Министерство образования и науки Российской Федерации

ФГБОУ ВПО «Красноярский государственный педагогический университет им.В.П. Астафьева»

**А.А. Дьячук**

# **МАТЕМАТИЧЕСКИЕ МЕТОДЫ В ПСИХОЛОГИЧЕСКИХ И ПЕДАГОГИЧЕСКИХ ИССЛЕДОВАНИЯХ**

Учебное пособие

Красноярск 2013

## *Рецензенты:*

# М.В. Сафонова, кандидат психологических наук, доцент Ю.Г. Кошкин, кандидат технических наук, доцент

## Рекомендовано

# Научно-методическим советом по психолого-педагогическому направлению КГПУ им. В.П.Астафьева в качестве учебного пособия

# **Дьячук А. А.**

Д 937 Математические методы в психологических и педагогических исследованиях: учебное пособие; Красноярск: Красноярский гос. пед. унт им. В.П. Астафьева, 2013. – 347 с.

Содержится изложение основ математических методов, широко применяемых в психологии и педагогике. Описаны основы применения методов, алгоритмы их выбора в зависимости от исходных данных и исследовательской задачи. Описание метода сопровождается примерами и алгоритмами вычисления, в том числе с помощью программы Excel. К каждой теме представлены задания и упражнения для самостоятельной работы. Приводятся таблицы критических значений для наиболее часто применяемых методов.

Предназначено для студентов психолого-педагогического и педагогического направления, обучающихся по программам бакалавриата и магистратуры, аспирантов, а также может быть полезно широкому кругу исследователей, использующих данные методы в своей работе.

## **ББК 22.1**

Проект 04/12 «Педагогическая магистратура для "Новой щколы"»

**ISBN 978-5-85981-631-6** © Красноярский государственный педагогический университет им.В.П.Астафьева, 2013 © Дьячук А.А., 2013

# **Содержание**

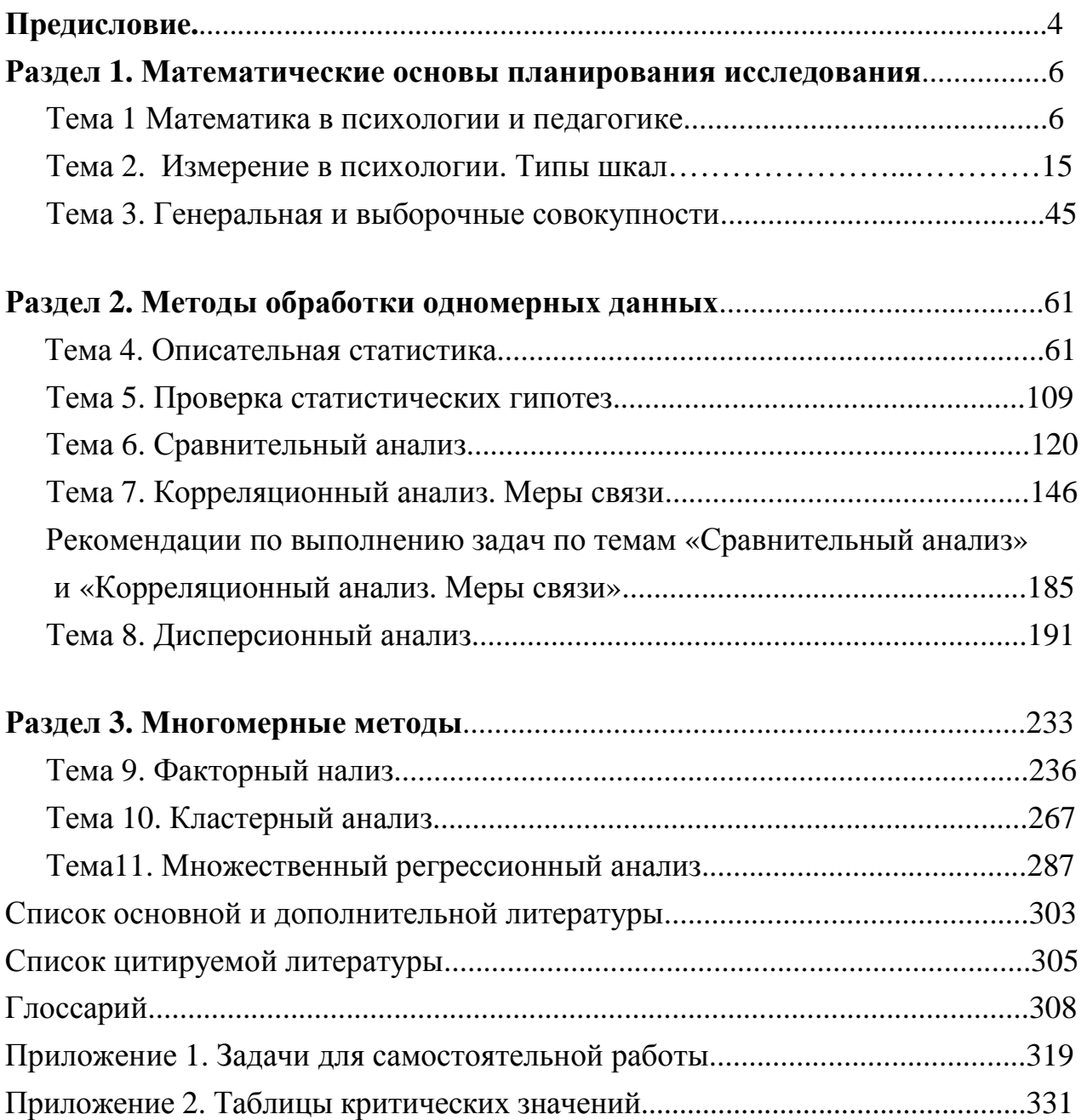

## Предисловие

Профессиональная деятельность в области образования предъявляет повышенные требования не только к его профессиональным качествам, но и к **VDOBHЯМ** владения культурой исследования. Использование тестов. вопросников. измерительных ДРУГИХ инструментов предполагает необходимость обобщения полученных результатов в соответствии с поставленными  $\overline{\mathbf{M}}$ содержательно их проинтерпретировать. задачами Получаемые результаты представлены в виде чисел, которые необходимо обработать, что предполагает решение нескольких вопрос об организации и сборе информации, чтобы они были доступны обработке в соответствии с задачами, выбором метода обработки, содержательной поставленными интерпретацией полученных результатов. В связи с этим применение математики становится необходимым этапом решения поставленных задач, требующим и понимания специфики предмета.

Пособие направлено на развитие целостного взгляда на принципы научного исследования, понимание организации назначения  $\overline{M}$ места отработку математических теорий  $\boldsymbol{\mathrm{M}}$ методов, способов измерения качественных характеристик; умений работать  $\mathbf{c}$ информацией, представленной в виде числовых значений, графиков, таблиц, оценивать уровень достоверности, надежности и точности собранных данных, описывать и объяснять их на языке предметной области.

Структура пособия определяется последовательностью анализа эмпирических данных, результатов исследования, технологией проведения эмпирического исследования.

В связи с тем что математические методы вызывают большие трудности при изучении. акцент при рассмотрении метолов делается He на математических формулах и их доказательстве, а на понимании природы основных инструментов, методик исследования, понимании явления, которые описываются математическим языком.

Важно учитывать, что статистические методы являются средством для решения исследовательских проблем. Выбор метода осуществляется с точки зрения исследовательской задачи. При этом при решении прикладных задач необходимо помнить, что такое гипотезы, статистические гипотезы, как они формулируются, важно уметь видеть организацию исследования, схему, план

 $\overline{4}$ 

исследования. При интерпретации результатов необходимо обращаться к различным теориям, которые могут помочь прояснить описываемые в примерах ситуации.

Рассмотрение тем сопровождается примерами исследований, после каждой темы представлены задания и упражнения, основанные на реально проводимых исследованиях. Это позволяет увидеть специфику применения математики в гуманитарной области, определить границы возможностей применения тех или иных методов, прикладной характер получаемых знаний. При этом происходит отработка интерпретации изучаемых признаков на математическом языке, объяснение числовых значений на предметном языке и понимание значения и возможности применения математических методов при решении психологических и педагогически задач.

Знакомство с темой следует начать с прочтения теоретического материала. После лекции прочитайте проверочные вопросы, которые располагаются в конце каждой темы, и постарайтесь ответить на них, не прибегая к помощи лекции. Отметьте те вопросы, которые вызвали у вас затруднение. Затем прочитайте снова текстовый материал, постарайтесь разобраться в содержании темы, в том числе и на материале предложенных заданий. Внимательно читайте примеры и придумывайте свои. При решении постарайтесь решить исследовательских задач задание  $\mathbf{c}$ помощью рассматриваемых принципов выбора метода. Отработка заданий предыдущих тем позволит разобраться в критериях, на основе которых выделяются методы.

# Раздел 1. Математические основы планирования исследования Тема 1 Математика в психологии и пелагогике

В связи с развитием теорий в гуманитарных дисциплинах, выделением новых отраслей и направлений возрастает роль математических методов для описания и анализа изучаемых явлений, наблюдается стремление выразить математической форме. открываемые законы  $\mathbf{B}$ Проникновение математических методов в психологию и педагогику в первую очередь связано с развитием экспериментальных и прикладных исследований. С одной стороны, применение данных методов вносит новые возможности в изучение свойств и явлений. В то же время это задает более высокие требования к постановке исследовательских задач и их решению.

Обращение к математическим методам связано с методологией научного познания, идеями европейского рационализма, который в качестве критериев обоснования знаний рассматривал объективность, всеобщность, необходимость, подтверждение теории опытом и наглядность (очевидность) фундаментальных постулатов. Математика становится эталоном точного, строгого познания вещей, а также основой для разработки инструментов измерения и формой описания общих, фундаментальных законов устройства мира. Поэтому обращение к математике связано с возможностью получения объективного знания. В связи с этим становление любой дисциплины связано с обращением к математическим методам для описания основных законов изучаемого предмета. Накопление экспериментального материала приводит к необходимости выразить большие объемы информации в символьных формах, представить определенные аспекты изучаемой реальности в формализованном виде, что позволяет проводить их преобразование и выделять ненаблюдаемые тенденции и закономерности.

Обращение психологов к математическим методам существует давно. Одним из первых, кто начал говорить о математическом исследовании психической реальности, был Христиан Вольф (1679 - 1754). Он считал, что нет ничего в вещах, что не допускало бы возможности математического познания, поэтому предложил психометрию, которая математически трактует познания человеческого разума [по 4]. Его последователи предложили «единицы» измерения психических явлений, таких, как степень интеллекта, интенсивность внимания, ощущения и пр.

Возможность применения математических методов для изучения предметов гуманитарных дисциплин сталкивалась с основными представлениями о физической реальности. Чтобы описать явления на языке математики, оно должно иметь пространственное измерение. Во многих гуманитарных дисциплинах явления рассматриваются как изменяемые во времени, но не пространственно протяженные. Данное соображение привело И. Канта к констатации несостоятельности психологии как науки, т.к. математика не приложима к внутренним явлениям.

Данные представления о внутренних явлениях начал оспаривать Иоганн Фридрих Гербарт (1776 – 1841), который в своем докладе «О возможности и необходимости применять в психологии математику» перед Королевским Немецким Обществом 18 апреля 1822 г. предложил математическую модель времени появления представлений в сознании, динамики представлений. Идеи были восприняты и развиты его учеником – Морицем Вильгельмом Дробишем, который выделил новое направление в психологии, связывающее математику с психологией, – математическую психологию.

Данные идеи имели огромное значение для проникновения математических методов в психологию, изменения и стиля научного мышления.

Первые работы по математической психологии связаны с появлением психофизики, разрабатываемой Густавом Теодором Фехнером (1801 – 1887). Он поставил задачу описать «отношение между душой и телом и, вообще, между физическим и психическим миром» [34, с.128]. На основе положений о принципах измерения ощущений и в результате разработки новых методов он установил соотношение между интенсивностью ощущения и интенсивностью раздражителя, вызывающего этот раздражитель. Данное отношение нашло отражение в степенной функции, описывающей чувствительность, получившей название основной закон психофизики.

В данном направлении научно-психологическая мысль достигла огромных успехов, были открыты закономерности математически исчислимой зависимости между объективными физическими стимулами и вызываемыми ими ощущениями. Это сыграло огромную роль в становлении экспериментальной психологии.

Возможность применения математических методов в психологии перестает вызывать сомнения. Психофизические и хронометрические

эксперименты в методологических и математических отношениях мало отличались от используемых в экспериментальной физике тех лет, и получаемые данные хорошо описывались математическими моделями элементарных функций и линейных дифференциальных уравнений.

Измерение психических явлений связано с ошибками измерения, для описания которых был применен закон Лапласа – Гаусса – нормальный закон распределения. С этим законом в психологию проникла идея вероятности, впоследствии получившая широкое применение в тестологии, которая положила начало использованию статистических методов.

Обращение к статистическим методам связано с антропометрическими исследованиями. Первые исследования были начаты Френсисом Гальтоном (1822 – 1911), который под влиянием идей своего кузена Чарльза Дарвина исследовал влияние наследственности на способности человека. Для измерения степени выраженности таланта он обращается к нормальному закону распределения, отмечая, что измерение в психологии, не имеющее ни нуля, ни собственной единицы, может прибегать только к сравнениям, основанным на статистическом распределении измерений.

Занимаясь сопоставлением роста родителей и их детей, он выделил следующую тенденцию: чем выше ростом родители, тем в среднем выше рост их детей. Гальтон решил графически выразить отношение между ростом отцов и сыновей и обнаружил, что точки, показывающие соотношение этих показателей, довольно тесно группируются вокруг средней. Эту среднюю можно описать в виде линии, которая была названа Гальтоном линией регрессии. Исходя из принципа регрессивного стремления к усреднению, Гальтон предложил метод корреляции. Данные идеи получили математическое обоснование Карлом Пирсоном, который создал математическую теорию корреляционного анализа. Результатом стал широко известный коэффициент корреляции Пирсона.

Ф. Гальтон также ввел в психологию тесты и опросники (включая и сам термин «тест»), начал обсуждать валидность данных инструментов. Широкое распространение тестов и их разработка как измерительных инструментов привели к развитию психометрики, тестологии, которые стали широко применяться не только для задач психологии, но и педагогики.

Сопоставление результатов, полученных на множестве различных тестов, привело Ч. Спирмена к разработке одного из основных количественных

методов анализа психологических данных – факторного анализа, который стал в последующем общенаучным методом анализа данных.

Развитие психометрики и психотехники связано была с разработкой методов оценки надежности результатов тестов, а также обобщения множества измеренных данных. В начале ХХ в. Г.И. Россолимо предлагает описывать уровень развития общих способностей в виде психологического профиля, который можно рассматривать как многомерную шкалу. В 1939 г. Роберт Трион обращается к кластерному анализу для классификации личностных черт.

Математические методы используются не только как методы обобщения информации, но и как модели для построения различных теорий. Например, работы К. Левина по топологической психологии.

С середины ХХ в. дальнейшее проникновение математических идей связано с развитием представлений об объектах как сложных самоорганизующихся и саморазвивающихся, необходимостью комплексного изучения человека. Для этого требовались иные методы его изучения. Стали применяться не только методы обобщения информации, но и моделирования. Наибольшее развитие получило моделирование процессов обучения, принятия решения в терминах стохастических процессов. В исследовании психических процессов и функций широко используется теория информации. Предложена современная теория тестов – IRT (Item Response Theory). Развитие электронно-вычислительной техники и широкое распространение экспериментальных исследований привели к обращению к многомерным методам анализа данных, направленных не только на подтверждение теоретических положений, но и на поиск новой информации.

Применение математических методов позволило увидеть возможности решения определенных задач, но в то же время явило ограничения, связанные с предметом науки. В настоящее время формулируются задачи, которые требуют не просто применения существующего математического аппарата, но и создания нового.

Обращение к математике обусловлено не только организацией научного знания, но и, как отметил Дж. Келли, с особенностью человека, которому присуще свойство измерять, сравнивать, оценивать в рамках им самим конструируемых шкал [25]. Данные представления лежат и в основе предпринятых математиками попыток описать способы мышления человека,

закономерности и варианты движения мысли, логических конструкций. использованных и развитых в математические теории, что привело к созданию булевой алгебры. выделению направления искусственного интеллекта и пр.

#### Подходы применения математики в психологии и педагогики

Разнообразные задачи, которые решаются с помощью математики в предметах о человеке, можно отнести к выделенным Борисом Федоровичем Ломовым подходам [21].

Наиболее простым подходом применения математики в гуманитарном знании является иллюстративный, который состоит в замене естественного языка математической символикой. Обращение к математическим символам позволяет выразить всю сложность развиваемых идей, для которых еще не найдены языковые формы, выражения. Математические символы позволят в компактной и удобной для осмысления форме выразить психологические знания

Примером иллюстративного подхода может служить «формула» Вильяма Джеймса, представившего Самоуважение как отношение успешности к претенциозности (уровню притязаний).

Либо описание поведения Эдварда Толмена:  $B = f$  [S, P, H, T, A], где  $B$ поведение, S - стимул, P - побуждение, H - наследственность, T - тренировка и  $A -$  BO3DACT.

Представленная П.В. Симоновым формула эмоций в информационной теории  $\Theta = f \Pi$ ,  $(H_{\mu} - H_{c})$ , ...], где  $\Theta$  – эмоция, ее степень, качество и знак,  $\Pi$  – сила и качество актуальной потребности,  $(H_{H} - H_{c})$  – оценка вероятности (возможности) удовлетворения потребностей на основе врожденного и приобретенного опыта, Ин средствах, которые прогностически необходимы информация  $\overline{0}$ ДЛЯ удовлетворения потребностей,  $M_c$  – информация о средствах, которыми располагает субъект в данный момент времени.

Данные «формулы» не являются описанием характера зависимостей между выделенными явлениями, они не позволяют установить строгие отношения между ними, дать количественную оценку связываемых явлений. Тем не менее, применение математики в рамкаха данного подхода позволяет экономным образом наметить направление поиска зависимостей между явлениями.

Второй подход можно назвать функциональным. Он состоит в описании зависимостей между теми или иными величинами. Первые попытки описания

зависимостей были предприняты в классической психофизике. Позднее способы описания функциональных зависимостей получили широкое распространение в экспериментальных и других направлениях психологии.

В качестве примера можно назвать параллелограмм памяти, полученный в работе А.Н.Леонтьева и Л.С.Выготского по изучению роли знака, психологических орудий в процессах памяти.

*Структурный* подход основан на описании явления как сложного объекта, имеющего множество проявлений, между которыми необходимо найти взаимосвязь. Данный подход связан с применением многомерных методов работы с множеством признаков для выявления структуры данных признаков. Для структурного описания явлений разработаны и продолжают создаваться новые модели.

Примером могут быть различные факторные модели интеллекта Ч. Спирмена, Л. Терстоуна, Дж. Гилфорда и др., модели черт личности Р. Кеттелла, Дж. Келли, Г. Айзенка, модель «The Big Five» и др., когнитивных процессов Дж. Миллера, Р. Аткинсона, Ю.М. Забродина, В.А. Ганзен и др.

Широкое распространение в различных областях получило математическое моделирование. Построение модели предполагает принятие некоторых исходных положений, на основе которых выделяются базовые элементы и связи между ними. Моделирование предполагает некоторую идеализацию, очищенность от частностей, построение моделей идеального объекта. Применяются для того, чтобы показать наиболее эффективный путь достижения определенных целей, предсказать результат для определенных условий.

В качестве примеров разработки и применения математических моделей можно выделить модель рефлексивного поведения – формула человека В.А. Лефевра, модели принятия оптимальных решений в условиях конфликта, «дилемма узника», основанные на теории игр, модели искусственного интеллекта, моделирование смысла слов на основе вероятностной модели языка В.В. Налимова и др.

При построении моделей необходимо удержание предметной области, понимание особенностей моделируемого предмета. Модель должна отражать реальное прохождение процесса. Поэтому построение моделей предполагает совместную работу предметников и математиков для понимания основных механизмов и свойств изучаемого явления.

# **Виды интерпретаций в исследовании при обращении к математическим методам**

Возможность переводить с предметного языка на математический и обратно связана с разного рода интерпретациями. Интерпретация представляет собой установление соответствия между познаваемыми объектами, а ее результатом служит определенный синтез знаний.

Геннадий Владимирович Суходольский выделил четыре возможных вида интерпретации при применении математики в психологии [38, с. 31–36].

Математико-психологическое исследование начинается с *психологопсихологических интерпретаций*. Предмет сначала рассматривается как один из психологических феноменов, выделяется его структура, описываются признаки, которые можно наблюдать и количественно оценивать. На этом этапе должны быть ясно сформулированы цели и задачи исследования, уточнены исходные, промежуточные, итоговые понятия, выделены свойства и особенности, отношения и связи изучаемого предмета.

На следующем этапе осуществляется *психолого-математическая интерпретация.* Для данных признаков подбираются математические метрические пространства и соответствующие измерительные шкалы. Совокупности свойств предметов обозначаются символами, описываются в виде нового множества значений, которые обобщаются с помощью определенных математических операций. Содержательные связи, зависимости между свойствами и условиями ассоциируются с формулами, определенными математическими уравнениями или неравенствами и т.д. Таким образом, происходит математическая идентификация исследовательской ситуации, которая сводится к выбору методов анализа данных. Исходным основанием для выбора метода является специфика исследовательской ситуации, а не математическая специфика метода.

Результаты измерений обрабатываются с помощью математических процедур, соответствующих задаче анализа и модели изучаемого явления. Это есть *математико-математическая интерпретация*. При использовании компьютерных средств математико-математические интерпретации выпадают из поля зрения, что приводит к некорректной интерпретации результатов. В связи с этим необходимо знать основные идеи и положения применяемых методов анализа.

Из этой интерпретации заключение психологических делают  $\mathbf{O}$ особенностях, свойствах. механизмах  $\mathbf{M}$ Пp. изучаемого явления. Осушествляется математико-психологическая интерпретация содержательная интерпретация полученных числовых результатов. Она предполагает соответствие психолого-математической интерпретации, т.е. анализ и понимание полученных результатов должен соответствовать тем операциям, с помощью которых проводился перевод качественных свойств в числовые характеристики.

Данные виды интерпретаций позволяют увидеть логику проведения исследования и соотношение математических методов с предметными задачами. Математические методы не дают решения проблем других наук, они позволяют обобщить материал, полученный в других науках, в символьном, знаковом виде, приведя к известным математическим объектам. А.Н. Крылов сравнил математику с жерновами мельницы, которые перемалывают лишь то, что в них заложат [по 21, с. 52]. Использование математических методов без качественной определенности предметной области не дает адекватного результата относительно решаемой проблемы. Как отметил Б.Ф. Ломов, если качественная определенность выявлена и разрабатываемые в науке положения сформулированы четко, то математика становится мощным средством развития науки.

### Вопросы для размышления

 $1_{\cdot}$ Как использование насколько необходимо BЫ считаете, математического языка, знаний, теорий для понимания психологических явлений?

2. Возможно ли применение математического аппарата для описания личности, индивидуальности?

### Задания и упражнения

1. История развития психологии как науки по образцу естественнонаучного типа рациональности связана с возможностью установления закономерностей психологических явлений и выражения их на языке математики. Выделите различные отрасли и направления психологии и педагогики, где математика сыграла значимую роль в развитии знания и методического инструментария.

2. Б.Ф. Ломов в обсуждении теоретических и методологических проблем применения математики в психологии выделил несколько подходов применения математики в психологии. В каждом подходе применение математики связано с решением определенных задач.

Приведите примеры использования математического языка

как экономного описания психологических явлений, иллюстрации с помощью математической символики идей.

для описания зависимостей между величинами, установление функциональных отношений

для структурного описания психических явлений, моделирование психических явлений с опорой на математические теории

для раскрытия закономерностей развития изучаемых функций, процессов, состояний и свойств.

3. Использование математических методов приводит к постановке проблемы описания психических явлений на языке математики, интерпретации результатов применения математических методов и моделей на языке психологии. В связи с этим Г.В. Суходольский важную роль уделяет различным видам интерпретаций исследуемых объектов с помощью математических методов и моделей. Выделите основное содержание представленных им видов интерпретаций.

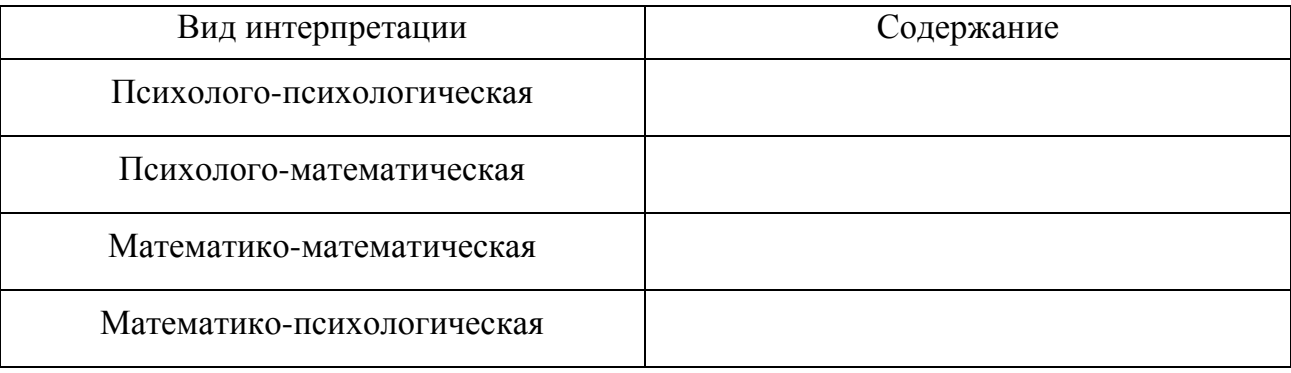

#### Тема 2. **Измерение в психологии. Типы шкал**

История применения математики в описании и установлении закономерностей психологических явлений связана со становлением психологии как научной дисциплины. Было сделано достаточно много попыток объяснить психологические закономерности с помощью математического аппарата. Однако трудность применения математических моделей была связана с возможностями измерения психологических явлений.

Измерение достаточно широко представлено в нашей жизни. Исчисление множества предметов происходит в сравнении с числом пальцев (данный прием мы применяем при обучении ребенка счету, заменяя пальцы на палочки или другие предметы), измерение длины исторически строилось на сравнении с длиной пальца, локтя, стопы или шага (данный способ можно увидеть в детских играх, когда до водящего ребенок предполагает, сколько надо проделать гигантских, лилипутских, верблюжьих, утиных шагов, зонтиков и т.п.). Эти способы доступного разделения на классы и сопоставление объектов можно обозначить как измерительные техники. Развитие производственных отношений и торговли, расширение коммуникации между людьми, становление математики и других наук привело к появлению разнообразных методов и технических средств, используемых в различных сферах деятельности. В обыденной жизни широко применяем различные измерительные приборы: для определения температуры воздуха или тела мы обращаемся к градуснику; чтобы узнать время, смотрим на часы; для оценки веса обращаемся к весам. При этом мы прослеживаем положение стрелки на шкале либо считываем данные со шкалы измерения. Данные способы измерения не представляются нам столь сложными, производятся очень часто автоматически и рассматриваются как легкодоступные. Подобное отношение проявляется и к тестам, которые также можно рассматривать как измерительные приборы. Применяя разработанные измерительные инструменты и приборы, мы часто не задумываемся о тех эмпирических и теоретических предпосылках, которые сделали возможным применение данных измерительных средств. Однако для общественных дисциплин вопрос об основаниях и базовых принципах измерения является дискуссионным и ставящим под сомнение возможность применения количественных методов. В связи с этим необходимо рассмотреть базовые

положения, определяющие возможности и трудности измерения явлений в психологических и педагогических исследованиях.

Становление современной науки связано с переходом от качественного к количественному взгляду на реальность. Г. Галилей советовал «измерять все, что измеримо и стремиться превратить в измеримое то, что таковым не является» [по 3, с. 18]. Применение измерения как средства научного познания И. Ньютоном, представленного в «Математических началах натуральной философии», определило значительные результаты естествознания, что оказало влияние на развитие других наук и стало образцом познания.

Основное положение Л. Эйлера состоит в том, что «невозможно определить или измерить одну величину иначе, как приняв в качестве известной другую величину этого же рода и указав соотношения, в которых они находятся друг с другом» [15, с. 105]. Таким образом, измерить физическую величину означает сравнить ее с однородной величиной, выбранной в качестве единицы измерения [по 15].

Так, для измерения длины доски мы используем линейку с ценой деления сантиметр. При сопоставлении единицы измерения и измеряемого объекта мы получаем, что длина стола *l*=135 см.

Единица измерения связана с эталоном. Эталоны меняются с развитием представлений о мире, повышением точности расширения диапазона значений, совершенствованием измерительных устройств. Поэтому можно говорить о том, что эталоны конвенциональны, т.е. появляются в силу некого соглашения.

#### *Пример*

В 1668 Джон Уилкинс предложил введение универсальной меры (католического метра), основываясь на каком-то естественном явлении. В качестве такового он предложил выбрать для единицы длину маятника с полупериодом колебаний, равным 1 сек. Однако вскоре было обнаружено, что длина, измеренная таким способом, меняется в зависимости от места измерения. После Французской революции была осуществлена реформа единиц измерения. Комиссия, возглавляемая Жаном-Шарлем де Борда, приверженцем десятичной системы счисления, решила, что новая единица измерения должна быть равной десятимиллионной расстояния четверти Парижского меридиана. В 1799 г. был изготовлен платиновый эталон метра, длина которого составляет одну

сорокамиллионную часть Парижского меридиана. В 1889 г. в качестве эталона был принят изготовленный на основе прежнего (принятого в 1799 г. эталона) стержень из платино-иридевого сплава. В 1927 метр был выражен в длине световых волн: VII Генеральная конференция по мерам и весам постановила, что 1 метр равен 1 533 164, 13 длины волны красной линии кадмия при определенных условиях. В 1960 г. на XI генеральной конференции по мерам и весам было принято считать эталоном метра 1 650 763,73 длины волны излучения в вакууме, соответствующей оранжевой линии спектра изотопа криптона с атомным весом 86. Это определение повысило точность определения длины примерно в 100 раз, но при этом была ниже на несколько порядков точности, достигнутой в эталонах времени. Развитие лазеров и эксперименты по уточнению скорости света в вакууме привели к новому определению метра, принятому на XVIII Генеральной конференции по мерам и весам в 1983 г.: метр – это расстояние, проходимое светом в вакууме за 1/299 792 458 долю секунды [8].

За эталон не может быть принята какая угодно величина. Она должна обладать свойством инвариантности – неизменности, постоянства. Постоянство должно сохраняться при применении ее к различным измеряемым объектам, при различных условиях измерения, при различных однородных средствах измерениях, различными исследователями.

Например, температура тела должна быть одинаковой, независимо от того, кто проводит измерение, каким термометром она измеряется. Люди с одинаковой температурой тела должны иметь и одинаковые показатели на числовой шкале.

Достижение данной задачи связано с разработкой определенных действий планирования, организации и проведения измерения в виде правил, формального описания этих действий для достижения точности измерения. Вопрос точности нельзя абсолютизировать. В зависимости от теоретических и практических целей и намерений, от уровня наших познаний, технических возможностей может быть определена разная степень точности. При этом Карл Берка предлагает выделять требуемый и достижимый виды точности [3].

Достижимая точность обусловлена реальным характером объекта измерения, теоретическим уровнем знания, совершенством технических средств (чувствительностью измерительного прибора). Как правило, к данному уровню точности стремятся в тех областях, где необходимо получать более точные количественные данные, чтобы установить новые отношения между еще мало изученными явлениями, проверить числовые законы и теории (например, в астрономии, физике элементарных частиц). Требуемая степень точности обусловлена целью данного измерения в определенном контексте с учетом достижимой точности. Цель измерения в расчете на требуемую точность направлена на проверку гипотез, выдвинутых в рамках определенной области. Требуемая точность может равняться достижимой, но она, как правило, меньше. Достижимая точность может приводить к повышению уровня и требуемой точности. Александр Койре отмечает, что до XVII в. чертежи машин строились приблизительно, «вприкидку», «на глазок», не существовало единой системы мер - веса и объемы измерялись «местными способами», не было постоянного измерения времени. Со становлением математически ориентированного естествознания мир становится «более точным» [19].

Несмотря на повышение точности измерительных приборов, процедуры измерения, полученные значения отличаются от истинных значений. Одним из возможных источников различия является появление разных погрешностей измерений. Ошибки измерения невозможно избежать, они присутствуют при любом измерении, поэтому выделяются различные виды ошибок и разрабатываются процедуры сведения их к минимуму. Погрешности (ошибки) измерения, согласно их происхождению, можно разделить на два вида: систематические и случайные.

Систематические погрешности действием вызваны постоянных факторов, которые либо не были учтены, либо от них невозможно избавиться при проведении измерения. Например, погрешности метода измерения, связанные с несовершенством измерительных устройств и процедур, инструментальными погрешностями, связанными с изготовлением меры или прибора измерения,  $\overline{a}$ также субъективными погрешностями индивидуальными особенностями того, кто проводит измерение (в качестве **TAKORLIX** можно вылелить чувствительность ошушений. способность различения данных, тенденция к занижению или завышению оценок, умение проводить измерительные процедуры и т.д.).

Случайные ошибки вызываются разного рода случайными факторами, которые имеют несистематический характер. В связи с этим их очень сложно контролировать.

Диапазон возможных ошибок можно сузить, если проводить контроль систематических погрешностей и свести к минимуму случайные ошибки. Сведение к минимуму возможно лишь при многократном проведении

измерений. По одному измерению мы не можем судить о значении величины. Ограничение одним измерением – вынужденное решение, когда объективно невозможно воспроизвести повторно процедуру измерения.

Первым, кто высказал идею о необходимости измерения в психологии, был Христиан Вольф. Обсуждая психологию как отдельную дисциплину, он выделил область психологии, не сводимую ни к телесным воздействиям, ни к теологическим размышлениям (1732, 1734 гг.). Изучение этой области должно строиться на данных опыта и рациональной аргументации. При этом отмечал, что нет ничего, что не допускало бы возможности математического познания. В связи с этим он вводит психометрию, которая математически трактует познания человеческого разума. Величину удовольствия можно измерить осознаваемым нами совершенством, а величину внимания – продолжительностью аргументации, которую в состоянии проследить [40].

Продолжатели его идей представили различные способы измерения психических явлений: Г. Плуке предложил идею измерения степени интеллекта через число представлений объектов, отчетливость, с которой они могут быть представлены, наименьшее время, необходимое для их отчетливого представления (1764). Г.Ф. Хаген интенсивность измерения внимания предлагал измерять числом мыслей, о которых способен думать человек, и временем, в течение которого он в состоянии непрерывно сохранять мысль во всей ее сложности (1734). И.Г. Крюгер предлагал рассматривать ощущения через интенсивность, которая будет пропорциональна действующей на нервы силы тела и сверх того их напряжению (1743, 1756).

И.Ф. Гербарт в своем докладе «О возможности и необходимости применять в психологии математику» (1822) подчеркивал необходимость применения математики для установления законов представлений, фактов сознания. Рассматривая психические явления как переменные, имеющие не только качественную характеристику (модальность), но и количественную (интенсивность), он отмечал трудность измерения и то, что величины могут быть вычислены лишь несовершенным образом. Однако «можно подвергнуть вычислению вариации известных количеств и сами эти количества, поскольку они переменные, не определяя их вполне» [34, с.28]. Несмотря на то что он не предлагал методов измерения, а предлагал вычисление интенсивности, его

труды оказали влияние на развитие психофизики и экспериментальной психологии.

Существенные изменения в измерении психических качеств были сделаны Густавом Теодором Фехнером. Он поставил задачу найти отношение между душой и телом, между физическим и психическим миром, представленной в «Элементах психофизики» (1860). Опираясь на открытые физиологами, частности Эрнестом Вебером,  $\mathbf{B}$ соотношения между количественными характеристиками раздражителя и чувствительностью, интенсивностью ощущения, для решения задачи психофизики Г.Т. Фехнер обращается к изучению ощущений. Для этого им были разработаны первые методы психологического измерения. Исходя из положения, что невозможно прямо измерять ощущение, т.к. ощущение не содержит в себе никакой точной меры, что нам удается измерять вещи лишь путем искусственного приема, он предлагает искать меру ощущения во внешних фактах. В качестве таковой выделяет раздражение, которое «есть не только ближайшая, но и единственно возможная мера ошушений. Ошушения не было бы. если бы  $He$ причиной предшествовало раздражение... пользуемся ЛЛЯ измерения следствия» [по 34, с.128].

Невозможно прямо измерять интенсивность ощущения, но при этом можно измерить лишь разность ощущения. Для этого необходимо установить минимальный уровень увеличения раздражителя, при превышении которого испытуемый начинает определенно чувствовать разницу ощущений, так называемый разностный порог. Для этого Г.Т. Фехнер предлагает три метода: метод едва заметных различий (наименьших ощутимых разностей), истинных и ложных случаев (метод константности), метод средних ошибок. Данные признаются метолы ДО сих  $\overline{u}$ классическими ЛЛЯ определения чувствительности  $\overline{M}$ составляют **OCHOBV** ПОЛГОТОВКИ психологаэкспериментатора.

Для установления общего закона, выражающего отношение всякого ощущения ко всякому раздражителю, необходимо было решить еще одну задачу – найти наименьшее воспринимаемое значение – абсолютный порог. Было предложены разные методы измерения порога ощущения тяжести, звука, света, температуры и пр.

Представленные Г.Т. Фехнером положения показали He только возможности проведения измерения в психологии, но и обозначили новые

проблемы в измерении. Одно из них - невозможность получить абсолютную меру в психической области, поэтому приходится выделять относительную меру (что противоречит представлению об измерении как сравнении с эталоном - абсолютной мерой). Да и она не может быть представлена в точных значениях, что нарушает принцип инвариантности измерений. В связи с этим высказывались предположения о пределах измерений в общественных дисциплинах, переоценке математических методов в данных дисциплинах и недооценке их содержательной специфики.

На рубеже XIX-XX вв. в математике обсуждается понятие числа, величины и количества. В квантовой физике было выделено, что точность измерения **физических** величин объективно ограничено. **ЧТО** исследовательские средства вносят неопределенность в измеряемое свойство. Это было отражено в работах В. Гейзенберга, который отмечал, «что в научном отношении к природе наша собственная деятельность становится важной там, где приходится иметь дело с областями природы, проникнуть в которые можно только благодаря сложнейшим техническим средствам» [5, с. 27.]. Тем самым результаты измерения относительны средств измерения. Применение измерения в общественных дисциплинах также показывало, что измерительные процедуры имеют объективную границу применимости, связанную с предметом изучения. Это привело к выделению ограниченности теории измерений и пересмотру основных положений теории измерения.

Наиболее общее понятие измерения было дано Н. Кэмпбеллом в «Основах физики» (1920) – как присвоение числовых значений для представления их качеств или свойств. Заложив основы репрезентативной теории, Н. Кэмпбелл понимает числовой результат как представление, презентацию (при выполнении определенных условий) существенных характеристик измеряемого объекта [12].

В дальнейшем с работ Стенли Смита Стивенса, американского психофизика, измерение рассматривается не просто как приписывание чисел, приписывание  $\overline{10}$ определенным правилам. Уточнение  $\mathbf{a}$ данных представлений было сделано с точки зрения теорий множеств и моделей. Под измерением понимается как присвоение чисел вещам таким образом, что некоторые отношения между числами соответствуют некоторым отношениям и операциям над вещами, которым они присвоены (Е. Адамс).

При проведении измерения мы имеем некое непустое множество объектов измерения (эмпирическое множество). Между элементами эмпирического множества можно выделить различные отношения (соотнесение объектов по определенному признаку). Перенесение этих отношений в числовое множество и представляет собой измерение. Суть измерения заключается в приписывании объектам числовых значений так, чтобы отношения, имеющиеся в эмпирической системе, адекватно отображались на числовом множестве. В результате проведенного измерения на множество чисел передаются те отношения, которые установились в эмпирической системе. При этом мы не всегда можем в полном объеме установить соответствие свойств эмпирических объектов и свойств числовой системы (данное соответствие получило название изоморфизм). Лишь некоторые свойства объектов могут быть отображены с помощью числовых операций, лишь для некоторых эмпирических операций можно найти аналогичные числовые операции (гомоморфное отображение).

#### *Пример*

Если используются такие числовые формы как 1, 2, 3, 4, которые обозначают тип темперамента (флегматик, сангвиник, холерик, меланхолик), то над этими числами мы не можем совершать операции сравнения, сложения, деления, т.к. они недопустимы для измеряемого объекта. Сравнить классы (тип темперамента), если не дан критерий, невозможно, поэтому и с числами мы не можем производить сравнения. В связи с чем единственно возможной операцией в данном случае является установление равенства.

Возможность выделения и описания свойств эмпирических объектов ставит проблему предмета измерения. Для проведения измерения мы выделяем некую группу объектов, например испытуемых. При этом мы измеряем не самих испытуемых, а некое свойство, которыми они обладают (рост, креативность, чувствительность и пр.). Поэтому необходимо различать: на чем и что измеряется, измеряемый объект и объект измерения. В нашем примере испытуемые являются измеряемыми объектами (на чем измеряется), креативность, чувствительность, рост объектами измерения (что измеряется).

Кроме этого, необходимо различать, с помощью чего проводится измерение. Измерение проводится с использованием объективно существующих вещей и явлений. Данное положение нашло отражение в принципе операционализации и операциональной валидности эксперимента, в

определении тех операций, которые позволят выделить изучаемое свойство, на основе теоретического понимания. Как отметил Эдвард Толмен. «определить понятия таким образом, чтобы они могли быть установлены и испытаны в терминах конкретных операций, которые могут быть повторены независимыми наблюдателями» [40, с.79].

проведения измерения психологических объектов Сложность заключается не столько в разработке способов, сколько в описании и концептуализации, операционализации объекта измерения. При решении задач привлекают знания, полученные по другим дисциплинам, выделяют объекта различные состояния изучения, определяют возможные преобразования, которые с ним можно делать (например, отнести к одному классу, упорядочить).

#### Пример

Эдвард Ли Торндайк проверял гипотезу о том, что частота упражнений без знания результата ведет к научению (1931, 1932 гг.). В опытах на самом себе Э. Торндайк чертил линии заданной длины (например, 10 см) с закрытыми глазами. Для оценки научения им выделены такие операции как точность движения – ошибки при выполнении задания - и частота движений - увеличение встречаемости движения в ранних пробах. В исследовании 1932 г. было выделено, что при увеличении точности уменьшается частота движений, осуществляемых в ранних пробах. Таким образом, данные операции были противоречащими друг другу для оценки факта научения, что привело к неверным выводам. Ранее в экспериментах по научению в «проблемном ящике» он выделил такие критерии, как количество проб, затрачиваемое животным для открытия ящика, и время, потраченное на решение задач.

В исследованиях эмоций Пола Экмана, Уоллис Фризен и Роберта Левинсона (1983 г.) были выделены автономные реакции, характеризирующие основные эмоции. Испытуемых просили выразить шесть эмоций - удивление, отвращение, печаль, гнев, страх и счастье в соответствии с мимическими паттернами. Пока они сохраняли эмоциональное выражение в течение 10 секунд, производилось измерение их сердечного ритма, температуры кожи и других параметров автономного возбуждения. Этих показателей оказалось достаточно для выявления различий между эмоциями. Гнев характеризуется сильным увеличением частоты сердечных сокращений и значительным повышением температуры тела. Удивление - учащенным сердцебиением и слабым понижением температуры тела  $[ $\pi$ 0 2, c. 468].$ 

Один и тот же объект измерения можно операционализировать различными способами. То, каким образом мы его описываем, задаем, определяет и те операции, которые с ним можно делать. В связи с этим одно и то же явление можно измерить с помощью различных шкал. При проведении исследования стремятся к тому, чтобы применить шкалу большей мощности, которая позволяет производить больше операций, преобразований, что способствует выделению более сложных количественных закономерностей.

#### Пример

Такое свойство как «успешность обучения» можно по-разному представить и соответственно измерить с помощью различных шкал. Если мы под успешностью обучения понимаем освоение требуемого уровня знаний, то в этом случае эмпирическое множество данного объекта будет включать элементы «освоил», «не освоил». При таком понимании изучаемого явления преобразования, которые возможно сделать с этими элементами, - установить классы. Поэтому числовые формы будут отражать принадлежность к определенному классу, и операции с ними мы можем проделывать только те, что с эмпирическим множеством, в данном случае классифицировать.

«Успешность обучения» можно представить и через оценочные показатели. У кого более высокие оценки по предмету, тот более успешен. При таком понимании задается другое эмпирическое множество, описанное элементами, которые можно упорядочить: менее успешно, успешно, более успешно. С этим элементами можно делать уже больше преобразований: не только разделять на классы, но и упорядочивать. В таком случае мы сможем уже приписывать числовые формы с помощью порядковой (ординальной) шкалы.

В случае конструирования нами единицы, позволяющей задать шаг описания изменений уровня успешности, уже применяется шкала равных интервалов.

Не всегда операции могут быть определены весьма четко и не всегда операции соответствуют теоретическим конструктам, что приводит к неточности и ошибкам измерения. Подробно нарушение операциональной валидности на примере экспериментов рассмотрено К.Д. Зароченцевым и А.И. Худяковым [15].

Необходимость представления психических явлений  $\bf{B}$ виде объективных действий, через другие явления и вещи было оспорено С.С. Стивенсом, предложившим методы прямого шкалирования, субъективного измерения. Подход базируется на предположении о том, что у человека есть внутренняя шкала измеряемого признака, имеющая точку отсчета и единицу измерения. На основании этой шкалы человек способен выносить количественные суждения о величине своих ощущений. Он предложил методы уравнивания раздражителей, ПРОВОДИМЫХ самим

испытуемым, и количественную оценку в виде установления соотношения. Например, подобрать интенсивность стимула в соответствии с числом. На основе данных положений получили распространение опросные, психосемантические методы. Таким образом, у человека есть определенные правила, с помощью которых он связывает знаки, числа, слова с определенными объектами. Выделение этих правил и легло в основу построения им шкал как «инструментов» измерения.

Таким образом, в процедуре измерения выделяются четыре составляющие:

- − объект, над которым производится некоторая операция;
- − свойство, явление, которое мы хотим перевести в числовые показатели, которое поддается наблюдению и сравнению;
- − используемые средства, инструмент, посредством которого производится операция «перевода» в числовые показатели;
- результат измерения, который может быть описан как объективная, инструментальная и результативная характеристика. Объективность достигается применением определенных операций и инструментов при измерении. Инструментальность связана с используемой шкалой, с тем, какую числовую совокупность мы выбираем. Результативность представлена в виде значений, получаемых на той или иной шкале. Например, для измерения знаний по предмету можно использовать пятибалльную шкалу, а можно и стобалльную.

#### *Пример*

Определить, в какой шкале представлено измерение – телефонный номер.

Телефонный номер представляет собой результат измерения. Теперь необходимо выделить тот объект, который измерялся, и описать допустимые преобразования множества эмпирических объектов.

Объектом измерения является абонент. Таким образом, телефонный номер является некой «количественной» характеристикой абонента.

Рассмотрим возможные преобразования, которые можно сделать между элементами множества абонентов. Упорядочить абонентов мы не можем, для этого необходимо вводить критерий, который должен был бы найти отражение в числовых характеристиках номера. Таким образом, мы можем только осуществить операцию равенства, отнесенности к одному классу. Если несколько человек пользуются одним телефоном, то они равны, их можно отнести к одному классу. Если они пользуются разными телефонами, то они не принадлежат одному классу. Таким образом, мы можем с данными объектами произвести эмпирическую

операцию - «определение равенства», что соответствует шкале наименований (С.С. Стивенс).

На основании данного анализа мы делаем вывод, что телефонный номеррезультат измерения с помощью номинативной шкалы. Он выступает как имя, позволяющее идентифицировать класс.

Шкала в теории измерения представляет определенный масштаб, измерительный инструмент как часть измерительного устройства. Однако с психофизики С.С. Стивенса представление о шкалах изменилось. Он рассматривает шкалу «как всякое правило приписывания числовых форм определенным сторонам объектов или событий» [37, с.51].

Основой для выделения шкал стали эмпирические отношения, которые можно установить на множестве измеряемых объектов, а также операции (допустимые преобразования) с числовыми формами. Данные операции ограничены специфическими свойствами объектов, которые измеряются.

Между элементами эмпирического множества могут быть выделены следующие отношения.

Сопоставляя объекты, мы можем выделить их подобие, одинаковость, равенство. Данное отношение получило в теории множеств обозначение рефлексивное.

Можно выделить отношения «больше, чем», «выше», «старше, чем», т.е. в данном отношении находит выражение неравенства. Такое отношение называется антирефлексивным.

Могут быть выделены отношения симметричности, когда объекты находятся в равноправном отношении. Например, быть знакомым с кем-то, находиться в родственных отношениях. При этом для отношения «знаю когото» симметричность не соблюдается. Если я знаю кого-то, то совсем не обязательно, что он знает меня. Либо быть отцом:  $X$  – отец  $Y$ , но при этом  $Y$  не может быть отцом для  $X$ , он сын или дочь. Такие отношения называются асимметричными. Также выделяют антисимметричные отношения: не больше, чем, сердитый на, – т.е. если один объект не больше другого, то он может быть равным или меньше его.

При установлении упорядоченности необходимо, чтобы соблюдалось отношение *транзитивности*: если X и Y равны и Y и Z равны, то и X и Z также равны (больше, чем быть родственником). Не все отношения могут быть транзитивными, например, «быть отцом». Если Петр - отец Ивана, а Иван -

отец Николая, то Петр не может быть отцом Николая, т.к. он его дед. Такие отношения называются *нетранзитивными*. Также выделяют *мезотранзитивные* отношения: если *X* и *Y* не равны, *Y* и *Z* также не равны, то *X* и *Z* могут быть либо равными, либо не равными. Например, сердитый на, или влюбленный в кого-то, нравится кто-то. Если Пете нравится Маша, Маше нравится Коля, то Пете может нравиться Коля, а может и не нравиться.

Данные отношения могут быть в определенных комбинациях друг с другом. Может быть выделено отношение *эквивалентности*, которое рефлексивно, симметрично и транзитивно. Например, жить в одном доме является отношением эквивалентности, а жить на одной улице таковым не является.

Отношение *строгого порядка* антирефлексивно, транзитивно и асимметрично. Примерами могут быть отношения выше, тяжелее, дальше.

Отношение *нестрогого порядка* рефлексивно, транзитивно и антисимметрично, например, не больше, не выше, не меньше.

На основании этих отношений С.С. Стивенс считает, что мы можем привлечь эмпирические операции для определения равенства (как основы для классификации объектов), упорядочивание по разрядам, определение равенства разностей и равенства отношений величин различных сторон объектов [37]. Для этих операций существуют аналогичные математические операции, что является основанием для использования прямых методов шкалирования.

С.С. Стивенс предложил четыре типы шкалы измерения, получившие распространение не только в психологии, но и в других дисциплинах.

### **Шкала наименований (номинальная)**

В данной шкале числа приписываются таким образом, чтобы отразить принадлежность объектов тому или иному классу. Числа здесь играют роль имен, меток, ярлыков для идентификации объектов либо отнесенности некоторых объектов к определенному классу.

Примером такого рода приписывания могут быть номера испытуемых в списке, номера машин. В методике цветовых выборов М. Люшера для обозначения цветов введены следующие числа:  $1 -$  синий,  $2 -$  зеленый,  $3 -$  красный,  $4 -$  желтый,  $5$ фиолетовый, 6 – коричневый, 7 – черный, 0 – серый. В данном случае числа есть имена цветов.

Приписывание числовых форм осуществляется на основе следующего правила: приписывать объектам, отнесенным к одной группе и обладающих одним свойством, одно и то же число. Объектам, принадлежащим разным классам, приписывать различные числа.

Пример

Если мы выделили классы объектов по полу, то каждому классу можем присвоить какое угодно число, но так, чтобы оно показывало класс объектов. Мужскому полу присвоим 1, тогда это число мы уже не можем присвоить женскому полу. Для этой группы необходимо выбрать иное число, отличное от 1, например 2. Либо мужскому полу 5, а женскому 10. Глядя на данные числа, мы понимаем, что объект, имеющий число 5, приналлежит мужскому полу, а объект с номером  $10$ женскому.

Однако при применении данной шкалы к обозначению классов объектов возникают определенные трудности, связанные с отнесением к классам. Границы классов могут быть размытыми, в результате чего возникают сложности с отнесением к тому или иному классу. Например, люди со светлыми волосами - люди с темным цветом волос. Также иногда очень сложно отнести объекты к тому или иному классу. Например, дихотомическая классификация «решил задачу / не решил задачу». Критерием отнесения к классу «решил задачу» может быть правильный ответ либо сопоставление результата с достаточно большой группой людей, аналогичным образом решивших задачу. При этом могут возникнуть вопросы: действительно ли решил человек задачу, не является ли решение случайным, либо человек уже знал, как решать данную задачу, либо смог воспользоваться материалами, где представлено решение задачи.

Получаемые с помощью данной шкалы числа числами не являются, они есть только имя, поэтому часто обсуждается приписывание не чисел, а названий, слов. Однако обозначение в виде числа имеет ряд преимуществ, т.к. наглядно, облегчает запоминание названий предметов, позволяет в более сжатом виде выразить различные свойства объектов, а также производить определенные преобразования. Значение числовых оценок важно, прежде всего, тем, что они позволяют применять математические методы к данным эмпирических исследований, а затем формулировать количественные законы. При этом не стоит забывать, что преобразования с числами допустимы лишь те, которые возможно производить с объектами.

В шкале наименований с числами мы не можем производить никаких арифметических операций. Не можем складывать, вычитать, умножать, делить, т.к. все эти операции производятся не с числами, а с объектами. Единственное, что мы можем установить - это отношения равенства/ неравенства чисел (принадлежности к одному классу объектов или к разным). Воспользуемся ранее описанным примером присвоения чисел полу. Мужскому полу присвоено число 1, а женскому – 2. Если мы сложим числа 1+1, то получим 2, однако с точки зрения операций с эмпирическими объектами, они не имеют смысла: если к одному мужчине прибавить (присоединить) другого мужчину, то при этом никак не может получиться женщина, а будет двое мужчин. Для подобного рода объектов применимы операции не с числами, с которыми мы привыкли иметь дело, а, например, Достаточно множествами. операции  $\mathbf{c}$ часто ответы  $\bf{B}$ опросниках обозначаются таким образом, чтобы показать, что данные обозначения не являются количественными показателями, например, с пропуском в один шаг.

В опроснике «Направленность личности» М. Кучера и В. Смекала предложен следующий вопрос «Больше всего я ценю ...

 $a)$  ycrex;

б) возможности хорошей совместной работы;

в) здравый практический ум и смекалку».

Каждый ответ представляет отнесение к определенному классу, поэтому присвоение чисел происходит с помощью номинативной шкалы. Ответу а) присвоим число 1, ответу б) присвоим число 3, ответу в) присвоим число 5.

На результаты, полученные с помощью данной шкалы, накладываются определенные ограничения в применении статистических приемов, методов. Однако с широким применением измерения в общественных дисциплинах начали разрабатываться непараметрические статистики, некоторые из них можно применять и для чисел, полученных с помощью номинальной шкалы. На данной шкале возможно посчитать количество случаев, которые входят в класс. Можно выделить наиболее представленный класс (найти моду). Для оценки связи событий можно использовать коэффициенты сопряженности и ассоциаций.

Данная шкала является шкалой НИЗКОГО типа и МНОГИМИ He рассматривается как измерение, с чем соглашался С.С. Стивенс, но при этом отмечал, что она является примером приписывания числовых форм в

соответствии с правилом. Данная шкала позволяет классифицировать объекты, поэтому можно сказать, что с нее начинается любой процесс измерения, т.к. она выделяет объекты из множества остальных явлений [15].

#### Шкала порядка (ординальная, балльная, ранговая)

Для получения данной шкалы необходимо, чтобы соблюдалось условие упорядоченности объектов относительно какого-то свойства. Упорядочение объектов предполагает возможность их сравнения, т.е. установление отношений асимметричности (больше,  $"$ чем $\dots$ следующий  $3a...$  $\boldsymbol{M}$ транзитивности (если  $X > Y$  и  $Y > Z$ , то  $X > Z$ ). Любой монотонно (не имеющий максимума) возрастающий или убывающий порядок можно представить с помощью данной шкалы.

#### Пример

В методике цветовых выборов М. Люшера предлагается расставить цветовые карточки в порядке предпочтения. Выбрать из предложенных карточек самый приятный цвет, сообразуясь с тем, насколько этот цвет предпочитаем в сравнении с другими при данном выборе и в данный момент. Последовательно выбранные цвета мы можем обозначить в порядковой шкале, с помощью которой 1 балл присвоим наиболее предпочитаемому цвету,  $2$  – менее предпочитаемому,  $8$  – отвергаемый цвет, менее из всех предпочитаемый цвет. Либо можно присвоить числа в обратной последовательности: 1 - отвергаемый цвет, 8 - самый предпочтительный. Главное, чтобы отношение упорядоченности было соблюдено.

правило, последовательность чисел отражает выраженность Как измеряемого признака, поэтому объекту с наименее выраженным свойством по сравнению с другими измеряемыми объектами присваивается меньшее число. В связи с этим, когда мы проводим ранжирование и на первое место ставим самый значимый объект, имеющий наибольшую выраженность по сравнению с другими, необходимо проводить преобразование значений таким образом, чтобы порядок значений соответствовал порядку объектов.

В данной шкале числа не являются выражением количественных характеристик, они имеют лишь относительное значение. Если один из объектов обозначен большим числом, то мы понимаем, что по измеряемой характеристике он превосходит иной объект, но на сколько велико различие, мы установить не можем. Мы можем с полученными числами проделывать операции сравнения (больше, меньше), установления равенства.

Со значениями, полученными с помощью данной шкалы, можно делать такие преобразования, которые сохраняют упорядоченность. Например, прибавить какое-то число, умножить, заменить квадратами.

При применении данной шкалы возникают определенные трудности, связанные с нарушением транзитивности. Например, при сдаче экзамена по предмету у Ивана результат может быть лучше, чем у Маши. У Маши лучше, чем у Пети, но при этом результат Пети может быть лучше, чем у Ивана. Поэтому построения шкал порядка приходится ДЛЯ привлекать дополнительные критерии. В нашем примере это могли быть дополнительные вопросы, вопросы более сложные либо множество вопросов одной трудности, частота правильных ответов на которые будет новым критерием установления порядка.

Обобщить результаты, полученные с помощью данной шкалы, можно непараметрическими методами. Также можно найти середину упорядоченного ряда (медиана), применить другие меры положения, выделить наиболее представленный класс (мода). Для оценки связи событий можно использовать коэффициенты корреляции для ранговых значений.

Данная шкала также как и шкала наименований является шкалой низкого типа. Однако как отмечает С.С. Стивенс, большая часть широко и эффективно применяемых в психологии измерений осуществляется с помощью шкал порядка.

Описанные шкалы относят к неметрическим шкалам, не имеющим единицы измерения и количественного выражения измеряемых величин.

#### Шкала интервалов

Данная шкала является метрической шкалой. Начиная с нее, имеет смысл говорить об измерении в классическом представлении.

Шкала интервалов может быть получена только в том случае, если имеется операция для определения равенства интервалов. Разности степени свойства соответствуют выраженности измеряемого разностям, приписываемым числам. Это достигается при установлении единицы измерения.  $\mathcal{C}$ ланной меры **MOLAL** быть помощью установлены количественные отношения: на сколько выражено определенное свойство у измеряемого объекта, определить величину различий между объектами.

Например, для измерения роста человека используется линейка с единицей измерения сантиметр. Используя шкалу, получили результаты измерения двух людей: 167 см и 158 см. Сопоставляя эти результаты, можно сказать, что один человек на 9 см выше другого либо другой на 9 см ниже первого.

Для установления величины необходима также точка отсчета. В данной шкале она выбирается произвольно, является условной, конвенциональной. Данная точка выбирается как наиболее удобное шкальное начало, выбирается как точка равновесия либо как точка соотнесения.

Обратимся к измерению роста человека. Нулевой точкой принимается человека с поверхностью. соприкосновение тела Точку отсчета можно «переместить», если необходимо решить иные задачи. Предположим, мы хотим определить рост человека относительно роста «среднего человека». Статистически найденное усредненное значение становится точкой отчета, относительно которой мы определяем рост человека. В данном случае мы можем получить отрицательные значения, которые показывают относительную выраженность свойства со сравниваемым значением, а не отсутствие роста. Таким образом, для шкал с условным нулем мы должны предполагать целесообразную эмпирическую интерпретацию отрицательных значений.

Допустимые преобразования на этой шкале можно выразить в виде следующей функции:  $y=ax+b$  для  $a>0$ . При данных преобразованиях сохраняется не только последовательность, но и величина относительных расстояний между объектами.

Основными операциями с элементами интервальных шкал являются операции установления равенства, разности, сопоставление больше-меньше, утверждение равенства интервалов и равенства разностей между значениями одной шкалы. Интервальные измерения не позволяют оценивать отношения между значениями. Данное ограничение связано с наличием условной точки отсчета

Данные шкалы конструируются в психодиагностике, когда на основе выборочного распределения конструируются стандартизированные шкалы. Такими шкалами являются шкалы *IQ* Векслера, стены, T-показатели. Не существует однозначного мнения, можно ли их считать интервальными, поэтому допускают, что на основе преобразований центрирования и нормализации их можно отнести к интервальным.

Данная шкала позволяет применять практически всю параметрическую статистику. Кроме моды и медианы, возможно найти среднее значение, меры

разброса – дисперсию и среднеквадратичное отклонение, показатели асимметрии и эксцесса. Для оценки связи используют коэффициенты корреляции, основанные на вычислении среднего.

#### Шкала отношений

Данная шкала классифицирует объекты пропорционально степени выраженности измеряемого свойства. Применение этих шкал возможно в том случае, если имеются операции, позволяющие определить каждое из четырех соотношений: равенство, порядок, равенство интервалов и равенство отношений. Установление равенства отношений возможно в силу наличия естественного (абсолютного) нуля, который носит менее конвенциональный характер и не предполагает отрицательных значений.

Допустимые преобразования на этой шкале можно выразить в виде следующей функции:  $y=ax$  для  $a>0$ , где  $a$  – единица измерения на шкале. Таким образом, допустимые преобразованиями будут преобразование подобия, при которых отношение (деление) остаются без изменения. Можно менять масштаб, единицу измерения, начало отсчета при этом остается фиксированным. При любой смене базовой единицы измерения числовое приписывание инвариантно.

Данные преобразования используют при переводе из одной стандартной шкалы в другую. Сантиметры можно преобразовать в ярды, температуру по Цельсию - в шкальные значения по Фаренгейту.

Со значениями, полученными с помощью данной шкалы, можно делать любые преобразования, допустимые с числами. Применимы любые методы статистических мер.

Данная шкала часто используется в физике. Длина, вес, температура по Кельвину, плотность и др. Считалось, что в психологии невозможно построить данную шкалу, однако С.С. Стивенс считает, что полученные им в процессе психофизических исследований шкала высоты звука (мел), шкала громкости звука (сон) могут быть отнесены к шкале отношений.

Сопоставляя данные шкалы, можно выделить, что с возможностью установления большего количество операций сужается круг допустимых преобразований чисел (мы не можем произвольно приписывать числа, как в шкале наименований для объектов, измеряемых в шкале отношений), больше

производим арифметических свойств, шире применяемый статистический аппарат.

Представленные шкалы не исчерпывают списка всех возможных шкал. На основе логики С.С. Стивенса выделяют шкалу разностей, которая имеет естественную единицу измерения (например, историческая хронология). К. Кумбс выделяет шкалы частично упорядоченные и сложные, где помимо объектов определяется и способы расчета расстояния между объектами. У. Торгенсон выделяет два вида порядковых и два вида интервальных шкал, отличающихся наличием или отсутствием точки отсчета и возможностью задания расстояния на шкале [7, с. 762-763].

Однако предложенные С.С. Стивенсоном шкалы вполне удовлетворяют потребностям психологии и других общественных наук, поэтому до сих пор достаточно популярны.

Шкалы можно преобразовывать, повышая или понижая мощность шкалы, изменяя возможные операции, которые мы можем производить с объектами. Самой мощной из описанных шкал является шкала отношений. Для увеличения мощности требуется вводить необъективные с позиции теории измерения допущения и эмпирические приемы, базирующиеся на интуиции и правдоподобных рассуждениях. Например, при переводе сырых результатов по тесту в стандартные значения, построенные на основе выборочного распределения. Понижение мощности шкалы является простой процедурой, т.к. шкала большей мощности содержит все допустимые операции, что и шкала меньшей мощности.

Шкалы могут различаться и по структурной сложности. По данному критерию выделяют одномерные и многомерные шкалы.

Одномерные шкалы характеризуются тем, что объекты эмпирического множества отображаются в числовой системе одним–единственным числом. Рассмотренные выше шкалы относятся к одномерным.

Многомерные шкалы применяются для оценки сложного свойства объектов с помощью системы взаимосвязанных шкал. Применение этих шкал строится на предположении, что в основе сложных суждений человека лежит система нескольких субъективных шкал, которая и формирует субъективное пространство. Для обобщения результатов, полученных с помощью данной шкалы, используют методы многомерной статистики.

Можно выделить еще одну шкалу, широко используемую  $\bf{B}$ психофизике, на которой необходимо установить единственное ИЛИ специальное значение психологической переменной. Такое специальное значение называется порогом, а нулевая шкала, имеющая единственное значение и нулевую размерность.

#### Графические шкалы

Широкое распространение в психологии получили графические шкалы. Основаны на прямых методах измерения, когда индивид выносит свои суждения, делая отметки на графической шкале. Они представляют собой прямую линию, на которой в определенном порядке расположены признаки, характеризующие измеряемое свойство. Линия может быть непрерывной либо  $\overline{B}$ разделенной на отрезки соответствии  $\mathbf{c}$ градациями признака. Соответственно. отрезков столько, сколько градаций признаков нам необходимо для описания изучаемого свойства. Традиционно выделяют семь градаций: центральная градация рассматривается как средняя выраженность признака (принимается за точку отсчета), а от нее в обе стороны откладывается выраженность полюсов шкалы по низкому, среднему, высокому уровню. В связи с этим представленные числовые обозначения вводятся так, чтобы отразить эту выраженность признака.

Пример графической шкалы для оценки объектов с помощью семантического дифференциала (одна из шкал)

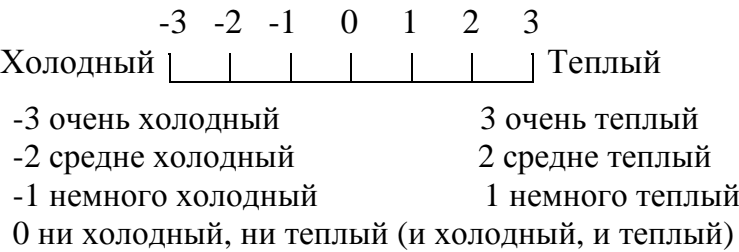

Количество градаций может быть разным в зависимости от того, какие задачи ставит исследователь и насколько дифференцированные оценки он хочет получить. Словесные описания, которые могут стоять рядом с градациями или некоторой областью шкалы (если она не имеет разметку), помогают индивиду делать суждения более точными.

Линии могут быть расположены либо горизонтально, либо вертикально. Обращение к вертикальным линиям было связано с тем, что при описании градаций признака текст очень сложно локализовать в определенной точке, что задает сложность определения его положения на шкале. При использовании вертикальных линий эта трудность преодолевается. Признаки могут быть достаточно подробными, и их можно точнее локализовать на шкале.

Пример вертикальной графической шкалы [по 12].

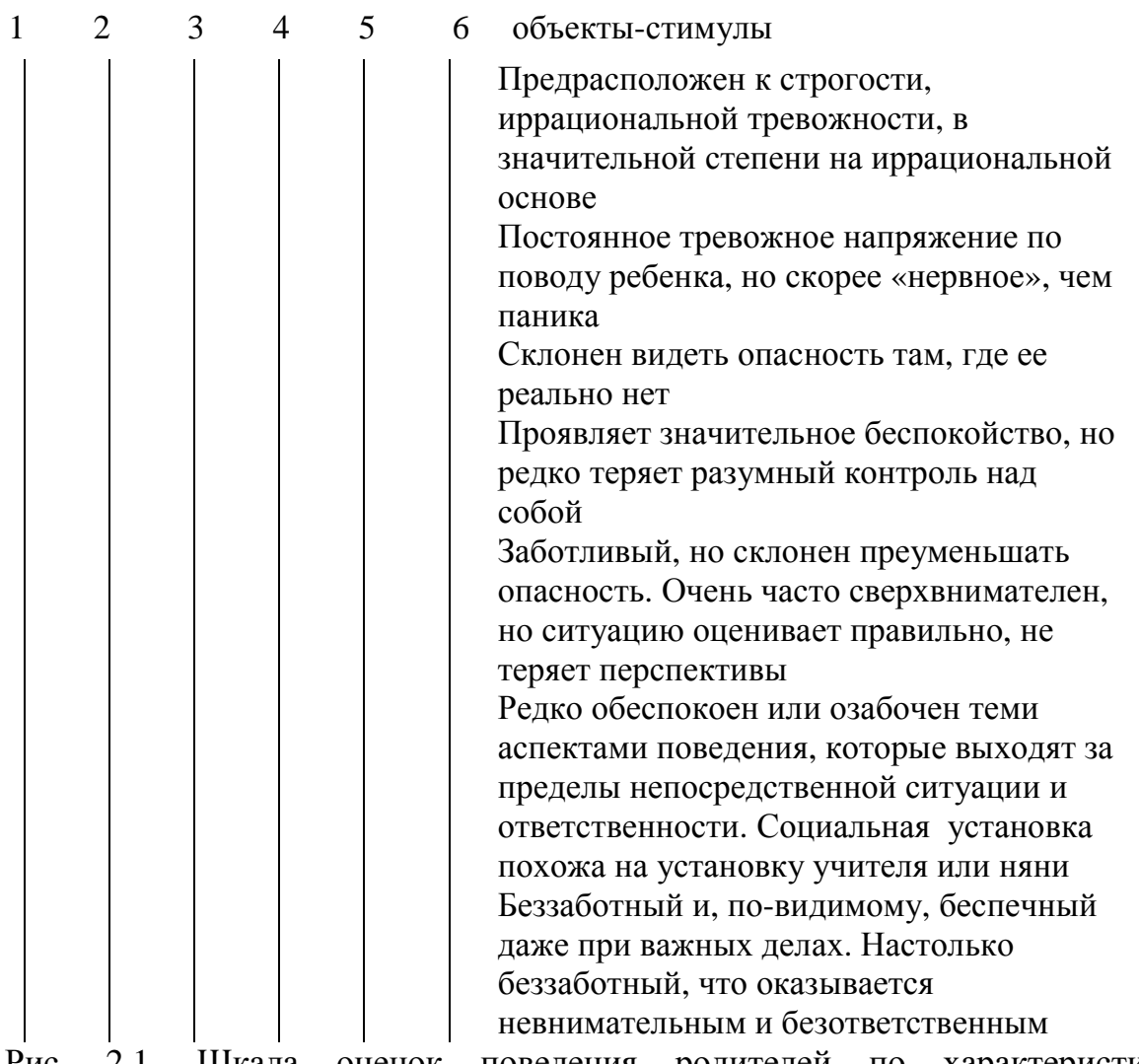

2.1. Шкала оценок поведения родителей по характеристике «озабоченный–беспечный» (Дж. Гилфорд, 1954)

Как видно из примера, могут быть использованы несколько линий для вынесения суждений по нескольким объектам или признакам. Одновременная оценка по одной характеристике сразу нескольких объектов позволяет дать более адекватные оценки, чем один объект по множеству различных показателей. Данная тенденция знакома многим учителям, которые оценивают работы учеников: первые работы оцениваются на основании определенных критериев, а последующие работы – в сравнении с
проверенными, т.е. уровень критерия может быть изменен на основе обобщения большого количества случаев.

Выставление оценки в виде отметки на линии либо отметка градации при разделении на отрезки линии связаны с субъективным эталоном. Поэтому результаты, полученные у разных индивидов, напрямую сопоставить сложно. Существуют определенные преобразования, позволяющие учитывать данный субъективный эталон. Например, в современной теории тестирования (IRT) существуют процедуры, позволяющие оценить строгость / снисходительность экспертов (оценщиков). Однако на оценки может повлиять не только субъективный фактор, но и особенности восприятия объектов. На данные особенности обратили внимание исследователи проективных методов: Леон Абт, Джером Брунер. Между стимулом и личностными особенностями, суждениями стоят факторы восприятия, перцептивная гипотеза. Так, при восприятии вертикальных линий верхний полюс шкалы связывается с высокими оценками, при горизонтальных линиях - правый полюс. Близкое расположение линий может приводить к формированию целостной структуры (эффекты группировки, описанные гештальтпсихологией).

Данные особенности необходимо учитывать при построении графических шкал. Джой Гилфордом были выделены эмпирические правила, соблюдение которых способствует эффективности оценок. Как отмечают А.Н. Гусев и Ч.А. Измайлов, М.Б. Михалевская не все из них бесспорны и убедительны, но их необходимо удерживать.

1. Объекты необходимо оценить сначала по одной характеристике, а потом переходить к следующей.

2. Линии должны быть по крайне мере 15 см, но не намного длиннее. Линия должна быть достаточно длинной, чтобы учитывать самые точные количественные различия, но не настолько длинной, что прерывается единство континуума. Длинные линии часто заставляют локально сгущать оценки, а не распределять их непрерывно.

3. Непрерывная линия подчеркивает непрерывность шкалируемой характеристики. Дискретная линия может предполагать разрывность или скачкообразные качественные изменения переменной. Непрерывная линия может быть разделена на любое число единиц, и деления могут быть размещены в соответствии с предпочтениями испытуемого.

37

4. Для «неиспорченных» испытуемых «хорошая» оценка обычно связана с началом линии слева или сверху.

5. Описательные фразы и признаки должны быть сконцентрированы по возможности у точек на шкале. Для горизонтальных шкал полезно использовать слова, располагающиеся в колонке одно над другим.

6. Необходимые признаки обычно равномерно расставляются вдоль линии, но это можно делать, только если они одинаково различны. В противном случае сами признаки должны быть прошкалированы какой-то отдельной психологической процедурой, и тогда их локализация будет обусловлена уже этой шкалой. Чтобы противодействовать ошибке смягчения, признаки на предпочитаемой стороне шкалы располагают с более широкими интервалами, чем признаки на непредпочитаемой шкале. Чтобы противодействовать тенденции центрации (образовывать сгущения оценок к середине), промежутки между средними признаками можно немного увеличить.

7. Конечные признаки не должны быть такими крайними по содержанию, что испытуемые никогда ими не будут пользоваться. Положение конечных признаков должно быть близко к концам линии.

8. В случае биполярных (имеющих два полюса: серьезный – смешной) характеристик нейтральный признак находится обычно в центре линии, если не вводятся модификации, например, типа правила 6.

9. В процессе шкалирования можно использовать трафарет, который разделяет каждую линию на секции, где могут использоваться оценки (пример со шкалой холодный–теплый выше). Деления могут быть неравными, могут быть изменены, чтобы противодействовать систематическим смещениям оценок (правило 6) [по 12, с. 166-167].

Также можно выделить трудности с использованием отрицательных чисел и нуля. Наличие нуля в биполярных шкалах может создавать разрыв и нарушить непрерывность шкалы. Отрицательные числа могут создавать впечатление «нехороших» оценок, что может приводить к их избеганию. В связи с этим градации признака могут не обозначаться оценками либо обозначение градаций в определенном порядке, как правило, в порядке возрастания.

38

Пример графической шкалы для измерения отношения к личному прошлому, настоящему, будущему (некоторые из шкал) в методике Шкала временных установок Жозефа Нюттена [28].

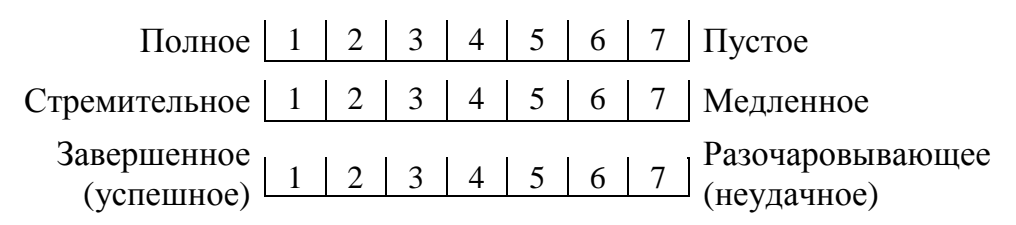

Графические шкалы обладают преимуществами: простота в проведении измерения, наглядность и возможность быстрой модификации. Графическая шкала обеспечивает возможность такого точного различения, на которое испытуемый способен. В качестве недостатков можно выделить смещение оценок, смягчение суждений, гало-эффект – постоянная ошибка, связанная с влиянием всей личности на оценку отдельной черты, усиление оценки любой характеристики, совпадающей с общим впечатлением от оцениваемых объектов.

Примером применения графического шкалирования в психодиагностике является методика Дембо-Рубинштейн (1970). В ней представлены вертикальные линии длиной 10–20 см. Каждая линия обозначает какое-то свойство. Сусанна Яковлевна предложила четыре таких свойства: здоровье, умственное развитие, характер, счастье. Испытуемому предлагается представить на верхнем краю линии самого счастливого человека, на нижнем – самого несчастного. Посередине – среднего человека по количеству счастья. Затем предлагается испытуемому поместить себя на этой шкале. Данная методика была модифицирована П.В. Яньшиным и А.Н. Прихожан (были добавлены новые качества) и др., а техника получила широкое распространение при проведении исследований.

# **Шкалирование по стандартной шкале**

Эта шкала может использоваться в двух вариантах: испытуемому предоставляется некоторый набор стандартов того же вида, что и оцениваемые стимулы либо исследователь на основании образцов проводит оценку ответов респондентов.

В задачу испытуемого или исследователя входит сравнение предъявленного (анализируемого) стимула с эталоном. Для проведения данной процедуры необходимо создание таких эталонов. Эталоны должны быть более или менее постоянными, объективными, на основе которых можно выделить отличия оцениваемого признака. Если есть хороший набор

объективных стандартов, который широко применяется, то появляется большое преимущество в стабильности результатов. Эталоны могут быть получены на основе часто встречающихся ответов, путем ранжирования экспертами образцов и пр.

Примером использования такой шкалы служит оценка экспрессивного компонента эмоций В.Д.Балина на основе схем описания эмоций Г. де Сюпервиля и К. Изарда [32, с. 206-212].

На основе предложенных опорных признаков необходимо оценить интенсивность проявления каждого признака. Для оценивания используется 2 балльная шкала: 1 – признак едва проявляется, 2 – признак проявляется отчетливо.

Описание эмоций радости и гнева выглядит следующим образом.

*Таблица 2.1* 

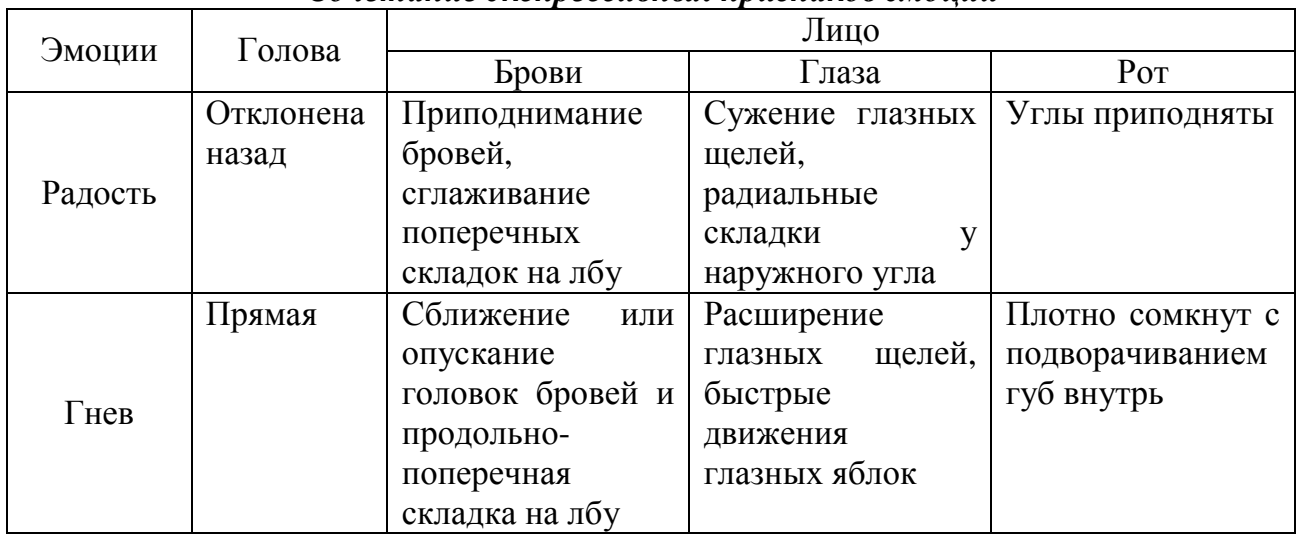

*Сочетание экспрессивных признаков эмоций*

*Продолжение таблицы 2.1* 

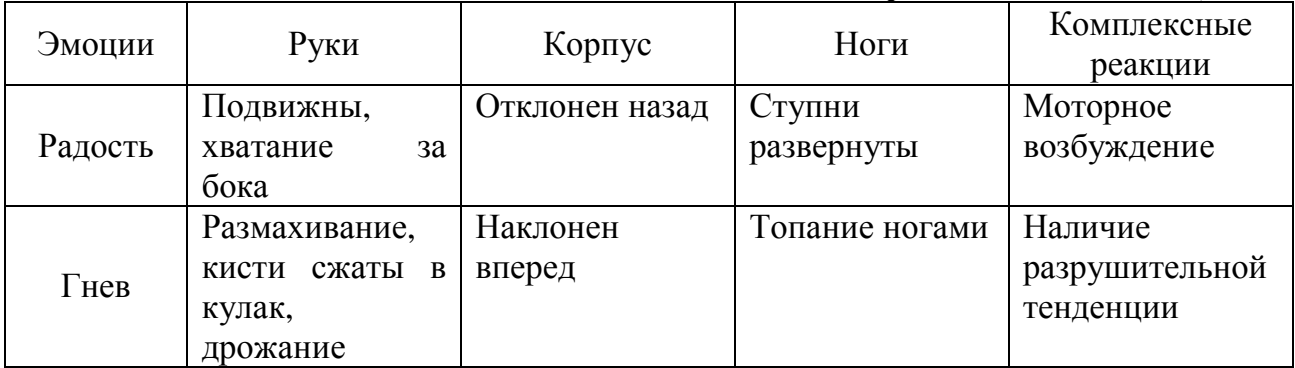

Рассмотрим пример стандартной шкалы при оценивании ответов респондентов. Данная шкала применяется в методике креативности Е. Торренса.

В Субтесте Незаконченные фигуры необходимо дорисовать рисунок так, чтобы получились законченные изображения, при этом стараться нарисовать такой рисунок, который никто другой не смог бы придумать.

Полученные рисунки оцениваются по Оригинальности (один из критериев). Оригинальность Е. Торренс предложил рассматривать на основе статистической редкости рисунка. Статистическая редкость оценивалась на основе частоты встречаемости подобного рода ответов, выраженных в процентильных показателях ‰, показывающих, какой процент людей превышает данный уровень оригинальности. На основе опытных данных атлас типичных рисунков, описаны рисунки составлен  $\boldsymbol{\mathrm{M}}$ выделены процентильные показатели для каждого типа рисунков. Если рисунок не имеет аналогов в описании, атласе, то присваивается 1, если же он представляет обычный рисунок, часто встречающийся, то присваивается 0.

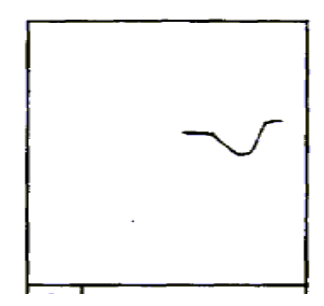

Рис. 2.2. Одна из незаконченных фигур

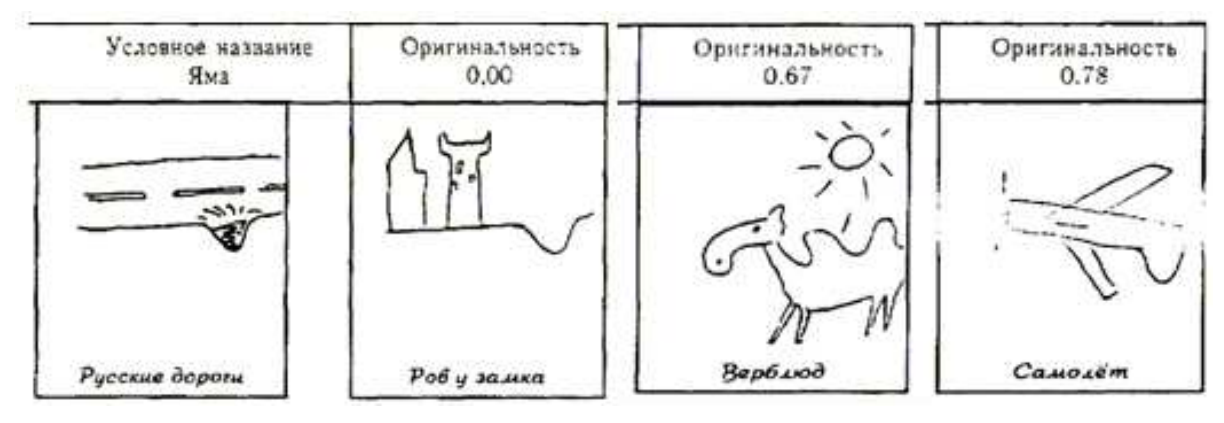

Рис.2.3. Примеры обычных и оригинальных рисунков

Над рисунком отмечен индекс оригинальности. 0,00 означает, что данный рисунок встречается достаточно часто, поэтому не может быть отнесен к оригинальному, уникальному. 0,67 означает, что такой рисунок встречается не столь часто, примерно у 60% людей он менее оригинальный, а 0.78 - лишь в 18% случаев встречается данный рисунок или более оригинальный.

Несмотря на кажущуюся простоту последних двух шкал, необходимо помнить, что это измерительные инструменты, которые имеют как инструментальные ошибки, так и границы применимости (валидность). При проведении их необходимо помнить основные принципы и положения измерения.

# *Вопросы для размышления*

- 1. Возможно ли измерение нефизических явлений?
- 2. С чем связаны трудности применения метрических шкал в психологии?
- 3. Проблема измерения психологических явлений является довольно сложной. Какие бы вы выделили возможности и трудности применения измерения в психологии?

#### **Задания и упражнения**

1. Определите, в какой шкале представлено каждое из приведенных ниже измерений. Поясните свой ответ.

При ответе на этот вопрос можно опираться на выделение в измерении специфических элементов: *свойство*, которое измеряется, *инструмент,* посредством которого эта операция производится, *результат* операции, объединяющий в себе предыдущие элементы и выраженный в некоторой числовой форме.

Время решения задачи.

Статус работника в организации как показатель продвижения по службе (карьерный рост).

Жизнерадостность.

Качество обучения.

Привлекательность другого человека.

Обучаемость.

Умение организовывать свое время.

Удовлетворенность от выполненного дела.

Готовность к профессиональной деятельности.

2. При проведении исследования ставится проблем измерения нескольких переменных. Внизу представлены примеры исследовательских задач. Выделите переменные, которые необходимо измерить для проверки

Какими поставленных гипотез. шкалами возможно измерение ЭТИХ переменных? Обоснуйте ответ. Какие операции можно производить с измеренными признаками?

При описании учитывайте то, что результат измерения связан с тем, как конструируется свойство. Один и тот же объект измерения можно операционализировать различными способами. То, каким образом мы его описываем, задаем, определяет и те операции, которые с ним можно делать. В связи с этим одно и то же явление можно измерить с помощью различных шкал.

Психолог оценивает влияние пола на коэффициент интеллекта по методике Векслера.

Верно ли предположение: время решения заданий теста будет возрастать по мере увеличения сложности?

Наблюдается ли тенденция к увеличению ошибок при выполнении теста Бурдона разными испытуемыми в зависимости от условий его выполнения?

Педагога интересует вопрос: является ли выбранная им методика обучения достаточно эффективной для развития мыслительных операций?

3. В психологии также большое распространение получили шкалы, различающиеся по степени структурной сложности: нольмерное, одномерное и многомерное шкалирование.

Приведите примеры описания психологических явлений с помощью ланных шкал.

4. Постройте графические шкалы для измерения следующих свойств:

«Загруженность» на работе.

Чувство юмора.

Психологический возраст (самоощущение себя как молодого или другого возраста).

Уровень доверия другому.

Широта взглядов.

Харизматичность.

5. В методике УСК предлагается перевести «сырые» баллы, полученные на вопросах, требующих согласия – несогласия испытуемого, в 10-балльную систему оценок. С какой целью производится данная операция? Какие операции можно производить с «сырыми» баллами и производными оценками? Почему?

# **Список рекомендуемой литературы:**

- 1. Зарочинцев К.Д., Худяков А.И. Экспериментальная психология. М.: ТК Велби; Изд-во Проспект, 2005. С. 100 – 169.
- 2. Берка К. Измерения: понятия, теории, проблемы. М.: Прогресс, 1987. 320 с.
- 3. Гусев А.Н., Михалевская М.Б., Измайлов Ч.А. Измерение в психологии. М: УМК «Психология», 2005. 320 с.
- 4. Дружинин В.Н. Экспериментальная психология. СПб.: Питер, 2007. С. 169 – 203.
- 5. Стивенс С.С. Математика, измерение и психофизика // Экспериментальная психология / под ред. С.С. Стивенса. М.: Мир, 1960. Т.1. С. 19 – 89.
- 6. Тюменева Ю.А. Психологическое измерение. М.: Аспект-Пресс, 2007.

## Тема 3. **Генеральная и выборочные совокупности**

Для проверки выдвинутых в исследовании гипотез обращаются к сбору эмпирической информации об исследуемом признаке. Исследовательские гипотезы формулируются относительно множества объектов, обладающих некоторыми свойствами (качественным или количественным признаком), которые изучаются. Однако проверить гипотезу на всем множестве объектов невозможно. В связи с этим эмпирическая проверка проводится на ограниченной по численности группе респондентов, представляющих данное множество объектов. Ограниченность объектов связана с трудностями исследования всех возможных изучаемых объектов, в этом случае исследование было бы бесконечным. Данное обстоятельство привело к тому, что в математической статистике были выделены понятия генеральной и выборочной совокупности.

*Генеральная совокупность* рассматривается как все множество объектов, которые подлежат изучению. Сплошное изучение генеральной совокупности крайне затруднительно, поэтому из генеральной совокупности выбирается некоторое множество объектов. Данное множество объектов, случайно отобранных из генеральной совокупности, называется *выборочной совокупностью,* или *выборкой*. Объекты отбираются для изучения свойств генеральной совокупности, которые неизвестны и которые необходимо выделить на выборке.

#### *Пример*

Изучаются представления о партнере в 56 супружеских парах. Генеральной совокупностью будут все супружеские пары, причем полагается, что объекты не ограничены временем, т.е. все пары, возможнные и в прошлом и в будущем (это связано с принципами классической науки, где законы рассматриваются вне времени). Выборкой, или выборочной совокупностью, будут 56 отобранных супружеских пар.

Выбор объектов, участников исследования с точки зрения проверки гипотезы является одной из важных задач, которая в меньшей степени обсуждается при планировании исследования. Однако от того, кто попал в группу участников, сколько их, по каким признакам они должны быть представлены в группе, зависит результат. На основе изучения выборки мы делаем выводы о генеральной совокупности, переносим полученный на

количестве объектов результат ограниченном всю генеральную на совокупность. В связи с чем вопросы формирования группы участников являются важными и с позиции организации исследования, и со стороны применения статистических методов.

Для того чтобы на основе ограниченного количества объектов выделить свойства генеральной совокупности, выборка обладать должна определенными свойствами.

Объекты должны быть отобраны случайным образом, чтобы все возможные свойства совокупности объектов были представлены в той мере, в какой они представлены в генеральной совокупности. Таким образом, выборка должна быть *репрезентативной*, т.е. отражать свойства и характеристики изучаемой совокупности.

Подбор объектов для выборки, которая действительно была бы репрезентативной генеральной совокупности, - весьма непростое дело.

Для достижения репрезентативности применяются разные стратегии формирования выборки.

# Стратегии формирования выборки

Первый основной прием – рандомизация (простой случайный отбор). Предполагает обеспечение таких условий, что любой объект генеральной совокупности имеет одинаковую вероятность попасть в выборку. При каждом отборе действует каждый раз разное сочетание факторов, нет никаких переменных, которые оказывали бы влияние на выбор того или иного объекта. При таких условиях самые разные объекты генеральной совокупности могут попасть в выборку.

#### Пример

Для проведения исследования мы решили отобрать повстречавшихся нам прохожих. Такой отбор объектов в выборку не может называться случайным, т. к. при данной стратегии у нас, как правило, имеется группа людей, которые отказывались от участия в исследовании. Согласившиеся могут несколько отличаться от всех исследуемых респондентов, т.е. быть нерепрезентативной группой.

В исследовании добровольцев обычно полагают, что происходит случайный отбор. Хотя рассмотрение совокупности добровольцев рассматривать как случайно отобранных объектов, вызывает много вопросов. Об этом Р. Розенталь написал книгу «Испытуемый - доброволец».

Случайным отбором может рассматриваться жребий. Жеребьевка позволяет создать условия равновозможности попадания любых объектов генеральной совокупности. Однако жеребьевка предполагает некоторое количество объектов, из которых делается отбор, что не всегда возможно при проведении педагогического или психологического исследования. Если мы изучаем младших школьников, то генеральная совокупность представляет бесконечное множество объектов, жеребьевка которых представляет определенную сложность. Помимо жребия, можно использовать таблицы случайных чисел. С помощью таблиц случайных чисел объектам, из которых производится формирование выборки (выборок), приписывается случайным образом новое значение, взятое из таблицы. Далее значения могут быть упорядочены и первые *k* случаев могут попасть в одну группу, оставшиеся – в другую либо в одну группу относят объекты с четными значениями, с нечетными – в другую.

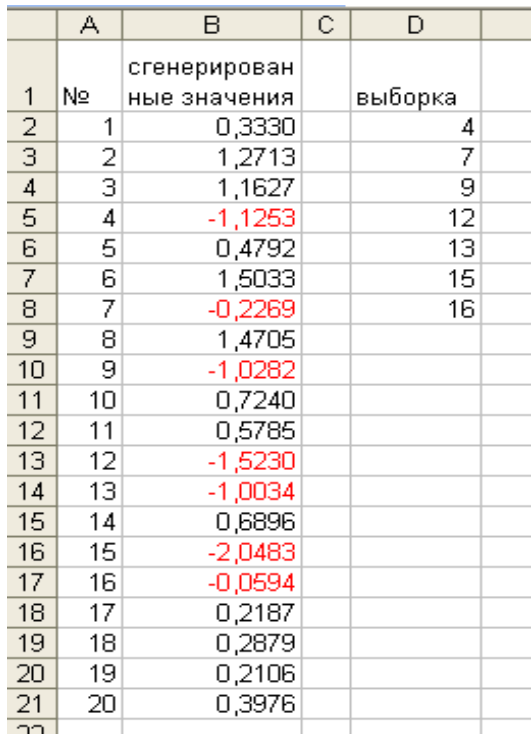

Рис. 3.1 Отбор объектов в выборку на основе результатов генерации случайных чисел

Вместо таблиц можно воспользоваться опцией «генерирование случайных чисел», которая существует в различных статистических программах. Совокупности объектов с помощью генерирования случайных чисел приписываются некоторые значения, на основании которых производится выбор. Например, сформируем выборку объектов из новых

сгенерированных четных значений на основе нормального распределения. В результате у нас получатся значения, отклоняющиеся в сторону меньших (имеют отрицательный знак) и больших значений (имеют положительный знак) от среднего. В новую выборку отнесем объекты с отрицательным знаком (рис. 3.1).

*Стратифицированный случайный отбор.* Название данного метода получило от слова страта – слой (В учебнике Джеймса Гудвина данная выборка называется расслоенной [10]). В генеральной совокупности выделяются некоторые качества, которые могут влиять на изменчивость изучаемого свойства. Например, пол, возраст, семейное положение, статус, уровень образования и пр. Определяется процентное соотношение численности различающихся по этим качествам групп (страт) в генеральной совокупности и обеспечивается идентичное соотношение соответствующих групп в выборке. Далее в каждую группу испытуемые подбираются по принципу случайного отбора.

#### *Пример*

Известно, что существует разное соотношение представителей мужского и женского пола. Женщин немного больше, чем мужчин, примерно 52% против 48% в целом. Если мы формируем выборку численностью в 100 человек, то, соблюдая это соотношение, в выборке у нас должно в таком случае быть 51 представителей женского пола и 49 — мужского. Для выборки в 10 человек данное соотношение будет представлено 5 представителями женского пола и 5 мужского. По данным переписи населения, в РФ 2010 г. процентное соотношение мужчин и женщин составляло 46,2 : 53,8 [36, с. 20-28.]. В таком случае численность мужчин в выборке в 1000 человек будет 462, а женщин – 538. Однако соотношение мужчин и женщин в разных возрастах разное. Если мы будем учитывать еще одно качество – возраст, то количество групп у нас станет большим, и группы будут отражать соотношение качеств пол и возраст. Соотношение новорожденных мальчиков (*р*=0,515) и девочек (*р*=0,485) совершенно различно от соотношения мужчин и женщин геронтологического возраста. Так, по данным переписи населения, в возрасте до 4 лет соотношение мужчин и женщин составляет 51,3% против 48,7%, в возрасте от 30 до 34 лет – 50:50, а в возрасте более 60 лет в среднем женщин 69%. Данные соотношения и должны быть положены в основу формирования выборки.

Для формирования выборки с помощью данного метода необходимо иметь статистические данные о распределении качеств. При большом количестве страт, признаков объем выборок увеличивается, что приводит к трудоемкости исследования.

Проведение рандомизации и стратифицированного отбора достаточно сложные процедуры. В психологических и педагогических исследованиях чаще применяется иной метод формирования – реальная группа или *простая выборка*. Берется некоторая группа респондентов, на которой проводятся измерения. Предполагается, что можно выделить особенности, характерные для всех людей. Однако данный способ не дает оснований переносить полученные результаты на всю генеральную совокупность, т.к. мы не знаем, насколько полученная выборка отражает основные свойства генеральной совокупности.

Часто бывает, что отобрать дополнительно объекты из генеральной совокупности невозможно. Это может быть связано с множеством факторов, оказывающих влияние на изучаемый признак, которые невозможно проконтролировать, или на основе имеющихся данных представить различные модели поведения в зависимости от различных условий, либо для оценки воздействия факторов перемешивание различных условий для групп (как это проводится в сбалансированных планах, например, латинском или греко-латинском квадратах). В этом случае из одной выборки можно создавать другие выборки для изучения выборочных параметров. Данная процедура в настоящее время получила название бутстреп-методы (bootstrap), которые формируют так называемые «псевдовыборки». *Псевдовыборки* – это выборки, полученные на основе исходной выборки путем многократной генерации, «размножения» выборок. Бредли Эфрон, впервые описавший данный метод в 1979 г., предложил строить новые выборки (псевдовыборки), моделируя из имеющейся выборки на основе случайного отбора. В результате в одной псевдовыборке некоторые исходные объекты могут встретиться несколько раз, другие же – отсутствовать. Для каждой псевдовыборки определяют основные статистические характеристики для изучения распределения. Данный метод в настоящее время находит широкое применение и в психологии, психометрике. Обзор применения данного метода в психологических экспериментах и программа применения бутстреп– метода для оценки выборочных параметров представлены Дэвидом Хауэллом [43].

Данный метод формирования выборок создает так называемые *повторные выборки*, при которых отобранный объект перед отбором следующего возвращается в генеральную совокупность. Также можно

выделить и *бесповторные выборки*, при которых отобранный объект в генеральную совокупность не возвращается.

Построение псевдовыборок позволило иначе рассмотреть вопросы привлечения реальных групп. Отобранная совокупность объектов может быть рассмотрена как одна из возможных псевдовыборок, поэтому привлечение нескольких реальных групп или составление из некоторой совокупности объектов новых выборок позволит установить особенности изучаемого признака.

Предположим, что было решено создать класс учеников, имеющих высокие баллы по предметам. Из различных классов в новый класс попали ученики, имеющие хорошие и отличные оценки. Через некоторое время в данном классе появились ученики, имеющие «тройки». Это не означает, что ученики стали хуже учиться. Данное обстоятельство объясняется тем, что оценки выставляются в сравнении с другими либо с более высоким критерием, чем ранее. В связи с тем что в статистическом анализе важно установить не конкретные значения, а вид распределения (равномерное, нормальное, асимметричное или иное), то результаты, полученные на данном новом классе также можно изучать для понимания свойств генеральной совокупности, но при этом понимать возможные смещения по числовым показателям выборки, но не по типу распределения.

При формировании выборки невозможно знать наверняка, что она является репрезентативной, но если выборка создается на основе случайного отбора, то существует большая вероятность считать ее репрезентативной.

Очень часто бывает, что в исследовании необходимы несколько выборок для установления закономерностей, функциональных связей. В зависимости от типа задач выборки должны обладать определенными характеристиками, что определяет способ их формирования.

Если нам необходимо выявить различия в определенном признаке, то предполагаемый фактор, задающий изучаемое различие, является критерием разбиения на группы.

#### *Пример*

Высказывается предположение, что девочки младшего школьного возраста более исполнительны, чем мальчики. В данном случае пол и возраст будут критериями разбиения на группы, у которых будет измерен признак – исполнительность.

В психолого-педагогических исследованиях большую роль получили формирующие эксперименты, в которых проходит проверка гипотез о методах, средствах развития, формирования каких-либо свойств. В данных экспериментальных схемах важное значение имеет исключение побочных факторов, которые могут оказать влияние на результат, чтобы выделить, что именно предлагаемое средство приводит к данному результату, а не что-то иное. Для этого в экспериментах привлекают контрольную группу, которая позволяет контролировать факторы естественных изменений и фоновых событий, происходящих за пределами эксперимента. С данной группой происходит в последующем сравнение результатов экспериментальной группы. Чтобы можно было сделать выводы об эффективности предлагаемого средства в развитии того или иного свойства, выборки (контрольная и экспериментальная группы) должны быть до начала эксперимента эквивалентны, т. е. одинаковы. Этого можно добиться путем рандомизации, но возможны и другие способы. Роберт Готтсданкер предлагает *стратегию формирования групп через подбор пар* [9].

Данная стратегия предполагает, что известен дополнительный параметр – индивидуальные различия. По этим различиям группы и уравниваются, чтобы проконтролировать влияние дополнительных переменных. Первоначально проводится измерение индивидуальных характеристик, связанных с исследуемым признаком. В последующем на основе данного свойства происходит упорядочивание всех объектов. Далее в каждую группу подбираются пары, максимально сходные друг с другом по данному свойству. Это максимальное сходство достигается через процедуру упорядочивания. Первый результат в одну группу, второе значение в упорядоченном ряду – в другую. Выборки формируются так, чтобы объекты, обладающие одинаковыми или близкими значениями, попали в разные группы.

#### *Пример*

Предположим, разработана новая методика обучения математике младших школьников. Для проверки эффективности нового метода обучения математике необходимо сформировать выборку, на которой будет проверена эффективность данной методики. Если мы возьмем один из классов, то при этом возможно влияние на результаты обучения определенных факторов: один класс может быть сильнее в плане подготовки к некоторым простым математическим операциям, лучше

понимать графическое или символическое представление информации. Данные индивидуальные различия могут привести к смешению переменных, что не позволит однозначно ответить на вопрос об эффективности разработанной методики. На основе анализа факторов, могущих повлиять на результат, выделяются индивидуальные различия: некоторые младшие школьники уже знакомы с определенными операциями, различный уровень интеллекта и т.п. Чтобы уравнять контрольную и экспериментальную группы по выделенным особенностям, предъявим школьникам нескольких классов несколько задач, где необходимо проделать определенные операции с объектами, символами, графиками. На основании полученных результатов упорядочим школьников: от самых низких до самых высоких (или наоборот). Если результаты равные, то школьники в ряду записываются по алфавиту. Для формирования двух групп - контрольной и экспериментальной - первого школьника в упорядоченном ряду отнесем к контрольной группе, а второго - к экспериментальной, третьего - к контрольной, четвертого – к экспериментальной и т.п. Можно применить и другой способ: первые два относятся к группам согласно выделенной последовательности, следующие два - в обратной последовательности: 1 и 4 - в контрольную группу, 2 и 3 - в экспериментальную. Можно формировать и больше, чем две выборки, например, четыре в случае проверки гипотезы о том, что не только методика, но и учитель (стиль, пол и т.п.) могут определить результаты обучения.

В программе *MS Excel* есть опции диалогового окна *Выборка*, которые позволяют из некоторого множества значений сформировать выборку. При этом исходная выборка должна быть достаточно большой. Формирование возможно разными способами: периодический, при котором каждое *n*-е значение будет выбрано из множества значений (например, каждое третье значение), случайный отбор при котором происходит случайным образом. Для определения количества выборочных значений необходимо задать в поле Число выборок.

Данное окно появится в том случае, если в меню Сервис присутствует команда Анализ данных... Для появления данной команды необходимо подключить данную команду. В этом случае в меню Сервис необходимо выполнить команду Надстройки... Раскроется одноименное окно со списком доступных надстроек. В этом списке находим элемент Пакет анализа и ставим напротив опции флажок и щелкаем по кнопке ОК. После этого в меню Сервис появится команда Анализ данных...

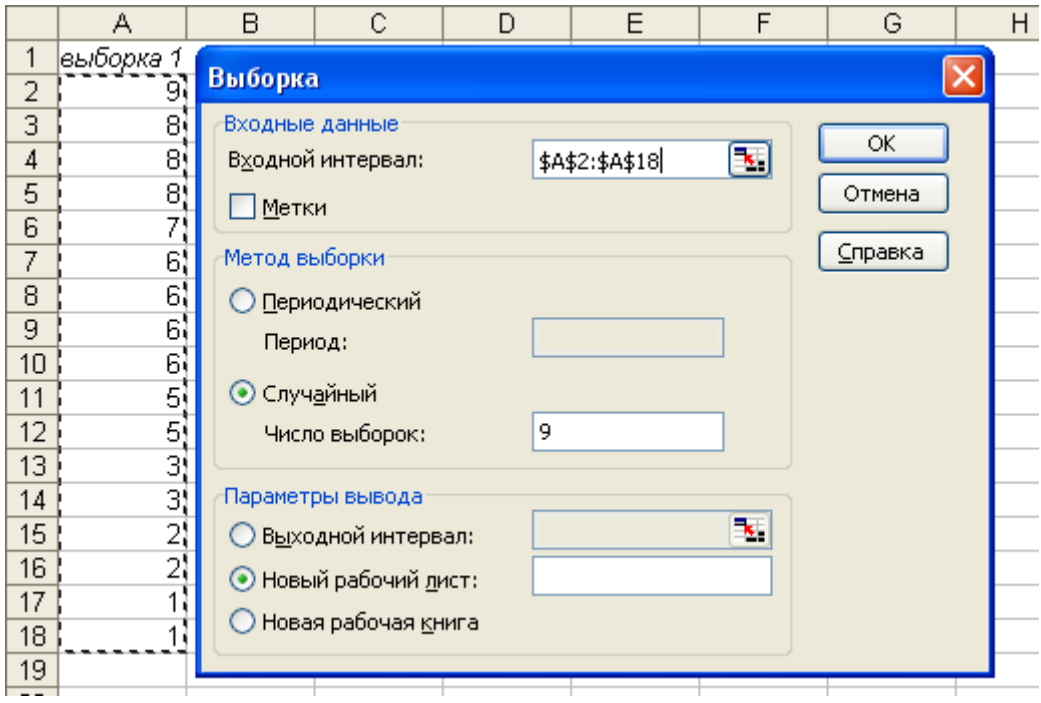

Рис. 3.2. Диалоговое окно Выборка

При выборе данной команды появляется одноименное диалоговое окно, в списке Инструменты анализа которого следует выбрать необходимое средство. В данном случае – Выборка.

# Объем выборки

Достижение репрезентативности связано также с вопросом о количестве объектов в выборке, которое позволит выявить основные свойства и характеристики генеральной совокупности. Количество объектов в выборке получило название объем выборки и обозначается *п*.

Вопрос о необходимом и достаточном объеме выборки является непростым. С точки зрения статистического анализа, для выявления лостаточно необходимо большое случайных процессов количество испытаний. По закону больших чисел при увеличении числа опытов статистическая вероятность приближается к вероятности события. В связи с этим, проводя статистическое исследование, необходимы как можно больше случаев для описания случайной величины и ее вида распределения. Однако это не всегда возможно. Например, необходимо изучить художественную одаренность. Набрать большое количество объектов очень затруднительно, т. к. представленность художественной одаренности в популяции людей невелика.

В связи с этим объем выборки связан с объемом генеральной совокупности. Если в генеральной совокупности не очень большое количество объектов, то и большую выборку будет сложно сформировать. Объем выборки можно планировать, как предложено в социологии, 10% от количества объектов в генеральной совокупности (при этом необходимо знать объем генеральной совокупности или хотя бы предполагать). При этом социологи подчеркивают, что данная величина не постоянная, а меняется в зависимости от условий [14, с. 124].

Условием, определяющим объем выборки, также может быть и шкала измерения. В случае, если имеется 100 градаций шкалы измерений, то выборка в 20 человек вряд ли может быть основанием для выявления особенностей изучаемого свойства.

В настоящее время в математических основах планирования эксперимента предложены формулы, по которым могут быть осуществлены расчеты объема выборки по оценке изменения дисперсии, среднеквадратичному отклонению или на основе критерия *t* Стьюдента.

Например, расчет выборки строится на основе коэффициента вариации, рассчитываемого как отношение среднеквадратичного отклонения к среднему значению  $V = \frac{U}{M_x} \times 100\%$  $\sigma \over \sigma$ ×100% . Коэффициент показывает, какую долю среднего значения изучаемой величины составляет ее средний разброс. Исчисляется в процентах.

#### *Таблица 3.1*

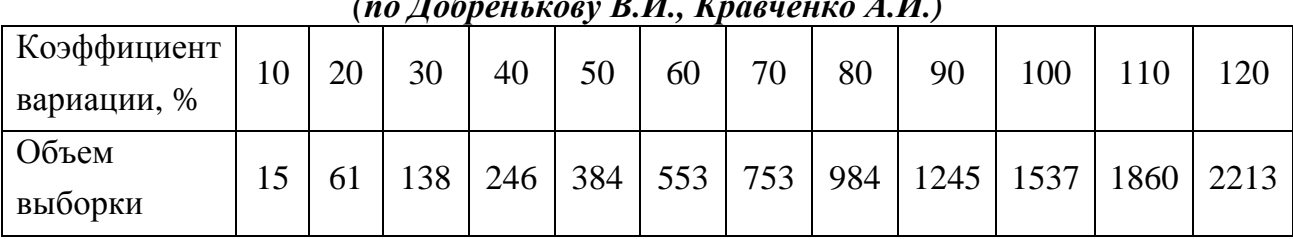

*Объем выборки в зависимости от коэффициента вариации (по Добренькову В.И., Кравченко А.И.)* 

В пособии О.Ю. Ребровой предлагается для расчета объема выборок опираться на мощность исследования (чувствительность к нахождению различий, связей, если они действительно существуют), уровень статической значимости, на котором необходимо принять решение (он может быть 0,05 или 0,01), а также стандартизованное различие, рассчитываемое для полученных данных в зависимости от типа шкалы, с помощью которой измеряется признак [33, с. 234–240].

Если результаты получены с помощью метрической шкалы, то стандартизованное различие находится как отношение  $d/s$ , где  $d$  – абсолютное значение минимального среднего различия, имеющего для исследователя значимость, s - задаваемое среднеквадратичное отклонение, которое определяется либо ранее проводимыми исследованиями на подобных группах объектов, либо видом распределения.

Для качественных данных различие определяется по формуле:

$$
L = \frac{P_1 - P_2}{\sqrt{\frac{P_1 + P_2}{2} \left(1 - \frac{P_1 + P_2}{2}\right)}},
$$

где  $P_1$  и  $P_2$  – относительные частоты (доли) желательных исходов в 1-й и 2-й выборках.

На основании трех параметров с помощью номограммы (Рис. 3.3) определяется объем совокупной выборки. Если предполагается создать две одинаковые по численности выборки, то полученное значение делится на 2. Если соотношение объемов выборки неравное, то общий объем групп можно рассчитать по следующей формуле:

 $N_1 = N(1+k)^2/4k$ , где  $N -$  полученный по номограмме общий объем выборок,  $k$  – необходимое соотношение объемов выборок  $n_1/n_2$ .

Объемы же выборок будут определяться соответственно формулам:

$$
n_1 = \frac{N_1}{(1+k)},
$$
  

$$
n_2 = \frac{kN_1}{(1+k)}.
$$

На графике видно, что при небольших объемах выборок существует ошибка принятия неверного решения (невысокая чувствительность). Большой объем выборок (несколько сотен) позволяет принять наиболее верное решение, что нашло отражение в законе больших чисел.

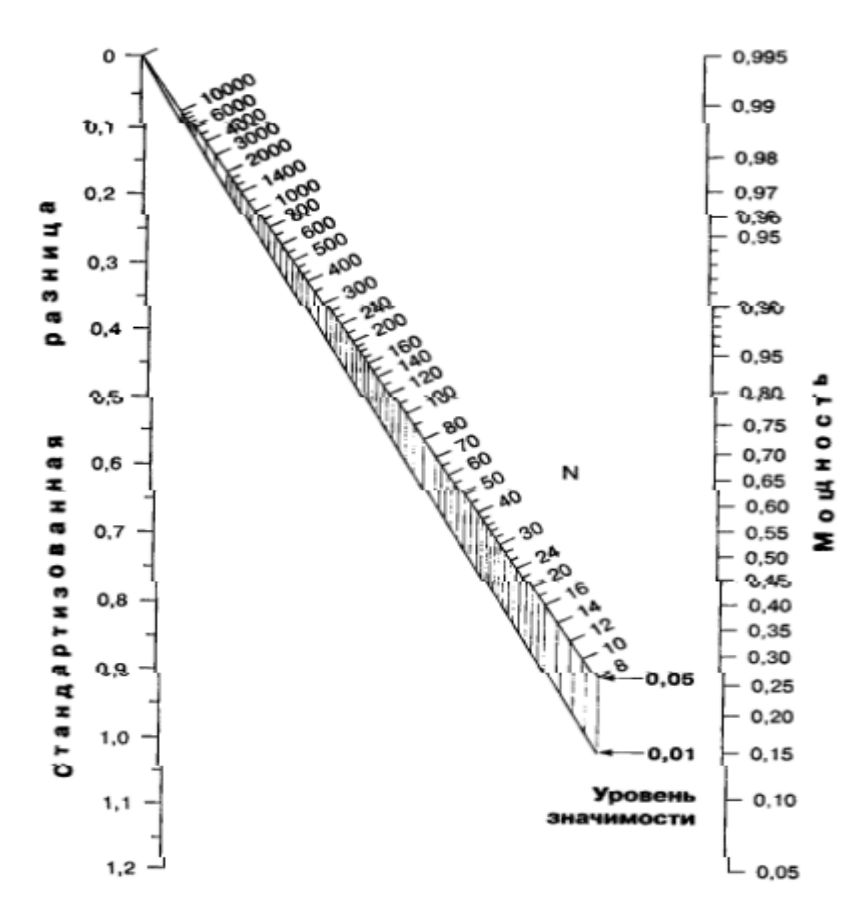

Рис. 3.3. Номограмма для вычисления объемов выборок при планировании исследования (по Ребровой О.Ю.)

Количество объектов в выборке зависит и от залач. решаемых в исследовании. Если мы хотим провести эмпирическое исследование, т. е. на основе **ОПЫТНЫХ** ланных **ВЫЯВИТЬ** тенденции, функциональные закономерности, то в таком случае необходимо достаточно большое количество случаев. Пилотажное исследование, целью которого часто является уточнение гипотез, отработка инструментов, выделение адекватности применяемых средств и пр., проводится на небольших по объему выборках (до  $20 - 30$  объектов, но не меньше 5, т.к. для данного количества можно проверить гипотезы о распределении). Апробация диагностического инструмента предполагает выборку в несколько тысяч случаев.

При формировании выборок также необходимо учитывать возможный отсев данных, который может быть обусловлен отказом от участия в эксперименте респондентов, неверным заполнением методик, наличием нетипичных для всей выборки значений, отсев в процессе эксперимента и пр. В связи с этим необходимо планировать объем выборки с учетом возможного отсева.

56

# **Виды выборок**

Обычна ситуация, когда необходимо проверять гипотезы на нескольких выборках. Сопоставление нескольких выборок приводит к выделению *видов выборок*. Существуют различные классификации выборок. В дальнейшем нам необходимо будет различать зависимые и независимые выборки, точнее было бы называть эти выборки связанными и несвязанными.

*Зависимыми* считаются такие выборки, где каждому объекту одной выборки поставлен в соответствие по определенному критерию объект другой выборки. Если данное условие не соблюдается, то выборки называются *независимыми*.

#### *Пример*

Выборки супружеских пар. Выборка мужей и выборка жен являются зависимыми, т.к. жены и мужья рассматриваются в парах, как состоящие в супружеских отношениях. И результаты анализируются попарно. Однако если изменить задачу и изучать мужей и жен отдельно, не сопоставляя их результаты, то в этом случае выборки будут независимыми.

Как следствие из этого вытекает, что объемы зависимых выборок должны быть одинаковы. Одинаковость определяется попарным анализом. Если в одной выборке присутствует значение, для которого не существует сопоставленного по определенному критерию значения другой выборки, то оно из дальнейшего анализа исключается.

#### *Пример*

На начало учебного года была проведена методика адаптации к школе. Через полгода было проведено повторное измерение. На первом тестировании не присутствовал по причине болезни ученик Вася П. Во второй раз не присутствовала Катя Н. Для того чтобы оценить, как проходит адаптация к школе, нужно сопоставить результаты первой и второй пробы. При этом результаты Васи и Кати необходимо исключить, т. к. по ним невозможно установить динамику изменений.

При формировании независимых выборок одинаковый объем не обязательное требование, а при некоторых способах он изначально предполагается различным.

#### *Пример*

При выявлении ведущей мотивации представителей различных групп профессий в соответствии с их представленностью на рынке труда использовался прием стратифицированного (пропорционального) отбора. Объем выборок формируется в соответствии с теми соотношениями профессий, относительно которых изучается мотивация. Если юристов и экономистов больший процент среди представителей различных профессий, то и объем выборок этих групп профессий должен быть большим.

При анализе результатов необходимо различать выборки респондентов, испытуемых и выборки значений. Анализ изучаемого свойства строится на выборках значений, которые мы получаем на носителях этих свойств – участников исследования. Поэтому важно при выборе метода выделять виды выборок значений. При этом виды выборок объектов и значений могут не совпадать.

#### *Пример*

Изучаются профессионально важные качества токаря на разных стадиях освоения деятельности. Для этого были сформированы выборки рабочих на разных стадиях деятельности по стажу работы. В данном случае выборки рабочих являются независимыми.

При проведении измерения были получены результаты профессионально важных качеств, которые необходимо сопоставить на разных стадиях деятельности. В этом случае выборки значений измеряемых качеств у рабочих являются зависимыми, т.к. они сопоставляются по определенному критерию профессионально важному качеству.

Представление результатов исследования предполагает описание процедуры проведения исследования, в том числе и особенностей тех объектов, на которых были получены результаты, т.е. выборки. Необходимо дать описание выборки: ее объем, способ формирования, состав выборочной совокупности по основным параметрам (обычно представляют по параметрам наименьшее и наибольшее значения, а также среднее значение по данному параметру либо процентное соотношение по параметрам), количество выборок, критерий разделения объектов по выборкам, основания для выделения данного количества выборок, возможные преобразования с выборочными данными и т.п.

Стоит отметить, что данные проблемы формирования выборочной совокупности связаны с количественными исследованиями, на основе которых стремятся установить закономерности изучаемого явления. Однако могут быть проведены исследования, когда исследователя интересует уникальный, необычный случай. В таком случае объем выборки может быть равен и 1, и исследование является уже качественным. С развитием психологии личности и идеографического подхода к ее исследованию были

58

поставлены вопросы о проведении исследований на одном случае. У. Дюкс в своей статье, названной «N=1» (1965 г.), упрекает психологов за искусственно культивируемую моду на большие выборки из-за боязни показаться несолидными, при проведении исследования на одном человеке [по 31, с. 151].

Проводя исследование даже на одном человеке, мы можем получить достаточный объем значений изучаемой переменной при различных воздействиях изменяемых условий. Примером могут служить классические эксперименты по запоминанию Германа Эббингауза, который на протяжении многих лет проводил эксперименты с одним участником – собой. В проводимых экспериментах он получил достаточно большой фактический материал, позволяющий выделить определенные закономерности забывания, условий сохранения информации и пр. Поэтому при обсуждении выборки и способов ее формирования стоит различать, как уже ранее было сказано, выборку людей и выборку значений изучаемой величины.

Привлечение одного человека или многих людей определяется особенностями организации экспериментальной процедуры и контроля влияния фактора индивидуальных различий, последовательности предъявления воздействий и многих других. Таким образом, формирование выборки тесно связано со всей логикой проведения исследования, проверкой поставленных гипотез и разработкой процедур, направленных на отклонение альтернативных предположений относительно результата.

# *Вопросы для размышления*

- 1. Возможно ли добиться полного совпадения свойств генеральной совокупности и выборочной?
- 2. Какие можно выделить приемы достижения репрезентативности выборки в психологических исследованиях?

# **Задания и упражнения**

1. Исследование проводится для проверки предположения, сформулированного в отношении явлений или свойств некоторой совокупности объектов. Для описания совокупности объектов используются понятия «генеральная и выборочная совокупности».

Определите совокупность объектов, которая называется генеральной и выборочной совокупностью.

2. Выделите основные свойства, которыми должна обладать выборка, чтобы результаты, полученные на ней, можно было перенести на всю генеральную совокупность.

3. Важную роль при проведении исследования играют способы отбора объектов в выборку для проверки поставленных предположений. Какие способы формирования выборок можно выделить в психологических исследованиях?

4. Определите для каждой выборки генеральную совокупность, которой она репрезентативна.

Выборка оценок студентов за сессию.

109 руководителей, у которых исследовалась временная перспектива.

Оценка удовлетворенностью работой 35 служащих.

5. Выделите выборки для следующих исследовательских проблем. Определите количество выборок, необходимых для решения исследовательской задачи, виды выборок. Возможные способы их формирования.

Формирование произвольного внимания в младшем школьном возрасте. Гендерные особенности самоотношения в подростковом возрасте. Возрастная динамика смысла любви.

# **Список рекомендуемой литературы:**

- 1. Годфруа Ж. Что такое психология? В 2-х тт. М.: Мир, 1998. Т.2. С. 277 318.
- 2. Готтсданкер Р. Основы психологического эксперимента. М.: Изд-во Академия, 2005. Глава 4. С. 65–86.
- 3. Гудвин Дж. Исследование в психологии: методы и планирование. СПб.: Питер, 2004. С.145–150.
- 4. Добреньков В.И., Кравченко А.И. Методы социологического исследования. М.: ИНФРА-М, 2004. Глава 2. С. 81–147.
- 5. Наследов А.Д. Математические методы психологического исследования. СПб.: Речь, 2004. С. 19–22.
- 6. Суходольский В.Г. Математические методы в психологии. М.: Гуманитарный Центр, 2008. С. 191–201.

#### Раздел 2. Методы обработки одномерных данных

## Тема 4 Описательная статистика

Основной задачей дескриптивной (описательной) статистики является описание случайной величины на основе выборочных, эмпирических данных. Применение статистических методов связано с выделением случайных величин - величин, принимающих в результате испытания то или иное числовое значение, заранее неизвестное. Случайные величины описать одним числом невозможно. Для ее описания используют различные способы: построение закона распределения случайной величины, построение функции, а затем и плотности, нахождения моментов распределения (числовых характеристик). Данные способы используются в описательной статистике.

#### Цензурирование выборки

Однако прежде чем на основе полученных выборочных значений анализировать случайную величину, необходимо провести предварительный анализ данных. Данный этап присутствует в любом статистическом анализе и направлен, в первую очередь, на подготовку полученных результатов для дальнейшего анализа. В силу того что мы не можем быть полностью уверены в том, что полученные результаты принадлежат одной и той же совокупности (генеральной), то одной из задач предварительного анализа является анализ значений, резко выделяющихся на фоне остальных. Данные значения получили название *точки выброса* – сильно отличающиеся, нетипичные или редкие значения, которые существенно отклоняются от распределения остальных выборочных данных.

#### Пример

В результаты измерения были получены следующие значения 2, 4, 5, 4, 3, 5, 4, 3, 8, 3, 4. Как видно, большинство значений находится в диапазоне от 2 до 5. Значение 8 относительно данного диапазона сильно отличается, поэтому 8 является точкой выброса.

Подобные значения обычно убирают из дальнейшего анализа, т.к. отклонение их от большинства значений рассматривается как то, что они, скорее всего, не принадлежат к данному распределению, а также потому, что они могут привести к неверной интерпретации данных. Процедура удаления

выбросов называется цензурированием выборки. В зависимости **OT** предположения природы выбросов проблема решается по-разному. Данные либо откорректированы, если это рассматривается МОГУТ быть как элементарная ошибка наблюдателя, ошибка измерения, либо их удаляют в случае принадлежности к иной генеральной совокупности или как артефакт, не подлежащий корректировке. При этом предпринимаемые действия по решению этой проблемы необходимо обосновывать, исходя из природы выбросов либо из целей конкретного статистического анализа.

Существует несколько способов проведения цензурирования. Одни из них построены на предположении о виде распределения, другие не используют информацию виде распределения,  $\Omega$ так называемые непараметрические методы.

Если мы исходим из предположения о виде распределения, как правило, нормального распределения, то цензурирование проводится на основе построения доверительных интервалов - диапазона значений, содержащих основную массу значений с заланной вероятностью (как правило. рассматривается вероятность 0,95). Значения, выходящие за пределы данного рассматриваются как точки выброса. Далее интервала, на основе цензурированной выборки строится новый доверительный интервал и значения проверяются на наличие точек выбросов. Процесс повторяется до тех пор, пока будут идентифицироваться точки выброса. При проведении данного метода необходимо знать параметры распределения, однако мы имеем лишь выборочные оценки, поэтому необходим достаточно большой объем выборки, чтобы выделить верную модель вида распределения изучаемого признака.

Если у нас нет предположения о виде распределения, то можно использовать для цензурирования непараметрический метод, предложенный Дж. Тьюки. На основе упорядоченных значений строятся процентильные значения. Находятся значения 25 процентиля и 75, на основании которых рассчитываются нижние и верхние границы интервала по следующим формулам:

 $t_{\mu} = \alpha_{0.25} - 1,5(\alpha_{0.75} - \alpha_{0.25})$  u  $t_{\theta} = \alpha_{0.75} + 1,5(\alpha_{0.75} - \alpha_{0.25})$ ,

где  $t_u$  – значение нижней границы,  $t_e$  – значение верхней границы,  $\alpha_{0.25}$  – значение, соответствующее 25 процентилю,  $\alpha_{0.75}$  - значение, соответствующее 75 процентилю.

Значения, которые меньше нижней и больше верхней границы, можно рассматривать как точки выброса.

В результате проведения разных способов цензурирования одни и те же значения могут быть отнесены к точкам выброса либо рассматриваться как принадлежащие к определенному виду распределения, совокупности. В связи с этим цензурирование необходимо применять только в том случае, если есть веские основания.

Точки выброса могут и не удаляться из выборки, а быть откорректированы: им присваиваются значения, которые соответствуют нижней или верхней границам, относительно которых идентифицируются выбросы.

# *Пример*

В результате проведения опыта мы получили следующие значения: 6, 5, 4, 7, 5, 4, 2, 5, 6, 8, 4, 3, 5, 6, 5. Проверим выборку на наличие точек выброса. На основе непараметрического метода цензурирования установим нижние и верхние границы рангов в соответствии с 25 процентилем и 75 (на рис.4.1. цветом выделены ранги, которые не попали в диапазон нижней и верхней границ). На основании полученных границ квартилей было выделено, что значения 2 и 3, 7 и 8 являются точками выброса. Если мы их удалим, то выборка достаточно сильно изменится в объеме, что может повлиять на результаты принятия решения. Поэтому данные значения откорректируем: присвоим значения, соответствующие нижней и верхней границам, относительно котоых идентифицировались точки выброса. Значение, соответствующее нижней границе, равно 4, поэтому присвоим значениям 2 и 3 новое значение – 4. Верхней границе соответствует значение 6, поэтому 7 и 8 заменим на 6. Полученная новая выборка представлена на рис 4.1.

|                | А              | В    | C.      | D | E                          | F        |  |
|----------------|----------------|------|---------|---|----------------------------|----------|--|
| 1              | Выборка        | Ранг | Новая   |   | Ранг нижнего Ранг верхнего |          |  |
| $\overline{2}$ |                |      | выборка |   | квартиля                   | квартиля |  |
| 3              | $\overline{c}$ |      | 4       |   | 3                          | 11       |  |
| 4              | 3              |      | 4       |   | Нижний                     | Верхний  |  |
| 5              | 4              | з    | 4       |   | квартиль                   | квартиль |  |
| 6              | 4              | 3    | 4       |   | 4                          | 6        |  |
| 7              | 4              | 3    | 4       |   |                            |          |  |
| 8              | 5              | 6    | 5       |   |                            |          |  |
| 9              | 5              | 6    | 5       |   |                            |          |  |
| 10             | 5              | 6    | 5       |   |                            |          |  |
| 11             | 5              | 6    | 5       |   |                            |          |  |
| 12             | 5              | 6    | 5       |   |                            |          |  |
| 13             | 6              | 11   | 6       |   |                            |          |  |
| 14             | 6              | 11   | 6       |   |                            |          |  |
| 15             | 6              | 11   | 6       |   |                            |          |  |
| 16             | 7              | 14   | 6       |   |                            |          |  |
| 17             | 8              | 15   | 6       |   |                            |          |  |
| 18             |                |      |         |   |                            |          |  |

Рис. 4.1. Результаты корректировки значений выборки

При малом объеме выборок очень сложно оценить принадлежность значений к одной совокупности, т. к. «точки выброса» могут быть крайними значениями совокупности. В этом случае значения преобразовывают, как правило, путем ранжирования либо применяют методы анализа, менее чувствительные к точкам выброса.

Тем не менее при проведении первичного анализа необходимо понимать, что выбросы - это не просто обособленные объекты. Они могут быть представителями подгрупп, о которых в выборке содержится мало данных. Поэтому решение об исключении этих данных из дальнейшего анализа должно быть хорошо продумано.

### Преобразование данных

Преобразование данных проводится с различными целями: приведение к известному виду распределения, нахождение легко проверяемых свойств, преобразование значения, чтобы совокупность была свободна от параметров, приведение результатов порядковых шкал к единой системе значений. Все свойства направлены на то, чтобы на основании выборочных значений выделить основные свойства случайной величины.

Рассмотрим способы преобразования данных. Очень часто  $\overline{B}$ дисциплинах общественных применяется процедура ранжирования, преобразования значений в порядковые значения. Ранжированием называется процедура установления нового порядка, а рангом - место значения в упорядоченном ряду значений. Новый ряд ранжированных значений должен быть подобен первоначальному ряду, поэтому существуют определенные правила ранжирования.

Выборочные значения упорядочивают, как правило.  $\overline{B}$ порядке возрастания. Новому **DAIV** присваивается порядок. T. e. значениям приписываются порядковые номера в полученном упорядоченном ряду. При этом необходимо помнить, что при измерении число не всегда отображает выраженность признака (как, например, в номинальных шкалах) или большее число не является показателем большей выраженности качества.

Например, в методике Майкла Рокича предлагается расставить предлагаемые терминальные или инструментальные ценности в порядке значимости их для респондента. На первое место ставится самая значимая, по мнению респондента, ценность, на последнее - наименее значимая. Расположенным ценностям значения

присваиваются числа по месту в иерархическом ряду: 1 – самая значимая, 18 – наименее значимая. Упорядочивание в данном случае необходимо производить от большего значения (наименьшей выраженности измеряемого признака) к меньшему: от 18 до 1. И приписывание рангов осуществляется в соответствии с этим порядком: ценности на 18 месте присваивается 1 ранг.

Второе требование, которое необходимо соблюдать при ранжировании: одинаковым значениям присваивается одинаковый ранг. Ранг в данном случае находится как среднее тех порядков, которые занимают одинаковые значения

в упорядоченном ряду:  $R = \frac{R_1 + R_2}{k}$  $n_1 + n_2 + ... + n_i$ , где *R* – ранг, *n1, n<sup>2</sup>* и т. п. – место одинаковых значений в упорядоченном ряду, *k –* количество одинаковых значений.

*Пример*

В результате проведения контрольной работы получены следующие баллы, показывающие количество правильных ответов заданий: 12, 13, 9, 11, 14, 15, 10, 8, 14, 16, 13, 11, 9, 13. Проранжируем значения. Построение рядов удобно проводить в форме таблиц.

#### *Таблица 4.1*

| Значение,<br>$\boldsymbol{\mathcal{X}}$ | $\circ$ |        | $\Omega$  | 10 |     |     | 12 | 13          | 13 | 13          | 14   | 14   | IJ |    |
|-----------------------------------------|---------|--------|-----------|----|-----|-----|----|-------------|----|-------------|------|------|----|----|
| Порядок,                                |         | ⌒      | ⌒         | 4  | ັ   | b   | ⇁  |             | 9  |             | 11   |      | 13 | 14 |
| Pанг, $R$                               |         | $\sim$ | ◠<br>ں کہ | 4  | 5,5 | 5,5 | −  | $\mathbf Q$ | 9  | $\mathbf Q$ | 11,0 | 11,0 | 13 | 14 |

*Ранжирование результатов контрольной работы*

При расстановке нового порядка последний порядок совпадает с объемом выборки, так мы можем проверить, все ли значения были проранжированы.

Если сопоставить упорядоченный ряд преобразуемых значений с порядковыми номерами, то можно увидеть, что ряды не подобны. Ряд порядковых значений не отражает первоначальный ряд: одинаковые значения (9 или 11) имеют разные порядки, поэтому необходимо второй ряд сделать подобным первому.

Приписывание средних рангов осуществляется на основе порядков, которые занимает данное значение. Например, значение 9 занимает 2 и 3 порядок. По формуле присваиваем 9 ранг 2,5. Значение 13 занимает 8, 9 и 10 порядок, поэтому присваиваем 9 ранг. Стоит обратить внимание, что значение рангов может быть либо целым числом, либо половиной целого (1,5; 4,5; 16,5 ит. п.).

Для проверки правильности расстановки рангов можно рассчитать сумму рангов, которая должна быть получена при верном ранжировании, и сопоставить с суммой приписанных рангов. Расчетная сумма рангов находится по следующей формуле:

$$
\sum R = \frac{n(n+1)}{2},
$$

где  $n-$ это объем выборки,  $\Sigma R$ – сумма рангов.

Для нашего случая  $\sum R = 14 \cdot (14 + 1)/2 = 105$ . Если мы сложим присвоенные 105. ранги, **TO** ДОЛЖНЫ также получить значение, равное  $\sum R=1+2, 5+2, 5+4+5, 5+5, 5+7+9+9+9+11, 5+11, 5+13+14=105.$ Совпадение значений показывает, что ранги расставлены верно.

Ранжирование возможно проводить в том случае, если можно установить отношение транзитивности, упорядоченности. В связи с этим для номинативных значений процедуру ранжирования применять нельзя.

Другие виды преобразований, которые используются в исследованиях: приведение к нормальному виду и стандартизация данных.

В результате стандартизации эмпирические «сырые» данные приводятся к стандартным, построенными на основе нормального распределения. В качестве таковых применяются стены (sten - стандартная десятка), стенайны (stenine – стандартная девятка), стандартный *IQ*, *Т*-баллы и др. Данные преобразовать преобразования ПОЗВОЛЯЮТ неметрические шкалы  $\bf{B}$ метрические, т.к. стандартные критерии рассматриваются как единицы измерения. В связи с этим достаточно часто проводят стандартизацию данных, чтобы привести полученные с помощью различных измерительных инструментов значения к одной числовой системе, чтобы использовать для дальнейшего анализа более мощные критерии.

Преобразование данных может осуществляться переводом полученных значений в стандартную шкалу. Данный способ получил название стандартизация (его проведение описывается ниже).

## **Табулирование данных**

Первичные данные необходимо систематизировать, в результате чего могут быть получены значения, объединенные в группы по некоторому признаку. Операция объединения значений в относительно однородные группы по некоторому признаку называется *группировкой*. От того, как группируются исходные данные, могут быть выявлены различные свойства изучаемого явления. При этом используются различные приемы, облегчающие визуализацию полученных данных. Основные приемы наглядного представления данных: таблицы, статистические ряды, графики, гистограммы.

Таблицы содержат сводную информацию по одному или нескольким измеряемым признакам. Таблицы могут быть простыми и сложными. В простых таблицах представляются значения измеренного признака или признаков по каждому случаю (испытуемому). В связи с распространением статистических пакетов и программ расположение значений строится определенным образом. В вертикальных столбцах представлены измеренные признаки (переменные), в горизонтальных – анализируемые случаи. На пересечении указывается значение по измеренному признаку у данного случая. Таблицы всегда подписываются. Название таблицы отражает основное содержание, которое представлено. Также подписи имеют переменные.

При представлении результатов необходимо учитывать этический принцип. Никогда не представляются фамилии испытуемых, в крайнем случае, начальная буква фамилии, поэтому испытуемые представлены либо по именам, либо по начальным буквам и имени и фамилии, либо с помощью числовых кодов.

Обычно испытуемые, отнесенные к различным группам, в сводных таблицах представляют вместе. То, к какой группе принадлежит испытуемый, определяется значением номинативной переменной.

Простые таблицы позволяют свести измеренные значения вместе, увидеть массив данных в целом, однако при достаточно большом объеме выборок охватить значения и выделить тенденции представляется сложной задачей. Поэтому на основе данных сводной таблицы составляют статистические ряды либо сложные таблицы.

67

# Пример

## Таблииа 4.2

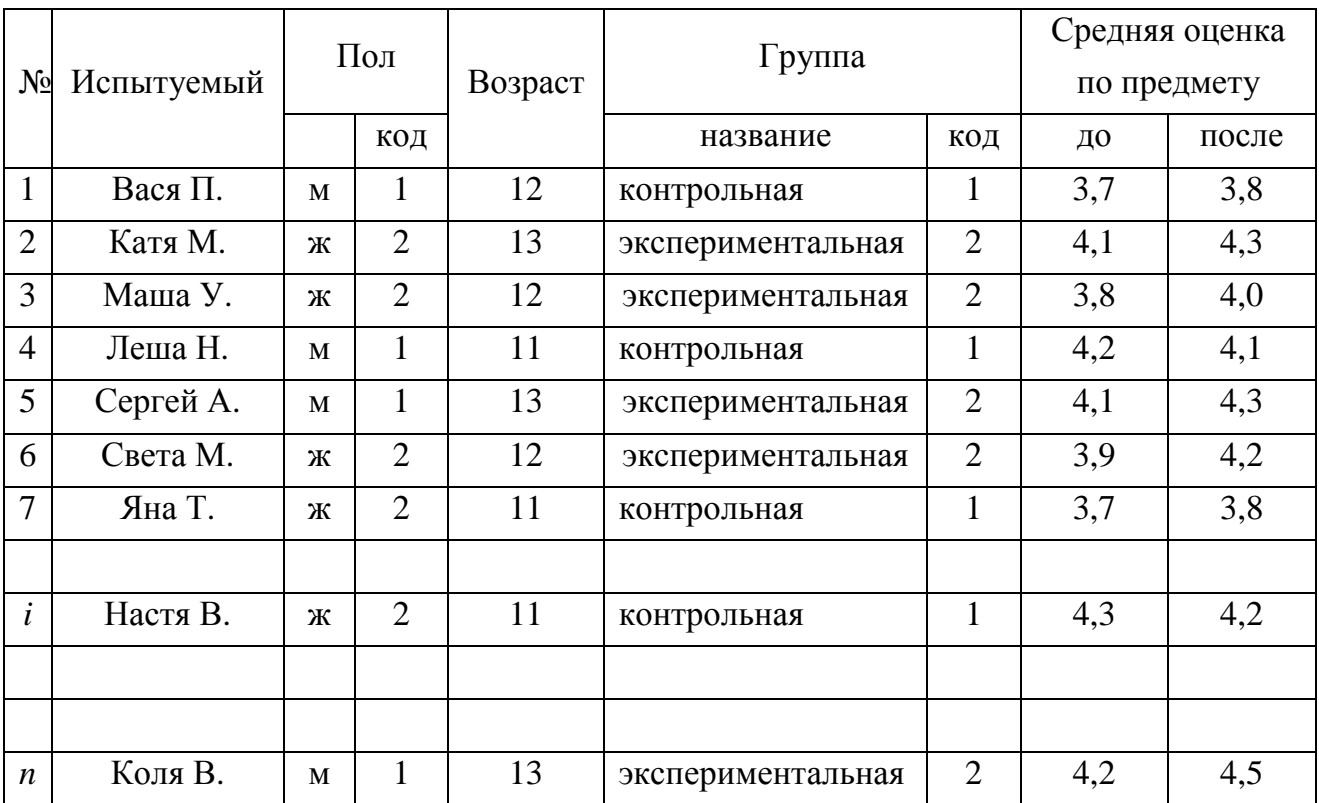

## Исходные данные

Сложные таблицы позволяют выделить однородные группы значений по определенному признаку, а также соотношение между несколькими признаками. Одним их видов сложных таблиц являются кросстабуляционные многополосные таблицы или таблицы сопряженности, позволяющие выявить соотношение, взаимосвязь между несколькими переменными.

Данный вид таблиц позволяет сопоставить две или более переменных. Столбцы соответствуют градациям одного признака, а строки — градациям другого признака. На пересечении указываются частоты встречаемости двух и более признаков. На основании данных частот можно выявить тенденции взаимосвязи признаков. Таблицы сопряженности создаются ЛЛЯ номинативных признаков, однако и значения, измеренные в других шкалах, также можно представить с помощью данных таблиц. В этом случае значения объединяются по классам или градациям (например, значения, которые можно отнести к низкому, среднему или высокому значению признаков, или значения, попадающие в определенный диапазон значений от 10 до 20).

# *Пример*

*Таблица 4.3* 

|       | Длина предплечья |                |         |                |             |                |                |                |       |  |  |  |
|-------|------------------|----------------|---------|----------------|-------------|----------------|----------------|----------------|-------|--|--|--|
| Poct  | менее            | $16,5-$        | $17,0-$ | $17,5-$        | $18,0-$     | $18,5-$        | $19,0-$        | 19,5 и         | Всего |  |  |  |
|       | 16,5             | 17,0           | 17,5    | 18,0           | 18,5        | 19,0           | 19,5           | выше           |       |  |  |  |
| 71 и  |                  |                |         | $\mathbf{1}$   | 3           | $\overline{4}$ | 15             | $\tau$         | 30    |  |  |  |
| выше  |                  |                |         |                |             |                |                |                |       |  |  |  |
| 70    |                  |                |         | 1              | 5           | 13             | 11             |                | 30    |  |  |  |
| 69    |                  | $\mathbf{1}$   | 1       | $\overline{2}$ | 25          | 15             | 6              |                | 50    |  |  |  |
| 68    |                  | 1              | 3       | $\overline{7}$ | 14          | $\overline{7}$ | $\overline{4}$ | $\overline{2}$ | 38    |  |  |  |
| 67    |                  | $\mathbf{1}$   | 7       | 15             | 28          | 8              | $\overline{2}$ |                | 61    |  |  |  |
| 66    |                  | $\mathbf{1}$   | 7       | 18             | 15          | 6              |                |                | 47    |  |  |  |
| 65    |                  | $\overline{4}$ | 10      | 12             | 8           | $\overline{2}$ |                |                | 36    |  |  |  |
| 64    |                  | 5              | 11      | $\overline{2}$ | 3           |                |                |                | 21    |  |  |  |
| ниже  | 9                | 12             | 10      | 3              | $\mathbf 1$ |                |                |                | 35    |  |  |  |
| 64    |                  |                |         |                |             |                |                |                |       |  |  |  |
| Всего |                  |                |         |                |             |                |                |                | 348   |  |  |  |

*Соотношение роста и длины предплечья у мужчин в дюймах (1 дюйм=2,54 см), полученное Ф. Гальтоном*

На основании полученной таблицы видно, что между длиной предплечья и ростом человека можно заметить определенное соотношение: люди с низким ростом имеют меньшую длину предплечья, люди с более высоким ростом более длинное предплечье. Построение подобных таблиц позволило Френсису Гальтону разработать основные идеи регрессионного анализа.

# **Статистические ряды**

Статистические ряды представляют собой числовые значения, расположенные в определенном порядке. Ряды различаются по тому, какие признаки изучаются: атрибутивные, вариационные, ряды динамики, регрессии, ранжированных значений, частотные и др. Наиболее часто используемые ряды – частотные, ранжированных значений, вариационные.

Распределение случайной величины мы можем увидеть через построение частотных рядов. Признак принимает несколько значений. С какой частотой оно появляется в выборке, показывает ряд абсолютных частот.

Также могут быть представлены доли наблюдений, приходящихся на то или иное значение признака. Такой ряд называется рядом относительных частот. Обращение к относительным частотам позволяет выделить статистическую вероятность значения случайной величины, а также позволяет сопоставить ряды, построенные на выборках, сильно различающихся по объему.

Частоты можно склалывать или накапливать. Накопленные частоты (их еще называют кумулятивные) получаются последовательным суммированием значений частоты от первой градации значений до последней: частота наблюдений, величина признака у которых не превышает данного значения или верхней границы интервала. На основании накопленных частот можно получить процентильные значения.

Предположим, ЧT<sub>0</sub>  $\overline{B}$ результате измерения были получены определенные данные. Представим эти данные в частотных рядах.

| Таблица распределения частот |       |       |           |  |  |  |  |  |  |  |
|------------------------------|-------|-------|-----------|--|--|--|--|--|--|--|
| Значение                     | $f_a$ | $f_o$ | $f_{cum}$ |  |  |  |  |  |  |  |
| $\overline{2}$               | 3     | 0,05  | 3         |  |  |  |  |  |  |  |
| 3                            | 8     | 0,13  | 11        |  |  |  |  |  |  |  |
| 4                            | 13    | 0,21  | 24        |  |  |  |  |  |  |  |
| 5                            | 16    | 0,26  | 40        |  |  |  |  |  |  |  |
| 6                            | 12    | 0,19  | 52        |  |  |  |  |  |  |  |
| 7                            | 10    | 0,16  | 62        |  |  |  |  |  |  |  |
| сумма                        | 62    |       |           |  |  |  |  |  |  |  |

Таблица 4.4

 $f_a$  – абсолютная частота,  $f_o$  – относительная частота,  $f_{cum}$  – накопленная частота.

Сумма абсолютных частот равняется объему выборки.

 $\sum f_a = n$ .

Абсолютные  $\mathbf{M}$ относительные частоты связаны следующим отношением:

$$
f_o = \frac{f_a}{n}.
$$

Сумма относительных частот равно единице:

 $\sum f_{o}=1$ .

Накопленные частоты последней градации переменной равняются объему выборки.

# Группировка значений

Довольно часто признак может иметь достаточно большой диапазон значений либо несколько значений могут иметь нулевой результат, т.е. не представлены в выборке. В таком случае рекомендуется проводить группировку первичных результатов, объединение нескольких значений переменной в диапазон значений для получения лучшей информации о случайной величине, нахождения наилучшей модели ее описания. Так, числовые значения при достаточно большом диапазоне числовых значений могут быть объединены в интервалы, т. е. сгруппированы. При объединении классов должно быть столько, чтобы можно было выделить особенности распределения случайной величины. Если число классов большое, то может быть искажение распределения, если малое, то сглаживаются, нивелируются характерные особенности распределения. Для определения числа классов существуют различные формулы [23, с. 273]. Одной из них является формула определения количества интервалов от объема выборок Стерджесса:

 $k=[1+3,22\ln(n)],$ 

где  $k$  – количество интервалов,  $[x]$  – целая часть числа.

На основе полученного результата определяется ширина класса (диапазона значений класса).

$$
d = \frac{D}{(k-1)}
$$

где  $d$  – ширина классов,  $D$  – диапазон значений в выборке от минимального до максимального.

Возможна группировка и без использования формул, но при этом необходимо придерживаться следующих правил: количество классов не должно превышать 20 классов, в качестве величин, характеризующих ширину класса, используют шаг, размер которого соответствует 1, 2, 3, 5, 10, 20 значениям в группе.

Рассмотрим группировку на следующем примере.

Допустим, что приведенные ниже числа характеризуют время решения тестовой задачи в секундах.

23, 34, 54, 21, 45, 50, 33, 45, 39, 28, 27, 48, 44, 36, 32, 34, 29, 31, 52, 27, 46, 31, 44, 29, 32, 51, 24, 45, 27, 41, 33, 36, 21, 32, 42, 32, 34, 24, 47, 51, 49, 35, 42.

Для группировки найдем минимальное (21) и максимальное (54) значения и на основе этого определим разброс значений (54-21=33). Для определения количества

классов возьмем шаг в 5 единиц. В результате получится семь классов. Установим границы классов таким образом, чтобы минимальное и максимальное значения входили в нижний и верхний классы. Для этого построим таблицу.

*Таблица 4.5* 

| 1 рупнаровка первачных результатов |           |           |           |           |           |       |       |  |  |  |  |
|------------------------------------|-----------|-----------|-----------|-----------|-----------|-------|-------|--|--|--|--|
| Класс группировки                  |           |           |           |           |           |       |       |  |  |  |  |
| 1 раницы классов                   | $20 - 24$ | $25 - 29$ | $30 - 34$ | $35 - 39$ | $40 - 44$ | 45-49 | 50-54 |  |  |  |  |
| Частота                            |           |           |           |           |           |       |       |  |  |  |  |

# *Группировка первичных результатов*

Как видно из таблицы, крайние значения вошли в классы. Границы классов определены на основе шага в 5 единиц: в 1-й класс вошли значения 20, 21, 22, 23, 24, во 2-ой 25, 26, 27, 28, 29 и т. д. Частоты вычисляются как количество выборочных значений, попавших в интервал (класс).

При подобном преобразовании мы рассматриваем значения не дискретно, а как непрерывно распределенную величину. Если сопоставить нижнюю границу последующего класса и верхнюю границу предыдущего, то видна разрывность значений. Чтобы преодолеть эту разрывность, необходимо точно определить границы классов группировки. Исходя из того, что величины в интервале между более высоким и более низким классами распределены равномерно, каждая из точных границ классов может быть определена значением средней арифметической величины между верхней границей предыдущего и последующего классов. Возьмем 1 и 2 класс. Верхняя граница 1-го класса 24, а нижняя граница 2-го класса – 25. Среднее значение этих значений будет 24,5. Это и будет граница класса, причем само значение 24,5 будет входить в первый класс, а значения выше данного будут уже входить во второй класс. Обозначение границ интервала выглядит следующим образом: если значение не включено в интервал, то рядом с ним ставится круглая скобка (23; 34), если же значение включено в интервал, то ставится квадратная скобка [23; 34].

Представим в таблице границы преобразованных классов, а также выделим центр классов, который находится как среднее значений крайних значений классов.
```
Таблииа 4.6
```

| орсмени решения теспевови забачи |                    |                    |                    |                    |                    |                 |                    |
|----------------------------------|--------------------|--------------------|--------------------|--------------------|--------------------|-----------------|--------------------|
| Класс<br>группировки             |                    | $\overline{2}$     | 3                  | $\overline{4}$     | 5                  | 6               | 7                  |
| Границы классов                  | (19,5;<br>$24,5$ ] | (24,5;<br>$29,5$ ] | (29,5;<br>$34,5$ ] | (34,5;<br>$39,5$ ] | (39,5;<br>$44,5$ ] | (44,5;<br>49,51 | (49,5;<br>$54,5$ ] |
| Центр классов                    | 22                 | 27                 | 32                 | 37                 | 42                 | 47              | 52                 |
| Частота                          | 5                  | 6                  | 11                 | $\overline{4}$     | 5                  | $\overline{7}$  | $\mathfrak{S}$     |
| Относительная<br>частота         | 0,12               | 0,14               | 0,26               | 0,09               | 0,12               | 0,16            | 0,12               |
| Накопленная<br>частота           | 5                  | 11                 | 22                 | 26                 | 31                 | 38              | 43                 |

Таблица частот, сгруппированных по интервалам впемени пешения тестовой задачи

На основании полученной таблицы можно выделить особенности случайной величины и проверить предположения о виде распределения.

# Наглядное представление данных: графики

Для более наглядного представления результатов строятся графики. Графическое представление данных является ценным дополнением к анализу и обобщению данных. Иногда только с помощью графиков можно выделить свойства, не сразу различаемые. Как отмечают Дж. Гласс и Дж. Стенли, «обычные количественные данные совершенно абстрактны. Рисунок и график – более конкретное представление» [6, с. 44].

Представление информации в графическом виде можно свести к следующим целям:

Лучшее понимание данных, чем при сплошном тексте.

Более глубокий анализ по сравнению с текстом.

Возможность проконтролировать точность представленных данных [44,  $p. 3-4$ ].

Можно выделить общие способы графического представления данных: гистограмма, полигон частот и сглаженная кривая. Представление данных начинается с построения гистограммы.

Гистограмма - столбиковая диаграмма, каждый столбец которой опирается на конкретное значение или разряд интервалов. Высота столбика пропорциональна частоте значения.

Построение гистограмм для дискретных и непрерывных значений отличается. Если значение дискретно, то столбики не соприкасаются друг с другом, между ними существует определенное расстояние. Для непрерывных значений границы столбика являются одновременно нижней границей последующего и верхней границей предыдущего интервала, т. е. столбики соприкасаются.

#### Пример

Построим гистограмму для случая, представленного в таблице 4.4. В данном случае случайная величина дискретна, поэтому графически результаты представлены следующим образом.

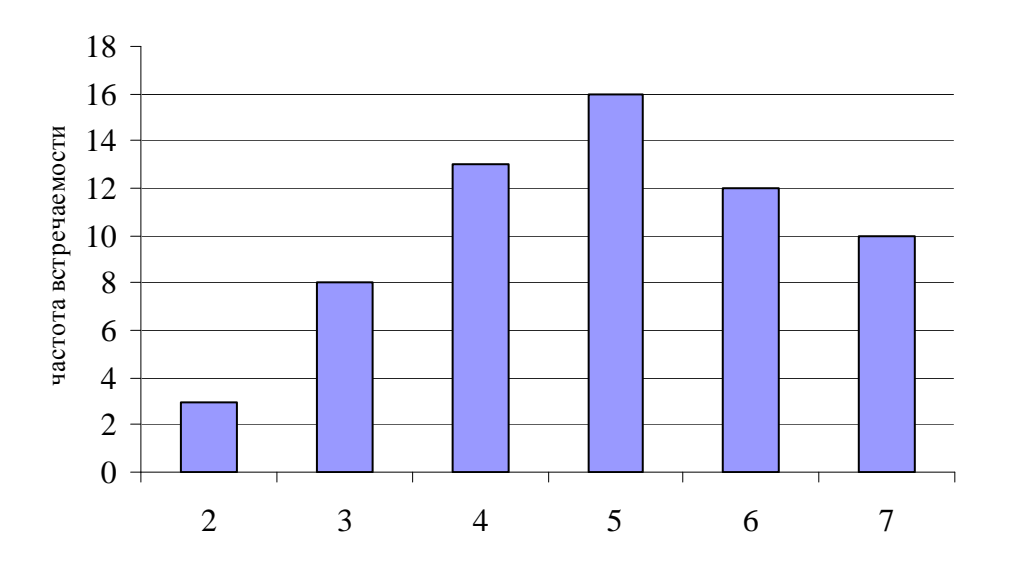

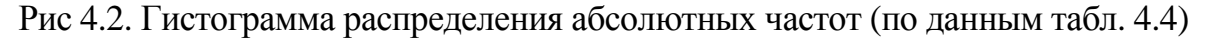

По оси абсцисс X представлены значения, которые принимает дискретная случайная величина. То, что она дискретна, находит отражение в способе отображения столбиков: они не соприкасаются друг с другом. По оси ординат У представлена частота случаев в выборке. Высота столбика равна количеству случаев с данными значениями в выборочной совокупности.

На данном примере построим гистограмму для накопленных частот или КУМУЛЯТИВНЫХ.

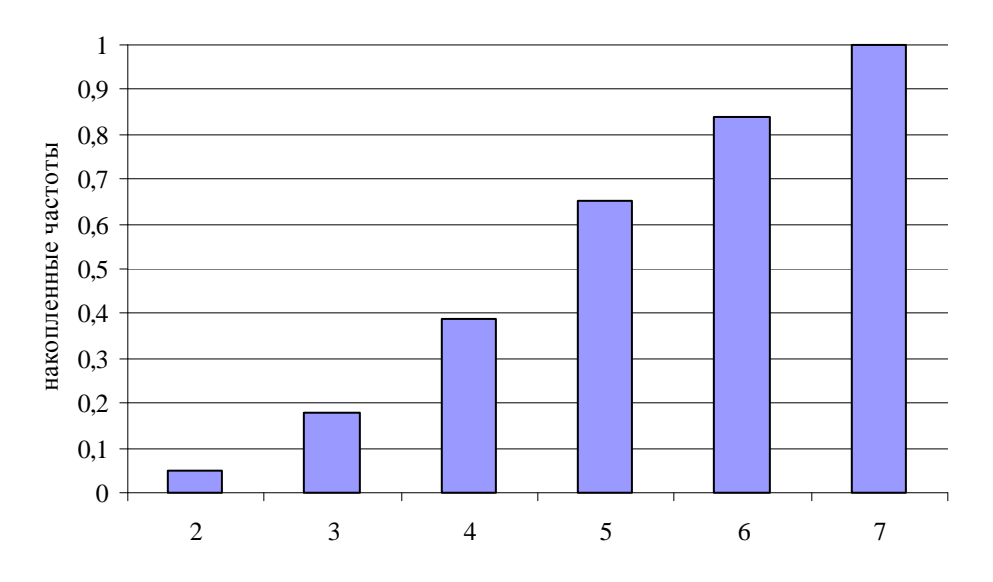

Рис 4.3. Гистограмма накопленных частот (по данным табл. 4.4)

Так как накопленные частоты отражают частоты, попадающие в определенный диапазон значений, не превышающий данного значения, то гистограмма характеризуется возрастанием.

Несколько иное представление результатов с помощью гистограммы для интервальных значений. Рассмотрим особенности построения столбиковых диаграмм для непрерывной величины на основании значений табл. 4.6.

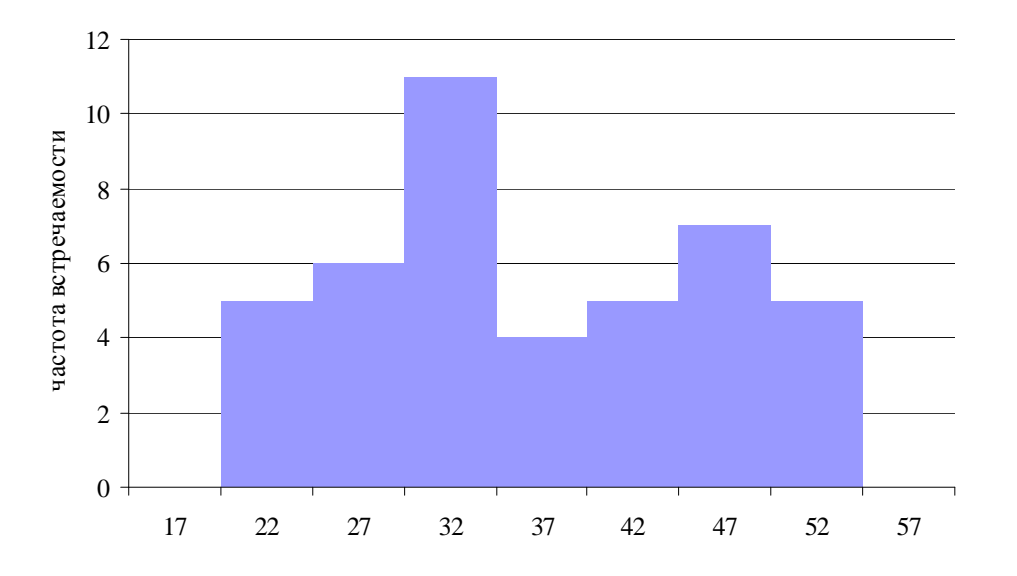

Рис 4.4. Гистограмма распределения частот для интервальных значений (по данным табл. 4.6)

Построение гистограммы для интервальных значений характеризуется некоторыми особенностями: середина столбика совмещается с серединой интервала (на рисунке середина интервала обозначена значениями по шкале

*Х*), столбики обычно не выделяются отдельно, а гистограмма представляется в виде контура.

На основании построения гистограмм, изображенных на рис. 4.4, можно перейти к построению полигона частот или частотного полигона распределения. *Полигоном частот* называется ломаная линия, соединяющая значения частот по градациям признака. Построение полигона частот напоминает построение гистограммы, отличие в том, что значения частоты отображается не столбиком, а точкой на высоте, соответствующей значению частоты. Точка ставится посередине интервала, т.е. в центре интервала, а потом полученные точки соединяют вместе. При этом линия опускается и на ближайшие к полученным путем группирования интервалы. Так как на разрядах справа и слева от разрядов выборочного распределения частота имеет нулевые значения, то полигон частот заканчивается соединением точек, представляющих высший и низший разряды, с координатной осью Х на серединах следующих интервалов. Получается замкнутая фигура, показывающая область значений, в которую попадают значения изучаемого признака.

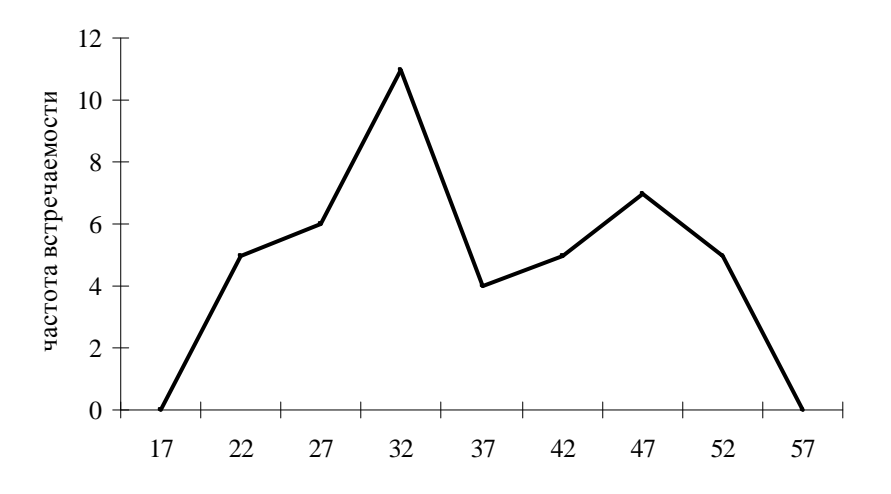

Рис. 4.5. Полигон частот времени решения тестовой задачи (по данным табл. 4.6)

Если ломаную линию сгладить, то можно получить кривую распределения изучаемой величины. Отличие от полигона частот *сглаженной кривой* состоит в том, что линия проводится по точкам настолько близко, насколько это возможно.

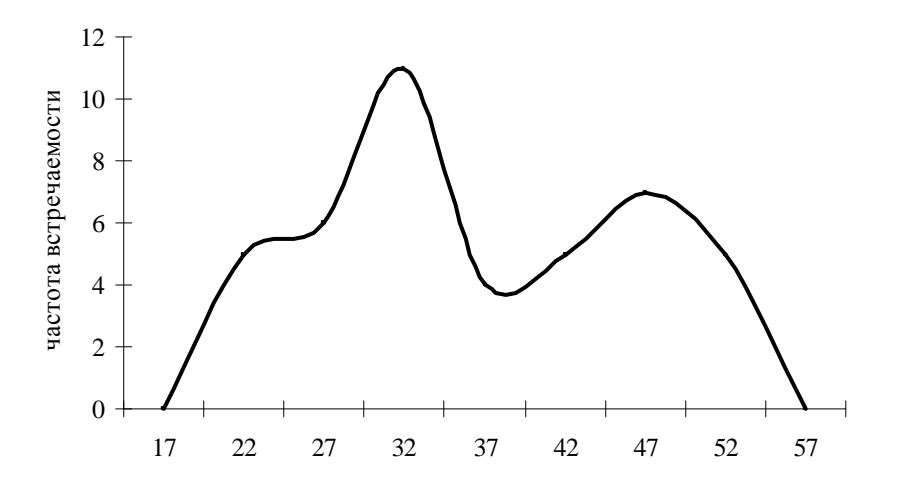

Рис 4.6. Сглаженный график распределения частот времени решения тестовой задачи (по данным табл. 4.6)

Переход от гистограммы к кривой распределения позволяет путем интерполяции находить свойства величины, которые в опыте не были получены. Кривая распределения дает важную информацию о форме распределения величины. Можно увидеть, является ли распределение равномерным (все значения встречаются одинаково часто), симметричным либо смещенным в сторону низких или высоких значений (асимметричным), можно ли ее привести к нормальному распределению или описать иным, известным, видом распределения.

На основании группировки мы получили распределение, имеющее два пика (экстремума). Такое распределение называется бимодальным. Данные результаты позволяют выдвинуть предположение о неоднородности выборки, которая может быть связана с особенностями изучаемой группы, либо с ошибками исследователя при формировании выборки или проведении измерения. Также такая форма распределения может свидетельствовать о том, что в основе решения тестовой задачи лежит признак, соответствующий определенному свойству: если оно есть у испытуемых, то они быстрее решают задачу. В качестве такого свойства могут быть способности, знание, психодинамические свойства и пр. Для дальнейшего анализа испытуемых группы и провести разделить на ИX сопоставление либо можно дополнительные измерения для установления иных свойств величины.

Графические методы (гистограммы, полигон частот) также направлены нахождение наилучшей описания случайной на модели величины. Графические методы ПОЗВОЛЯЮТ увидеть плотность распределения статистических значений и аппроксимировать к уже известным видам распределений случайных величин (например, Стьюдента, Фишера, равномерное и т.п.).

Сглаженные кривые нескольких выборочных совокупностей можно накладывать друг на друга и проводить сравнения. Данная операция была бы затруднительна при использовании гистограмм в силу их наложения друг на друга. Представление нескольких совокупностей на одном графике позволит увидеть различия между сопоставляемыми выборками.

Представление информации графически должно быть продумано. Можно построить удачный график, позволяющий выделить основные характеристики изучаемой совокупности, а можно построить такие графики, которые внесут большие трудности в понимание информации или исказят представляемые данные.

Наиболее серьезной ошибкой является некорректное описание осей координат. Оси не могут быть обезличенными, их необходимо прописывать, представлять значения, отмечать точку отчета. Представление значений по оси необходимо соотносить с особенностями восприятия линий. Если представлены градации возраста по оси  $X$ , то наименьшее значение стоит располагать ближе к началу оси.

# Общие рекомендации по построению графиков

Существуют определенные рекомендации, связанные с представлением полученных данных с помощью графиков. Данные рекомендации были Дж. Глассом  $\mathbf{M}$ Дж. Стэнли которых представлены придерживаются исследователи в области гуманитарных дисциплин и в настоящее время [6, c.  $54-55$ ].

1. Общая структура графиков должна предполагать чтение слева направо. Соответственно значения признаков необходимо располагать в порядке возрастания слева направо.

2. Горизонтальную шкалу для кривых следует читать, как правило, слева направо, а вертикальную - снизу вверх.

3. При представлении линейных величин в виде плоских или объемных фигур возникает неверное истолкование размеров: вместо оценки длин этих фигур происходит оценка их площадей или объемов.

78

4. Вертикальную шкалу лучше начинать с нулевой отметки, чтобы видеть отличия между значениями в «реальном» масштабе.

5. Нулевые линии шкал для кривой следует резко отграничить от других координатных линий, например, сделать их более толстыми.

6. Для кривых, которые имеют шкалу, изображающую проценты, желательно выделить линию 100% или другие линии, используемые в качестве основы для сравнения, например, очень часто проводят сравнение относительно 50%.

7. Рекомендуется показывать не больше координатных линий, чем это необходимо, чтобы облегчить чтение диаграммы.

8. Кривые линии диаграммы должны резко отличаться от прямых.

9. Цифры на шкалах следует располагать слева и снизу или вдоль соответствующих осей.

10. Если цифровые данные не попали на график, желательно провести данные в таблице, сопровождающей график.

11. Наименования следует делать как можно яснее и полнее. Если это требуется, вводить дополнительные подзаголовки и пояснения.

12. Диаграммы и линии необходимо представлять в одном цвете, если они принадлежат одной выборке, и различными цветами для данных разных выборок. Цвета должны быть различимы для лучшего чтения графика.

13. Заглавие графика в отчетах располагается под рисунком. При представлении диаграмм, не предназначенных для печати (настенные, презентации, демонстрации результатов), заголовок целесообразнее писать сверху.

# **Построение графиков в MS Excel**

Построение гистограмм, полигона частот или сглаженной кривой можно осуществить с помощью статистического пакета в программе MS Excel.

Графические возможности Excel могут быть реализованы с помощью *Мастера диаграмм*.

Выделяем область значений, относительно которой нам необходимо построить диаграмму. Данная область значений должна быть сгруппирована и представлена в виде статистического ряда. Если у нас представлены значения выборочной совокупности, то их необходимо преобразовать в частотный ряд,

в проценты или другую форму. Преобразование массива данных в частотный ряд можно проделать с помощью надстройки *Гистограмма* в *Анализе данных…* Заходим в меню *Сервис*, выбираем *Анализ данных…* Раскроется окно со списком *Инструментов анализа*. В этом списке находим средство *Гистограмма*.

В области Входного интервала определяем набор значений, по которым нужно строить график. Если в эту область попало название измеренного признака, то ставим напротив *Метки* флажок. Если мы выделили область значений без текстовых названий, то ничего не ставим (по умолчанию галочка не стоит). В Интервале карманов содержатся граничные значения, определяющие множество возможных значений на отрезки. Если диапазон значений карманов не был введен, то набор отрезков, равномерно распределенных между минимальным и максимальным значением данных, будет распределен автоматически. Напротив Вывод графика поставим флажок. Выберем *Параметры вывода*.

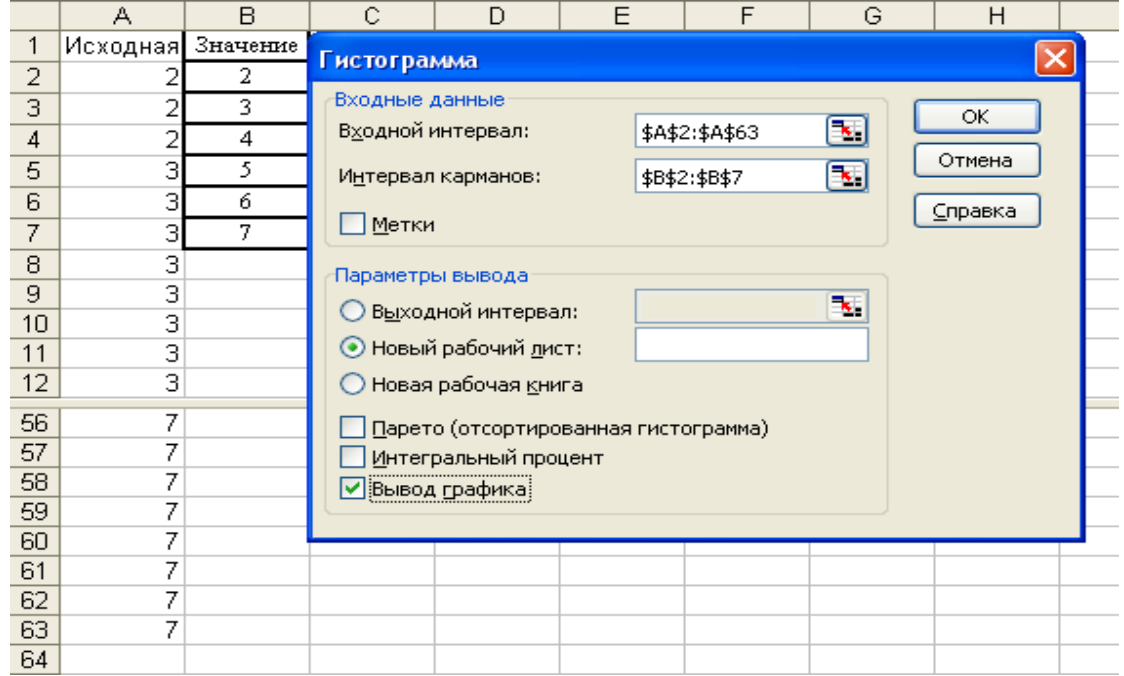

Рис. 4.7. Окно построения гистограммы в пакете Анализа данных в Excel на основе данных по табл. 4.4

На рисунке 4.7 представлены значения выборочной совокупности табл. 4.4. В данном случае карманы были заданы в соответствии со значениями признака, встречающимися в выборке. В результате мы получили выходные результаты и график. Внизу на рисунке представлены выходные результаты для случая, когда карманы выделены, и автоматического распределения карманов, если область разбиения не задана.

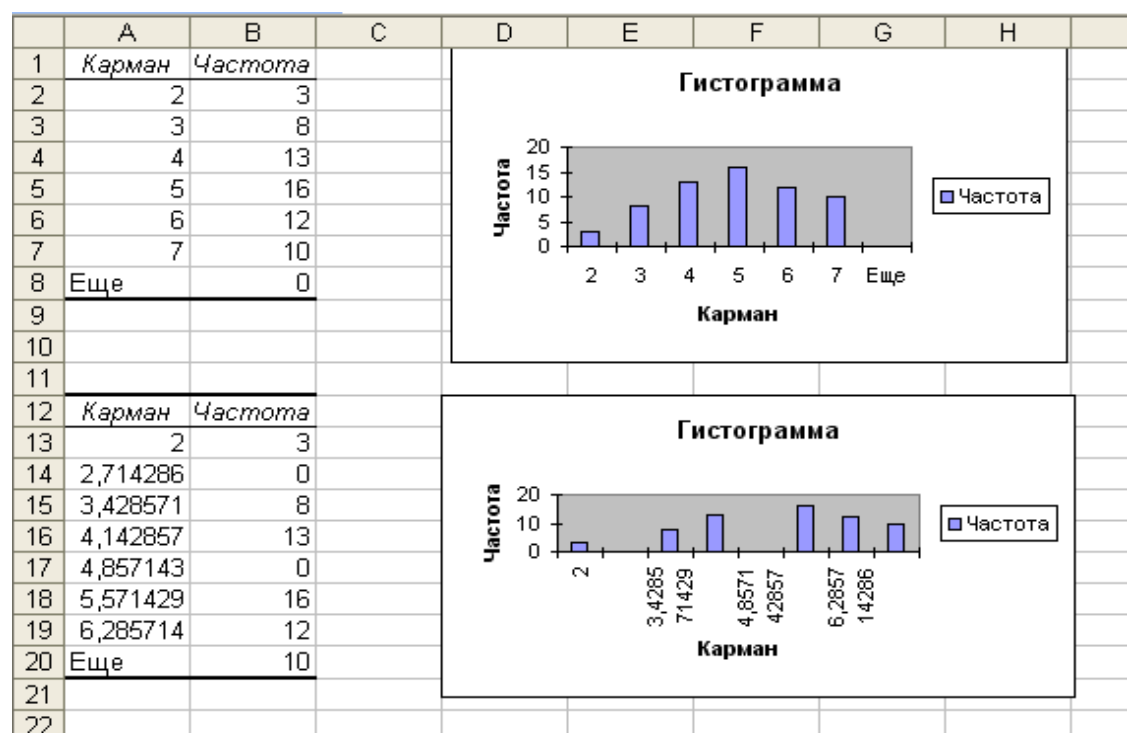

Рис. 4.8. Выходные результаты работы средства Гистограмма

Графические возможности не ограничиваются данным средством. На панели инструментов выбираем значок *Мастера диаграмм*, кликаем на него. Появляется окно *Мастера диаграмм*. На первом шаге выбираем необходимый нам тип диаграмм. Для построения гистограммы выбираем во вкладе *Стандартны*е тип *Гистограмма*, а также *Вид*, который представлен графически. Нажимаем кнопку *Далее*.

В появившемся окне *Исходные данные* отмечаем диапазон, относительно которого будут построены значения. Во вкладке *Ряд* можно дополнительно написать название легенды, т.е. то, что представлено на графике. В области *Подписи по оси Х* отмечаем диапазон значений по шкале Х. В противном случае автоматически будут выставлены значения от 1. Нажимаем кнопку *Далее*. На рисунке 4.9 представлено окно Исходные данные для построения диаграммы на основании данных из табл. 4.4.

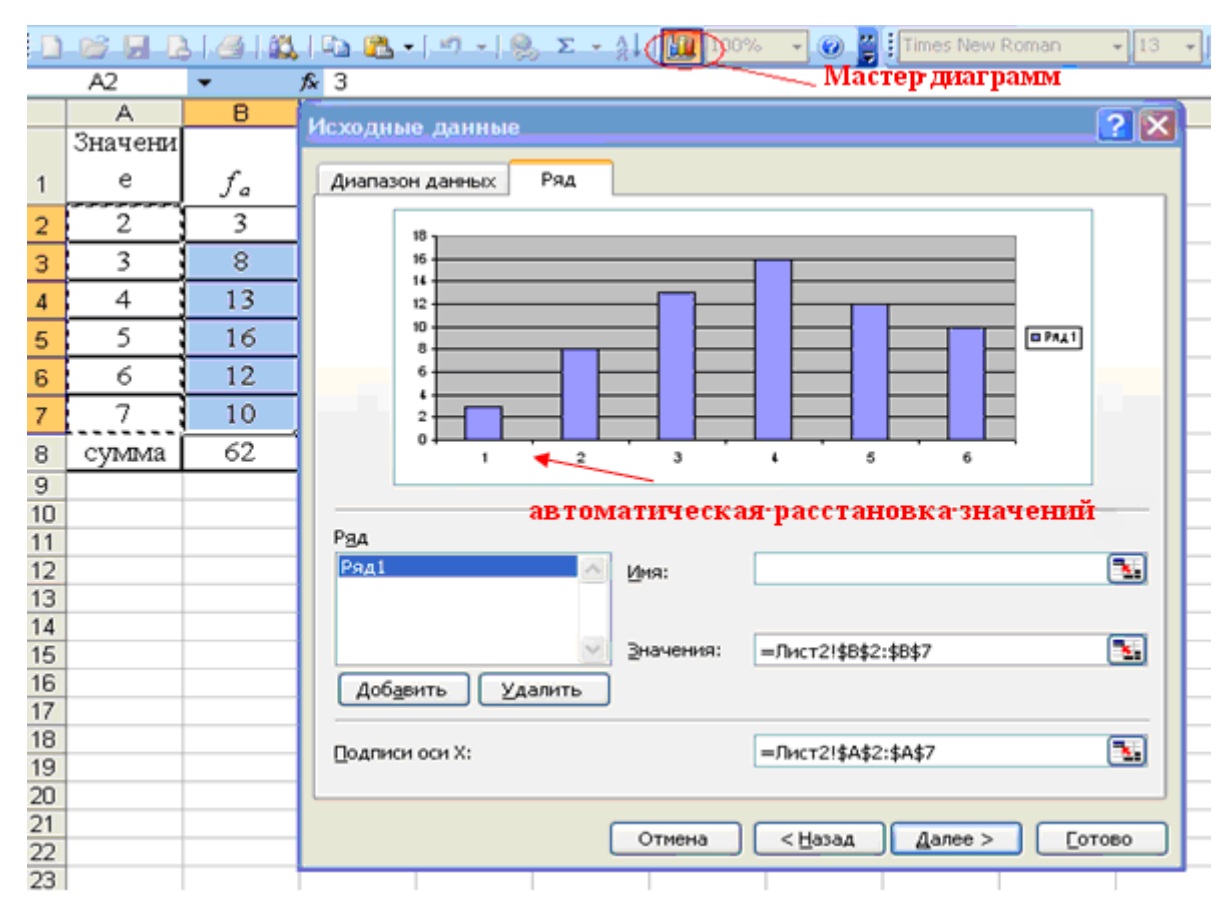

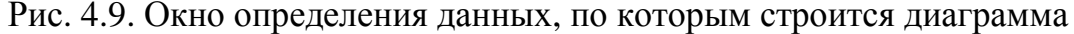

На следующем шаге выбираем дизайн диаграммы: выбираем заголовки, подписываем оси, оставляем либо исключаем легенды, подписываем ее. Нажимаем кнопку *Далее*.

На последнем этапе выбираем место размещения диаграммы: на отдельном новом листе либо с имеющими данными. Сделав выбор, нажимаем кнопку *Готово*.

Представленная диаграмма по изначально заданным настройкам строится как для дискретных значений. Если мы хотим построить диаграмму для интервальных значений, то после всей процедуры кликаем на столбцы полученной диаграммы и нажимаем правую кнопку мыши. Появляется окно, на котором написано *Формат рядов данных*. Выбираем его.

В появившемся окне с одноименным названием и множеством вкладок можно осуществить необходимые изменения вида диаграммы.

Выбираем вкладку *Параметры* и рядом с текстом Ширина зазора ставим значение 0. Стоит отметить, что появившаяся диаграмма охватывает всю область значений и не имеет отступов от оси *Y*. Для лучшего представления интервальных значений необходимо, помимо интервалов,

полученных на выборочных значениях, задать интервал меньше начального интервала и больше последнего интервала. Частоты по ним будут равны 0, т.к. значений, попадающих в данный интервал, в выборке не представлено.

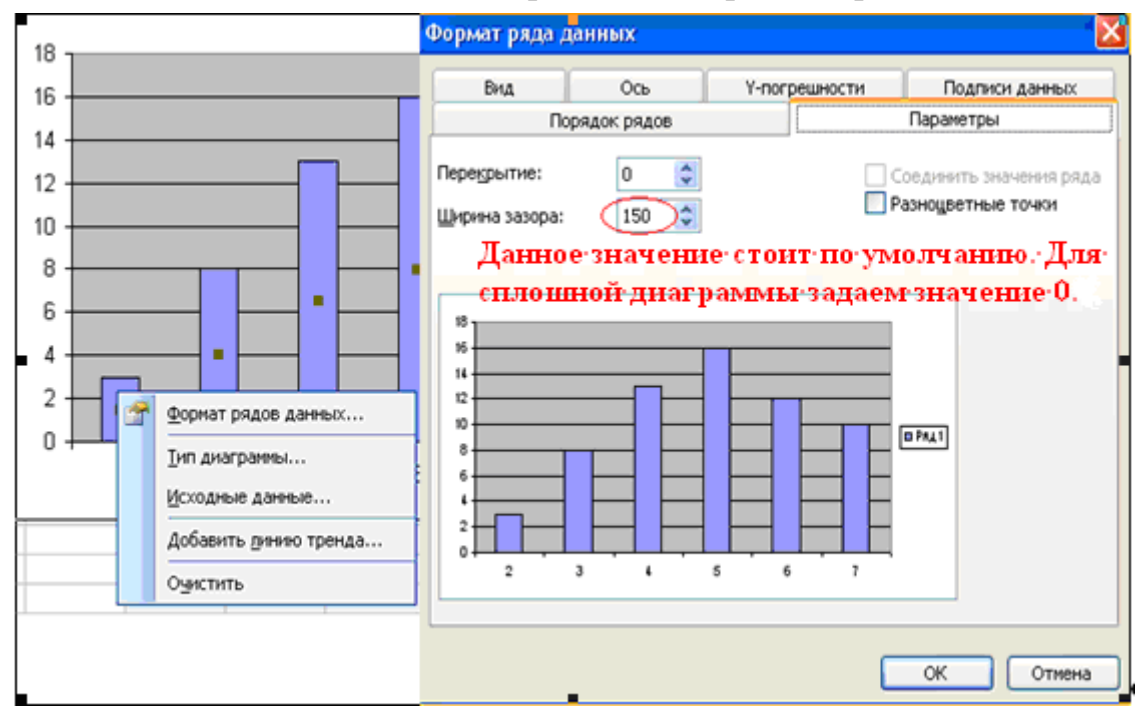

Рис. 4.10. Окно для изменения формата ряда данных

Как было сказано ранее, при интервальных значениях столбики отдельно не отображаются, представляется форма контура. Для того чтобы убрать границы столбцов, необходимо в окне *Формат ряда данных* во вкладке *Вид* в поле *Граница* поставить флажок напротив текста *невидимая*.

Полигон частот можно построить с помощью следующего типа. Открываем окно *Мастер диаграмм*, выбираем *Стандартны*е типы диаграмм. Находим в списке типов диаграмм *График* и осуществляем те же этапы, что и при построении диаграмм.

Если нам необходимо получить сглаженную кривую, то проделываем преобразование графика полигона частот. Выделяем с помощью курсора получившуюся линию, нажимаем правую кнопку мыши. Появляется окно, на котором написано *Формат рядов данных*. Выбираем его.

Во вкладке *Вид* напротив текста *Сглаженная линия* ставим флажок и получаем необходимый график. Также в этой вкладке можно выбрать цвет линии (рис. 4.11).

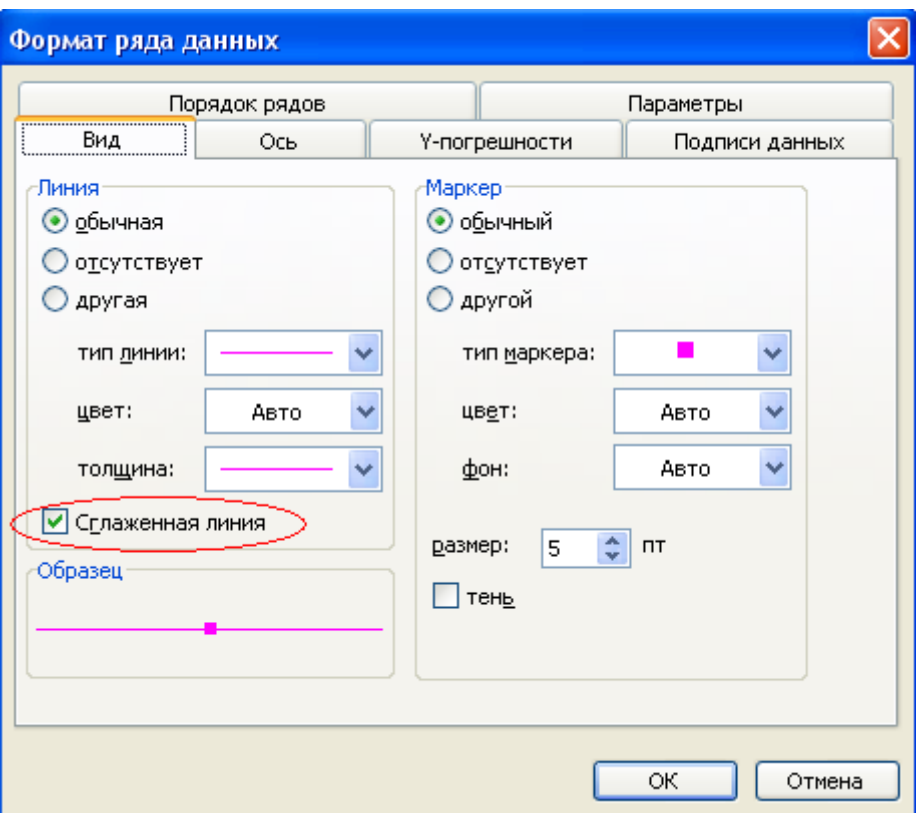

Рис. 4.11. Окно для изменения формата данных для типа диаграмм График

Получаемые графики по умолчанию имеют фон и границы (рамки). В текстах и отчетах принято представлять графики на белом фоне и без границ области построения и окна графика. Для изменения этих характеристик необходимо навести курсор на сам график, нажать на правую кнопку мыши. Появится окно с надписью Формат области построения... Нажимаем на нее. Открывается окно с одноименным названием и вкладкой Вид. В ней для того, чтобы убрать границы области построения диаграммы из разных вариантов Рамки, ставим флажок напротив невидимая. Для изменения фона в области Заливка отмечаем прозрачная.

Полученный график копируем и переносим в необходимый документ.

#### Описательные статистики

Анализ полученных выборочных данных может быть проведен путем нахождения числовых показателей выборки, на основе которых делается предположение об изучаемой величине. Данные числовые характеристики получили название описательные статистики. Основная задача статистик - на основе числового показателя дать характеристику всей выборки, заменив множество значений переменной одним числом. Описательные статистики,

используемые при анализе соотносятся числовыми данных,  $\mathbf{c}$ характеристиками случайной величины. Выделяют меры центральной тенденции, которые соотносятся с математическим ожиданием, меры разброса - с дисперсией случайной величины. Также для дополнительного анализа используются третий и четвертый моменты распределения случайной величины - асимметрия и эксцесс.

### Меры центральной тенденции

Меры центральной тенденции ПОЗВОЛЯЮТ установить центр распределения, увидеть значения, вокруг которых собираются остальные значения.

Существует три основных показателя центральной тенденции: мода, медиана и среднее значение.

**Модой** (*M*<sub>a</sub>) называется значение, которое встречается в выборочных данных наиболее часто. В выборочных данных может быть одно значение, которое встречается чаще других, такое распределение называется унимодальным. На графике это представлено в виде одной вершины (пика) распределения частот.

#### Пример

Среди 10 значений переменной 3, 4, 6, 7, 8, 3, 4, 5, 6, 4 наиболее частое значение 4. Мода М<sub>о</sub>=4. Если обратиться к примеру, представленному в таблице 4.4, то М<sub>о</sub>=5.

Когда два соседних значения встречаются одинаково часто и чаще, чем любое другое значение, то мода находится как среднее этих значений. Пример

Получены следующие значения переменной 3, 4, 4, 5, 2, 4, 3, 5, 5, 4, 5, 3, 4, 5. Значения 4 и 5 встречаются одинаково чаще, чем 2 и 3, и они стоят рядом в ряду

2, 3, 3, 4, 4, 4, 4, 4, 5, 5, 5, 5, 5, 5, 5, 8 таком случае  $M_0$ =4, 5. значений.

Может быть так, что в распределении невозможно выделить моду, т.е. все значения встречаются одинаково часто. Такое распределение называется равномерным и моды не имеет. Также могут быть две моды (бимодальное распределение – две вершины на графике, не обязательно имеющие одинаковые частоту) или несколько (полимодальное распределение, имеющее несколько вершин). В данных распределениях можно определить наибольшую и наименьшую моды.

Если переменная сгруппирована, то в этом случае мода определяется как модальный интервал либо центр интервала.

### Пример

На основании таблицы 4.6 можно вылелить молальный интервал 29.5-34.5, т.к. в его попадает большее по сравнению с другими интервалами количество значений -11. При этом данное распределение бимодальное, поэтому можно выделить еще один, наименьший, модальный интервал: 44,5-49,5.

Мода может быть уже найдена для значений, измеренных с помощью номинативной шкалы. Она единственная мера центральной тенденции, которая может быть найдена на номинативных значениях.

Моду можно найти, используя статистический пакет Excel. Опишем подробно шаги, которые необходимо сделать для расчета различных функций на примере нахождения моды.

Выделяем ячейку, в которой хотим получить вычисляемое значение.

На верхней панели инструментов находи кнопку  $f_x$ , на которой стоит указатель Вставка функций.

Появится окно Мастер функций.

В списке Категорий устанавливаем Полный алфавитный перечень, в окне Выберите функцию находим функцию МОДА и нажимаем ОК.

|                          | G55                |        |                                                  |   |   |    |        |   |
|--------------------------|--------------------|--------|--------------------------------------------------|---|---|----|--------|---|
|                          | А                  | B      | C                                                | D | Ε | F  | G      | H |
| 1                        | Исходная выборка   |        | Вставка функции                                  |   |   |    |        |   |
| 2                        | 2                  |        |                                                  |   |   |    |        |   |
| 3                        |                    |        | Мастер функций - шаг 1 из 2                      |   |   |    |        |   |
| 4                        | $\frac{2}{2}$<br>3 |        | Поиск функции:                                   |   |   |    |        |   |
| 5                        |                    |        |                                                  |   |   |    |        |   |
| $\overline{\phantom{a}}$ | ÷                  |        | Введите краткое описание действия, которое нужно |   |   |    | Найти  |   |
| 49                       | 6                  |        | выполнить, и нажмите кнопку "Найти"              |   |   |    |        |   |
| 50                       | 6                  |        | Категория: Полный алфавитный перечень            |   |   | v  |        |   |
| 51                       | 6                  |        |                                                  |   |   |    |        |   |
| 52                       | 6                  |        | Выберите функцию:                                |   |   |    |        |   |
| 53                       | 6                  |        | МНИМ.СТЕПЕНЬ                                     |   |   |    |        |   |
| 54                       | 7                  |        | МНИМ.СУММ                                        |   |   |    |        |   |
| 55                       | 7                  | МОБР   | МНИМ.ЧАСТЬ                                       |   |   |    |        |   |
| 56                       | 7                  | ІМОДА  |                                                  |   |   |    |        |   |
| 57                       | 7                  | МОПРЕД |                                                  |   |   |    |        |   |
| 58                       | 7                  |        | <b>МУЛЬТИНОМ</b>                                 |   |   |    |        |   |
| 59                       | 7                  |        | МОДА(число1;число2;)                             |   |   |    |        |   |
| 60                       | 7                  |        | Возвращает значение моды множества данных.       |   |   |    |        |   |
| 61                       | 7                  |        |                                                  |   |   |    |        |   |
| 62                       | 7                  |        |                                                  |   |   |    |        |   |
| 63                       | 7                  |        | <u>Справка по этой функции</u>                   |   |   | ОК | Отмена |   |
| 64                       |                    |        |                                                  |   |   |    |        |   |
| 65.                      |                    |        |                                                  |   |   |    |        |   |

Рис. 4.12. Окно задания функций Мода

В появившемся окне *Аргумент функции* в поле *Число 1* вводим диапазон ячеек, для которых необходимо найти моду. Если это несколько диапазонов, т.е. ячейки не сведены в один диапазон, то в поле Число 2 указываем другой диапазон. Нажимаем кнопку ОК.

В ячейке, которую мы выделили для записи функции, появится значение моды.

 $M$ едиана  $(M_d)$  – значение, которое делит упорядоченный ряд значений пополам, так, что выше этого значения находится точно половина выборочных данных и ниже его также точно половина данных. Для нахождения медианы необходимо сначала упорядочить выборочные значения. Далее найти половину наблюдений. Существует формула, позволяющая рассчитать место медианы:

$$
N_{Md}=(n+1)/2,\tag{4.1}
$$

где *N<sup>М</sup>d* – положение медианы, *n* – объем выборки.

В зависимости от объема выборки медиана может иметь разное положение. Если объем выборки нечетный, то медиана совпадает со значением выборки, если же четный, то медиана находится между двумя значениями, стоящими рядом с серединой ряда. В таком случае медиана находится как среднее значение стоящих рядом с серединой значениями.

# *Пример*

Данные содержат нечетное число значений 7, 10, 12, 8, 6, 9, 11. Упорядочим ряд и найдем центральное значение  $N_{Md}$ =(7+1)/2=4.

6, 7, 8, 9, 10, 11, 12. На четвертом месте находится значение 9, следовательно, *Мd*=9.

Получены следующие значения: 23, 25, 21, 28, 24, 21, 26, 25. Медиана находится между 4 и 5 значением  $N_{Md}=(8+1)/2=4,5$ . В упорядоченном ряду на данных местах расположены значения 24 и 25. Находим медиану как среднее этих значений, т. е. *Мd*=24,5.

Для интервальных значений медиана находится по следующей формуле:

$$
M_d = l + \frac{\left(\frac{1}{2}N - F_b\right)}{f_p} \cdot i\,,\tag{4.2}
$$

где *l* — нижняя граница класса группировки (интервала), содержащего медиану; *N* — число наблюдений, *Fb* — сумма частот классов ниже (накопленных),  $f_p$  — сумма частот класса, содержащего медиану,  $i$  — ширина класса группировки (интервала).

Рассчитаем значение медианы для примера из таблицы 4.6.

Интервал, содержащий медиану, 29,5 - 34,5. Частота в данном классе - 11. Сумма частот в предыдущих (1 и 2) интервалах 11. Ширина класса – 5 единиц.

To формyne 4.2 pacсчитываем 
$$
M_d
$$
= 29,5 +  $\frac{(\frac{1}{2} \cdot 43 - 11)}{11} \cdot 5$  = 29,5 + 0,95·5=34,27.

Медиана может быть найдена в том случае, если значения можно упорядочить, поэтому для номинативных значений медиану найти нельзя.

Медиана также относится к мерам положения, которые будут рассмотрены ниже.

Мода и медиана не всегда совпадают. Сопоставление данных числовых характеристик позволяет сделать предположения о свойствах распределения величины.

Мода и медиана не учитывают разброса данных и значения, лежащие в стороне от центра, крайние значения не влияют на их величину. В связи с этим данные меры менее чувствительны к точкам выброса, и их применение в некоторых случаях более целесообразно, чем среднее значение.

В программе MS Excel рассчитать медиану можно следующим образом. В окне Мастер функций в списке Категорий устанавливаем Полный алфавитный перечень, в окне Выберите функцию находим функцию МЕДИАНА и нажимаем ОК.

Синтаксис функции МЕДИАНА(Число 1; Число 2;...)

Функция может иметь 30 аргументов Число. Эти аргументы должны быть числами, массивами или ссылками на диапазоны ячеек, содержащих числа. Если в заданном диапазоне ячеек имеются ячейки, содержащие текст, логические значения или пустые ячейки, то они игнорируются; ячейки, содержащие нулевые значения, учитываются.

Среднее значение  $(\overline{M})$  определяется как сумма всех значений измеренной переменной, деленное на их количество.

В случае небольшого количества первичных данных и отсутствия группировки значение среднее арифметическое получают путем суммирования исходных данных  $x_1$ ,  $x_2$ ,  $x_3$  ... $x_i$ , ...  $x_n$ , деленное на количество данных п:

88

$$
\overline{M} = \frac{\sum_{i=1}^{n} x_i}{n} = \frac{x_1 + x_2 + \dots + x_n}{n} \tag{4.3}
$$

сгруппированных Для данных среднее находится как cymma произведений частоты класса (f) на центр группировки класса  $(X)$ , деленное на количество исходных данных (п):

$$
\overline{M} = \frac{\sum f \cdot X_i}{n} \,. \tag{4.4}
$$

Среднее принято округлять до знака, следующего за последним знаком  $x_i$  (например, 8,9; 6,7; 5,3  $M = 6.97$ ).

Пример

Вычислим среднее по формуле 4.3 для примера таблицы 4.4.

 $M = (2.3 + 3.8 + 4.13 + 5.16 + 6.12 + 7.10)/62 = 4.9$ .

Найдем среднее значение для сгруппированных данных из табл. 4.6. по формуле 4.4  $M = (22.5 + 27.6 + 32.11 + 37.4 + 42.5 + 47.7 + 52.5)/43 = 32.9$ .

#### Свойства среднего

Сумма всех значений  $(x_i - M_x)$ , которое обозначается как отклонение от среднего, равна нулю:

 $\sum (x_i - M_x) = 0.$ 

Если к каждому значению переменной прибавить одно и то же число с (что возможно при преобразовании значений), то среднее увеличивается на это число (если это число отрицательное, то уменьшается):

 $M(x_i + c) = \sum (x_i + c)/n = M_x + c$ .

Если каждое значение выборочной совокупности умножить на константу с, то среднее увеличивается в с раз (или уменьшится в с раз, если делить):

 $M(x_i \cdot c) = \sum (x_i c)/n = M_x \cdot c$ .

Среднее значение весьма чувствительно к точкам выброса, поэтому необходим предварительный анализ выборочных данных (цензурирование или корректировка данных).

В статистическом пакете MS Excel среднее значение находится с помощью функции СРЗНАЧ(Число1, Число2, ...). В Мастере функций устанавливаем Полный алфавитный перечень, в окне Выберите функцию находим функцию СРЕДЗНАЧ и нажимаем ОК.

Функция может иметь 30 аргументов Число. Эти аргументы должны быть числами, массивами или ссылками на диапазоны ячеек, содержащих числа. Если в заданном диапазоне ячеек имеются ячейки, содержащие текст, логические значения или пустые ячейки, то они игнорируются; ячейки, содержащие нулевые значения, учитываются.

Меры центральной тенденции хоть и направлены на установление середы, центра выборочных значений, но они необязательно совпадают. Мода, медиана и среднее значение не всегда равны. Равенство наблюдается в случае нормального распределения. Поэтому равенство мер является основанием проверки гипотезы нормальности распределения ДЛЯ  $\mathbf{O}$ выборочной совокупности.

#### Меры положения

В психометрике, помимо мер центральной тенденции, используются меры положения – квантили. Квантиль – это точка на оси накопленных значений. Основными квантилями являются медиана, квартиль, процентиль. Данные меры можно получить на основе преобразования накопленных частот. Они применяются в том случае, если необходимо оценить место, которое занимает испытуемый (анализируемый случай) в генеральной совокупности по исследуемому признаку, т.е. узнать, какая доля (процент) испытуемых имеет значение выше или ниже анализируемого. Номер квантиля используется в качестве новой преобразованной оценки, которая показывает относительное положение испытуемого в стандартизированной выборке [22].

Квартили - это значения, которые делят упорядоченный ряд на 4 равные части. Различают квартили 0,25; 0,50; 0,75. Квартиль  $\alpha_{0.5}$  соответствует медиане. Определение квартиля аналогично определению медианы. Сначала все значения упорядочиваются, а затем находятся значения границ квартилей. Нижняя граница как половина половины (медианного значения). Квартили часто используют для определения крайних значений (данная процедура описана выше в разделе цензурирование выборки).

Нахождение квартиля в MS Excel осуществляется с помощью функции

КВАРТИЛЬ(Массив; Часть),

где Массив - это адрес диапазона ячеек, содержащих числовые значения, по которым определяется значение квартиля. Аргумент Часть

90

принимает целочисленные значения от 0 до 4: 0 - минимальное значение в выборке, 1 – квартиль 0,25, 2 – квартиль, соответствующий  $\alpha_{0.5}$ , 3 – квартиль  $\alpha_{0.75}$ , а 4 – максимальное значение в выборке.

| $\mathbf{k}$ =KBAPTИЛЬ(A2:A63;0)<br>D <sub>2</sub> |                  |   |   |                                    |   |  |
|----------------------------------------------------|------------------|---|---|------------------------------------|---|--|
|                                                    | А                | В | С |                                    | F |  |
| 1                                                  | Исходная выборка |   |   | значение <u> фүнкция К</u> ВАРТИЛЬ |   |  |
| 2                                                  | 2                |   |   |                                    |   |  |
| 3                                                  | 2                |   |   |                                    |   |  |
| $\overline{4}$                                     | $\overline{2}$   |   |   | 5                                  |   |  |
| 5                                                  | 3                |   | 3 | 6                                  |   |  |
| 6                                                  | 3                |   | 4 | 7                                  |   |  |
| 7                                                  | З                |   |   |                                    |   |  |
| g,                                                 | Q.               |   |   |                                    |   |  |
| 57                                                 | 7                |   |   |                                    |   |  |
| 58                                                 |                  |   |   |                                    |   |  |
| 59                                                 |                  |   |   |                                    |   |  |
| 60                                                 |                  |   |   |                                    |   |  |
| 61                                                 |                  |   |   |                                    |   |  |
| 62                                                 |                  |   |   |                                    |   |  |
| 63                                                 |                  |   |   |                                    |   |  |
|                                                    |                  |   |   |                                    |   |  |

Рис. 4.13. Функция КВАРТИЛЬ

На основе найденных значений мы видим, что минимальное значение в выборке 2, максимальное - 7. Первый квартиль 0,25 отделяет значения ниже 4, третий квартиль - значения выше 6.

Процентили - значение признака, делящего упорядоченное множество значений на 100 равных частей. Используется часто в стандартизации результатов для определения процента значений испытуемых из выборки, которые получили равный или более низкий балл, чем балл данного испытуемого. Например, процентиль 67% или 0,67 показывает, что 67% выборочных данных ниже анализируемого значения.

Определение процентиля можно осуществить следующим образом: Р-й процентиль представляет собой точку, ниже которой лежит Р процентов оценок. Поэтому рассчитать процентили достаточно просто.

Для нахождения процентилей необходимо упорядочить значения в выборке. Вычисление процентилей упростится, если будет использовано найдем распределение накопленных частот. Лалее значение. соответствующее, например, 25 процентилю. Для этого необходимо поделить объем выборки *п* на 4. Найти значение, которое соответствует данному положению в упорядоченном ряду. С помощью данной процедуры мы находим нижнюю границу L разряда значений.

Определяем количество частот, накопленных к L, и данную частоту отнимает от значения, полученного при делении *n* на 4:  $L - n/4$ . Находим разряд значений, который содержит оценку  $n/4$ , и определяем количество частот, которые попадают в данный разряд. Делим  $L - n/4$  на количество

частот, попавших в разряд, где содержится оценка  $n/4$ :  $\frac{L-\frac{n}{4}}{\frac{n}{4}}$ , и прибавляем

полученный результат к L.

Для определения любого процентиля примеряется более общий вид  
уравнения: 
$$
P_p = L + \frac{p \cdot n - f_{cum}}{f}
$$
, (4.5)

где  $L$  – фактическая нижняя граница интервала оценок, содержащего частоту рп,  $f_{cum}$  – накопленная к L частота,  $f$  – частота оценок в интервале, содержащем оценку рп.

# Пример

На основе значений, представленных в табл. 4.4, найдем 50 процентиль. Представим расчеты в таблице, иллюстрирующей последовательность шагов для нахождения р процентиля.

# Таблица. 4.7

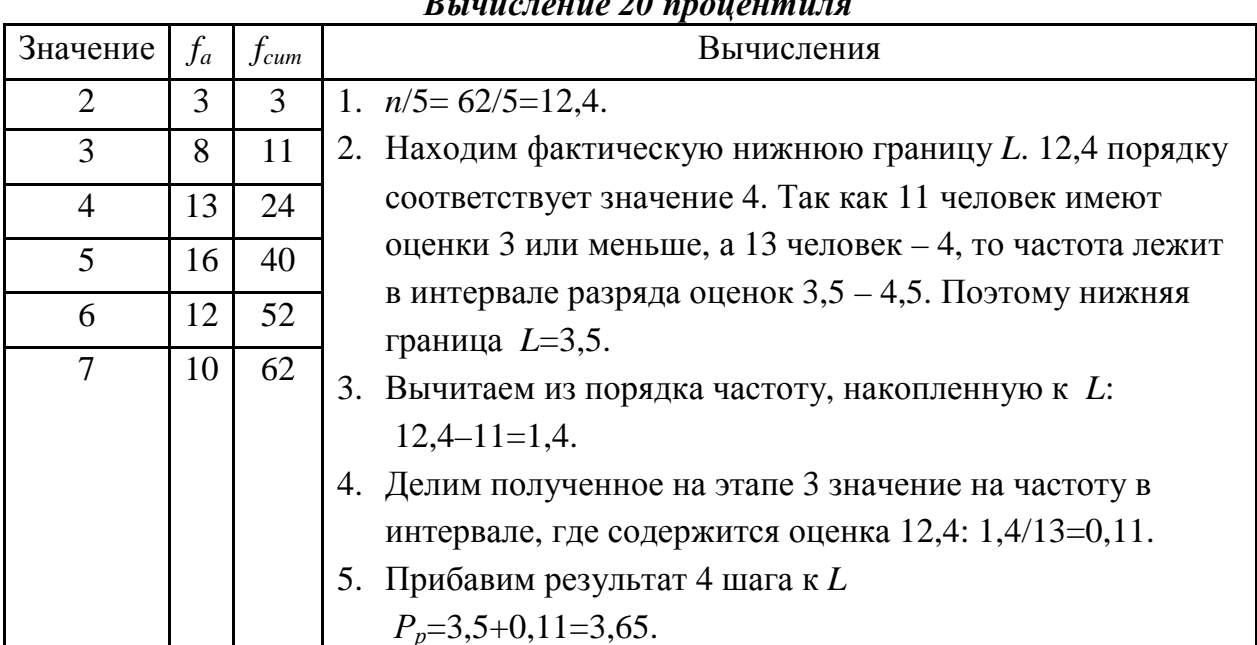

Runneranne 20 provenn

Для сгруппированных значений найти процентиль можно по следующей формуле:

$$
P_p = L + \frac{p \cdot n - f_{cum}}{f}(W),\tag{4.6}
$$

где  $L$  – фактическая нижняя граница интервала оценок, содержащего частоту рп,  $f_{cum}$  – накопленная к L частота,  $f$  – частота оценок в интервале, содержащем оценку рп, W - ширина любого интервала оценок.

#### Таблица 4.8

|                      |                |           | $\mu\sigma$ vannown mavie. $\tau\sigma$                                                                      |
|----------------------|----------------|-----------|----------------------------------------------------------------------------------------------------|
| Интервал<br>значений | $f_a$          | $f_{cum}$ | Вычисления                                                                                                   |
| $19,5-24,5$          | 5              | 5         | 1. $n/5 = 43/4 = 10,75$ .                                                                                    |
| 24,5-29,5            | 6              | 11        | 2. Находим фактическую нижнюю границу L. 10,75 лежит                                                         |
| 29, 5 - 34, 5        | 11             | 22        | в интервале значений (24,5; 29,5]. Поэтому нижняя                                                            |
| 34, 5 - 39, 5        | $\overline{4}$ | 26        | граница $L=24,5$ .                                                                                           |
| 39, 5 - 44, 5        | 5              | 31        | 3. Вычитаем из порядка частоту, накопленную к L:                                                             |
| 44, 5-49, 5          | $\overline{7}$ | 38        | $10,75 - 5 = 5,75$ .                                                                                         |
| $49,5-54,5$          | 5              | 43        | 4. Делим полученное на этапе 3 значение на частоту в<br>интервале, где содержится оценка 10,75: 5,75/6=0,96. |
|                      |                |           | 5. Умножаем результат 4 этапа на ширину W разряда                                                            |
|                      |                |           | оценок: 0,96.5=4,8.                                                                                          |
|                      |                |           | 6. Прибавим результат 4 шага к L                                                                             |
|                      |                |           | $P_n = 24, 5 + 4, 8 = 29, 3.$                                                                                |

Вычисление 25 процентиля по сгруппированным значениям  $(nq)$   $\alpha$ 

Расчет процентилей можно осуществить в MS Excel следующим образом:

ПЕРСЕНТИЛЬ(Массив;k),

где Массив - диапазон значений, для которых находятся процентили,  $k$  – порядок вычисляемого процентиля  $(0.01; 0.02... 0.99)$ .

Преобразование выборочных данных может быть направлено на приведение к нормальному распределению. В качестве способа приведения к нормальному виду используется квантильная (в большинстве случаев, процентильная) стандартизация.  $\mathbf{B}$ нормальном распределении  $50%$ соответствует среднему значению. Ha основе ланного свойства  $\mathbf{R}$ классической теории тестов как показатель дифференцирующей способности теста, т. е. возможности измерять различные уровни развития, выраженности качества, используется идея условного «среднего» испытуемого. Это наиболее часто встречающийся в популяции индивид, решающий задачу средней

трудности с вероятностью 50 % или за «среднее» время, т.е. половина заданий теста должна быть решено 50% испытуемых.

Процентильные меры могут быть использованы при обработке «сырых» данных методики. Например, в «Опроснике самоотношения» В.В. Столина. Обработка результатов в виде процентильных значений, в методике Е. Торренса оригинальность ответа оценивается через процентильный показатель. Завершенные рисунки сопоставляются в выборке и находятся рисунки, которые встречаются часто или редко. В зависимости от процента встречаемости  $\overline{B}$ выборке стандартизации присваивается индекс оригинальности. 0,00 означает, что данный рисунок встречается достаточно часто и поэтому не может быть отнесен к оригинальному, уникальному. 0,67 означает, что такой рисунок встречается не столь часто, у 60% людей он менее оригинальный, а 0,78 - то, что лишь в 18% случаев встречается данный рисунок или более оригинальный.

Соотношения между различными квантилями можно представить в виде рисунка.

Рис. 4.14. Соотношение между квантилями

На рис. 4.14 буквами Р обозначены процентили, D - децили, которые делят множество значений на 10 равных частей. К - квинтили (квинта - пять) делят множество на пять равных частей. G - квартили.

Так как между квантилями существует определенное соотношение, то найти процентили, чтобы определить любые достаточно знать, как требующиеся квантили.

# Меры разброса (изменчивости)

Данные меры характеризуют разброс значений относительно среднего значения. В психолого-педагогических дисциплинах меры изменчивости позволяют выявить индивидуальные различия как между людьми, так и в

поведении у одного человека с течением времени или в различных обстоятельствах, т.е. они связаны с разнообразием. Наличие различий и возможность их измерить стало основанием для применения методов математической статистики в антропологических исследованиях Ф. Гальтона.

Наиболее простой мерой является *размах*  $d$  – математическая разность между максимальным и минимальным значением признака:

$$
d = x_{max} - x_{min} \tag{4.7}
$$

Размах дает возможность увидеть, какой разброс значений по шкале представлен в выборке. Также он позволяет оценить, насколько используемые измерительные инструменты являются «чувствительными» к измеряемому качеству.

# Пример

Для измерения знаний по предмету был предложен тест, по которому можно набрать максимально 20 баллов. В процессе проведения теста в классе были получены результаты от 6 до 12. На основании полученных результатов видно смещение в сторону низких значений, что может говорить о низком уровне знаний по данному предмету (критериально-ориентированный анализ), а также о сложности выделения различий между учащимися в освоении предмета. В данном случае тест является малочувствительным инструментом, подобно тому, если бы спичечный коробок мы измеряли метрами.

Возможна такая ситуация, что при проведении тестирования все учащиеся набрали 20 баллов. В таком случае можно сказать, что тест был легким для них, а также, что он не позволил вывить различия в освоении знаний по предмету у учеников. В данной ситуации дальнейший анализ с помощью статистических методов невозможен, т. к. для их применения необходимо, чтобы были различия между данными, величина принимала различные значения.

Размах позволяет увидеть диапазон значений, но он не дает возможности увидеть, как значения распределены относительно центра распределения. Для этого используют дисперсию - количественную меру изменчивости величины относительно среднего значения.

$$
D_x = \frac{\sum_{i=1}^{x} (x_i - M_x)^2}{N - 1} = \frac{(x_1 - M_x)^2 + (x_2 - M_x)^2 + \dots + (x_n - M_n)^2}{N - 1}.
$$
 (4.8)

Можно встретить разные способы обозначения дисперсии  $D$  или  $S^2$ .

Пример

Вычислим дисперсию для следующих значений 5, 9, 6, 8, 4, 7, 3. По формуле 4.3 среднего значения найдем М =  $(3+4+5+6+7+8+9)/7=6$ .

Для более наглядного расчета дисперсии построим таблицу, где отразим основные шаги в последовательности нахождения дисперсии.

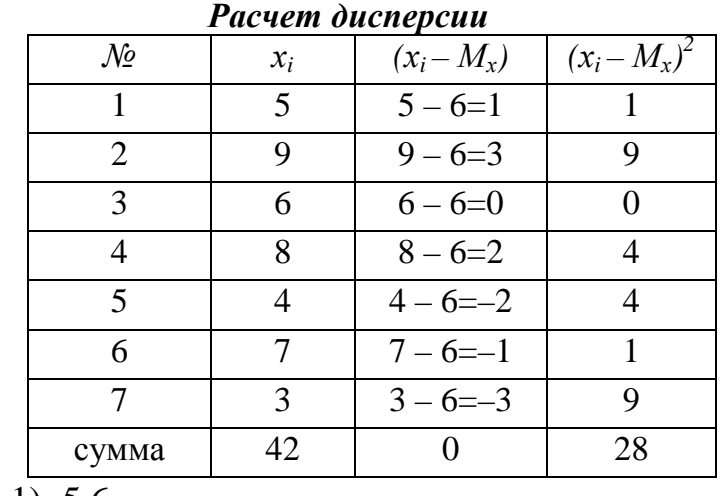

*Таблица 4.9* 

$$
D_x = 28/(6-1)=5,6.
$$

Для сгруппированных значений формула дисперсии приобретает следующий вид:

$$
D_x = \frac{\sum_{i=1}^k f \cdot (X_i - M)^2}{N} = \frac{f_1 \cdot (X_1 - M)^2 + f_2 \cdot (X_2 - M)^2 + \dots + f_k \cdot (X_k - M)^2}{N}, \quad (4.9)
$$

где *f* – частота каждого класса, *Х<sup>i</sup>* – центр каждого класса, *М* – среднее значение, *N* – количество измерений, *k* – количество классов.

Найдем дисперсию для примера из табл. 4.6. Среднее значение было рассчитано ранее М=32,9.

*Таблица 4.10* 

*Расчет дисперсии для сгруппированных по интервалам значений времени решения тестовой задачи*

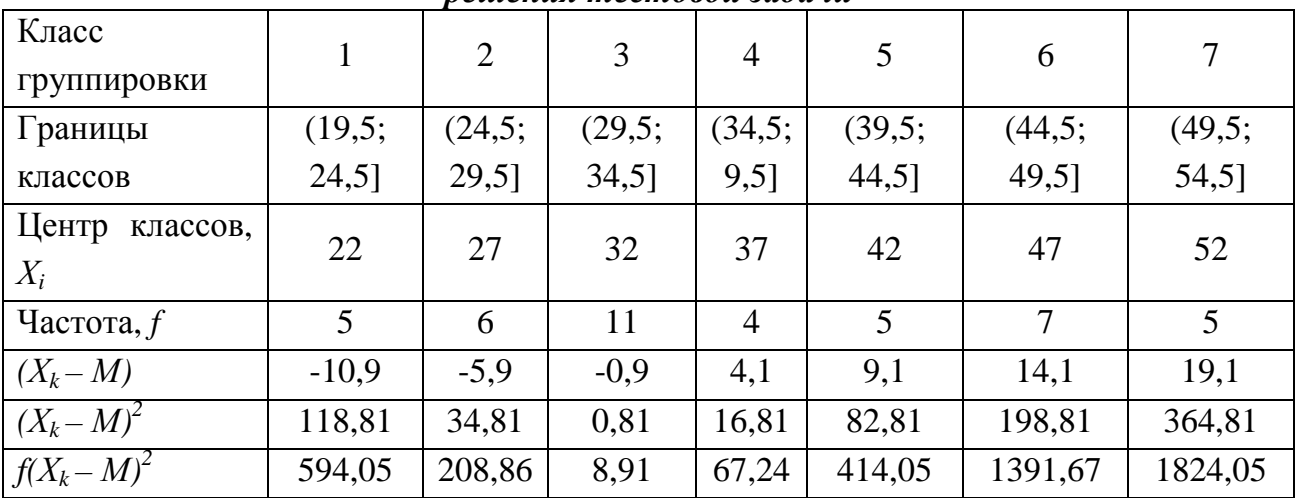

Суммируем все значения в последней строке и получаем

 $\sum f(X_k - M)^2 = 4508,83.$ 

*Dх*= 4508,83/43=104,85.

# Свойства дисперсии

1. Дисперсия постоянной величины (если значения не отличаются друг от друга) равна нулю.

2. Дисперсия не изменится, если одно и то же число с прибавить к каждому значению переменной:

 $D_x+c=D_x$ 

Прибавление константы с к каждому значению переменной сдвигает распределение по оси значений на эту константу (меняет среднее значение), но изменчивость при этом остается неизменной.

3. Умножение дисперсии на константу с увеличивает дисперсию в  $c^2$ раз.

 $D_x c = D_x c^2$ .

Расчет дисперсии в Excel осуществляется по следующей функции:

ЛИСП(Число1:Число2....).

Дисперсия показывает разброс значений относительно среднего, поэтому для определения области разброса среднего эти меры необходимо сопоставить. Однако их невозможно сопоставить, т. к. они имеют разный порядок: дисперсия — число во второй степени. В связи с этим, чтобы привести эти меры к одной размерности, вводится еще одно значение изменчивости среднеквадратичное отклонение о:

$$
\sigma = \sqrt{D_x} = \sqrt{\frac{\sum_{i=1}^{n} (x_i - M_x)^2}{N - 1}}.
$$
\n(4.10)

В Excel для нахождения стандартного отклонения используется функция СТАНДОТКЛОН.

Для описания выборочных данных применяют еще две меры, позволяющие выявить форму распределения: асимметрия и эксцесс.

 $A$ симметрия  $(A_s)$ показывает симметричность распределения относительно среднего значения. Если распределение симметрично, то коэффициент асимметрии А равен нулю. Смещение выборочных значений в сторону низких показателей, которые меньше среднего значения, отражено в положительном значений асимметрии  $(A_s>0)$ . Отрицательные значения показывают смещение в сторону высоких значений  $(A_s<0)$ . Чем больше отклонение от нуля, тем большее асимметрия.

$$
A_s = \frac{\sum (x_i - \overline{X})^3}{n \cdot \sigma^3}.
$$
\n(4.11)

В Excel для расчета асимметрии используется функция СКОС.

Эксцесс (Ex) характеризует остроту пика распределения, насколько остроконечно или плосковершинно распределение. Данный термин был формализован Карлом Пирсоном, который предложил метод его оценки. Остроконечность показывает меньшую меру разброса значений, большинство значений собирают очень близко **BOKDVT** среднего значения. Плосковершинность - больший разброс значений. За точку отчета крутости распределения было взято нормальное распределение, поэтому в формуле обычно от полученного значения отнимают коэффициент 3, который характерен ДЛЯ нормального распределения. Если распределение относительно нормального имеет более выраженный пик, то эксцесс имеет положительное значение  $(E_r > 0)$ . Если оно более плоское по сравнению с имеет отрицательные значения  $(-3 \le E \le 0)$ . нормальным. **TO** Данные особенности показаны на рис. 4.15.

$$
E_x = \frac{\sum (x_i - \overline{X})^4}{n \cdot \sigma^4} - 3 \,. \tag{4.12}
$$

Для расчета ее с помощью Excel используется функция ЭКСЦЕСС.

Кажлый известный ВИД распределения описывается четырьмя числовыми характеристиками: среднее значение, дисперсия, асимметрия, эксцесс. В некоторых распределениях некоторые из этих показателей могут быть равными нулю. В нормальном распределении, которое было взято как стандарт, асимметрия и эксцесс равны нулю. В связи с этим для оценки нормальности распределения рассчитывают эти числовые характеристики. И если они значимо не отличаются от нуля, то принимается решение о нормальности выборочного распределения. Приведение к нормальному возможностью более мошных распределению связано  $\mathbf{c}$ применения анализа. Поэтому выборочные значения преобразуют критериев  $\overline{B}$ стандартные шкалы на основе приведения к нормальному распределению для применения более мощных критериев анализа.

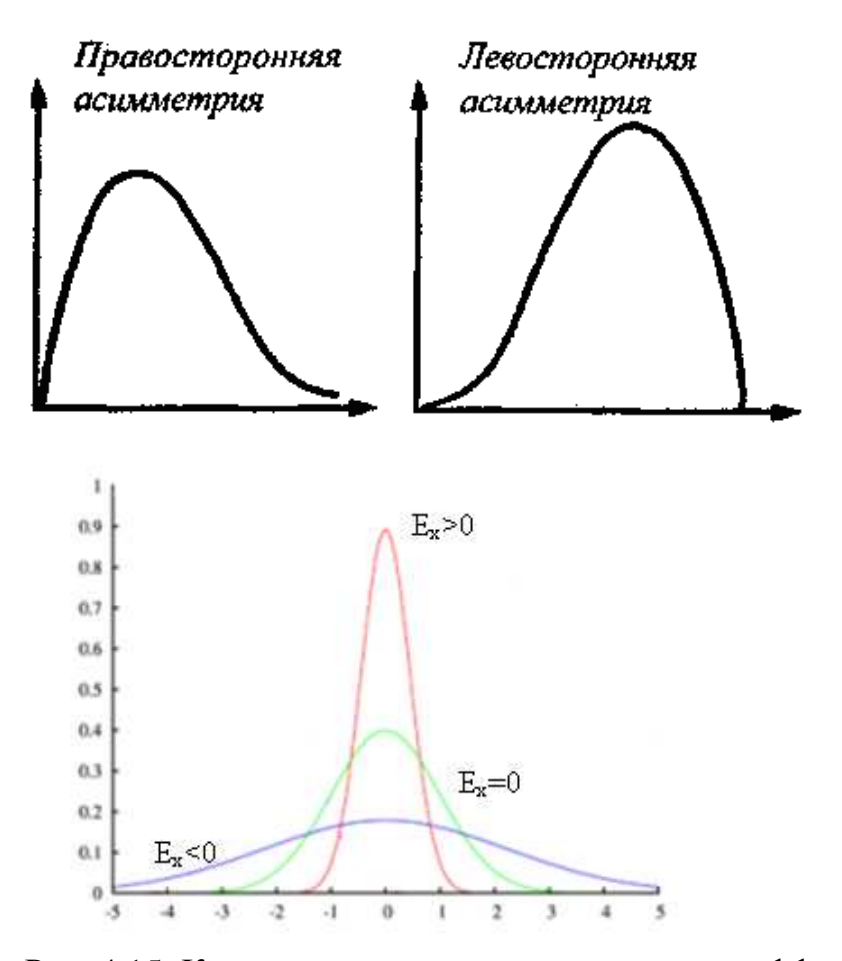

Рис. 4.15. Кривые распределения с разными коэффициентами асимметрии (верхний рисунок) и эксцесса (нижний рисунок)

#### Стандартизация данных

На основе числовых характеристик выборочного распределения можно провести преобразование данных, которое не меняет вид распределения, а изменяет только значения. Данное преобразование позволяет увеличить уровень шкалы измерения.

Выделяют Z-преобразование перевод в шкалу с  $M=0$  и  $D=1$ . Для проведения данного преобразования необходимо на выборочных данных найти М и D, из которого находятся о. Затем все значения переменной  $x_i$ пересчитываются по формуле:

$$
Z = \frac{(x_i - M_x)}{\sigma}.
$$
\n(4.13)

В результате преобразованные значения выражаются в единицах стандартного отклонения от среднего. С помощью данного преобразования данные, полученные на разных методиках или у разных испытуемых (при субъективных B  $Z$ методиках), можно сопоставлять. результате

преобразования могут быть получены положительные и отрицательные, а также дробные, нецелые, значения, что не всегда удобно при интерпретации результатов. В связи с этим *Z*-значения можно перевести к другой стандартизованной шкале. Такими шкалами являются *стены* (стандартная десятка, 16 PF Р.Кеттелла), *стенайн* (стандартная девятка), стандартная шкала IQ Векслера, *Т*-шкала Маккола (ММPI) и др. В общем случае формула стандартизации выглядит так:

$$
S = \sigma_s Z + M = \frac{\sigma_s \cdot (x_i - M)}{\sigma_s} + M_s, \qquad (4.14)
$$

где *M* – среднее значение выборочных значений, *σ* – стандартное отклонение выборочных значений, *M<sup>s</sup>* – среднее значение по выбранной стнадартной шкале, *σ<sup>s</sup>* – стандартное отклонение по стандартной шкале.

Для каждой шкалы выделены числовые параметры.

Т-шкала Маккола имеет *М=50* и *σ=10*.

Шкала IQ: *М=100* и *σ=15*.

Шкала стенайнов: *М=5* и *σ=2*.

Шкал стенов: *М=5,5* и *σ=2*.

*Пример*

В результате измерения некоторого качества мы получили значения. Проведем преобразование этих значений в *Z*-показатели, стены и *Т*-баллы.

*Таблица 4.11* 

| $N_2$          | «сырые» баллы | Z-показатели | Стены          | Т-баллы |
|----------------|---------------|--------------|----------------|---------|
| $\mathbf{1}$   | 38            | $-0,71$      | $\overline{4}$ | 43      |
| $\overline{2}$ | 41            | 0,06         | 6              | 51      |
| 3              | 49            | 2,10         | 10             | 71      |
| $\overline{4}$ | 36            | $-1,22$      | 3              | 38      |
| 5              | 45            | 1,08         | 8              | 61      |
| 6              | 37            | $-0,96$      | $\overline{4}$ | 40      |
| 7              | 42            | 0,31         | 6              | 53      |
| 8              | 40            | $-0,20$      | 5              | 48      |
| 9              | 41            | 0,06         | 6              | 51      |
| 10             | 43            | 0,57         | 7              | 56      |
| 11             | 44            | 0,82         | 7              | 58      |
| 12             | 35            | $-1,47$      | 3              | 35      |
| 13             | 39            | $-0,45$      | 5              | 46      |

*Результаты преобразования значений в стандартные шкалы*

Для выборочных значений найдем по формулам 4.3 и 4.10 среднее значение и среднеквадратичное отклонение: *М*=40,8, *σ*=3,9.

Стены находятся по формуле *sten=2·Z+5,5*. Например, перевод в стены значения 44 будет выглядеть следующим образом: *sten*=2·0,82+5,5=7.

*Т*-баллы находятся по формуле *Т=10·Z +50*. Перевод в *Т*-балл значения  $44: T=100,82 + 50 = 58.$ 

Для тестовых шкал разрабатываются шкалы перевода «сырых» баллов в стандартные показатели, т. е. процедура перевода происходит не на основе расчетов, а на основе сопоставления с таблицей уже рассчитанных значений.

Образец такой таблицы для фактора А опросника 16 *PF* Р. Кеттелла.

*Таблица 4.12* 

| Перевод «сырых» баллов в стены для группы женщин от 18 до 70 лет            |  |  |  |  |  |  |  |  |  |  |
|-----------------------------------------------------------------------------|--|--|--|--|--|--|--|--|--|--|
| Сырые баллы   0-4   5-6   7   8-9   10-12   13   14-15   16   17-18   19-20 |  |  |  |  |  |  |  |  |  |  |
| Стены                                                                       |  |  |  |  |  |  |  |  |  |  |

Стандартные шкалы связаны друг с другом через закон нормального распределения. Общим для них является соответствие нормальному распределению, а различаются они двумя показателями: средним значением *М* и среднеквадратичным отклонением *σ.* Данное соответствие представлено на рис. 4.16.

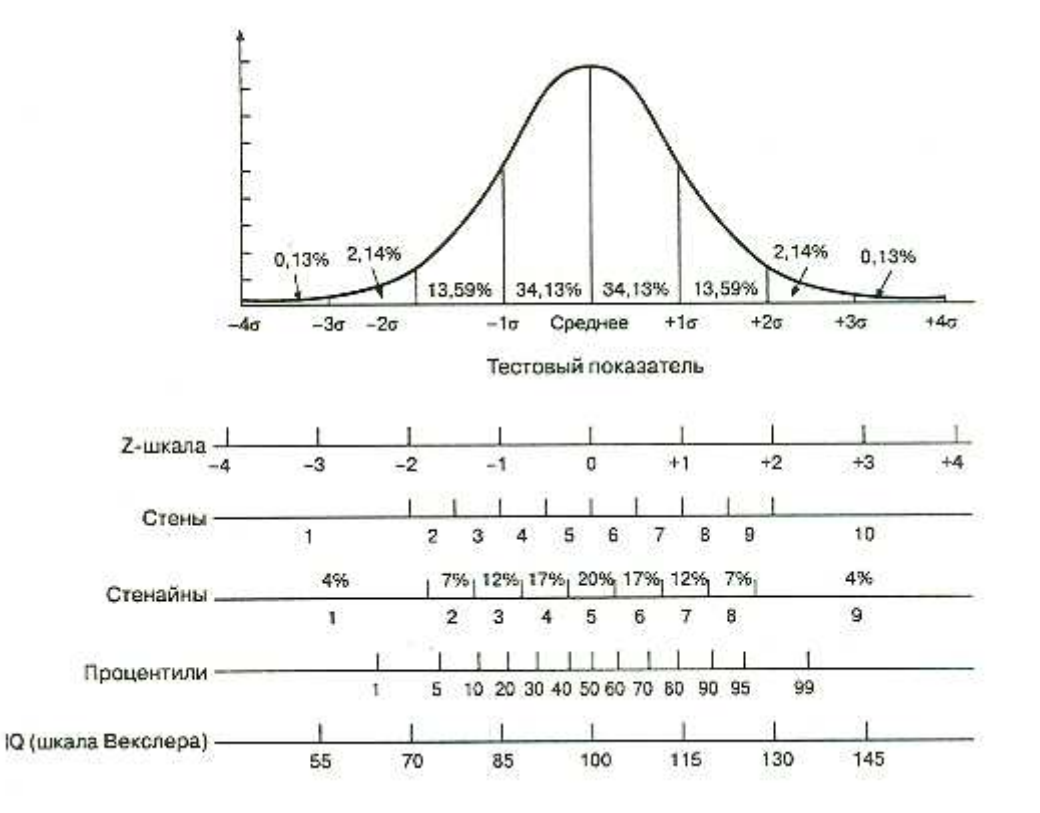

Рис. 4.16. Нормальная кривая и стандартные оценки

Применение стандартных шкал позволяет провести соотнесение результатов по разным тестам, построить тестовые шкалы, сопоставить индивидуальные различия.

#### Анализ вида распределения

Описательная статистика направлена на то, чтобы на основании определенного количества данных выявить основные свойства изучаемого явления. Распределение выборки неизвестно изначально, в лучшем случае, исходя из каких-либо априорных соображений, можно предположить, что это распределение принадлежит какому-нибудь известному классу распределений. Поскольку любое конкретное распределение определяется некоторым набором параметров, возникает задача проверить гипотезу о том, что распределение данной выборки действительно принадлежит данному классу распределений. Рассмотренные выше способы направлены на установление вида распределения изучаемой переменной. При **MOTE** предполагается, что большинство явлений можно описать с помощью нормального распределения.

Исследование Адольфа Кетле, представленное в его труде «Опыт социальной физики» (1835 г.), показало возможность применения данного закона и для социально-демографических показателей. Он доказал, что такие явления, как продолжительность жизни, возраст вступления в брак, появление первого ребенка и др., подчиняются строгой закономерности: чаще всего встречаются средние значения соответствующих показателей, чем больше отклонение от среднего, тем реже встречаемость таких показателей. Эту закономерность он назвал «законом уклонения от средней величины». В дальнейшей Ф. Гальтон показал, в том числе и опираясь на работы Кетле, что распределение частот встречаемости демографического (продолжительность жизни и т. п.) или антропометрического (рост, вес, размер головы, физическая сила и т.п.) показателя, способностей, измеренных на большой выборке людей, имеет «колокообразную» форму рис. 4.17. Форма таких распределений была описана математически Муавром в XVIII в. Поэтому дальнейшее развитие измерительного подхода в психологии и развитие статистического аппарата происходили на основе этого закона [по 27, с. 49-50].

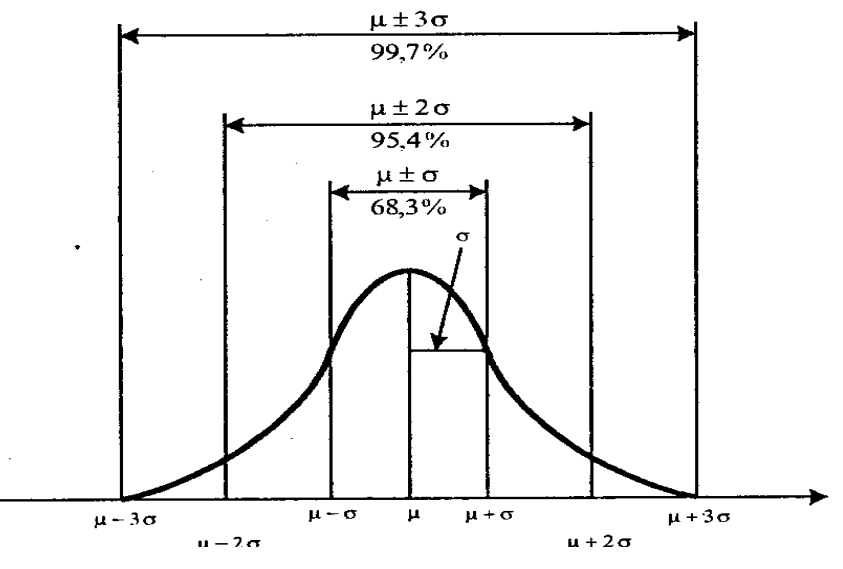

Рис. 4.17 Кривая нормального распределения

Проверка типа распределения сводится к оценке нормальности выборочных значений либо к приведению к нормальному виду путем преобразования данных. Нормальное распределение рассматривается как стандарт. В первую очередь, это связано с психометрикой, получившей развитие в психодиагностике. Классическая теория тестов опирается на нормальное распределение для построения средств измерения изучаемых явлений.

Рассмотрим особенности нормального распределения (оно еще носит название распределение Гаусса-Лапласа по имени математиков, описавших его).

Данное распределение симметрично относительно среднего. Асимметрия и эксцесс равны нулю. Меры центральной тенденции совпадают, поэтому для описания данного распределения достаточно двух показателей: среднего значения и дисперсии. Большая доля значений сосредоточена вокруг среднего. У данного распределения точки перегиба (например, когда возрастающая тенденция сменяется на нисходящую) соответствуют значению стандартного отклонения. Практические все значения сосредоточены на площади в три стандартных отклонения. На основе его построено правило трех сигм, которое находит широкое применение в построении доверительных интервалов, т. е. определении диапазона значений, которые можно отнести к данному распределению.

Для любого нормального распределения существуют следующие соответствия между диапазоном значений и площадью под кривой:

 $M \pm \sigma$  соответствует 68,26%;

*М*±2*σ* соответствует 95,44%;

*М*±3*σ* соответствует 99,72%.

Выделенные особенности легли в основу проверки нормальности распределения выборочных значений.

Предварительное определение класса распределения можно выделить на основе гистограммы или полигона частот. Однако гистограммы очень чувствительны при различных выборочных значениях и разных способах выделения интервалов. Поэтому они служат лишь предварительным анализом, дающим первоначальные предположения о классе распределения генеральной совокупности.

Поэтому используются числовые характеристики распределения, на основе которых можно делать некоторые предположения о типе распределения. Как правило, в качестве таковых характеристик рассматриваются коэффициент асимметрии и коэффициент эксцесса (формула 4.11 и 4.12).

Для нормального распределения *А<sup>s</sup>* и *Е<sup>х</sup>* равны нулю, поэтому на основе равенства их нулевому значению делают вывод о принадлежности анализируемого типа распределения к нормальному распределению. Однако это не всегда является достаточным основанием отнести выборочное распределение к нормальному.

Для проверки гипотезы о сходстве изучаемой совокупности с нормальным распределением можно в качестве основных использовать критерии *χ <sup>2</sup>* Пирсона, он еще носит название критерий согласия, и критерий *λ* Колмогорова, который применяется только для непрерывных распределений.

Наиболее эффективным критерием при проверке нормальности распределения считается критерий Колмогорова-Смирнова, который позволяет оценить принадлежность к нормальному распределению или другому распределению, принадлежность разных выборок к одному распределению.

В связи с разработкой измерительных процедур в общественных дисциплинах и обобщением неметрических данных с начала ХХ в. получила развитие непараметрическая статистика, где приведение к нормальному распределению не является обязательным условием для проведения статистического анализа. Данные обстоятельства привели к тому, что анализ данных направлен на оценку принадлежности выборочного распределения известным видам распределения (равномерное, Бернулли, Фишера и пр.) либо

анализ данных без обращения к видам распределяя. Для оценки полученного выборочного распределения с известными видами распределения проводится сопоставление эмпирического с теоретическим с помощью критерия  $\chi^2$ Пирсона и критерия  $\lambda$  Колмогорова, где теоретическое распределение задается в соответствии с моделью распределения.

В последнее время распространение получила нечисловая статистика, которая обобщает результаты, полученные с помощью качественных, бинарных шкал, последовательности стимулов. В связи с этим задачи описательной статистики сводят не к подгонке к известному виду распределения, а к обобщению в виде некой модели полученных результатов.

# Вопросы для размышления

1. В чем заключается задача описательной статистики? Какие основные залачи описательной статистики можно вылелить?

2. Всегда ли необходимо проводить ее?

### Задания и упражнения

1. Существуют разные способы представления данных: построение таблиц, графиков, статистических рядов, нахождение числовых характеристик выборки. Данные числовые характеристики получили название описательные меры. Выделяют меры центральной тенденции, меры положения, меры разброса, асимметрию, эксцесс.

Перечислите меры центральной тенденции. Какую функцию ОНИ выполняют?

Перечислите меры разброса. Для чего они используются, **что**  $\pi$ <sup>2</sup>

2. Для описания результатов выборочной совокупности используют графические способы и ряды распределений. Определите эти способы.

3. Представьте данные в таблице и графически. Вычислите меры центральной тенденции и меры изменчивости. Не забывайте давать пояснения к таблицам и рисункам (названия).

После прослушивания курса «Общая психология» 28 студентов получили на экзамене следующие оценки: 3, 5, 4, 5, 2, 4, 3, 3, 4, 4, 3, 5, 4, 4, 3, 3, 4, 4, 5, 3, 4, 5, 3, 3, 4, 4, 3, 4.

По опроснику самоотношения В.В. Столина были получены следующие результаты по шкале самоуважение: 8, 9, 10, 9, 9, 9, 6, 7, 8, 5, 4, 6, 6, 3, 6, 8, 5, 9, 3, 8, 9, 7, 8, 8, 8, 6, 7.

4. Используя результаты предыдущей задачи, проведите оценку нормальности распределения (выясните, отличается ли выборочное распределение от нормального).

5. Проинтерпретируйте следующие результаты:

В результате исследования уровня агрессивности подростков было получено значение моды *Мо*=26.

Среднее значение интернальности в области неудач по методике УСК *М*=6,97.

По результатам измерения общительности у юношей были получены значения  $M_e$ =12 и  $M_o$ =13 (диапазон значений от 4 до 20).

6. В качестве одного из предварительных анализов данных является цензурирование выборки. В чем заключается данный тип анализа, для чего он проводится.

Проведите цензурирование значений выборки 25, 28, 12, 31, 29, 24, 22, 36, 18, 32, 25, 34, 19, 20.

7. При построении гистограмм на основе первичных данных несколько значений переменной *Х* могут оказаться нулевыми. В этом случае рекомендуется проводить группировку первичных результатов в интервалы значений.

Проведите группировку следующих результатов, полученных в результате тестирования уровня тревожности работников одной из компаний. Их результаты были следующие: 52, 52, 54, 55, 57, 60, 63, 61, 62, 66, 69, 53, 54, 62, 70, 51, 72, 60, 74, 65.

8. Первичные или «сырые» баллы подвергаются стандартизации, т.е. их приводят к стандартной форме. Приведите выборочные значения к

106

стандартной шкале стенов, предложенной Р. Кеттеллом: 70, 50, 30, 50, 50, 90, 80, 40, 40, 40, 50, 50, 40, 60, 80, 60,40, 70.

9. Одним из видов преобразования полученных результатов является процедура ранжирования. В чем она заключается?

Оцените правильность проведения ранжирования группы студентов, которых просили обозначить качественные градации в виде некоторых числовых символов, соблюдая правила измерения. Результаты ранжирования представлены в таблице.

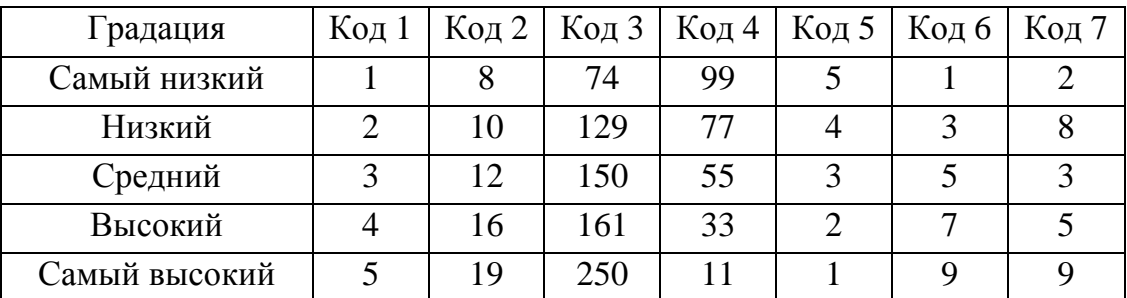

Все ли студенты правильно проранжировали градации?

Можно ли рассматривать данные ранги как равнозначные?

Какой способ ранжирования можно рассматривать как более удобный для дальнейшего анализа данных?

10. Проведите ранжирование, соблюдая правила.

В исследовании с помощью опросника, направленного на выявление энергии вытеснения, были получены следующие результаты: 20, 60, 0, 20, 60, 30, 30, 50, 30, 30, 50, 0, 0, 30, 30, 0, 0, 5, 0, 15, 30, 30, 10, 10, 15, 20, 20, 5, 30, 5, 10, 30, 20, 10, 30, 20, 30.

Студенты некоторой группы, состоящей из 29 человек, написали контрольную работу. Каждый студент получил определенное количество баллов. Далее приведены баллы в порядке алфавитного списка групп: 75, 145, 150, 180, 178, 125, 150, 150, 165, 95, 135, 130, 70, 85, 130, 105, 135, 135, 100, 160, 60, 65, 85, 120, 60, 145, 150, 135, 96.

# **Список рекомендуемой литературы:**

- 1. Анастази А., Урбина С. Психологическое тестирование. СПб.: Питер, 2003.
- 2. Бодалев А.А., Столин В.В. Общая психодиагностика. СПб.: Речь, 2002. С. 79 – 157.
- 3. Гласс Дж., Стэнли Дж. Статистические методы в педагогике и психологии. М.: Прогресс, 1976. 495 с.
- 4. Годфруа Ж. Что такое психология? В 2-х тт. М.: Мир, 1998. Т.2. С. 277 318.
- 5. Готтсданкер Р. Основы психологического эксперимента. М.: Изд-во Моск. ун-та, 1982. 464 с.
- 6. Ермолаев О.Ю. Математическая статистика для психологов: учебник. М. МПСИ: Флинта, 2004.
- 7. Наследов А.Д. Математические методы психологического исследования. СПб.: Речь, 2004. 392 с.
- 8. Сидоренко Е.В. Методы математической обработки в психологии. СПб: Речь, 2004. 350 с.
- 9. Суходольский В.Г. Математические методы в психологии. М.: Гуманитарный Центр, 2008. 284 с.
#### Тема 5. **Проверка статистических гипотез**

Проведение исследования связано с проверкой гипотез, которые строятся на основе определенных представлений. В соответствии с поставленными гипотезами планируется схема ее проверки, собирается эмпирический материал на выборочной совокупности, обобщаются полученные данные, чтобы на основе полученных результатов сделать выводы о верности выдвинутого предположения. В процессе эмпирического исследования проверяются различные гипотезы: научные или предметные и статистические. *Научные гипотезы* состоят в предполагаемом решении проблемы. Они формулируются в виде таких обобщений или утверждений, которые позволяют по-новому рассуждать об изучаемом предмете. Данные гипотезы проверяются научным методом. Не всегда проверка научных гипотез может быть связана с множеством эмпирических или экспериментальных данных, гипотезы могут быть проверены и путем рассуждений, моделирования изучаемого предмета, мысленными экспериментами и др. Если для проверки предметной гипотезы обращаются к эмпирическим, экспериментальным данным, то на основе совокупности полученных значений формулируются статистические гипотезы. *Статистические гипотезы* – это утверждение относительно неизвестного параметра. Статистические гипотезы не вытекают из научных. Как отметили Дж. Гласс и Дж. Стенли, «можно проверять любые статистические гипотезы относительно мелких проблем, обладающих ограниченной применимостью и не имеющих научной значимости» [6, с. 248]. Статистические гипотезы формулируются относительно совокупности значений, которые получаем в результате измерения признаков и на основании априорной математической модели. В связи с этим статистическая гипотеза – это утверждение о параметрах случайной величины, о виде ее распределения, о ее свойствах, которые проверяются на выборочной совокупности.

Статистические гипотезы выдвигаются относительно задач, решение которых определяет формирование выборок, измерение признаков, преобразование значений. Эти задачи определяют, как будут сопоставлены значения, например, сравнение выборочных совокупностей, либо выявление связи между признаками, либо нахождение ненаблюдаемых явлений и пр.

Решение поставленных задач предполагает множество возможных вариантов, альтернативных решений.

Статистические гипотезы формулируются как возможные решения о случайной величине. Они рассматриваются как альтернативные и как дополняющие друг друга. Статистические гипотезы составляют полную группу событий о возможных свойствах изучаемой случайной величины. В любой ситуации можно выделить, как минимум, два альтернативных решения: «есть данное свойство» либо противоположное ему – «нет свойства». Одно из этих решений принимается за основное, другое – как дополняющее его до полной группы событий. Основное решение обозначается как основная гипотеза (*Н0*), та, с которой работаем, которую проверяем. А дополняющее решение определяется как альтернативная гипотеза (*Н1*) или противоположная основной. В качестве основного решения рассматривается не то, что проверяется в научной гипотезе. В качестве основного решения рассматривается наиболее вероятное решение о случайной величине на основе априорной модели, например, данная выборочная совокупность может быть описана нормальным распределением, иными словами, выборочная совокупность не отличается от нормального распределения. В данном случае утверждение строится об отсутствии различий, и это проверяется. Данная стратегия проверки получила название доказательство от противного. На основании этого принципа и строятся все основные гипотезы, которые в силу данной стратегии доказательства называют также нуль-гипотезами или нулевыми гипотезами. Альтернативные гипотезы строятся как дополнение, поэтому их называют противоположными. Если в основной гипотезе утверждается, например, сходство числовых характеристик выборок, то в альтернативной – их различие.

*Пример*

У нас есть предметная гипотеза. Люди запоминают бессмысленные слоги лучше, если они могут внести какой-то смысл. На основании данной гипотезы сформулируем статистические. Стратегия проверки предметной гипотезы предполагает сравнение запоминания бессмысленных слогов в ситуации, когда не был респондентом внесен смысл и когда они связывались с какими-то объектами. В результате специально организованной процедуры сбора информации у нас есть две выборки значений воспроизведения слогов: со смыслом и без смысла. Нам необходимо их сопоставить, чтобы увидеть, есть ли различия. Тем самым наша статистическая задача состоит в обнаружении значимых различий в воспроизведении слогов. У нас возможно два решения этой задачи: различия значимы и различия не значимы.

Основная статистическая гипотеза  $H_0$  будет формулироваться от противного, поэтому она выглядит следующим образом: значимых различий в воспроизведении двух слогов  $\mathbf{B}$ выборках нет. Альтернативная  $H_I$ формулируется как противоположная: значимые различия в двух выборках существуют (не случайны).

#### Принципы проверки статистических гипотез и принятия решения

На основе полученных данных необходимо принять решение о верности одной из этих гипотез. Сложность заключается в том, что мы никогда не можем быть уверенными в том, что принятая нами гипотеза верна, т.к. мы изучаем случайную величину на ограниченном количестве объектов (выборке) и не можем утверждать, что она отражает все ее свойства.

Принятие решение состоит из определенных составляющих элементов. Можно выделить некоторое множество альтернативных решений, из которых в каждой конкретной ситуации производится выбор (принятие) единственного решения. Множество решений задается, исходя из того, что нас интересует в изучаемом явлении. Второй элемент – это информация, на основе которой мы принимаем решение. В качестве такой информации является множество исходов статистического эксперимента, которые можно обозначить как наблюдения. И третьей составляющей акта принятия решения является правило принятия решения, в соответствии с которым каждому наблюдению соответствует вполне определенное решение. С помощью данного правила задаются непересекающиеся области значений, одни из которых характерны для одной гипотезы, и области значений, которые соответствует другой гипотезе.

Из возможных решений выделяется основная гипотеза, которая и проверяется. Все множество возможных значений признака разбивается на области, соответствующие основной и не соответствующие основной гипотезе. Область, не соответствующая основной гипотезе, объявляется критической для проверяемой гипотезы. Если статистика выборочной совокупности попадает в критическую область, то проверяемая гипотеза отклоняется. Правило разбиения на области значений называется критерием.

В процессе принятия решения на основе выборочных значений важно выделить то решение, которое отражает изучаемое свойство, т.е. принять решение, соответствующее истинному значению. В связи с этим возможны разные ситуации принятия решения. Их можно отобразить в виде следующей таблицы.

### Таблица 5.1.

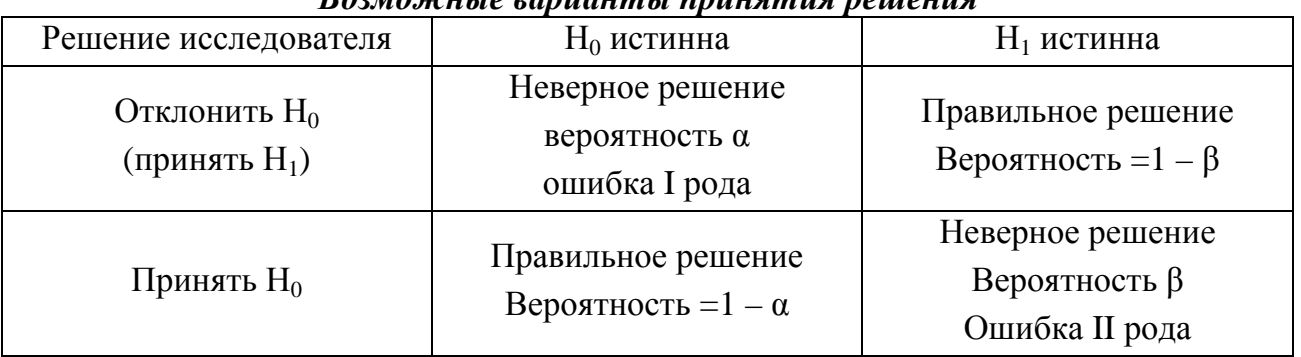

Roomoneusia agnugumsi nnuugmug naujau

Возможные решения выглядят неодинаково правдоподобно, и принятие одного из них связано с некоторой вероятностью ошибки. Из возможных вариантов решения два являются ошибочными. При этом при выборе решения мы не знаем, правильно ли оно. Всегда существует риск принять неверное решение. Сущность проверки статистической гипотезы состоит в том, что она является средством контроля и оценки этого риска. Контроль и оценка риска связаны с уменьшением вероятности принятия ошибочного решения.

Первая ошибка, которую можно совершить: мы отклоняем основную гипотезу, а она верна. Подобная ошибка называется ошибкой I типа или ошибкой первого рода. Вероятность ошибки первого рода для любой произвольной процедуры проверки гипотезы обозначается α.

Другую ошибку можно совершить, когда принимается основная гипотеза, в то время как верна альтернативная. Данная ошибка называется ошибкой II типа или второго рода В.

Данные ошибки имеют различные последствия. Они качественно отличаются друг от друга.

# Пример

Проверяется новый лекарственный препарат на токсичность. В результате его проверки на животных может быть получено значение  $x_1, x_2, ..., x_n$  - число погибших животных в *п* экспериментальных группах. Если значение  $x_i$ незначительные величины, то токсичность мала, если же они велики, то лекарство ядовито. Исследование лекарства может привести к двум действиям: выпустить партию в продажу или уничтожить ее как токсичную. Выбор между этими действиями принимается на основе значения  $x_i$ .

Если мы выпускаем партию в продажу, т.е. считаем, что лекарство нетоксично, в то время как оно является ядовитым, опасным, то такая ошибка может привести к очень серьезным последствиям и идаде смерти пациента.

В случае принятия решения об уничтожении товара, в силу признания лекарства токсичным, в то время как оно безопасно, последствия этой ошибки выражаются в финансовом убытке, новых затратах и т.п. Но данная ошибка в случайном отвержении безопасного лекарства по своим последствиям менее опасна [по 1, c. 115].

Как видно из примера, ошибки первого и второго рода могут быть совершенно различны по своему значению. Решение вопроса, какая из них более существенная проведении при исследования. является методологическим вопросом, а не математическим.

Данные ошибки связаны друг с другом. Если мы уменьшаем ошибку первого рода, то увеличивается риск совершить ошибку второго рода. При этом при проверке статистической гипотезы в первую очередь необходимо избежать ошибки первого рода, а уже затем - второго рода. Эти ошибки поразному контролируются, поэтому существуют приемы, с помощью которых уменьшается ошибка первого и второго рода.

Величиной ошибки первого рода можно управлять. Необходимо задать критерий (правило разбиения множества значений на области гипотез), который должен как можно реже отвергать основную гипотезу  $H_0$ , когда она верна. Данный критерий задается в соответствии с вероятностью принятия неверного решения α. Процедура состоит в фиксировании малого числа α, называемого уровнем значимости критерия, и задания условия, чтобы вероятность ошибки первого рода не превышала это число. Чем серьезнее ошибки первого рода, тем меньший уровень значимости задается.

Уровень значимости р-уровень - это вероятность отклонения основной гипотезы, когда она верна. Показывает вероятность верности основной гипотезы относительно изучаемого явления. Уровень значимости задается самим исследователем относительно поставленной задачи. Стандартные уровни значимости 0,05, 0,01, 0,001. Если значения уровня значимости не превосходят а, то можно отклонить основную гипотезу и принять альтернативную на данном уровне. Данное отношение находит отражение в обозначении уровня значимости: *p*≤0,05.

Уровень значимости может принимать значения от 0 до 1, т.к. это вероятность. Если значения стремятся к 1, то вероятность верности основной

гипотезы больше, и тогда нет оснований для ее отклонения, т.е. считать ее неверной. Чем ближе значение к 0, тем менее вероятна основная гипотеза. Однако даже малые значения вероятности не могут быть показателем ложности основной гипотезы, т.к. мы имеем дело со случайной величиной, которая может принимать различные значения, даже имеющие малую вероятность. Поэтому принято задавать такое малое значение а, которое для данной случайной величины было также маловероятным, неправдоподобно малым или большим. На основе закона нормального распределения большинство значений можно описать областью  $M\pm 2\sigma$  (95,44%) или  $M\pm 3\sigma$ (99,13%), поэтому задается  $\alpha$  =95% либо 99%. Данное обозначение получило название надежность – насколько вероятно, что проверяемый параметр будет обнаружен на другой выборке, извлеченной из той же генеральной совокупности. Таким образом, если уровень значимости  $p \le \alpha$ , то можно отклонить основную гипотезу; если  $p > a$ , то основная гипотеза считается верной и принимается. В случае, если  $\alpha = 0.05$ , то  $p \leq 0.05$  – критическая область, поэтому при попаланий значений в эту область отклоняем основную гипотезу, если  $p > 0.05$ , то область достоверных для основной гипотезы значений. Если α= 0,01, то критической областью уже будет область, когда  $p \leq 0.01$ .

## Пример

Если в результате проверки гипотезы получено значение статистики, которой соответствует уровень значимости  $p=0,056$ , то относительно  $\alpha=0,05$  нельзя считать основную гипотезу ложной, мы ее принимаем.

Если уровень значимости полученного эмпирического значения статистики  $p=0.034$ , то относительно  $\alpha=0.05$  можно отклонить основную гипотезу и принять альтернативную. Однако если мы принимаем  $\alpha=0.01$ , в таком случае основная гипотеза не может быть отклонена.

После фиксации уровня значимости определяется область значений. характеризующая ошибку первого рода – определение критических областей, соответствующих уровню значимости. Из всех возможных областей выбирается область, минимизирующая ошибку второго рода. Область, имеющую наибольшую вероятность отклонить основную гипотезу, когда она неверна. Она была соотнесена с понятием мощность критерия  $(1 - \beta)$ . Мошность критерия показывает, насколько хорошо критерий соответствует своему основному назначению - «улавливать» возможные отклонения от основной гипотезы. Поэтому при выборе критерия мощность его играет важную роль для принятия более вероятного решения.

Таким образом, для принятия решения о верности основной гипотезы необходимо решить две задачи: задаться уровнем значимости, при котором может быть совершена ошибка первого рода, и выбрать наиболее мощный критерий для поставленной задачи.

Несмотря на многообразие различных критериев, существует единая схема построения критериев и проверки статистических гипотез.

- 1. На основании некоторой априорной модели ситуации формулируется множество гипотез: основная  $H_0$  и альтернативная  $H_1$ .
- 2. Задаемся уровнем значимости, таким малым числом, показывающим максимально возможную ошибку первого рода.
- 3. Выбираем функцию результатов наблюдения, которая позволит обобщить полученные результаты и получить некоторое значение, на основании которого и будет принято решение о ситуации.
- 4. Из возможной области значений данной функции находим значения, распределяющие область значений на диапазоны «неправдоподобно малых значений» и «неправдоподобно больших» (они устанавливаются на основании нахождения значений, соответствующих уровню значимости). Каждая область соответствует определенному решению (гипотезе), что устанавливается правилом принятия решения.
- 5. Полученное значение сопоставляют с выделенными областями. Если значение попадает в область маловероятных значений (неправдоподобно малых или больших, т.е. критическую область), то основная гипотеза отвергается. Однако отвержение основной гипотезы Н<sub>0</sub>, когда она попадает в область маловероятных значений, еще не означает, что верна альтернативная гипотеза Н<sub>1</sub>.

# Направленные и ненаправленные альтернативные гипотезы

 $\overline{B}$ основной гипотезе делается предположение относительно единственного значения – параметра. Альтернативная гипотеза более сложна, т.к. предполагает множество значений параметров. Каждое из этих значений прописать невозможно, поэтому и делается утверждение, что они отличны от основного, проверяемого параметра, они дополняют его до полной группы возможных значений. Есть разные способы формулирования альтернативной гипотезы. Она может быть направленной или ненаправленной.

Основная гипотеза формулируется как утверждение о том, что неизвестный параметр можно отнести к определенным значениям случайных величин. Она утверждает, что полученные характеристики не отличаются от определенных параметров, поэтому часто представлена в виде равенства, например,  $H_0$ :  $M_1 = M_2$ . Альтернативная гипотеза формулируется как противоположная, но при этом есть несколько утверждений, которые могут удовлетворять этому требованию. Если формулируется утверждение, что *М<sup>1</sup>* и  $M_2$  различны, то в таком случае говорят о ненаправленной гипотезе  $H_1$ : *М1≠М2*. Но возможны и другие решения относительно основного. В случае, когда важно установить, в каком направлении происходит отклонения от равенства, нуля, выдвигают два возможных решения:  $M_1 < M_2$ , или  $M_1 > M_2$ . Данные утверждения обладают направленностью, поэтому альтернативные гипотезы называют направленными. Альтернативных гипотез как минимум две. То, какая из них должна быть принята по результатам проверки, зависит от применяемого для проверки метода и априорной модели изучаемого явления.

В большинстве случаев направленность или ненаправленность альтернативы зависит от формы теоретического распределения. Если оно симметрично и включает отрицательные значения, то обычно применяют ненаправленную альтернативу, если только специально не проверяется предположение о направлении. Если распределение асимметрично и может принимать только положительные значения, то применяются направленные альтернативы. Выбор направленной или ненаправленной гипотезы обычно задается выбранным методом проверки гипотезы.

Если процедура проверки  $H_0$  подразумевает ненаправленную альтернативу, то критические области, соответствующие ее отклонению, поровну распределяются по обоим хвостам распределения (рис. 5.1). Чаще всего интервал принятия нулевой гипотезы (1 – α), при этом он охватывает диапазон теоретических значений, симметричный относительно нуля. Данные критерии называются двусторонними для проверки ненаправленных гипотез. В данном случае, если принять уровень α для решения об отклонении  $H_0$ , то существует два критических значения: одно отсекает α/2 справа, другое – α/2 слева.

116

Если проверяется направленная гипотеза, то процедура проверки допускает принятие односторонней альтернативы. В этом случае, если принят уровень α для решения об отклонении Н<sub>0</sub>, существует одно критическое значение.

На основе этого выделяется соотношение р-уровня для направленных и ненаправленных альтернатив. Для одного и того же эмпирического значения критерия р-уровень значимости для направленной альтернативы в 2 раза меньше, чем для ненаправленной.

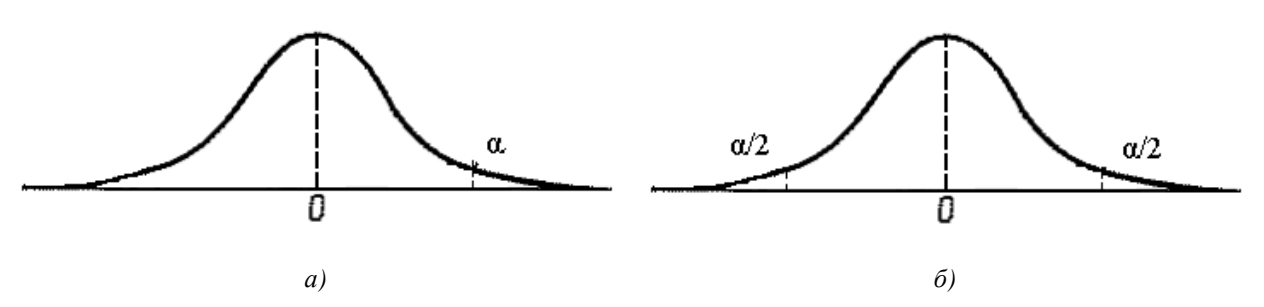

Рис. 5.1. Различие направленной (а) и ненаправленной (б) альтернатив

Принятие ненаправленной альтернативной гипотезы не означает ограничение выводов фиксацией различия. Принятие ненаправленной гипотезы позволяет сделать вывод о направлении различий в соответствии с выборочными значениями.

#### Вопросы для размышления

- $1<sup>1</sup>$ Какую роль играет уровень достоверности (значимости) в принятии решения?
- $2<sup>1</sup>$ Можно ли создать такую ситуацию, когда ошибка первого рода была бы равна нулю, т.е. мы бы приняли действительно верное решение?

#### Задания и упражнения

результате измерения выборочных объектов мы получаем 1. B значения случайной величины. На основе этих некоторые значений необходимо сделать выводы, описать свойства самой случайной величины.  $T_{\text{TO}}$ Лля ЭТОГО вылвигаются статистические гипотезы. называется статистической гипотезой?

Какие статистические гипотезы выдвигают? Почему выдвигается несколько гипотез?

Гипотезы могут быть сформулированы как направленные и ненаправленные. Чем различаются данные гипотезы?

2. Статистические гипотезы не совпадают с предметными гипотезами. Они строятся на основании априорной модели изучаемого явления. На основании предметных гипотез сформулируйте статистические гипотезы.

Длина ряда запомненных цифр возрастает в зависимости от возраста.

Задание выполняется лучше, когда процесс выполнения разбит на интервалы с периодами отдыха между ними, чем когда действие происходит непрерывно.

Люди, у которых развита психическая устойчивость, более успешны в профессиональной деятельности.

Поведение существенным образом может формироваться посредством простого наблюдения и имитации (моделирования) поведения других людей.

3. Высказанные статистические гипотезы выглядят не одинаково правдоподобными, и принятие одного из них связано с вероятностью ошибки. Какие виды ошибок можно выделить при принятии решения?

Одинаковы ли эти ошибки по своему значению? Если они различны, то какая из них более значима по своим последствиям?

Что необходимо делать, чтобы контролировать эти ошибки?

4. Важную роль при оценке истинности гипотезы играет уровень достоверности. Что обозначает уровень достоверности *р*?

Как мы должны интерпретировать данный результат, если полученному значению соответствует уровень достоверности:

*р*=0,016, *р*=0,540, *р*=0,003, *р*=0,910.

5. При принятии решения обращаются к критическим значениям критерия, которые выбирают для оценки результатов выборочного распределения. Что это за значение? Как оно находится?

6. Существует единая логическая схема проверки статистических гипотез. Выделите основные шаги принятия решения о верности или неправдоподобии основной гипотезы.

# **Список рекомендуемой литературы:**

- 1. Гласс Дж., Стэнли Дж. Статистические методы в педагогике и психологии. М.: Прогресс, 1976. 495 с.
- 2. Митина О.В. Математические методы в психологии: практикум. М.: Аспектр Пресс, 2008. 238 с.
- 3. Наследов А.Д. Математические методы психологического исследования. СПб.: Речь, 2004. 392 с.
- 4. Сидоренко Е.В. Методы математической обработки в психологии. СПб: Речь, 2004. 350 с.

### Тема 6. Сравнительный анализ

Для проверки гипотез о различии одного и того же признака, измеренного на разных выборочных совокупностях, обращаются  $\mathbf{K}$ сравнительному анализу. Чтобы доказать сходство или различие, необходимо статистически доказать сходство или различие распределений либо их параметров.

Можно выделить два типа сравнительных задач: проверка принадлежности выборочного распределения известному виду распределения и проверка принадлежности выборок одному классу распределений.

#### Сопоставление выборочного распределения с теоретическим

Основная задача данного сравнения – определение вида распределения величины  $X$ , реализацией которого случайной являются имеющиеся выборочные значения.

Распределение выборки неизвестно изначально, в лучшем случае, исходя из каких-либо априорных соображений, можно предположить, что это какому-нибудь распределение принадлежит известному классу распределений. Поскольку любое конкретное распределение определяется некоторым набором параметров, возникает задача проверить гипотезу о том, что распределение данной выборки действительно принадлежит данному классу распределений, а также найти числовые значения параметров распределения (как правило, первые моменты распределения: математическое ожидание и дисперсия).

#### Критерии сравнения эмпирического распределения с теоретическим

Предварительное определение класса распределения можно выделить на основе гистограммы или полигона частот. Однако гистограммы очень чувствительны при различных выборочных значениях и разных способах выделения интервалов. Поэтому они служат лишь предварительным анализом, дающим первоначальные предположения о классе распределения генеральной совокупности.

В частности, используются числовые характеристики распределения, на основе которых можно делать некоторые предположения  $\Omega$ типе

120

Как распределения. правило,  $\mathbf{B}$ качестве таковых характеристик рассматриваются коэффициент асимметрии и коэффициент эксцесса.

$$
A_{s} = \frac{\sum (x_{i} - \overline{X})^{3}}{n \cdot D^{3}},
$$

$$
E_{x} = \frac{\sum (x_{i} - \overline{X})^{4}}{n \cdot D^{4}} - 3,
$$

 $x_i - i$ -ое значение выборки; гле

 $\overline{X}$  – среднее значение выборочной совокупности;

 $D$  – дисперсия.

Обычно применяют критерии проверки гипотез о классе распределений, среди которых в качестве основных можно выделить  $\chi^2$  Пирсона, он еще носит название критерий согласия, и критерий  $\lambda$  Колмогорова, который применяется только для непрерывных распределений.

### Критерии сравнения одномерных выборок

Прежде чем приступить к анализу, обычно ставят два общих вопроса:

- 1. Имеют ли эти выборки одинаковые распределения, т.е. получены ли они из одной генеральной совокупности?
- 2. Имеют ли значения выборочных параметров значимые различия или их можно считать равными?

При проведении сравнительного анализа проверяются следующие гипотезы.

Нулевая гипотеза основана на одинаковости распределений выборочных совокупностей, принадлежности их к одному классу распределений или равенстве параметров распределений. Поэтому она может быть выражена следующим образом –  $H_0$ :  $M_l = M_2$  (в случае двух выборок, при большем количестве также утверждается, что характеристики выборочных значений одинаковы). Альтернативная гипотеза  $H_1$ формулируется как противоположная. Если ненаправленная, тогда утверждаем, что неодинаковы  $H_1$ :  $M_1 \neq M_2$ . В случае направленной гипотезы может быть проверена одна из альтернатив Н<sub>1</sub>:  $M_1 < M_2$ , или Н<sub>2</sub>:  $M_1 > M_2$ .

Для сравнения выборочных распределений существует довольно много критериев, как правило, они непараметрические, поскольку, если известен класс распределений, которому подчиняются выборочные значения, в этом случае ставится задача сравнения не самих распределений, а их параметров, и эта задача решается иными методами.

Большинство критериев рассчитано на непрерывные распределения либо требуют некоторых модификаций для работы с дискретными распределениями (например, ранжирование). Как правило, данные процедуры можно применять, если наши значения получены с помощью балльной, интервальной шкал шкалы отношений. B случае ИЛИ дискретных распределений (номинативная, как правило, шкала) используют иные критерии ( $\chi^2$ или  $\varphi^*$  – угловое преобразование Фишера).

Методы анализа данных можно разделить на параметрические и непараметрические критерии. Параметрические критерии используются в том случае, если известен вид распределения и соответственно параметры распределения (математическое ожидание и дисперсия). Поэтому они в своих расчетах содержат среднее значение и дисперсию. Непараметрические критерии используются  $\, {\bf B}$ случае невозможности установить ВИД распределения (малый объем выборки, наличие точек выброса, если есть сомнение в нормальности распределения). Эти критерии по-другому называют свободными от распределения, и они в своих расчетах не опираются на среднее значение и дисперсию. С начала XX века непараметрическая статистика получила развитие, и на сегодняшний день существует большое количество непараметрических методов. В психологических и педагогических исследованиях применяются лишь некоторые из них, которые и будут представлены ниже.

При выборе метода сравнения важно учитывать несколько показателей: известен ЛИ ВИД распределения. Если He можем установить ВИЛ распределения, обращаемся к непараметрическим методам, если ВИД есть предположение, распределения известен ИЛИ  $\bf K$ какому ВИДУ распределения относится выборочная совокупность, то к параметрическим. Стоит отметить, что параметрические методы являются более мощными, т.е. позволяют отклонить основную гипотезу, когда она неверна. Далее мы устанавливаем виды выборок, на которых проводится анализ: зависимые (связанные) или независимые (несвязанные). На следующем шаге определяем

122

количество выборок, на основании чего принимаем решение о методе, с помощью которого будем производить сравнение.

Ниже представлена таблица принятия решения о выборе метода.

## Таблииа 6.1

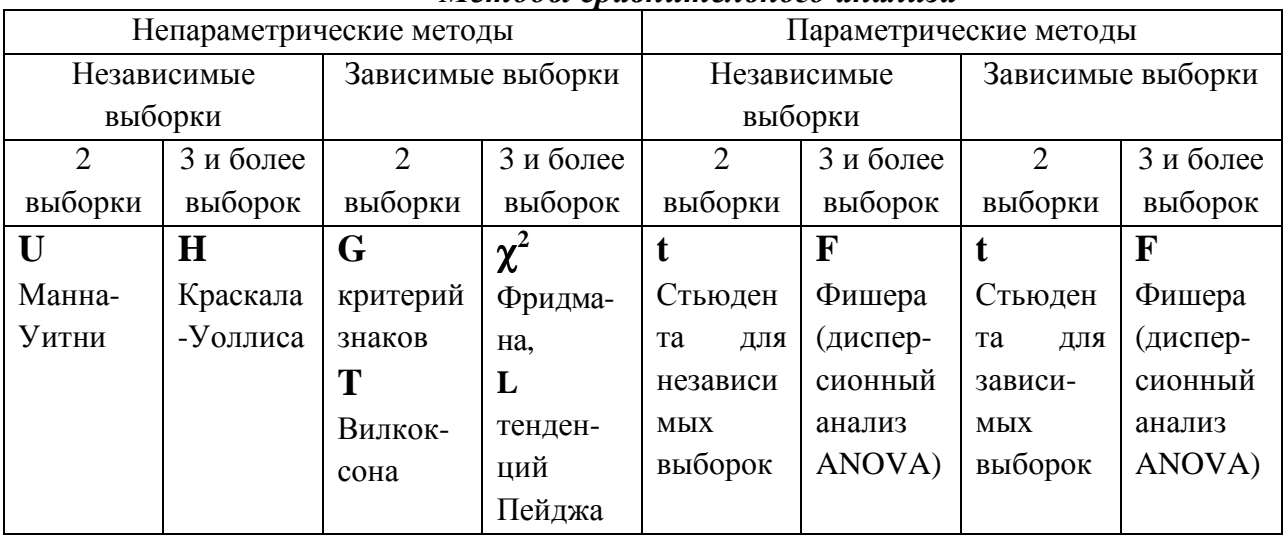

Методы сравнительного анализа

Данные методы можно использовать для значений, полученных в порядковых и количественных шкалах. Для номинативных признаков представленные критерии неприменимы. Для сопоставления качественных значений были разработаны методы  $\varphi^*$  угловое преобразование Фишера. биноминальный критерий *m* (используются для дихотомических шкал),  $\chi^2$ Пирсона.

# Непараметрические критерии сравнения зависимых выборок

Рассмотрим алгоритмы некоторых непараметрических критериев сравнения зависимых выборок.

Критерий  $\bm{G}$ предназначен **ЗНАКОВ** ДЛЯ установления обшего направления сдвигов исследуемого признака. Позволяет установить, в какую сторону в целом изменяются значения признака от одного признака ко второму (сравнение двух зависимых выборок). Сопоставляя две выборки, можно заметить, что существуют преобладающие изменения (сдвиги) в сторону больших или меньших значений относительно первичных значений. Данный критерий оценивает, насколько данные сдвиги могут рассматриваться как неслучайные.

# Расчет критерия знаков  $G$

- 1. Подсчитывается разница значений от первого измерения ко второму относительно каждого сопоставляемого признака - d.
- 2. Подсчитывается количество нулевых сдвигов, которые исключаются из (объем дальнейшего рассмотрения. В результате  $\mathfrak{n}$ выборки) уменьшается на количество нулевых сдвигов.
- 3. Определяется преобладающее направление изменений. Сдвиги преобладающего направления, которых больше, рассматриваются как «типичные».
- 4. Определяется количество «нетипичных» сдвигов. Данное значение рассматривается как эмпирическое значение G.
- 5. По таблице 1 (Приложение 2) находятся критические значения (критериальная статистика. относительно которой строится доверительный интервал и принимается решение о принятии или отвержении нулевой гипотезы) для *п* без нулевых сдвигов.
- 6. По правилу статистического вывода принимаем решение.

Если  $G_{\text{max}} > G_{\text{kn}}$ , то принимаем нулевую гипотезу.

Если  $G_{2mn} \leq G_{mn}$ , то отвергаем нулевую гипотезу и принимаем альтернативную.

# Пример

Проверим гипотезу о различии значений показателя, измеренного дважды на одной и той же группе людей, на уровне  $p \leq 0.05$ .

Сформулируем статистические гипотезы.

Н<sub>0</sub>: Преобладание типичного направления является случайным.

Или возможен другой вариант:

Н<sub>0</sub>: Достоверных сдвигов в изменении признака от одного условия к другому не существует, т.е.  $M_l = M_2$ .

Н<sub>1</sub>: Преобладание типичного направления не является случайным.

Либо: Достоверные сдвиги в изменении признака от одного условия к другому существуют.

Для проверки гипотезы выбираем статистику  $G$  – критерий знаков. Представим полученные на выборках значения и расчеты в табл. 6.2.

## Таблица. 6.2

| Испытуемый                                          |          | - | ັ |    |    |                          |                                            |                          | 1 U |    |  |
|-----------------------------------------------------|----------|---|---|----|----|--------------------------|--------------------------------------------|--------------------------|-----|----|--|
| Условие                                             |          |   | ∸ |    | ΙV |                          |                                            |                          |     |    |  |
| Условие 2                                           | 4        | ັ |   | ⊥∪ |    | ∸                        | ⊥J                                         |                          | 10  | ⊥ັ |  |
| $Yc\Pi2$<br>$y_{c,\Pi}$<br>$\overline{\phantom{m}}$ | $-\circ$ | υ |   | —  | ັ  | $\overline{\phantom{a}}$ | $\overline{ }$<br>$\overline{\phantom{0}}$ | $\overline{\phantom{0}}$ |     |    |  |

Значения показателя, измеренного в различных условиях

Подечитываем количество положительных знаков (сдвигов), отрицательных и нулевых.

 $n_{\text{non}} = 3$ ,  $n_{\text{om}} = 8$ , нулевых сдвигов 1, следовательно, рассматриваем критические значения для  $n = 11$  (исключаем из дальнейшего анализа нулевые сдвиги). Наибольшее количество положительных сдвигов, поэтому рассматриваем их как типичные. Следовательно, отрицательные сдвиги - нетипичные. На основе допущения принимаем  $G_{\text{sym}}=3$ .

Находим по таблице критических значений  $G_{k,p}$  для  $n=11$  для уровня достоверности  $p \le 0.05$  (Таблица 1 Приложение 2).  $G_{k,p} = 2$ .

Сопоставляем эмпирическое и критическое значение для определения того, в какую область (область решений, удовлетворяющих НО или критическую область) попадает эмпирическое значение. 3>2, т.е.  $G_{\text{max}} > G_{\text{av}}$ . В соответствии с правилом статистического вывода принимаем нулевую гипотезу.

Вывод: нет оснований утверждать, что сопоставляемые выборки различны. Изменения значений связаны, скорее всего, с изменчивостью самого признака, а не условия.

Большей чувствительностью по сравнению с критерием знаков обладает Уилкоксона Т, который позволяет установить не только критерий направление изменений, но и выраженность этих изменений. Этот критерий может быть использован тогда, когда полученные значения можно упорядочить. Значения должны варьироваться в большом диапазоне: если малый размах значений, то применение этого критерия может привести к ошибкам вывода. Как и в критерии знаков, значения, которые от условия к не изменились (нулевые сдвиги), из дальнейшего анализа условию исключаются.

## Расчет критерия Уилкоксона Т.

- 1. Подсчитывается разница значений от первого измерения ко второму относительно каждого сопоставляемого признака d.
- 2. По совокупности модулей разностей d строится вариационный ряд  $d_1 < d_2 < ... < d_n$ , по которому определяются ранги величин  $d_i$ .
- 3. Подсчитывается сумма рангов для типичных и нетипичных сдвигов отдельно.
- 4. Принимаем сумму рангов нетипичных сдвигов как  $T_{\text{max}}$ .
	- $T_{\text{sym}} = \sum R_i$ , где  $R_i$  ранговые значения с более редким знаком.
- 5. По таблице 2 (Приложение 2) находятся критические значения для *п*.
- 6. По правилу статистического вывода принимаем решение.

Если  $T_{\text{3M1}} > T_{\text{kD}}$ , то принимаем нулевую гипотезу.

Если  $T_{\text{sym}} \leq T_{\text{wp}}$ , то отвергаем нулевую гипотезу и принимаем альтернативную.

## Пример

Проверим гипотезу о различии значений показателя, измеренного дважды на одной и той же группе людей, на уровне  $p \leq 0.05$ .

Сформулируем статистические гипотезы.

- Н<sub>0</sub>. Достоверных сдвигов в изменении признака от одного условия к другому не существует.
- Н<sub>1</sub>. Достоверные сдвиги в изменении признака от одного условия к другому существуют.

Представим в таблице нахождение d и их ранжирование.

#### Таблица 6.3.

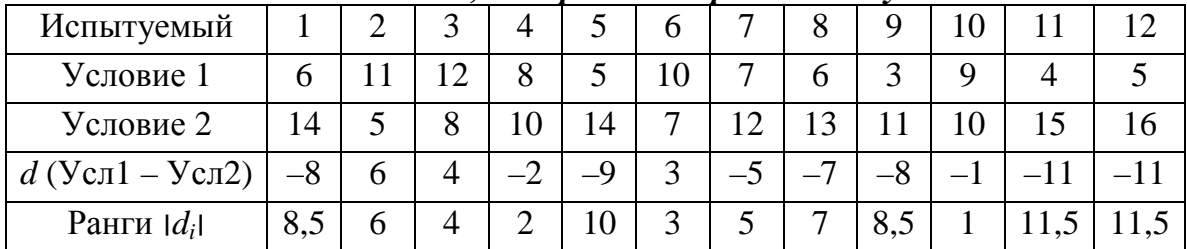

#### Значения показателя, измеренного в различных условиях

Подсчитываем сумму рангов для положительных сдвигов:

 $\sum R_{non} = 13.$ 

Подсчитываем сумму рангов для отрицательных сдвигов:

 $\sum R_{\text{omno}} = 65.$ 

За эмпирическое значение  $T_{\text{200}}$  принимаем сумму, соответствующую представленным реже сдвигам в выборке. В меньшем количестве представлены положительные сдвиги, поэтому  $T_{\text{sym}} = 13$ .

Находим по таблице критических значений  $T_{\kappa p}$  для  $n=12$  для уровня достоверности  $p \le 0.05$  (Таблица 2 Приложение 2).  $T_{wp} = 17$ .

В соответствии с правилом статистического вывода отвергаем нулевую гипотезу и принимаем альтернативную на уровне достоверности  $p \le 0.05$ .

Вывод: значения признака в двух условиях можно считать значимо различными на уровне  $p \leq 0.05$ . Для определения выборки, в которой значения значимо выше, можно посмотреть на знак d: если преобладают отрицательные знаки, то во втором условии значения выше. Либо можно найти средние значения или медиану и сопоставить по выборкам. В данном случае во втором условии значения значимо выше.

В случае, когда у нас три и более зависимых выборок, выбираем Критерий  $\chi^2$  Фридмана. Критерий позволяет установить, что величины показателей изменяются от условия к условию, но при этом не указывает

направление изменений. Данный критерий также является непараметрическим аналогом однофакторного дисперсионного анализа (ANOVA) с повторными измерениями и на малых выборках может быть более эффективным, чем **ANOVA** 

# Расчет критерия  $\chi^2$  Фридмана.

- 1. Ранжируем значения каждого испытуемого (объекта), полученные им в различных условиях, т.е. ранжирование происходит относительно каждого исследуемого.
- 2. Суммируем ранги по условиям (выборкам).
- 3. Определяем эмпирическое значение  $\chi^2$  по формуле:

$$
\chi^2 = \left[ \frac{12}{n \cdot c \cdot (c+1)} \sum_{i=1}^{c} T_i^2 \right] - 3n \cdot (c+1), \tag{6.1}
$$

где с - количество условий (выборок),

 $n -$ объем выборок.

- $T_i$  суммы рангов по каждому из условий (выборок).
- 4. По таблице 3 и 4 (Приложение 2) находятся критические значения для *n*. При большом *п* и количестве выборок больше 4 рассчитывается  $df = c - 1$ количество степеней своболы  $\mathbf{M}$ нахолятся значения. соответствующие этим степеням свободы по таблице  $\chi^2$  Пирсона (Таблица 6 Приложение 2).
- 5. По правилу статистического вывода принимаем решение.

Если  $\chi^2_{\text{max}} < \chi^2_{\text{wp}}$ , то принимаем нулевую гипотезу.

Если  $\chi^2_{\text{max}} \geq \chi^2_{\text{wp}}$ , то отвергаем нулевую гипотезу и принимаем альтернативную.

# Пример

Проверим гипотезу о различии значений показателя, измеренного трижды на одной и той же группе людей, на уровне  $p \leq 0.05$ .

Сформулируем статистические гипотезы.

- Н<sub>0</sub>: Достоверных различий в изменении признака по условиям не существует.
- Н<sub>1</sub>: Достоверные различия в изменении признака от одного условия к другому существуют.

Представим в таблице значения и ранги и нахождение суммы рангов.

#### Таблица 6.4.

| $N_2$           |          | Условие 1 |          | Условие 2      | Условие 3 |      |  |  |
|-----------------|----------|-----------|----------|----------------|-----------|------|--|--|
|                 | значение | ранг      | значение | ранг           | значение  | ранг |  |  |
|                 | n        | ∍         | 14       | 3              |           |      |  |  |
| $\overline{2}$  | 11       | 3         | 5        | $\overline{2}$ |           |      |  |  |
| 3               | 12       | 3         | 8        | $\overline{2}$ | ⇁         |      |  |  |
|                 | 8        |           | 10       | $\overline{2}$ | 11        | 3    |  |  |
|                 |          |           | 14       | 3              | 10        | ി    |  |  |
| 6               | 10       | 3         |          | $\overline{2}$ | 6         |      |  |  |
| Сумма<br>рангов |          | 13        |          | 14             |           |      |  |  |

Значения показателя, измеренного в различных условиях

Подсчитываем сумму рангов для каждого условия (выборки):

$$
\sum R_{I}=13;
$$

$$
\sum R_2=14;
$$

$$
\sum R_3=9
$$

Вычисляем эмпирическое значение  $\chi^2$  Фридмана по формуле 6.1.

$$
\chi^2 = \frac{12}{6 \cdot 3 \cdot (3+1)} \left( 13^2 + 14^2 + 9^2 \right) - 3 \cdot 6 \cdot (3+1) = 3,82
$$

Находим по таблице критических значений  $\chi^2_{\kappa p}$ . Так как у нас 3 выборки и объем выборок равен 6, то обратимся к Таблице 3 (Приложение 2). Близко к полученному значению находится значение  $\chi^2_{\kappa p}$ =4,00, что соответствует уровню достоверности  $p=0,184$ . Так как уровень значимости превышает заданный нами уровень  $p \le 0.05$ , то мы не можем считать основную гипотезу неверной. В соответствии с правилом статистического вывода принимаем нулевую гипотезу.

Можно найти критические значения по Таблице 6 (Приложение 2). Для этого нам необходимо найти степени свободы df. Для нашего случая df=2. Находим по таблице  $\chi^2$  <sub>кр</sub> для уровня достоверности  $p \le 0.05$ .  $\chi^2$  <sub>кр</sub> = 5,99. Сопоставим эмпирически полученное значение и критическое: 3,82 < 5,99, т.е.  $\chi^2_{sym} < \chi^2_{wp}$ . В соответствии с правилом статистического вывода принимаем нулевую гипотезу.

Вывод: сравниваемые условия не различаются по уровню выраженности признака.

В случае, если отклонена нулевая гипотеза и принята альтернативная для определения условия, по которому значения значимо выше, можно построить график средних значений и сравнить попарно выборки с помощью критерия Т Уилкоксона.

### Параметрические критерии сравнения зависимых выборок

Основным параметрическим критерием сравнения выборок является критерий Стьюдента t для зависимых выборок. Данный критерий позволяет проверить гипотезу о различии средних значений генеральных совокупностей, из которых извлечены выборки.

Проверяемая гипотеза состоит в утверждении, что средние выборочных Альтернативные совокупностей одинаковы. гипотезы **MOLAL** быть сформулированы как направленные, так и ненаправленные.

Данный критерий желательно применять, когда есть основания отнести изучаемое явление к классу нормальных распределений, когда в выборке отсутствуют точки выброса, а также если значения измерены в метрических шкалах. Возможно применение данного метода и на порядковых шкалах при определенных допущениях либо преобразованиях значений, например, Zпреобразование.

Формула для эмпирического значения критерия *t*-Стьюдента отражает тот факт, что единицей анализа различий является разность (сдвиг) значений признака для каждой пары наблюдений. Для каждой из *n* пар значений признака сначала вычисляется разность  $d = x_{1i} - x_{2i}$ , которая подставляем в формулу:

$$
t = \frac{M_d}{\sigma_d / \sqrt{n}},\tag{6.2}
$$

где d – разница значений признака для каждой пары наблюдений;

 $M_d$  – среднее значение всех отклонений d;

 $\sigma_d$  - среднеквадратичное отклонение разностей;

 $n -$ объем выборки, количество сравниваемых пар.

### Пример

Проверим гипотезу о различии значений показателя, измеренного дважды на одной и той же группе людей, на уровне  $p \leq 0.05$ .

Сформулируем статистические гипотезы.

Н<sub>0</sub>: Достоверных различий средних значений в двух условиях не существует.

Н<sub>1</sub>: Достоверные различия средних значений в двух условиях существуют.

Представим в таблице значения выборочных совокупностей и расчеты для нахождения эмпирического значения t.

#### Таблица 6.5.

|                |       |       | sha lehan a npomeshymo mol |              | ,,,,,,,,,,,,,,, |
|----------------|-------|-------|----------------------------|--------------|-----------------|
| $\mathcal{N}$  | $X_I$ | $X_2$ | d                          | $(d-M_d)$    | $(d-M_d)^2$     |
| 1              | 5     | 6     | $-1$                       | 0,333        | 0,111           |
| $\overline{2}$ | 8     | 7     | 1                          | 2,333        | 5,444           |
| 3              | 9     | 10    | $-1$                       | 0,333        | 0,111           |
| $\overline{4}$ | 4     | 6     | $-2$                       | $-0,667$     | 0,444           |
| 5              | 5     | 5     | $\theta$                   | 1,333        | 1,778           |
| 6              | 7     | 9     | $-2$                       | $-0,667$     | 0,444           |
| 7              | 5     | 8     | $-3$                       | $-1,667$     | 2,778           |
| 8              | 6     | 9     | $-3$                       | $-1,667$     | 2,778           |
| 9              | 7     | 8     | $-1$                       | 0,333        | 0,111           |
| $\sum$         |       |       | $-12$                      | $\mathbf{0}$ | 14              |

Значения и промежуточные вычисления t

Находим среднее значение по формуле 4.3  $M_d = -1,333$ . На основании рассчитанной суммы  $(d - M_d)^2$  находим среднеквадратичное отклонение по формуле 4.10  $\sigma_d = 1,323$ . Определяем степени свободы:  $df = n - 1$ .

 $df = 9 - 1 = 8$ .

Подставляем в формулу 6.2 рассчитанные значения:

 $t_{\text{D}} = \frac{-1,333}{1,323/\sqrt{9}} = -3,024.$ 

Определяем по Таблице 5 Приложения 2 критическое значение для уровня значимости  $p \le 0,05$  и степеней свободы  $df = 8$ .  $t_{kp} = 2,306$ .

Для принятия решения нам необходимо правило, задающее критическую область для основной гипотезы. Для критерия *t* Стьюдента правило следующее:

Если  $t_3 < t_{\kappa p}$ , то принимаем основную гипотезу.

Если  $t_3 \ge t_{\kappa p}$ , то отклоняем основную гипотезу и принимаем альтернативную.

При сопоставлении значений эмпирическое значение сравнивается по модулю, без учета знака.

В данном случае 3,024 > 2,306, т.е.  $t_2 > t_{kp}$ . Отклоняем основную гипотезу и принимаем альтернативную.

Знак перед значением *t* показывает, в какой выборке значения выше. В данном случае знак отрицательный, что говорит о том, что во второй выборке значения значимо выше.

Вывод: значения по второму условию значимо выше. Значения признака во втором условии увеличились статистически достоверно ( $p \le 0.05$ ).

В среде Excel расчет критерия *t* Стьюдента для зависимых выборок проводится с помощью опции Парный двухвыборочный t-тест для средних. Данная опция находится в Анализе данных... Заходим в меню Сервис, выбираем Анализ данных... Раскроется окно со списком Инструментов

*анализа*. В этом списке находим средство *Парный двухвыборочный t-тест для средних*.

В появившимся диалоговом окне в поле *Интервал переменной 1* указывается диапазон ячеек первой выборки. В поле *Интервал переменной 2* указывается диапазон значений второй выборки. Если диапазон указывается вместе с заголовком, то напротив *Метки* ставим флажок. В поле *Альфа* указываем уровень значимости (по умолчанию стоит 0,05).

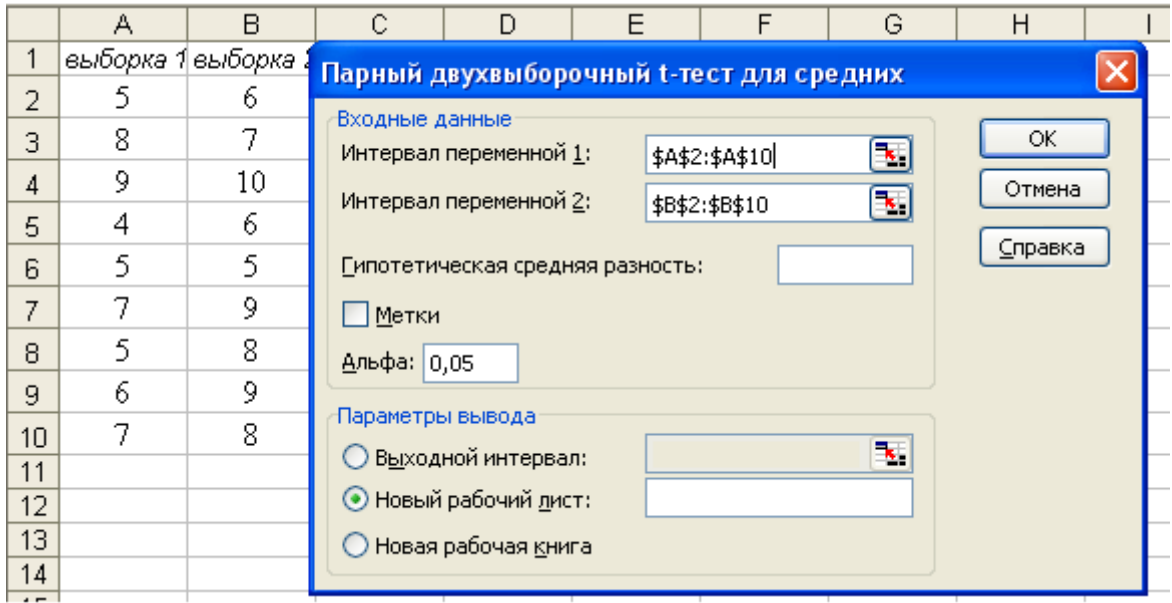

Рис. 6.1 Диалоговое окно для критерия *t* Стьюдента для зависимых выборок

Выходные результаты представлены в виде таблицы, где приводятся статистические характеристики выборочных значений, соответствующие каждой переменной (выборке): средние, дисперсия, объем выборки, степени свободы. Эмпирическое значение представлено как *t*-статистика. Также представлена нулевая гипотеза: гипотетическая разность средних. Для данных степеней свободы рассчитывается критическое значение. В данном случае оно представлено для ненаправленных и направленных гипотез. Если мы проверяем ненаправленную гипотезу, то в таком случае выделяем *t* критическое двухстороннее, в случае направленных гипотез – *t* критическое одностороннее. Для каждого случая рассчитаны уровни значимости, которым соответствует эмпирическое значение.

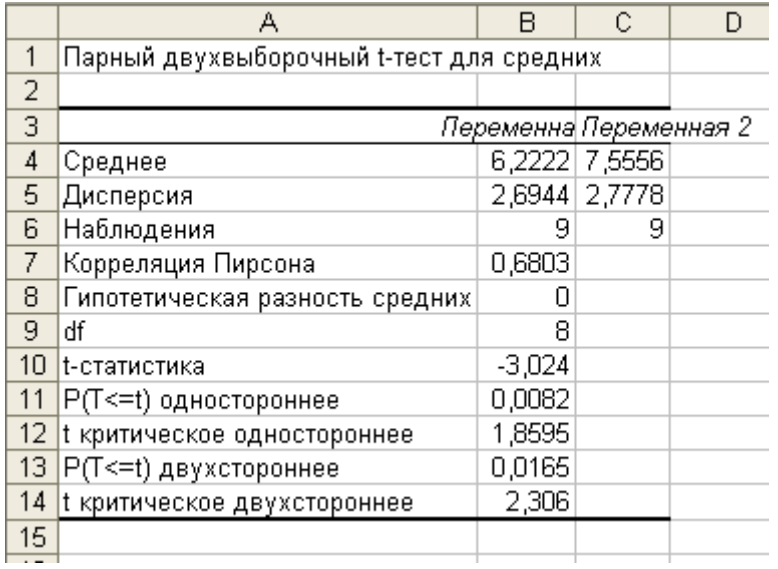

Рис. 6.2. Выходные результаты средства *Парный двухвыборочный t-тест для средних*

В таблице представлена также корреляция Пирсона. Данные значения важны для выбора критерия. *t* для зависимых выборок имеет ограничения, он может привести к неверным выводам при отрицательном коэффициенте корреляции. Если данный коэффициент отрицательный, то необходимо воспользоваться *t* Стьюдента для независимых выборок.

Для сравнения трех и более зависимых выборок обращаются к критерию Фишера для повторных выборок. Данный критерий будет отдельно рассмотрен в теме Дисперсионный анализ.

# *Непараметрические критерии сравнения независимых выборок*

Для сравнения независимых выборок применяются другие критерии. Они построены на другой логике обобщения результатов, учитывающей несвязанность значений разных выборочных совокупностей. Поэтому выбор метода, который не учитывает вида выборок, может привести к неверным результатам.

Для сравнения двух независимых выборок наиболее часто применяется непараметрический критерий *Манна-Уитни U***.** Он является доработанным критерием Уилкоксона для независимых выборок, поэтому иногда может встречаться название Уилкоксона или Уилкоксона-Манна-Уитни.

# *Расчет критерия Уилкоксона-Манна-Уитни, U.*

1. Обе выборки объединяются в одну выборку, и по объединенной выборке строится вариационный ряд, а затем вычисляются ранги значений сводной выборки.

2. Для каждой выборки подсчитывается сумма рангов *R*, которые получили выборочные значения в сводной выборке. Сумма рангов одной выборки связана с суммой рангов другой выборки следующим соотношением

 $(N + 1)$ 2 1  $1 \quad 2$  $R_1 + R_2 = \frac{N(N+1)}{2}$ , где *N* – объем сводной (объединенной) выборки.

3. Определяется наибольшая из двух сумма рангов.

4. По формуле вычисляется статистика *U*:

$$
U = n_1 \cdot n_2 + \frac{n_2(n_2+1)}{2} - T_x, \tag{6.3}
$$

где  $n_1$  – объем первой выборки;

*n2* – объем второй выборки;

 $n_x$  – объем выборки, где сумма рангов наибольшая;

*Т<sup>x</sup>* – наибольшая сумма рангов.

5. По таблице 7 (Приложение 2) находится критическое значения для *n<sup>1</sup>* и *n2*. Оно находится на пересечении двух значений объемов выборок, причем по строке берется значение выборки, где количество элементов меньше.

6. По правилу статистического вывода принимаем решение.

Если *Uэмп* > *Uкр*, то принимаем нулевую гипотезу.

Если  $U_{\text{sym}} \leq U_{\text{wp}}$ , то отвергаем нулевую гипотезу и принимаем альтернативную.

### *Пример*

Проверим гипотезу о различии выборочных значений. Обозначим значения первой переменной *Х* (численностью n=8) , второй переменной – *Y* (численностью n=9) на уровне р  $\leq 0.05$ .

Сформулируем статистические гипотезы:

- $H_0$ : Достоверных различий в уровне выраженности признака в двух выборках не существует.
- H1 : Достоверные различия в уровне выраженности признака в двух выборках существуют.

Для нахождения статистики *U* объединяем значения двух выборок в один ряд, упорядоченный в порядке возрастания, при этом обозначая принадлежность каждого значения к той или другой выборке.

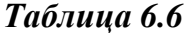

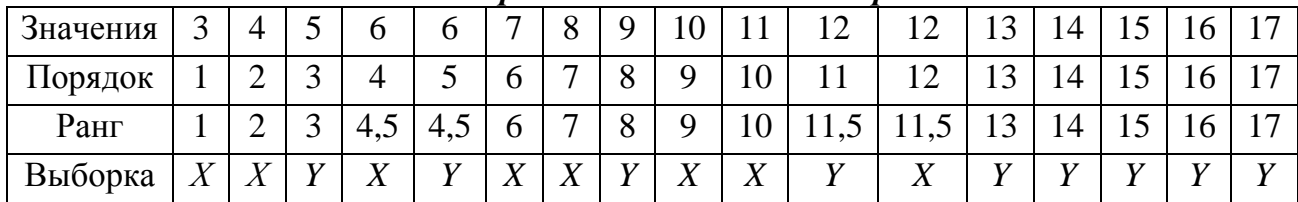

Расчет рангов для сводной выборки

Подсчитываем сумму рангов отдельно для каждой выборки Х и Ү.

 $\sum R_X = 51;$ 

 $\Sigma R_Y = 102.$ 

Проверим правильность расчетов рангов. Для этого найдем расчетную сумму рангов и сравним с полученной при ранжировании. Общая сумма рангов должна

быть равна 
$$
\sum R = \frac{17 \cdot 18}{2} = 153
$$
.

 $\sum R = 51+102=153$ . Равенство соблюдено, следовательно, ранги расставлены верно.

Выделяем наибольшую сумму рангов. Она получена для выборки  $Y$ , поэтому подставляем в формулу значения выборки  $Y$ .

Рассчитываем эмпирическое значение  $U$  по формуле 6.3:

$$
U_{\text{3.300}} = 8.9 + \frac{9(9+1)}{2} - 102 = 15
$$

Находим по таблице критических значений  $U_{\kappa p}$  для  $n_1=8$  и  $n_2=9$  для уровня значимости  $p \le 0.05$  (Таблица 7 Приложение 2).  $U_{\kappa p} = 18$ .

Сопоставляем эмпирическое значение и критическое: 15 <18, т.е.  $U_{\text{sym}} < U_{\text{wp}}$ . В соответствии с правилом статистического вывода отвергаем нулевую гипотезу и принимаем альтернативную на уровне достоверности  $p \leq 0.05$ .

Вывод: принимаем альтернативную гипотезу на уровне  $p \le 0.05$ . Значения в двух выборках значимо различаются. Для определения выборки, где значения значимо выше, можно сравнить средние по выборке или медиану либо сопоставить суммы рангов. В той выборке, где сумма рангов наибольшая, более выражены значения признака.

Для сравнения трех и более независимых выборок применяется критерий Краскала-Уоллиса Н. Он сходен по идее с критерием Маннаобласть пересечения значений выборочных Уитни. также оценивает совокупностей: чем меньше эта область пересечений, тем более не похожи выборочные значения. Если выполняется гипотеза об отсутствии различий, то можно ожидать, что все средние ранги примерно равны и близки к общему среднему рангу. Данный критерий является непараметрическим аналогом однофакторного дисперсионного анализа (ANOVA) ЛЛЯ независимых выборок.

# Расчет критерия Краскала-Уоллиса Н.

- 1. Выборки объединяются в одну выборку, и по объединенной выборке строится вариационный ряд. Вычисляются ранги значений сводной выборки.
- 2. Для каждой выборки подсчитывается сумма рангов R, которые получили выборочные значения в сводной выборке. Сумма рангов одной выборки связана с суммой рангов других выборок следующим соотношением:  $R_1 + R_2 + ... + R_i = \frac{N(N+1)}{2}$ , где  $N-$  объем сводной выборки.
- 3. По формуле вычисляется значение критерия  $H$ :

$$
H = \frac{12}{N(N+1)} \cdot \sum \frac{R_i^2}{n_i} - 3(N+1)
$$
\n(6.4)

где  $N-$  объем сводной выборки, суммарный объем всех выборок;  $n_i$  – объем *і* выборки;

- $R_i^2$  квалрат суммы рангов по *i* выборке.
- 4. По таблице 8 (Приложение 2) находятся критические значения для  $n<sub>l</sub>$  и  $n_2$  и т.д. Или при  $n > 5$  и количестве выборок больше 3 рассчитывается количество степеней свободы  $df = k - 1$  и находятся значения. соответствующие этим степеням свободы по таблице  $\chi^2$  Пирсона (Таблица 6 Приложение 2).  $k$  – количество выборок.
- 5. По правилу статистического вывода принимаем решение.

Если  $H_{\text{max}} < H_{\text{kp}}$ , то принимаем нулевую гипотезу.

Если  $H_{\text{sym}} \geq H_{\text{exp}}$ , то отвергаем нулевую гипотезу и принимаем альтернативную.

При сопоставлении эмпирического значения с критическим значением  $\chi^2$ Пирсона принимаем нулевую гипотезу при  $H_{\text{3400}} < \chi^2$ .

Пример

Проверим гипотезу о различии трех выборок значений  $X(n=5)$ ,  $Y(n=8)$  и  $Z(n=4)$ на уровне  $p \leq 0.05$ .

Сформулируем статистические гипотезы:

- Н<sub>0</sub>: Достоверных различий в уровне выраженности признака в трех выборках не существует.
- Н<sub>1</sub>: Достоверные различия в уровне выраженности признака в трех выборках существуют.

Объединяем значения трех выборок в один ряд, упорядоченный в порядке возрастания, при этом обозначая принадлежность каждого значения к той или иной выборке.

#### Таблица 6.7

| 1 исчет рингов олл своопон выборки |  |                       |                   |              |     |          |          |          |                |             |             |           |                |                          |                |  |  |
|------------------------------------|--|-----------------------|-------------------|--------------|-----|----------|----------|----------|----------------|-------------|-------------|-----------|----------------|--------------------------|----------------|--|--|
| Значения                           |  |                       |                   |              |     |          | O        |          |                |             |             |           | 3              |                          |                |  |  |
| Порядок                            |  |                       |                   |              |     |          |          | $\circ$  | Q              |             |             |           | $\mathbf{c}$   |                          |                |  |  |
| Ранг                               |  |                       | J                 | 4.5          | 4,5 |          |          | 8        | $\Omega$       | 10          |             |           | 13             |                          |                |  |  |
| Выборка                            |  | <b>T</b> <sub>7</sub> | $\mathbf{v}$<br>Λ | $\mathbf{V}$ | T7  | <b>T</b> | <b>T</b> | <b>T</b> | $\overline{ }$ | $\mathbf v$ | $\mathbf v$ | <b>TT</b> | $\overline{ }$ | $\overline{\phantom{a}}$ | $\overline{ }$ |  |  |

Расчет пангов для сводной отбору

Подсчитываем сумму рангов отдельно для каждой выборки.

 $\Sigma R_X = 48.5;$ 

 $\sum R_Y = 51;$ 

 $\sum R_7 = 53.5$ .

Проверим правильность расчетов рангов. Общая сумма рангов должна быть  $17.18$ 

равна 
$$
\sum R = \frac{1}{2} = 153
$$
.

 $\sum R = 48,5+51+53,5=153$ . Равенство соблюдено. Ранги расставлены верно. Рассчитываем эмпирическое значение Н по формуле 6.4:

$$
H_{3\mu n} = \frac{12}{17 \cdot (17+1)} \left[ \frac{(48,5)^2}{5} + \frac{51^2}{8} + \frac{(53,5)^2}{4} \right] - 3 \cdot (17+1) = 3,98.
$$

Находим по таблице критических значений  $H_{\kappa p}$ . В связи с тем, что сравниваются 3 выборки, объем одной из которых больше 5, рассчитанное Н сравнивается с табличным значением  $\chi^2$  для степеней свободы  $df=3-1=2$  (Таблица 6 Приложение 2).  $\gamma^2$ =5,991 для уровня достоверности  $p \le 0.05$ .

Сопоставим рассчитанное значение и критическое: 3,98<5,991, т.е.  $H_{\text{max}} < \chi^2$ . В соответствии с правилом статистического вывода принимаем нулевую гипотезу.

Вывод: достоверных различий переменной в трех выборках не выявлено. Значения переменной в трех разных выборках значимо не различаются.

В случае если различия выявлены, то можно сопоставить попарно выборки для определения, в какой выборке значения переменной значимо выше.

#### Параметрические критерии сравнения независимых выборок

Основным параметрическим критерием сравнения независимых выборок является критерий Стьюдента t для независимых выборок. Данный критерий позволяет проверить гипотезы о различии средних двух выборок. Данный метод является параметрическим, поэтому предполагает, что

выборочные значения можно привести к нормальному распределению. Также данный метод чувствителен к точкам выброса, поэтому необходимо провести цензурирование или корректировку значений.

Проверяемая гипотеза состоит в утверждении, что средние выборочных совокупностей Альтернативные гипотезы **MOLAL** быть одинаковы. сформулированы как направленные, так и ненаправленные.

Критерий рассчитывается по формуле:

$$
t = \frac{|M_1 - M_2|}{\sqrt{\frac{\sigma_1^2}{n_1} + \frac{\sigma_2^2}{n_2}}},
$$
\n(6.5)

где  $M_1$  и  $M_2$  -средние значения по первой и второй выборке,  $\sigma_1$  и  $\sigma_2$  среднеквадратичные отклонения для 1 и 2 выборок,  $n_1$  и  $n_2$  – объем 1 и 2 выборок.

Для определения критического значения находятся степени свободы  $df=n_1+n_2-1$ .

# Пример

Проверим гипотезу о различии признака на двух различных на уровне  $p \leq 0.05$ . Сформулируем статистические гипотезы.

Н<sub>0</sub>: Достоверных различий средних значений в двух выборках не существует.

Н<sub>1</sub>: Достоверные различия средних значений в двух выборках существуют.

На основе исходных данных были рассчитаны среднее значение и среднеквадратичное отклонение для каждой группы. Представим в таблице найденные значения для двух выборок (групп).

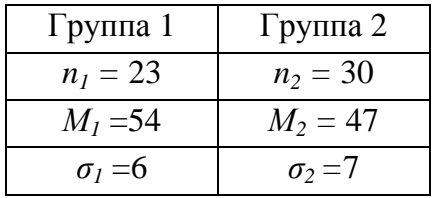

Рассчитаем эмпирическое значение  $t$  по формуле 6.5.

$$
t = \frac{54 - 47}{\sqrt{\frac{36}{23} + \frac{49}{30}}} = 3,914.
$$

Находим степени свободы  $df=23 + 30 - 1 = 52$ .

По таблице критических значений (Таблица 5 Приложение 2) находим  $t_{\kappa p}$  для  $df=52$ .  $t_{\text{wp}} = 2,007$ . Сопоставим рассчитанное и критическое значение: 3,914 > 2,007. По правилу статического вывода отклоняем основную гипотезу и принимаем альтернативную.

Вывод: выявлены различия признака у двух групп. В первой группе значения признака значимо выше (это можно определить по знаку эмпирического значения *t*).

Рассмотрим расчет данной статистики в программе Excel.

Заходим в меню *Сервис*, выбираем *Анализ данных…* Раскроется окно со списком *Инструментов анализа*. В этом списке находим средство *Двухвыборочный t-тест с одинаковыми дисперсиями* или *Двухвыборочный t-тест с различными дисперсиями.* Данные варианты определяются, исходя из предположения о равенстве дисперсий. Формула 6.5 представлена для случая с одинаковыми дисперсиями.

В появившемся диалоговом окне в поле *Интервал переменной 1* указывается диапазон ячеек первой выборки. В поле *Интервал переменной 2* указывается диапазон значений второй выборки. Если диапазон указывается вместе с заголовком, то напротив *Метки* ставим флажок. В поле *Альфа* указываем уровень значимости (по умолчанию стоит 0,05).

Выходные результаты представлены в виде таблицы. В таблице приводятся статистические характеристики выборочных значений, соответствующие каждой переменной (выборке): средние, дисперсия, объем выборки, степени свободы. Эмпирическое значение представлено как *t*статистика. Также представлена нулевая гипотеза: гипотетическая разность средних. Для данных степеней свободы рассчитывается критическое значение. В данном случае оно представлено для ненаправленных и направленных гипотез. Если мы проверяем ненаправленную гипотезу, то в таком случае выделяем *t* критическое двухстороннее, в случае направленных гипотез – *t* критическое одностороннее. Для каждого случая рассчитаны уровни значимости, которым соответствует эмпирическое значение.

Если необходимо сравнить три и более независимые выборки, то обращаются к критерию Фишера для независимых выборок. Данный критерий будет отдельно рассмотрен в теме Дисперсионный анализ.

# **Сравнение номинативных данных**

Применение номинативной шкалы для описания изучаемого признака позволяет отнести объект к той или иной группе. В результате «измерения» происходит разбиение некоторого множества объектов на схожие группы объектов. Сравнивать данные группы объектов можно только по численности

объектов в той или иной группе. Поэтому ранее рассмотренные методы не применимы для номинативных значений. Тем не менее разбиение объектов на группы позволяет выделить некоторые характеристики изучаемых явлений. В 70-х гг. ХХ в. появилось направление в статистике, которое рассматривает нечисловые описания явления и возможности на основе этих описаний выделить свойства изучаемого явления. Обобщение нечисловых данных привело к разработке статистик, позволяющих сопоставить качественные признаки. Основными методами, которые используются в гуманитарных науках, являются угловое преобразование *φ\** Фишера и *χ <sup>2</sup>* Пирсона.

*Угловое преобразование φ\* Фишера* предназначено для сопоставления двух выборок по частоте встречаемости. Критерий оценивает достоверность различий между двумя процентными долями признака в двух выборках. Критерий основан на тригонометрических функциях и состоит в переводе процентной доли в величины центрального угла. Большей доле будет соответствовать больший угол φ. Преобразование процентных значений в угол *φ* осуществляется на основе следующего уравнения: *φ*=2·arcsin( *P* ), где *Р* – процентная доля, выраженная в долях единицы.

При увеличении расхождения углов для процентной доли первой и второй выборки и увеличении объема выборок значения критерия возрастают, тем более вероятно, что различия значимы.

Использование данного критерия связано с некоторыми ограничениями. Ни одна из сопоставляемых долей не должна быть равна 0 или 1. В таком случае результат может оказаться неправдоподобно завышенным.

Объем выборок должен быть не менее 5 случаев.

# *Расчет критерия угловое преобразование φ\* Фишера*

1. Для определения выраженности признака подсчитывается количество случаев, когда признак присутствовал, наблюдаем.

2. Определяется процентная доля наличия признака в одной группе и в другой группе.

3. С помощью таблицы преобразования процентной доли в величину угла (Таблица 9 Приложение 2) определяем величины углов *φ* для каждой из сопоставляемых процентных долей.

4. Находим значение *φ*\* по формуле:

$$
\varphi^* = (\varphi_1 - \varphi_2) \cdot \sqrt{\frac{(n_1 \cdot n_2)}{(n_1 + n_2)}},\tag{6.6}
$$

где  $\varphi_1$  – угол, соответствующий большей процентной доле,

 $\varphi_2$  – угол, соответствующий меньшей процентной доле,

 $n_1$  – количество наблюдений в выборке 1,

 $n_2$  – количество наблюдений в выборке 2.

5. Сопоставляем полученное значение с критическим. Для данного критерия значения, разбивающие на критическую область и область основной гипотезы, не зависят от объема выборок и постоянны для определенного уровня значимости:  $\varphi^* = 1,64$  при  $p = 0,05$  и  $\varphi^* = 2,31$  при  $p = 0,01$ .

Если  $\varphi_{n}^* < \varphi_{m}^*$ , то принимаем нулевую гипотезу.

Если  $\varphi_3^* \ge \varphi_m^*$ , то отклоняем нулевую гипотезу и принимаем альтернативную.

#### Пример

Проверим гипотезу о различии частоты встречаемости признака в двух группах на уровне  $p \le 0.05$ .

Сформулируем статистические гипотезы.

- Н<sub>0</sub>: Достоверных различий в частоте встречаемости признака в двух группах не существует.
- Н<sub>1</sub>: Достоверные различия в частоте встречаемости признака в двух группах существуют.

#### Таблица 6.8

|               | Частота       | Частота    |       |
|---------------|---------------|------------|-------|
| Группы        | встречаемости | отсутствия | сумма |
|               | признака      | признака   |       |
| Первая группа |               | 13         | 18    |
| Вторая группа |               | 22         | 24    |
| 'умма         |               | 35         |       |

Частота встречаемости признака в двух группах

На основе исходных данных находим процентную долю встречаемости признака относительно всех случаев в первой и во второй группах. Для первой группы частоте 5 соответствует  $(5/18) \cdot 100 = 27,8\%$ . Во второй группе частоте 2 COOTBETCTBYET  $(2/24) \cdot 100 = 8,3\%$ .

С помощью таблицы 9 Приложения 2 переводим процентные доли в величины углов:  $\varphi_1$  (27,8%) = 1,111,

 $\varphi_2$  (8,3%) = 0,584.

Подставляем полученные значения в расчетную формулу 6.6

$$
\varphi^* = (1,111 - 0,584) \cdot \sqrt{\frac{(18 \cdot 24)}{(18 + 24)}} = 0,527 \cdot 3,207 = 1,69.
$$

Сравниваем полученные значения с критическими  $1,69 > 1,64$  ( $p \le 0,05$ ). На основе правила статистического вывода отклоняем основную гипотезу и принимаем альтернативную. Следовательно, частоты встречаемости признака в группах значимо различаются. Для определения того, в какой группе признак чаще встречается, можно посмотреть либо на процентную долю, либо на величину углов. В данном случае в первой группе частота встречаемости признака значимо выше, чем во второй ( $p \leq 0.05$ ).

Данный критерий может быть применен только для признаков, описанных двумя градациями. Однако существуют случаи, когда градаций признаков более двух. Для сопоставления номинативных данных, имеющих три и более градации, применяется критерий  $\chi^2$  Пирсона. Данный критерий также позволяет сопоставить не только две выборки, но и более.

При расчете данного критерия существуют определенные ограничения. Объем выборок должен быть достаточно большим, при малом объеме  $n<30$ критерий  $\chi^2$  дает весьма приближенные вычисления. Так как сравнение выборок с помощью данного критерия - это сравнение распределений, то возможные значения признака должны быть представлены в выборках.

# Расчет критерия  $\chi^2$  Пирсона

1. Составляем распределение частот по выборочным совокупностям. Частоты определяются относительно градации признака, поэтому градации должны быть одинаковы для двух выборок.

2. По формуле 6.7 рассчитываем теоретические частоты, с которыми и будут сопоставлены теоретические частоты:

$$
f_{\text{meop}} = \frac{f_1 \cdot f_2}{N},\tag{6.7}
$$

где  $f_1$  – сумма частот по *i* градации признака по двум выборкам,  $f_2$  – сумма частот в выборке,  $N$  – сумма частот по выборкам.

Теоретическая частота рассчитывается отдельно для каждой градации.

3. По формуле 6.8 находим эмпирическое значение  $\chi^2$ .

$$
\chi^2 = \sum_{i=1}^{k} \frac{(f_s - f_m)^2}{f_m} \,. \tag{6.8}
$$

141

4. Для степеней свободы  $df=(k-1)(l-1)$ , где  $k-$  число градаций,  $l$ количество выборок, находим по Таблице 6 Приложение 2 критическое значение  $\chi^2$ .

5. Сопоставляем полученное значение с критическим.

Если  $\chi_2^2 < \chi_{\kappa p}^2$ , то принимаем нулевую гипотезу.

Если  $\chi_s^2 \geq \chi_{\kappa p}^2$ , то отклоняем нулевую гипотезу и принимаем альтернативную.

Пример

Проверим гипотезу о различии распределений в двух группах на уровне  $p \leq 0.05$ . Сформулируем статистические гипотезы.

- Н<sub>0</sub>: Эмпирическое распределение одной выборки не отличается  $\overline{O}$ эмпирического распределения другой выборки.
- Н<sub>1</sub>: Эмпирическое распределение одной выборки значимо отличается от эмпирического распределения другой выборки.

Таблица 6.9

|          | Эмпирические чистотоголы обух богоорок |           |           |  |  |  |  |  |  |  |  |  |  |  |
|----------|----------------------------------------|-----------|-----------|--|--|--|--|--|--|--|--|--|--|--|
| Градации | Выборка 1                              | Выборка 2 | Сумма     |  |  |  |  |  |  |  |  |  |  |  |
|          |                                        |           |           |  |  |  |  |  |  |  |  |  |  |  |
|          |                                        |           |           |  |  |  |  |  |  |  |  |  |  |  |
|          |                                        |           |           |  |  |  |  |  |  |  |  |  |  |  |
| Сумма    |                                        |           | $3^\circ$ |  |  |  |  |  |  |  |  |  |  |  |

 $a$ 

На основе исходных данных по формуле 6.7 рассчитаем теоретические частоты для каждой градации в выборке.

## Таблица 6.10

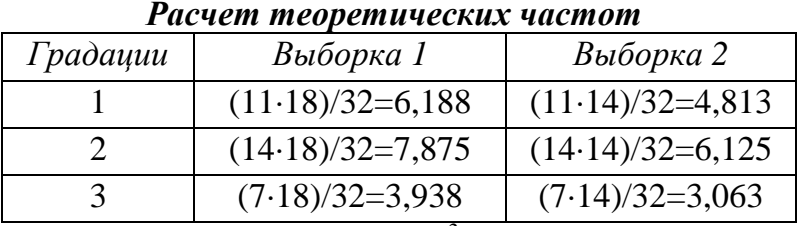

В соответствии с формулой 6.8 найдем  $\chi^2$ . Представим расчеты в таблице 6.11

 $\overline{\phantom{a}}$ 

#### Таблица 6.11.

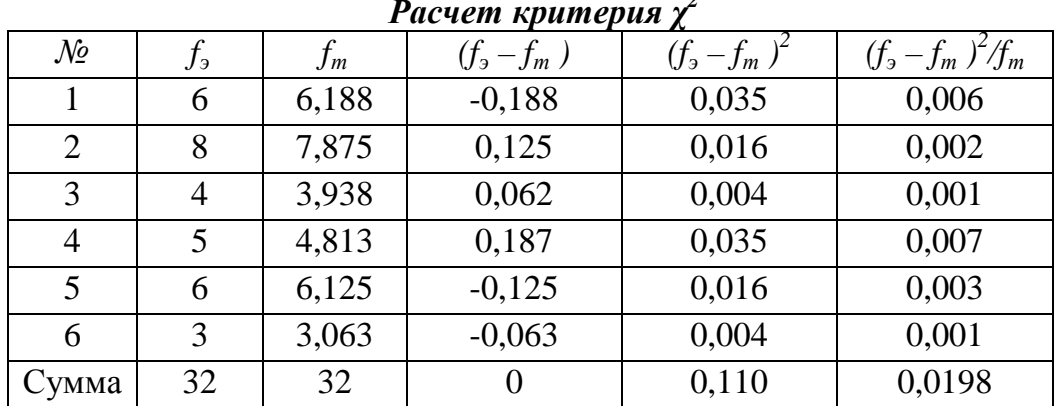

В результате расчетов  $\chi^2 = 0.0198$ .

Определим степени свободы  $df=(3 - 1)(2 - 1) = 2$ . По таблице критических значений находим  $\chi_{\kappa p}^2$  для  $p \le 0.05$ .  $\chi_{\kappa p}^2 = 5.991$ .

Сопоставим полученные значения 0,0198 < 5,991, т.е.  $\chi^2$  <  $\chi_{\kappa p}$ <sup>2</sup>. Следовательно, принимаем нулевую гипотезу. Сравниваемые выборочные распределения не отличаются, их можно рассматривать как принадлежащие к одному виду распределений.

В случае если признак принимает лишь два значения, при расчете критерия  $\chi^2$  необходимо вносить поправку на непрерывность:

$$
\chi^2 = \sum_{i=1}^{k} \frac{(f_s - f_m - 0.5)^2}{f_m}.
$$
\n(6.9)

 $\chi^2$  имеет широкое применение, он может применяться с целью решения задач, связанных с нахождением связи для номинативных данных.

## Вопросы для размышления

1. Какие причины могут привести к неверному выводу при анализе данных?

2. Если мы будем использовать разные методы для решения одной задачи, получим ли мы одинаковый результат?

### Задания и упражнения

1. Для выявления особенностей изучаемого признака, описания различий проводится сравнительный анализ. Какие при этом можно выделить статистические гипотезы, математические модели, позволяющие выделить отличия изучаемого признака?

2. Для решения задач используются параметрические  $\mathbf{M}$ непараметрические критерии. Что это за методы? В чем различие непараметрических методов? В параметрических  $\mathbf{M}$ каких случаях применяются параметрические и непараметрические методы?

3. На основании полученных результатов сделайте содержательные выводы.

При сравнении предпочтений выбора цвета одежды женщин, недавно устроившихся на работу и проработавших более 5 лет, было получено значение  $\varphi^*$ =1,76. Критические значения:  $\varphi^*$ =1,64 при р $\leq$ 0,05 и  $\varphi^*$ =2,31 при  $p \leq 0.01$ .

В результате сравнения уровня самооценки подростков после проведения тренинговой программы были получены результаты *G*=3 (*n*=16). Критические значения *G*=4 при *р*≤0,05 и *G*=2 при *р*≤0,01.

При оценке влияния формы предъявления информации в трех разных условиях: слово, рисунок, предмет – были получены результаты *Н*=5,78, что соответствует *р*=0,049.

При сравнении отношений к деловым партнерам-мужчинам и женщинам были получены следующие результаты  $U=43$   $(n_1=12, n_2=15)$ . Критические значения *U*=55 при *р*≤0,05 и *U*=42 при *р*≤0,01.

При сравнении результатов экспертов по критериям коммуникативных способностей были получены следующие результаты:  $\chi^2$  $(n=8)$ . Критические значения  $\chi^2$ =14,07 при *p*≤0,05 и  $\chi^2$ =18,48 при *p*≤0,01.

4. Решите поставленные задачи, придерживаясь схемы проверки статистических гипотез.

С помощью опросника, направленного на исследование адаптации, были получены данные по шкале Отношение к работе у мужчин-педагогов и женщин-педагогов. Существуют ли различия в отношении к работе у мужчин и женщин? У кого преобладает более позитивное отношение к работе (больший балл соответствует более позитивному отношению)?

*Таблица 1* 

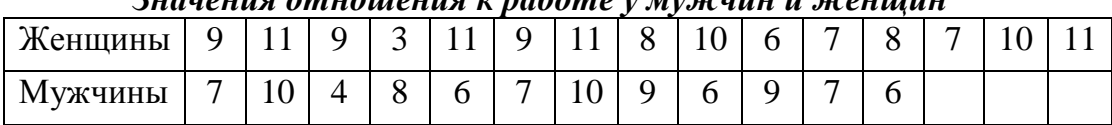

*Значения отношения к работе у мужчин и женщин*

В результате проведенного тренинга развития коммуникативной компетентности произошли изменения в оценке умения слушать, которое измерялось с помощью методики Е.И. Рогова (в табл. представлены уровни по возрастанию). Оцените, насколько достоверны произошедшие изменения и можно ли рассматривать тренинг как эффективное средство развития данного умения?

## *Таблица 2*

| У частник      |   | ↩ |   |  |   |   |  |   |  |  |
|----------------|---|---|---|--|---|---|--|---|--|--|
| До тренинга    | ∽ | ∸ | ັ |  | ∸ | ັ |  | ↩ |  |  |
| После тренинга | ັ | ∸ |   |  | ັ | ັ |  |   |  |  |

*Оценка умения слушать у участников тренинга*
5. Выберите из списка предложенных задач в Приложении 1 задачу, для решения которой необходимо применить сравнительный анализ. Решите используя наиболее адекватный ланную залачу. метол анализа  $\mathbf{u}$ придерживаясь схемы проверки статистических гипотез.

# Список рекомендуемой литературы:

- 1. Гласс Дж., Стэнли Дж. Статистические методы в педагогике и психологии. М.: Прогресс, 1976. 495 с.
- 2. Годфруа Ж. Что такое психология? В 2-х тт. М.: Мир, 1998. Т.2. С. 277 – 318.
- $3.$ Готтсданкер Р. Основы психологического эксперимента. М.: Изд-во Моск. ун-та, 1982. 464 с.
- $\overline{4}$ . Ермолаев О.Ю. Математическая статистика для психологов: учебник. М. МПСИ: Флинта, 2004.
- $5<sub>1</sub>$ Наследов А.Д. Математические методы психологического исследования. СПб.: Речь, 2004. 392 с.
- 6. Сидоренко Е.В. Методы математической обработки в психологии. СПб: Речь, 2004. 350 с.
- $7.$ Тюменева Ю.А. Психологическое измерение. М.: Аспект-Пресс. 2007.

### Тема 7. **Корреляционный анализ. Меры связи**

Корреляционный анализ получил широкое распространение в психологических и педагогических исследованиях. В области психологии первоначально он был применен для изучения интеллектуальных способностей человека, в последующем с развитием представлений об объекте как сложном системном явлении и ограниченностью применения классических форм экспериментирования стал применяться для различных задач, направленных на выявление соотношения нескольких переменных, а также оценки психометрических характеристик методик.

Термин корреляция в статистическом анализе данных начал использовать Ф. Гальтон, предложивший и идею корреляционного анализа: описать меру взаимосвязи двух или более случайных величин. В 1888 году он сделал доклад на заседании Лондонского королевского общества «Корреляции и их измерение, преимущественно по антропометрическим данным» [24]. Идеи Ф. Гальтона развивал его ученик Карл Пирсон, предложивший различные коэффициенты вычисления взаимосвязи между переменными. Разработанный инструмент оценки связи явлений позволял выделить определенные закономерности, не прибегая к сложным экспериментальным исследованиям. Необходимо было измерить определенные явления и в последующем с помощью математических методов вычислить меру их связи. Разработка инструментов измерения в антропометрических исследованиях, которые стали широко применяться в психологии, а позже и в педагогике, сделало возможным проведение исследований, охватывающих большое количество объектов, построение распределений изучаемых явлений и выделение их основных свойств и соотношений. Получаемые меры соотношения и их сопоставление позволяли выделить латентные, ненаблюдаемые явления, скрытые причины. Именно на основе анализа мер взаимосвязи Чарльзом Спирменом были предложены идея двух факторов интеллекта и положения, определившие развитие факторного анализа.

Благодаря разработке методов корреляции был выделен один из видов квазиэкспериментальных исследований – корреляционное исследование. Говоря о корреляционном методе, необходимо различать два представления: эмпирический метод проверки гипотез о взаимосвязи и приемы статистического анализа данных на основе использования коэффициентов взаимосвязи. Корреляционное исследование, направленное на проверку гипотез о взаимосвязи явлений, может в силу организации исследования для обобщения данных применять не только корреляционные методы, но и сравнительный анализ. Корреляционный анализ как статистический метод возможен в том случае, если две переменные представлены в числовой шкале. Когда одна переменная является качественной, категоризирующей, а другая – количественной, то в этом случае результаты корреляционного исследования получаются путем сравнения. В связи с этим при планировании исследования необходимо выделять изучаемые свойства, операционализовать их, определять шкалы, с помощью которых они будут измерены, и на основе эмпирических результатов выбирать метод, позволяющий проверить поставленные гипотезы.

Корреляционный анализ как статистический метод направлен на проверку статистической связи между несколькими переменными. Корреляционная связь понимается как согласованные изменения нескольких признаков и не предполагает установление причинно-следственных отношений, она показывает изменчивость признака в соотношении с другим признаком. Меры связи показывают наличие совместной изменчивости признаков, но не дают ответа, в чем причина этой связи.

Выделение меры взаимосвязи признаков началось с представления результатов в виде уравнения, получившего название уравнение регрессии. Введение понятия регрессии в описание взаимосвязи было связано с работами Ф. Гальтона и К. Пиросна (1886 г.), которые изучали наследование физических характеристик человека и обнаружили, что, например, рост сыновей высоких отцов более высокий, чем рост сыновей отцов с низким ростом. Разброс в росте сыновей был меньшим, чем разброс в росте отцов. Данная тенденция характеризует возвращение роста сыновей к среднему, т.е. регресс. Этот факт был продемонстрирован через вычисление среднего роста отцов и сыновей и изображен на плоскости, где по оси ординат откладывались значения среднего роста сыновей, а по оси абсцисс – значения среднего роста отцов. Значения легли на прямую с положительным углом наклона, что позволило представить данную тенденцию в виде линейной функции. Поэтому очень часто графически соотношение между переменными

представляют в виде линии, описывающей функциональные отношения  $(pnc. 7.1)$ .

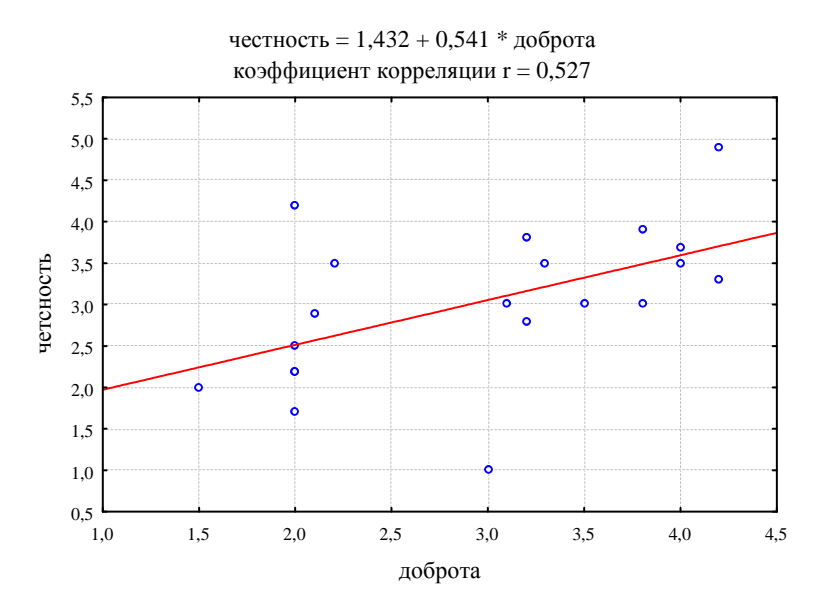

Рис. 7.1. Диаграмма рассеивания и линейная функция

На диаграмме представлены в виде точек значения объектов, у которых проводилось измерение двух признаков: честность и доброта. Каждая точка имеет проекцию на ось X (доброта) и ось Y (честность), которая отражает значение, полученное по данным шкалам. Красной линий показано линейная функция, к которой можно свести представленное на выборке соотношение двух переменных. Над графиком представлено уравнение регрессии, описывающее полученную взаимосвязь.

Уравнение регрессии представляет собой некую математическую модель. описывающую соотношение переменных. B ланной модели функциональной реализовано представление  $\Omega$ **СВЯЗИ** переменных. Особенность функции заключается в том, что определенному значению одной переменной соответствует строго определенное значение другой переменной. Если бы это условие было выполнено при получении эмпирических данных, то все точки лежали бы строго на этой прямой. Однако при проведении опытов существуют разные причины, которые могут оказывать влияние на ошибки измеренные данные: измерения, особенности исследуемого, неконтролируемые переменные и многое другое. В связи с этим появляется отклонение измеренных значений от ожидаемых (математического ожидания случайной величины). В результате одному и тому же значению одной переменной соответствует распределение различных значений лругой

переменной, и наоборот. Таким образом, в реальности мы имеем дело с вероятностной связью.

Вероятностную связь можно разложить на две составляющие: изменения одной переменной, согласованные с другой переменной, и изменения с другими переменными, которые не контролировались, случайными. Это находит отражение в уравнении регрессии:

 $y = k \cdot x + e$  $(7.1)$ 

где  $e$  - «воздействие» случайных переменных,  $k$  - коэффициент, показывающий степень влияния х на вероятность появления значений у.

Данный коэффициент показывает корреляционную зависимость изменения, которые вносят значения одного признака в вероятность появления разных значений другого признака. Представленная зависимость Х и *Y* в виде линии регрессии позволяет предсказать, как по известным значениям  $X$  будут меняться неизвестные значения  $Y$ .

Представленное выражение соотношения признаков предполагает выделение причинно-следственных отношений. Однако не всегда при задаче сопоставления изменчивости признаков можно какой выделить. **ИЗ** рассматриваемых признаков является причиной, а какой следствием. В результате появилась необходимость иным образом выделить Mepy изменчивости переменных.

Выразить соотношение между переменными можно через сопоставление разброса значений от средних. Например, положение объекта относительно всех значений в выборке по Х и Y, определяемой средними двух распределений, проявляется в величинах и знаках отклонений  $(X_i - \overline{X})$ и  $(Y_i - \overline{Y})$ . Для выражения соотношения между двумя переменными получаемые различия между объектами можно умножить. Если объект имеет высокие значения по одной и другой переменной, то произведение будет большим и положительным. Если низкие по двум переменным, то низкое и также положительное. Для выявления тенденции по всем объектам необходимо полученные произведения сложить:

$$
\sum_{i=1}^{n} (X_i - \overline{X})(Y_i - \overline{Y}).
$$
\n(7.2)

Получается величина, которая показывает, как связаны переменные. Однако данная величина не является адекватной мерой связи, потому что зависит от количества сравниваемых пар. Чтобы исключить влияние объема выборки на получаемую величину, необходимо ее усреднить. Для этого получаемое произведение делим на  $N-1$ :

$$
COV_{xy} = \frac{\sum_{i=1}^{n} (X_i - \overline{X})(Y_i - \overline{Y})}{N - 1}.
$$
\n(7.3)

Представленное отношение получило название ковариация (буквально: совместная изменчивость). Данная мера широко применяется в дисциплинах, которые имеют стандартные шкалы измерения. Однако в общественных дисциплинах стандартные шкалы невозможно разработать, поэтому часто используются неметрические шкалы, числовое значение по которым представлено произвольно. В связи с этим К. Пирсон разработал метод, исключающий влияние дисперсии. Представленный критерий позволяет найти соотношение признаков не в абсолютных значениях, а выделить взаиморасположение объектов в выборке.

Данный коэффициент получил название коэффициент корреляции, который был обозначен  $r_{xy}$  от слова регрессия. Он показывает меру изменчивости переменных, исключая воздействие случайных воздействий.

Коэффициент корреляции - количественная мера взаимосвязи двух переменных. Данная мера показывает согласованность изменений переменных, поэтому она остается одной и той же, если мы находим взаимосвязь между у и х или между х и у. Данная мера описывает характер связи этих переменных.

### Показатели коэффициента корреляции

Связь может быть описана через несколько показателей.

Первый показатель - это сила связи или теснота. Она показывает, насколько значения переменных разбросаны относительно средних значений. Если большинство значений по переменным Х и У имеют меньшую изменчивость, т.е. мало отличаются от средних значений, то теснота связи высокая. Если одному значению признака  $X$  соответствует одно значение признака *Y*, то в таком случае эмпирическая связь совпадает с функциональной связью. Показателем тесноты связи является абсолютная (без учета знака) величина коэффициента корреляции.

Коэффициенты корреляции могут принимать абсолютные значений от 0 до 1. Нулевые значения коэффициента корреляции показывают, что 150

согласованных изменений между переменными не существует: при любом значении переменной  $X$  оценка  $Y$  будет равна среднему значению. Значение коэффициента корреляции, равное 1, показывает, что определенному значению  $X$  соответствует определенное значение  $Y$ , т.е. отношение можно выразить в виде функции. Отсюда значения коэффициента, стремящиеся к 1, показывают тесную взаимосвязь, а значения, близкие к нулевому, показывают слабую взаимосвязь. Данные положения хорошо можно представить графически.

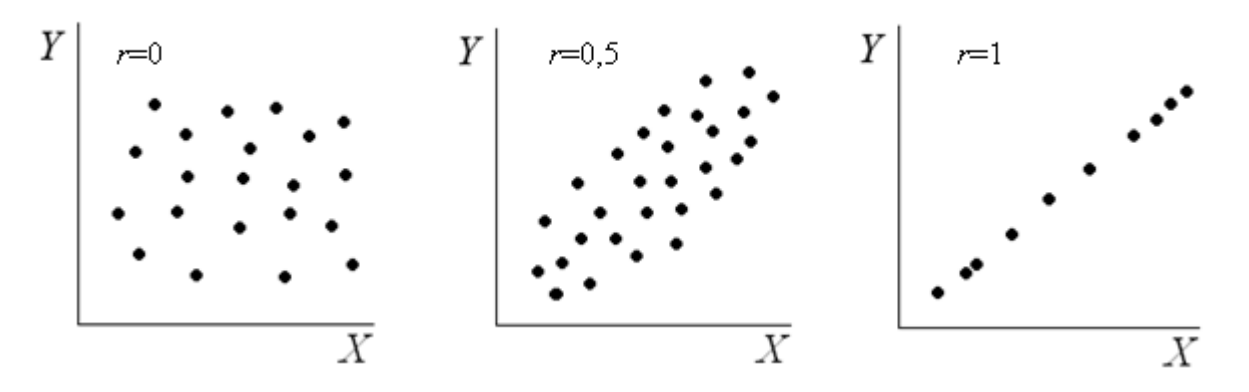

Рис. 7.2. Примеры диаграмм рассеивания и соответствующие им коэффициенты корреляции

Как видно на графике, если наблюдается расположение точки близкой к определенной линии, то сила связи стремится к значению 1. Чем больше разброс значений относительно друг друга, тем меньше коэффициент корреляции.

Существует классификация описания тесноты связи, которая была получена на основании расчета доли дисперсии одной переменной, которую можно объяснить влиянием другой переменной.

Связь считается сильной, если коэффициент корреляции  $r \geq 0.70$ . Он характеризует долю дисперсии 50% и более.

Средней по силе рассматривается связь при  $0.50 \le r < 0.70$  (от 25% до 50% от общей доли дисперсии).

Умеренной считается связь при коэффициенте  $0.30 \le r < 0.50$  (от 9% до 25% от общей дисперсии).

Слабая связь при  $0.20 \le r < 0.30$  (от 4% до 9% от общей дисперсии).

Очень слабая связь характеризуется значениями ниже  $0 \le r < 0.2$  (от 4% и менее от общей доли дисперсии).

Использование для описания связи прилагательных «высокая» или «низкая» привносит, как считают Дж. Гласс и Дж. Стенли, неясность и двусмысленность [6, с. 111]. Достаточно привести значения коэффициента корреляции для его понимания. Однако данное описание является широко применяемым в области социальных дисциплин, позволяющих содержательно представить полученные значения коэффициентов корреляции.

Второй показатель - направление связи. Значения переменных могут изменяться относительно друг друга в двух направлениях: значения по одному признаку могут быть высокими и по второму признаку также высокими. Данное направление получило название «положительная связь» или прямая, которая показывает, что высоким значениям одной переменной соответствуют высокие значения другой переменной. Либо значения одного признака высокие, а значения по второму - низкие. Данная тенденция получила название отрицательная корреляция или обратная: высоким значениям одной переменной соответствуют низкие значения другой переменной.

Направление связи можно установить по знаку, который стоит перед значением коэффициента. Если знака нет, то положительная связь, если стоит знак «-», то отрицательная.

Графически это можно представить следующим образом:

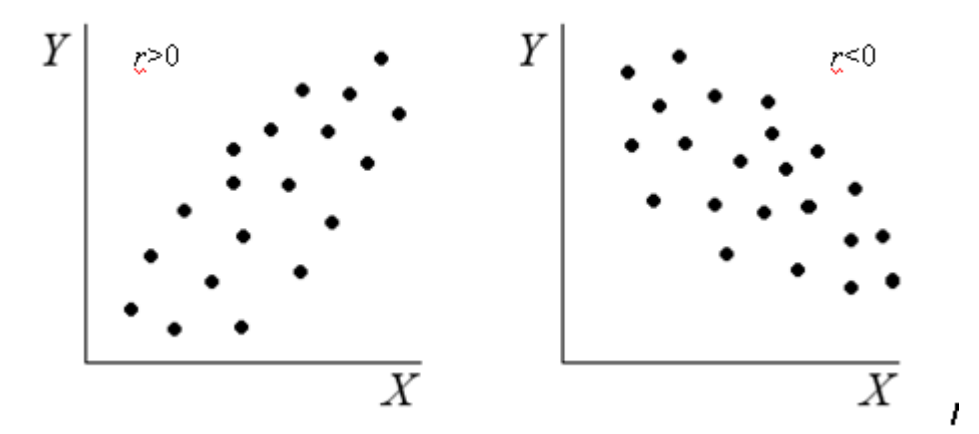

Рис. 7.3. Примеры положительной и отрицательной связи

Если мы будем учитывать знак при описании коэффициентов корреляции, то они принимают значения  $[-1; +1]$ . При этом необходимо учитывать, что сила связи не зависит от направления. Это два независимых показателя, которые описывают различные характеристики выявленной связи

переменных. Если коэффициенты корреляции принимают отрицательные значения, то для оценки силы связи необходимо взять абсолютное значение коэффициента, т.е. не рассматривать знак.

Например, значения  $r=+0.485$  и  $r=-0.485$  одинаковы по тесноте. Связь по представленной выше классификации может быть описана как умеренная. Но по направлению она различается: в первом случае - положительная, во втором - отрицательная (это мы определяем по знаку).

Величина корреляции не всегда отражает наличие связи. Для наличия взаимосвязи определения используют уровень значимости. относительно которого принимаются гипотезы о неслучайности выявленной взаимосвязи. Данный показатель рассматривается как надежность.

Надежность позволяет оценить, насколько выявленный коэффициент корреляции является неслучайным, а действительно характеризует связь между переменными. Так как распределение переменных является вероятностным, то существуют разные причины, которые определяют полученное на определенном объекте соотношение признаков. Данное соотношение может определяться множеством причин, поэтому необходимо оценить, насколько различные соотношения признаков на объектах являются неслучайным. Для этого проверяют гипотезы о значимости статистической связи. Основная гипотеза, проверяемая в корреляционном анализе  $H_0$ , утверждает, что взаимосвязь значимо не отличается от нуля. Это не говорит о том, что связь должна принимать значения, равные нулю. Это связано с тем, что полученный коэффициент, принимающий любые значения, в том числе и отличные от нуля, принимает такие значения, которые можно считать случайными, т.е. невозможно выделить тенденцию изменений в двух признаках. Альтернативная гипотеза  $H_1$  строится как противоположная основной и утверждает, что связь значимо отличается от нуля, т.е. изменчивость двух признаков согласована.

Статистическая значимость коэффициента корреляции тем выше, чем больше его абсолютная величина (при одном и том же объеме выборки) и чем больше объем выборки (при одном и том же значении корреляции). При большей численности выборки даже слабые корреляции могут достигать статистической значимости. Это связано с тем, что при большом объеме выборки появляется достаточно большое количество условий, которые могут оказывать влияние на изменчивость переменных, поэтому для определенного

уровня значимости (0,05 или 0,01) рассчитывают значение, выше которого коэффициент корреляции считается значимым.

Например, при  $n=70$  относительно  $p\leq 0.05$  значимым коэффициентом корреляции может считаться значение, превосходящее  $r_w=0.198$ . Однако данное значение описывает всего около 4% изменчивости одного признака при изменчивости другого, что очень мало. Поэтому существует в статистике правило, что при коэффициентах ниже 0,43 говорить о значимой связи нельзя. Это применяется в психометрике при оценке надежности теста.

Таким образом, коэффициенты корреляции описываются по трем показателям: сила, направление, надежность.

## Пример

В результате оценки связи между  $X$  и  $Y$  было получено значение  $r = 0,59$ , которое соответствует  $p = 0.09$ .

Теснота связи средняя, т.к. значение коэффициента попадает в область значений  $0.50 \le r < 0.70$  (на основании представленной выше классификации). По направлению связь положительная - на это нам указывает знак перед значением коэффициента. Если мы задаемся уровнем значимости р=0,05, то в этом случае коэффициент корреляции попадает в область основной гипотезы, т.к.  $p=0,09$  меньше  $p=0.05$ . Поэтому принимаем основную гипотезу, что связи между X и Y не выявлено, на основании чего мы принимаем решение о ненадежности связи. Анализ коэффициентов корреляции лучше начинать с оценки надежности, т.к. если связь не выявлена, то остальные показатели не имеет смысла рассматривать.

### Интерпретация коэффициентов корреляции

Если связь не выявлена, то это еще не означает, что ее нет. Существует несколько причин, по которым существующая связь может быть не обнаружена.

1. Наличие точек выброса. Выбросы - максимально отличные от всей совокупности значения в выборке. Их наличие в выборке может существенно менять коэффициенты корреляции. В некоторых случаях возможно изменение знака на противоположный.

На рис. 7.4 и 7.5 представлено графическое изображение влияния точки выброса на коэффициент корреляции. Для лучшей демонстрации изменения соотношения признаков представим взаимосвязь с помощью линии, к которой можно привести полученное соотношение переменных.

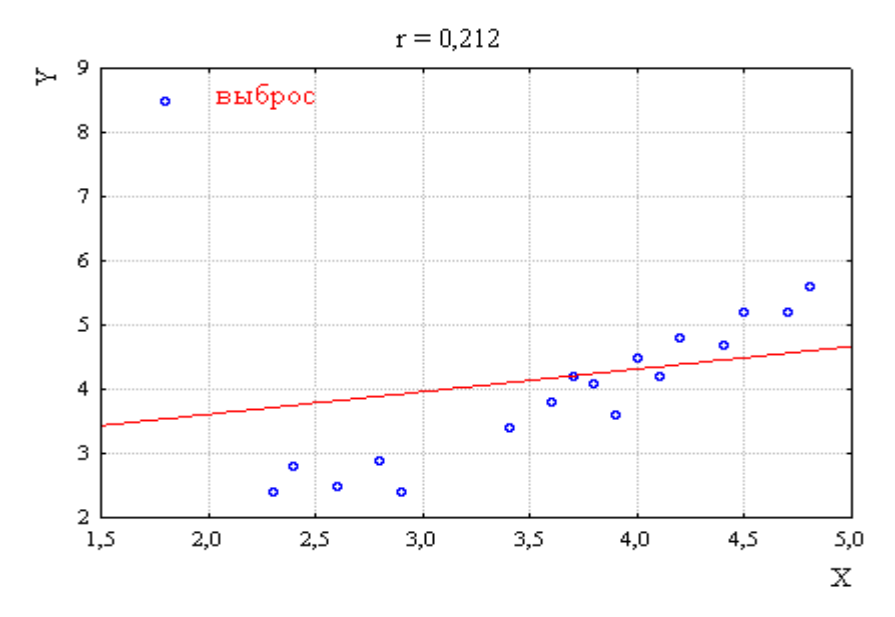

Рис. 7.4 Соотношение значений переменной *Х* и *Y* при наличии точки выброса

Представим соотношение значений, только без точки выброса.

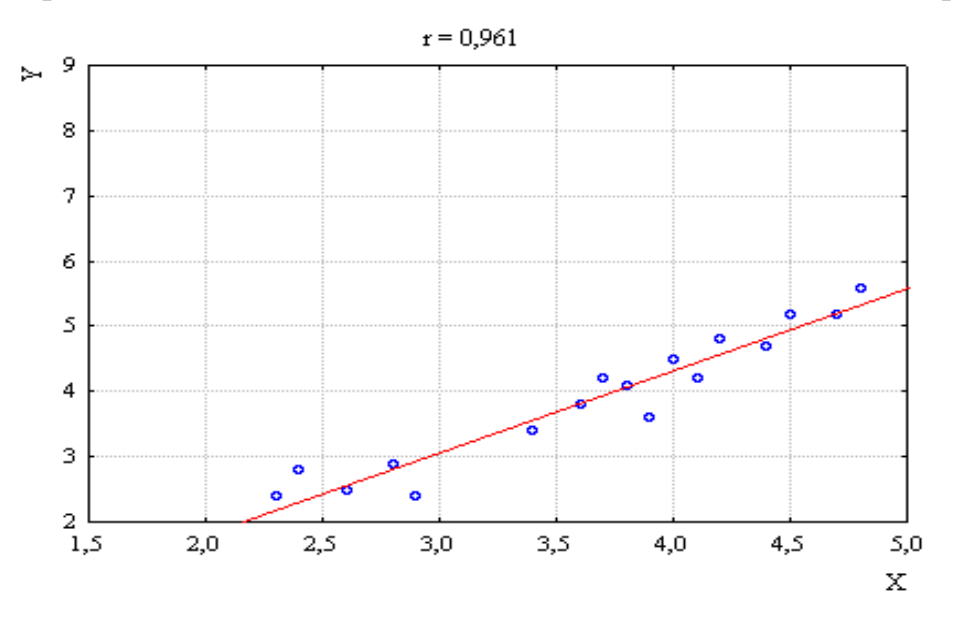

Рис. 7.5 Соотношение значений переменной *Х* и *Y* при исключении точки выброса

Даже одно значение, которое отличается достаточно сильно от всех остальных, может существенно изменить силу и направление связи. В данном случае, если исключить точку выброса, соотношение переменных является очень тесным (r=0,961). При наличии точки выброса такой тесноты уже не наблюдается (r=0,212), поэтому можно сделать неверный вывод об отсутствии взаимосвязи.

Точно также немногочисленные выбросы могут обусловить и появление корреляции. В связи с этим, прежде чем проводить корреляционный анализ,

необходимо провести цензурирование выборки либо корректировку крайних значений. Стоит отметить. **что** He **BCC** коэффициенты корреляции выброса. Разработаны чувствительны  $\mathbf{k}$ точкам непараметрические коэффициенты корреляции, которые менее чувствительны к точкам выброса. При малом объеме выборок очень сложно оценить, какие значения являются точками выброса.  $\bf{B}$ таких случаях можно воспользоваться непараметрическими критериями.

2. Выраженная асимметрия распределения одного или нескольких признаков.

Кэрролл (1961 г.) представил доклад о том, как коэффициент корреляции зависит от формы распределения  $X$  и  $Y$  и их совместного распределения. Когда X имеет достаточно много значений ниже среднего, при этом *Y* характеризуется множеством значений, превышающих среднее, то невозможно, чтобы все положительные отклонения *Y* относительно среднего значения были связаны с положительными отклонениями Х относительно среднего. В связи с этим даже при очень тесной связи коэффициент может быть значительно меньше.  $r_{xy}$  не может достигнуть крайних значений +1 или  $-1$ , пока распределения X и Y не имеют идентичной формы. Данная особенность наблюдается при больших объемах выборок. В данном случае возможно провести стандартизацию переменных и на основе новых значений найти коэффициент корреляции.

3. Неоднородность выборки. В выборочной совокупности могут быть представлены на самом деле несколько групп из различных генеральных совокупностей. В этом случае говорят о неоднородности выборки. Как правило, неоднородность выборки можно обнаружить путем нахождения моды. Если выделяется две и более моды, то необходимо проверить выборку на неоднородность.

Рассмотрим пример с неоднородной выборкой. На рис. 7.6 представлена диаграмма рассеяния значений для выборки в целом. На графике видно, что значения располагаются так, что можно выделить две группы. Если мы будем оценивать связь относительно всей выборки, то она не позволит увидеть, как связаны две переменные в двух выделенных группах. Линия, показывающая соотношение переменных, не отражает в целом те изменения переменных, которые видны графически.

156

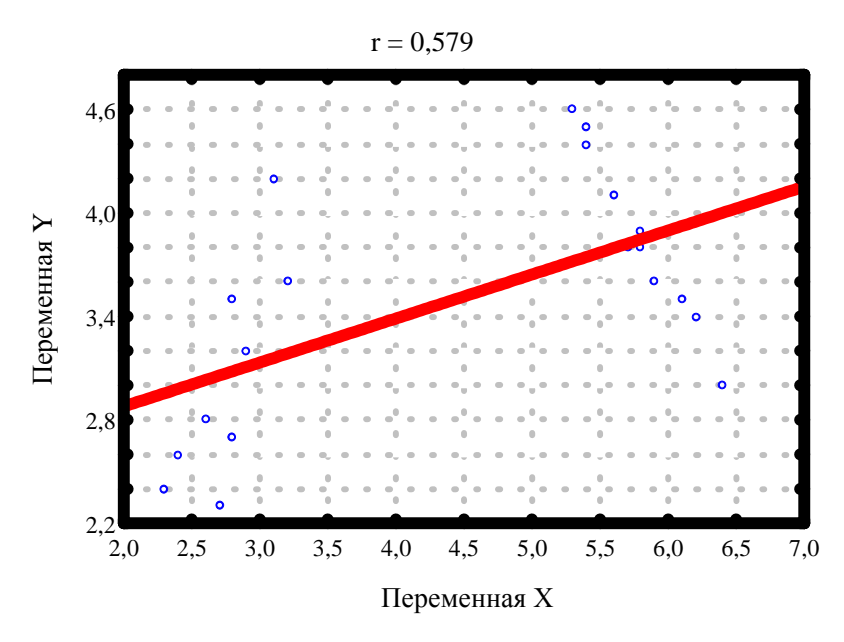

Рис. 7.6 Соотношение значений переменной Х и У для неоднородной выборки

Если же мы будем рассматривать отдельно группы, то выделим другие соотношения  $X$  и  $Y$ , характерные для данных групп. На рис. 7.7 представлены коэффициенты корреляции отдельно по выделенным в выборке группам.

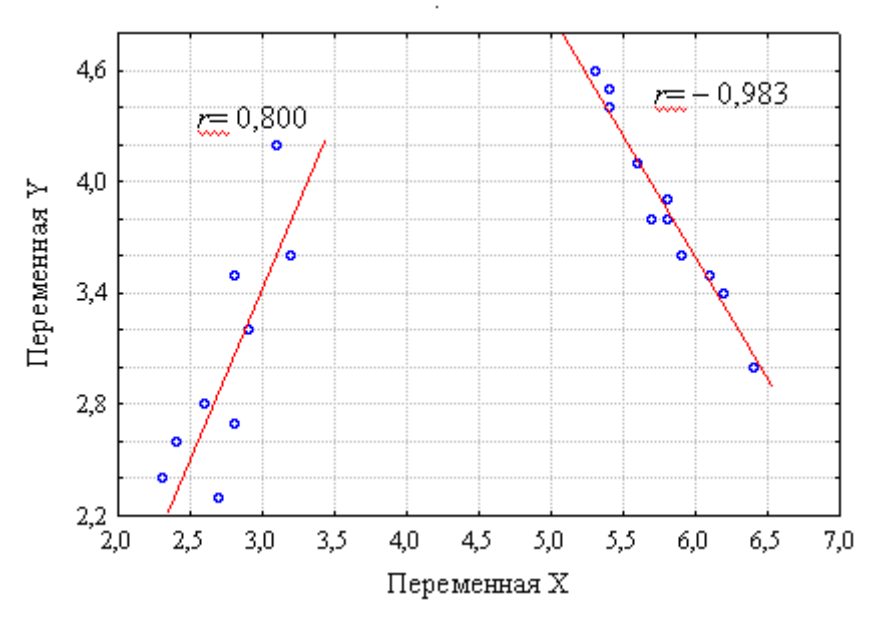

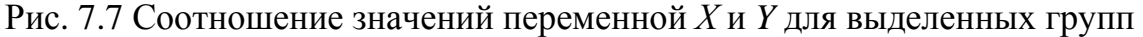

Как видно, соотношение  $X$  и  $Y$  в каждой выборке отличается направлением, хотя в двух группах сила связи высокая.

В связи с этим при предположении неоднородности выборки необходимо проверить данную гипотезу и рассмотреть соотношение переменных отдельно для каждой группы.

4. Нелинейность связи. На основании предложенной Ф. Гальтоном модели описание взаимосвязи осуществляется, как правило, в виде линейной функции. Однако по форме корреляционная связь может быть описана не только в виде прямой, но и различным семейством кривых. В психологии выделено достаточно много закономерностей, которые не описываются в виде линейной функции, например, закон оптимума мотивации, логарифмический и степенной закон изменения чувствительности и т.п.

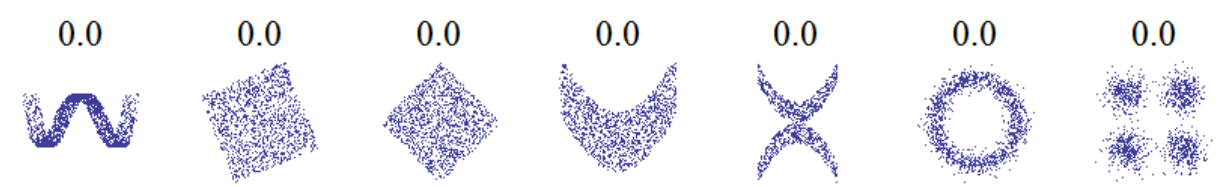

Рис. 7.8. Примеры нелинейных связей

Для проверки гипотезы о нелинейности связи лучше всего строить Лля номинативных графики рассеяния. ланных такие графики He информативны. С помощью диаграммы рассеивания можно наглядно представить характер вероятностной связи.

В случае выявления немонотонной связи (когда связь меняет свое направление) можно поступить следующими способами для нахождения соотношения между переменными. Необходимо найти точку или точки перегиба и разделить выборку на группы, различающиеся по направлению связи, и отдельно для каждой группы вычислить коэффициент корреляции (пример, представленный на рис. 7.6 и 7.7). Второй способ предполагает нахождение взаимосвязи через сравнительный анализ. Например, выборка разделяется на отдельные группы по переменной Х (группы могут быть выделены  $\Pi$ <sup>O</sup> уровню. который можно задать через определение статистической нормы  $M\pm\sigma$  либо разделение на контрастные группы), а далее провести различия по данным группам переменной  $Y$ .

Трудности при интерпретации коэффициента корреляции возникают не только при отсутствии предполагаемой связи, но также и в том случае, если мы ее выявили. Сам по себе факт корреляционной связи не даёт основания утверждать, что одна из переменных предшествует или является причиной изменений, или то, что переменные вообще причинно связаны между собой.

# *Пример*

В конце 60-х – начале 70-х годов ХХ в. в Голландии осуществлялся крупный исследовательский проект. Предполагалось исследовать влияние недостаточного питания на интеллектуальные способности детей (измерялись тестом Равена), родившихся в конце Второй мировой войны. Л. Бельмон и Ф. Маролла обследовали огромную выборку мужчин-призывников в Голландии, родившихся в 1944–1947 годах. Всего было тестировано 386 114 юношей в возрасте 19 лет. Они обнаружили связь между IQ и местом ребенка в структуре семьи. Было выявлено, что IQ в среднем снижается при увеличении числа детей в семье. Наибольшие баллы по IQ, как правило, получают старшие дети, а чем дальше младшие дети от первенца и чем больше детей в семье, тем IQ младших детей ниже.

Бельмон и Маролла показали, что интеллектуальные способности старших детей, выросших в одной семье, в среднем выше, чем младших. Выявленные взаимосвязи были представлены в виде следующего графика.

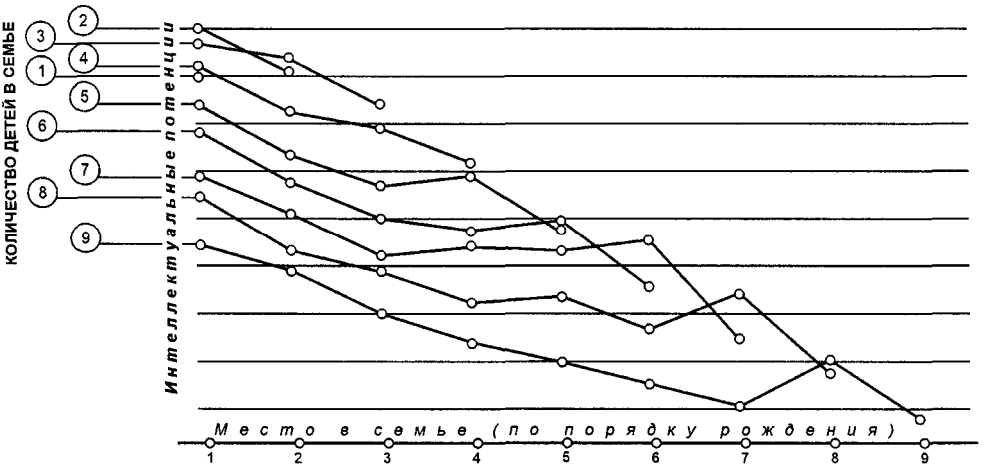

Рис. 7.9. Соотношение интеллектуальных способностей детей от порядка рождения

Появились различные гипотезы, направленные на объяснение установленной взаимосвязи. Так, Р. Зайонц выдвинул гипотезу, согласно которой «интеллектуальная атмосфера» семьи определяется средним умственным уровнем ее членов. Таким образом, средний интеллект членов семьи, в которой появляется ребенок, определяет его интеллектуальные способности. Рассмотрение интеллектуальной атмосферы членов семьи, или порядок рождения как причина уровня интеллекта нового члена семьи, могут привести к необоснованным выводам.

Для объяснения полученных результатов необходимо выделить другие возможные причины, которые могли бы обусловить найденную связь. Связь может быть обусловлена наличием выбросов либо наличием третьей переменной, которая и задает совместное появление изучаемых переменных. Связь, обусловленная наличием некой общей причины совместной изменчивости переменных, а не соотношением между изучаемыми признаками, обозначается как *«ложная связь»*. В таком случае необходимо

провести анализ достаточности основания вывода о наличии связи. Так, в рассматриваемом случае возможными причинами, которые привели к установленной связи, могли быть социально-экономические условия семей, условия проживания в городах или деревнях, что связано с возможностями получения знаний, образ жизни семей с разным количеством детей и пр. Интерпретация выявленных связей большей является  $\overline{B}$ степени содержательной задачей. При выдвижении гипотез о влиянии третьей переменной возможно применение частной корреляции ДЛЯ оценки взаимосвязи либо проведение сравнительного анализа для групп, разделенных по третьему признаку.

Корреляционный анализ позволяет найти соотношение, но не позволяет выделить причинно-следственные связи. Тем не менее он может быть применен для проверки гипотез о причинно-следственных отношениях, говорить о которых при установлении факта взаимосвязи можно в том случае, если выделяется независимая переменная, которая количественно изменяется исследователем. контролируются лругие переменные. фиксируемые зависимой переменной. изменения изменяющейся,  $\overline{10}$ нашему предположению, под воздействием независимой переменной, т.е. при организации специальных экспериментальных условий. Но даже при экспериментальных условий обнаружение взаимосвязи соблюдении He является достаточным основанием для вывода о причине. Во-первых, соотношение между x и y такое же, как и соотношение между y и x, т.е.  $r_w =$  $r_{vx}$ . И здесь могут возникнуть трудности в определении того, что же является причиной. Рональд Фишер для демонстрации необоснованных выводов о причинно-следственных корреляционного СВЯЗЯХ на основе анализа предложил такой пример.

В N-ской губернии разразилась эпидемия чумы. Крестьяне узнали, что можно «научно» выяснить причину болезни. Для этого нужно посчитать коэффициент корреляции. Таким образом, они выяснили, что между количеством заболеваний в деревнях и количеством врачей существует прямая корреляционная зависимость, поэтому крестьяне решили избавиться от врачей, посчитав их причиной болезни.

Установление связи как достаточного основания для полученного вывода можно провести через формулирование следующих вопросов [по 20, c. 202]:

Является ли *Х* достаточным условием для наступления *Y*? Является ли *Y* достаточным условием для наступления *Х*? Является ли *Х* необходимым условием для наступления *Y*? Является ли *Y* необходимым условием для наступления *Х*?

Данные вопросы помогут увидеть необходимость выделения дополнительных переменных, которые могли бы определять выявленную связь.

Во-вторых, как отметили Дж. Гласс и Дж. Стенли, взаимосвязи переменных в педагогике и общественных науках почти всегда слишком сложны, чтобы их объяснением могла служить единственная причина [6, с. 113].

В связи с этим интерпретация коэффициентов корреляции представляет одну из важных, иногда достаточно трудную, задачу содержательного предметного анализа результатов.

Рассмотрим методы, с помощью которых можно выявить меру взаимосвязи между переменными. В настоящее время разработано множество коэффициентов, позволяющих установить связи между переменными. Разработка критериев была связана с тем, что коэффициент корреляции Пирсона был применим только при соблюдении определенных условий: признаки должны быть выражены количественно, нормально распределены, иметь идентичную форму распределения (не быть смещенными в сторону меньших или больших значений). В связи с тем, что в психологических и педагогических исследованиях не всегда изучаемые переменные можно выразить как количественные признаки, также данные обобщаются на небольшом объеме значений и распределение изучаемых явлений неизвестно, были разработаны другие методы, позволяющие установить взаимосвязь.

### **Коэффициенты корреляции и меры связи**

Различие в способах нахождения взаимосвязи связано в большей степени с типами шкал измерения. Вслед за С.С. Стивенсом выделяют четыре типа шкал: номинативная, порядковая, интервальная и шкала отношений, первые две – неметрические, вторые – метрические. Для разных шкал были разработаны различные критерии.

Выделим виды шкал, которые определяют выбор критерия оценки связи.

В номинативных шкалах можно вылелить дихотомические и имеющие более двух градаций. Для дихотомических шкал были разработаны отдельно критерии, получившие название коэффициенты ассоциации, тетрахорический показатель связи, критерии сопряженности и согласованности.

Отдельно разрабатывались критерии для порядковых и метрических шкал. Они называются коэффициентами корреляции.

Представим в виде таблицы критерии, применяемые для оценки связи переменных, измеренных различными шкалами.

Таблица 7.1

|                                    | Переменная Х                            |                       |                                         |                                    |  |  |  |  |  |  |
|------------------------------------|-----------------------------------------|-----------------------|-----------------------------------------|------------------------------------|--|--|--|--|--|--|
| Переменная Ү                       | Дихотомическая<br>шкала                 | Номинативная<br>шкала | Порядковая<br>шкала                     | Шкала<br>интервалов и<br>отношений |  |  |  |  |  |  |
| Дихотомическая<br>шкала            | ф Пирсона<br><b>Q</b> Юла<br>К Чупрова  | $\chi^2$ Пирсона      | Рангово-<br>бисериальный<br>коэффициент | $-*$                               |  |  |  |  |  |  |
| Номинативная<br>шкала              | $\chi^2$ Пирсона                        | $\chi^2$ Пирсона      | $-**$                                   | —***                               |  |  |  |  |  |  |
| Порядковая<br>шкала                | Рангово-<br>бисериальный<br>коэффициент | $-**$                 | $r_s$ Спирмена<br>т Кендалла            | $r_s$ Спирмена <sup>1</sup>        |  |  |  |  |  |  |
| Шкала<br>интервалов и<br>отношений | $-$ *                                   | ***                   | $r_s$ Спирмена <sup>1</sup>             | г Пирсона                          |  |  |  |  |  |  |

Критерии оценки связи переменных, измеренных разными шкалами

\* В данном случае для установления взаимосвязи следует воспользоваться сравнительным анализом, где дихотомическая шкала является критерием разделения значений на две выборки.

Для выявления связи проводится сравнение трех и более выборок непараметрическими методами.

\*\*\* Для установления связи проводится сравнительный анализ трех и более выборок - дисперсионный анализ, позволяющий выделить не только взаимосвязь, но и проверить причинно-следственные отношение, где признак, измеренный в номинативной шкале, рассматривается как причина изменчивости количественного признака. Также можно применить дискриминантный и кластерный анализы.

<sup>1</sup> Для данной ситуации критерий не разработан. Однако количественную переменную можно привести к порядковым значениям и провести анализ ранговой корреляции Спирмена или Кендалла.

Если мы хотим проверить связь между двумя переменными при влиянии третьей переменной, то можно воспользоваться критерием частной корреляции.

Представленные критерии корреляции позволяют выявить линейные связи. Проверить гипотезу о нелинейных связях можно путем преобразования одной переменной в номинативную и далее провести сравнительный анализ, либо провести регрессионный анализ, либо разбить одну переменную в интервалы с равным шагом и найти корреляционное отношение  $\eta^2$ .

Рассмотрим основные критерии оценки меры связи.

Основным критерием нахождения взаимосвязи переменных является критерий *r Пирсона*, который применяется в том случае, если две переменные являются количественными, нормально распределены и переменные имеют идентичные по форме распределения. Данный критерий относится к параметрическим критериям и был разработан на основе ковариации (формула  $7.3$ ). Как было сказано. ковариация позволяет оценить нормированные значения. Чтобы сделать меру связи независимой от единиц достаточно разделить ковариацию измерения, на соответствующие стандартные отклонения, что и предложил К. Пирсон:

$$
r_{xy} = \frac{\sum_{i=1}^{n} (X_i - \overline{X})(Y_i - \overline{Y})}{(N-1)\sigma_x \sigma_y}
$$
\n(7.4)

или после подстановки выражений для  $\sigma_x$  и  $\sigma_y$  (формула 4.10):

$$
r_{xy} = \frac{\sum_{i=1}^{n} (X_i - \overline{X})(Y_i - \overline{Y})}{\sqrt{\sum (X_i - \overline{X})^2 \times \sum (Y_i - \overline{Y})^2}}.
$$
\n(7.5)

Уравнение 7.4 является основной формулой коэффициента корреляции Пирсона, но очень часто он представлен в виде уравнения 7.5.

Представим алгоритм вычисления данного коэффициента.

1. Находим средние значения по выборке значений переменной Х отдельно и по выборке значений У отдельно.

2. Находим различия каждого значения выборки переменной Х и найденного среднего значения  $\overline{X}$ . По выборке значений  $Y$  также находим различие по каждому значению относительно среднего.

3. Полученные различия возводим в квадрат отдельно для  $X$  и  $Y$ .

4. Находим произведения  $(X_i - \overline{X})(Y_i - \overline{Y})$ .

5. Подставляем рассчитанные значения в формулу 7.5 и находим значение коэффициента корреляции.

6. Для принятия или отклонения основной гипотезы находим значение  $r_{xy}$ , соответствующее уровню значимости  $p \leq 0.05$  или 0.01.

7. Сопоставляем рассчитанное значение и критическое значение и принимаем решение: Н<sub>0</sub> принимается в случае, если  $r_{xy} < r_{gp}$ . Н<sub>0</sub> отклоняется и принимается  $H_1$ , если  $r_{xy} \ge r_{wp}$ .

Пример

В результате исследования связи особенностей социальной активности личности и ее личностных черт были измерены Активность и Интроверсия с помощью стандартизированных опросников у 11 студентов. Представим полученные результаты вместе с расчетами для нахождения коэффициента корреляции в таблице  $7.2.$ 

Сформулируем статистические гипотезы:

 $H_0$ : взаимосвязь между активностью и интроверсией значимо не отличается от нуля.

Н<sub>1</sub>: взаимосвязь активности и интроверсии значимо отличается от нуля, т.е. не случайна.

Будем рассматривать значения по переменной Интроверсия как значения по X, а по переменной Активность как значения по  $Y$ .

### Таблица 7.2

|                | 1 исченния тиолици оля козффициенти корреляции |          |               |          |         |                                               |                          |  |  |  |  |  |
|----------------|------------------------------------------------|----------|---------------|----------|---------|-----------------------------------------------|--------------------------|--|--|--|--|--|
| $\mathcal{N}$  | Интро-                                         | Актив-   | $(x_i - M_x)$ |          |         | $(y_i - M_v)$ $(x_i - M_x)^2$ $(y_i - M_v)^2$ | $(x_i - M_x)(y_i - M_y)$ |  |  |  |  |  |
|                | версия, $X$                                    | ность, Ү |               |          |         |                                               |                          |  |  |  |  |  |
| 1              | 34                                             | 23       | $-7,09$       | $-22,73$ | 50,28   | 516,53                                        | 161,16                   |  |  |  |  |  |
| $\overline{2}$ | 38                                             | 54       | $-3,09$       | 8,27     | 9,55    | 68,44                                         | $-25,57$                 |  |  |  |  |  |
| 3              | 41                                             | 56       | $-0,09$       | 10,27    | 0,01    | 105,53                                        | $-0,93$                  |  |  |  |  |  |
| 4              | 45                                             | 45       | 3,91          | $-0,73$  | 15,28   | 0,53                                          | $-2,84$                  |  |  |  |  |  |
| 5              | 23                                             | 41       | $-18,09$      | $-4,73$  | 327,28  | 22,35                                         | 85,52                    |  |  |  |  |  |
| 6              | 67                                             | 47       | 25,91         | 1,27     | 671,28  | 1,62                                          | 32,98                    |  |  |  |  |  |
| 7              | 34                                             | 59       | $-7,09$       | 13,27    | 50,28   | 176,17                                        | $-94,12$                 |  |  |  |  |  |
| 8              | 54                                             | 43       | 12,91         | $-2,73$  | 166,64  | 7,44                                          | $-35,21$                 |  |  |  |  |  |
| 9              | 39                                             | 39       | $-2,09$       | $-6,73$  | 4,37    | 45,26                                         | 14,07                    |  |  |  |  |  |
| 10             | 46                                             | 51       | 4,91          | 5,27     | 24,10   | 27,80                                         | 25,88                    |  |  |  |  |  |
| 11             | 31                                             | 45       | $-10,09$      | $-0,73$  | 101,83  | 0,53                                          | 7,34                     |  |  |  |  |  |
| Σ              | 452                                            | 503      | 0,00          | 0,00     | 1420,91 | 972,18                                        | 168,27                   |  |  |  |  |  |

 $\mathbf{p}_{acuumua}$ a mahuwa dua yordohuwawa yoppangwu

На первом шаге подсчитываем сумму значений по переменной Интроверсия, находим среднее  $M_r = 452/11 = 41,09$ . Находим сумму всех значений по Активности и далее рассчитываем среднее  $M_v$ =503/11=45,73.

Далее для каждого случая находятся отклонения от среднего. Каждое отклонение возводится в квадрат. В последнем столбике записывается результат перемножения двух отклонений от среднего для каждого случая.

Суммы отклонений от среднего для каждой переменной должны быть равны нулю (с точностью до погрешности вычисления, в нашем случае до сотых).

Подставляем значения в формулу 7.5 и находим значение коэффициента корреляции:

 $r_{xy} = \frac{168,27}{\sqrt{1402,91.972,18}} = 0,143.$ 

Находим по таблице критических значений для уровня значимости  $p\leq 0.05$ значение  $r$  (Таблица 11 Приложение 2):  $r_{\text{\tiny KD}}=0,602$ .

Сопоставим рассчитанное значение и критическое: 0,143 < 0,602. Следовательно, мы не можем отклонить основную гипотезу, что говорит об отсутствии значимой связи. Если быть точным, то в таком случае говорят, что связь не выявлена, и проводят анализ выборочной совокупности для интерпретации полученной меры.

Вычисления данной статистики являются трудоемкими. В связи с этим рассмотрим способ ее расчета с помощью статистического пакета в MS Excel.

Выделяем ячейку, в которой хотим получить вычисляемое значение.

На верхней панели инструментов находим кнопку  $f_x$ , на которой стоит указатель Вставка функций.

Появится окно Мастер функций.

В списке Категорий устанавливаем Полный алфавитный перечень или Статистические, в окне Выберите функцию находим функцию ПИРСОН и нажимаем ОК

Синтаксис функции: ПИРСОН (Массив1: Массив 2).

Аргумент Массив 1 - первый массив данных, значения по одной переменной, Массив 2 - второй массив данных, значения по другой переменной.

В появившемся окне Аргументы функции в поле Массив 1 вводим диапазон ячеек одной переменной. В поле Массив 2 - диапазон ячеек второй переменной. Нажимаем кнопку ОК.

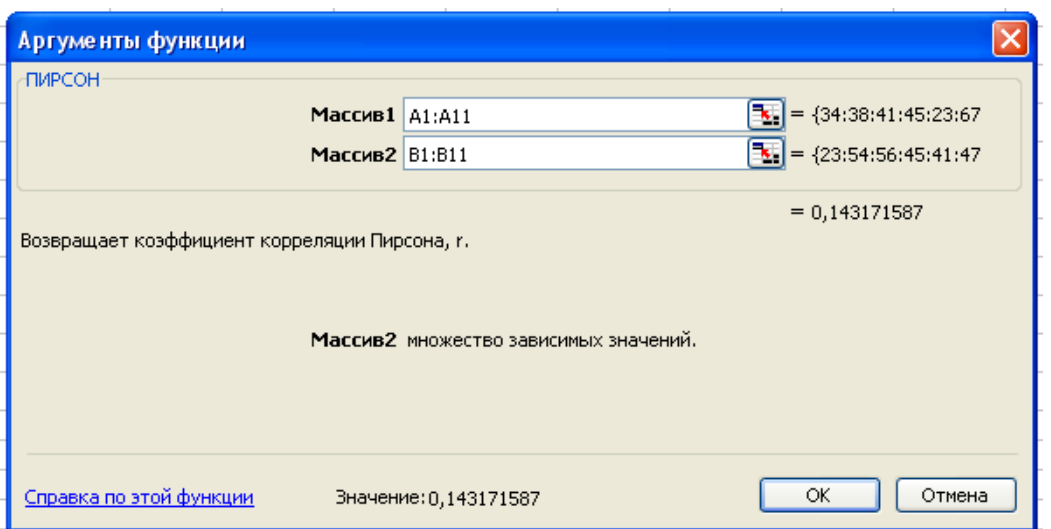

Рис. 7.10 Диалоговое окно Аргумента функции ПИРСОН

Оба аргумента должны содержать одинаковое количество значений. Если они имеют различные объемы данных, то функция возвращает значение ошибки # Н/Д, если хотя бы один аргумент не задан, то функция возвращает значение ошибки # ДЕЛ/0!.

В ячейке, которую мы выделили для записи функции, появится значение коэффициента корреляции Пирсона.

Полученные результаты можно приводить к стандартным значениям, проводить Z-преобразования (формула 4.13).

В таком случае коэффициент корреляции Пирсона выглядит проще:

$$
r_{xy} = \frac{\sum_{i=1}^{N} z_{xi} z_{yi}}{N-1}.
$$
\n(7.6)

На величину коэффициента корреляции не влияет то, в каких единицах признаки. Любые линейные преобразования представлены признаков (умножение на константу, прибавление константы) не меняют значения коэффициента корреляции. Исключением является умножение одного из признаков на отрицательную константу, в таком случае знак коэффициента корреляции меняется на противоположный.

Рассмотрим коэффициенты корреляции для порядковых значений, так называемые ранговые коэффициенты корреляции, в частности коэффициент *Спирмена r<sub>s</sub>*, который является самым популярным в гуманитарных дисциплинах. Его широкое применение связано с тем, что он позволяет оценивать меру взаимосвязи без предварительного анализа выборочных

Параметрические методы чувствительны к точкам данных. выброса, неоднородности изучаемой группы объектов. Коэффициент корреляции Спирмена менее чувствителен к этим явлениям. Поэтому его используют и для количественных, и для порядковых значений.

В расчетах критерий приводит полученные значения в ранговые, поэтому данный коэффициент и получил название ранговый коэффициент.

$$
r_s = 1 - 6 \cdot \frac{\sum d^2}{N(N^2 - 1)},
$$
\n(7.7)

где  $d^2$  – разность рангов для случая с номером *i*,  $N$  – объем выборки, число рассматриваемых случаев.

Представим алгоритм вычисления критерия Спирмена  $r_s$ .

- 1. Ранжируем значения по одной переменной, соблюдая правила ранжирования.
- 2. Проводим ранжирование значений по второй переменной.
- 3. Соотносим ранги по каждому случаю: заносим ранги, соответствующие значениям, относительно каждого рассматриваемого случая.
- 4. Подсчитываем разности d между рангами по первой и второй переменной для каждого рассматриваемого случая.
- 5. Возводим каждую разность в квадрат:  $d^2$ .
- 6. Подсчитываем сумму квадратов  $\sum d^2$ .
- 7. Рассчитываем коэффициент корреляции  $r_s$  по формуле 7.7.
- 8. По таблице 11 (Приложение 2) находим критические значения (критериальная статистика. относительно которой строится доверительный интервал и принимается решение о принятии или отвержении нулевой гипотезы) для *п*.

Если  $r_{s, 3Mn} \ge r_{s,p}$ , то корреляция рассматривается как отличная от нуля, значимая корреляция.

В случае  $r_s$  <sub>эмп</sub> <  $r_{\text{exp}}$ , у нас нет основания считать переменныме **ВЗЯИМОСВЯЗЯННЫМИ** 

# Пример

Найдем коэффициент корреляции для случая из предыдущего примера.

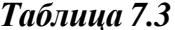

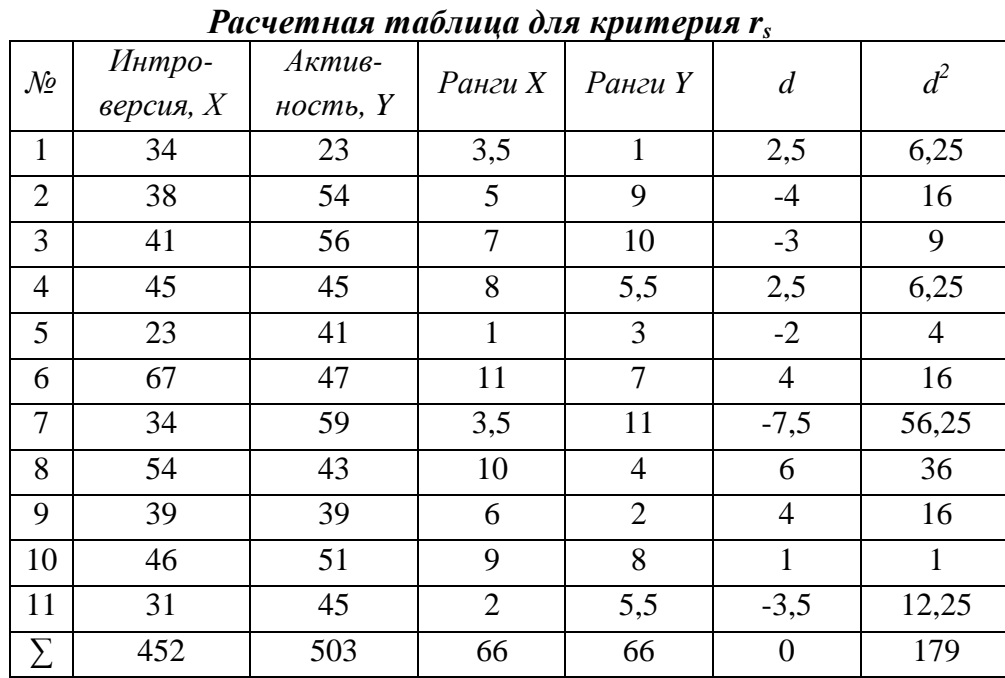

$$
r_s = 1 - \frac{6 \cdot 179}{11(121 - 1)} = 0,186.
$$

Рассчитанный коэффициент Спирмена дал другие результаты по сравнению с коэффициентом корреляции Пирсона. Это может быть вызвано тем, что были скорректированы точки выброса, которые наблюдаются в выборке.

Стоит обратить внимание, что в данном примере есть одинаковые ранги для  $X$  и  $Y$ . Формула 7.7 рассчитывается только в случае отсутствия повторяющихся рангов. При наличии же одинаковых рангов вносятся поправки.

$$
T_a = \frac{\sum (a^3 - a)}{12},
$$

$$
T_b = \frac{\sum (b^3 - b)}{12},
$$

где *а* – объем каждой группы одинаковых рангов в ранговом ряду одной переменной,  $b - o$ бъем каждой группы одинаковых рангов в ранговом ряду другой переменной.

И тогда формула 7.7 выглядит следующим образом:

$$
r_s = 1 - 6 \cdot \frac{\sum d^2 + T_a + T_b}{N(N^2 - 1)}.
$$
\n(7.8)

Для каждой переменной получено два одинаковых ранга, подставив значения  $a=2$  и  $b=2$  в расчетные формулы поправок, получим  $T_a=0,5$  и  $T_h = 0.5$ .

Внесем поправки в расчетную формулу r<sub>s</sub>:

$$
r_s=1-\frac{6\cdot(179+0.5+0.5)}{11(121-1)}=0,185.
$$

Получена положительная слабая связь.

Сопоставим рассчитанное значение с критическим:  $0,185 < 0,602$ . Примем основную гипотезу как наиболее вероятную.

Альтернативу коэффициенту корреляции Спирмена  $R\mathbb{R}$ рангов представляет коэффициент *т-Кендалла*. В основе корреляции, предложенной Морисом Кендаллом, лежит идея о том, что о направлении связи можно судить, попарно сравнивая между собой испытуемых: если у пары испытуемых изменение по  $X$  совпадает с изменениями по  $Y$ , то это свидетельствует о положительной связи, если не совпалает - $\overline{00}$ отрицательной.

Корреляция т-Кендалла есть разность относительных частот совпадений и инверсий при переборе всех пар испытуемых в выборке:

$$
\tau = P(p) - P(q),
$$

где  $P(p)$  – относительная частота совпадений пар (вероятность совпадений),  $P(q)$  – относительная частота несовпадений (инверсий).

Всего в выборке численность N существует  $N(N-1)/2$  всех возможных пар испытуемых. Следовательно,

$$
\tau = \frac{P - Q}{N(N - 1)/2},\tag{7.9}
$$

где P – число совпадений и Q – число несовпадений, а  $(P+Q)=N(N-1)/2$ . Тогда формула 7.9 может быть представлена в виде:

$$
\tau = \frac{P - Q}{P + Q}.\tag{7.10}
$$

Представим алгоритм вычисления критерия т-Кендалла.

1. Ранжируем значения по одной переменной, соблюдая правила ранжирования.

2. Проводим ранжирование значений по второй переменной.

3. Упорядочиваем объекты (испытуемых) по переменной X.

4. Для каждого испытуемого подсчитывается, сколько раз его ранг по Y оказывается меньше, чем ранг испытуемых, находящихся ниже.

5. Подсчитываем число совпадений Р.

6. Находим число несовпадений О.

7. Подставляем в формулу 7.10 значения и находим коэффициент  $\tau$ .

### Пример

Найдем коэффициент корреляции для случая из предыдущего примера. Ранее были найдены ранги по переменной X (Интроверсия) и по переменной Y (Активность). Представим результаты, упорядоченные по переменной  $X$ .

|                | 1 исчетния тиолици оля критерия і |                |                |                |  |  |  |  |  |  |  |  |
|----------------|-----------------------------------|----------------|----------------|----------------|--|--|--|--|--|--|--|--|
| $\mathcal{N}$  | Ранги Х                           | Ранги Ү        | Совпадения     | Инверсии       |  |  |  |  |  |  |  |  |
| 1              |                                   | 3              | 8              | 3              |  |  |  |  |  |  |  |  |
| $\overline{2}$ | $\overline{2}$                    | 5,5            | 5              | 3              |  |  |  |  |  |  |  |  |
| 3              | 3,5                               | 1              | 8              | 0              |  |  |  |  |  |  |  |  |
| 4              | 3,5                               | 11             | 0              | 7              |  |  |  |  |  |  |  |  |
| 5              | 5                                 | 9              | 1              | 5              |  |  |  |  |  |  |  |  |
| 6              | 6                                 | $\overline{2}$ | 5              | 0              |  |  |  |  |  |  |  |  |
| 7              | 7                                 | 10             | 0              | 4              |  |  |  |  |  |  |  |  |
| 8              | 8                                 | 5,5            | $\overline{2}$ | 1              |  |  |  |  |  |  |  |  |
| 9              | 9                                 | 8              | 0              | $\overline{2}$ |  |  |  |  |  |  |  |  |
| 10             | 10                                | 4              | 1              | 0              |  |  |  |  |  |  |  |  |
| 11             | 11                                | 7              | 0              | 0              |  |  |  |  |  |  |  |  |
|                |                                   |                | $P = 30$       | $O = 25$       |  |  |  |  |  |  |  |  |

 $D_{0.91,0.01,10,0}$  mahoning dag unumanya  $\tau$ 

Таблица 7.4

Для первого испытуемого ранг по  $Y$  равен 3, подсчитываем количество человек, находящихся ниже его, которые имеют более высокий ранг. Количество случаев, когда высоким значениям одной переменной соответствуют высокие значения другой переменной, - 8. Случаев несовпадения тенденций - 3.

Проверяем правильность подсчета Р и Q: P+Q=25.

$$
N(N-1)/2 = 11^{2}(11-1)/2 = 55
$$
  

$$
\tau = \frac{30-25}{55} = 0.091.
$$

При одинаковых рангах в формулу 7.10 вносятся поправки:

$$
\tau = \frac{P - Q}{\sqrt{[N(N-1)/2] - K_x} \sqrt{[N(n-1)/2] - K_y}},
$$
\n(7.11)

где  $K_x = \frac{\sum f_i (f_i - 1)}{2}$ , где *i* – количество групп связей (одинаковых рангов)

по *X*,  $f_i$  – численность каждой группы.;  $K_y = \frac{\sum f_i (f_i - 1)}{2}$ , где  $i$  – количество

групп связей (одинаковых рангов) по  $Y, f_i$  – численность каждой группы.

Для нашего случая количество групп связей по Х и У одна, численность каждой группы – 2 случая. Тогда  $K_x=1$  и  $K_y=1$ .

Вносим поправки и рассчитываем т по формуле 7.11.

$$
\tau = \frac{30 - 25}{54} = 0.092.
$$

Определим уровень значимости для полученного значения. Поскольку природа  $\tau$  Кенделла другая, чем у  $r_s$  Спирмена и г Пирсона, то р-уровень определяется по-другому: применяется z-критерий и единичное нормальное распределение. Эмпирическое значение вычисляется по формуле:

$$
z_{3} = \frac{|P - Q| - 1}{\sqrt{N(N - 1)(2N + 5)/18}}.
$$
\n
$$
z_{3} = \frac{|30 - 25| - 1}{\sqrt{11(11 - 1)(2 \cdot 11 + 5)/18}} = 0,311.
$$
\n(7.12)

По таблице 13 Приложение 2 находим теоретическое значение  $z_m$ =0,378. Вычисляем *р*-уровень:  $p < 2z_m$ ;  $p < 0.756$ .

Принимаем решение на уровне  $p \leq 0.05$ : принимаем основную гипотезу.

Сопоставляя результаты по критерию  $r_s$  Спирмена и  $\tau$  Кенделла, можно увидеть, что они сильно различаются. Для одних и тех же значений величина  $r_s$  Спирмена всегда больше, чем и  $\tau$  Кенделла, исключая крайние значения. Это отражает тот факт, что  $\tau$  Кенделла зависит от силы связи линейно,  $r_s$ Спирмена – не линейно. В то же время для одних и тех же данных уровень значимости р r<sub>s</sub> Спирмена и т Кенделла примерно одинаков, а в некоторых случаях т Кенделла имеет преимущество в уровне значимости.

Для ранговых коэффициентов корреляции значениям -1 и +1 не обязательно соответствует линейная связь (как для коэффициента г Пирсона). Данные значения показывают монотонную связь. Ранговые значения корреляции достигают своего максимального по модулю значения, если большему значению одной переменной всегда соответствует большее значение другой переменной (+1) или меньшему значению одной переменной всегда соответствует значение другой переменной, и наоборот  $(-1)$ .

Рассмотрим, как можно оценить меру связей переменных, если они измерены в дихотомической шкале.

Для этих случаев разработано несколько коэффициентов корреляции: К - Чупрова, С - Пирсона. Возможности интерпретации их ограничены, т.к. они показывают лишь силу связи, но не ее направление. Поэтому в этом случае связи лучше изучать путем сравнения градаций одной переменной по распределению другой переменной.

Для изучения связей между дихотомическими шкалами обычно строят четырехполосную таблицу сопряженности, ее еще называют таблицей  $2^{\times}2$ .

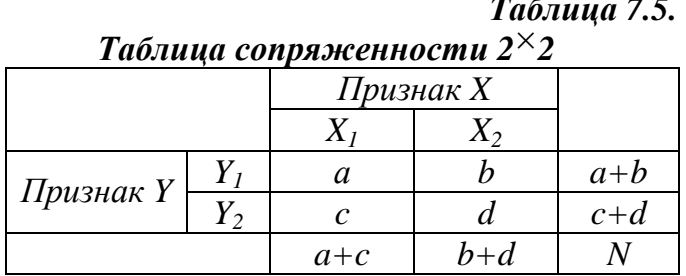

В этом случае допустимо применение r Пирсона непосредственно к исходным данным – двум дихотомическим данным, принимающим значение 0 и 1, измеренным для каждого объекта выборки численностью *N*. Результат применения г Пирсона к двум дихотомическим переменным получил название ф-коэффициент Пирсона. Если данные представлены в четырехполосной таблице, то применяется формула, существенно упрощающая расчеты, но дающая аналогичный результат:

$$
\varphi = \frac{a \cdot d - b \cdot c}{\sqrt{(a+b)\cdot(c+d)\cdot(a+c)\cdot(b+d)}},\tag{7.13}
$$

где *a*, *b*, *c* и *d* соответствуют обозначениям в четырехполосной таблице.

Пример

Проверялась гипотеза о влиянии природы родства на одаренность близнеца. Данные относятся к одаренным людям мужского пола, каждый из которых имел брата близнеца. По природе родства различались однояйцевые (О) и разнояйцевые (Р) близнецы. Одаренность брата отмечалась «+», т.е. есть талант и «-» способности не выражены.

Таблица 7.6

| Исследуемый | $\sqrt{2}$<br>∸ | ~ | ັ | U |  | v |   | ∼ |  | ⊥⊷ |  |
|-------------|-----------------|---|---|---|--|---|---|---|--|----|--|
| Природа     |                 |   |   |   |  |   | ◡ |   |  |    |  |
| родства     |                 |   |   |   |  |   |   |   |  |    |  |
| Одаренность |                 |   |   |   |  |   |   |   |  |    |  |

Показатели природы родства и виновности брата

Преобразуем представленные значения в таблицу сопряженности.

| Соотношение прирооы роостви и ооиренност |  |                 |  |  |  |  |  |  |
|------------------------------------------|--|-----------------|--|--|--|--|--|--|
|                                          |  | Признак родства |  |  |  |  |  |  |
|                                          |  |                 |  |  |  |  |  |  |
| Одаренность                              |  |                 |  |  |  |  |  |  |
|                                          |  |                 |  |  |  |  |  |  |
|                                          |  |                 |  |  |  |  |  |  |

Таблица 7.7. Соотношанна инниоды подстал и одапанности

 $\varphi = \frac{6 \cdot 5 - 2 \cdot 4}{\sqrt{8 \cdot 9 \cdot 10 \cdot 7}} = 0.31.$ 

Получена умеренная положительная взаимосвязь. Знак связи необходимо интерпретировать по преобладанию значений диагонали таблицы. Если преобладает левая диагональ, то связь положительная, если правая, то отрицательная. В рассматриваемом случае знак положительный, следовательно, преобладает левая диагональ. Выделяем тенденцию, которая на данной диагонали представлена: у однояйцевых близнецов отмечается одаренность, у разнояйцевых близнецов наличие таланта у обоих братьев не наблюдается. Для того чтобы оценить, насколько выявленный коэффициент значим, обращаемся к таблице критических значений коэффициентов корреляции (Таблица 11 Приложение 2).

Для уровня значимости  $p \le 0.05$   $r_{kp} = 0.482$ . Сопоставляя с рассчитанным значением  $\varphi$ , принимаем решение о незначимости связи: 0,31 < 0,482.

Полученные значения интерпретируются аналогично коэффициентам корреляции.

Использование ф коэффициента существенно ограничено. Чем больше асимметрия распределения 0 и 1 по каждой переменной, тем не менее точно  $\varphi$ коэффициент отражает связь, т.е. должно быть примерное равенство количества 0 и 1 по каждой переменной.

Существуют и другие коэффициенты корреляции, которые в меньшей степени применяются в психологических и педагогических исследованиях.

### Частная корреляция

Очень часто две переменные коррелируют друг с другом только за счет того, что обе они согласованно меняются под влиянием некоторой третьей переменной.

### Пример

Можно с большой вероятностью обнаружить отрицательную связь между ростом человека и длиной волос. Данная корреляция, на первый взгляд, может показться странной и трудно объяснимой. Но если мы добавим переменную пол, то данная связь, скорее всего, исчезнет. Это произойдет из-за того, что женщины, в среднем, имеют более длинные волосы, чем мужчины; при этом они также в среднем ниже мужчин.

В начале ХХ в. на заводе компании Western Electric был проведен эксперимент, получивший название Хоторнский (по названию места, где находился завод). В данном эксперименте выяснялись условия, которые повысили бы производительность труда. Изменение различных условий и режима работы приводило к повышению производительности. На первом этапе исследования была установлена связь между освещенностью помещения и производительностью труда. На основании полученного результата можно было сделать вывод о том, что с улучшением освещенности производительность труда начинает расти. Однако при этом в контрольной группе, где освещенность не менялась, также производительность труда возросла. Появились предположения о наличии третьей переменной, которая определяет производительность труда. На следующем этапе изменялся достаточно широкий круг условий труда (количество и продолжительность перерывов, отдельная комната, новая система оплаты труда, влажность воздуха, продолжительность ночного сна и т.п.). Производительность труда при этом повышалась или была выше, чем в обычных условиях. Данные результаты поставили проблему нахождения третьей переменной, которая обусловливала изменение производительности. Эта переменная была названа Э. Мейо «человеческим фактором», отражающим отношение к самой ситуации у испытуемых. Что могло определять отношение к ситуации, при котором производительность труда повышалась, обсуждается многими исследователями. В качестве такой переменной рассматриваются социальные отношения, нежелание потерять работу или некоторые привилегии и др. Установив и измерив третью переменную, можно проверить гипотезу о ее влиянии на обнаруженную взаимосвязь.

Для определения меры взаимосвязи двух переменных при условии исключения влияния третьей применяют коэффициент частной корреляции. С целью вычисления частной корреляции достаточно знать коэффициент корреляции *r* Пирсона межу переменными *Х* и *Y*, *Y* и *Z*, *X* и *Z*:

$$
r_{xy-z} = \frac{r_{xy} - r_{xz} \cdot r_{yz}}{\sqrt{(1 - r_{xz}^2)(1 - r_{yz}^2)}},\tag{7.14}
$$

где *rxy-z* – частная корреляция *Х* и *Y* при постоянном *Z*.

Частная корреляция *rxy-z* равна *rxy* при любом фиксированном значении *Z* (в том случае, если *Z* линейно коррелирует с *X* и *Y*).

Коэффициент *rxy-z* тем больше по абсолютной величине, чем меньше связь *Х* и *Y* обусловлена влиянием *Z*. Коэффициент *rxy-z* близок к 0, если связь

 $X$ и  $Y$  близка к 0 при любом фиксированном значении Z, т.е. связь между  $X$  и  $Y$ обусловлена влиянием Z.

# Пример

Исследователь решил сопоставить антропометрические и психологические данные большой группы детей. В результате была выявлена существенная положительная связь между скоростью решения арифметической задач и размером стопы:  $r_{xy}=0.42$ . Оказалось, что дети были разного возраста. Корреляция размера стопы с возрастом оставила  $r_{xx}=0.70$ , а корреляция скорости решения задач с возрастом  $r_{v}$ =0,60. Эти данные позволяют выяснить, взаимосвязан ли размер стопы и скорость решения арифметических задач с учетом возраста (при условии, что возраст остается неизменным). Для этого вычислим коэффициент частной корреляции:

 $r_{xy-z} = \frac{0.42 - 0.7 \cdot 0.6}{\sqrt{(1 - 0.7^2)(1 - 0.6^2)}} = 0.$ 

Таким образом, размер стопы и скорость решения арифметической задачи коррелирует исключительно за счет согласованности возрастной изменчивости этих показателей. И если мы возьмем детей одного и того же возраста, то корреляция размера стопы и скорости решения арифметических задач будет равна нулю. Это пример демонстрирует обнаружение ложной корреляции [по 27, с. 76].

Следует особенно быть осторожным при интерпретации частной корреляции с позиции причинности. Даже если получен коэффициент, который показывает изменчивость X и Y при условии Z, это еще не означает, что Z является общей причиной для  $X$  и Y.

#### Другие задачи корреляционного анализа

Помимо оценки меры связи между переменными, корреляционный анализ используется также для проверки сходства или различия выборочных мер корреляции. Сопоставление корреляционных связей попарно найденных для множества переменных возможно через построение корреляционных матриц, анализ корреляционных плеяд или графов.

### Сравнение корреляций

Задача сравнения корреляция проводится в том случае, если необходимо сопоставить коэффициенты корреляции, полученные для нескольких переменных или для разных групп.

Сравнение можно проводить при помощи коэффициентов корреляции одних и тех же переменных, полученных на двух выборках. В таком случае

проводится сравнение на независимых выборках, либо сравнение корреляции переменных  $X \subset Y$  и  $X \subset Z$ , полученных на одной и той же выборке. В таком случае проводится сравнение корреляции для зависимых выборок.

### Сравнение корреляций для независимых выборок

В данном случае выводы делаются о возможной разности корреляций Х и *Y*, выделенных в одной совокупности, и корреляций тех же переменных, выделенных в другой совокупности. Основная гипотеза  $H_0$  содержит утверждение о равенстве корреляций, альтернативная гипотеза - о различии.

Проверка подобных предположений решается при помощи *Z*преобразования Фишера, коэффициентов корреляции и последующего применения *Z*-критерия. Z-преобразование коэффициентов корреляции проводится по формуле:

$$
Z = \frac{1}{2} \ln \frac{1+r}{1-r}.
$$
\n(7.15)

Для пересчета коэффициентов корреляции в значения Z можно воспользоваться функцией ФИШЕР в программе MS Excel.

Для проверки равенства корреляции используется формула:

$$
Z = \frac{Z_{r1} - Z_{r2}}{\sqrt{\frac{1}{N_1 - 3} + \frac{1}{N_2 - 3}}},\tag{7.16}
$$

где  $Z_{r1}$  и  $Z_{r2}$  – преобразованные значения сравниваемых корреляций,  $N_1$  $u N_2$  – соответствующие объемы выборок. Уровень значимости определяется по формуле  $p<2P$ , где  $P$  – площадь справа от Z, под кривой нормального распределения (Таблица 13 Приложение 2).

# Пример

В исследовании суверенности психологического пространства С.К. Нартовой-Бочавер изучалась взаимосвязь показателей суверенности социальных качеств личности отдельно для групп мужчин и женщин. Были выявлены связи между шкалой «Дружелюбие – агрессивность» опросника Т. Лири и «Суверенностью мира вещей» по опроснику автора. У мужчин коэффициент корреляции  $r<sub>M</sub> = 0,15$  ( $n<sub>M</sub> = 20$ ), у женщин  $r_{\text{ac}}=0.21$  ( $n_{\text{ac}}=20$ ) [26, с. 239].

Сравним полученные коэффициенты корреляции. Проведем Z-преобразование Фишера в отношении сравниваемых корреляций (преобразование проводилось с помощью функции ФИШЕР в программе MS Excel).

 $Z_{\nu}=0,321; \quad Z_{\nu c}=0,277.$ 

Вычислим по формуле 7.16 эмпирическое значение Z:

$$
Z = \frac{0,321 - 0,277}{\sqrt{\frac{1}{20 - 3} + \frac{1}{20 - 3}}} = 0,128
$$

Определим уровень значимости р. По таблице 13 Приложения 2 находим значение P для полученного значения Z:  $P=0,448$ . Определяем уровень значимости как  $p=2P$ .  $p=2.0,448=0,896$ . Следовательно,  $p < 0,896$ .

Принимаем статистическое решение о равенстве корреляций.

Одна и та же разность между корреляциями будет иметь более высокую статистическую значимость при больших значениях корреляции и меньшую при более слабых корреляциях. Различия на малых выборках очень трудно бывает обнаружить.

#### Сравнение корреляций для зависимых выборок

В данном случае проверяется гипотеза о том, что переменная Х имеет одинаковую корреляцию с двумя другими переменными  $Y$  и  $Z$ . Чтобы проверить данную гипотезу, необходимо соблюсти условие, что все коэффициенты корреляции были получены на одной и той же выборке.

Данная ситуация возникает, например, если проверяется несколько методик с точки зрения их предсказательных возможностей: какая из них более связана с показателями  $X$  и какой можно воспользоваться в последующем, выбрав из многих подобных ей.

Для проверки гипотез применяется Z-критерий, эмпирическое значение которого вычисляется по формуле:

$$
Z = \frac{(r_{xy} - r_{xz})\sqrt{N}}{\sqrt{(1 - r_{xy}^2)^2 + (1 - r_{xz}^2)^2 - 2r_{yz}^3 - (2r_{yz} - r_{xy}r_{xz}) \cdot (1 - r_{xy}^2 - r_{xz}^2 - r_{yz}^2)}}
$$
\n(7.17)

где  $N$  – объем выборки,  $r_{xy}$  – корреляция между X и Y,  $r_{xz}$  – корреляция между  $X$  и Z,  $r_{yz}$  – корреляция между  $Y$  и Z.

#### Пример

В исследовании типологических особенностей ответственности Л.И. Дементий были выделены параметры ответственного поведения, которые сопоставлялись с результативностью работы. Были выявлены связи между Использованием большого количества источников при выполнении работы и Самостоятельностью r=0,49, Использованием различных источников и Стремлением завершить работу в установленные сроки r=0,79. Между Самостоятельностью и Стремлением завершить работу в срок  $r=0.24$  [13, с. 85]. Сравним корреляции по признакам для выделения более значимого признака при обращении к дополнительным источникам информации.

Подставим полученные коэффициенты корреляции в формулу 7.17 и найдем эмпирическое значение Z:

 $Z = \frac{(0,49-0,79)\sqrt{30}}{\sqrt{(1-0,49^2)^2+(1-0,79^2)^2-2\cdot 0,24^3-(2\cdot 0,24-0,49\cdot 0,79)\cdot (1-0,49^2-0,79^2-0,24^2)}}$  $Z = -1,911.$ 

Определим уровень значимости р. По таблице 13 Приложения 2 определяем  $P=0.028$ . Уровень значимости определяем по формуле  $p < 2P$ . Следовательно,  $p<0,056$ .

Принимаем статистическое решение. Уровень значимости  $p<0,056$ , что говорит о тенденции к значимым различиям. Принимаем основную гипотезу. Однако выявленная тенденция к значимым различиям позволяет выдвинуть новые гипотезы и проверить выделенные связи на большем объеме выборки, чтобы выявить, характерно ли различие для генеральной совокупности. Если проанализировать тенденцию, то можно увидеть, что для оценки обращения к различным источникам информации при выполнении работы более показательным является стремление осуществить работу в срок, чем самостоятельность.

#### Анализ корреляционных матриц

Корреляционный анализ проводится совокупности часто  $\Pi$ <sup>O</sup> переменных, поэтому включает в себя нахождение коэффициентов корреляции между множеством переменных. Для каждой из двух переменных вычисляются корреляции. Результаты корреляционного анализа ЛЛЯ совокупности переменных представляют в корреляционной матрице, или матрице интеркорреляций.

Корреляционная матрица - это результат вычисления корреляций одного типа для каждой пары из множества  $P$  переменных, измеренных на одной выборке.

Если проводится корреляция попарно всех переменных, то матрица является квадратной, симметричной относительно диагонали. На главной диагонали стоят 1.

Единицы на главной диагонали получаются по тому, что корреляция переменной с самой собой совпадает во всех точках.

Симметричность матрицы относительно главной диагонали связана с тем, что  $r_{xy} = r_{yx}$ .

## Пример

Предположим, что изучаются связи между шестью переменными на одной выборке численностью N=20.

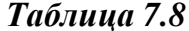

| порреллиионная митрици оля о переменном |       |       |         |       |         |       |  |  |  |  |  |
|-----------------------------------------|-------|-------|---------|-------|---------|-------|--|--|--|--|--|
|                                         | $X_I$ | $X_2$ | $X_3$   | $X_4$ | $X_5$   | $X_6$ |  |  |  |  |  |
| $X_I$                                   |       | 0,53  | 0,22    | 0,36  | 0,45    | 0,05  |  |  |  |  |  |
| $X_2$                                   | 0,53  |       | 0,08    | 0,49  | 0,78    | 0,35  |  |  |  |  |  |
| $X_3$                                   | 0,22  | 0,08  |         | 0,37  | $-0,04$ | 0,01  |  |  |  |  |  |
| $X_4$                                   | 0,36  | 0,49  | 0,37    |       | 0,24    | 0,06  |  |  |  |  |  |
| $X_5$                                   | 0,45  | 0,78  | $-0,04$ | 0,24  |         | 0,51  |  |  |  |  |  |
| $X_6$                                   | 0,05  | 0,35  | 0,01    | 0,06  | 0,51    |       |  |  |  |  |  |

Коппеляционная матпица для 6 пепеменных

Корреляционная матрица считается квадратной тогда, когда число строк столбцов равно числу переменных. Поскольку она симметрична  $\overline{\mathbf{M}}$ относительно главной диагонали, то анализу подлежат не все элементы корреляционной матрицы, а те, которые находятся выше либо ниже главной диагонали. При представлении результатов оставляют коэффициенты корреляции лишь на одной диагонали.

Количество коэффициентов, подлежащих анализу, можно найти по формуле:  $k= P(P-1)/2$ , где  $k$  – количество коэффициентов корреляции, которые необходимо проанализировать,  $P$  – количество переменных, между которыми находятся корреляции. В случае с 6 переменными количество анализируемых коэффициентов будет  $6 \cdot (6-1)/2 = 15$ .

Основная задача анализа корреляционной матрицы - выявление структуры взаимосвязей множества признаков. На основе предварительных гипотез о взаимосвязи признаков можно в дальнейшем провести анализ многомерными методами с целью выявления скрытых переменных, которые обусловливают изменчивость множества переменных (факторный анализ), разбить переменные на группы (кластерный, дискриминантный анализ), провести множественную корреляцию и др.

Другой задачей может быть сравнение корреляций: сравнение корреляции по одной корреляционной матрице либо сравнение по нескольким корреляционным матрицам одних и тех же переменных, полученных на другой группе, например, корреляция факторов по методике Р. Кеттелла для мальчиков и девочек.

Представление результатов всех коэффициентов корреляции приводит к перегруженности информацией таблицы, поэтому обычно оставляют значения, которые значимы относительно определенного уровня значимости (0,05 или 0,01). Для обозначения статистической значимости результатов их обозначают звездочками в зависимости от уровня значимости.

### Пример

Представим результаты табл. 7.8 с обозначением статистически значимых коэффициентов. Для объема выборки 20 объектов критическое значения г для уровня  $p\leq 0.05$  r=0.444, для уровня  $p\leq 0.01$  r=0.561. Таким образом, значения, которые выше или равны 0,444, но ниже 0,561 будем рассматривать как статистически значимые на уровне  $p≤0,05$ ; значения выше или равные 0,561 – как значимые на уровне  $p≤0,01$ . Для обозначения уровня, на котором было принято решение о значимости полученной связи введем следующие обозначении: если связь значима на уровне  $p\leq 0.05$ , то отмечаем ее \* (одной звездочкой), если связь значима на уровне  $p\leq 0.01$ , то отмечаем ее \*\* (двумя звездочками).

#### Таблица 7.9

|       | $X_I$   | $X_2$    | $X_3$ | $X_4$ | $X_5$   | $X_6$ |
|-------|---------|----------|-------|-------|---------|-------|
| $X_I$ |         |          |       |       |         |       |
| $X_2$ | $0,53*$ |          |       |       |         |       |
| $X_3$ |         |          |       |       |         |       |
| $X_4$ |         | $0,49*$  |       |       |         |       |
| $X_5$ | $0,45*$ | $0,78**$ |       |       |         |       |
| $X_6$ |         |          |       |       | $0,51*$ |       |

Коппеляционная матрица для 6 переменных

Примечания:

\* - связь значима на уровне  $p \leq 0.05$ ;

\*\* - связь значима на уровне  $p \leq 0.01$ .

Остальные коэффициенты, которые не являются статистически значимыми, также могут быть оставлены в корреляционной матрице для последующего анализа.

На основе выделенных статистически значимых значений лля визуализации выявленных связей можно построить корреляционные плеяды.

#### Анализ корреляционных плеяд

Корреляционные связи между переменными и их структуру можно представить графически в виде графов, которые получили название корреляционные плеяды.

180
Корреляционная плеяда - это фигура, состоящая из вершин и соединяющих их линий. Вершинами являются переменные, которые мы анализируем. Переменные представлены в виде фигур (круг, квадрат) и обозначаются либо первыми буквами, либо числами. Линии соответствуют статистически значимым корреляциям, выражают графически направление и уровень значимости. Линии являются ненаправленными, т.е. не имеют стрелок, т.к. корреляции не показывают причинно-следственных связей.

Корреляционные плеяды могут быть построены для всех статистически значимых связей либо только для некоторой содержательно выделенной связи.

Для обозначения направленности связи вводят следующие обозначения: положительная связь обозначается сплошной линией, отрицательная связь пунктирной. Для обозначения уровня значимости связи вводятся следующие обозначения: для уровня  $p \leq 0.05$  одна линия, для уровня  $p \leq 0.01$  – две линии либо более толстая линия. Иногда над линией, показывающей связь между переменными, ставят значение коэффициента корреляции.

Построение корреляционной плеяды начинают  $\mathbf{c}$ вылеления статистически значимых связей. Далее подсчитывается количество значимых корреляций. Начинают построение с выделения переменной, имеющей большее количество значимых связей с другими переменными, постепенно добавляя переменные. Графическое представление связи между несколькими переменными должно представлять хорошую структуру, которую можно было бы легко прочесть.

# Пример

Представим результаты по табл. 7.9 в виде корреляционной плеяды.

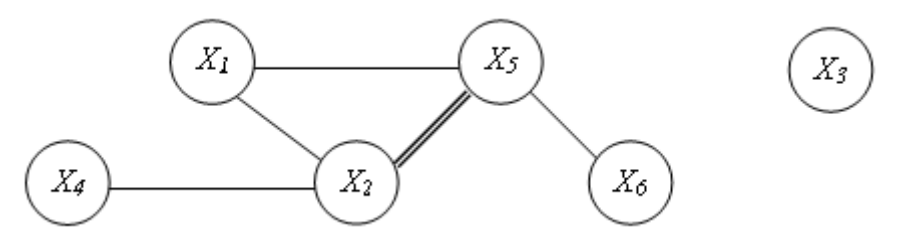

Рис. 7.11 Корреляционный граф для шести переменных

Представленная графически структура связей между шестью переменными позволяет увидеть, что  $X_3$  не связана ни с одной другой переменной, что можно выделить группу переменных, связанных попарно друг с другом  $X_5$ ,  $X_2$  и  $X_1$ , что переменные  $X_6$  и  $X_2$  опосредованно связаны с переменной  $X_6$ .

Таким образом, корреляционные плеяды (графы) позволяют наглядно представить совокупность полученных связей и сформулировать гипотезы о структуре переменных, латентных причинах или о классификации признаков. Многие явления становятся отчетливыми, если найти им полхоляшее графическое изображение.

#### Вопросы для размышления

- 1. Можно ли на основании результатов корреляционного анализа говорить о причинно-следственных отношениях изучаемых случайных величин?
- 2. Можно ли считать Оонаружение связи основанием для вывода о наличии связи между Хи  $Y$ ?

#### Задания и упражнения

1. Одним из широко используемых математических методов в психологии является установление корреляционных связей. Что называется корреляцией и что обозначает коэффициент корреляции? Коэффициенты корреляции характеризуются несколькими признаками. Какие выделяют критерии анализа коэффициента корреляции?

2. Изобразите графически диаграммы рассеяния корреляционных связей с разными направлениями: положительное и отрицательное направление связи.

3. Помимо линейных связей, могут быть и криволинейные связи. Приведите примеры криволинейных связей между признаками, описанными в психологии.

4. В результате оценки взаимосвязи мы можем не обнаружить предполагаемую связь. Какие можно выделить причины недостоверной связи?

5. Решите поставленные задачи, придерживаясь схемы проверки статистических гипотез.

С целью выявления различий в уровне притязаний школьников в зависимости от тревожности было проведено измерение этих двух признаков. Выясните, как связаны эти характеристики. Можно ли утверждать, что уровень тревожности определяет притязания школьников?

*Таблица 1.* 

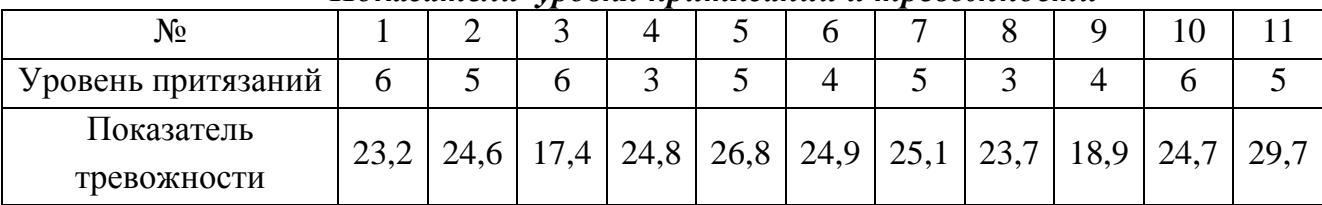

*Показатели уровня притязаний и тревожности*

Выясните, существует ли связь между семейным положением студентов и их академической успеваемостью. В таблице семейное положение обозначено как «+» – замужем или женат; «–» – не замужем, не женат; а успеваемость: «+» – успешно закрывает сессию, «–» – имеет долги.

## *Таблица 2.*

| comemne nonconcenne a pencouchio empocianto o |  |  |  |  |  |   |                |  |  |  |  |
|-----------------------------------------------|--|--|--|--|--|---|----------------|--|--|--|--|
| Студент                                       |  |  |  |  |  | b | $\overline{ }$ |  |  |  |  |
| Семейное положение                            |  |  |  |  |  |   |                |  |  |  |  |
| Успеваемость                                  |  |  |  |  |  |   |                |  |  |  |  |

*Семейное положение и успеваемость студентов*

6. Проинтерпретируйте результаты, сделайте содержательные выводы.

В исследовании Т.Н. Березиной (1998), исследовавшей взаимосвязь психических процессов и характеристик внешней активности в ситуации решения организационных и управленческих задач, были получены следующие коэффициенты корреляций: между нестандартностью мышления и панорамными образами (яркие, цветные) *r* = 0,3 (*р*=0,02), между способностью к управлению группой и структурированностью линии будущего *r* = 0,4 (*р*=0,004).

В исследовании личности как субъекта переговорного процесса, выполненного Г.Г. Танасовым (2005), проверялась гипотеза о связи идентичности личности и оценки собственной роли в переговорах. Был получен следующий результат: если партнер оценивался как равный по статусу, то коэффициент корреляции *r* = 0,65, если же партнер оценивался как более высокий по статусу, то *r* = –0,08 (*n*=91).

В исследовании субъективного экономического благополучия В.А. Хащенко (2004) были получены взаимосвязи между степенью оценки нужды в деньгах и удовлетворенностью жизнью в целом *r*= – 0,349 (*р*≤0,01), а также между экономической тревогой и удовлетворенностью личной свободой *r*= – 0,276 (*р*≤0,01).

7. Часто корреляционный анализ включает в себя изучение связей не двух, а множества переменных. Вычисляются коэффициенты корреляции для из множества переменных. Совокупность полученных каждой пары коэффициентов представляется в матрице корреляционных значений, на основе которой для большей наглядности строится графическое изображение полученных взаимосвязей. Постройте корреляционные плеяды на основе значений корреляционной матрицы некоторых переменных ( $r=0$ , 43  $p \le 0.05$ ;  $r = 0.55$   $p \le 0.01$ ).

#### Таблица 3.

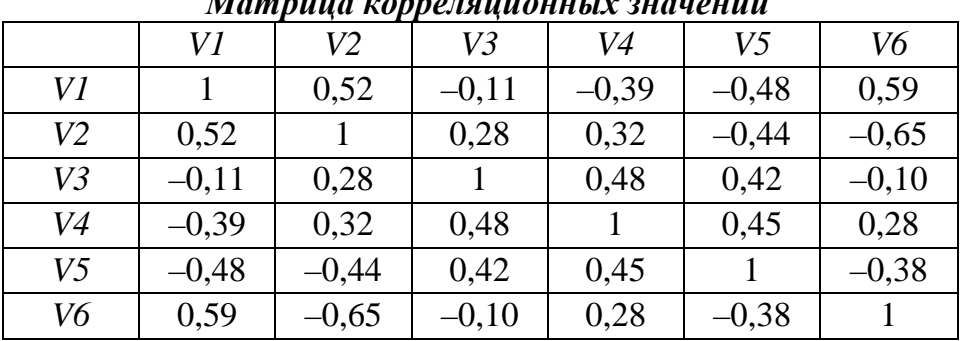

10. Выберите из списка предложенных задач в Приложении 1 задачу, для решения которой необходимо применить корреляционный анализ. Решите используя наиболее данную задачу, адекватный метол анализа  $\overline{M}$ придерживаясь схемы проверки статистических гипотез.

## Список рекомендуемой литературы:

- $1_{-}$ Гласс Дж., Стэнли Дж. Статистические методы в педагогике и психологии. М.: Прогресс, 1976. 495 с.
- 2. Годфруа Ж. Что такое психология? В 2-х тт. М.: Мир, 1998. Т.2. С. 277 -318.
- $\overline{3}$ . Готтсданкер Р. Основы психологического эксперимента. М.: Изд-во Моск. ун-та, 1982. 464 с.
- $\overline{4}$ . Дружинин В.Н. Экспериментальная психология. СПб.: Питер, 2007. 370 с.
- 5. Ермолаев О.Ю. Математическая статистика для психологов: учебник. М. МПСИ: Флинта, 2004.
- 6. Наследов А.Д. Математические методы психологического исследования. СПб.: Речь, 2004. 392 с.
- Сидоренко Е.В. Методы математической обработки в психологии. СПб.:  $7.$ Речь. 2004. 350 с.
- 8. Тюменева Ю.А. Психологическое измерение. М.: Аспект-Пресс, 2007.

# Рекомендации к выполнению задач по темам «Сравнительный анализ» и «Корреляционный анализ. Меры связи»

Решение психологических залач с использованием математических метолов предполагает умение «различать и выполнять четыре вида психолого-психологические. психолого-математические. интерпретаций: математико-математические  $\overline{M}$ математико-психологические» (Г.В. Суходольский).

При решении задач мы выполняем последние три интерпретации. Нам необходимо сначала провести психолого-математическую интерпретацию, основная задача которой заключается в математической идентификации исследовательской ситуации, т.е. переводе предметной задачи на язык статистических задач, и выборе методов, адекватных решению поставленных исследовательских задач. При этом необходимо помнить, что исходным основанием для выбора адекватного метода является исследовательская ситуация, а не математическая специфика метода. Далее мы проводим математико-математическую интерпретацию - переход от массива данных к некоторым статистикам, описывающим эту выборку значений. На этом этапе мы получаем результаты обработки, выраженные в некоторых числовых значениях. Однако эти значения необходимо понять в содержательном аспекте, перевести на предметный язык и соотнести с исследовательской задачей. При **OTG** разворачиваем MЫ математико-психологическую интерпретацию - допустимую и возможную интерпретацию числовых результатов.

В связи с вышесказанным необходимо представить решение задачи как последовательность выделенных интерпретаций, которая дана в виде следующего алгоритма:

- 1. Формулирование задачи предметном постановка Ha языке, исследовательской задачи.
- 2. Формулирование статистических гипотез, которые отражают исследовательскую ситуацию.
- 3. Выбор статистики (метода) для проверки поставленных гипотез и алгоритма решения данной статистики.
- 4. Статистический вывод.

185

#### 5. Интерпретация обработки результатов статистической на предметном языке.

Данный алгоритм является структурой и формой представления (решения) задания (в представлении результатов исследования данный алгоритм не прописывается, в исследовании представлено обоснование выбора метода обобщения данных, а также 4 и 5 этапы).

Стоит отметить, что большие трудности вызывает перевод с психологического, предметного языка на математический. Для того чтобы сформулировать адекватные статистические гипотезы, необходимо разобраться в схеме (плане) проведенного исследования: что изучал исследователь, сколько выборок он привлекал, с какой целью он разбивал их на несколько групп, что это за выборки, какие измерения проводились, что измерялось, с помощью каких шкал. При планировании исследования метод, с помощью которого будет проведено обобщение данных, имеет смысл изначально продумать. Когда выделена схема исследования, становится ясной задача. При выборе статистики  $\overline{M}$ сама исследовательская (метода) знания предыдущих разделов. Необходимо необходимо использовать выделить измерительные шкалы, которые использовались для оценки выраженности явлений, возможности приведения к определенному типу распределения, тип задачи, а также виды выборок. На основании этого определить наиболее адекватный метод решения возможно задачи (используйте предлагаемую на лекциях классификацию математических методов).

Структура решения задания:

1. Условие задачи. Возможно представление всего содержания задачи либо представление схемы исследования и значений, данных в условии задания. При представлении результатов в виде таблиц необходимо придерживаться требований к оформлению таблиц: таблицы обязательно подписываются, заголовки таблиц отражают основное содержание представленных данных, то, что представлено в столбцах и строках. Заголовки помещаются над таблицами, посередине таблицы. Слово «Таблица» помещается слева, далее ставится точка и дается название. В конце точка не ставится. Если

таблиц несколько, то они нумеруются. После слова «Таблица» значок № не ставится, пишется только число.

*Пример*

Таблица 2. Средние показатели по шкалам теста «Ролевые ожидания и притязания в браке» (РОП)

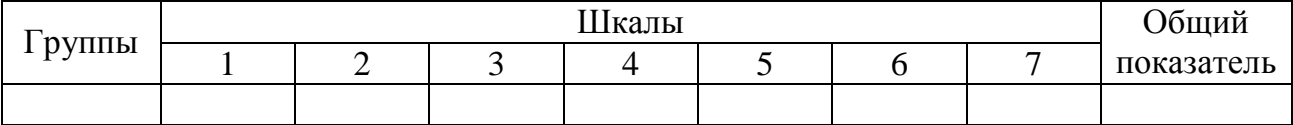

- 2. *Постановка задачи на психологическом языке*. Выделение гипотезы, вопроса, для решения которого и было проведено эмпирическое исследование, измерение.
- 3. *Формулировка статистических гипотез* (*Н<sup>0</sup>* и *Н1*). Некоторое множество альтернативных решений, из которого в каждой конкретной ситуации производится выбор единственного решения на основе наблюдаемой реализации случайной величины (выборки значений).
- 4. *Выбор статистики* (метода) для проверки поставленных гипотез *и алгоритм решения* данной статистики. Данный пункт включает анализ выборки значений: шкала измерений и соответственно отношения между элементами, возможности совершения определенных операций и преобразования значений, оценка типа распределения случайной величины. Приводится обоснование выбора статистики (метода) для решения поставленной задачи, принятия решения одного из представленных ранее альтернативных вариантов (*Н<sup>0</sup>* и *Н1*). Далее представляются алгоритм расчета статистики, порядок действий, операций. В том случае, если используются таблицы, необходимо придерживаться требований к их оформлению (см. п.1). При представлении рисунков придерживаются следующих правил: на графиках должны быть указаны все параметры, необходимые для однозначного понимания графика, оси координат должны быть подписаны и представлены единицы измерения. Название, подписи и пояснения к рисункам даются под рисунком. Слово «Рис.» помещается слева, далее ставится точка дается название. В конце точка не ставится. Рисунки должны быть пронумерованы, при этом значок № не ставится.

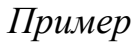

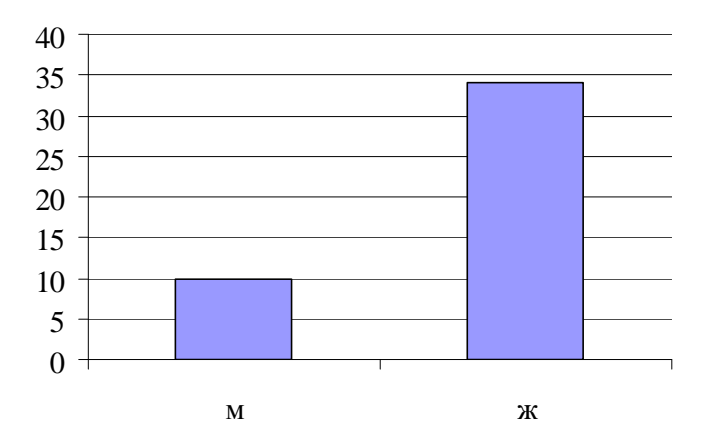

Рис. 1. Частота встречаемости темного цвета волос у мужчин и женщин

- 5. Вывод на статистическом языке. На основе правила принятия решения принимается определенное решение из множества  $\{H\}$ . При этом необходимо помнить, что в условиях неопределенности всегда существует вероятность ошибки. Правило оптимально, если никакое другое правило не может быть в среднем лучше его (ошибка первого и второго рода). В данном случае задача состоит в том, чтобы выбрать критическую область, позволяющую избежать ошибок первого рода. Для этого исследователь выбирает уровень значимости (обычно используют стандартные уровни значимости 0,05, 0,01, 0,001). Чем серьезнее последствия ошибки первого рода, тем меньшим должен быть уровень значимости. После определения уровня значимости встает задача определения критических областей, соответствующих уровню значимости. Для этого необходимо воспользоваться таблицами граничных (критических) значений статистики, выбранной для решения задачи. На основании соотнесения полученного в ходе решения значения с критической областью принимают заключение о верности одного из альтернативных решений Н.
- 6. Интерпретация результатов статистической обработки на предметном языке. В этом разделе необходимо числовые значения перевести в содержательный аспект, на психологический язык и соотнести  $\mathbf{C}$ залачей. Выволы исследовательской должны быть конкретными, соотносящимися с гипотезой, вопросом, для решения которого и было проведено эмпирическое исследование, измерение.

# *Пример решения задания*

С целью проверки гипотезы о влиянии сложности заданий теста на время его решения было проведено исследование 12 учащихся одного класса. Известно время решения тестового задания в секундах (*Х*) и балл, характеризующий сложность задания (*Y*). Можно ли утверждать, что время решения заданий теста будет возрастать по мере увеличения сложности?

| $N_2$ |                |     |     |     |     |     |     |     |     |     |     |     |
|-------|----------------|-----|-----|-----|-----|-----|-----|-----|-----|-----|-----|-----|
|       | 122<br>$\perp$ | 105 | 100 | 145 | 130 | 190 | 162 | 172 | 120 | 150 | 170 | 112 |
|       |                |     |     |     |     |     |     |     |     |     |     |     |

*Таблица 1. Значения времени решения задания и его сложность*

- 1. Время решения заданий теста будет возрастать по мере увеличения сложности.
- 2. Н<sub>0</sub>: Взаимосвязь двух признаков *X* и *Y* значимо не отличается от нуля.  $H_1$ : Взаимосвязь двух признаков  $X$  и  $Y$  значимо отличается от нуля, она не случайна.
- 3. Данная задача состоит в оценке взаимосвязи двух признаков. В связи с малым объемом выборки мы не можем однозначно сказать о согласии выборки с нормальным распределением. Также не было проведено цензурирование выборки в силу ее малого объема, поэтому для оценки взаимосвязи применим непараметрический критерий, т.е. критерий, свободный от распределения, – критерий Спирмена.

Представим расчеты в таблице 2.

| $\mathcal{N}\!\underline{\mathit{o}}$ | X   | Y              | Ранги Х        | Ранги Ү        | $\overline{d}$ | $d^2$        |
|---------------------------------------|-----|----------------|----------------|----------------|----------------|--------------|
| $\mathbf{1}$                          | 122 | $\overline{4}$ | 5              | 8,5            | $-3,5$         | 12,25        |
|                                       |     |                |                |                |                |              |
| $\overline{2}$                        | 105 | $\overline{2}$ | $\overline{2}$ | 4,5            | $-2,5$         | 6,25         |
| 3                                     | 100 | $\mathbf{1}$   | $\mathbf{1}$   | $\overline{2}$ | $-1$           | 1            |
| $\overline{4}$                        | 145 | 5              | 7              | 11             | $-4$           | 16           |
| 5                                     | 130 | 1              | 6              | $\overline{2}$ | $\overline{4}$ | 16           |
| 6                                     | 190 | 5              | 12             | 11             | $\mathbf{1}$   | 1            |
| 7                                     | 162 | 3              | 9              | 6,5            | 2,5            | 6,25         |
| 8                                     | 172 | $\overline{4}$ | 11             | 8,5            | 2,5            | 6,25         |
| 9                                     | 120 | $\overline{2}$ | $\overline{4}$ | 4,5            | $-0,5$         | 0,25         |
| 10                                    | 150 | 3              | 8              | 6,5            | 1,5            | 2,25         |
| 11                                    | 170 | 5              | 10             | 11             | $-1$           | 1            |
| 12                                    | 112 | $\mathbf{1}$   | 3              | $\overline{2}$ | $\mathbf{1}$   | $\mathbf{1}$ |
| $\sum$                                |     |                |                |                |                | 69,5         |

*Таблица 2. Расчет значения d для критерия Спирмена*

Подставим известные значения в формулу:

$$
r_s = 1 - 6 \cdot \frac{69,5}{12(144-1)} = 0,76.
$$

Получена умеренная положительная связь между двумя признаками.

4. Зададимся уровнем значимости  $p \le 0.05$  (уровень надежности 95%). По таблице расчетных значений находим критические значения для  $n=12$  при уровне достоверности  $p \leq 0.05$ .

 $r_{k0} = 0.58$ .

Сравним полученные результаты с табличными:

 $0.76 > 0.58$ , T.e.  $r_{s,3Mn} > r_{s,5Mn}$ .

В соответствии с правилом статистического вывода и с уровнем надежности 95% можно утверждать, что взаимосвязь между двумя признаками отлична от нуля, т.е. существует достоверная взаимосвязь между признаками Х и Ү.

5. По мере возрастания сложности задания теста возрастает и время, необходимое для его решения. (Этот вывод мы делаем на основании того, что получена прямая взаимосвязь, которая показывает, что увеличение одного признака согласовано с увеличением другого признака).

# Тема 8. Дисперсионный анализ

Дисперсионный анализ появился в связи с необходимостью проверки влияния нескольких переменных (факторов) на изучаемый признак. Прежние возможности экспериментальной проверки причинно-следственных гипотез предполагали попеременное исключение различных условий и выявление влияния одного фактора на изучаемый признак. Однако в начале XX в. идея системности определяла необходимость рассмотрения влияния не отдельного фактора, а соотношение различных факторов. При **ЭТОМ** трудность осуществления проверки подобных гипотез была связана с отсутствием методов обобщения полученных результатов и выявления тенденций на их основе. Для решения этой проблемы Рональдом Фишером в 1920 г. был предложен метод, получивший название дисперсионный анализ - ANOVA (ANalysis Of VAriance). Появление этого метода позволило проверять гипотезы о соотношении нескольких переменных и их влиянии на изучаемый признак. строить сложные  $\mathbf{M}$ трудоемкие экспериментальные планы (факторные, сбалансированные).

Проверка причинно-следственных гипотез предполагает создание специальных условий, когда мы изменяем одну переменную, чтобы зафиксировать изменения в другой переменной, при этом исключив, по влияние побочных переменных. возможности. Переменная. которая изменяется экспериментатором, получила название независимая переменная контролируемый фактор, в отличие от других - побочных -ИЛИ неконтролируемых, но оказывающих влияние на изучаемую (зависимую) переменную. Контролируемость переменной состоит в том, что задается определенный уровень фактора, т. е. определенная градация его изменения. В сравнительных экспериментальных планах уровни задаются как критерий для формирования выборочных значений. Уровней может быть задано два или более. Для сравнения результатов для трех и более уровней контролируемой переменной проводится дисперсионный анализ. Данный метод также допускает сравнение выборок при взаимодействии двух и более факторов.

#### Пример

В экспериментах Роберта Йеркса и Джона Додсона (1908 г.) у мышей вырабатывался навык, основанный на различении черного и белого. Были созданы два туннеля, отличающиеся цветом: в одном стены, потолок и пространство перед входом в него были выложены белым картоном, во втором – черным. Пол представлял проволочную сетку. Если мышь входила в белый туннель, то через сетку пропускался ток. Для того, чтобы исключить выбор туннеля от его месторасположения, белый и черный туннели менялись местами случайным образом от пробы к пробе. С каждым животным проводилось в день по 10 проб. Тренировки продолжались до тех пор, пока животное не переставало совершать ошибок в течение трех дней.

Разным мышам подавали ток различной силы (независимая переменная). Он измерялся в условных «единицах стимуляции». Слабый уровень (125 единиц) почти не замечался мышью. Сильный стимул (500 единиц) был достаточно неприятным. Средний уровень составлял 300 единиц. В качестве зависимой переменной было выбрано количество проб, необходимое для достижения критерия научения.

В результате было выделено, что минимальное количество проб, необходимое для научения (80), было получено при промежуточном уровне независимой переменной. При слабой и сильной стимуляции количество проб было заметно выше.

То, что были заданы три уровня, позволило выявить данное соотношение, которое является нелинейным. Если бы проводилось сравнение количества проб при сильном и слабом ударе, то различия вряд ли удалось бы получить.

Позже Йеркс и Додсон повторили свой эксперимент, введя новые условия, затруднявшие и облегчавшие различение стимулов. Различение облегчали, сокращая доступ света в черный туннель и делая его еще чернее, а затрудняли, сокращая доступ света в белый туннель, так что он походил на черный.

Затем отдельным группам мышей давали задачи с легким различением (при пяти разных уровнях электроудара) и с трудным различением (четыре уровня электроудара). По каждой группе определяли количество проб, необходимых для достижения критерия успешного решения задач. Результаты эксперимента представлены на рис. 8.1.

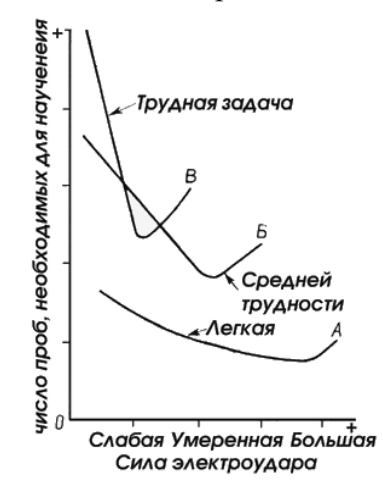

Рис. 8.1. Соотношение силы электроудара и успешности научения при различных уровнях трудности задач [по Пиаже. с. 124]

Выделяются следующие закономерности: при всех уровнях интенсивности электроударов быстрее всего научение протекало в тех случаях, когда различать туннели было легко. Можно говорить о том, что сильные удары приводят, по сравнению со слабыми, к более быстрому научению. Однако в этом эксперименте было выявлено взаимодействие между двумя независимыми переменными: силой удара и трудностью различения. Для разного уровня различения можно выделить силу электроудара, при котором научение происходит быстрее всего. Решение задачи трудной различимости наступает при слабом электроударе. С увеличением силы электроудара делается больше ошибок и тем самым необходимо большее количество проб для научения. Для задач средней трудности минимальное количеств проб приходится на умеренную силу электроудара, повышение силы приводит к увеличению проб. Для решения задачи легкой различимости результаты продолжаются улучшаться и при сильных электроударах. Таким образом, для каждой степени трудности выполняемого задания существует оптимальная сила активации, при которой задание будет выполняться эффективно (меньше проб). Оптимальная сила напряжения, способствующая хорошему научению, должна понижаться с увеличением трудности задачи. Данная закономерность получила название «оптимум мотивации», или закон Йеркса-Додсона [по 9, с. 128,163].

Идея дисперсионного анализа основана на том, что изменения в зависимой переменной могут быть определены несколькими причинами: изучаемой переменной, изменчивостью, изменчивостью обусловленной влиянием факторов (независимых переменных), а также уникальностью каждого случая (ошибка наблюдений, влияние неучтенных факторов и т.п.). Уникальность каждого случая при организации исследования необходимо сводить к минимуму через создание специальных условий, подбор валидных измерительных средств, нивелирование субъективного фактора и т. п.

Проверка влияния фактора на зависимую переменную заключается в том, чтобы сопоставить изменчивость самой переменной с изменчивостью, вызванной фактором, т.е. на основе сопоставления дисперсий. Для описания различных видов дисперсий вводится определенная терминология. Различают внутригрупповую и межгрупповую дисперсию.

Внутригрупповая дисперсия рассматривается как разброс значений внутри групп, обусловленный влиянием случайного фактора и не зависящий от влияния контролируемого фактора, в связи с чем ее еще называют случайной или остаточной. Межгрупповая дисперсия как различие средних значений между группами, разделенными по уровням фактора. Отражает не случайную, а систематическую изменчивость значений, возникающих под

влиянием изучаемого фактора. Чтобы сделать вывод о влиянии фактора, межгрупповая дисперсия должна превышать внутригрупповую дисперсию.

На основании этих идей выдвигаются статистические гипотезы.

Основная (нулевая) гипотеза состоит в утверждении сходства средних значений зависимой переменной в разных условиях (уровнях фактора).

Альтернативная гипотеза состоит в том, что среднее выборки при одном условии (уровне фактора) отличается от средних других выборок.

Таким образом, предполагается, что значения выборок изучаемого признака взяты из одной генеральной совокупности, что задает сходство средних между выборками. При этом если наблюдаются различия между группами, то эти различия могут быть объяснены фактором, который лежит в основе разбиения на группы.

Проведение дисперсионного анализа предполагает ряд допущений о свойствах и параметрах случайной величины.

Первое допущение связано с тем, что значения признаков в каждой группе, выделенной по уровню фактора, были нормально распределены, что позволяет описать различия выборочных значений двумя параметрами: средним и дисперсией. В связи с этим данный метод относится к параметрическим. B последующем исследования показали, что дисперсионный анализ имеет слабую чувствительность к нарушению нормальности распределения [11, с. 13].

Второе допущение связано с равенством дисперсий. Нарушения этого допущения могут быть компенсированы при условии одинаковости объемов выборок или их незначительном различии и при достаточно большом объеме выборок [6]. При различии объема выборок по разным градациям фактора необходима проверка однородности дисперсий. В случае заметного различия лисперсий можно воспользоваться непараметрическими аналогами дисперсионного анализа (критерий H Краскала-Уоллиса и  $\chi^2$  Фридмана).

Третье допущение связано с независимостью выборочных данных, т. е. по результатам одних наблюдений мы не можем предсказать результаты других. Данное условие соблюдается при случайном отборе.

чтобы **ANOVA** необходимо. Для расчета контролируемые (независимые) переменные были представлены качественно, т.е. была проведена группировка данных. Изучаемая (зависимая) переменная должна быть представлена в метрической шкале.

Существует несколько вариантов проведения дисперсионного анализа. Различают однофакторный дисперсионный анализ (ANOVA), дисперсионный анализ с повторными измерениями, многофакторный анализ и многомерный анализ (Multivariate Analysis of Variance, MANOVA).

*Однофакторный дисперсионный анализ* заключается в изучении влияния одного фактора на зависимую переменную. В качестве примера можно выделить ситуацию, когда оценивается влияние формы предъявления информации (зрительно, вербально, в виде схемы) на ее запоминание.

*Многофакторный дисперсионный анализ* предполагает оценку влияния нескольких факторов: двух, трех и более. При большом количестве факторов экспериментальные схемы становятся очень трудоемкими. Данный вариант дисперсионного анализа позволяет проверять гипотезы о влиянии каждого фактора в отдельности (так называемый главный эффект) и оценивать влияние взаимодействия (совместное действие) данных факторов. Предположим, что запоминание информации различно при разном способе ее предъявления в разных возрастах. В данном случае рассматриваются уже два фактора: возраст и форма предъявления информации. Вполне вероятно, что в ходе такого исследования будут обнаружены не главные эффекты (влияние отдельно каждого фактора), а их взаимодействие. Взаимодействие может проявиться в том, что дети дошкольного возраста будут лучше запоминать информацию при вербальном и зрительном предъявлении, взрослые, возможно, лучше запоминают при предъявлении информации в схемах. Можно взять и другие градации возраста и при этом добавить еще один фактор для выяснения факторов, определяющих запоминание информации, например, тип профессиональной деятельности.

*Дисперсионный анализ с повторными измерениями* применяется в том случае, если при различных уровнях фактора оценивается одна и та же группа испытуемых. В данном случае необходимо учитывать индивидуальные особенности отдельного испытуемого, что вносит изменения в оценку дисперсии значений зависимой переменной. Данный вариант дисперсионного анализа для рассматриваемого случая мог быть использован в том случае, если каждый испытуемый определенного возраста запоминал информацию при всех трех формах предъявления.

*Многомерный дисперсионный анализ* применяется в том случае, если мы имеем дело сразу с несколькими зависимыми переменными, которые

предполагаются связанными, и влияние факторов оценивается на всю совокупность зависимых переменных как на одну многомерную переменную. Если они рассматриваются как независимые, то в таком случае необходимо провести ANOVA отдельно для каждой зависимой переменной. Данная модель дисперсионного анализа в нашем примере предъявления информации на запоминание могла быть применена в том случае, если запоминание информации оценивалось через измерение времени ее воспроизведения, количество ошибок, последовательность воспроизведения.

## Однофакторный дисперсионный анализ

Основной целью дисперсионного анализа является исследование влияния фактора на зависимую переменную. Оценка происходит путем определения значимости различия между средними градациями фактора.

#### Пример

При оценке влияния возраста на ожидания, которые человек для себя выделяет, олнофакторный лисперсионный анализ. (Ожилания был проведен были представлены в виде баллов: чем выше балл, тем более высокие ожидания). Результаты представлены в виде графика. Вверху дано значение  $F$  (критерий Фишера).

В скобках после критерия F отмечены степени свободы: первое значение - число степеней своболы градаций фактора – 3, второе значение – число степеней свободы объектов анализа - 96. Для оценки значимости влияния фактора необходимо обратить внимание на уровень достоверности, которому соответствует полученное значение F.

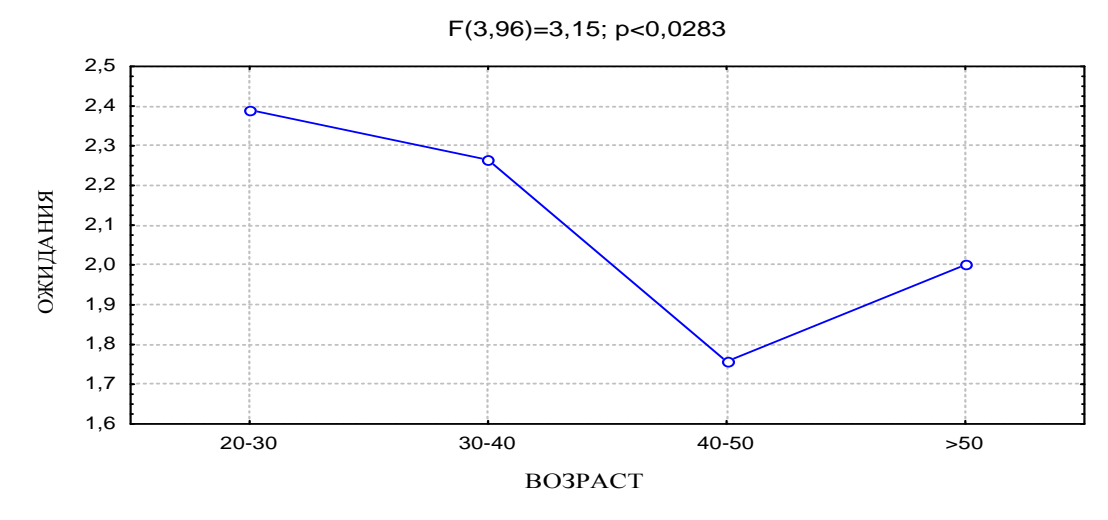

Рис. 8.2. Изменения ожиданий в зависимости от возраста

Если мы задаемся уровнем значимости  $p\leq 0.05$ , то в таком случае мы отклоняем основную гипотезу и принимаем альтернативную, т.к. полученный  $p<0,0283$  меньше заданного уровня. Альтернативная гипотеза утверждает, что различия ожиданий в зависимости от возраста неслучайны. Возрастные особенности определяют оценку ожиданий. На основании графика можно увидеть, как они изменяются: с возрастом они падают. Чем старше становится человек, тем меньше у него ожиданий, пик приходится на возраст в 40-50 лет, а потом ожидания возрастают.

Однофакторный дисперсионный анализ направлен на проверку гипотезы о влиянии фактора на зависимую переменную. Он позволяет выявить изменчивость зависимой переменной при разных уровнях фактора.

При этом для проведения оценки изменчивости признака под воздействием фактора необходимо соблюдение определенных требований: случайными выборки ДОЛЖНЫ быть  $\mathbf{M}$ независимыми, дисперсии статистически не должны различаться - либо объем выборок одинаков, либо достаточно большой. Численность выборок должна составлять не меньше 5 случаев. Каждая выборка соответствует одному уровню фактора.

Оценка влияния происходит путем разложения изменчивости признака на две составляющие: внутригрупповую изменчивость, связанную со случайными явлениями, и межгрупповую изменчивость, связанную с уровнями фактора. В качестве показателя изменчивости используется сумма квадратов отклонения значения признака от среднего, обозначаемая SS (Sum of Sauares).

Полная (общая) сумма квадратов является показателем общей изменчивости зависимой переменной и соответственно равна cymme межгрупповой и внутригрупповой сумм квадратов:

$$
SS_{total} = SS_{wg} + SS_{bg},\tag{8.1}
$$

где  $SS_{we}$  – внутригрупповая сумма квадратов,  $wg$  – within group – внутри группы,  $SSbg$  – межгрупповая изменчивость,  $bg$  – between group – между группами.

Полную сумму квадратов также можно рассматривать как сумму квадратов отклонений всех выборочных значений от общего среднего:

$$
SS_{total} = \sum (x_{ii} - M)^2, \tag{8.2}
$$

где  $x_{ii}$  – значение по группе относительно определенного уровня фактора, т.е. сумма квадратов всех отклонений значений выборок от среднего.

Межгрупповая сумма квадратов является показателем изменчивости между *k* группами (каждая численностью *n*) или рассеиванием по факторам:

$$
SS_{bg} = \sum_{j}^{k} n(M_j - M)^2,
$$
\n(8.3)

где *M<sup>j</sup>* — среднее значение для группы *j*.

Для оценки доли дисперсии зависимой переменной, обусловленной влиянием фактора, можно вычислить коэффициент детерминации  $R^2$ :

$$
R^2 = \frac{SS_{bg}}{SS_{total}}\,. \tag{8.4}
$$

Коэффициент детерминации показывает, какая часть полной дисперсии объясняется влиянием фактора. Данный коэффициент принимает значения от 0 до 1. Чем больше этот показатель, тем больше влияние изучаемого фактора на дисперсию зависимой переменной. Если умножить полученное значение на 100, то можно выразить изменчивость дисперсии в процентах.

Внутригрупповая сумма квадратов является показателем случайной изменчивости:

$$
SS_{wg} = SS_{total} - SS_{bg} = \sum_{j=1}^{k} \sum_{i=1}^{n} (x_i - M_j)^2,
$$
\n(8.5)

где *x<sup>i</sup>* – значение по одной из групп, *M*j – среднее по выборке.

На величину суммы квадратов влияют численность и количество сравниваемых групп. Для сопоставления межгрупповой и внутригрупповой изменчивости используются средние квадраты – *MS* (Mean of Squares).

Каждая сумма квадратов характеризуется своим числом степеней свободы *df* (degrees of freedom). Общее число степеней свободы соответствует общей сумме квадратов:

 $df_{total} = N-1$ .

Число степеней свободы для межгрупповой суммы квадратов определяется как число уровней фактора (количества выборок):

 $df_{bg} = k-1$ .

Число степеней свободы для внутригрупповой суммы квадратов определяется как разница между количеством анализируемых случаев и количеством уровней фактора:

$$
df_{wg} = N-k = df_{total} - df_{bg}.
$$

После определения степеней свободы вычисляются средние квадраты:

$$
MS_{bg} = \frac{SS_{bg}}{df_{bg}} - \text{мектрупповой средний квадрат},
$$
\n
$$
MS_{wg} = \frac{SS_{wg}}{df_{mg}} - \text{внутригрупповой средний квадрат}.
$$
\n(8.7)

Данные средние квадраты представляют дисперсии. Межгрупповая дисперсия показывает, насколько различаются средние по выборкам. Если средние одинаковы, то она равняется нулю. Чем больше значение  $MS_{be}$ , тем сильнее различаются средние. Эта дисперсия является мерой разброса выборочных значений вследствие влияния фактора. Внутригрупповая дисперсия показывает однородность выборочных значений, насколько неучтенным осталось влияние иных причин. Для оценки влияния фактора эти две дисперсии необходимо сопоставить. Математически это можно выразить через F-отношение или критерий Фишера.

$$
F_{\theta} = \frac{MS_{b_g}}{MS_{w_g}}
$$
 для степеней свободы  $df_{bg} = k - 1$ ,  $df_{wg} = N - k$ . (8.8)

Для принятия или отклонения основной гипотезы необходимо определить критическое значение F-критерия для уровня достоверности р, рассчитанное на основе F-распределения. Если  $F_a \geq F_{\kappa n}$ , то отклоняется основная гипотеза и принимается альтернативная о различии в выборочных значениях вследствие влияния фактора. При  $F_3 < F_{\kappa p}$  принимаем основную гипотезу о равенстве средних в выборках.

Результаты дисперсионного анализа принято представлять в виде таблицы.

Таблица 8.1 Ппедставление пезультатов однофактопного диспепсионного анализа

| преоставление результатов обновливрного оисперсионного анализа |              |         |           |              |  |  |  |  |  |  |
|----------------------------------------------------------------|--------------|---------|-----------|--------------|--|--|--|--|--|--|
| Источник вариации                                              | Сумма        | Степени | Средний   | Значение $F$ |  |  |  |  |  |  |
|                                                                | квадратов    | свободы | квадрат   |              |  |  |  |  |  |  |
| Межгрупповая                                                   | $SS_{bg}$    | $k-1$   | $MS_{bq}$ |              |  |  |  |  |  |  |
| Внутригрупповая                                                | $SS_{wg}$    | N–k     | $MS_{wg}$ |              |  |  |  |  |  |  |
| Общая                                                          | $SS_{total}$ | $N-1$   |           |              |  |  |  |  |  |  |

Если отклоняется основная гипотеза и принимается альтернативная, то необходимо узнать, средние каких выборок значимо отличаются от других. Попарное сравнение, например, с помощью критерия Стьюдента t неприменимо, т. к. при попарном сравнении средних множества выборок возрастает ошибка первого рода. В таком случае применяется модифицированный Фишером критерий *t-*Стьюдента либо критерий Шеффе.

Модифицированный критерий Стьюдента и критерий Шеффе рассчитываются одинаково, по-разному находится критическое значение:

$$
t = \frac{M_1 - M_2}{\sqrt{\frac{MS_{wg}}{n_1} + \frac{MS_{wg}}{n_2}}},
$$
\n(8.9)

где *М<sup>1</sup>* и *М2* – сравниваемые средние значения выборок, *n<sup>1</sup>* и *n2* – объем сравниваемых групп.

Критическое значение по более строгому методу Шеффе находится на основе критического значения *F*-критерия:

$$
t_{Shxp} = \sqrt{F_{\kappa p}(k-1)}\,,\tag{8.10}
$$

где *k* – число уровней фактора.

Сравнить средние можно также с помощью графических способов. Строится график средних значений, который облегчает интерпретацию факторного эффекта.

Выделим последовательность шагов для нахождения значения *F*критерия.

1. Находим средние значения для каждой выборки.

2. Определяем среднее значение для всех групп.

3. Рассчитываем по формулам межгрупповую и внутригрупповую суммы квадратов.

4. Находим по формулам степени свободы.

5. Рассчитываем межгрупповые и внутригрупповые средние квадраты.

6. Находим значение Фишера F.

7. По таблице критических значений определяем для степеней свободы критическое значение F.

8. Сравниваем рассчитанное значение с критическим и принимаем решение о верности или ложности основной гипотезы.

9. В случае отклонения основной гипотезы проводим множественный сравнительный анализ с помощью модифицированного критерия Стьюдента.

10. Проводим интерпретацию полученных результатов.

# Пример

Предположим, проводилось исследование, направленное на оценку влияния денежного вознаграждения на решение задач [по 9]. Для проверки поставленной гипотезы были выделены различные уровни денежной награды (от незначительной до достаточно большой). Были сформированы 6 групп по пять человек. Испытуемым, разделенным по уровню денежной награды, предлагались разные задачи и фиксировалось количество решенных задач. Результаты проведенного эксперимента представлены в таблице 8.2.

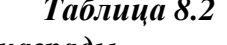

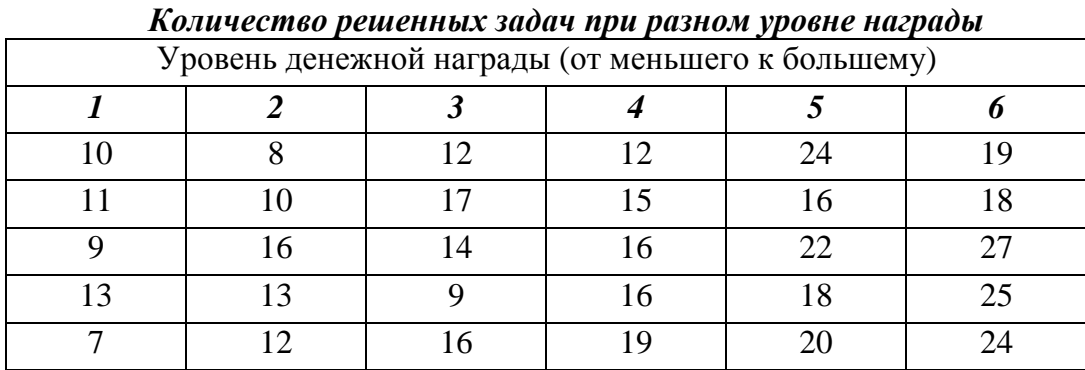

Проверим гипотезу об изменении количества решенных задач при разных уровнях денежной награды на уровне достоверности  $p \leq 0.01$ 

Найдем средние значения для каждого уровня по формуле 8.3:

$$
M_{I}=(10+11+9+13+7)/5=10.
$$
  
\n
$$
M_{2}=(8+10+16+13+12)/5=11,8.
$$
  
\n
$$
M_{3}=(12+17+14+9+16)/5=13,6.
$$
  
\n
$$
M_{4}=(12+15+16+16+19)/5=15,6.
$$
  
\n
$$
M_{5}=(24+16+22+18+20)/5=20.
$$
  
\n
$$
M_{6}=(19+18+27+25+24)/5=22,6.
$$
  
\nPaccurraem ofuue cpeghee  $M=(M_{I}+M_{2}+M_{3}+M_{4}+M_{5}+M_{6})/6.$   
\n
$$
M=(10+11,8+13,6+15,6+20+22,6)/6=15,6.
$$

Вычислим суммы квадратов:

#### Таблица 8.3

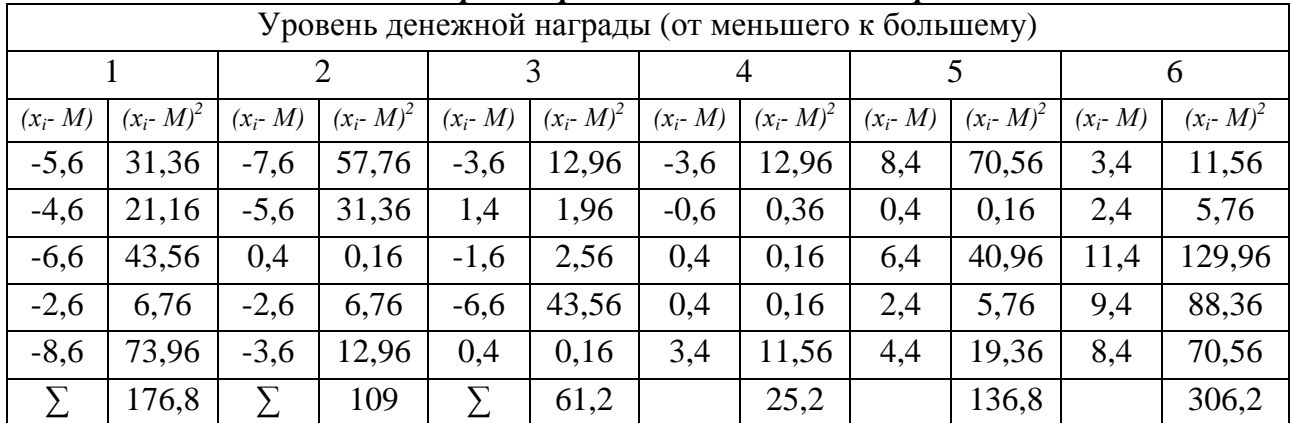

Расчет квадратов различий значений от среднего

По формуле 8.2 найдем  $SS_{total}$ :  $SS_{total} = 176,8 + 109 + 61,2 + 25,2 + 136,8 + 306,2 = 815,2$ . По формуле 8.3 вычисляем  $SS_{bg}$ :  $SS_{bo} = 5 \cdot [(10-15,6)^2 + (11,8-15,6)^2 + (15,6-15,6)^2 + (20-15,6)^2 + (22,6-15,6)^2] =$  $= 5(31.36 + 14.44 + 4 + 0 + 19.36 + 49) = 5(118.16 = 590.8)$ 

Находим внутригрупповую изменчивость по формуле 8.5:

$$
SS_{we} = 815,2 - 590,8 = 224,4.
$$

Определяем степени свободы  $df_{bg} = 6 - 1 = 5$ .  $df_{wg} = 30 - 6 = 24$ .

Вычисляем средние квадраты по формулам 8.6 и 8.7:

$$
MS_{bg} = \frac{590,8}{5} = 118,16.
$$

$$
MS_{wg} = \frac{224.4}{24} = 9,35.
$$

Вычисляем F-отношение по формуле 8.8:

$$
F = \frac{118,16}{9,35} = 12,64.
$$

Определим уровень значимости. По таблице 12 критических значений (Приложение 2) для уровня значимости  $p \le 0.01$  и для степеней свободы  $df_{\text{unc}} = 5$  и  $df_{\text{tau}}=24$  критическое значение равно  $F=3,90$ . Дополнительно вычисляем коэффициент детерминации:

$$
R^2 = \frac{590,8}{815,2} = 0.72
$$

Представим результаты в виде таблицы дисперсионного анализа.

#### Таблица 8.4

| Сумма     | Степени | Средний | Значение |        |
|-----------|---------|---------|----------|--------|
| квадратов | свободы | квадрат |          |        |
| 590,8     |         | 118,16  | 12,64    | < 0.01 |
| 224,4     | 24      | 9,35    |          |        |
| 815,2     | 29      |         |          |        |
|           |         |         |          |        |

Результаты однофакторного дисперсионного анализа

 $R^2=0.72$ . 72% изменчивости данных обусловлено факторным эффектом, что свидетельствует о существенном влиянии фактора на зависимую переменную.

Принимаем статистическое решение. Рассчитанное значение превышает критическое значение. Следовательно, отклоняем нулевую гипотезу на уровне  $p$ <0.01. Выявлено статистически значимое различие в количестве решаемых задач при различных уровнях денежной награды.

Для выявления различий построим график по средним значениям.

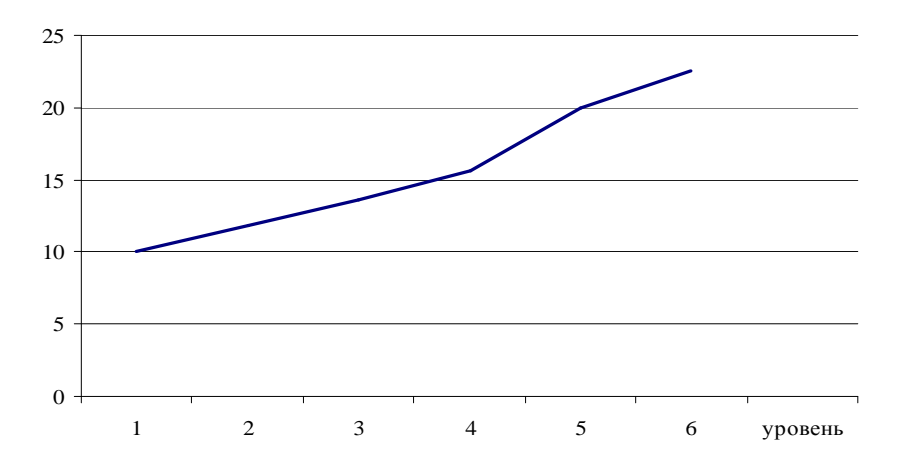

Рис. 8.3 Среднее количество решенных задач при разном уровне денежного вознаграждения

На основании графика можно выделить, что количество решенных задач увеличивается с увеличением денежной награды. Для выявления различий между уровнями фактора проведем сравнение групп с помощью критерия Шеффе (формула 8.9).

Т.к. у нас 6 уровней, то всех возможных сравнений между группами будет 15. Индекс критерия показывает, между какими группами проводится сравнение: если стоит 12, то сравниваются 1 и 2 группы.

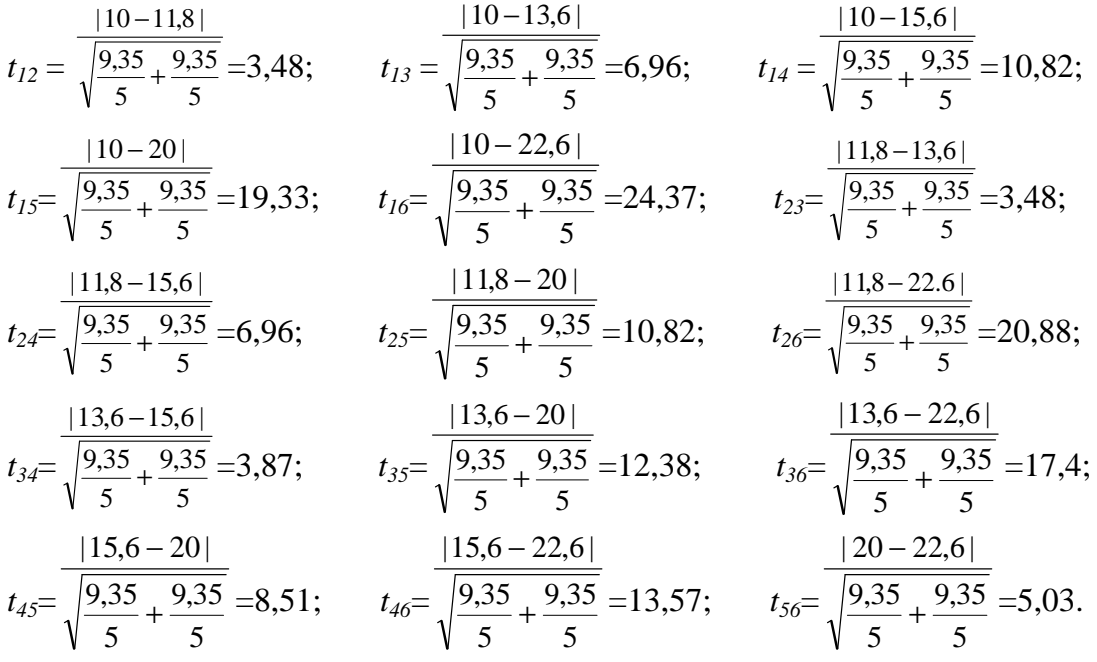

Вычислим критическое значение *t*-Шеффе по формуле 8.10:

Для р  $p \le 0.01$  и степеней свободы  $df_{\text{uncu}} = 5$  и  $df_{\text{max}} = 24$  критическое значение равно  $F=3,90.$   $t_{wp}=\sqrt{3,90\cdot(6-1)}=4,41.$ 

Сопоставляем полученные значения с критическим: если эмпирическое значение превосходит критическое, то отклоняем основную гипотезу.

Мы видим, что различия не выявлены при сопоставлении 1 и 2 групп, 2 и 3 групп, 3 и 4 групп. В остальных случаях выявлены значимые различия. Таким образом, изменение денежного вознаграждения на величину между данными уровнями не приводит к изменению количества решенных задач, однако при увеличении на несколько уровней различия становятся значимыми. Также интересным является результат, что различия выявлены между 4 и 5, 5 и 6 группами. Увеличение вознаграждения при высоких суммах приводит к большим различиям в выполнении задания, даже если это различие остается неизменным при различных уровнях.

Провести однофакторный дисперсионный анализ можно с помощью средств Excel.

Данная опция находится в Анализе данных… Заходим в меню *Сервис*, выбираем *Анализ данных…* Раскроется окно со списком *Инструментов анализа*. В этом списке находим средство *Однофакторный дисперсионный анализ*. Проведем данный анализ на рассмотренном примере. Значения выборок представлены в отдельных столбцах. В диалоговом окне заполняем *Входной интервал* в виде одного диапазона ячеек (Рис. 8.4). В случае, когда выборки имеют разные объемы, диапазон задается в соответствии с наибольшей выборкой и неизбежно содержит пустые ячейки. Средство правильно определяет объемы выборок.

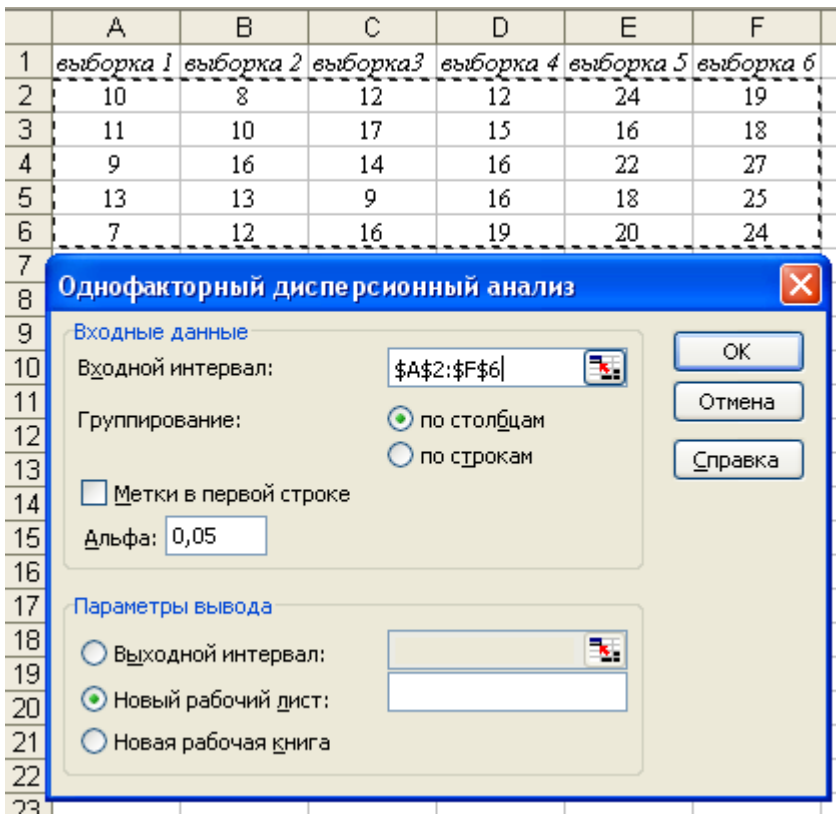

Рис. 8.4. Исходные данные (по данным табл.8.2) и диалоговое окно

Выбираем, куда будут выводиться результаты. Если отмечаем новый рабочий лист, то результаты анализа будут выводиться на отдельный рабочий лист, который автоматически вставится в текущую рабочую книгу.

В строке *Альфа* отмечаем уровень достоверности, на котором будет проверяться статистическая гипотеза. По умолчанию стоит 0,05.

На рис 8.5 представлены результаты, выводимые средством *Однофакторный дисперсионный анализ*. Они представлены в виде двух таблиц, озаглавленных ИТОГИ и Дисперсионный анализ. В таблице ИТОГИ выводятся основные статистические характеристики выборок: в столбце Счет – объемы выборок, в столбце *Сумма* – суммы выборочных значений, в столбцах *Среднее и Дисперсия* – соответственно, выборочные средние значения и дисперсии.

Значения в столбцах Дисперсионный анализ соответствуют представленным результатам. В *F* критическое приводится критическое значение *t*, рассчитанное в соответствии с заданным уровнем достоверности (параметр *Альфа*). Сопоставляя рассчитанное и критическое значения *F*, принимаем решение о принятии или отклонении основной (нулевой) гипотезы.

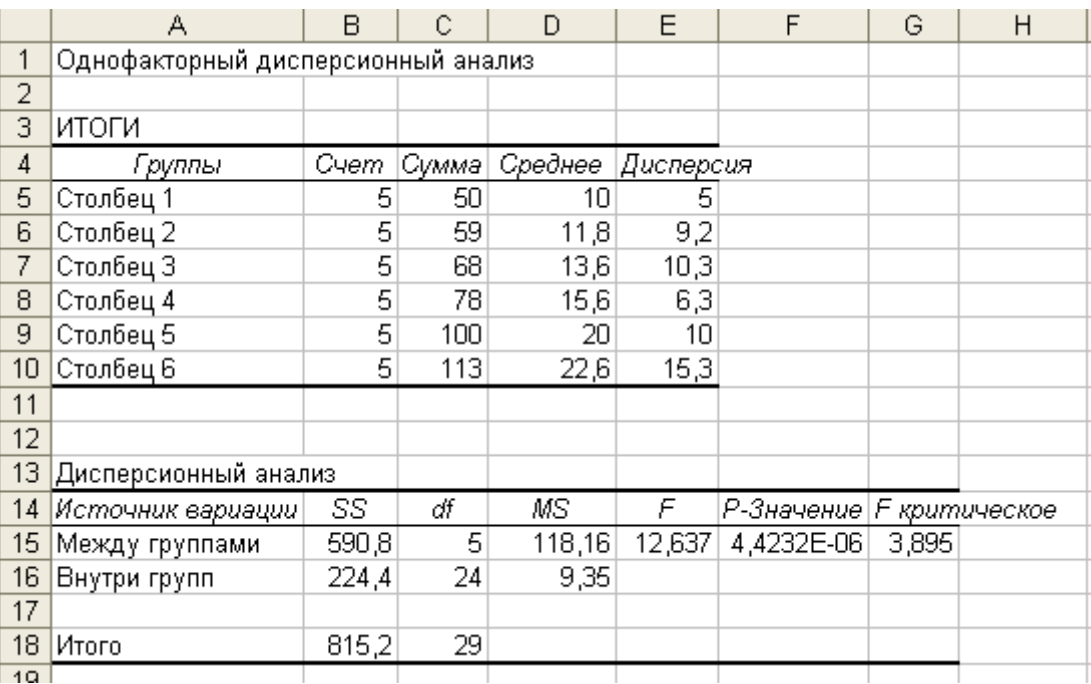

Рис. 8.5. Результат вычислений

Выведенные данные совпадают с рассчитанными нами выше значениями.

В случае нарушения равенства дисперсий можно использовать непараметрический аналог ANOVA критерий Краскала-Уоллиса *Н*.

## **Многофакторный дисперсионный анализ**

Многофакторный ANOVA применяется для оценки влияния нескольких факторов на зависимую переменную. Многомерный анализ не меняет общую логику дисперсионного анализа, а лишь несколько усложняет ее, поскольку помимо оценки влияния факторов проводится оценка их совместного действия на зависимую переменную.

Данные, которые обрабатываются дисперсионным анализом, обозначают в соответствии с количеством факторов и их уровней. Если производится оценка влияния двух факторов, первый из которых имеет 2 уровня, а второй – 3, то схема факторного плана обозначается 2×3. Обозначение 3×3×4 показывает, что оценивается взаимодействие трех факторов, первый из которых имеет 3 уровня, второй также 3, а третий – 4 уровня.

В психологических и педагогических исследованиях учет факторного взаимодействия представляет важное значение для понимания условий, при которых могут наблюдаться существенные изменения в изучаемом явлении. Очень часто при оценке отдельно взятых факторов изменений может не наблюдаться, но при условии наличия еще одного фактора могут быть выявлены эффекты, определяемые совместным действием изучаемых факторов. Данные возможности построения эксперимента и анализа данных позволяют получать зачастую более интересные результаты исследования. Например, проверить возможности развивающей программы при определенных условиях: для детей разного пола, разных возрастных групп, с разным уровнем мотивации, способностями и пр.

*Пример* двухфакторного дисперсионного анализа.

М. Цзи (1978 г.) изучал влияние специальных знаний на запоминание информации. Детям 10-летнего возраста, хорошо игравшим в шахматы, и взрослым, новичкам в данной игре, необходимо было запомнить расположение фигур на доске, т.е. каким оно может быть при нормальной игре, и восстановить его после того как фигуры будут убраны. В другой серии необходимо было запомнить стандартную серию чисел.

Данная схема эксперимента представляет собой план  $2^{\times}2$ . Первым фактором A была задача: запоминание расположения шахматных фигур и запоминание числового ряда. Вторым фактором В был возраст: дети, хорошо играющие в шахматы, и взрослые, не умеющие играть в шахматы.

В результате было выявлено сильное взаимодействие факторов. Специальные знания, такие как умение играть в шахматы, облегчают запоминание, относящиеся к этой области информации, но не оказывают большого влияния на запоминание чисел. Взрослые, не умеющие играть в шахматы, запоминают меньше фигур, но в запоминании чисел проявляют себя успешно [35, с. 95].

Общая структура исходных данных предполагает отнесение каждого случая к определенному уровню каждого фактора (табл. 8.5).

Таблина 8.5

|                | Treadonate bunnale on milocomephoco buenepeubhnoco ununusu |                                     |          |                  |              |  |  |  |  |  |  |
|----------------|------------------------------------------------------------|-------------------------------------|----------|------------------|--------------|--|--|--|--|--|--|
| $N_2$          |                                                            | $X_1$ (Фактор 1)   $X_2$ (Фактор 2) |          | $X_k$ (Фактор k) | Y (Зависимая |  |  |  |  |  |  |
|                |                                                            |                                     | $\cdots$ |                  | переменная)  |  |  |  |  |  |  |
|                |                                                            | $x_{21}$                            |          | $x_{k1}$         | 45           |  |  |  |  |  |  |
| $\overline{2}$ | 3                                                          | $x_{22}$                            |          | $x_{k2}$         | 24           |  |  |  |  |  |  |
| 3              | 3                                                          | $x_{23}$                            |          | $x_{k3}$         | 36           |  |  |  |  |  |  |
| $\overline{4}$ | ↑                                                          | $x_{24}$                            |          | $x_{k4}$         | 41           |  |  |  |  |  |  |
| 5              | 2                                                          | $x_{25}$                            |          | $x_{k5}$         | 29           |  |  |  |  |  |  |
| $\cdots$       |                                                            |                                     |          |                  |              |  |  |  |  |  |  |
|                |                                                            |                                     |          |                  |              |  |  |  |  |  |  |
| N              |                                                            | $x_{2n}$                            |          | $x_{kn}$         | 31           |  |  |  |  |  |  |

Исходные данные для многомерного дисперсионного анализа

При планировании эксперимента важно выделить группы по уровню факторов таким образом, чтобы были представлены различные сочетания факторов, т. е. каждому уровню одного фактора соответствовало одинаковое количество уровней другого фактора. План анализа соотношения уровней факторов удобно представлять в виде таблицы сопряженности, которая отражает сочетание уровней факторов (табл. 8.6).

Таблица 8.6

| Дисперсионный комплекс для плана 4 $\times$ 3 |              |          |          |          |          |  |  |  |  |
|-----------------------------------------------|--------------|----------|----------|----------|----------|--|--|--|--|
| $\Phi$ актор $B$                              |              |          |          |          |          |  |  |  |  |
| (уровни)                                      |              |          |          |          |          |  |  |  |  |
|                                               | $M_{II}$     | $M_{2I}$ | $M_{31}$ | $M_{41}$ | $M_{BI}$ |  |  |  |  |
|                                               | $M_{12}$     | $M_{22}$ | $M_{32}$ | $M_{42}$ | $M_{B2}$ |  |  |  |  |
|                                               | $M_{13}$     | $M_{23}$ | $M_{33}$ | $M_{43}$ | $M_{B3}$ |  |  |  |  |
|                                               | $M_{AI}$     | $M_{A2}$ | $M_{A3}$ | $M_{A4}$ | M        |  |  |  |  |
|                                               | $\mathbf{M}$ |          |          |          |          |  |  |  |  |

Математическая модель  $n$ -факторного дисперсионного анализа предполагает выделение двух основных вариаций зависимой переменной:

внутригрупповой, обусловленной случайными, неучтенными причинами, и межгрупповой, обусловленной влиянием факторов. В межгрупповой изменчивости выделяют ее составляющие: влияние (главный эффект) 1-го фактора, влияние 2*-*го фактора, влияние *n-*го фактора, а также взаимодействие попарно двух из анализируемых факторов, взаимодействие трех факторов и т.п. В связи с этим многофакторный ANOVA включает в себя проверку нескольких гипотез: влияние одного фактора, влияние второго фактора и т. п., взаимодействие факторов.

Понятие взаимодействия двух независимых факторов было введено Р. Фишером. Взаимодействие факторов предполагает оценку: одинаково ли влияние на зависимую переменную одного из факторов на всех уровнях другого фактора. Если это влияние неодинаково, то второй фактор каким-то образом опосредует влияние первого фактора, и можно говорить о существовании взаимодействия между ними.

Хорошим средством для выдвижения предварительных гипотез о взаимодействии является построение графика средних значений при разных уровнях факторов. Для рассмотрения взаимодействия между двумя факторами представим графически различные варианты соотношения факторов (рис. 8.6).

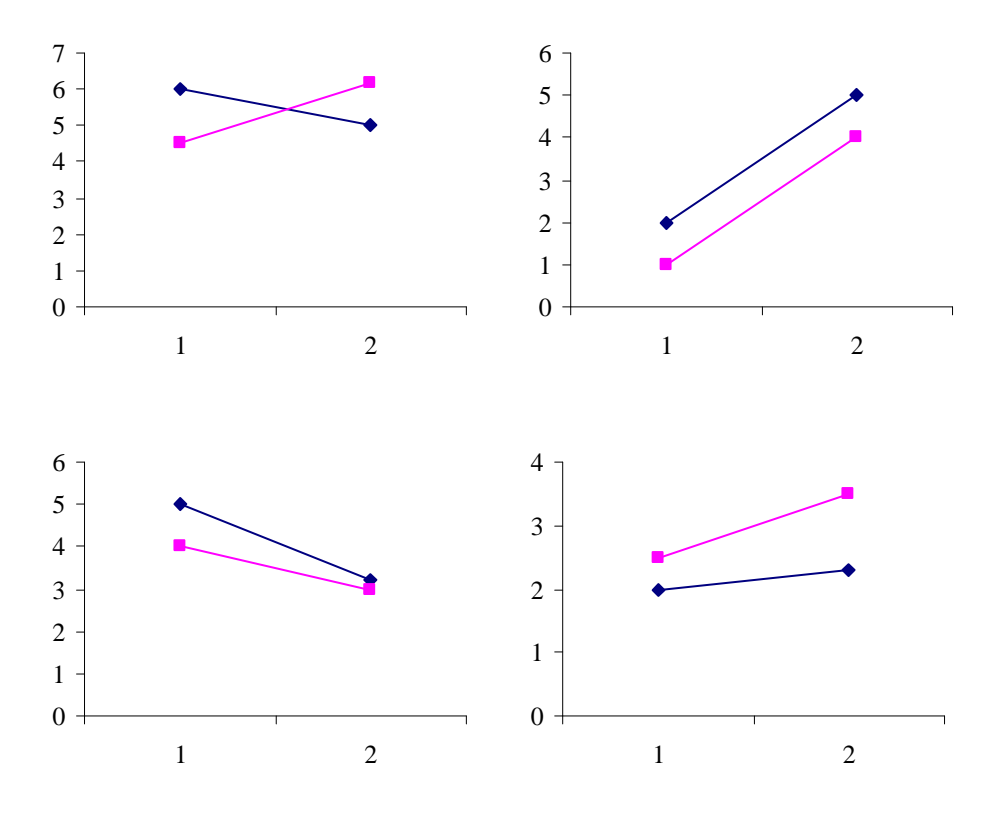

Рис. 8.6. Графики средних значений зависимой переменной при разных уровнях факторов *А* и *В*

Если кривые средних непараллельны, то можно предполагать наличие взаимодействия. Однако по графику можно переоценить либо недооценить факт межфакторного взаимодействия. Тем не менее после проведения дисперсионного анализа графическое отображение позволит понять, каким образом факторы взаимодействуют друг с другом, проинтерпретировать обнаруженное взаимодействие.

Представим описанные результаты, полученные М. Цзи в эксперименте по изучению влияния специальных знаний на запоминание фигуры, в виде графика.

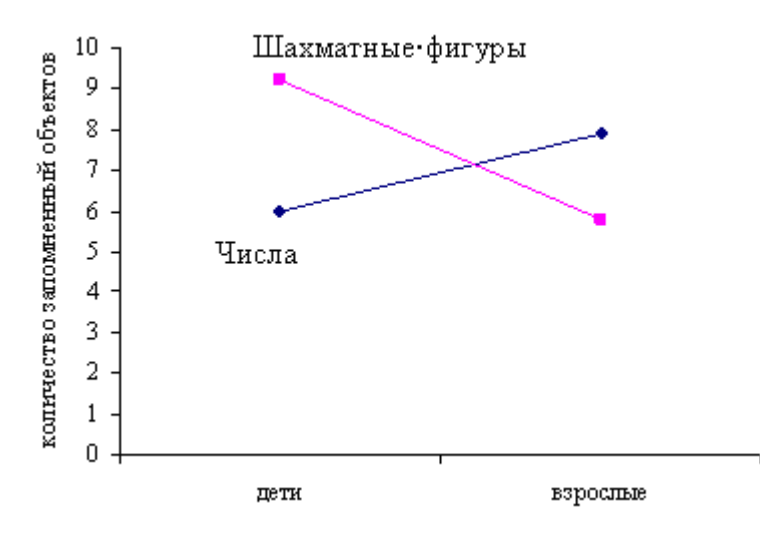

Рис. 8.7. Запоминание детьми и взрослыми шахматных фигур

На графике наглядно представлено взаимодействие двух факторов: Возраст и Задача. Можно выделить различия по уровню воспроизведенных объектов в зависимости от выполняемой задачи. Если бы **факторы** рассматривались отдельно, то различия были бы не столь ЯВНЫМИ. Присутствие одного фактора усиливает другой. Именно на обнаружение таких взаимодействий направлен многофакторный дисперсионный анализ.

Многофакторный дисперсионный анализ предполагает, ЧTO анализируемые выборочные значения распределены по нормальному закону, дисперсии. Выборки имеют одинаковые являются случайными  $\mathbf{M}$ независимыми. Значений в каждой выборке должно быть не менее 5.

Рассмотрим случай двухфакторного анализа, т. к. любое множество факторов можно свести к попарной оценке их взаимодействия.

Сформулируем статистические гипотезы, включающие в себя проверку влияния первого фактора (A), второго фактора (B) и их взаимодействия.

По фактору *А* основная статистическая гипотеза строится на утверждении о равенстве выборочных средних зависимой переменной для разных уровней фактора *А*, альтернативная – значимость различий средних выборок.

По фактору *В* основная гипотеза основана на утверждении о сходстве средних выборок, разделенных по уровням фактора *В*, альтернативная – о значимости различий средних.

Для взаимодействия факторов *А* и *В* выдвигается основная гипотеза: влияние фактора *А* на зависимую переменную одинаково при разных уровнях фактора *В*. Альтернативная гипотеза: влияние фактора *А* на зависимую переменную различно при разных уровнях фактора *В*.

Общая схема двухфакторного дисперсионного анализа принципиально не отличается от однофакторного и включает разложение общей изменчивости на внутригрупповую и межгрупповую:

$$
SS_{total} = SS_{bg} + SS_{wg}.\tag{8.1}
$$

Отличия связаны с тем, что в межгрупповую изменчивость входят изменчивости факторов в соответствии с проверяемой гипотезой:

 $SS_{be} = SS_A + SS_B + SS_{AB}$ , (8.11)

где *SSA* – сумма квадратов для фактора *А*, *SSB* – сумма квадратов для фактора *В*, *SSAB* – сумма квадратов взаимодействия факторов *А* и *В*.

Для каждого источника изменчивости вычисляются степени свободы, средние квадраты и *F*-отношения для проверяемых гипотез и определяются уровни значимости.

Рассмотрим вычисление *F*-отношения на примере одинакового объема выборок *n*. При разном объеме сопоставляемых выборок логика не меняется, но вычисления становятся более громоздкими.

Межгрупповые и внутригрупповые суммы квадратов вычисляются как составные общей (полной) суммы квадратов.

$$
SS_{total} = \sum_{i=1}^{N} (x_i - M)^2.
$$
 (8.12)

$$
SS_{bg} = \sum_{i=1}^{k} \sum_{j=1}^{l} n(M_{ij} - M)^2,
$$
\n(8.13)

где *k* – число уровней фактора *А*, *l* – число уровней фактора *В*, *Mij –*  среднее значение для *i* уровня фактора *А* и *j* уровня фактора *В*.

$$
SS_{wg} = SS_{total} - SS_{bg}.\tag{8.14}
$$

Отношение межгрупповой и общей суммы квадратов - коэффициент детерминации, показывающий долю общей дисперсии зависимой переменной, обусловленной совокупным влиянием факторов, рассчитывается, как и в однофакторном ANOVA:

$$
R^2 = \frac{SS_{bg}}{SS_{total}}.\tag{8.4}
$$

Чем больше показатель, тем больше дисперсия зависимой переменной обусловлена влиянием изучаемых факторов.

Межгрупповая сумма квадратов состоит из трех составляющих ее сумм квадратов: фактора A, фактора B и взаимодействия фактора A и B:

$$
SS_{bg} = SS_A + SS_B + SS_{AB}.\tag{8.11}
$$

Суммы квадратов для фактора А и В рассчитываются по следующим формулам:

$$
SS_A = l \cdot n \sum_{i=1}^{k} \left[ \frac{1}{l} \sum_{j=1}^{l} M_{ij} - M \right]^2 = l \cdot n [(M_{AI} - M)^2 + (M_{A2} - M)^2 + \dots + (M_{Ai} - M)^2], \quad (8.15)
$$
  

$$
SS_B = k \cdot n \sum_{i=1}^{l} \left[ \frac{1}{k} \sum_{j=1}^{k} M_{ij} - M \right]^2 = k \cdot n [(M_{BI} - M)^2 + (M_{B2} - M)^2 + \dots + (M_{ji} - M)^2]. \quad (8.16)
$$

Сумма квадратов взаимодействия фактора А и В рассчитывается как остаток межгрупповой суммы квадратов за вычетом сумм квадратов факторов  $A \cup B$ :

$$
SS_{AB} = SS_{bg} - SS_A - SS_B. \tag{8.17}
$$

Рассчитываем степени свободы для сумм квадратов:

для общей:  $df_{total} = N - 1$ , для фактора  $A: df_A = k - 1$ , для фактора  $B: df_B = l - 1$ , для взаимодействия факторов А И В:  $df_{AB} = df_A \times df_B$ , для внутригупповой:  $df_{wg} = df_{total} - df_A - df_B - df_{AB} = N - k \times l$ , для общей межгрупповой:  $df_{bg} = k \times l - 1$ .

Средние квадраты вычисляются делением сумм квадратов Ha соответствующие им числа степеней свободы согласно формуле 8.6 и 8.7:

$$
MS_A = \frac{SS_A}{df_A}; \qquad MS_B = \frac{SS_B}{df_B}; \qquad MS_{AB} = \frac{SS_{AB}}{df_AB}; \qquad MS_{wg} = \frac{SS_{wg}}{df_{wg}}.
$$

Вычисляются эмпирические значения F-отношения для каждой из проверяемых гипотез согласно формуле 8.8:

$$
F_A = \frac{MS_A}{MS_{_{wg}}}, \qquad F_B = \frac{MS_B}{MS_{_{wg}}}, \qquad F_{AB} = \frac{MS_{_{AB}}}{MS_{_{wg}}}.
$$

Дополнительно можно вычислить F-отношение для общей факторной определить статистическую модели, которая ПОЗВОЛИТ значимость совокупного влияния факторов:

$$
F_{bg} = \frac{MS_{bg}}{MS_{wg}}.
$$

принятия решения F-отношение, вычисленное эмпирически, Для своболы. сравнивается  $\mathbf{c}$ критическими значениями степеней ЛЛЯ соответствующие числителю и знаменателю F-отношения.

# Пример

Рассмотрим пример с денежной наградой, введя еще один фактор легкость/трудность задач. Соотношение уровней двух факторов представим в таблице сопряженности. На пересечении уровней представим выборки из предыдущей задачи (уровень 4 показывает, что соотношение низкого уровня награды и легкой задачи представлено на выборке, соответствующей 4 уровню предыдущей задачи).

## Таблица 8.7

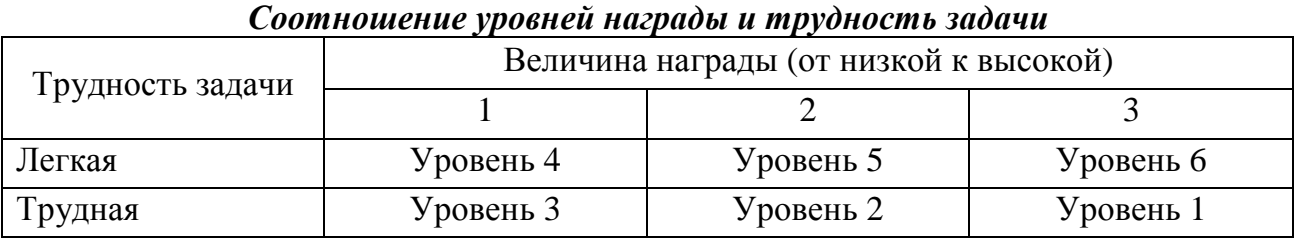

Составим на основании рассчитанных ранее средних значений для выборок дисперсионный комплекс.

## Таблица 8.8

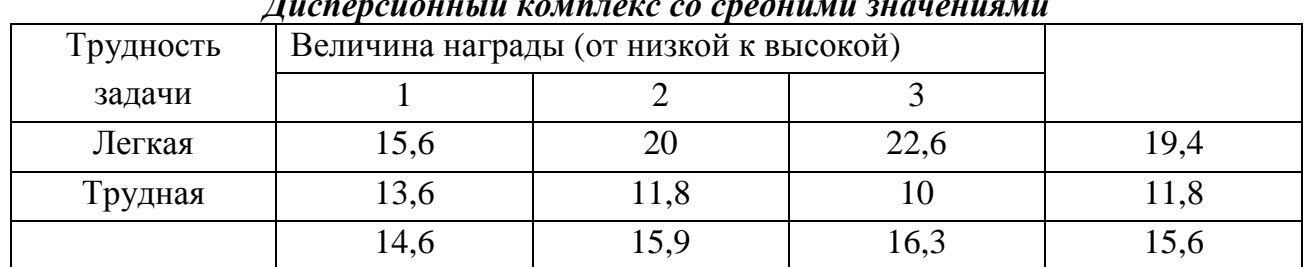

Вычислим межгрупповую  $(SS_{we})$  и внутригрупповую  $(SS_{be})$  сумму квадратов как составные части общей суммы квадратов (SS<sub>total</sub>):

 $SS_{total} = 815.2$  (это уже было ранее рассчитано).

Объем выборок равен 5, и они одинаковы, подставим это значение для расчета в формулу 8.13:

 $SS_{bg} = 5[(10-15,6)^{2}+(11,8-15,6)^{2}+(15,6-15,6)^{2}+(20-15,6)^{2}+(22,6-15,6)^{2}] =$  $=5\times(31,36+14,44+4+0+19,36+49)=5\times118,16=590,8.$ 

 $SS_{we} = 815,2 - 590,8 = 224,4$ .

Вычисляем суммы квадратов для фактора Трудность задачи (*SSA*), фактора Величина награды (*SSB*) и их взаимодействие (*SSAB*):

Уровней фактора Величина награды 3, поэтому *l*=3:

 $SS_A = 3 \times 5[(19,4 - 15,6)^2 + (11,8 - 15,6)2] = 433,2,$ 

Уровней Трудности задачи 2, поэтому *k*=2:

 $SS_B = 2^{\times}5$  [(14,6 – 15,6)<sup>2</sup>+(15,9 – 15,6)<sup>2</sup> + (16,3 – 15,6)<sup>2</sup>]=15,8.

Сумма квадратов для взаимодействия факторов *А* и *В* – это остаток межгрупповой суммы квадратов за вычетом сумм квадратов факторов *А* и *В*:  $SS_{AB} = 590,8 - 433,2 - 15,8 = 141,8.$ 

Определяем степени свободы для вычисленных сумм квадратов:

для общей: *dftotal*=30 – 1=29,

для фактора Трудность задачи:  $df_A = 2 - 1 = 1$ , для фактора Величина награды*: dfB* = 3 – 1=2,

для взаимодействия факторов:  $df_{AB} = 1 \times 2 = 2$ ,

для внутригрупповой: *dfwg*= 30 – 2×3=30 – 6 = 24,

для общей межгрупповой (факторной): *dfbg* =2×3 – 1=5.

Вычисляем средние квадраты:

*MSA*=433,2/1=433,2,

 $MS_B=15,8/2=7,9$ ,

*MSAB*=141,8/2=70,9,

*MSwg*=224,4/24=9,35,

*MS*<sub>*bg*</sub>=590,8/5=118,16.

Вычисляем эмпирические значения *F*-отношения:

 $F_A = 433,2/9,35=46,33,$ 

 $F_B = 7,9/9,35=0,84,$ 

 $F_{AB} = 70,9/9,35 = 7,58$ ,

 $F_{ba} = 118,16/9,35 = 12,64.$ 

Определяем уровень значимости *р*≤0,01 для каждого из *F*-отношений. Для этого сравниваем эмпирические значения *F*-отношения с критическими для соответствующих степеней свободы по таблице 12 критических значений *F*распределения для проверки направленных альтернатив:

*F*<sub>*A*</sub>=46,33; *df*<sub>*I*</sub>=1; *df*<sub>2</sub>=24; *F*<sub>0,0*I*</sub>=7,82. *F*<sub>*3</sub>* > *F*<sub>*kp*</sub>, следовательно, отклоняем</sub> основную и принимаем альтернативную гипотезу на уровне *р*≤0,01.

*F*<sub>B</sub>=0,84; *df*<sub>1</sub>=2; *df*<sub>2</sub>=24; *F*<sub>0,01</sub>=5,61. *F*<sub>3</sub> < *F*<sub>*kp*</sub>, следовательно, принимаем основную гипотезу.

*F*<sub>*AB</sub>*=7,58; *df*<sub>1</sub>=2; *df*<sub>2</sub>=24; *F*<sub>0,01</sub>=5,61. *F*<sub>*3</sub>* > *F*<sub>*kp*</sub>, следовательно, отклоняем</sub></sub> основную гипотезу и принимаем альтернативную на уровне *р*≤0,01.

Представим результаты в таблице 8.9.

#### Таблииа 8.9

| Источник вариации      | Сумма     | Степени        | Средний | Значение $F$ | $\mathbf{p}$ |  |  |  |  |  |
|------------------------|-----------|----------------|---------|--------------|--------------|--|--|--|--|--|
|                        | квадратов | свободы        | квадрат |              |              |  |  |  |  |  |
| Трудность задачи $(A)$ | 433,2     |                | 433,2   | 46,33        | < 0.01       |  |  |  |  |  |
| Награда $(B)$          | 15,8      | $\overline{2}$ | 17.9    | 0,84         | >0,05        |  |  |  |  |  |
| Взаимодействие         | 141,8     | $\overline{2}$ | 70,9    | 7,58         | < 0.01       |  |  |  |  |  |
| $(A^{\times}B)$        |           |                |         |              |              |  |  |  |  |  |
| Внутригрупповая        | 224,4     | 24             | 9,35    |              |              |  |  |  |  |  |
| Общая                  | 815,2     | 29             |         |              |              |  |  |  |  |  |

Результаты двухфакторного анализа

 $R^2 = 590,8/815,2=0,72$ . 72% изменчивости данных обусловлено факторным эффектом, что свидетельствует о существенном влиянии фактора на зависимую переменную.

В результате проведенного анализа мы выявили влияние фактора Трудность задачи на количество решенных задач. Также было выявлено влияние взаимодействия факторов Трудность задачи и Величины награждения на уровне достоверности  $p \leq 0.01$ . Проинтерпретируем выявленное взаимодействие с помощью графика средних значений (рис. 8.8).

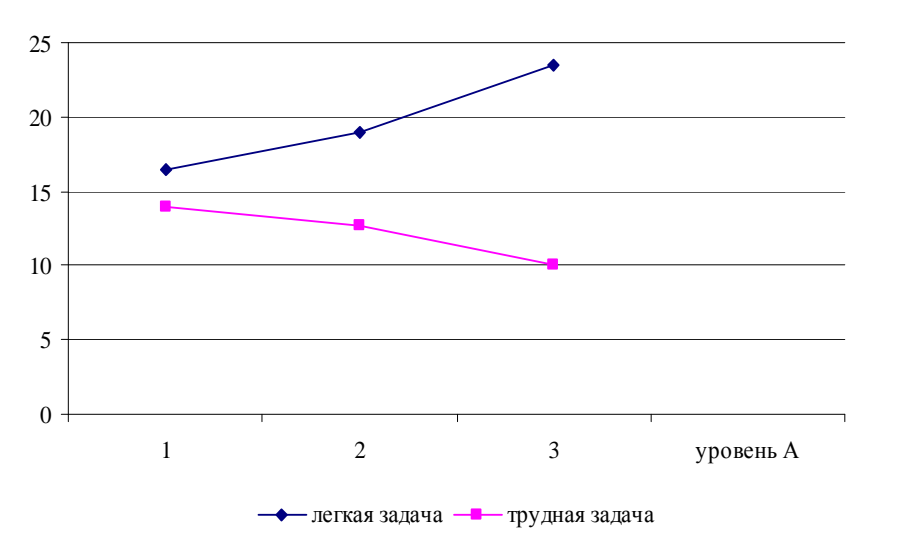

Рис. 8.8. Взаимодействие факторов Трудность задачи и Величина награждения  $(A)$ 

На основе графика вилно, что увеличение величины награжления при решении легких задач приводит к большему количеству решенных задач. При решении трудных задач количество решенных задач уменьшается при увеличении награждения.

В среде Excel двухфакторный дисперсионный анализ проводится с помощью опции Двухфакторный дисперсионный анализ с повторениями, если

содержится набор данных для каждого сочетания факторов, или *Двухфакторный анализ без повторений*.

Данная опция находится в Анализе данных… Заходим в меню *Сервис*, выбираем *Анализ данных…* Раскроется окно со списком *Инструментов анализа*. В этом списке находим средство *Двухфакторный дисперсионный анализ* с повторениями или *Двухфакторный дисперсионный анализ без повторений*.

Для анализа данные вводятся в следующей структуре: в строке 1 приводятся обозначения уровней первого фактора, в столбце А – обозначения уровней второго фактора. В диапазон, обозначенный этими заголовками, введены числовые данные.

В диалоговом окне *Двухфакторный анализ с повторениями* в поле *Входной интервал* указывается диапазон ячеек, включая заголовки. В поле *Число строк для выборки* указывается количество рассматриваемых выборок, в поле *Альфа* отмечается уровень достоверности, на котором проверяется гипотеза (рис. 8.9).

В диалоговом окне *Двухфакторный анализ без повторений* в поле *Входной интервал* указывается диапазон ячеек, содержащий входные данные; если этот диапазон включает заголовки строк и столбцов, то следует установить флажок *Метки*. В поле *Альфа* указываем уровень достоверности (рис. 8.9).

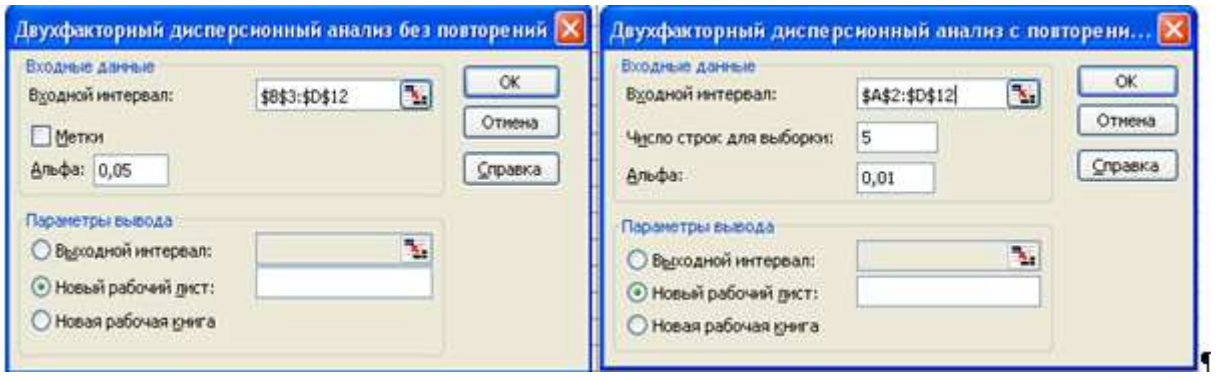

Рис. 8.9 Диалоговые окна для различных вариантов Двухфакторного дисперсионного анализа в среде Excel

Выходные результаты представлены в виде таблицы. В первой таблице ИТОГИ приводятся статистические характеристики выборочных значений, соответствующие каждому уровню первого фактора и каждому уровню второго фактора. В таблице *Дисперсионный анализ* приведены результаты анализа. Суммы квадратов, степени свободы, средние квадраты и рассчитанные значения *F*. Для данного значения рассчитывается уровень достоверности, которому соответствует рассчитанное значение *F*, а также приводится критическое значение *F*, соответствующее степеням свободы. На рис. 8.10 представлены результаты для рассматриваемого выше случая. Чтобы найти взаимодействие факторов в этом варианте, необходимо выбрать вариант *Двухфакторный анализ с повторениями*.

|                | А                                                 | B                      | Ċ                     | D      | E     | F       | G                     |  |
|----------------|---------------------------------------------------|------------------------|-----------------------|--------|-------|---------|-----------------------|--|
| $\mathbf{1}$   | Двухфакторный дисперсионный анализ с повторениями |                        |                       |        |       |         |                       |  |
| $\overline{2}$ |                                                   |                        |                       |        |       |         |                       |  |
| $\overline{3}$ | итоги                                             |                        | уровни вознаграждения |        | Итого |         |                       |  |
| 4              | трудная                                           | 1                      | 2                     | з      |       |         |                       |  |
| 5              | Счет                                              | 5                      | 5                     | 5      | 15    |         |                       |  |
| 6              | Сумма                                             | 68                     | 59                    | 50     | 177   |         |                       |  |
| 7              | Среднее                                           | 13,6                   | 11,8                  | 10     | 11,8  |         |                       |  |
| 8              | Дисперсия                                         | 10,3                   | 9,2                   | 5      | 9,314 |         |                       |  |
| 9              |                                                   |                        |                       |        |       |         |                       |  |
| 10             | пегкая                                            |                        |                       |        |       |         |                       |  |
| 11             | Счет                                              | 5                      | 5                     | 5      | 15    |         |                       |  |
| 12             | Сумма                                             | 78                     | 100                   | 113    | 291   |         |                       |  |
| 13             | Среднее                                           | 15,6                   | 20                    | 22,6   | 19,4  |         |                       |  |
| 14             | Дисперсия                                         | 6,3                    | 10                    | 15,3   | 17,97 |         |                       |  |
| 15             |                                                   |                        |                       |        |       |         |                       |  |
| 16             | Итого                                             |                        |                       |        |       |         |                       |  |
| 17             | Счет                                              | 10                     | 10                    | 10     |       |         |                       |  |
| 18             | Сумма                                             | 146                    | 159                   | 163    |       |         |                       |  |
| 19             | Среднее                                           | 14,6                   | 15,9                  | 16,3   |       |         |                       |  |
| 20             | Дисперсия                                         | 8,4889                 | 27,211                | 53,122 |       |         |                       |  |
| 21             |                                                   |                        |                       |        |       |         |                       |  |
| 22             |                                                   |                        |                       |        |       |         |                       |  |
| 23             | Дисперсионный анализ                              |                        |                       |        |       |         |                       |  |
| 24             | рчник варц                                        | $\overline{\text{SS}}$ | ďf                    | MS.    | F     |         | Р-Значе∤Е критическо∈ |  |
| 25             | Выборка                                           | 433,2                  | 1                     | 433,2  | 46,33 | 4,9E-07 | 7,822871              |  |
| 26             | Столбцы                                           | 15,8                   | 2                     | 7,9    | 0,845 | 0,44198 | 5,613591              |  |
| 27             | Взаимоде                                          | 141,8                  | $\overline{2}$        | 70,9   | 7,583 | 0,0028  | 5,613591              |  |
| 28             | Внутри                                            | 224,4                  | 24                    | 9,35   |       |         |                       |  |
| 29             |                                                   |                        |                       |        |       |         |                       |  |
| 30             | Итого                                             | 815,2                  | 29                    |        |       |         |                       |  |
| 31             |                                                   |                        |                       |        |       |         |                       |  |

Рис. 8.10 Результаты Двухфакторного дисперсионного анализа

Сопоставляем *F* значение с *F*-критическим и принимаем решение о принятии или отклонении основной гипотезы. Если эмпирическое значение *F≥Fкритич*, отклоняем основную гипотезу и принимаем альтернативную.

Для интерпретации эффектов взаимодействия можно построить график по средним значениям, используя *Мастер диаграмм*.
ANOVA с количеством факторов больше двух принципиально не отличается от двухфакторного. При этом возникает необходимость не только выявления попарного взаимодействия, но и взаимодействия *n* количества факторов. Если проводим анализ трех факторов А, В и С, то помимо двухфакторного взаимодействия  $A^{\times}B$ ,  $B^{\times}C$  и  $A^{\times}C$ , которое называется взаимодействием первого порядка, необходимо рассматривать и трехфакторное взаимодействие  $A \times B \times C$ , называемое взаимодействием второго порядка.

### *Пример*

Ричард Саймон и Алан Руделл (1967) предположили, что звуковой сигнал, подаваемый на правое ухо (связанное с левым полушарием), будет вызывать у правшей более быструю реакцию, чем сигнал на левое ухо (связанное с правым полушарием). У левшей это соотношение окажется обратным, т.е. время реакции должно быть короче, если сигнал подается в доминантное полушарие.

Эксперимент проводился следующим образом. В опытах приняли участие 16 левшей девушек, 16 правшей девушек, 16 левшей девушек и 16 правшей юношей. Им нужно было выполнять команды, подаваемые в левый и правый наушники: по команде «левая» – нажимать кнопку левой рукой, а по команде «правая» – другую кнопку правой рукой. Выполнять команду следовало независимо от того, из какого наушника она поступала. Был составлен блок из 132 проб с равным числом команд «левая» и «правая», набранных в случайном порядке. На каждое ухо команды подавались также в случайной последовательности с одинаковой частотой.

В данном эксперименте можно выделить три независимые переменные: доминирующая рука (правша/левша) как характеристика доминантного полушария, левый или правый канал подачи информации и слово «левый» или «правый». В данном случае план вида 2 $\times$ 2 $\times$ 2. Можно еще выделить такую переменную как пол, которая авторами не рассматривалась. Тогда экспериментальный план будет уже вида 2 $\times$ 2 $\times$ 2 $\times$ 2.

Необходимо будет проанализировать взаимодействия первого порядка между парами переменных, взаимодействие второго порядка – между тройками переменных и взаимодействие третьего порядка. Это представляет огромную сложность, в том числе и в представлении результатов. Понимание взаимодействия третьего порядка представляет большую сложность, поэтому обычно рассматриваются взаимодействия первого порядка, в редких случаях – второго порядка. В представлении результатов данного исследования рассматривались взаимодействия первого порядка и второго. Однако фактор доминирующая рука не оказал значимого влияния на результаты. Значимое взаимодействие было получено между переменными: канал подачи информации и слово. Если команда «левая» поступала в левое ухо, то время реакции было меньше, когда поступала команда «правая». Если на правое ухо поступала команда «левая», то время реакции было большим, чем при команде «правая» [по 9, с. 166-167].

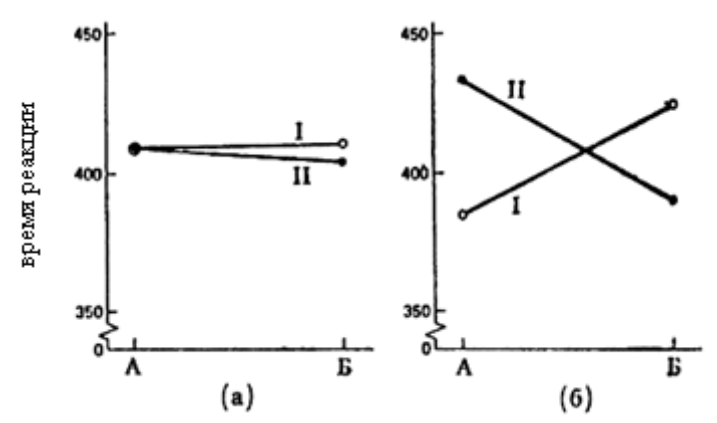

А – стимулируемое левое ухо, Б – стимулируемое правое ухо. (а) у левшей I и правшей II , (б) при команде «левая» I и «правая» II. Рис. 8.11. Время ответных реакций на команды, поступающее в левое и правое ухо

Данный эффект получил название эффект Саймона, который стал основанием для большого количества исследований, где используются многофакторные дисперсионные планы и пытаются выявить взаимодействия более высоких порядков, например, наблюдается ли данный эффект при предъявлении цветных стимулов и фигуры.

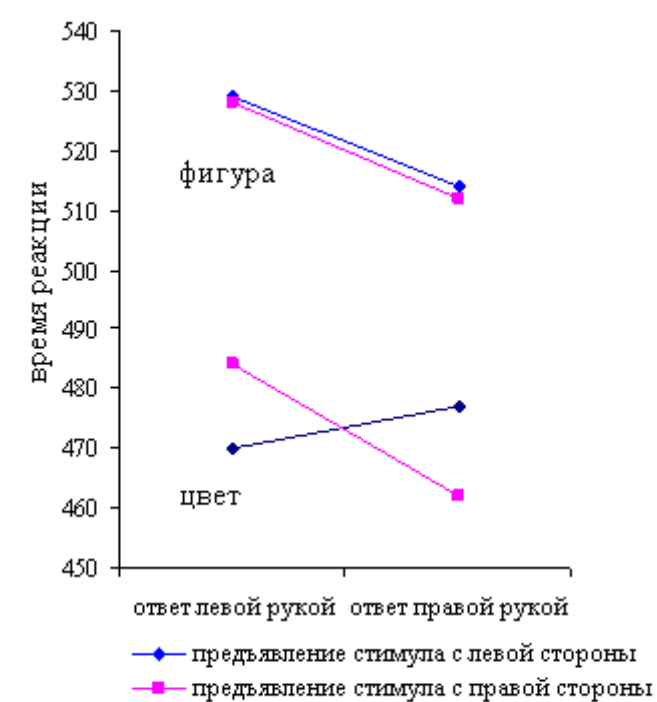

Рис. 8.12. Соотношение времени реакции и разных видов стимулов (цвет и форма), предъявляемых с правой и левой стороны, при ответе левой и правой рукой (по B. Hommed [42])

На основе результатов Бернарда Хоммеда можно выделить следующие закономерности: при предъявлении фигуры время реакции увеличивается по сравнению с предъявлением цвета. Если стимул предъявляется с левой стороны и необходимо нажать на кнопку правой рукой, то это происходит быстрее, чем в ситуации предъявления стимула с правой стороны, но только для фигур. Для цветовых стимулов наблюдаются различия в зависимости от того, с какой стороны предъявляется стимул: если с правой стороны, то быстрее реагируют, когда необходимо правой рукой нажать на кнопку, если с левой стороны, то быстрее при ответе левой рукой. Эффект Саймона наблюдается при предъявлении цветовых стимулов.

Как видно из примера, интерпретация трехфакторного взаимодействия представляет определенные трудности. Интерпретация взаимодействия более высокого порядка сложна, а иногда очень затруднительна. Количество гипотез увеличивается при увеличении числа факторов. Количество проверяемых гипотез о главных эффектах и всех взаимодействиях факторов можно выразить в виде:

 $K=2^{P}-1$ .

где  $K$  – количество гипотез,  $P$  – число факторов.

Так, при трехфакторном дисперсионном анализе необходимо проверять 7 гипотез, а при четырехфакторном уже 15. В связи с этим включение большого количества факторов нежелательно.

Когда мы получаем взаимодействия второго и более порядка, необходимо очень осторожно делать выводы о взаимодействии, т. к. сложно сделать однозначный вывод о главном эффекте, потому как он зависит и от других факторов. Стоит особенно тщательно анализировать графики, показывающие взаимоотношение факторов, и соотносить их с результатами парных сравнений средних.

При планировании экспериментов следует с особой осторожностью включать взаимодействия высших порядков и без особой необходимости не этого, ПОСКОЛЬКУ всегда возникает проблема интерпретации делать обнаруженных взаимодействий.

#### Дисперсионный анализ с повторениями

Рассматриваемые ранее варианты ANOVA применяются для случаев, когда зависимая переменная была измерена на выборках, состоящих из разных объектов или испытуемых. Это планы для независимых или

несвязанных выборок. Однако возможно проведение таких исследований, когда одни и те же объекты представлены в различных условиях (уровнях фактора). В данном случае мы имеем дело с зависимыми или связанными выборками.

### *Пример*

Р. Солсо и Б. Шорт (1979) провели эксперимент, направленный на изучение способов кодирования в памяти воспринятой информации. Испытуемым демонстрировали квадрат какого-либо цвета, а затем или слово, вызывающее ассоциации с этим цветом, или название этого цвета, или же квадрат другого цвета. Второй стимул предъявлялся или одновременно с первым, через 0,5 с, или же через 1,5 с после него. Испытуемых просили нажимать на кнопку прибора, измеряющего время реакции, как только они находили соответствие обоих стимулов (цветного квадрата и вторичного стимула). Им также предъявлялось равное количество вторичных стимулов, не соответствующих первичным, что позволяло экспериментаторам быть уверенными в осознанности реакции испытуемых. Например, в серии предъявлений испытуемый мог видеть красный квадрат, а затем через 0,5 сек ему показывали слово «кровь», которое по ассоциации должно вызвать реакции соответствия. Во втором предъявлении тот же испытуемый мог видеть зеленый квадрат, показанный одновременно со словом «зеленый», что также должно было вызвать реакцию соответствия. В третьем предъявлении он мог видеть синий квадрат, а через 1,5 сек – зеленый, не соответствующий первичному стимулу, и т. д. Каждый испытуемый подвергался воздействию каждой переменной.

Данный эксперимент проводился по схеме  $3\times3\times2$ . Первая переменная представляет тип проверяемого соотношения: цвет–слово, цвет–цвет. Вторая переменная – задержка во времени между стимулами длительностью 0,5 сек или 1,5 сек. Третья переменная имеет два значения: соответствие (например, красный – кровь) или несоответствие (красный–синий).

Полученные результаты показали, что испытуемые вначале быстрее всего реагировали на пары цвет–цвет (например, красный–красный) и медленнее всего на пары цвет–ассоциация (например, цвет–кровь). По мере увеличения интервала задержки между стимулами до 1,5 сек время реакции при сопоставлении по словесной ассоциации значительно сократилось, так что показатели испытуемых во всех трех группах выравнялись. Авторы интерпретировали результаты эксперимента как параллельное развитие кодов в зрительное представление цветов [35, с. 99–100].

В случае зависимых выборок нарушается допущение о независимости выборок, т. к. индивидуальные особенности испытуемых могут оказывать влияние на зависимую переменную. Для компенсации этого недостатка используют метод оценки влияния связанности выборок, вызванного

повторным использованием одних и тех же испытуемых в разных экспериментальных условиях. Этот метод получил название дисперсионный анализ с повторными измерениями *(Repeated Measures ANOVA* или *General Linear Model (GML) Repeated Measures*). Особенность планов состоит в том, что разным градациям межгруппового фактора (*Beetwen subject Factor*) соответствуют разные группы объектов, а разным градациям внутригруппового фактора (*Within subject Factor*) соответствует одна и та же группа объектов. Планы имеют преимущество в том, что привлечение одних и тех же испытуемых позволяет уменьшить общую дисперсию за счет исключения межиндивидуальных различий из остаточной дисперсии. В силу этого метод оказывается более чувствительным к влиянию изучаемых факторов и позволяет с большей надежностью обнаруживать их эффекты.

Индивидуальные различия, создающие корреляцию между выборками значений при различных экспериментальных условиях, можно выделить как особый фактор, характеризующий испытуемых. Специфика данного метода и заключается в том, что из внутригрупповой изменчивости вычитается фактор индивидуальных различий. Тем самым уменьшается дисперсия ошибки факторной модели. В остальном данный вариант схож с рассмотренным ранее.

Исходные данные характеризуются тем, что они получены при неоднократном измерении зависимой переменной при разных уровнях у одних и тех же испытуемых. Допускается наличие межгрупповых факторов и нескольких внутригрупповых.

Можно выделить две модели данного варианта дисперсионного анализа: одномерную и многомерную. Одномерная модель рассматривает зависимые переменные как повторные измерения, проведенные на различных уровнях внутригруппового фактора. Многомерная модель также рассматривает зависимую переменную, измеренную на разных уровнях внутригруппового фактора у одних и тех же испытуемых, но при этом предполагает, что эти измерения не коррелируют. Для многомерной модели применяются методы многомерного дисперсионного анализа. Применение моделей с повторными измерениями предполагает, что выборки репрезентативны многомерному нормальному распределению.

Одномерный подход предполагает, что зависимая переменная при разных уровнях фактора связанная, т. е. существуют корреляции между

измерениями. При этом они должны быть положительными, что позволяет говорить о некотором факторе, определяющем результаты испытуемых. Дисперсии зависимой переменной для разных уровней внутригруппового фактора не отличаются. При соблюдении этих двух допущений можно говорить о сферичности ковариационно-дисперсионной матрицы. Для проверки сферичности используется тест Моучли. Однако для малых выборок он не обладает большой мощностью, а при больших выборках небольшие отклонения могут приводить к статистически значимым отличиям. В связи с этим вводится специальная поправка, которая во многих статистических программах обозначается как эпсилон-коррекция.

В случае принятия на основе критериев решения о сферичности применяют одномерный подход, в случае отклонения лучше использовать методы многомерного дисперсионного анализа.

Рассмотрим, как рассчитывается F-отношения для однофакторного случая с повторными измерениями.

Общая изменчивость зависимой переменной  $(SS_{total})$  раскладывается в этом случае на три составляющие:

$$
SS_{total} = SS_{bg} + SS_{ibg} + SS_{wg},\tag{8.18}
$$

где  $SS_{bg}$  – межгрупповая изменчивость,  $SS_{ibg}$  – межиндивидуальные различия внутри одной группы (individuale differences within group),  $SS_{wg}$  – внутригрупповая изменчивость (остаточная).

При оценке остаточной суммы квадратов исключается влияние межиндивидуальной вариативности.

$$
SS_{total} = \sum_{i}^{k,N} (x_i - M)^2
$$
 (8.19)

Подсчитываем факторную сумму квадратов - между факторами по формуле:

$$
SS_{bg} = N \sum_{j}^{k} (M_j - M)^2, \tag{8.20}
$$

где  $N$  – объем выборок,  $M_i$  – среднее по уровню фактора.

Находим межиндивидуальную сумму квадратов:

$$
SS_{ibg} = k \sum_{i}^{N} (M_i - M)^2, \qquad (8.21)
$$

где  $k$  – количество уровней фактора,  $M_i$  – среднее по испытуемому. Подсчитываем остаточную сумму квадратов:

 $SS_{wg} = SS_{total} - SS_{bg} - SS_{ibg}$ .  $(8.22)$ Определяем степени свободы для сумм квадратов: для общей  $df_{total} = N^{\times}k - 1$ . для фактора  $df_{ihe} = k - 1$ . для остаточной  $df_{we} = (N-1)(k-1)$ .

Вычисляем средние квадраты по формулам, аналогичным 8.6:

$$
MS_{bg} = \frac{SS_{_{bg}}}{df_{_{bg}}}; \qquad \qquad MS_{wg} = \frac{SS_{_{wg}}}{df_{_{wg}}}.
$$

Находим эмпирическое значение F-отношения:

$$
F_{bg} = \frac{MS_{bg}}{MS_{wg}}.
$$

значимости для *F*-отношения. Определяем уровень Сравниваем эмпирическое отношение с критическим. В случае если эмпирическое  $F \geq F$ критического, то отклоняем основную гипотезу и принимаем альтернативную о влиянии фактора на зависимую переменную.

Определяем F критическое для степеней свободы  $df_1 = df_{bg}$  и  $df_2 = df_{wg}$ . Представляем результаты в таблице.

Таблица 8.10

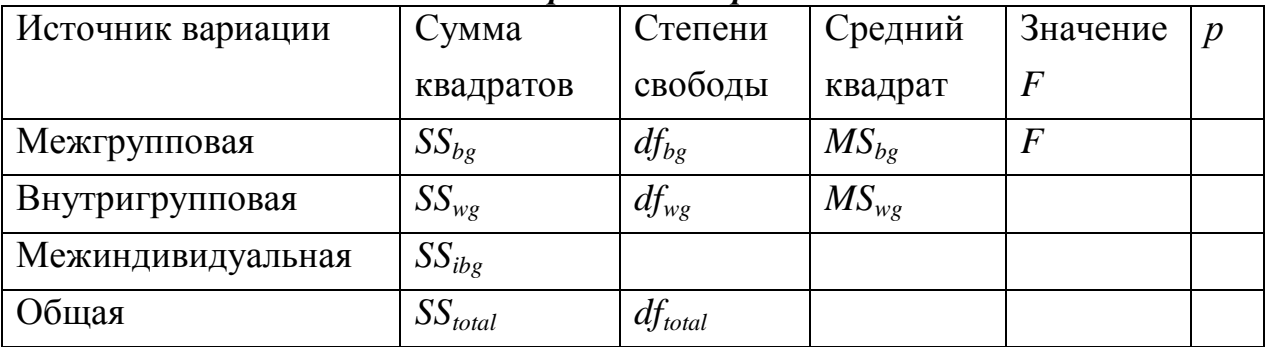

Результаты однофакторного дисперсионного анализа с повторными измерениями

При неверно выбранном варианте проведения дисперсионного анализа для повторных измерений могут получиться результаты, не отражающие использован для Если будет влияние. зависимых выборок метод. предполагающий оценку результатов разных испытуемых при разных уровнях фактора, то влияние может быть и не обнаружено по причине того, что межиндивидуальные различия «перекроют» факторный эффект. В связи с ЭТИМ важно выделить план исследования  $\mathbf{M}$ применить вариант. соответствующий данному плану.

# Пример

В исследовании Д. Дейли и Е. Купер (Daly D.A. and Cooper E.B., 1967) рассматривалась оценка аккомодации при заикании в трех ситуациях. Восемнадцать заикающихся студентов читали вслух три различных фрагмента последовательно по пять раз. В первой ситуации они подвергались воздействию электрошока в момент заикания, во второй - сразу же после каждого слова, на котором они заикнулись. Последняя ситуация была контрольной и никакого воздействия не предусматривала. Во время чтения фиксировался процент заиканий, а в табл.8.11 приведены оценки аккомодации в баллах для всех ситуаций. Можно ли утверждать, что электрошок как метод борьбы с заиканием претендует на ускорение этого процесса (аккомодации).

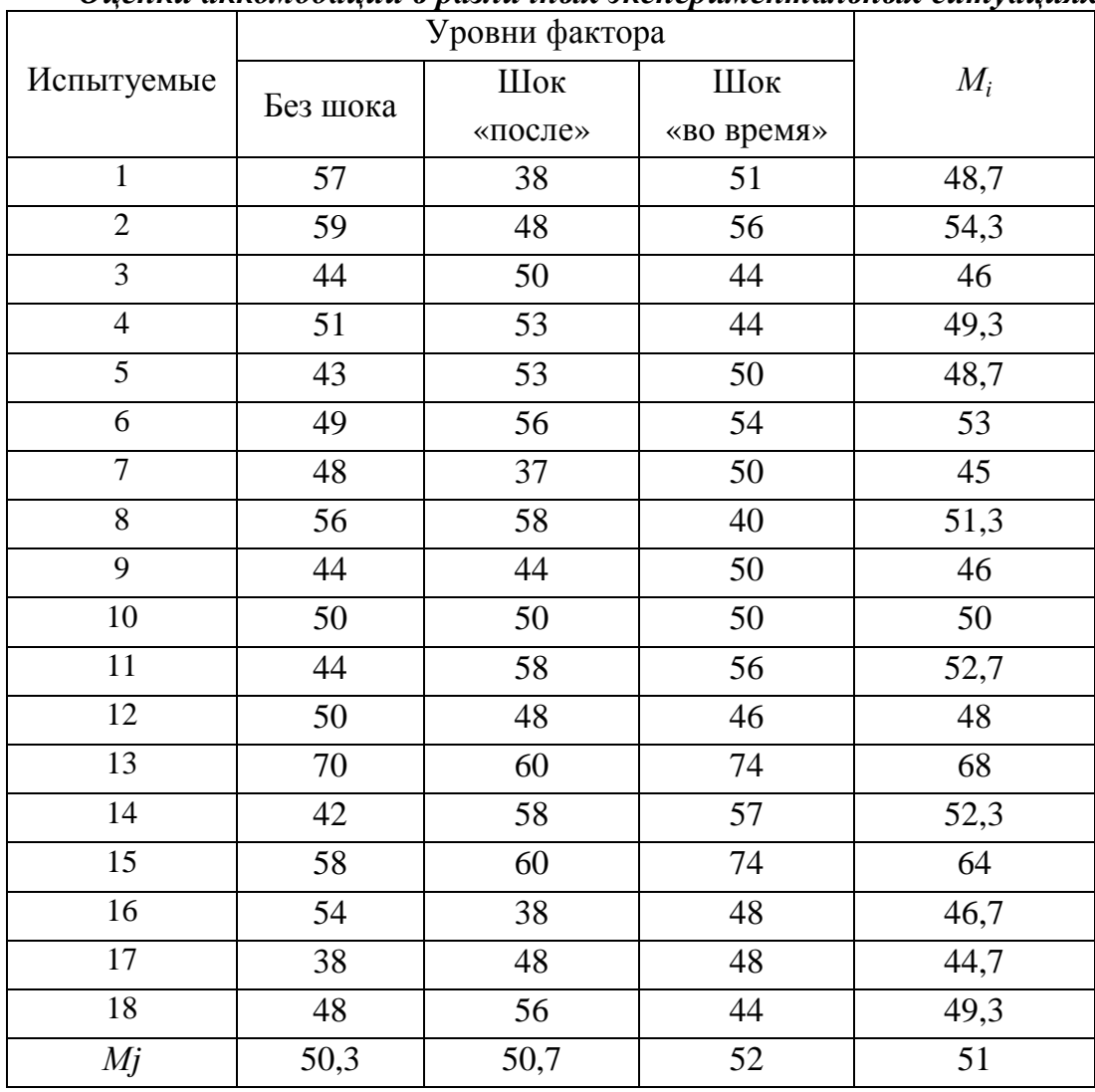

Таблица 8.11 Оненки аккомодании в различных экспериментальных ситуациях

Подсчитываем общую сумму квадратов по формуле 8.19:

 $SS_{total} = (57 - 51)^2 + (59 - 51)^2 + \dots + (48 - 51)^2 + (44 - 51)^2 = 3074.$ 

Вычисляем сумму квадратов между уровнями (межгрупповую) по формуле 8.20:  $SS_{bs} = 18 [(50,3-51)^2 + (50,7-51)^2 + (52-51)^2] = 28.8.$ 

Находим межиндивидуальную сумму квадратов (формула 8.21):

 $SS_{ibo} = 3 [(48.7 - 51)^2 + (54.3 - 51)^2 + (46 - 51)^2] = 3607.6 = 1822.7.$ 

Подсчитываем сумму квадратов остаточную (внутригрупповую):

 $SS_{wg}$  =3074 – 28,8 – 1822,7 = 1222,5.

Определяем степени свободы для сумм квадратов:

для общей  $df_{total} = 183 - 1 = 53$ ,

для межгрупповой  $df_{b} = 3 - 1 = 2$ 

для внутригрупповой (остаточной)  $df_{wg} = (18-1)(3-1)=17$  2 = 34

Находим средние квадраты:

 $MS_{bg} = 28,8/2 = 14,4,$ 

 $MS_{wg} = 1222,5/34 = 35,96.$ 

Вычисляем эмпирическое значение F-отношения:

 $F=14,4/35,96=0,4.$ 

Определяем уровень значимости для F-отношения. Находим критическое значение для степеней свободы  $df_1=2$ ;  $df_2=34$ . Оно равно  $F_{0.05}=3,28$ .

Представим результаты в форме таблицы.

#### Таблииа 8.12. Результаты однофакторного дисперсионного анализа с повторениями

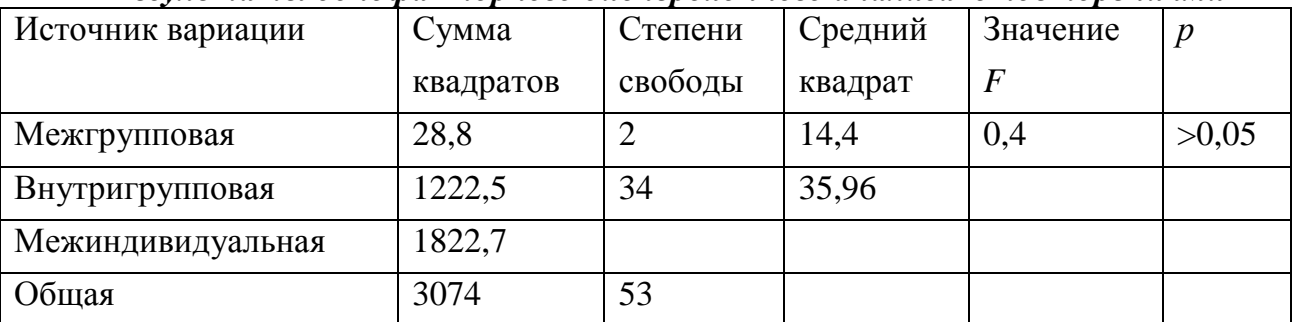

рассчитанное эмпирическое значение с критическим F<F, Сопоставляя принимаем основную гипотезу. Средние значения при разных уровнях воздействия электрошока одинаковы. Таким образом, нельзя утверждать, что электрошок влияет на ускорение процесса аккомодации.

В данном случае мы не проверяли выборки значений на сферичность, что могло оказать влияние на полученный результат. В случае, если у нас допущения о сферичности не соблюдаются, можно применить непараметрический аналог для данного варианта дисперсионного анализа  $\chi$ 2 Фридмана.

Двухфакторный дисперсионный анализ с повторными измерениями позволяет при наличии внутригрупповых и межгрупповых факторов проверить гипотезы о влиянии внутригруппового фактора, межгруппового фактора и о взаимодействии внутригруппового и межгруппового факторов.

Модель двухфакторного ANOVA с межгрупповым и внутригрупповым факторами предполагает разделение общей изменчивости данных на две составляющие: изменчивость между объектами, или межиндивидуальная изменчивость (*SSbs*) и внутригрупповая изменчивость (*SSwg*).

 $SS$ <sub>*total</sub>* $=$  $SS$ <sub>*bs*</sub></sub> $+$  $SS$ <sub>*wg*</sub>.

Межиндивидуальная изменчивость состоит из изменчивости между градациями межгруппового фактора (*SSA*) и изменчивости между испытуемыми внутри этих градаций (*SSiwg*) или изменчивости средних значений для каждого испытуемого относительно среднего.

$$
SS_{bs} = SS_A + SS_{iwg} = n \cdot l \sum_{j=1}^{k} (M_j - M)^2 + \sum_{j=1}^{k} \sum_{i=1}^{n} (M_i - M_k)^2
$$
, *hJIH*  

$$
SS_{bs} = l \sum_{i=1}^{n,k} (M_i - M)^2,
$$
 (8.23)

где *n* –численность объектов в одной градации межгруппового фактора, *k* – число градаций межгруппового фактора, *l* – число градаций внутригруппового фактора, *SSiwg* – мера ошибки межгрупповой факторной модели (фактора *В*), *M<sup>i</sup>* – средние значения по испытуемым, *M<sup>j</sup>* – средние значения по уровню фактора.

Внутригрупповая изменчивость – это сумма составляющих изменчивости под влиянием внутригруппового фактора  $B(SS_B)$ , под влиянием взаимодействия межгруппового и внутригруппового фактора (*SSAB*), остаточной внутригрупповой изменчивости (*SSwgB*).

$$
SS_{wg} = SS_B + SS_{AB} + SS_{wgB}.\tag{8.24}
$$

*SS<sup>B</sup>* вычисляется как сумма квадратов, обусловленная различиями *l* средних значений для внутригруппового фактора относительно общего среднего значения. *SSAB* вычисляется как сумма квадратов, обусловленная различиями *k*×*l* средних относительно общего среднего.

$$
SS_A = n \cdot l \cdot \sum_{i=1}^{k} (M_i - M)^2.
$$
 (8.25)

$$
SS_B = N \cdot \sum_{i=1}^{l} (M_i - M)^2, \tag{8.26}
$$

где *M<sup>l</sup>* – среднее по уровню фактора *В*.

$$
SS_{AB} = n \cdot \sum_{i=1}^{k} \sum_{j=1}^{l} (M_{ij} - M)^2 - SS_A - SS_B,
$$
 (8.27)

где *Mij* – среднее по испытуемым для каждого уровня фактора *В*.

Остаточная сумма квадратов находится как разница между общей суммой, внутригруппового и взаимодействия межгруппового и внутригруппового факторов

$$
SS_{wgB} = SS_{wg} - SS_B - SS_{AB}.
$$
  
Степени свободы определяются:  
для междуппового фактора  $df_A = k - 1$ ,  
для внутригруппового  $df_B = l - 1$ ,  
для междуальной изменчивости  $df_{iwg} = N - k$ ,  
для взаимодействия внутригруппового и междупнового факторов  
 $df_{AB} = (k - 1)(l - 1)$ ,  
для остаточной изменчивости  $df_{wgB} = (N - k)(l - 1)$ .

Вычисление средних квадратов производится по формулам:

$$
MS_A = \frac{SS_A}{df_A}; \quad MS_{iwg} = \frac{SS_{iwg}}{df_{iwg}}; \quad MS_B = \frac{SS_B}{df_B}; \quad MS_{wgB} = \frac{SS_{wgB}}{df_{wgB}}; \quad MS_{AB} = \frac{SS_{AB}}{df_{AB}}.
$$

Вычисляется эмпирическое значение *F*-отношения по формуле, аналогичной 8.8:

$$
F_A = \frac{MS_A}{MS_{i_{wg}}}; \quad F_B = \frac{MS_B}{MS_{i_{wgB}}} ; \quad F_{AB} = \frac{MS_{AB}}{MS_{i_{wgB}}}.
$$

Для *р* уровня значимости находятся критические значения *F*-отношения и сравниваются с эмпирическими.

Результаты дисперсионного анализа представляются в таблице.

*Таблица 8.13* 

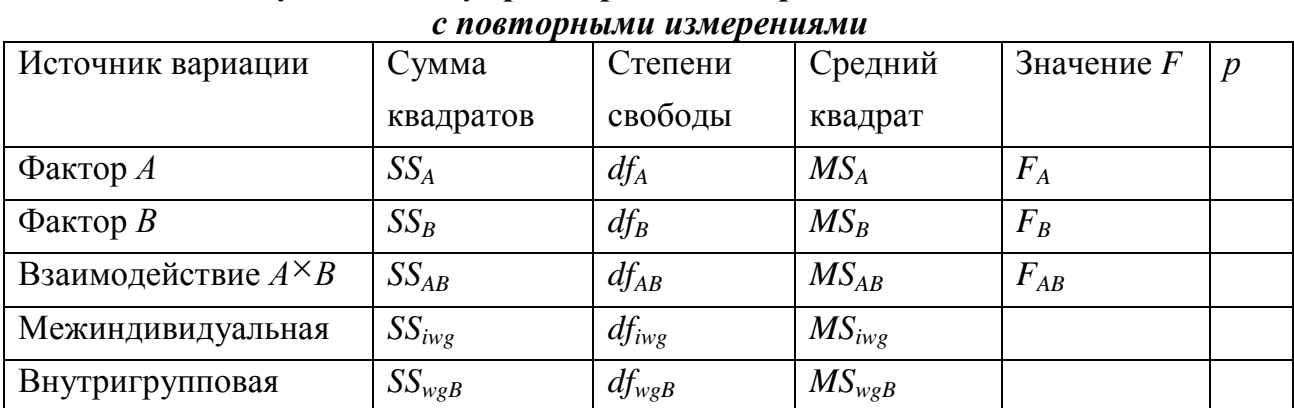

*Результаты двухфакторного дисперсионного анализа* 

#### Многомерный дисперсионный анализ

Многомерный дисперсионный анализ MANOVA (Multivariate Analysis of Variance) применяется для изучения эффектов влияния факторов на несколько зависимых переменных, которые независимы друг от друга (многомерную зависимую переменную). Он позволяет проверить гипотезы о влиянии факторов на всю совокупность зависимых переменных как на одну многомерную величину.

Например, для измерения личностных особенностей применяются опросные методы, включающие несколько факторов, с помощью которых описывается личность. Данные факторы не являются случаем повторного измерения одной и той же зависимой переменной, но при ЭТОМ предполагается, что они представляют собой различные измерения одного и того же явления — личности. В этом случае можно было бы использовать одномерную модель дисперсионного анализа, но при этом невозможно учесть влияние интеркорреляций на зависимую переменную, т. е. учесть структуру связей между переменными и их влияние. Для решения этих задач и был разработан многомерный дисперсионный анализ. Если нет основания считать, что между зависимыми переменными есть связь, то можно использовать одномерный дисперсионный анализ. Проверить связь между зависимыми переменными можно с помощью теста Бартлетта.

MANOVA - более сложная процедура и менее мощная для анализа малых выборок, которые в большей степени анализируются в психологии и педагогике. В силу наличия в структурной модели MANOVA нескольких зависимых переменных и эффекта их корреляции, для проведения данного анализа были разработаны многомерные метолы, отличные от одномерного дисперсионного анализа, основанные на преобразовании матриц.

В статистических пакетах используется несколько многомерных тестов, обладающих разной мощностью, для многомерной оценки различий сравниваемых средних: критерий Пиллая (Pillai's Trace), критерий Уилкса (Wilks Lambda), критерий Хотеллинга (Hotteling's Trace) и критерий Роя (Roy's Largest Root). Наиболее мощным из них является критерий Пиллая, который при нарушении допущений MANOVA позволяет оценить различия.

## Вопросы для размышления

- 1. Как Вы полагаете, почему дисперсионный анализ получил широкое применение в экспериментальной психологии? Почему  $O<sub>H</sub>$ мало используется в прикладных исследованиях?
- 2. Что в дисперсионном анализе называется фактором? С чем связана сложность интерпретации взаимодействия факторов третьего и более высокого порядка?

### Задания и упражнения

1. Выделяют однофакторный и многофакторный дисперсионный анализ. В чем различие этих видов анализа?

2. Из представленных ниже гипотез выделите те, которые можно  $\mathbf{c}$ помощью экспериментальной схемы, проверить предполагающей применение дисперсионного анализа. В выделенных случаях уточните, когда применяется однофакторный, а когда многофакторный дисперсионный анализ.

У девочек более выражена личностная готовность к школе, чем у мальчиков.

Высокий уровень мотивации в большей мере способствует решению простой задачи.

Короткие слова запоминаются лучше при большой скорости предъявления, а длинные – при медленной скорости предъявления.

Длина ряда запомненных цифр возрастает в зависимости от возраста.

Задание выполняется лучше, когда процесс выполнения разбит на интервалы с периодами отдыха между ними, чем когда действие происходит непрерывно.

Первичная информация о человеке является более важной в формировании нашего впечатления о нем, чем более поздняя информация.

Студенты мужского пола, состоящие в браке, учатся менее успешно, чем студенты, не состоящие в браке.

3. Из представленных в задании 2 гипотез выберите одну и представьте план экспериментальной процедуры, для анализа результатов которого

необходимо применить разные варианты дисперсионного анализа. Выделите факторы, уровни, зависимую переменную, группы, испытуемых и т.п. для однофакторного. многофакторного дисперсионного анализа. анализа с повторениями и многомерного дисперсионного анализа. Представьте статистические гипотезы.

4. Результаты факторного анализа удобно представлять в виде графика, на котором отражены средние значения признака при разных условиях, уровнях фактора. На основе представленных графиков проинтерпретируйте результаты дисперсионного анализа.

Над графиком представлено значение  $F$  (критерий Фишера). В скобках после критерия F отмечены степени свободы: первое значение - степени свободы фактора или взаимодействия факторов, второе значение - количество степеней свободы по всем объектам. Для оценки значимости влияния фактора необходимо обратить внимание на **VDOBeHL** достоверности. **KOTODOMV** соответствует полученное значение F.

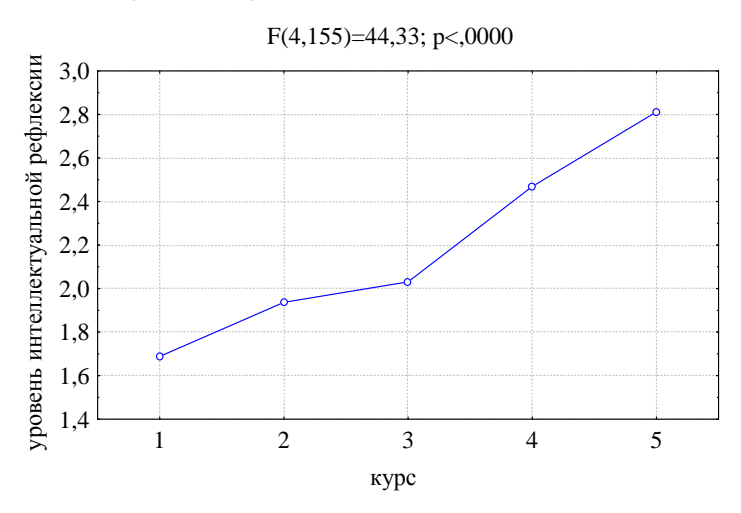

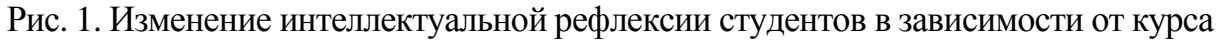

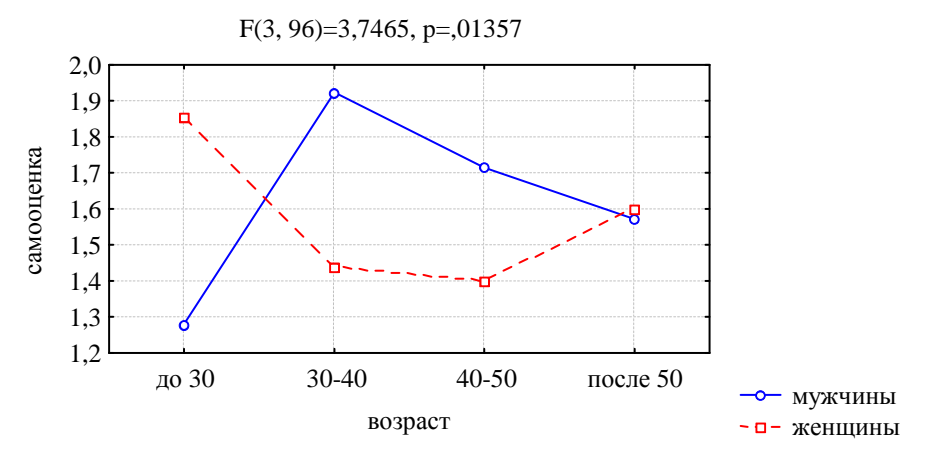

Рис. 2. Изменение самооценки у мужчин и женщин разных возрастов

5. Решите представленную задачу.

Для изучения феномена «выученной беспомощности» было сформировано три группы. Первая группа в предварительной серии проб пыталась решать неразрешимые анаграммы, в тестовой серии им предъявлялись уже разрешимые анаграммы. Вторая группа в предварительной серии также пыталась решить неразрешимые анаграммы, а в тестовой пробе им были предложены другие (разрешимые) задачи на установление закономерностей. Третья группа испытуемых (контрольная) в предварительной серии не подвергалась переживанию неуспеха — им предлагались разрешимые анаграммы, а в тестовой серии они решали оба типа задач (анаграммы и установление закономерностей).

В таблице 1 представлены экспериментальные результаты. Во втором столбце указано условие решения, соответствующее группам, в третьем среднее время решения задачи в тестовой серии в сек.

### *Таблица 1*

| $N_2$          | Условие решения | Время решения, с |
|----------------|-----------------|------------------|
| 1              | 1               | 97               |
| $\overline{2}$ | 1               | 89               |
| 3              | 1               | 101              |
| 4              | 1               | 115              |
| 5              | $\overline{2}$  | 111              |
| 6              | $\overline{2}$  | 112              |
| 7              | $\overline{2}$  | 87               |
| 8              | $\overline{2}$  | 80               |
| 9              | 3               | 49               |
| 10             | 3               | 66               |
| 11             | 3               | 72               |
| 12             | 3               | 77               |

*Результаты эксперимента по изучению феномена выученной беспомощности*

Выясните, влияет ли переживание неудачи на последующее выполнение заданий? Какая группа испытуемых потратила больше времени на решение задач?

6. С помощью статистического пакета Excel проведите дисперсионный анализ данных следующего эксперимента [11].

Три группы испытуемых (опытные операторы-профессионалы, операторы-новички и студенты, не имевшие опыта операторской работы) выполняли задачу слежения за движущимся объектом. По 10 опытам, проведенным с каждым испытуемым, было рассчитано среднее количество ошибок. Определите, зависит ли количество ошибок от профессионального опыта? Какие группы испытуемых значимо отличаются друг от друга?

*Таблица 2* 

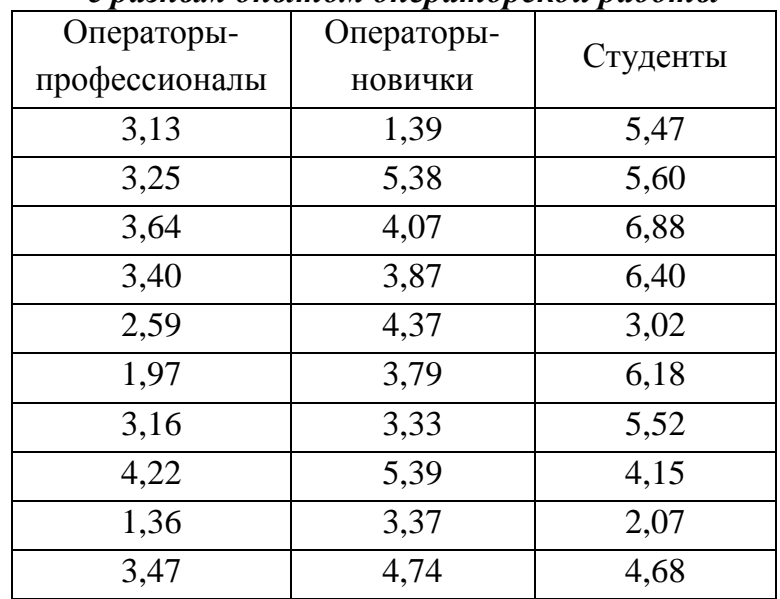

### *Количество ошибок испытуемых с разным опытом операторской работы*

# **Список рекомендуемой литературы:**

1. Гусев А.Н. Дисперсионный анализ в экспериментальной психологии. М.: Учебно-методический коллектор «Психология», 2000. 136 с.

2. Гласс Дж., Стэнли Дж. Статистические методы в педагогике и психологии. М.: Прогресс, 1976. Глава 15–18. С. 305 – 436.

3. Готтсданкер Р. Основы психологического эксперимента. М.: Изд-во Академия, 2007. С. 311–319, 370–377.

4. Наследов А.Д. Математические методы психологического исследования. СПб.: Речь, 2004. С. 185–234.

5. Сидоренко Е.В. Методы математической обработки в психологии. Спб.: Речь, 2001. С. 224 – 260.

#### Раздел 3. Многомерная статистика

Развитие многомерных методов связано с представлением объектов как сложных явлений, которые невозможно описать с помошью олной характеристики, а требуется несколько признаков. Каждый признак может быть отдельно проанализирован средствами одномерной статистки, но при этом невозможно увидеть соотношение признаков, связи между множеством различных характеристик, выделить характеристики целого. Обобщение множества данных, полученных в результате измерения одного явления несколькими шкалами, привело к обнаружению латентных явлений, которые невозможно напрямую зафиксировать, но которые можно косвенным образом через множество проявлений увидеть. Это обусловило разработку процедур, математических, которые бы  $\overline{\mathbf{R}}$ **TOM** числе  $\overline{M}$ ПОЗВОЛИЛИ вылелить ненаблюдаемые явления. Началась разработка методов, получивших название многомерных методов анализа. Широкое распространение данных методов связано не только с проверкой гипотез, но и с поиском во всем многообразии полученной информации закономерностей, тенденций, связей. Обращение к данным методам связано с пониманием сложности явлений, процессов и их взаимодействия, совокупностью причин, которые очень часто даже неочевидны, необходимостью рассмотрения явления в совокупности его связей с другими.

Описание явления через множество характеристик представляет определенную сложность: представить большой объем информации так, чтобы с ним можно было работать, оперировать, иметь возможности интерпретировать. Многомерные методы позволяют представить в пригодном для интерпретации виде данные, свести их к нескольким параметрам, на основе которых можно описать компактно множество данных. Уменьшение количество параметров позволяет сделать новые предположения о природе изучаемого явления, закономерностях, критериях классификации и пр. Полученные результаты являются материалом для постановки новых задач, проверки новых гипотез, поэтому многомерные методы требуют циклической обработки данных, где на каждом этапе исследователь сам принимает решение о характере обработки.

В связи с развитием информационных технологий многомерные методы анализа стало возможным применять без специальных знаний по разным

233

разделам математики, на которых основан тот или иной многомерный метод. С одной стороны, это позволило решать более сложные задачи без особого знания математических процедур анализа. С другой стороны, отсутствие базовых представлений о принципах и операциях вычисления привело к некорректному применению методов и получению результатов, которые трудно объяснимы с содержательной стороны. Данные методы не имеют однозначного решения, нет строгого алгоритма анализа, получаемые решения необходимо интерпретировать с точки зрения содержания и теоретических положений предметной области. Поэтому при проведении анализа с помощью данной группы методов необходимо знать и основы предметной области, в рамках которой проводится данное исследование, и общий смысл, и требования к исходным данным, и основные задачи, решаемые разными методами, и логику решения задач, и основные показатели для интерпретации получаемых результатов.

Начало применения многомерных методов в психологии и педагогике связано с разработкой факторного анализа. Для выявления связи между несколькими переменными применялся множественный регрессионный анализ. Позже для оценки объектов по множеству признаков был разработан метод многомерного шкалирования. Появляющие новые модели анализа многомерных явлений начинают использоваться, в том числе и в психологии и педагогике. А.Д. Наследов. рассматривая наиболее часто применяемые методы  $\mathbf{B}$ психологии, проводит их классификацию. Одним из критериев классификации является назначение метода - для решения каких задач он применяется, т.е. области применения. На основании данного критерия выделяются следующие группы: методы предсказания, классификации, структурные методы.

Таблица

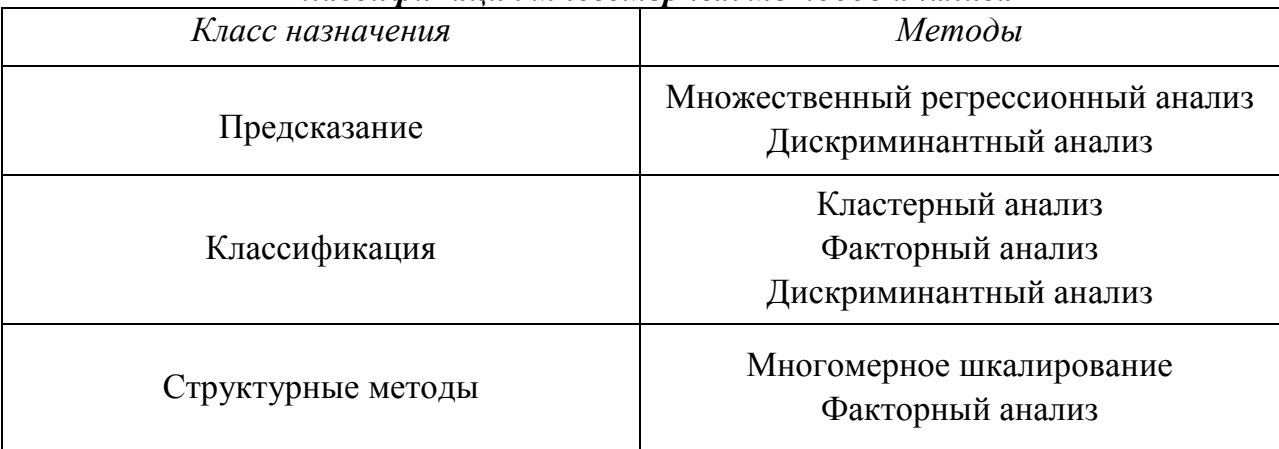

Классификация многомерных методов анализа

Представленные методы не отражают всех существующих многомерных методов анализа. В последнее время широко применяются модели нейронных сетей, моделирование с помощью линейных структурных уравнений, канонические корреляции и др.

Применение данных методов требует программного обеспечения, позволяющего провести огромный объем вычислений. Для проведения анализа разрабатываются программы отдельно для каждого метода, но большинство из них содержится в широко применяемых в гуманитарных дисциплинах статистических программах: SPSS, STATISTICA, STADIA и др. В MS Excel данные методы не являются встроенными, но разрабатываются надстройки, позволяющие провести, например, кластерный анализ.

Проведение исследования с применением многомерных методов предполагает понимание уже на стадии замысла работы возможностей и ограничений, т.к. знание исходных данных, с которыми работает тот или иной метод, шкалы, используемой для измерения, определяют возможности их обобщения.

## Тема 9. Факторный анализ

Факторный анализ - один из основных методов многомерной статистики, широко используемый в различных дисциплинах. Однако до середины XX в. данный метод считался математической моделью для описания интеллектуальных способностей и личностных свойств. Идеи факторного анализа появились в исследованиях Ф. Гальтона и сотрудников его лаборатории. Разработанный совместно с Джеймсом Кеттеллом новый метод - тест, который широко начал применяться для решения практических задач, - поставил много вопросов о связи результатов по различным тестам и отметок, получаемых учащимися. Возникало критическое отношение к новому средству измерения психических свойств и корреляционному анализу. Чарльз Спирмен выступил в категорической форме против данной тенденции и предложил новый усовершенствованный метод корреляционного анализа, который позволил выделить тесную связь между интеллектуальными функциями. Это дало ему основание сформулировать «закон универсального единства интеллектуальных функций» и утверждать, что в основе выполнения интеллектуальных тестов лежит один генеральный (общий) фактор, а также специфический для каждого теста фактор. В работе «Общий интеллект, объективно определенный и измеренный», опубликованной в 1904 г., он Именно с этой статьи. изложил данные положения. как принято считать, появился факторный анализ. Стоит отметить, что ранее была статья Карла Пирсона (1901 г.), где он предлагает идею «метода главных осей», лежащих в основе процедур факторного анализа.

Работы Ч. Спирмена усилили интерес к корреляционному анализу и привели к появлению идеи генерального фактора (Спирмен назвал его «фактором *g»*). В последующие несколько лет он проводил различные исследования, направленные на доказательство данной идеи. В 1927 г. в обобщающем труде «Способности человека» он предложил математически обоснованную методику факторного анализа, основанную на предположении об общем генеральном факторе и стольких специфических факторах, сколько методик (тестов) было использовано.

Олнако лальнейшие исследования показали несостоятельность однофакторной модели. И в 1931 г. Луис Леон Терсоун напечатал в журнале "Psychological Review" статью, ставшую поворотным моментом в дальнейшем

развитии факторного анализа. Он предложил идею многофакторного анализа и разработанный центроидный метод мультифакторного решения, развитие которого привело к современным моделям факторного анализа. После работ Л. Терсоуна начался период активных разработок различных математических методов факторного анализа.

Факторный анализ стал широко применяться в прикладных областях психологии: для отбора личного состава в армии, исследования темперамента, исследования восприятия и социальных установок, выделение основных личностных черт и т.п. Яркими примерами концепций, построенных на факторном анализе, являются работы Ганса Айзенка, построившего трехфакторную модель личности, двухфакторную теорию социальных установок личности, трехфакторную теорию памяти, созданный на основе факторного анализа опросник 16PF Раймонда Кеттелла, психолексический подход и модель личности «The Big Five» (Большая Пятерка), трехфакторную структуру семантического дифференциала Чарльза Осгуда, в психометрике как основа построения тестов и проверка их валидности. и др. В отечественной психологии одними из первых начали применять факторный анализ Владимир Дмитриевич Небылицын и Борис Михайлович Теплов для изучения психодинамических свойств. В настоящее время факторный анализ является одним из основных инструментов в психосемантическом подходе Виктора Федоровича Петренко и Александра Григорьевича Шмелева. Развитие информационных технологий, позволяющих произвести громоздкие вычисления достаточно быстро, привело к широкому использованию факторного анализа в различных областях общественных дисциплин.

Широкое применение факторного анализа в психологии связано с объектом исследования, который можно представить как многомерный. Многомерное представление объекта предполагает выделение множества характеристик, по которым происходит описание (измерение) данного свойства. Например, личность является многомерным объектом, который невозможно описать одной характеристикой. Для ее описания требуется огромное количество черт разного уровня и характеризующие ее различные компоненты: интеллект, характер, склонности, нрав, установки, стремления, черты, состояния, умения, психические функции и т.д. С одной стороны, необходимо описать данный объект всесторонне, но это приводит к огромному объему информации, с которым очень сложно работать. С другой стороны, необходимо, чтобы описание было компактным, т.е. меньшим числом переменных описать ее всесторонне. Возможность заменить огромное количество переменных на небольшое количество характеристик связано с тем, что определенные свойства, черты тесно связаны друг с другом, т.е. в некоторой степени дублируют друг друга. Корреляция свойств рассматривается как определяемая некоторыми скрытыми свойствами. Поэтому на основе обобщения связанных переменных можно выделить общие свойства. Возможность обнаружения этих свойств лежит в основе факторного анализа.

Интерес математиков к факторному анализу в середине XX в. позволил разработать различные модели. Накопление опыта его применения в различных дисциплинах привело к обобщению основной цели факторного анализа - экономное описание множества полученных данных, замена совокупности коррелирующих переменных меньшим числом факторов при условии минимальных потерь исходной информации. Результатом факторного анализа является переход от множества переменных к существенно меньшему количеству новых переменных - факторов. Фактор рассматривается как латентная (скрытая) переменная, обусловливающая изменчивость многих переменных. В силу того что данная переменная латентна и напрямую ее измерить невозможно, необходимо зафиксировать косвенные характеристики данной переменной и на основе этой совокупности переменных понять, что это за латентная переменная, описать ее.

Факторный анализ используется для решения различных задач:

1. Сокращение числа переменных за счет их объяснения меньшим числом факторов.

2. Опосредованное, косвенное оценивание изучаемых переменных в случае невозможности и неудобства их прямого измерения.

3. Определение структуры взаимосвязей между переменными, их структурирование, классификация.

4. Генерирование новых идей на этапе разведочного анализа.

5. Оценка соответствия эмпирических данных используемой теории на этапе ее подтверждения (Очень часто данная задача используется при разработке психометрических инструментов - тестов, опросников и т.п. - для проверки их валидности).

238

Б.М. Теплов отмечает, что «факторный анализ будет ценным орудием в любой области, где можно хотя бы в виде предварительной гипотезы предположить наличие некоторых основных параметров, функций, свойств, образующих «структуру» данной области явлений» [39, с. 371]. Однако, как и любой метод, факторный анализ не решит за исследователя содержательные вопросы, он только один из этапов рассуждения в решении проблемы. Возможный результат определяет, насколько исследователь точно ставит проблемы, планирует содержательно и формально исследование, подбирает инструменты измерения и обобщает измеренные данные, разбирается в основных этапах и процедурах факторного анализа. Результатом факторного анализа является не только получение структуры взаимосвязей переменных, но и интерпретация полученных факторов, которая является, как отметил Л. Терстоун, самой важной частью факторного исследования [по 39, с. 368]. Были вылелены основные критерии факторизации: математическая возможность содержательной интерпретации простота  $\overline{M}$ получаемых факторов (так называемый принцип простой структуры). Поэтому проведение факторного анализа включает две задачи:

– формально-математическую, статистическую, связанную с экономным описанием полученных данных,

- научно-содержательную, позволяющую подтвердить или отбросить гипотезы, касающиеся природы изучаемых процессов.

#### Основные положения факторного анализа

В основе факторного анализа лежит положение, что существуют латентные (скрытые, глубинные, ненаблюдаемые) переменные, которые являются связанными с наблюдаемыми переменными. Один фактор может детерминировать несколько наблюдаемых переменных. Допускается, что за одной переменной могут стоять несколько факторов. В силу того, что за совокупностью переменных стоит один и тот же фактор, эти переменные связаны друг с другом, т.е. между ними можно выделить корреляцию. Данная корреляция есть совместная изменчивость переменных под влиянием скрытого фактора. В один фактор объединяются переменные, сильно коррелирующие между собой. Переменные из разных факторов слабо коррелируют между собой. Отсюда задача факторного анализа состоит в нахождении факторов, которые как можно более полно объясняют наблюдаемые связи между переменными, имеющимися в наличии.

### Пример

Предположим, исследуется академическая успеваемость студентов с целью выявления влияния различных психологических и социально-демографических параметров: личностных черт, мотивации, умственных способностей, социального происхождения, статуса, здоровья, физических характеристик и пр. Каждый из этих параметров можно описать множеством переменных, которые подвергаются анализу одновременно. В результате можно выделить связанные между собой переменные. Изучение этих связей позволяет выявить скрытые процессы, влияющие на успеваемость студентов. Например, если переменные, характеризующие независимость личности, имеют сильную связь с мотивацией и успеваемостью, то проинтерпретировать это влиянием фактора автономности, можно самостоятельности личности. Высокие значения коэффициентов связи между интеллектуальными способностями и успеваемостью может говорить о влиянии фактора интеллекта. Корреляции между переменными могут возникнуть благодаря таким факторам, как социально-экономический уровень жизни, демографическая стабильность и т.п. [по 25].

Можно вылелить генеральные, обшие и характерные факторы. Генеральным фактором называется такой фактор, который влияет на все переменные. Общие факторы, которые определяют изменчивость многих переменных, характерные факторысвязаны с отдельным параметром. Основная задача - выделить именно общие факторы.

Математическая модель факторного анализа выражается как линейная комбинация факторов.

 $X_i = k_1 \cdot F_1 + k_2 \cdot F_2 + \ldots + k_n \cdot F_n + e,$ 

где  $X_i$  – измеряемая, наблюдаемая переменная,  $F_i$ ,  $F_2$ ,  $F_n$  – факторы,  $e$  – случайные ошибки, остаточные компоненты или характерные факторы, которые не могут быть объяснены общими факторами,  $k_1$ ,  $k_2$ ,  $k_n$  – так называемые веса фактора, т.е. «сила влияния» фактора на данную переменную. Вес фактора может быть незначительным, а может быть и очень высоким.

### Пример

Ганс Айзенк на основе сбора данных о людях с помощью разнообразных методов провел факторный анализ для определения структуры личности. В результате им были выделены сначала два фактора, а позже он добавил еще один фактор, поэтому его теорию называют трехфакторной структурой личности. Первый фактор он назвал интроверсия - экстраверсия, второй - нейротизм - стабильность и третий фактор психотизм - сила Сверх-Я. Любое личностное свойство можно описать с помощью этих факторов:

Уравновешенный =  $a \cdot (M$ нтрверсия) + b $\cdot (He$ йротизм) + c $\cdot (T$ сихотизм) + e, где  $a, b, c$  -веса фактора.

Предполагается, что факторы являются ортогональными  $(He$ коррелирующими, не зависящими друг от друга).

Факторы определяются наблюдаемыми переменными и могут быть оценены как их линейная комбинация:

 $F_i = C_i X_i + C_2 X_2 + ... + C_n X_n$ 

где  $F_i$  – фактор,  $X_i$ ,  $X_2$ ,  $X_n$  – измеряемые переменные,  $C_i$ ,  $C_2$ ,  $C_n$  – коэффициенты связи переменной и фактора,  $p$  – количество переменных. Если больше коэффициент, то данная переменная характеризует фактор.

Так в модели личности Г. Айзенка фактор «Экстраверсия – интроверсия» описывается через такие переменные, как активность, общительность, готовность к риску, импульсивность, экспрессивность и др.

Если известны коэффициенты связи переменных и фактора, то можно выделить структуру факторов. Восстановление структуры происходит на основе выбранных и измеренных переменных, что задает определенную проблематичность восстановления. Данная неопределенность связана в большей степени не со статистическим оцениванием и должна разрешаться на основе принципа факторной причинности и экономии.

Как отмечают Джей-О Ким и Чарльз Мюллер, «при использовании этих постулатов можно точно идентифицировать латентную факторную структуру <...>, если структура не является слишком сложной и удовлетворяет требованиям простой факторной структуры» [17, с. 8].

Восстановление этой структуры осложняется тем, что на корреляции между переменными оказывают влияние различные случайные и неслучайные ошибки, и в результате она будет отличима от обусловленной факторами структуры генеральной совокупности.

Лля нахождения факторов необходимо первоначально найти взаимосвязи между переменными, которые потребуются в дальнейшем проанализировать в совокупности для выявления групп взаимосвязанных между собой переменных и не связанных с другими группами. Данные группы взаимосвязанных переменных рассматриваются неслучайными и обусловленными скрытой причиной-фактором.

#### Анализ главных компонент

Проведение факторного анализа очень часто начинается с анализа главных компонент (Principal components), который не относится к факторному анализу, но на его основе были разработаны математические модели факторного анализа. Анализ главных компонент дает предварительное представление о структуре переменных, поэтому при эмпирическом обобщении набора данных предпочтителен данный метод.

Метод главных компонент ориентирован на выделение малого набора чтобы ОНИ объясняли несвязанных главных компонент, максимум изменчивости (дисперсии) для анализируемого набора данных. Первая главная компонента - это линейная комбинация наблюдаемых переменных, которая в максимальной степени разделяет испытуемых, максимизируя лисперсию их компонентных значений. Данное описание можно представить графически в виде оси, вдоль которых будет наблюдаться наибольший разброс данных (Рис. 9.1). В первой компоненте содержится основная доля информации, т.к. дисперсия в направлении этой компоненты максимальная. Но в редких случаях (при очень тесной взаимосвязи X и Y) одна компонента может объяснить весь разброс значений. Поэтому из остаточных показателей взаимосвязей переменных формируется вторая компонента. Вторая ось строится перпендикулярно первой. Аналогично выделяются следующие компоненты.

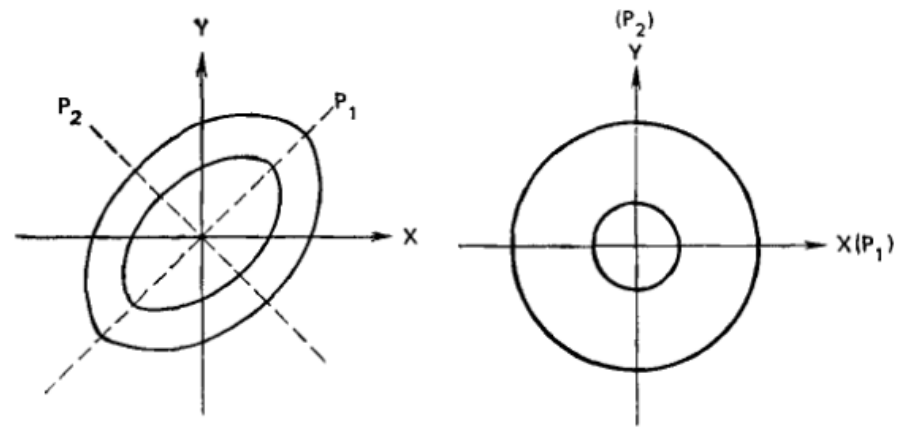

а)  $X$ и  $Y$  коррелируют б)  $X$ и  $Y$  не коррелируют Рис. 9.1. Компоненты  $P_1$  и  $P_2$  двумерного распределения признаков X и Y

Анализ компонент состоит в том, что информация о нескольких переменных приводится к меньшему числу компонент. Он ориентирован на выделение малого набора ортогональных компонент таким образом, чтобы они объяснили максимум дисперсии для анализируемого набора данных. При этом распределяется вся дисперсия, включая дисперсию ошибки измерения и дисперсию, специфичную для каждой наблюдаемой переменной. Для экономного описания нескольких переменных лучше выбрать первую компоненту (на рис. 9.1 она обозначена  $P_1$ ), т.к. она является более информативной и теряется меньше исходной информации. С помощью двух выделенных компонент для переменных  $X$  и  $Y$  можно описать всю изменчивость данных, т.е. потери информации не произойдет. Если  $X$  и  $Y$ связаны линейно, то одна компонента содержит всю информацию, если же они не связаны, то главная ось (компонента) отсутствует, и анализ главных компонент не приводит к сокращению результатов наблюдений. При наличии более двух коррелирующих переменных принцип определения компонент тот же

При проведении анализа главных компонент решение является единственным. Если для дальнейшего анализа сохраняются все компоненты, то они точно дублируют наблюдаемую матрицу взаимосвязей.

Данный метод рекомендуется применять на первом этапе факторного анализа, т.к. с его помощью можно определить возможное количество факторов и природу факторов, а также для решения задачи сокращения большого количества переменных.

#### Методы факторного анализа

В факторном анализе, в отличие от метода главных компонент, проводится анализ только общей дисперсии, присущей сразу нескольким наблюдаемым переменным, и не включается дисперсия ошибки измерения и специфичная дисперсия какой-то отдельной переменной. Основная задача факторного анализа состоит в том, чтобы на основе взаимосвязи переменных выделить гипотетические факторы, которые детерминируют изменчивость этих переменных. В связи с этим изменчивость, определяемая иными причинами, в процессе математического анализа исключается. В результате получаются объекты, называемые факторами.

Исходным материалом для факторного анализа служат матрицы корреляций между результатами различных переменных, измеренных на определенном количестве испытуемых.

Корреляционные матрицы всегла симметричны относительно диагонали. На главной диагонали стоят значения, которые показывают корреляции переменной с самой собой. Если учитываются все причины, определяющие изменчивость значений по данной переменной, то показатели главной диагонали будут равны единице. Однако в факторном анализе необходимо исключить влияние случайных ошибок, характерных факторов и проанализировать изменчивость, связанную с общими факторами. В связи с этим в главной диагонали будут стоять уже не единицы, а другие значения. Вопрос  $\mathbf{O}$ заполнении данной диагонали является важнейшим ДЛЯ дальнейшего проведения факторного анализа.

Корреляционная матрица, в которой на главной диагонали стоят значения, соответствующие влиянию только общих факторов, называется редуцированной корреляционной матрицей. Первоначально нам неизвестны значения общностей - значения, обусловленные влиянием общих факторов, а для начала вычисления их необходимо иметь. Данная проблема решается значений через задание приблизительных общностей (например, максимальный коэффициент корреляции столбцу),  $\Pi$ <sup>O</sup> a затем на последующих стадиях вычислений, когда имеются предварительные значения **факторных** нагрузок, ОНИ уточняются. Вычислительные алгоритмы представляет собой последовательность итеративных вычислений, где результаты последующего шага определяются результатами предыдущего. Поэтому различные алгоритмы факторизации приводят к разным решениям. В этом одно из отличий факторного анализа от метода главных компонент.

Сопоставление матрицы корреляций, построенной на основании наблюдаемых показателей, и репродуцированной корреляционной матрицы позволяет найти остаточные коэффициенты корреляций, величина которых дает возможность судить о полноте и точности произведенного факторного анализа. При хорошем факторном анализе, когда наблюдаемые переменные разбиваются на подмножества, позволяющие определить фактор, элементы в остаточной матрице должны быть малы, т.е. наблюдаемые и вычисленные матрицы оказываются близки друг другу.

244

Полученная в результате факторизации матрица факторных нагрузок представляет матрицу взаимосвязей между переменными и факторами (это справедливо в случае независимых факторов) и является решением факторного анализа, позволяющего выделить факторы, на основе которых можно воспроизвести матрицу взаимосвязей.

Рассмотрим матрицу факторных нагрузок. Она представляет собой таблицу, столбцы которой представлены выделенными факторами, а строки измеренными переменными (табл. 9.1).

#### Таблица 9.1

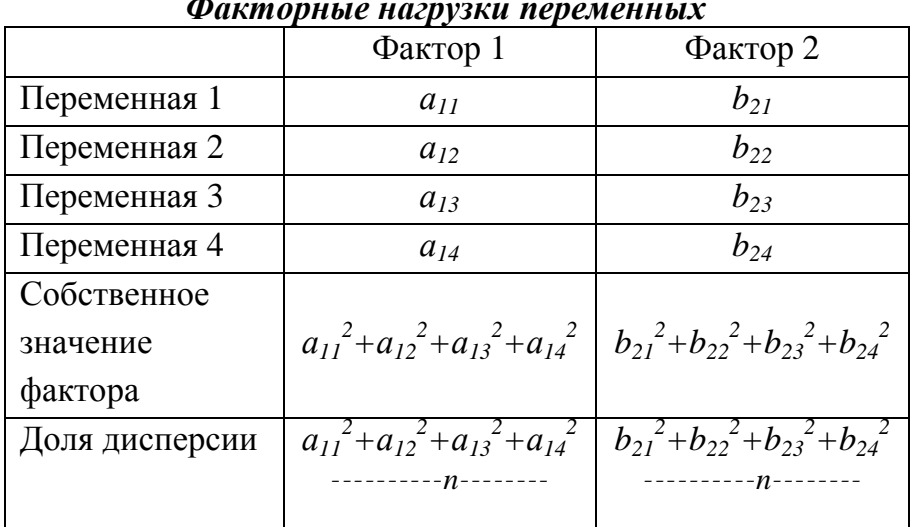

В данном случае было выделено два фактора. На пересечении фактора и переменной представлены значения  $a_{11}$ ,  $a_{12}$ ,  $b_{23}$ ,  $b_{24}$ , получившие название факторные нагрузки. Данные значения показывают взаимосвязь переменных и факторов и позволяют выделить, какая переменная к какому фактору может быть отнесена. Чем больше значение переменной, тем больше оснований отнести ее к данному фактору.

Если факторные значения мы возведем в квадрат, то получим значение, дисперсии характеризующее TV часть данного показателя. которая определяется данным фактором. Сумма квадратов всех переменных по данному фактору позволяет найти собственное значение каждого фактора. Он показывает дисперсию нового фактора. Собственные значения выделяются в порядке их убывания. Первым выделяется фактор, имеющий большую дисперсию, второй фактор имеет уже меньшую дисперсию.

Для оценки вклада фактора в изменчивость всех переменных рассматривают не собственное значение, а долю дисперсии, которая находится как среднее квадратов дисперсий переменных по данному фактору.

При получении хорошего решения факторного анализа общая доля дисперсий по факторам будет стремиться к единице. Хорошим решением считается такое, когда выделенное количество факторов позволяет объяснить 70 - 75 % лисперсии. Этот же показатель является одним из критериев определения числа факторов.

## Пример

С помощью психосемантического дифференциала были получены оценки по шкалам относительно дружбы. Данные оценки были проанализированы с помощью факторного анализа центроидным методом для выявления факторов, которые определяют представление о дружбе. Таблица факторных нагрузок представлена ниже.

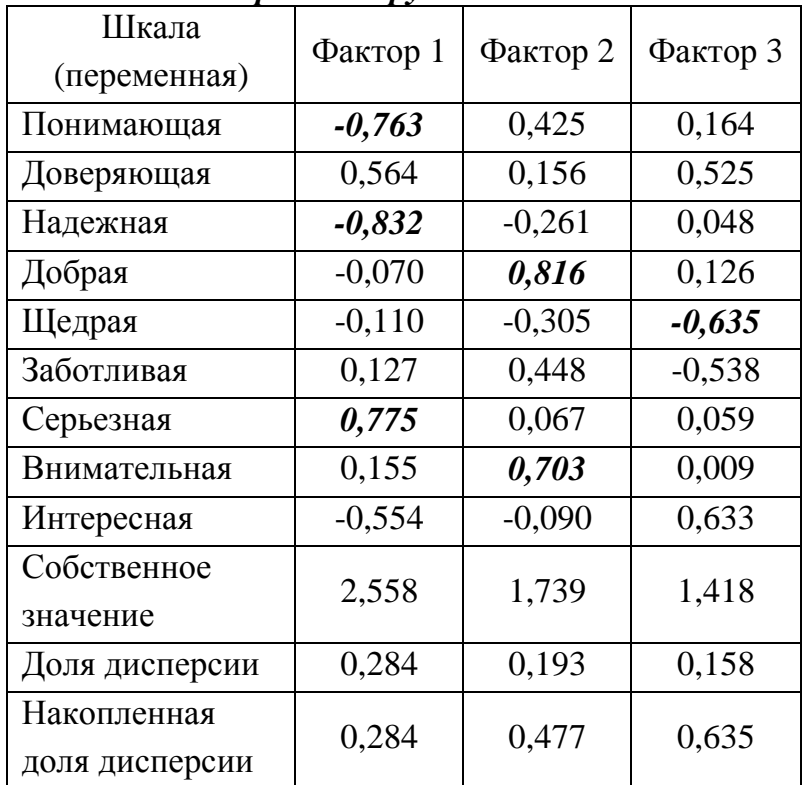

#### Таблица 9.2 Факторные нагрузки по шкалам

В процессе факторизации были получены три фактора. В каждом столбце представлены значения - факторные веса, которые позволяют отнести те или иные переменные к определенному фактору. Обычно для отнесения переменных  $\mathbf{K}$ рассматриваются значения выше  $0.70.$ Интерпретация **фактору** ланных коэффициентов как коэффициентов корреляции приводит к тому, что можно рассматривать значения выше 0,43. Так, к первому фактору можно отнести такие характеристики как «понимающая», «надежная», «серьезная» (их факторные нагрузки выделены жирным курсивом). Следует обратить внимание, что переменные «понимающая» и «надежная» имеют отрицательные значения, а «серьезная» - положительное. Такой фактор называется биполярным, когда переменные распались на две противоположные по смыслу группы - два полюса. При этом знаки не отражают уровень фактора, а показывают разные полюса. Положительный или отрицательный знак при интерпретации не имеет оценочного значения, т.к. выбор знака происходит случайным образом. Знаки показывают, что переменные в факторе противопоставлены.

Во второй фактор вошли переменные «добрая» и «внимательная», имеющие одинаковый знак. Такой фактор, у которого все переменные расположены на одном полюсе, называется униполярным.

Третий фактор представлен переменной «щедрая», который также можно рассматривать как униполярный.

Также можно выделить переменные, которые нельзя однозначно отнести к одному из факторов, т.е. они имеют практические одинаковые значения по нескольким факторам: интересная, заботливая и доверяющая. Данные переменные могут быть включены в несколько факторов. Получение такой структуры ставит несколько вопросов: достаточно ли точно определены переменные, которые бы позволили выделить факторы, можно ли преобразовать полученный результат для получения простой структуры, являются ЛИ рассматриваемые факторы независимыми.

Рассмотрим собственные значения фактора: первый фактор имеет большое значение, следующий меньшее и последний еще меньшее, т.е. факторы выделены в порядке убывания их дисперсии. Доля дисперсии показывает, что первый фактор объясняет большую (по сравнению с другими) изменчивость измеренных переменных. Накопленная дисперсия, равная 0,635, показывает, что три выделенных фактора позволяют объяснить лишь 63,5% изменчивости переменных. Данный результат говорит о том, что существует достаточно большой вес переменных, связанных с ненадежностью измерения (ошибки измерения, случайные колебания в состоянии испытуемых, разные субъективные эталоны при оценке и т.п.), а также со специфичностью методики.

Оценка изменчивости переменных, зависящих от общих факторов, происходит на основе анализа общности. Общность - часть дисперсии, объясняемая общими факторами. Она может быть вычислена как сумма квадратов факторных нагрузок по каждой переменной.

$$
h^{2} = a_{i1}^{2} + a_{i2}^{2} + \dots + a_{im}^{2}, \tag{9.1}
$$

где  $h^2$  – общность,  $a_{i1}$ ,  $a_{i2}$ ,  $a_{im}$  – факторные веса по общим факторам,  $m$  – количество факторов.

Изменчивость переменной определяется не только факторами, но и случайными ошибками. Совокупность этих причин объясняет всю дисперсию переменной, что можно выразить в виде 1.

Таким образом, дисперсия раскладывается дисперсию, на обусловленную влиянием факторов, и дисперсию, которую данные факторы не объясняют.

$$
h_i^2 + u_i^2 = 1,\tag{9.2}
$$

где  $h_i^2$  – общность,  $u_i^2$  – единичность, характерность, обусловленная спецификой данной переменной и ошибками измерения.

Чем ближе общность стремится к единице, тем в большей степени выделенные факторы определяют изменчивость измеренных переменных.

Так, в нашем примере общность переменных представлена в табл. 9.3

| Общность переменных |          |  |
|---------------------|----------|--|
| Шкала (переменная)  | Общность |  |
| Понимающая          | 0,790    |  |
| Доверяющая          | 0,619    |  |
| Надежная            | 0,762    |  |
| Добрая              | 0,687    |  |
| Щедрая              | 0,508    |  |
| Заботливая          | 0,506    |  |
| Серьезная           | 0,609    |  |
| Внимательная        | 0,518    |  |
| Интересная          | 0,717    |  |

Таблица 9.3

На основе полученных обшностей можно констатировать, что вылеленные три фактора объясняют 79% дисперсии переменной «понимающая», 50,8% дисперсии «шелрая» и т.п. Большая доля характерного фактора для переменной «шелрая» может быть связана с различием в понимании щедрости испытуемыми.

Нахождение общностей и их анализ является важной задачей и проблемой факторного анализа. Для этого используют различные методы, позволяющие выделить факторы и оценить их вклад в изменчивость переменных, т.е. найти общности. Алгоритм факторного анализа обеспечивает максимально возможное приближение вычисленных или восстановленных коэффициентов корреляции к исходным корреляциям. Это достигается варьированием числа факторов и диагональными элементами корреляционной матрицы, на которых располагаются общности.

### Проблема общностей

Использование общностей позволяет исключить специфические и ошибочные дисперсии каждой переменной. Решение получается на основе анализа общих дисперсий, объясняемых факторами. В настоящее время не существует единого мнения о проведении оценки общностей, поэтому данный круг задач получил название проблема общностей.

Общности могут принимать значения от 0 до 1. Когда общность приближается к единице, значения характерной дисперсии должны быть около 0 (на основании формулы 9.2). Случай, когда эта дисперсия равна нулю на практике не встречается, т.к. всегда существуют ошибки измерения, и в модели факторного анализа всегда проводится различие между общими и характерными факторами.

Определение общности по формуле 9.1 не дает однозначного ответа при оценке общности, т.к. она будет меняться с количеством факторов. Поэтому пытаются найти другие способы, с помощью которых можно было бы вылелить обшности. Теоретически обшности были определены как величины. которые при статистически значимых факторах позволяют воспроизвести матрицу взаимосвязей наилучшим образом [25, с. 88].

В практическом плане общности определяется различными методами. Различные математические доказательства привели к тому, что в качестве оценки общности во многих статистических программах выбирается и рекомендуется к использованию квадрат множественной корреляции.

Сама проблема заключается в том, что общности до начала анализа неизвестны, но они должны как-то задаваться, т.к. величины факторных нагрузок зависят от величин общностей. Различия в методах факторного анализа определяются тем, как решается проблема общностей.

### Проблема числа факторов

Нахождение наиболее адекватной факторной модели связано с определением количества факторов, необходимых и достаточных для описания набора переменных. Большее количество факторов позволит описать большую долю дисперсии переменных. Максимально возможное количество факторов совпадает с количеством переменных. В таком случае основная задача - экономное описание множества переменных - не решается. Поэтому необходимо найти минимальное количество факторов, адекватно

Таким воспроизводящее взаимосвязи между переменными. образом, возникает такого количества факторов, задача нахождения которое максимально соответствовало бы взаимосвязям переменных и в то же время было бы экономным.

метода определения количества Общепризнанного **факторов** He существует, но есть несколько часто употребляемых критериев: различные правила, основанные на собственных значениях фактора (например, критерий Кайзера), критерий следа, критерии, основанные на величине доли дисперсий, критерий факторных нагрузок, критерий интерпретируемости  $\overline{M}$ инвариантности факторов и пр.

Для определения числа факторов применяется анализ главных компонент, который позволяет выделить собственные значения компонент, относительно которых и принимается решение о количестве.

Собственные числа компонент соответствуют дисперсии. Поскольку дисперсии стандартизированных значений равны единице, то компоненты, имеющие значение меньше единицы, рассматриваются как менее значимые с точки зрения перспективы объяснить дисперсию какой-либо переменной. Для определения количества факторов выбирается то количество, собственное значение которых больше 1. Данный метод называют критерием Кайзера. Критерий хорошо себя зарекомендовал, т.к. обычно дает результаты, совпадающие с ожидаемыми.

Второй метод определения количества факторов предложен Раймондом Кеттеллом - критерий отсеивания. Он заключается в анализе «следа» гистограммы собственных значений, расположенных по убыванию номеров фактора. Обычно «след» монотонно убывает. Собственное значение для данного фактора будет самым высоким, средним для следующих нескольких факторов и низким для последних факторов.

На графике виден отчетливый излом (перегиб) между крутым наклоном первых факторов и постепенным убыванием остальных. Найденная точка перегиба соответствует номеру фактора, который и определяет количество факторов.

На рисунке 9.2 представлен график собственных значений для десяти переменных. С помощью метода главных компонент выделены собственные значения, которые представлены графически. Данный график получил

название Scree plot от scree - след. На нем отмечены результаты принятия решения на основании рассмотренных критериев.

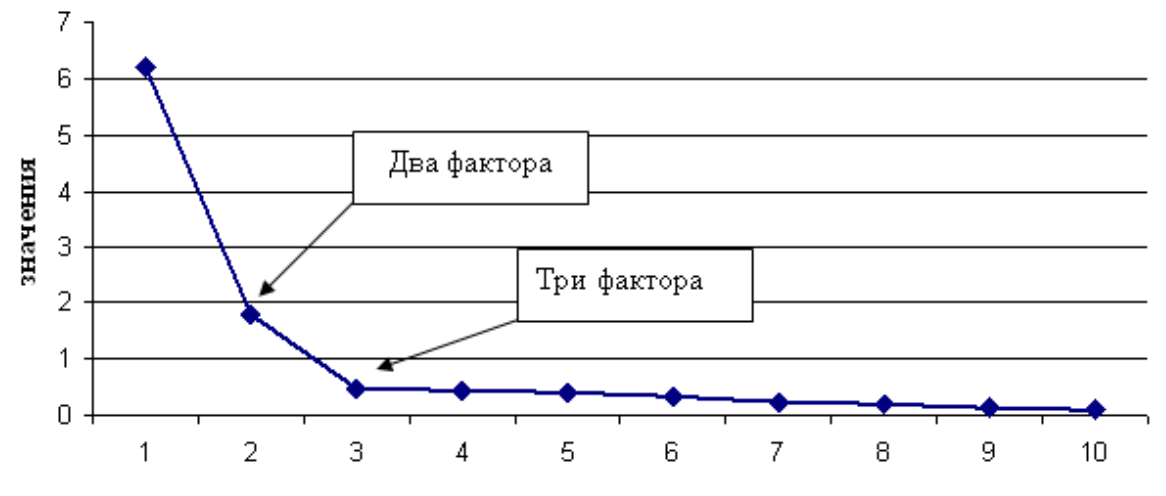

Рис. 9.2 График собственных значений для 10 переменных

Если мы принимаем решение на основе критерия Кайзера, то тогда должны выделить два фактора, а если на основе критерия Кеттелла, то в таком случае - три фактора. Таким образом, разные критерии могут давать несовпадающее решение. Также стоит отметить, что критерий отсеивания нельзя назвать точным, поскольку на графике определить точки перегиба не всегда легко, а также по тому, что можно получить более чем один излом. И тогда определение числа факторов становится субъективным. Тем не менее критерий дает очевидные и надежные результаты при большом объеме выборки, высоких значениях общности, когда для каждого фактора можно выделить несколько переменных с высокими нагрузками.

Критерий интерпретируемости факторов основывается на том, являются ли полученные результаты приемлемыми с точки зрения содержательных представлений в данной области. Данный подход не является обоснованным с точки зрения доказательств, т.к. связан с субъективными оценками исследователя значимости полученных результатов [16]. Однако этот подход может быть принят, если мы хотим, чтобы нашими результатами воспользовались другие исследователи [17].

Выделяют и другие критерии определения количества факторов. При этом решение о количестве факторов принимается предварительно перед факторизацией, а также после получения результатов факторизации. В связи с этим проведение факторизации переменных может быть осуществлено несколько раз для получения простой структуры.

#### **Методы факторного анализа**

Методы факторного анализа – это различные способы получения факторной структуры при заданном числе факторов. Эти способы отличаются решением проблемы общностей.

К основным методам относятся: методы главных компонент, главных факторов, максимального правдоподобия, анализ образов, метод наименьших квадратов, альфа-факторизация, метод главных осей и др. Различаются они в выборе критерия решения, на основе которого получается матрица факторных нагрузок.

*Метод главных факторов* (*Principal Axis Factoring*) направлен на оценку общих факторов с исключением специфичной дисперсии и дисперсии ошибки измерении. Основная цель – объяснение максимума ортогональных дисперсий (наподобие того, что проводится в анализе главных компонент), получение факторов, объясняющих максимально возможную дисперсию переменных.

*Факторный анализ образов* (*Image Factoring*) строится на выделении общности переменной не как функции факторов (формула 9.1), а как линейной комбинации всех остальных переменных. В общей части учитывается только то, что оказалось связанным с другими переменными. Доля переменной в полученной взаимосвязи называется «образом». Дополнение до наблюдаемой переменной составляет «антиобраз» – характерную, специфическую часть дисперсии, независимую от других переменных. Образ и антиобраз вычисляются отдельно. Для каждой переменной строится образ и антиобраз, а в последующем на основе дисперсии образов вычисляются факторы. Общее число выделяемых таким методом факторов довольно велико – почти половина числа исходных переменных.

Данный метод подобно анализу главных компонент дает единственное решение. Подобно методу главных факторов величины, расположенные на главной диагонали, являются общностями, не содержащими специфичных и ошибочных дисперсий.

*Метод максимального правдоподобия* (*Maximum likelihood*) проводится на основе выборочной матрицы взаимосвязей, полученной на измеренных переменных, и гипотетической матрицы, соответствующей генеральной совокупности, из которой была взята исследуемая выборка. При этом
предполагается, что наблюдаемые переменные распределены нормально, а факторы ортогональны друг другу. Величины факторных нагрузок для генеральной совокупности оцениваются путем вычисления нагрузок, максимизирующих вероятность получения наблюдаемой матрицы взаимосвязей эмпирических данных. Генеральные оценки для факторных нагрузок вычисляются таким образом, чтобы получить наибольшую вероятность совпадения с корреляционной матрицей эмпирических значений. Данный метод предусматривает проверку факторов на значимость. Данная проверка значимости, с помощью критерия *χ 2* позволяет определить минимально допустимое число факторов для данных переменных. Применяется обычно в том случае, если необходимо проверить гипотезы о структуре выделенных в процессе теоретического анализа факторов (конфирматорный анализ).

*Метод наименьших квадратов* (*Least squares*) сводится к минимизации остаточной корреляции после выделения определенного числа факторов. Остаточная матрица корреляций находится как разность между наблюдаемой и редуцированной матрицами взаимосвязей. Оценка качества соответствия вычисленных и исходных взаимосвязей происходит на основе нахождения минимума суммы квадратов отклонений. Нахождение минимальных остатков происходит через многократную процедуру нахождения факторных структур для определенного числа факторов и оценки остаточной матрицы корреляций. Метод дает наименьшие ошибки факторной структуры при фиксированном числе факторов.

Могут быть разные варианты его проведения: невзвешенные, когда для нахождения наименьших квадратов различий применяют вычисленные факторные структуры, и взвешенные. При данном методе вводятся весовые коэффициенты, отражающие долю дисперсии переменной. Переменные, общая доля дисперсии которых превышает специфическую, получают более высокие весовые коэффициенты по сравнению с переменными, у которых специфическая дисперсия преобладает над общей. Таким образом уменьшают вес переменных, которые не имеют сильных связей с другими переменными и поэтому менее важны для решения факторной структуры.

*Альфа-факторный анализ* (*Alpha Factoring*) возник в рамках психометрических исследований. Измеряемые переменные считаются выборкой из генеральной совокупности переменных, о которой можно судить

наблюдаемой совокупности объектов. Коэффициент на основании обобщенности а рассматривается как квадрат коэффициента корреляции наблюдаемой переменной с действительной теоретической переменной, как показатель надежности результатов вычислений, выполненных в различных ситуациях. Основная идея состоит в выделении факторов, обнаруживающих максимальную корреляцию с соответствующими факторами генеральной совокупности. α-факторы выделяются в порядке уменьшения их общности. С специальных процедур оцениваются общности, помощью имеющие максимальный коэффициент а. Преимущество данной процедуры состоит в выборе переменных из всех возможных переменных, связанных с областью исследования.

Выбор метода факторизации задается задачами, которые ставит исследователь при обобщении исходных данных и на основе получения простой и доступной для интерпретации структуры. Выбрав наиболее подходящий с содержательной точки зрения вариант, исследователь может считать анализ законченным. Однако ни один из методов без процедуры вращения факторов не дает решения, удовлетворительного с точки зрения последующей интерпретации.

## Проблема вращения факторной структуры и интерпретация факторов

Любой алгоритм факторизации корреляционной матрицы дает какой-то один вариант расчета факторных нагрузок из всего множества эквивалентных. В связи с этим необходимо найти наилучшую структуру, которая может быть получена путем поворота фактора, изменений расположения факторов в *n*мерном пространстве, нахождения оптимального расположения факторов в пространстве факторных осей. При повороте осей координат факторные нагрузки по одному фактору могут расти, по другому уменьшаться, что позволяет с большей точностью отнести переменную к определенному фактору. Поэтому необходимо искать оптимальное положение осей координат, соответствующее существенным для данного исследования факторам и хорошо интерпретируемым.

Данный процесс поиска оптимальной структуры поучил название процедуры вращения факторов. Цель состоит в получении простой структуры - найти меньшее количество факторов, объясняющих большее число переменных. Данное определение простоты было дано Л. Терстоуном. С формальной точки зрения, целесообразно стремиться к получению для каждой переменной максимального числа больших факторных нагрузок по одним факторам и одновременно наибольшего количества минимальных факторных нагрузок по другим факторам. «Простота» хорошего факторного решения заключается в том, что переменная имеет наиболее простое факторное объяснение, т.е. преобладающее влияние одного фактора, и в меньшей степени связана с другими факторами.

## Пример

Проводится оценка показателей удовлетворенности на работе и дома, для которой были выделены по три переменные для каждого пространства. На основе этих оценок построена матрица компонентных нагрузок.

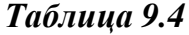

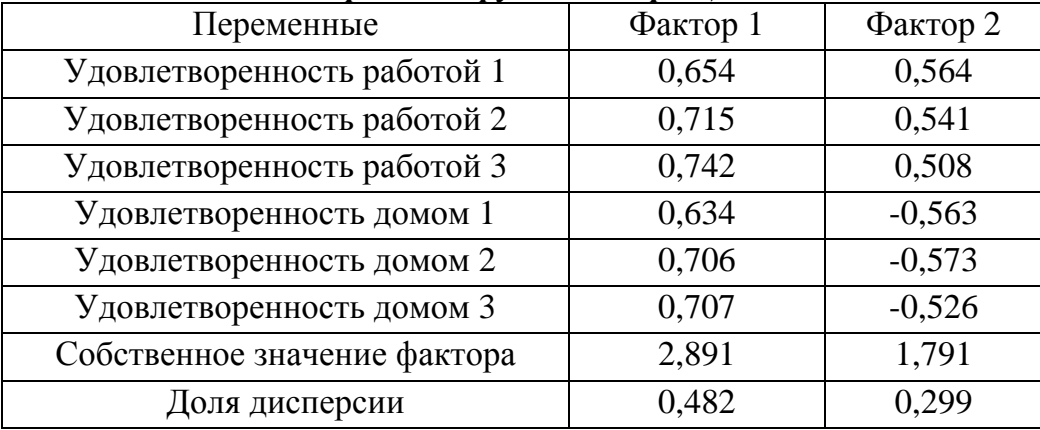

## Факторные нагрузки без вращения

Полученная факторная структура не очень хорошо поддается интерпретации. Очень сложно выделить переменные, которые точно можно отнести к одному из двух факторов. Можно выделить, что первый фактор оказывает большее влияние на переменные, но что это за фактор и какие переменные он детерминирует - сказать на основе данной факторной структуры сложно. В таких случаях и применяются методы вращения. Представим результаты вращения фактора пока без объяснения самой процедуры.

Таблица 9.5

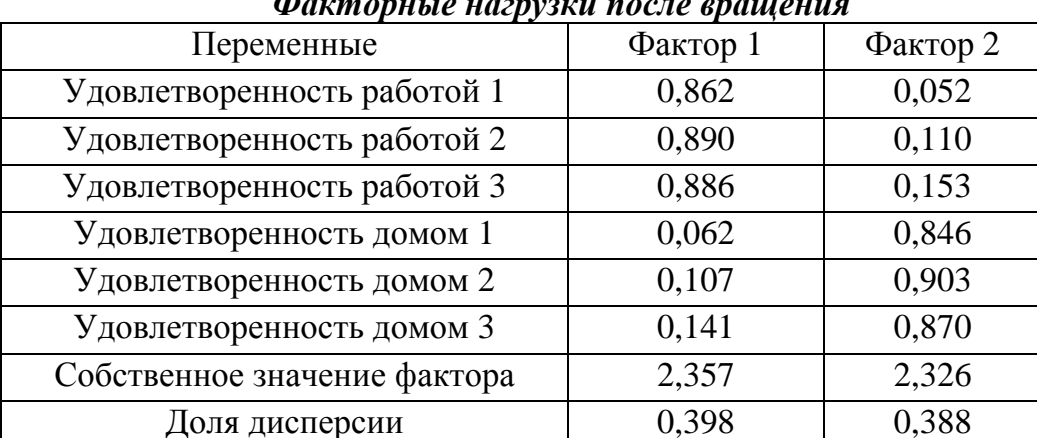

После вращения каждая переменная имеет большую нагрузку по одному фактору и меньшую по другому. Получена простая структура, которая может быть легко проинтерпретирована. Каждый фактор может быть однозначно описан через переменные, в него входящие. В первый фактор входят переменные, имеющие отношение к удовлетворенности работой, а во второй фактор – удовлетворенности домом.

При вращении факторов получается то же самое соответствие между наблюдаемыми и воспроизведенными матрицами взаимосвязи, что и до вращения. Поэтому вращение не улучшает качества факторизации, а позволяет представить его наиболее оптимальным образом.

Выделяют два основных класса вращения: ортогональное и косоугольное. *Ортогональное* вращение строится на предположении о независимости факторов, поэтому при повороте осей координат угол между факторами остается прямым. Величина нагрузок отражает степень связи каждой наблюдаемой переменной и каждым фактором интерпретируется как коэффициент корреляции между переменной и фактором.

Основными методами ортогонального вращения являются варимакс, квартимакс и эквимакс.

*Варимакс* – минимизация количества переменных за счет максимизации дисперсии нагрузок по данному фактору. При этом высокие нагрузки еще больше повышаются, а низкие – понижаются. Доли дисперсий, объясняемые факторами, перераспределяются в сторону выравнивания. На примере, представленном в таблице 9.4 и 9.5, это хорошо видно. При этом суммарная доля дисперсий остается постоянной. Данная процедура широко используется в психологических исследованиях.

*Квартимакс* работает с переменными. В результате увеличения дисперсии факторных нагрузок по каждой переменной, данный метод приводит к выделению одного из общих факторов с достаточно высокими нагрузками на большинство переменных.

*Эквимакс* одновременно упрощает факторы и переменные. При вращении различного количества факторов могут быть получены разные решения, существенно отличающиеся. Данный метод рекомендуют использовать в ситуации с точным определением количества факторов для исследуемой модели.

Если появляется предположение о взаимосвязи выделенных факторов, то стоит применять другой тип вращения - косоугольны, преимущество которого состоит в том, что если в результате его выполнения получаются ортогональные факторы, то можно быть уверенными в том, что эта ортогональность действительно им свойственна, а не привнесена методом вращения. Поскольку косоугольные вращения производятся с учетом факторами, существуют корреляций между **TO** различные методы интерпретации результатов факторного анализа. Для объяснения факторной корреляции вводят факторы второго и более высокого порядка. В качестве примера можно привести факторы, выделенные Р. Кеттелом на основе первичных 16 факторов, названные им  $Q$ -факторами.

Методы косоугольного вращения основаны на TOM. **ЧТО** если существуют скопления переменных, определяемые первичными факторами, то при проекции их на вторичные оси (факторы) они будут иметь нулевые значения по вторичным осям, за исключением одной. Данный способ лежит в основе квартимина. По аналогии с ортогональным критерием варимакс вводится критерий коваримин. Наибольшее распространение получил метод прямой облимин, который упрощает факторы, минимизируя **CVMMV** смешанных произведений столбцов матрицы факторной нагрузки. Разработаны и другие методы, позволяющие оценить взаимосвязь факторов.

Если исследователь предполагает, что факторы связаны, то должен использовать косоугольное вращение, иначе полученная ортогональными методами структура может исказить реальность.

Определившись с типом факторного вращения, можно воспользоваться несколькими способами оценки соответствия решения, полученного после вращения, исходным эмпирическим данным. Наиболее простой способ сравнить матрицу факторных нагрузок до вращения и после и выделить, насколько в решении, полученном после вращения, удалось воспроизвести корреляции между переменными, а также насколько значимые для фактора переменные имеют высокую нагрузку по данному фактору.

Другой критерий – это простота структуры, требования к которой были описаны выше.

Адекватность вращения оценивается  $\mathbf c$ помощью графиков, изображающих факторные оси и переменные в координатах этих осей, т.е. точек. На графике выделяют скопления точек, характер их расположения,

удаленность от начала координат. Расстояние от точки-переменной до начала координат соответствует факторным нагрузкам: высоко коррелирующие с фактором переменные находятся далеко по оси этого фактора. В идеале каждая переменная должна находиться далеко от начала координат по оси какого-либо фактора и лежать близко к этой оси. Скопление точекпеременных позволяет понять, насколько четко определен фактор. Скопление точек между различными осями указывает на наличие другого фактора или на необходимость косоугольного вращения.

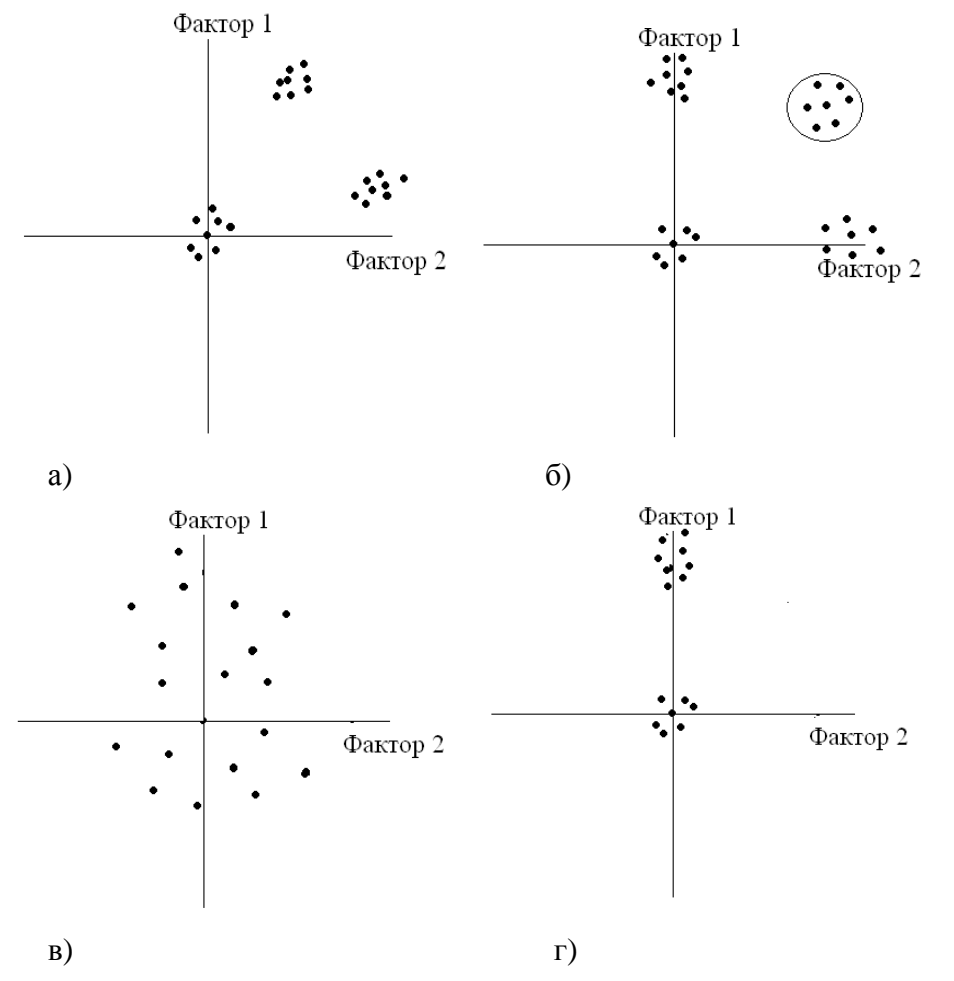

Рис. 9.3. Графическое представление факторных нагрузок переменных, полученных после ортогонального вращения, в плоскости двух факторов показывает: а) необходимость косоугольного вращения, б) наличие еще одного фактора, в) отсутствие структуры данных, г) наличие простой структуры

В большинстве случаев работа с факторным анализом начинается с использования метода главных компонент и вращения варимакс. По этим оцениваются факторизуемость корреляционной результатам матрицы, количество факторов, переменные, которые могут быть исключены из последующего анализа. В процессе нескольких ПОВТОРНЫХ анализов исследователь выясняет, какая комбинация количества факторов с методами

факторизации и вращения приводит к наиболее осмысленному с научной точки зрения решению - логичному и имеющему наибольшую ценность. Именно данное решение и выбирается для интерпретации [25].

## Типы факторного анализа

Существуют два основных типа факторного анализа: эксплораторный (разведочный) и конфирматорный (подтверждающий гипотезу).

В первом случае исследователь стремится описать и обобщить информацию, группируя переменные, тесно связанные между собой. Первичные измеряемые переменные выбираются без предварительных предположений о существовании латентных факторов. Фактически он помогает структурировать измеренные переменные, сформулировать гипотезы относительно структуры латентных факторов. Данный тип анализа используется на ранних этапах исследования.

Конфирматорный анализ используется на более поздних стадиях работы для подтверждения уже выстроенной гипотезы о латентной структуре. Переменные в таком случае тщательно отбираются на основе теоретической модели. Это означает, что при планировании исследования нужно четко выделить, какие переменные связаны с фактором, а какие не связаны. Формулируется гипотеза о числе общих и специфических факторов, происходит проверка априорно сформулированных гипотез, насколько гипотетическая модель соответствует эмпирическим данным. Часто данный тип анализа применяется при оценке валидности разрабатываемых методик.

## Последовательность факторного анализа

Особенность факторного анализа состоит в неопределенности решения его основных проблем. Данный анализ представляет пошаговую процедуру, где на каждом шаге исследователь принимает решение о дальнейшем преобразовании данных. Несмотря на различные процедуры факторноаналитической обработки, выделить определенную можно последовательность анализа:

- 1. Подготовка исходных данных.
- 2. Предварительное решение о структуре факторов.
- 3. Факторизация матрицы интеркорреляции.
- 4. Вращение факторов.

5. Вычисление факторных значений по каждому фактору и по каждой переменной.

6. Интерпретация данных.

Исследователь в зависимости от целей и получаемого решения определяет, сколько раз необходимо повторить данную последовательность, какие из этапов можно опустить и насколько глубоко будет проработан каждый из них.

## Этап 1. Подготовка исходных данных

При подготовке исходных данных необходимо решить, что будет подвергаться факторизации. Если необходимо найти взаимосвязь между переменными, то в строках таблицы отражаются ответы одного испытуемого, в столбцах – переменные, которые измерялись. Если же необходимо выделить взаимосвязь испытуемых, например, при задаче их классификации, то в качестве переменных будут рассматриваться испытуемые, а в качестве наблюдений, случаев, ответы по измеренным переменным. В психосемантике предложен еще один способ построения таблиц исходных данных, где переменной является шкала, а наблюдение - оцениваемый объект. Может быть создана матрица значений для одного испытуемого, либо для группы испытуемых на основе вычисления средних.

Для получения хорошего решения факторного анализа необходимо предварительно выработать гипотезу о том, какие факторы могли бы описывать предметную область. Эта содержательная проблема позволит выбрать именно те переменные, которые смогутвыявить фактор в «чистом» виде из предположения, что эти переменные детерминированы только этим фактором. Данные переменные получили название маркерные переменные. Они должны быть в высокой степени связаны только с одним фактором и иметь по нему высокие нагрузки. Маркерные переменные четко определяют природу фактора, поэтому добавление других переменных будет более эффективным, если фактор однозначно определен маркерными переменными.

Сложность переменных, характеризующая количество факторов, с которыми эта переменная коррелирует, может дать основание для выбора переменных, на основе которых измеряется фактор.

Необходимо, чтобы показатели испытуемых покрывали возможно больший диапазон значений, имели больший размах. Если у анализируемых 260

случаев практически одинаковые значения, **TO** взаимосвязь между переменными низка и фактор может не выделиться.

Полученные на различных выборках результаты могут содержать различные факторы. Объединение этих результатов может привести к искажению структуры. В связи с этим может быть проверена структура факторов отдельно для каждой выборки. Если они совпадают, то в таком случае выборки можно объединить.

Некоторые методы факторизации чувствительны к точкам выброса и пропускам каких-то пунктов, в связи с чем необходимо провести цензурирование выборки, либо откорректировать значения.

Модель факторного анализа разрабатывалась для метрических данных. Поэтому одно из требований – приведение к метрической шкале. В силу того что взаимосвязи строятся не только на основе коэффициентов корреляции (например. на основе ковариации. коэффициентов согласованности. ассоциации), данное требование может быть опущено. Но при этом лучше, чтобы все переменные были представлены в единой для всех признаков шкале, что можно сделать путем преобразования значений.

Применение дихотомических шкал нежелательно при проведении факторного анализа, исходя из положения, что каждая переменная является взвешенной суммой двух скрытых факторов: общего и характерного. Даже если эти факторы принимают только два значения, то наблюдаемая переменная будет принимать  $\overline{4}$ значения. Отсюда **ВОЗМОЖНЫХ**  $\overline{M}$ невозможность на основе дихотомических шкал построить матрицу факторных нагрузок [17]. Построение структуры на основе дихотомических данных возможно при условии, если коэффициенты взаимосвязи не очень велики (не более 0,7). Также их можно использовать при условии простой структуры, высоких значениях общности и факторных нагрузок [16].

Недопустимы функциональные зависимости между переменными и коэффициентами взаимосвязи, близкими к единице. Нелинейные связи могут приводить к ложному решению о структуре, поэтому стоит избегать переменных, которые имеют нелинейные связи, либо для построения корреляционных матриц применять коэффициент криволинейной корреляции Пирсона.

На данном этапе решается вопрос о количестве переменных, на основе которых могут быть выявлены факторы. Вслед за Л. Терстоуном авторы считают, что в экплораторном анализе на один фактор должно приходиться не менее трех переменных. Для конфирматорного анализа можно ограничиться двумя переменными [по 12].

## *Этап 2. Предварительное решение о структуре факторов*

Полученные матрицы взаимосвязей необходимо оценить на возможность факторизуемости – допущения выделения факторов. Полученная матрица взаимосвязей может быть таковой, если она включает несколько значимых по величине показателей взаимосвязи. Объем выборки определяет оценку значимости величины коэффициентов, но при этом они не должны быть меньше 0,3, т.к. тогда в использовании факторного анализа нет смысла. Наличие сильных показателей также не может быть надежной гарантией наличия факторов, поскольку связи могут существовать только между парами и не отражать глубинных переменных. Для определения степени непосредственной взаимосвязи переменных друг с другом используются частные коэффициенты корреляции. Также для оценки хорошей анализируемости используют тест Бартлетта, но только для выборок большого размера.

На данном этапе принимается решение о количестве факторов (различные способы определения числа факторов рассмотрены были ранее).

При повторном проведении факторного анализа на данном этапе могут быть исключены из дальнейшего анализа переменные, которые не связаны с другими. Эти переменные не связаны с выделенными значимыми факторами, хотя могут быть связаны с более мелкими, устойчивыми факторами. Если данная переменная слабо связана со всеми значимыми факторами и имеет низкие показатели множественной связи с другими переменными, то ее лучше исключить из модели. Такая переменная считается посторонней.

Возможно проведение анализа факторных значений отдельных наблюдений. Если они имеют слишком большие или слишком маленькие значения, то в таком случае факторное решение может оказаться неадекватным. Анализ отличных факторных значений по наблюдениям поможет определить ситуации, когда применение факторного анализа не дает желаемого результата.

## *Этап 3. Факторизация матрицы интеркорреляции*

На этом этапе выбирается метод факторизации (некоторые из них рассмотрены ранее), задается число факторов. Результатом данного этапа является матрица факторных нагрузок до вращения. На этом этапе находится решение, максимально отражающее исходные данные, и оцениваются общность переменной, информативность фактора, суммарная доля дисперсий для нахождения наилучшего решения.

## *Этап 4. Вращение факторов*

На данном этапе выбирается один из методов поворота факторов для получения легко интерпретируемой структуры. В зависимости от предположения о взаимосвязи факторов выбирается ортогональное или косоугольное вращение. Полученная матрица факторных нагрузок оценивается с точки зрения простой структуры.

# *Этап 5. Вычисление факторных значений по каждому фактору и по каждой переменной*

Оценки факторных коэффициентов являются коэффициентами линейного уравнения, связывающего значение фактора и значения исходных переменных. Факторные коэффициенты можно использовать для новых объектов, не включенных ранее в факторный анализ, т.е. можно использовать полученные оценки как модель предсказания.

Факторный оценки – значения факторов для каждого объекта, наблюдения. Вычисленные оценки факторов являются независимыми, отражающими реальную структуру взаимосвязей исходных признаков и наиболее полно передающими исходную эмпирическую информацию.

## *Этап 6. Интерпретация факторов*

Для интерпретации факторов необходимо найти глубинное измерение, объединяющее группу переменных, имеющих по нему высокие нагрузки.

Если факторные нагрузки получены для ортогональных факторов, то значения факторных нагрузок показывают взаимосвязь данной переменной с выделенным фактором. При косоугольном решении интерпретация фактора более сложна, т.к. корреляции между переменными и факторами подвержены влиянию наложений факторов. Переменная может коррелировать с одним фактором через корреляцию с другим фактором, а не непосредственно. Матрица факторного наложения, которая отображает часть дисперсии, полученной из-за наложения факторов, проста в интерпретации, т.к. разница между высокими и низкими нагрузками очевидна.

Выбирается определенный критерий оценки значимости корреляций, собираются переменные, превышающие установленный критерий, и на основе собранных переменных определяется базисный признак, их объединяющий.

Критерий оценки значимости корреляций связан с различными основаниями. Обычно в качестве критерия берется нагрузка, превышающая 0,70 (как было рассчитано, она объясняет 50% дисперсии). Однако нагрузки, получаемые в результате факторного анализа, существенным образом зависят от того, какими способами были получены исходные значения. В случае получения оценок (данных) от одного испытуемого факторная нагрузка должна быть высокой, как правило, 0,75. Если же значения получены от множества испытуемых, то факторная нагрузка может быть меньше: приемлемым в этом случае считается значение 0,5, хотя в психометрике обсуждается 0.43. Это связано с тем, что во втором случае появляется фактор межиндивидуальных различий, который может очень сильно влиять на разброс значений и нивелировать их, однородность выборки. Другим критерием отбора может быть наблюдаемый в факторных нагрузках пробел – некоторый скачок значений, который можно использовать в качестве границы отсечения.

Описание фактора строится не только на выделении переменных, но и на наименовании фактора. Отобранные переменные можно отсортировать по факторным нагрузкам от максимальных до минимальных. В.Ф. Петренко предлагает именовать фактор по переменной, имеющей максимальную нагрузку по данному фактору [30]. Но лучше на основе собранных переменных выделить обобщающее по смыслу наименование выделенных переменных, что предполагает и творчество, и научную обоснованность, и возможное соотнесение с ранее полученными другими исследователями результатами.

## Пример

В результате проведенного исследования, направленного на выявление соотношения типов отношений и поведения, с помощью факторного анализа была

264

получена факторная структура. Выделите факторы, дайте им названия. (Жирным выделены значимые весовые нагрузки для каждого фактора).

#### Таблица 9.6

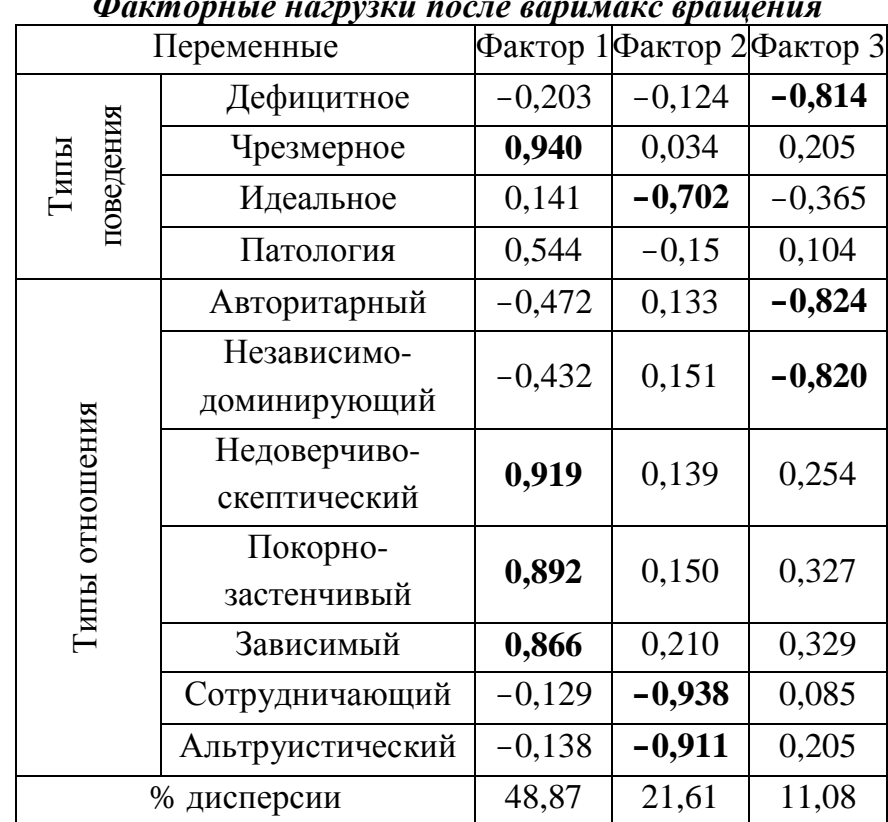

Накопленные % дисперсии по данным факторам 81,56.

Показатели общей доли дисперсии позволяют говорить о достаточности этих трех факторов в описании общей структуры признаков. Тем более можно говорить, что мы получили хорошую модель, т.к. каждый признак относится только к одному фактору, и нет таких признаков, которые бы не были отнесены ни к какому фактору. Л. Терстоун в свое время поставил одну из задач факторного анализа - нахождение хорошей модели для описания изучаемого объекта.

В результате факторизации было выделено три фактора. Каждый фактор представлен как униполярный, все признаки, входящие в этот фактор, расположены на одном полюсе. Анализ фактора происходит в целом по выделению общих свойств данной группы признаков. И на основании содержательного анализа дается название фактора.

Для данного примера можно использовать описание взаимодействия через модель «Я-Ты» и какой в том или ином случае элемент этой модели преобладает. Для первого фактора отношения складываются в результате большей значимости Ты и подчинения ему своего Я. Во втором факторе представлены равные позиции Я и Ты. В третьем же – преобладание Я над Ты.

При интерпретации учитывать факторное следует значение, практическую значимость  $\mathbf{M}$ сложность фактора. Также необходимо соотносить полученную структуру с теоретическими обоснованиями в исследуемой области.

Факторный анализ решает не только задачи, связанные с выделением структуры латентных факторов. Для проведения других многомерных методов (дискриминантный и множественный регрессионный анализ) необходимы независимые переменные, которые можно получить с помощью факторного анализа через выделение ортогональных факторов.

При исследовании индивидуальных и межгрупповых различий по множеству признаков с помощью факторного анализа можно выделить несколько факторов, различия по которым проявляются наиболее ярко. Применение факторного анализа для подобной задачи было осуществлено в исследовании стереотипов, межнациональном восприятии Д. Пибоди, А.Г. Шмелева и др.

Факторный анализ позволяет выделить группировки переменных, взаимосвязанных друг с другом, что позволяет проводить кластеризацию переменных. Однако для разбиения множества на определенные классы предложен другой многомерный метод – кластерный анализ.

## Тема 10. Кластерный анализ

При изучении явлений необходимо это явление как-то обозначить, что предполагает выделение свойств предметов на основе отнесения его к определенному классу явлений. Определение класса объектов позволяет выделить характерные для данного класса характеристики и перенести их на изучаемое явление. Классификация является одним из средств познания реальности. Построение классификации позволяет выделить существенные свойства, характеризующие определенную группу объектов, и связи между различными классами.

Отнесение объекта к какой-то группе является одной из первых операций его познания. Как отметил Роберт Сокэл, «факты и явления должны быть упорядочены, прежде чем мы сможем их понять и разработать общие принципы, объясняющие их появление и видимый порядок» [18, с. 7]. Одним из методов построения классификации является кластерный анализ.

Кластерный анализ - это общее название множества математических процедур, используемых при создании классификации. На основе измеренных признаков выделяются группы похожих объектов, которые получили название кластер (cluster - гроздь, пучок, густок, скопление). Название данный метод получил неслучайно, т.к. в процессе анализа данных отдельные объекты располагаются в *п*-мерном пространстве в виде «сгустков» точек.

Первоначальное описание и определение предмета, известного под названием «кластерный анализ», было сделано Робертом Трионом в 1939 г., однако свое широкое применение получил после выхода в 1963 г. книги «Начала численной таксономии» Роберта Сокэла и Питера Снита. В данном труде они рассматривали возможности построения классификации на основе сбора всех данных об интересуемых явлениях, оценке объектов и выделением групп достаточно схожих объектов, применяя при этом математический аппарат. Широкое применение данного метода связано с развитием программ, позволяющих обработать большой объем компьютерных информации об изучаемых явлениях. В последние годы в психологических исследованиях широко применяется данный метод для решения задач разбиения множества объектов, сходных друг с другом, без потери исходной информации. Тем не менее по сравнению с другими многомерными методами он понимается хуже.

Имея множество данных, появляется проблема описания их в более компактном виде, т.е. сведение их к меньшему числу показателей. Описание множества признаков не по отдельности, а в целом, возможно через представление их внутренней структуры, что предполагает наличие предварительных гипотез о том, как они связаны. Однако часто бывает, что предварительной информации о структуре данных у исследователя нет. В таком случае можно обратиться к кластерному анализу для группировки многомерных объектов, на основе которой уже можно выделить гипотезы о структуре.

## Пример

В исследовании В.Ф. Петренко, А.Г. Шмелева, А.А. Нистратова (1978 г.) графических ассоциаций на заданную тему была поставлена задача выделения структуры представлений о взаимоотношениях «человек - природа» в рамках проблем охраны природы. Материалом стали рисунки-эмблемы, присланные на конкурс лучшей эмблемы «Общества охраны природы». Из общего объема рисунков (1200) было отобрано 50 образцов, которые отражали все, по мнению авторов, возможные точки зрения на проблему охраны природы.

Группу из 25 человек просили распределить рисунки в произвольное количество групп, которые были бы сходны по содержанию и основной идее, заложенной в них автором.

Предварительный анализ рисунков позволил выделить оригинальные и графические ассоциации. стереотипные Около половины рисунков имели изображение рук, изображение животных, пейзажей. Анализ частоты встречаемости отдельных единиц не позволяет увидеть содержание картины. Для выявления смыслового содержания рисунков был проведен кластерный анализ, в результате чего было выделено 4 содержательно самостоятельных класса рисунка. Первый класс составили рисунки, где основная идея - гармония человека с природой, вера в достижимость ее на основе активно-бережного отношения человека к природе. Второй класс составили рисунки, связанные с нанесением вреда природе. В третьем классе – фиксация противоречия в позиции человека, который губит природу и является зависимой ее частью. Рисунки данного класса отличались и большей оригинальностью художественных форм. Четвертый класс можно описать через идею единства всего живого.

Полученные результаты позволили авторам выделить компоненты, по которым различаются визуальные объекты: аффективный компонент (эмоциональная оценка оптимистичного или вызывающего тревогу изображения) и коннотативный (изображение активного начала, ответственного за изображаемые события) и функционально-композиционные [30. С. 130-144].

Кластерный анализ решает задачу разделения исходного множества объектов на группы, так что объекты внутри групп более сходны, чем объекты из других групп. Схожесть рассматривается как близость объектов в многомерном пространстве признаков, предварительно определенных и измеренных. Скопление объектов в этом пространстве рассматривается как однородная группа. Выделенные изолированные **ГРУППЫ** можно рассматривать как качественно различные, т. к. если группы сильно удалены друг от друга, то можно предположить, что в основе такого разделения лежит качественный признак. В таком случае возникает задача поиска этой переменной и ее интерпретации, которая может быть и критерием классификации. Однако это возможно при выборе таких переменных, которые наилучшим образом отражают сходство, группу.

Выбор переменных - один из важных этапов проведения кластеризации. В идеале переменные должны выбраться на основе теории, основных положений, на которых строится изучаемое явление. При проведении эмпирических исследований теория часто нечетко сформулирована, и поэтому трудно оценить, насколько выбор переменных соответствует поставленной задаче [29]. Не имея изначально неких положений относительно изучаемого свойства, сложно выделить типологию изучаемого явления, даже если будет измерено достаточно большое количество переменных. В связи с этим полученное разделение на множество объектов может быть основой для построения новых гипотез, выделения иных переменных и построения новой группировки объектов, которая позволит выделить типы изучаемого явления.

Кластерный анализ, проводимый с помощью различных методов, может дать совершенно различные результаты, т. к. привносит структуру в данные, а не относит объекты в уже существующие группы. Один и тот же объект может быть отнесен в различные группы, если применяются разные методы кластеризации. Как отмечают Марк Олдендерфер и Роджер Блэшфилд, «ключом к использованию кластерного анализа является умение отличать «реальные» группировки от навязанных методом кластеризации» [Там же, c.  $149$ ].

Приложение кластерного анализа можно свести к следующим задачам:

1. Разбиение совокупности объектов на группы по измеренным признакам, построение классификации.

2. Исследование концептуальных положений о разбиении объектов, проверка гипотез о критериях разбиения на классы.

3. Выдвижение гипотез на основе измеренных данных, поиск оснований для разбиения и нахождения «реальных» структур.

4. Проверка гипотез о том, что выделенные тем или иным способом типы присутствуют в имеющихся данных.

5. Применение кластерного анализа как более простого и наглядного аналога обобщения результатов по сравнению с факторным и дискриминантным анализами.

Несмотря на различие целей кластерного анализа, можно выделить *общую последовательность шагов*, позволяющих выделить структуру объектов.

1. Отбор объектов для кластеризации. В качестве объектов могут выступать испытуемые, измеренные признаки, объекты, которые оцениваются испытуемыми. При отборе объектов важно учитывать то, что именно на данной совокупности объектов и будет построена кластеризация. Разные объекты могут привести и к различным результатам. В связи с этим отобранные объекты должны отражать изучаемую совокупность.

2. Определение множества переменных. В данном случае необходимо операционализировать изучаемое свойство и выделить шкалы, с помощью которых они будут измеряться. Измеряемые переменные необходимо соотносить с концептуальными положениями об изучаемом свойстве. Возможно использование шкал разных уровней: неметрических и метрических. В таком случае необходимо проводить преобразование в единую числовую систему для дальнейшего объединения объектов, например, *Z*-преобразование либо перевод в стандартную шкалу.

3. Определение меры сходства между объектами – одна из основных и непростых задач проведения кластеризации. С помощью методов сходства происходит «размещение» объекта в пространстве измеренных признаков и выделяются группы объектов, расположенные рядом в этом пространстве. Разные меры сходства могут дать и разные объединения.

4. Выбор и применение метода объединения, классификации – вторая центральная проблема кластерного анализа. Различные способы объединения могут привнести и разные структуры в данные.

5. Оценка достоверности результатов кластерного решения, выделение их различия и повторяемости на иных группах.

При проведении кластерного анализа могут быть выделены группы объектов, независимо от того, существуют они или нет. Поэтому достоверности кластеризации необходимо проверять не через сравнение выделенных кластеров, а через оценку устойчивости результатов на других выборках, а также через внешние критерии, обосновывающие значимость разбиения.

#### **Меры различия**

Кластерный анализ предполагает выделение удаленных друг от друга групп объектов, отыскивает «естественное» разбиение совокупности на области их скопления. Для нахождения этих групп необходимо провести сопоставление объектов по изучаемым признакам и выделить их сходство. Понимание того, что можно обозначить как «сходство» и какие методы могут быть использованы для обнаружения сходства объектов, является одной из основных проблем объединения объектов.

Количественная оценка сходства отталкивается от понятия метрики. В пространстве измеренных признаков объект обозначается в виде точки в *n*мерном пространстве, и различие между точками находится как метрическое расстояние между ними. Существуют четыре критерия, которым должна удовлетворять мера различия, чтобы быть метрикой:

*Симметрия.* Расстояние от *х* до *y* должно быть равно расстоянию между *у* и *х*.

*Различимость нетождественных объектов*. Расстояние между двумя различающимися объектами не равно 0.

*Неразличимость идентичных объектов*. Расстояние между двумя идентичными объектами равно 0. Два объекта можно рассматривать как идентичные, если переменные принимают одинаковые значения. Если расстояние равно нулю, то объекты можно считать сходными.

*Неравенство треугольника*. Даны три объекта: *х*, *y* и *z*. Расстояние от *х* до *у* меньше или равно сумме расстояний от *х* до *z* и от *z* до *у* (длина любой стороны треугольника меньше или равна сумме двух других сторон).

Пространство, на котором введена метрика, называется метрическим. Существует достаточно много метрик, с помощью которых вычисляется расстояние между объектами. Наиболее распространенный способ – это *евклидово расстояние* **(***Euclidean distances***)**, определяемое как:

$$
d_{ij} = \sqrt{\sum_{k=1}^{n} (x_{ik} - x_{jk})^2},
$$
\n(10.1)

где *dij* – расстояние между объектами *i* и *j*, *xik* – значение *k* переменной для *i* объекта, *xj<sup>k</sup>* – значение *р* переменной для *j* объекта.

Данное расстояние определяется как разница координат по каждой оси между двумя объектами. Если признаки измерены в разных координатах, то это может сильно повлиять на различия между осями, по координатам которых вычисляются эти расстояния. К примеру, один из признаков имеет значения от 100 до 1000, а другой – от 0 до 10. При вычислении разницы переменная, выраженная в больших значениях, будет доминировать над переменной с малыми значениями, что приводит к некорректному вычислению расстояния между ними. В таком случае необходимо провести преобразование данных путем приведения к единому диапазону значений через отношение этих значений к некой величине, например, провести стандартизацию. Однако при этом необходимо проводить цензурирование выборки. Вычисление по исходным данным евклидова расстояния имеет определенные преимущества: расстояние не меняется при введении в анализ новых объектов, которые могут быть точками выброса.

Получаемые кластеры могут быть перекрывающимися, т.е. сложно различимыми. В таком случае некоторые объекты сложно отнести к определенному кластеру. Для придания большего веса отдаленным друг от друга объектам можно воспользоваться *квадратом евклидова расстояния* (*Squared Euclidean distances*):

$$
d_{ij} = \sum_{k=1}^{n} (x_{ik} - x_{jk})^2
$$
 (10.2)

Если не возводить в квадрат покоординатные расстояния, а взять абсолютные значения и просуммировать их, то получится манхэттенское расстояние.

$$
d_{ij} = \sum_{k=1}^{n} |x_{ik} - x_{jk}|.
$$
 (10.3)

*Расстояние Манхэттена* или городских кварталов (*City-block (Manhattan) distances*) получило название по аналогии с длиной пешехода, движущегося от одного объекта к другому в городе, а не по ровной местности (как в евклидовом пространстве). Движение происходит по ломаной линии, т. к. необходимо обходить городские объекты. Каждый квартал при этом рассчитывается как абсолютная разность между значениями двух объектов по одному из признаков.

Меры расстояния зависят от шкалы измерений. Существуют объекты, которые сложно представить точками в пространстве. Данные объекты описываются с помощью качественных признаков, неметрических шкал.

Для бинарных данных в случае наличия свойства у объекта ему приписывается 1, если же объект данным признаком не обладает, то приписывается 0. В таком случае расстояние определяется как совпадение единичных и нулевых свойств. Вычисляется *процент несогласия* (*Percent disagreement*) как количество параметров (нулевых и единичных), которые совпадают у объектов и делят на общее число параметров. Также применяют коэффициенты Рао или Роджерса-Танимото, в которых учитываются только совпадающие единичные значения, а совпадающие нулевые игнорируются. Данные коэффициенты носят название коэффициентов ассоциативности, совстречаемости.

Метрики не единственный способ описания сходства. В социальных дисциплинах сравнение объектов может быть основано на сопоставлении объектов по признакам либо на выявлении взаимосвязи признаков, которая не всегда удовлетворяет критерию симметрии. Выделяют четыре вида коэффициентов сходства, построенных на коэффициентах корреляции, мерах расстояния, коэффициентах ассоциативности и вероятностных коэффициентах сходства.

Самый распространенный тип сходства в социальных дисциплинах – меры корреляции. Наиболее известным является коэффициент корреляции Пирсона для балльных и метрических шкал и *φ-*коэффициент для бинарных шкал.

Метрик в настоящее время существует большое количество, и число их возрастает. Выбор меры сходства должен быть органической частью плана исследования, определяющегося теоретическими и практическими задачами классификации.

273

### **Способы построения кластеров**

Существует несколько способов построения кластеров. Наибольшее распространение получил иерархический агломеративный метод (древовидная кластеризация) и метод *k*-средних.

## *Иерархический кластерный анализ*

Данный вид направлен на последовательное объединение наиболее схожих объектов. В силу этого они и называются агломеративные (объединяющие). На первом шаге происходит объединение некоторых объектов, имеющих минимальное расстояние в один класс, потом производится перерасчет расстояний и находится объект, который сходен уже с выделенным классом, и т.д. до тех пор, пока все объекты не будут отнесены к определенным классам. Максимальное количество кластеров при этом может быть равно количеству объектов, в том случае, если никакие объекты нельзя объединить в один класс.

Последовательность объединений кластеров можно представить визуально в виде древовидной диаграммы – дендрограммы (от греч. dendron – дерево). Каждый шаг, на котором объединялась пара объектов, представляется ветвью дерева. Высота ветви показывает расстояние между объектами. Для полной кластеризации всех объектов требуется *N*–1 шагов. На первом шаге все объекты рассматриваются как независимые, на последнем – все объединяются в одну большую группу. Если объединение объектов произошло на ранних этапах кластеризации, то ветви дерева невысоки, объединение объектов на более поздних этапах приводит к более высоким ветвям.

Иерархические методы различаются по правилам построения кластеров. Существуют различные методы иерархического кластерного анализа, объединяющие разные объекты в сходную группу. Каждый метод дает свои результаты кластеризации, но некоторые из них наиболее часто применяются в социальных науках. Рассмотрим основные из них.

*Метод одиночной связи* или ближайшего соседа (*Single Linkage*). Описан Питером Снитом в 1957 г. Данный метод начинает процесс кластеризации с поиска двух наиболее схожих объектов. По правилу объединения новый объект присоединяется к существующей группе в том случае, если он имеет наивысший уровень сходства с каким-либо членом этой

группы. Таким образом, присоединение определяется наличием связи между объектом и кластером. В результаты кластеры оказываются как бы вложенными: каждый кластер может рассматриваться как элемент другого более широкого кластера на более высоком уровне сходства. У данного метода есть преимущество, связанное с тем, что результаты не меняются при любых преобразованиях данных, оставляющих без изменения относительное упорядочивание элементов матрицы сходства. Недостатком можно выделить то, что не дает возможности определить, как много кластеров содержится в данных.

## Пример

Для изучения особенностей самоотношения подростков была применена модифицированная методика Дембо-Рубинштейн. На основе полученных оценок была проведена кластеризация оцениваемых свойств. Мерой расстояния было выбрано евклидово расстояние, а способ объединения - метод ближнего соседа. Результаты кластеризации представлены рис. 10.1 (кластеризация на осуществлялась при использовании пакета STATISTICA).

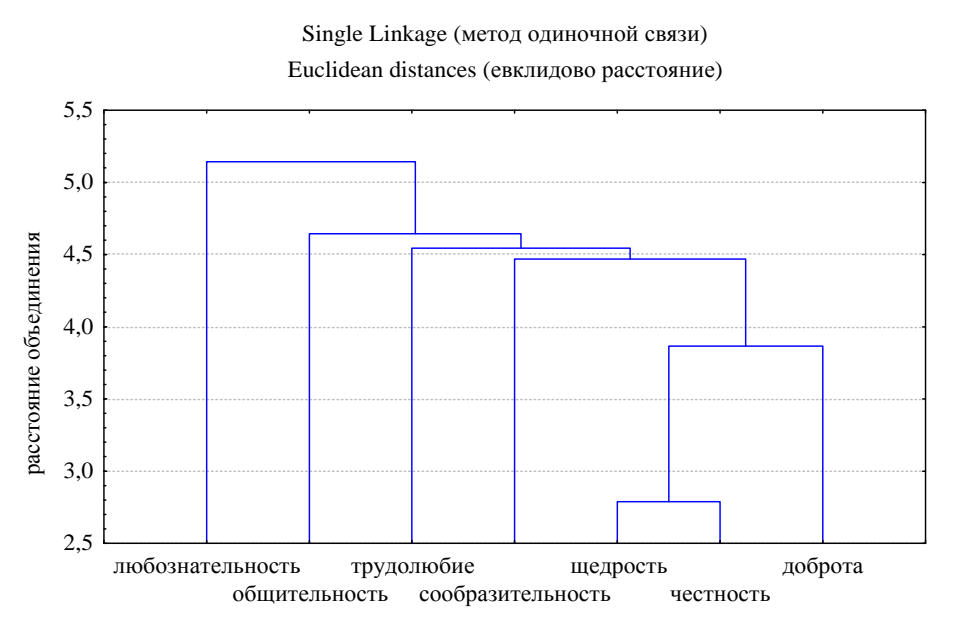

Рис. 10.1. Дендрограмма характеристик, по которым подростки оценивали себя

Как видно из рисунка, объединение признаков представлено в виде длинной цепочки. Длинные цепочки показывают небольшое количество крупных кластеров. В данном случае цепочка одна. Это определяет некоторые трудности в интерпретации количества групп объектов, однако можно выделить объекты, которые сходны, близки между собой. На первом этапе объединяются имеющие наибольшую схожесть объекты. В данном случае - щедрость и честность. Высота ветвей деревьев низкая, можно по оси ординат, где отмечены значения расстояния,

увидеть, насколько они далеко в евклидовом пространстве находятся друг от друга. К данной группе примыкает качество «доброта», оно более сходно по сравнению с другими качествами с одним из объектов выделенной группы. Менее сходным качеством с выделенной группой является любознательность, которая и замыкает цепочку.

*Метод полной связи* или метод дальнего соседа (*Complete Linkage*). Правило объединения указывает, что сходство между объектами на включение в существующий кластер не должно быть меньше некоторого порогового значения. Расстояние между кластерами определяется наибольшим расстоянием между любыми двумя объектами в различных кластерах: самый далекий элемент кластера находится ближе к новому объекту, чем самые далекие элементы других кластеров. В силу этого можно выделить компактные группы объектов и определить количество кластеров.

Проведем кластеризацию свойств, по которым оценивали себя подростки, методом полной связи.

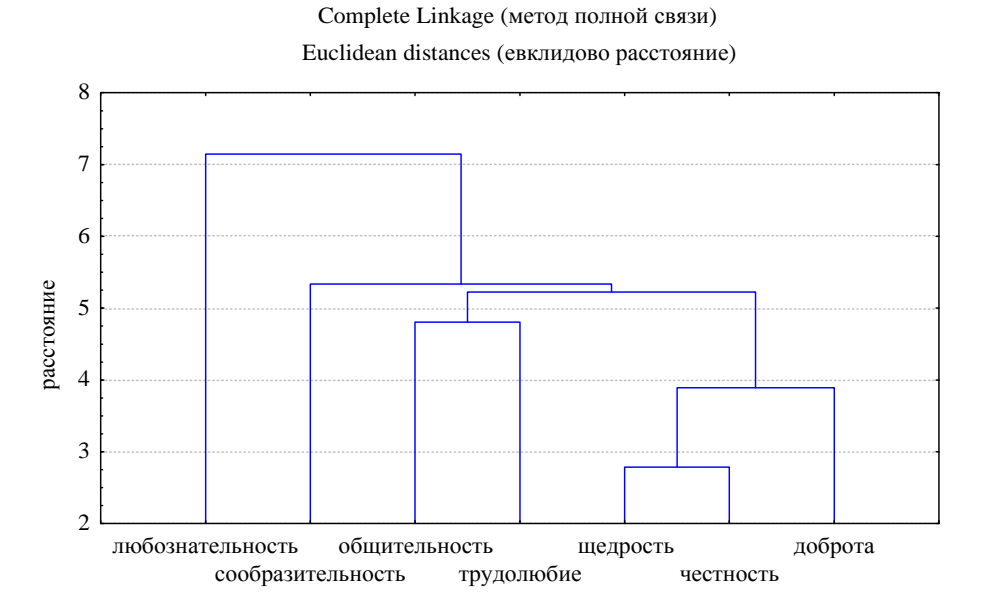

Рис. 10.2. Дендрограмма характеристик, по которым подростки оценивали себя

С помощью данного метода объединения можно выделить группы объектов. Первая включает такие характеристики, как «щедрость», «честность» и «доброта». Вторую группу образуют «общительность» и «трудолюбие». Сообразительность и любознательность выделены отдельно.

Сопоставляя способы объединения, можно увидеть, что во втором случае структура объектов более выражена. Во втором случае изменилось положение некоторых качеств (трудолюбие и общительность). Они объединились с группой качеств щедрость, честность, доброта раньше, чем сообразительность (как в методе ближнего соседа) потому, что самый далекий элемент первого кластера

(общительность) находится ближе к тройке качеств, чем сообразительность и любопытство.

Полученная структура не является хорошей, т.к. есть качества, которые не вошли ни в какую группу. Их можно рассматривать как отдельные группы, но в таком случае задачу выделения классов на основе зафиксированных характеристик нельзя считать осуществленной. Можно применить другие методы объединения и выбрать иную метрику, провести анализ выборочных данных на наличие точек выброса, однородности либо пересмотреть положения, на основании которых были выделены данные признаки.

по которой вычисляется расстояния. Изменим метрику, Обратимся к коэффициенту корреляции Пирсона, т.е. когда расстояние определяется на основе матриц интеркорреляций. Объединение объектов проведем методом полной связи. В результате получена следующая структура (рис.10 3).

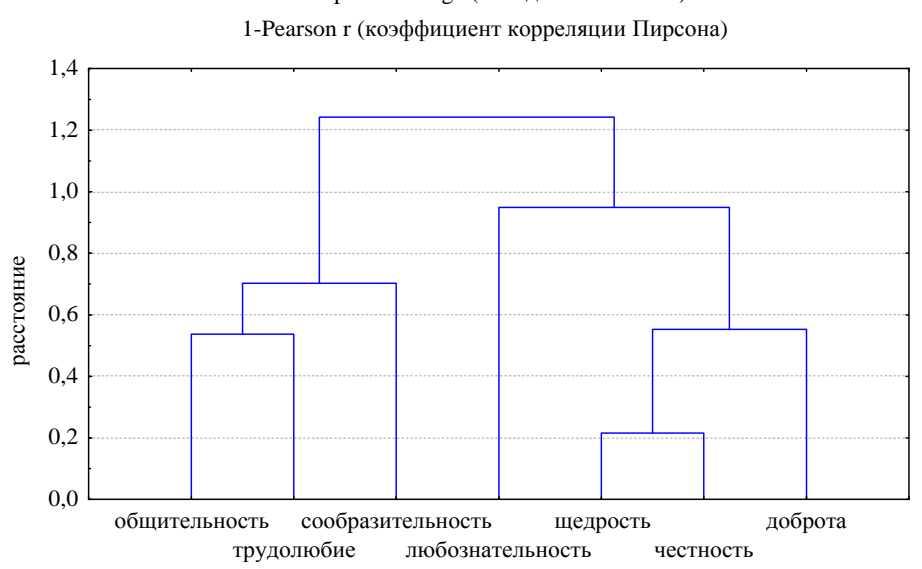

Complete Linkage (метод полной связи)

Рис. 10.3. Дендрограмма характеристик, по которым подростки оценивали себя

Полученная структура позволяет выделить два хорошо различимых кластера. Данная структура уже может быть рассмотрена как хорошая, особенно если ее можно интерпретировать, т.е. выделить основания, по которым произошло именно такое разбиение объектов.

Метод средней связи или межгрупповой связи (Average Linkage). Мера между объектами  $\mathbf{M}$ кластером определяется усредненными сходства значениями. B качестве средних **MOTVT** быть рассмотрены: среднее арифметическое расстояние между всеми парами объектов, взвешенное среднее расстояние между кластерами (взвешенное предполагает введение числового коэффициента, проводится в случае, если есть предположение о неравных размерах кластеров), центры тяжести кластеров, медиана. По

сравнению с двумя первыми методами по своему принципу этот метод должен давать более точные результаты классификации, т.к. он не изменяет пространство.

Если провести с помошью данного метода классификацию рассмотренного ранее примера, то получится объединение объектов, сходное с методом полной связи. Это может происходить потому, что объектов, которые разбиваются на классы, немного.

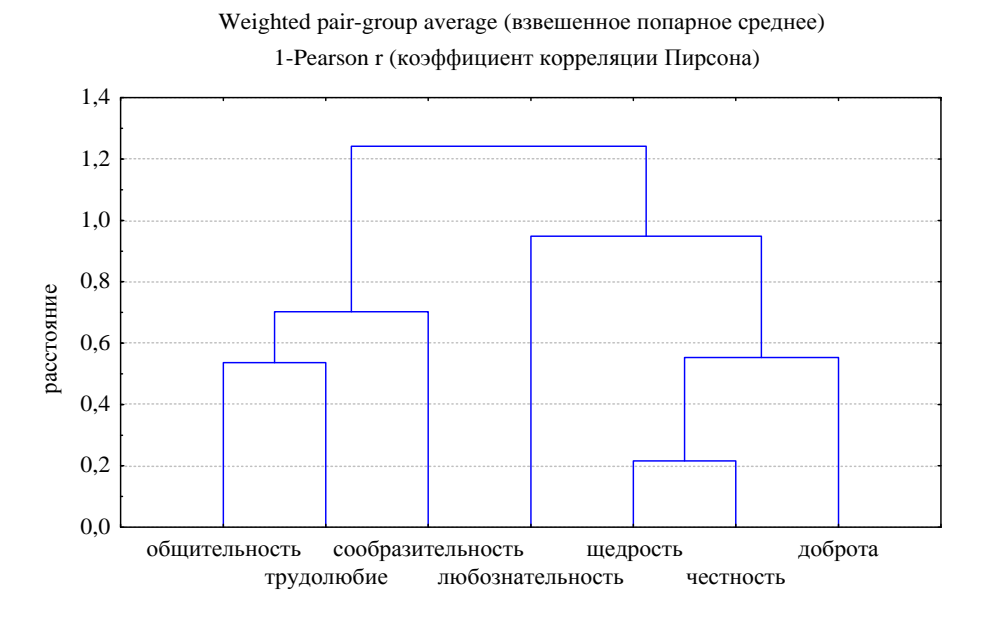

Рис. 10.4. Дендрограмма характеристик, по которым подростки оценивали себя

Выделяют еще один метод кластеризации – метод Уорда (Ward's method). Он отличается от всех остальных тем, что использует методы дисперсионного анализа для оценки расстояния между кластерами. Также с помощью метода Уорда получаются кластеры малого размера.

Возможно получение классификации, в которой кластеры перекрывают друг друга, т.е. занимают одно и то же пространство. Кластеры могут быть хорошо разделенными, но могут находиться и близко друг к другу. Могут быть также точки данных, которые лежат между кластерами и тем самым оказывают сильное влияние на результаты кластеризации. В связи с этим необходимо рассматривать наличие точек выброса, а также анализировать полноту классификации, при которой все объекты размещаются по группам. В зависимости от этих факторов выбирается и метод объединения. Например, в случае перекрытия кластеров метод Уорда работает лучше, а метод средней связи плохо. Метод одиночной связи имеет тенденцию к образованию длинных цепочек кластеров, а метод Уорда – плотных кластеров [по 29, с. 191]. Метод ближнего соседа «сжимает» пространство, образуя минимально возможное

число кластеров, а метод дальнего соседа «растягивает» пространство, образуя максимально большое число компактных кластеров. При этом, как было отмечено выше, метод может привнести к выделению структуры, которая не присуща изучаемому явлению. Используя разные методы кластеризации, мы получаем отличные классификации объектов, поэтому после получения результатов кластеризации необходимо проанализировать их и выделить модель, поддающуюся интерпретации.

## Определение числа кластеров

Выбор числа кластеров является отдельной проблемой в кластерном анализе. Не существует статистических критериев, позволяющих выбрать число кластеров, т. е. этапа, на котором процедуру кластеризации необходимо прекратить. Решение принимается исследователем, исходя из теоретических соображений. Объединение в группы должно быть осмысленно и должно иметь содержательное объяснение, почему именно данные объекты попали в ту или иную группу.

Можно выделить интуитивные способы определения числа кластеров и формальные, основанные на определенных процедурах.

Интуитивный связан с анализом полученных дендрограмм, когда исследователь выделяет хорошо выделяемые кластеры «на глаз». Данная структура связана с субъективными факторами, а также зависит от нужд и представлений исследователей о «правильной» структуре данных.

Другим формализованным способом выбора числа кластеров может быть разрыв расстояния между кластерами. Также можно обратиться к таблице последовательности агломерации, которая позволяет проследить динамику увеличения различий по шагам кластеризации и определить шаг, на котором отмечается резкое возрастание различий. Оптимальному числу классов соответствует разность между числом объектов и порядковым номером шага, на котором обнаружен перепад различий.

## Пример

Рассмотрим таблицу агломерации для случая кластеризации оцениваемых подростками свойств методом полной связи, метрики евклидова расстояния.

*Таблица 10.1* 

| т исстритис между об оскличити на каждом таке об осопнения |       |       |       |       |       |       |  |  |  |  |
|------------------------------------------------------------|-------|-------|-------|-------|-------|-------|--|--|--|--|
| Шаг                                                        |       |       |       |       |       |       |  |  |  |  |
| объединения                                                |       |       |       |       |       |       |  |  |  |  |
| Расстояние                                                 | 2,787 | 3,891 | 4,807 | 5,224 | 5,334 | 7,146 |  |  |  |  |

*Расстояние между объектами на каждом шаге объединения*

Как видно из таблицы, между 3 и 4 шагом есть скачок (расстояние стало меньше, чем было до этого). Такой же скачок наблюдается и на 6 шаге. Для принятия решения о количестве кластеров необходимо обращаться к первому изменению расстояния. Изменения можно хорошо увидеть с помощью графика.

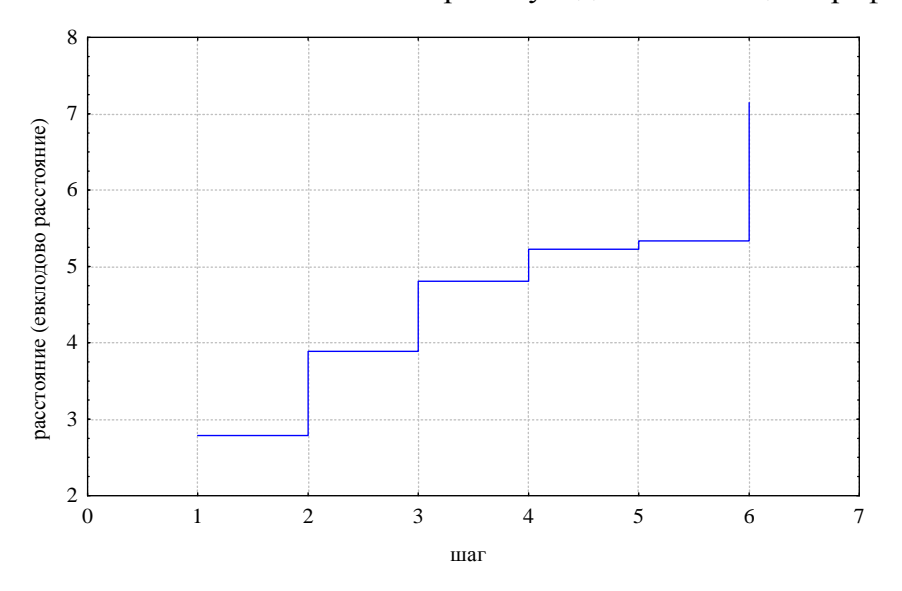

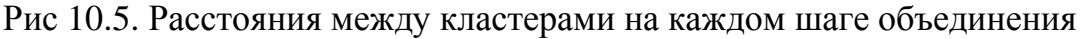

На рисунке хорошо видно, что перепад расстояний между кластерами происходит от 3 к 4 шагу.

Оптимальным считается количество кластеров, полученное как разность количества наблюдений (*n*) и количества шагов до скачкообразного увеличения расстояния.

Определим оптимальное число кластеров. Число объединяемых объектов 7, шаг, на котором происходит изменение расстояния 3 или 4. Количество кластеров будет равно 7 – 3(4) = 4 (3). Выбор того или иного решения будет зависеть от содержательных соображений.

Одна из трудностей при обращении к таблице агломерации состоит в том, что можно найти много малых скачков расстояния, но совершенно невозможно, исходя лишь из визуального обследования, указать, какой из этих скачков правильный.

Результаты иерархического кластерного анализа можно проверять с помощью итеративных методов.

## Итеративные методы

Помимо агломеративных иерархических методов, существует большое количество итеративных методов. Основное отличие состоит в том, что классификация начинается с задания определенных начальных условий: количество кластеров, критерий завершения и т.д. До начала кластеризации необходимо представить, сколько классов должно быть образовано, когда закончить процесс кластеризации и т.д. От первоначально выбранных условий будет зависеть и результат. Если изначально будет неверным представление о количестве кластеров, то это может привести к «размытости» классов. Эти используют при наличии теоретических оснований методы ЛЛЯ классификации либо после проведения иерархической кластеризации.

Широкое применение получил метод *k*-средних. Название данному методу было дано Дж. Мак-Куином. В данном методе можно изначально задать число классов, на которые будет разбито множество объектов.  $k$  кластеров, которое необходимо получить при разбиении количество множества объектов. Данный метод строит столько *k* кластеров, сколько задается на достаточно большом расстоянии.

На первом шаге из *п* объектов случайным образом выбирается  $k$  точек либо определяются начальные точки, по которым происходит разбиение данных на заданное число кластеров. Каждому из них присваиваются номер и вес (центр тяжести).

На втором шаге оставшиеся  $n-k$  объекты извлекаются и проверяется, к какому классу он ближе. Для оценки расстояния используется одна из метрик. Объект относится к тому классу, к центру тяжести которого он близок. Если есть два одинаковых минимальных расстояния, то объект присоединяется к классу с минимальным номером.

Происходит пересчет центров тяжести с учетом помещенного объекта. Далее шаги два и три повторяются до тех пор, пока не перестанут меняться классы, не будет найдена стабильная конфигурация.

## Пример

Проведем кластеризацию оценок подростков по характеристикам с помощью метода k средних. Изначально мы предположили, что должно быть выделено три кластера. Это предположение было основано на представлении о самооценке как уровневого качества.

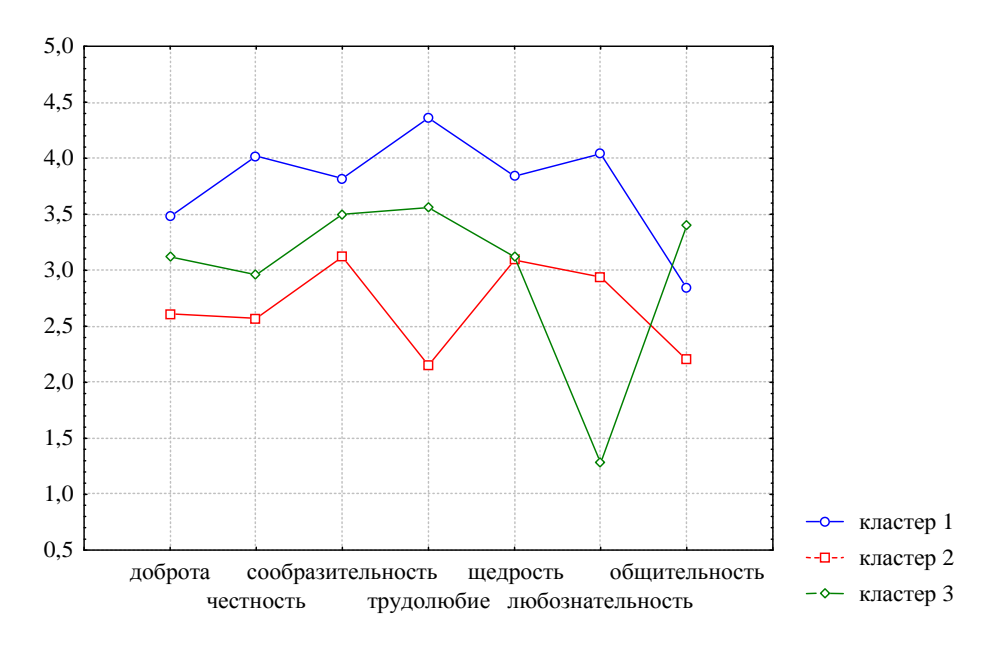

Рис. 10.6. Средние значения для каждого кластера

Полученные профили средних значений для каждого кластера позволяют увидеть соотношение между признаками в данном кластере. Выделенные кластеры можно сопоставить по уровням, однако некоторые характеристики относительно других не выражены столь ярко. В связи с этим необходимо качественно проинтерпретировать полученный результат, выделив особенности подростков, попавших в тот или иной кластер. В первый кластер вошли подростки, оценивающие себя высоко по таким характеристикам как трудолюбие, честность и любознательность, но имеющие низкие оценки по общительности. Во второй группе высокие баллы по сообразительности, щедрости и любознательности. Третья группа характеризуется высокими оценками по общительности, трудолюбию, сообразительности, но очень низкими по любознательности.

После получения кластеров следует проверить правильность разбиения, т.е. оценить, насколько кластеры отличаются друг от друга. Для этого рассчитывается среднее значение и проводится сравнение. При хорошей кластеризации средние по всем объектам или хотя бы по большей их части должны значимо различаться.

#### *Пример*

Проведем сравнительный анализ по оцениваемым характеристикам между тремя выделенными в процессе кластеризации группами. Выборок у нас три, поэтому сравнение проводится с помощью дисперсионного анализа. Результаты сравнения представлены в таблице 10.2.

| Analysis of<br>Variance | $SS_{bg}$ | $df_{bg}$      | $SS_{wg}$ | $df_{wg}$ | $\tilde{\phantom{a}}$<br>$\bm{F}$ | $\boldsymbol{p}$ |
|-------------------------|-----------|----------------|-----------|-----------|-----------------------------------|------------------|
| Доброта                 | 2,70      | 2              | 12,55     | 17        | 1,83                              | 0,19             |
| Честность               | 7,04      | $\overline{2}$ | 9,04      | 17        | $6,62*$                           | 0,01             |
| Сообразительность       | 1,71      | 2              | 10,44     | 17        | 1,39                              | 0,27             |
| Трудолюбие              | 17,98     | 2              | 5,75      | 17        | $26,58*$                          | 0,00             |
| Щедрость                | 2,06      | $\overline{2}$ | 4,81      | 17        | $3,63*$                           | 0,05             |
| Любознательность        | 19,44     | 2              | 9,88      | 17        | $16,71*$                          | 0,00             |
| Общительность           | 5,02      | $\overline{2}$ | 6,69      | 17        | $6,37*$                           | 0,01             |

Таблииа 10.2 Результаты сравнительного анализа объектов между кластерами

\* Отмечены те характеристики, по которым наблюдаются значимые различия.

Выявлены значимые различия практически по всем показателям, кроме сообразительности и доброты. Данный результат можно считать хорошим для различимости полученных кластеров.

Особенностью итеративных методов является то, что они порождают кластеры одного ранга, которые не являются вложенными, поэтому не могут быть частью иерархии.

В настоящее время кластерный анализ получает широкое применение, предложено достаточно много методов, с помощью которых происходит объединение объектов в классы. В силу развития IT-технологий появляются возможности работать с большими базами данных и проводить многоэтапные B различных классификации. статистических пакетах широко (SSPS, STATISTICA, STATGRAPHICS, распространенных программ STADIA - программы, широко используемые в общественных дисциплинах) представлены разные методы кластерного анализа. Данные возможности позволяют пользователю сравнительно легко провести обобщение данных с помощью разных процедур кластерного анализа, сделать сложный анализ простым и выполнимым. Однако при проведении анализа необходимо понимать основные способы, с помощью которых совершается кластеризация. В различных программах использование одного и того же метода может привести  $\overline{\mathbf{K}}$ различным результатам, **T.K.**  $\bf{B}$ НИХ заложены разные математические процедуры нахождения расстояния и объединения. Можно получить разные варианты разбиения объектов на классы, но из всех необходимо выбрать такой, который действительно отражает имеющееся разделение объектов. Важную роль при этом играет интерпретация полученных результатов, возможность увидеть общее у объединенных объектов, соотнести с теоретическими положениями. Анализ и интерпретация полученных структур является также очень важным этапом кластерного анализа.

## Пример

Представим пример одного из возможных вариантов интерпретации результатов иерархического кластерного анализа.

Ниже представлена дендрограмма структуры терминальных ценностей по методике М. Рокича, полученная с помощью кластерного анализа методом «полная связь» (метод наиболее удаленных соседей), евклидово расстояние.

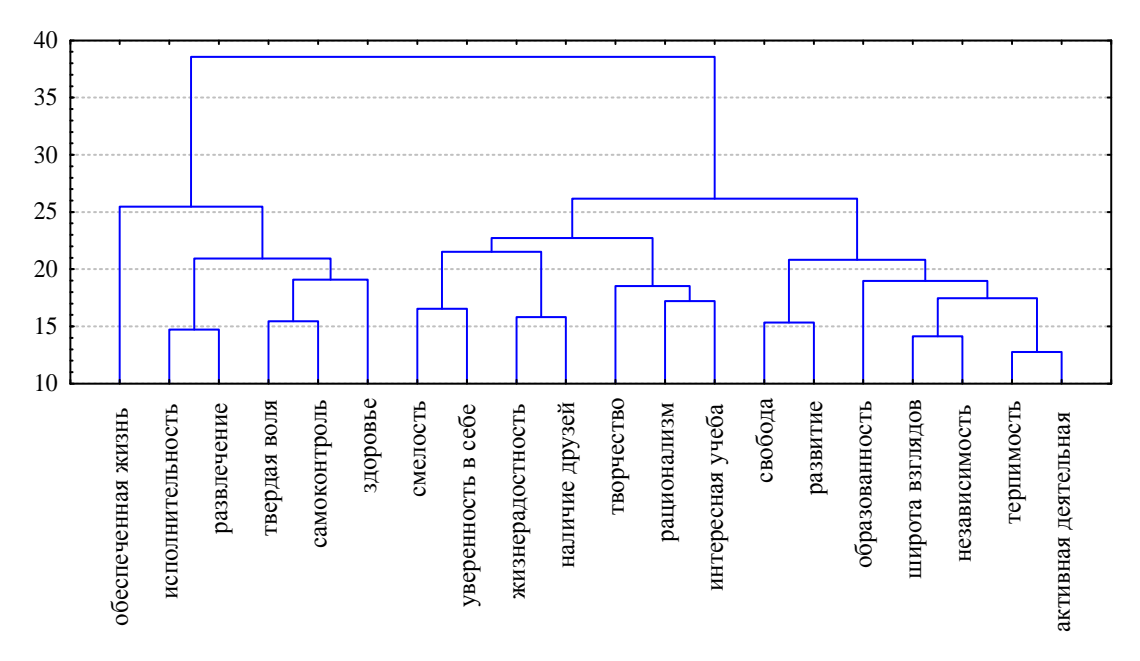

## Рис. 10.7. Дендрограмма структуры терминальных ценностей

Мы видим, что можно выделить три кластера, группы ценностей. Интерпретация этих групп строится таким образом, чтобы увидеть общие свойства объектов, попавших в эту группу. В данном случае уже обращаются к языку дисциплины, в рамках которой проводится исследование, к содержательной интерпретации с привлечением различных теорий и положений. Для понимания полученных групп ценностей можно обратиться к концепции личности У. Джеймса, где он выделяет три уровня эмпирического Я: физическое, социальное, духовное. Данные группы ценностей можно обозначить как те. что соотносятся с физическим Я (исполнительность, материально обеспеченная жизнь, развлечение, твердая воля, самоконтроль, здоровье), с социальным Я (смелость, уверенность в себе, жизнерадостность, наличие друзей, творчество, рационализм, интересная учеба), духовным Я (свобода, развитие, образованность, независимость, широта взглядов, терпимость, активная жизненная позиция). При интерпретации может возникать

ощущение, что не все объекты точно могут быть отнесены к данному классу. Поэтому необходимо увидеть всю группу в целом, а не отдельные объекты. Отнесение этого объекта в тот или иной кластер может задавать иную семантику данного объекта, в том числе и для респондентов.

### Рекомендации представления результатов кластерного анализа

При представлении результатов кластерного анализа необходимо учитывать следующие рекомендации [по 29, с. 209-210].

1. Необходимо давать четкое описание метода кластеризации.

2. Четко указывать, какая мера сходства была выбрана или какой статистический критерий использовался в итерационном методе.

3. Указывать статистическую программу, с помощью которой была проведена кластеризация. В разных программах один и тот же метод кластеризации и идентичный метод сходства могут давать несовпадающие результаты.

4. Необходимо указать которые применялись процедуры, ДЛЯ определения числа кластеров.

5. Привести убедительные свидетельства обоснованности решения кластерного анализа. Это, наверно, основной шаг при использовании кластерного анализа. Разные методы кластеризации приводят к различным результатам, но представленный результат необходимо обосновать как достоверный.

## Сопоставление кластерного и факторного анализов

Кластерный анализ можно применять для исследования взаимосвязей множества переменных как более простой аналог факторного анализа.

Факторный анализ предполагает выделение латентных факторов, он идентифицируется через группу переменных, которые теснее связаны друг с другом, чем с другими переменными. Кластерный анализ также направлен на выделение группы переменных, которые более сходны друг с другом, чем с представителями других групп. Если в качестве объектов классификации определить переменные, а в качестве мер их различия - корреляции, то кластерный анализ позволит получить тот же результат, что и факторный анализ, - доступную структуру взаимосвязей множества переменных.

285

При этом факторный анализ неизбежно связан с потерей исходной информации о связях переменных, и полученные факторы, исходя из идеи простой структуры, не должны коррелировать друг с другом, что не позволяет установить соподчиненность выделенных групп.

Кластерный анализ лишен выделенных недостатков: классификация отражает всю информацию о различиях объектов и позволяет выделить иерархичность кластеров, их связанность.

## Тема 11. Множественный регрессионный анализ

Обозначение множественной регрессии появилось в работах К. Пирсона (1908 г.). Появление метода связано с уравнением регрессии, которое описывало соотношение двух переменных в виде линейной функции. Уравнение регрессии представляет математическую модель, описывающую соотношение переменных.  $\mathbf{B}$ данном уравнении,  $\bf{B}$ отличие  $\overline{O}$ корреляционного анализа, можно оценить изменчивость зависимой переменной от изменчивости независимой переменной, т.е. установить между переменными зависимость.

Зависимость переменных можно выразить следующим образом:

$$
y_i = a + b \cdot x_i + \varepsilon_i, \tag{11.1}
$$

где  $y_i$  - зависимая переменная,  $x_i$  - независимая переменная или причина, фактор, а - свободный член - прогнозируемое значение зависимой переменной при условии, что независимая переменная равна 0,  $h$ коэффициент регрессии, задающий угол наклона линии, показывает влияние независимой переменной,  $\varepsilon_i$  – случайная ошибка, которая может быть связана с ошибками измерения, неучтенные факторы и т.п.

Основная задача регрессионного анализа состоит в оценке неизвестных параметров *а* и *b*, задающих линейную зависимость *х* и *y*. Для решения этой задачи применяют метод наименьших квадратов - сумма квадратов расстояний, вычисленных по оси Y, от каждой точки графика рассеивания до прямой является наименьшей:

$$
\sum (y_i - \hat{y}_i)^2 = \sum e_i^2 = \min_{i} \tag{11.2}
$$

где  $y_i$  – истинное *i*-значение *Y*,  $\hat{y}_i$  – оценка *i* значения *Y* при помощи линии регрессии,  $e_i = y_i - \hat{y}_i$  – ошибка оценки. Нахождение наименьшего расстояния можно продемонстрировать на графике (рис. 11.1).

Таким образом, если на некоторой выборке измерены две переменные, которые коррелируют друг с другом, то, вычислив коэффициенты регрессии, можно на основе известных значений одной переменной предсказать неизвестные значения другой переменной. На основе данной модели можно прогнозировать изменения у при определенных значениях х. Коэффициент регрессии *b* показывает среднее изменение зависимой переменной с изменением х на одну единицу его измерения. b часто представляют через

коэффициент корреляции, но это не одно и то же, они связаны следующим образом:  $b = r_w \frac{\sigma_y}{\sigma}$ ,  $a = M_y - b \cdot M_x$ .

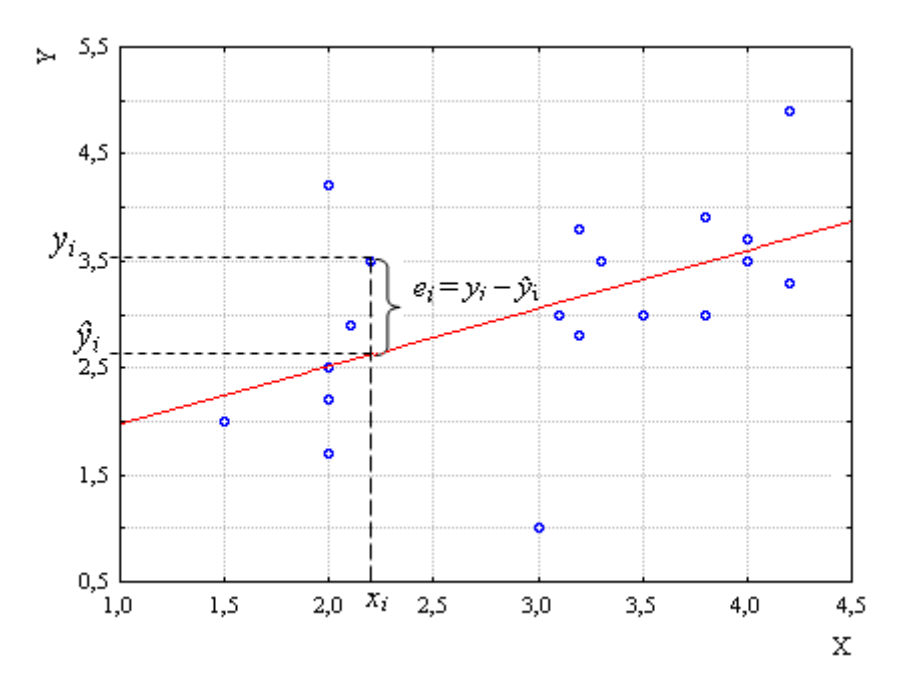

Рис. 11.1. Диаграмма рассеяния и линия регрессии ( $e_i$ - ошибка оценки для одного из объектов)

Если  $|r_{xy}|=1$ , то предсказание будет наиболее точным: каждому значению *х* будет соответствовать одно значение *у*. В случае  $|r_{xy}|=0$ , предсказательная ценность регрессии ничтожна, т.к. при любом х значение у будет равно среднему значению.

Особое значение для оценки точности предсказания имеет дисперсия оценок зависимой переменной. При коэффициенте корреляции дисперсия оценок равна 0, а при коэффициенте, равном единице, она достигает истинного значения (не искаженного ошибками измерения и другими факторами, которые вносят изменчивость в связи между переменными), достигая своего максимума. Дисперсия оценок зависимой переменной  $Y - 3T0$ та часть ее полной дисперсии, которая обусловлена влиянием независимой переменной Х. Отношение же дисперсий оценок к истинной дисперсии, как можно увидеть на основе определенных преобразований, равно квадрату коэффициента корреляции. В связи с этим коэффициент корреляции, возведенный в квадрат, показывает, в какой степени изменчивость одной переменной обусловлена влиянием другой переменной. Данный коэффициент получил название коэффициент детерминации  $r_{xy}^2$ .
Коэффициент детерминации обладает рядом преимуществ  $\Pi$ <sup>O</sup> сравнению с коэффициентом корреляции. Корреляция, полученная на разных выборках при объединении этих выборок в одну, может измениться. Коэффициент детерминации допускает усреднение для нескольких выборок, поэтому возможно перенесение полученных результатов на другие случаи, т.е. предсказывание подобных случаев. Также он дает возможность оценить степень влияния независимой переменной на зависимую, что с помощью коэффициентов корреляции сделать невозможно.

В силу того что многие явления могут быть поняты при условии влияния нескольких переменных, появилась необходимость нахождения связи между множеством переменных, что и обусловило разработку новых методов, в том числе и многомерного регрессионного анализа.

Многомерный регрессионный анализ направлен на анализ связей между несколькими независимыми переменными и одной зависимой, и позволяет установить силу влияния той или иной переменной на зависимую при условии, что все другие переменные поддерживаются неизменными. Предполагается, что связь между зависимой и независимыми переменными можно выразить в виде линейного уравнения:

$$
y_i = b + b_1 x_1 + b_2 x_2 + \dots + b_{p-1} x_{p-1} + b_p x_p + \varepsilon_i, \tag{11.3}
$$

где  $y_i$  - зависимая переменная,  $x_1$ ,  $x_2$ , ...,  $x_{p-1}$ ,  $x_p$  - независимые переменные,  $b -$  свободный член,  $b_1$ ,  $b_2$ , ...,  $b_{p-1}$ ,  $b_p$  – параметры модели,  $\varepsilon_i$  – ошибка предсказания.

## Пример

Предположим, необходимо выделить причины, которые оказывают влияние на академическую успеваемость. B качестве таковых можно выделить интеллектуальные способности, различные черты характера, коммуникативные способности, особенности темперамента, наличие определенных ценностей и т.п. Применяя множественный регрессионный анализ, можно выделить переменные, наилучшим образом предсказывающие академическую успеваемость.

В исследовании, проведенном С. Кохеном, Д. Тикелем, А. Смитом (1993), изучалось влияние негативных событий жизни, переживаемого стресса и негативных эмоций на восприимчивость к простуде. В результате на основе множественного регрессионного анализа было выделено, что простудные заболевания можно предсказать на основе трех факторов: недавно пережитое стрессовое событие, переживание требований к ним как завышенных, оценка своего общего эмоционального фона как негативного [по 10, с. 338].

Для подобной модели необходимо соблюдение построения определенных требований к переменным.

Нужно выделить переменную, которая будет рассматриваться как зависимая. В регрессионном анализе рассматривается только одна зависимая переменная, которая должна быть представлена одним значением.

Зависимая переменная должна быть измерена в количественной шкале. Если зависимая переменная представлена качественно, то используется логистическая регрессия.

Независимые переменные могут быть представлены и качественно и количественно, главное условие, которое необходимо соблюсти, - они не должны коррелировать друг с другом. Это требование связано с тем, что в регрессионном анализе оценивается влияние переменной как изолированной изучаемое свойство. Наличие характеристики на корреляции между независимыми переменными может привести к появлению ЛОЖНЫХ корреляций, поэтому первоначально необходимо провести анализ на взаимосвязь. Для этой цели часто используют ортогональный факторный анализ, позволяющий выделить независимые факторы. Также возможно проведение неиерархического кластерного анализа.

Для построения модели, имеющей большую предсказательную ценность, необходимо выделить предполагаемые причины, которые могут изменяться самим исследователем либо измеряться.

Определение уравнения регрессии позволяет выделить из всего множества независимых переменных те, которые оказывают сильное влияние на зависимую переменную, а также построить структурную модель, при которой выделены такие переменные, позволяющие объяснить большую долю дисперсии зависимой переменной, их совокупное воздействие. В данной модели независимые признаки рассматриваются как несвязанные и выделенные коэффициенты  $b$  для каждой переменной, рассматриваемой как причина, представляют независимый вклад в предсказание зависимой переменной.

Полученная  $\bf{B}$ процессе анализа модель демонстрирует, какие показатели наиболее существенны, важны для предсказания зависимой переменной, а какие оказывают наименьшее влияние и их можно исключить

из анализа. Коэффициенты *b* позволяют оценить степень влияния и соотношение между зависимой и независимой переменными.

По данному уравнению также можно проводить оценку ожидаемых значений зависимой переменной и реальных результатов. На основе сопоставления этих значений можно определить, какие позиции недооценены в реальной ситуации (лежат ниже линии регрессии), а какие переоценены (выше линии регрессии).

## Основные математико-статистические идеи метода

Исходным положением многомерного регрессионного анализа является возможность представления значений зависимой переменной от значений независимой переменной. Соотношение между переменными представлены в виде линейного уравнения регрессии для множества признаков. Построение линии регрессии осуществляется с помощью метода наименьших квадратов (формула 11.2) таким образом, чтобы минимизировать квадраты отклонения этой линии от наблюдаемых точек (рис. 11.1).

В результате нахождения линии, наилучшим образом описывающие соотношение переменных, определяются коэффициенты регрессии *b*. В силу того что переменные могут иметь разные шкалы измерения, данные коэффициенты сложно будет сопоставить друг с другом, ПОЭТОМУ коэффициенты *b* приводятся соизмеримым показателем тесноты связи независимой переменной с зависимой: частные коэффициенты корреляции, частные коэффициенты эластичности и др.

После вычисления регрессионных коэффициентов  $\Pi$ <sup>O</sup> значениям независимых переменных могут быть вычислены опенки зависимой переменной  $Y$ :

$$
\hat{Y} = b + b_1 \cdot x_1 + b_2 \cdot x_2 + \dots + b_p \cdot x_p. \tag{11.4}
$$

Сопоставление значений зависимой переменной  $Y_i$  с их оценками  $\hat{Y}_i$  по выборке, для которых значения по  $Y_i$  известны, называется анализом остатков и ошибок. Он позволяет оценить возможные погрешности предсказания. Значения  $\hat{Y}_i$  могут быть вычислены для испытуемых, истинные значения зависимой переменной для которых неизвестны.

Для оценки ошибок и качества полученной модели находят разность между исходными и оцененными значениями и коэффициент множественной корреляции. Он представляет меру линейной связи одной переменной с

291

множеством других переменных, принимает положительные значение от 0 (отсутствие связи) до 1 (строгая прямая связь).

При стандартизации переменных коэффициент регрессии становится стандартным коэффициентом регрессии  $\beta$ . Он играет важную роль в оценке связи между переменными. Стандартный коэффициент регрессии при одной независимой переменной равен коэффициенту корреляции зависимой и независимой переменной.

При наличии нескольких переменных  $\beta$ -коэффициент регрессии зависит не только от корреляции данной переменной с зависимой, но и от того, как коррелирует эта независимая переменная  $\mathbf{c}$ другими независимыми переменными. Знак  $\beta$ -коэффициента соответствует знаку коэффициента корреляции. Абсолютная величина  $\beta$ -коэффициента является максимальной – равна коэффициенту корреляции с зависимой переменной, если данная независимая переменная не коррелирует ни с одной из других независимых переменных. Чем сильнее данная независимая переменная связана с другими независимыми переменными, тем меньше  $\beta$ -коэффициент.

Произведение коэффициента  $\beta_i$  на коэффициент корреляции  $r_{iY}$  этой переменной с зависимой - это вклад данной переменной в дисперсию зависимой переменной. Он выше, если корреляция с зависимой переменной выше. Поэтому ценность независимой переменной в множественном регрессионном анализе определяется не только ее корреляцией с зависимой переменной, но и ее уникальностью – слабой связью с другими переменными.

Если сложить вклады всех переменных в зависимую переменную, то получим коэффициент множественной детерминации, который равен коэффициенту множественной корреляции в квадрате:

$$
R^2 = \sum_{i=1}^P \beta_i \cdot r_{iv} \tag{11.5}
$$

Данный коэффициент показывает, насколько представленная модель позволяет предсказать изменения зависимой переменной, оценивая это через долю дисперсии, объясняемой данным набором переменных. Если  $R^2$ =0.64, то это означает, что 64% дисперсии зависимой переменной объясняется Построение исходными переменными. хорошей модели связано  $\mathbf{c}$ увеличением коэффициента множественной детерминации.

Изменчивость зависимой переменной связана не только с влиянием независимых переменных, но и с влиянием неучтенных факторов. Для

292

нахождения доли влияния этих факторов из общей дисперсии зависимой переменной отнимают множественный коэффициент детерминации:

 $D_e = 1 - R^2$ .  $(11.6)$ 

где  $D_e$  – часть дисперсии, обусловленная влиянием неучтенных факторов, или дисперсии ошибки оценки.

Таким образом, основным показателем множественного регрессионного анализа является коэффициент множественной детерминации, который является мерой линейной взаимосвязи одной переменной с совокупностью других переменных.  $R^2$  принимает только положительные значения, изменяясь в пределах от 0 до 1.

Выделяется несколько основных методов получения структуры переменных в множественном регрессионном анализе.

Стандартный, или исходный (Enter), метод учитывает все зависимые переменные, пошагово оценивая связи с независимыми переменными. Пошаговый метод обычно выступает в нескольких вариантах, основные из которых - прямой и обратный метод.

Прямой пошаговый метод (Forward) поочередно включает  $\bf{B}$ регрессионное уравнение каждую переменную, начиная с наиболее тесно коррелирующей с зависимой переменной, до тех пор, пока р-уровень значимости В-коэффициента последней из включенных переменных не превысит заданное значение.

Обратный пошаговый метод (Backward) поочередно исключает переменные из анализа, начиная с той, которая имеет наибольшее значение руровня значимости В-коэффициента, до тех пор, пока все оставшиеся переменные не будут иметь статистически значимые  $\beta$ -коэффициенты.

Пошаговые метолы ПОЗВОЛЯЮТ отсеивать несушественные лля предсказания независимые переменные - те,  $\beta$ -коэффициенты которых статистически не достоверны. Разные варианты пошагового метода могут приводить и к разным моделям, поэтому следует применить каждый из них и выбрать наиболее приемлемый результат. Приемлемым результатом является не только высокий коэффициент множественной детерминации, но и возможность содержательно проинтерпретировать полученный результат.

#### Интерпретация уравнения множественной регрессии

Полученную модель анализируют с точки зрения ее предсказательных возможностей. Для этого проводится оценка коэффициента множественной детерминации. Если он ближе к 1, то это говорит о хорошей модели. При значениях, близких к 0, появляется необходимость проанализировать признаки, которые выступают как независимые переменные, их связь с зависимой, верность определения причин, выбор той или иной модели анализа данных.

Рассматривается коэффициент множественной корреляции, который статически оценивается с помощью критерия  $F$  Фишера (сопоставление изменчивости переменной, с изменчивостью при условии наличия факторов, переменных). При статистически значимом различии можно говорить о достоверности коэффициента множественной регрессии, что дает основания для перехода к содержательной интерпретации.

Результаты представлены в виде таблицы, где дано значение  $\beta$ коэффициента для каждой переменной и р-уровень, на основании которого происходит включение переменных в модель. Если *р*-уровень выше заданного значения (0,05 или 0,01), то переменная исключается из модели и вновь происходит нахождение В-коэффициентов. Для описания структуры связей между переменными необходимо проанализировать  $\beta$ -коэффициенты. Они показывают вклад каждой переменной в общую модель и интерпретируются как коэффициенты корреляции: по тесноте и направлению.

Свободный коэффициент В содержательно не рассматривается, т.к. он показывает значение, которое будет у зависимой переменной при условии, что все независимые переменные равны 0. Однако он является важным при построении предсказательной модели.

В-коэффициент  $\overline{M}$ В-коэффициенты ЛЛЯ значимых переменных представляют в уравнении регрессии вида (11.3), куда включены только значимые переменные.

На основе данной модели могут быть рассчитаны ожидаемые значения зависимой переменной, сопоставлены с реальными данными, произведена оценка учета переменных.

294

## Пример

Р. Кеттелл с помощью регрессионного анализа получил профессиональные портреты для некоторых специальностей:

Психотерапевт = 0,72 A + 0,29 B + 0,29 H + 0,29 N,

Психодиагност = 0.31 A + 0.78 B + 0.47 N,

где буквами обозначены шкалы из разработанного им опросника 16 РГ.

Для того чтобы содержательно проинтерпретировать полученные результаты, необходимо обратиться к методике Кеттелла 16 РГ для определения содержательной характеристики обозначенных шкал.

Шкала А - сердечность, В - интеллектуальные способности, Н - смелость/ осторожность, N - проницательность / бестактность.

Для психотерапевта больший вес имеет фактор сердечность, доброта, общительность, эмоциональность, также важными являются высокие умственные способности. отзывчивость, дружелюбие точный эмоциональная  $\mathbf{M}$ VМ, сдержанность, проницательность.

Для диагноста большее значение приобретает фактор В – высокие умственные способности, умение быстро соображать, а также проницательность, четкий ум, общительность, открытость.

Сопоставляя эти результаты, можно сказать, что в деятельности терапевта успешными будут люди, умеющие расположить к себе другого, поддерживать позитивное взаимодействие, корректные и отзывчивые.

В работе психодиагноста более успешными будут люди с высокими интеллектуальными способностями и проницательные.

Данные модели можно использовать для предсказания успешности в той или иной деятельности отдельного человека. Например, в результате проведения опроса конкретный человек набрал по факторам  $A - 5$  стенов,  $B - 7$  стенов,  $H - 4$  стена,  $N - 1$ 5 стенов. Подставив эти значения в уравнение, получим значение 8,24 (при разбросе возможных значений зависимой переменной от 1,59 до 15,9). На основании этого можно сделать прогноз, что, скорее всего, человек в психотерапии будет не очень успешным. Если его же значения поставим в модель психодиагноста, то получим значение 9,36 (при разбросе значений от 1,56 до 10,56). В данном случае можно прогнозировать, что человек будет иметь более высокие показатели в психодиагностической практике.

# Сопоставление многомерного регрессионного анализа с другими метолами

Данный метод анализа близок с дисперсионным анализом. В основе данных методов лежит одна и та же линейная модель. Он также позволяет оценить влияние независимой переменной на зависимую, но отличается от дисперсионного анализа тем, что независимые переменные могут быть представлены как количественные. Если переменные представлены уровнево, то вместо множественного регрессионного анализа можно провести дисперсионный анализ. Для последнего необходимо задавать уровни либо сводить множество измеренных переменных к условно выделяемым уровням, что может привести к потере некоторой информации. В этом отношении регрессионный анализ имеет некоторые преимущества, потому как позволяет сопоставить возможные значения, которые могут принимать переменные.

Многомерный регрессионный анализ позволяет выделить структуру переменных. Подобная задача ставится и в факторном анализе. Однако эти методы принципиально отличаются. В регрессионном анализе уже при планировании исследования предполагается выделение факторов (причин), которые оказывают влияние на зависимую переменную. В факторном анализе эти причины заранее неизвестны, они выявляются в процессе анализа. Для проведения факторного анализа необходимо наличие связей между изучаемыми переменными. В регрессионном анализе независимые переменные, по возможности, не должны быть связаны друг с другом. В связи с этим факторный анализ может быть первоначальным этапом выделения независимых факторов для регрессионного анализа.

#### *Вопросы для размышления*

- 1. Почему в последнее время все больше обращаются к методам многомерного анализа данных?
- 2. Какие трудности применения данных методов для изучения психических явлений можно выделить?

#### **Задания и упражнения**

1. Очень часто в психологических исследованиях изучаемый объект рассматривается как сложное образование, измеряемое несколькими признаками. В таком случае не всегда одномерные методы позволяют выделить соотношения сразу многих признаков. Поэтому широкое распространение получают многомерные методы и модели. Какие методы относят к многомерным? Почему данные методы получили название «многомерные»?

2. В последнее время в психологии достаточно часто обращаются к кластерному анализу. Выделите основную задачу кластерного анализа в психологии? Приведите примеры применения кластерного анализа в психологических исследованиях.

3. Кластерный анализ позволяет разделить исходное множество объектов на группы (кластеры) на основе попарного сравнения этих объектов по предварительно определенным и измеренным критериям. Существуют различные варианты кластерного анализа. Наиболее широко используются методы, получившие название иерархический кластерный анализ. Объединение признаков происходит последовательно в группы, оказывающиеся в результате иерархически организованными. При этом используются разные способы объединения и меры расстояния. Наиболее часто используется в качестве меры расстояния так называемое евклидовое расстояние – как разница между признаками по исходным данным. Но есть и много других методов вычисления расстояния, которые определяются измеренными признаками и задачами выделения наиболее различных кластеров. Основным результатом применения кластерного анализа является дендограмма – графическое изображение последовательности объединения объектов в кластеры.

С помощью методики С.С. Бубновой, направленной на изучение структуры ценностных ориентаций личности, были получены результаты на выборке психологов. Для выявления структуры был проведен кластерный анализ.

Проинтерпретируйте дендрограмму, полученную с помощью кластерного анализа методом «полная связь» (метод наиболее удаленных соседей), евклидово расстояние.

Метод полной связи – правило объединения этого метода подразумевает, что новый объект присоединяется к тому кластеру, самый далекий элемент которого находится ближе к новому объекту, чем самые далекие элементы других кластеров. Этот метод обычно работает очень хорошо, когда объекты происходят на самом деле из реально различных «групп».

297

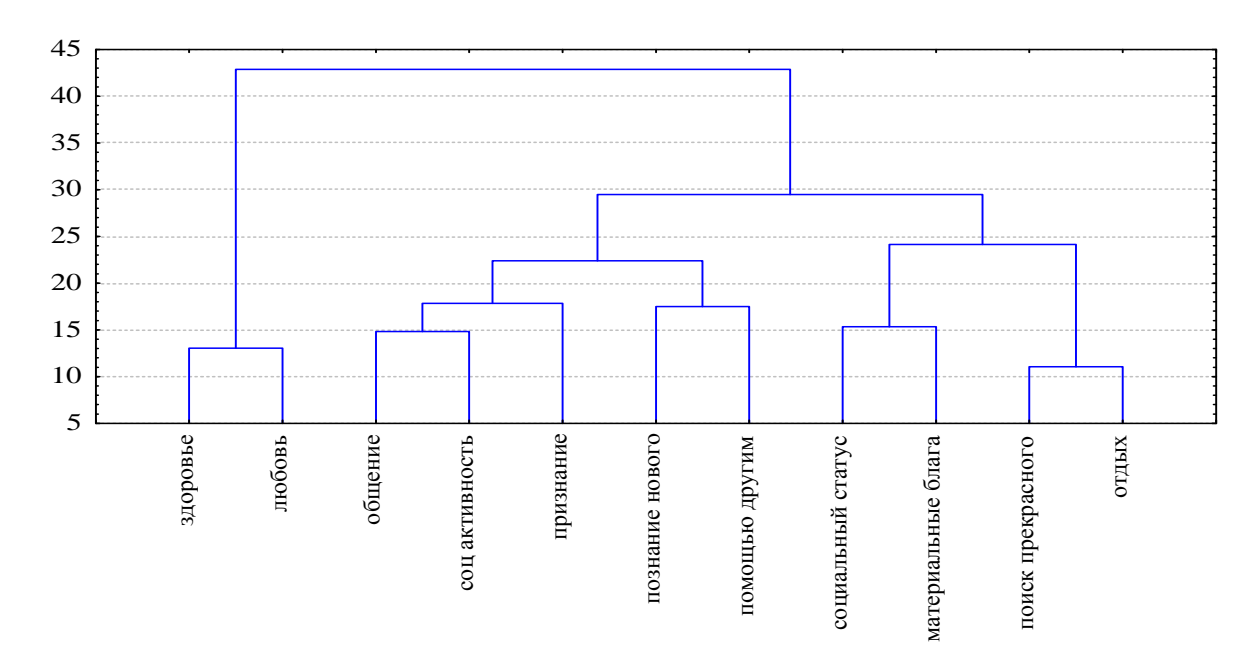

Рис. 1. Дендрограмма структуры ценностных ориентаций личности по методике С.С. Бубновой

Другой способ классификации объектов получил название метод К средних. Целью данного метода кластеризации является объединение объектов на k кластеров, максимально различающихся друг от друга и имеющих минимальную внутригрупповую изменчивость. В результате профиль измеряемых признаков. получается дающий наилучшее представление результатов. Анализ значений признаков и их соотношений в целом позволяет выделить особенности объектов, попавших в тот или иной кластер.

Результаты самоописания, полученные с помощью методики двадцати утверждений на самоотношение М. Куна  $\mathbf{M}$ Т. МакПартленда, были проанализированы следующим критериям: «присоединяющие»  $\Pi$ <sup>O</sup> утверждения, в которых фиксируется принадлежность к той или иной группе, «дифференцирующие» - указывающие на специфичный признак, ощущение своей уникальности и неповторимости. Физическое Я - утверждения, связанные с субъективным и фактическим описанием своих физических данных, внешности, местоположением, пристрастием в еде, привычками. Социальное Я характеризует позиции и роли, которые определяет для себя человек в различных группах и общностях (пол, учебно-профессиональная позиция. этническая идентичность, групповая, политическая, ролевая конфессиональная принадлежность и т.п.). Рефлексивное Я - утверждения, связанные с персональной идентичностью (личностные качества, черты

298

характера, индивидуальный стиль поведения, эмоциональное отношение к себе). В последующем была подсчитана частота встречаемости высказываний, отнесенных по выделенным характеристикам в группы. На основе полученных результатов была проведена кластеризация методом К средним с целью выделения, трех кластеров.

Проинтерпретируйте полученные профили, выделенные на основе разбиения для трех кластеров.

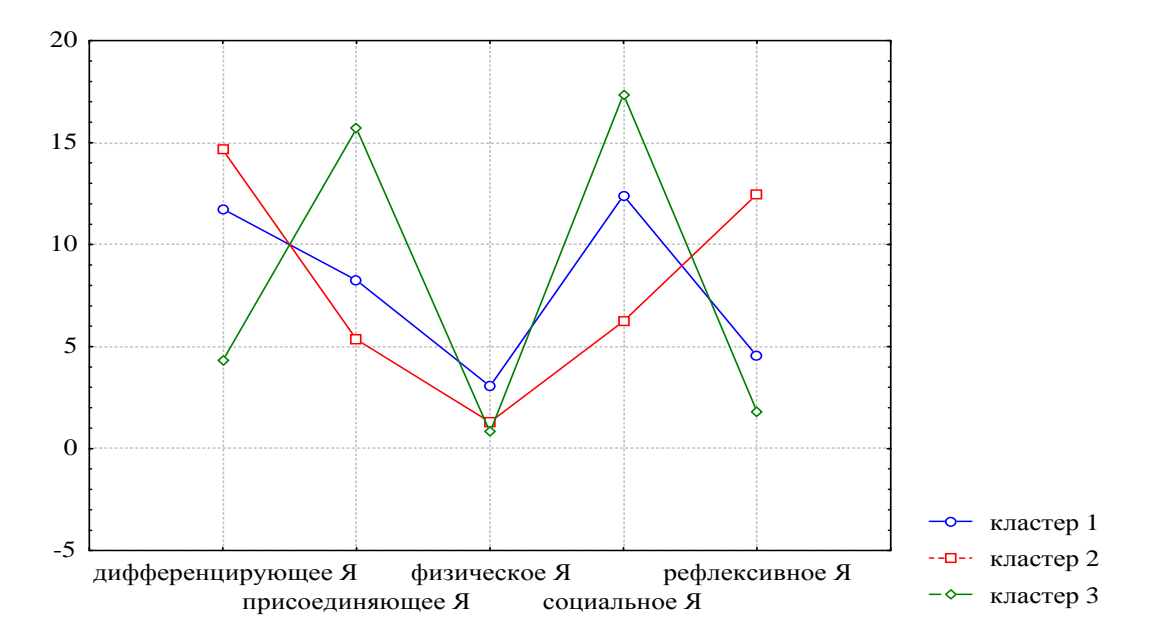

Рис. 2. График средних значений по выделенным признакам для каждого кластера

4. Одним из широко применяемых многомерных методов в психологии является факторный анализ. Долгое время OH рассматривался как математическая модель в теории интеллекта. С 50-х годов он становится общенаучным методом. Выделите основную цель факторного анализа. Что называется фактором?

5. Б.М. Теплов (1967) обратил внимание на две различные, но не противоречащие ДРУГ **IDVIV** задачи факторного анализа: формальноматематические и научно-содержательные. В чем состоят данные задачи?

6. При поиске с помощью математических методов факторов интеллекта Л. Терстоун сформулировал формальное требование к факторной структуре – Данный принцип определяет ПРИНЦИП простой структуры. качество выделенной факторной структуры и задает наиболее жесткие требования при

разработке теста или факторной теоретической модели. В чем заключается данный принцип?

Приведите примеры теоретических моделей психических явлений, полученных на основе факторного анализа, диагностических инструментов, тестов, полученных путем факторизации.

7. Нахождение наиболее адекватной факторной модели связано с определения количества факторов, позволяющих максимально задачей подобно описать соответствие переменных и в то же время сделать это экономно. На основе графика собственных значений («каменистая осыпь») определите количество факторов, необходимых и достаточных для описания измеренных признаков.

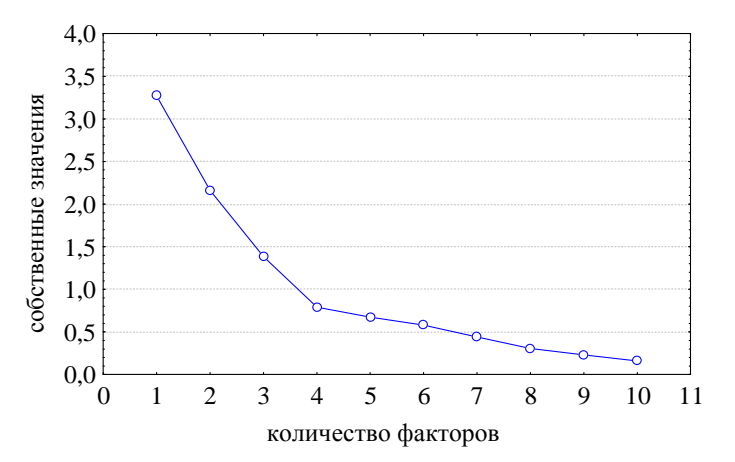

Рис.3. Собственные значения для десяти переменных

8. С помощью различных способов факторизации получают факторную структуру, представленную в виде таблице. В ней представлены переменные и факторные нагрузки переменной - корреляции между переменными и фактором. Чем больше абсолютная величина факторной нагрузки, тем сильнее связь переменной с фактором. Идентификация фактора заключается в присвоении ему имени, обобщающего по смыслу наименование входящих в него переменных.

В результате факторизации оценок переживания времени была получена факторная структура, представленная в таблице ниже. Выделите факторы, дайте им названия. (Жирным выделены значимые весовые нагрузки для каждого фактора).

#### Таблица.1

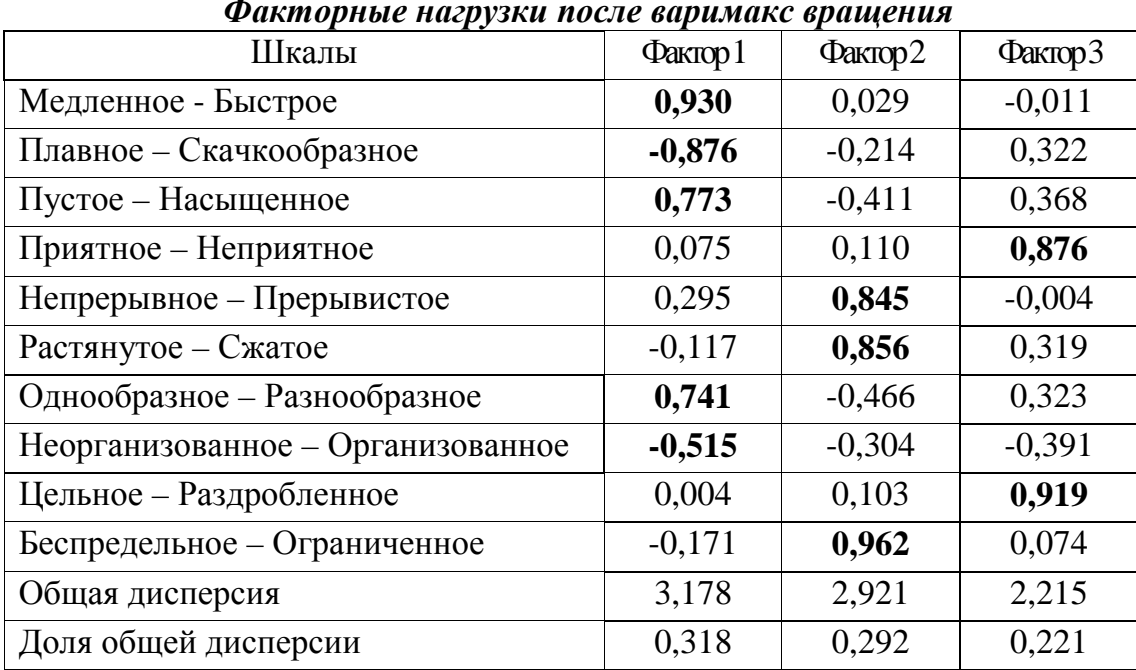

9. Множественный регрессионный анализ предназначен для изучения взаимосвязи одной переменной (зависимой) и нескольких других переменных (независимых). Предполагается, что эту связь можно отобразить в виде линейного уравнения, где отражаются наиболее существенные показатели в большей степени определяющие результативную переменную. Переменными, которые не отражены в уравнении, можно пренебречь, исключив их из дальнейшего анализа. В данном уравнении перед каждым параметром стоят коэффициенты регрессии, которые показывают вклад данной переменной в изменчивость результативной переменной. Знак данного коэффициента соответствует знаку коэффициента корреляции.

Данная модель (уравнение) рассматривается как модель предсказания.

Коллектив под руководством Р. Кеттелла с помощью регрессионного составил профессиональные анализа портреты ДЛЯ некоторых специальностей:

Эффективный продавец = 0,44A – 0,33L + 0,44Q<sub>2</sub> + 0,22H – 0,22E – 0,22Q<sub>4</sub> Полицейский =  $-0,47A - 0,35F - 0,35I + 0,23 Q_2 + 0,23 Q_3$ 

где буквами обозначены шкалы из разработанного им опросника 16 РГ.

Проинтерпретируйте полученные им данные. Лля того чтобы содержательно проинтерпретировать полученные результаты, необходимо обратиться к методике Кеттелла 16 РГ для определения содержательной характеристики обозначенных шкал.

## **Список рекомендованной литературы:**

- 1. Гусев А.Н., Михалевская М.Б., Измайлов Ч.А. Измерение в психологии. М.: УМК «Психология», 2005. С. 235 – 274.
- 2. Готтсданкер Р. Основы психологического эксперимента. М.: Изд-во Моск. ун-та, 1982. 464 с.
- 3. Митина О.В., Михайловская И.Б. Факторный анализ для психологов. М.: Психология, 2001.
- 4. Наследов А.Д. Использование SPSS в психологических исследованиях. СПб.: Речь, 2007.
- 5. Наследов А.Д. Математические методы психологического исследования. СПб.: Речь, 2004. Часть III. С. 235–388.
- 6. Теплов Б.М. Простейшие способы факторного анализа // Психология и психофизиология индивидуальных различий: избранные психологические труды. М.: Изд-во МПСИ, Воронеж: МОДЭК, 2003. С. 366 449.
- 7. Толстова Ю.Н. Основы многомерного шкалирования. М.: КДУ, 2006. 160 с.
- 8. Факторный, дискриминантный и кластерный анализ / Под ред. И.С. Енюкова. М.: Финансы и статистика, 1989. 215 с.

## **Список основной и дополнительной литературы**

- 1. Анастази А., Урбина С. Психологическое тестирование. СПб.: Питер, 2003.
- 2. Берка К. Измерения: понятия, теории, проблемы. М.: Прогресс, 1987. 320 с.
- 3. Ганичева А.В., Козлов В.П. Математика для психологов. М.: Аспект Пресс, 2005. 239 с.
- 4. Гласс Дж., Стэнли Дж.Статистические методы в педагогике и психологии. М.: Прогресс, 1976. 495 с.
- 5. Годфруа Ж. Что такое психология? В 2-х тт. М.: Мир, 1998. Т.2. С. 277 318.
- 6. Готтсданкер Р. Основы психологического эксперимента. М.: Изд-во Моск. ун-та, 1982. 464 с.
- 7. Гусев А.Н., Михалевская М.Б., Измайлов Ч.А. Измерение в психологии. М: УМК «Психология», 2005. 320 с.
- 8. Гусев А.Н. Дисперсионный анализ в экспериментальной психологии. М.: Учебно-методический коллектор «Психология», 2000. 136 с.
- 9. Дружинин В.Н. Экспериментальная психология. СПб.: Питер, 2007. 370 с.
- 10. Ермолаев О.Ю. Математическая статистика для психологов: учебник. М. МПСИ: Флинта, 2004.
- 11. Желязны Дж. Говори на языке диаграмм: Пособие по визуальным коммуникациям. М., Манн, Иванов и Фербер, 2007.
- 12. Зарочинцев К.Д., Худяков А.И. Экспериментальная психология. М.: ТК Велби, Изд-во Проспект, 2005. 208 с.
- 13. Кричевец А.Н., Шикин Е.В., Дьячков А.Г. Математика для психологов. М.: Флинта: Московский психолого-социальный институт, 2003. 376 с.
- 14. Крокер Л., Алгина Дж. Введение в классическую и современную теорию тестов. М.: Логос, 2010.
- 15. Ломов Б.Ф. Методологические и теоретические проблемы психологии. М.: Наука, 1984. С. 11–77.
- 16. Майоров А.Н. Теория и практика создания тестов для системы образования. М.: Интеллект-центр, 2002.
- 17. Минько А.А. Статистический анализ в MS Excel. М.: Издательский дом «Вильямс», 2004. 448 с.
- 18. Митина О.В. Математические методы в психологии: практикум. М.: Аспектр Пресс, 2008. 238 с.
- 19. Митина О.В., Михайловская И.Б. Факторный анализ для психологов. М.: Психология, 2001.
- 20. Наследов А.Д. Использование SPSS в психологических исследованиях. СПб.: Речь, 2007.
- 21. Наследов А.Д. Математические методы психологического исследования. СПб.: Речь, 2004. 392 с.
- 22. Общая психодиагностика / под ред. А.А. Бодалева, В.В. Столина. СПб.: Речь, 2001.
- 23. Сидоренко Е.В. Методы математической обработки в психологии. СПб.: Речь, 2004. 350 с.
- 24. Стивенс С.С. Математика, измерение и психофизика // Экспериментальная психология / под ред. С.С. Стивенса. М.: Мир, 1960. Т.1. С. 19 – 89.
- 25. Суходольский В.Г. Математические методы в психологии. М.: Гуманитарный Центр, 2008. 284 с.
- 26. Суходольский Г.В. Основы математической статистики для психологов. СПб.: Изд-во СПбГУ, 1998.
- 27. Терехина А.Ю. Анализ данных методами многомерного шкалирования. М.: Наука. Главная ред. физ.-мат. лит-ры, 1986. 168 с.
- 28. Толстова Ю.Н. Основы многомерного шкалирования. М.: КДУ, 2006. 160 с.
- 29. Тюменева Ю.А. Психологическое измерение. М.: Аспект-Пресс, 2007.
- 30. Факторный, дискриминантный и кластерный анализ / под ред. И.С. Енюкова. М.: Финансы и статистика, 1989. 215 с.
- 31. Черепанов В.С. Экспертные оценки в педагогических исследованиях. М.: Педагогика, 1989. 152 с.
- 32. Kline T.J.B. Psychological testing. London, UK: Sage. Сh. 12., 2005.
- 33. Gregory, R.J. Psychological testing: History, principles, and applications (5<sup>th</sup>) edition). – New York: Pearson, 2007.

## **Список цитируемой литературы**

- 1. Артемьева Е.Ю., Мартынов Е.М. Вероятностные методы в психологии. М.: Изд-во МГУ, 1975. 206 с.
- 2. Аткинсон Р.Л., Аткинсон Р.С., Смит Э.Е., Беем Дж., Нолен-Хоэксема С. Введение в психологию. СПб.: Прйм-Еврознак, 2007. 672 с.
- 3. Берка К. Измерения: понятия, теории, проблемы. М.: Прогресс, 1987. 320 с.
- 4. Васильев В. В. История философской психологии. Западная Европа XVIII век. – Калининград, 2003. 558 с.
- 5. Гейзенберг В. Физика и философия. Часть и целое. М., 1990.
- 6. Гласс Дж., Стенли Дж. Статистические методы в педагогике и психологии. М.: Прогресс, 1976. 495 с.
- 7. Головина Г.М., Савченко Т.Н. Математическая психология // Психология XXI века / под ред. В.Н. Дружинина. – М.:ПЕР СЭ, 2003. С. 760–774.
- 8. Голубев А. В погоне за точностью: единый эталон времени частоты длины // Наука и жизнь. 2009. №12. С. 90–93.
- 9. Готтсданкер Р. Основы психологического эксперимента. М.: Академия, 2005.
- 10. Гудвин Дж. Исследование в психологии: методы и планирование. СПб.: Питер, 2004. 558 с.
- 11. Гусев А.Н. Дисперсионный анализ в экспериментальной психологии. М.: Учебно-методический коллектор «Психология», 2000. 136 с.
- 12. Гусев А.Н., Измайлов Ч.А., Михалевская М.Б. Измерение в психологии: общий психологический практикум. М.: УМК «Психология», 2005. 320 с.
- 13. Дементий Л.И. Ответственность: типология и личностные основания. Омск: Омск. ун-т, 2001. 192 с.
- 14. Добреньков В.И., Кравченко А.И. Методы социологического исследования. М.: ИНФРА-М, 2004. 768 с.
- 15. Зароченцев К.Д., Худяков А.И. Экспериментальная психология. М.: ТК ВЕлби; Изд-во Проспект, 2005. 208 с.
- 16. Иберла К. Факторный анализ. М.: Статистика, 1980.
- 17. Ким Дж.-О., Мьюллер Ч.У. Факторный анализ: статистические методы и практические вопросы // Факторный, дискриминантный и кластерный анализ. М.: Финансы и статистика, 1989. С. 5–77.
- 18. Классификация и кластер / под ред. Дж.Вэн Райзина. М.: Мир, 1980. 389 с.
- 19. Койре А. От мира «приблизительности» к универсуму прецизионнности // Очерки истории философской мысли. М.: Прогресс , 1985. С. 109–126.
- 20. Корнилова Т.В. Введение в психологический эксперимент. М.: МГУ, Изд-во ЧеРо, 2001. 256 с.
- 21. Ломов Б.Ф. Психология и математика // Методологические и теоретические проблемы психологии. М.: Наука, 1984. С.51 – 61.
- 22. Мельников В.М., Ямпольский Л.Т. Введение в экспериментальную психологию личности. М.: Просвещение, 1985. 321 с.
- 23. Минько А.А. Статистический анализ в MS Excel. М.: Издательский дом «Вильмс», 2004. 448 с.
- 24. Митина О.В. К вопросу об истории развития математической психологии как отрасли психологического знания // История отечественной психологической мысли: Постигая прошлое, понимать настоящее, уметь предвидеть будущее: материалы международной конференции по истории психологии «IV московские чтения», 26–29 июня, 2006 г. **/** отв. ред. А**.**Л. Журавлев, В.А. Кольцова, Ю.Н. Олейник. М.: Издательство «Институт психологии РАН», 2006. С. 240–244.
- 25. Митина О.В., Михайловская И.Б. Факторный анализ для психологов. М.: УМК «Психология», 2001. 169 с.
- 26. Нартова-Бочавер С.К. Человек суверенный. СПб.: Питер, 2008. 400 с.
- 27. Наследов А.Д. Математические методы психологического исследования. СПб.: Речь, 2004. Часть III. С. 235–388.
- 28. Нюттен Ж. Мотивация, действие и перспектива будущего. М.: Смысл, 2004. 608 с.
- 29. Олдендерфер М.С., Блэшфилд Р.К. Кластерный анализ // Факторный, дискриминантный и кластерный анализ. М.: Финансы и статистика, 1989. С. 139 – 209.
- 30. Петренко В.Ф. Основы психосемантики. СПб.: Питер, 2005. 480 с.
- 31. Похилько В.И., Федотова Е.О. Техника репертуарных решеток в экспериментальной психологии личности // Вопросы психологии. 1984. №3. С. 151 – 157.
- 32. Практикум по общей, экспериментальной и прикладной психологии / под общ. ред. А.А. Крылова, С.А. Маничева СПб.: Питер, 2003. 560 с.
- 33. Реброва О.Ю. Статистический анализ медицинских данных. Применение пакета прикладных программ STATISTICA. М.: МедиаСфера, 2002. 312 с.
- 34. Рибо Т. Современная германская психология (опытная школа). СПб.: Паровая скоропечатня А. Пороховщикова, 1895. 274 с.
- 35. Солсо Р.Л., Маклин К. Экспериментальная психология. СПб.: ПРАЙМ-ЕВРОЗНАК, 2006. 480 с.
- 36. Социально-демографический портрет России: по итогам Всероссийской переписи населения 2010. М.: ИИЦ «Статистика России», 2012 // www.gsk.ru
- 37. Стивенс С.С. Математика, измерение и психофизика // Экспериментальная психология / сост. С.С. Стивенс. М.: Изд-во иностранной литературы, 1960. Т.1. С.19-89.
- 38. Суходольский Г.В. Математическая психология. Харьков: Изд-во Гуманитарный центр, 2006. 360 с.
- 39. Теплов Б.М. Простейшие способы факторного анализа // Психология и психофизиология индивидуальных различий: избранные психологические труды. – М.: Изд-во МПСИ, Воронеж: МОДЭК, 2003. С. 366 – 449.
- 40. Экспериментальная психология / под ред. П. Фресса, Ж. Пиаже. В 6 тт. М.: Прогресс, 1966. Т.1. 430 с.
- 41. Экспериментальная психология / под ред. П.Фресса, Ж.Пиаже. М.: Прогресс, 1975. Выпуск V.
- 42. Hommed B. Effects of Irrelevant Spatial S-R Compatibility Depend on Stimulus Complexity // Psychological Research, 1994. 56. P. 179–184.
- 43. Howell D. Resampling Statistics: Randomization and the Bootstrap // www.uvm.edu/~dhowell/StatPages/Resampling/Resampling.html#Return1
- 44. Spear M. E. Charting Statistics, New York, 1952.

#### Глоссарий

 $ANOVA$  (ANalysis Of VAriance) – дисперсионный анализ. Метод оценки влияния независимых переменных и их сочетания на зависимую переменную. Основан на разложении общей дисперсии и сравнении ее отдельных составляющих с помощью критерия Фишера, сравнивая которые можно определить долю общей вариации зависимой переменной, обусловленную действием на него как контролируемых, так и неучтенных в опыте факторов.

Альтернативная гипотеза (alternative hypothesis) – одна из статистических гипотез. Формулируется противоположная нулевой как гипотезе. Принимается в случае отклонения основной гипотезы. Может быть направленной, когда важно установить, в каком направлении происходит отклонения от равенства сопоставляемых параметров, и ненаправленной, когда специально не проверяется предположение о направлении.

Асимметрия (skewness) – мера несимметричности распределения, степень отклонения распределения частот от симметричного вида относительно среднего значения. Если коэффициент отчетливо отличается от нуля, то распределение асимметрично. Если коэффициент асимметрии положителен, то правый хвост распределения длиннее левого. Если отрицателен, то левый хвост длиннее.

**Бесповторная выборка** (nonrepeated sample) – выборка, состоящая из объектов, которые отобраны из генеральной совокупности и после регистрации в нее не возвращаются.

**Варимакс** (varimax) – метод получения ортогонального решения, который сводится к упрощению факторной нагрузки с использованием минимизации дисперсии по переменным и максимизации дисперсии нагрузок по данному фактору. При этом высокие нагрузки еще больше повышаются, а низкие понижаются.

Взаимодействие (interaction) - количественный результат, обусловленный соотношением между действием ДВУХ ИЛИ нескольких независимых переменных, выделенных в факторном эксперименте. Взаимодействие факторов предполагает оценку одинаковости влияния на зависимую переменную одного из факторов на всех уровнях другого фактора. Если это

влияние неодинаково, то второй фактор каким-то образом опосредует влияние первого фактора, и можно говорить о существовании взаимодействия между ними. В зависимости от числа факторов выделяют взаимодействие первого порядка – между двумя независимыми переменными (факторами), второго порядка – В, трех переменных *n*-го порядка – В,  $n+1$  переменных.

**Выборка** (sample) – ограниченная по численности группа объектов, отобранных из генеральной совокупности для изучения ее свойств.

**Выбросы** (outliers) – нетипичные или редкие значения, которые существенно отклоняются от распределения остальных выборочных данных. Эти данные могут отражать истинные свойства изучаемого явления (переменной), а могут быть связаны с ошибками измерения или аномальными явлениями.

**Генеральная совокупность** (population) - это все множество объектов, в отношении которого формулируется исследовательская гипотеза.

Генеральный фактор (general factor) - фактор, который влияет на все измеряемые переменные.

**Гипотеза** (hypothesis) – научное предположение, формулируемое в виде обобщений или утверждений, которые позволяют по-новому рассуждать об изучаемом предмете, и предполагающее доказательство.

Гистограмма (histogram, bar graph) - один из видов графического изображения статистического распределения величины по определенному Представляет собой признаку. совокупность столбчатых диаграмм, построенных на одной прямой, высота столбца пропорциональна частоте значения или нахождения данной величины в интервале. Столбиковая диаграмма частотного распределения.

Главные компоненты (principal components) - линейная комбинация наблюдаемых переменных, обладающая свойством ортогональности. Используется на предварительном этапе факторного анализа. лает первоначальное представление о структуре переменных.

Главный эффект (main effect) – в дисперсионном анализе показатель влияния каждого фактора в отдельности на зависимую переменную.

Главных осей метод (principal axis components) – метод получения первоначального факторного решения, при использовании которого редуцированная корреляционная матрица подвергается последовательной декомпозиции.

Группировка (grouping) - разделение множества объектов выборки по определенному признаку, объединение нескольких значений переменной в диапазон значений. Проводится для получения лучшей информации о случайной величине, нахождения наилучшей модели ее описания.

Дисперсия (variance) – мера разброса случайной величины, отклонение значений от значения, пропорциональная среднего cymme квадратов отклонений измеренных значений от их арифметического среднего.

Доверительный интервал (confidence interval) – интервал, в который с определенной вероятностью попадает оценка статистического показателя генеральной совокупности. Показывает диапазон вокруг значения статистики, в котором находится истинное значение этой статистики, с определенным уровнем надежности.

 $E$ диница измерения (unit) – некое стандартное значение, относительно которого производится сравнение измеряемого объекта.

Единичность (uniqueness) - доля дисперсии наблюдаемой переменной, соответствующая специфичному фактору, которая не объясняется общими факторами.

Зависимые выборки (dependent samples) - выборки, в которых каждому объекту одной выборки поставлен в соответствие по определенному критерию объект другой выборки. Имеют одинаковый объем.

Значимость результатов (significance) - статистическая достоверность полученных результатов.

Измерение (measurement) - процедура установления взаимно-однозначного соответствия между множеством объектов и множеством символов. В классическом понимании измерение - это процедура сравнения измеряемого объекта с эталоном, при котором он получает численное выражение в определенном масштабе или шкале.

**Итерация** (iteration) – результат применения какой-либо математической операции, полученный в серии аналогичных операций.

**Квантиль** (quantile) – это точка на числовой оси измеренного признака. которая делит всю совокупность упорядоченных измерений на группы с известным соотношением их численности. Значение, которое измеренный признак не превышает с фиксированной вероятностью. Среди квантилей различают медиану, процентили и квартили.

**Квартиль** (quartile) – это 3 точки – значения признака, которые делят упорядоченное множество значений на 4 равные по численности части. Первый квартиль соответствует 25-у процентилю, второй – 50-у процентилю или медиане, третий квартиль соответствует 75-у процентилю.

*Knacmep* (cluster) – группа схожих, однородных объектов, которая может рассматриваться как самостоятельная единица, обладающая определенными свойствами. Результат кластерного анализа.

**Кластерный анализ** (cluster analysis) – процедура упорядочивания объектов в сравнительно однородные классы на основе попарного сравнения этих объектов по предварительно определенным и измеренным критериям. Кластерный анализ решает задачу построения классификации.

**Ковариация** (covariation) – мера линейной связи двух переменных, измеряется как сумма попарных произведений отклонений переменных от их среднего.

**Конфирматорный факторный анализ** (confirmatory factor analysis)  $$ подтверждающий факторный анализ, в котором проверяются гипотезы о числе факторов и их нагрузках.

**Корреляционная матрица** (ccorrelation matrix, cross-laggedpanel correlation) – это результат вычисления корреляций одного типа для каждой пары из множества Р переменных, измеренных на одной выборке. Применяется в корреляционных исследованиях и факторном анализе.

**Корреляционный граф или плеяда** (correlation graph, pleiades) – это граф с множеством вершин и связями между ними. В вершинах корреляционного графа указывается измеряемая величина, ребра показывают направление и тесноту связи. В некоторых случаях над ребрами, соединяющими вершины, проставляется соответствующее значение коэффициента корреляции.

Корреляция (correlation) - соотношение нескольких переменных, когда изменчивость одной переменной соотносится с изменчивостью другой переменной.

Корреляционный анализ (correlation analysis) – метод анализа, направленный на проверку статистической связи между несколькими переменными.

 $\theta$ *emepMuhauuu* (coefficient of determination) – степень Коэффиииент изменчивости одной переменной. вызванная изменчивостью второй переменной. Находится возведением в квадрат коэффициента корреляции.

**Коэффициент корреляции** (coefficient of correlation) – количественная мера взаимосвязи двух переменных.

Ложная связь (false correlation) - наличие наблюдаемой связи переменных, между которыми нет никаких отношений.

**MANOVA** (Multivariate ANalysis of VAriance) – многомерный дисперсионный анализ. Метод оценки влияния независимых переменных на совокупность зависимых переменных как на одну многомерную переменную.

**Математическое ожидание** (average of distribution, expectation) – числовая характеристика случайной величины, вокруг которой сосредоточены значения случайной величины, координата центра тяжести распределения.

**Матрица** (matrix) – всякая прямоугольная таблица чисел, состоящая из *m* строк и *п* столбцов.

**Медиана** (median) – такое значение признака, которое делит упорядоченное множество данных пополам так, что одна половина всех значений оказывается меньше медианы, а другая – больше.

**Меры разброса** (measure of spread) – статические показатели разброса значений переменной относительно меры центральной тенденции. Основные меры – размах, дисперсия, среднеквадратичное отклонение, коэффициент вариации.

центральной тенденции (central)  $measure) -$ Меры статистические показатели, характеризующие наиболее выраженное, репрезентативное значение переменной. Основные: мода, медиана, среднее значение.

Многомерные шкалы (multidimensional scales) - шкалы, используемые для измерения свойств объекта, характеризуемого двумя и более параметрами. Результаты измерения выражаются двумя и более значениями.

Множественная регрессия (multiple regression) – обобщение парной регрессии на несколько независимых переменных. Построение модели связи между несколькими независимыми и зависимой переменными для изучения возможности предсказания некоторого результата по ряду предварительно измеренных характеристик.

Мода (mode) - это такое значение из множества измерений, которое встречается наиболее часто. Моде, или модальному интервалу признака, соответствует наибольший подъем (вершина) графика распределения частот. Если график распределения частот имеет одну вершину, **TO** такое распределение называется унимодальным.

**Мощность критерия** (power of test) – величина, характеризующая способность критерия отклонять нулевую гипотезу, когда она неверна.

**Независимые выборки** (independent samples) – выборки, объекты которых не поставлены ни в какое соответствие друг с другом. Вероятность отбора объектов в одну выборку не зависит от вероятности отбора объекта в другую выборку. Могут иметь разные объемы.

**Непараметрические критерии** (nonparametric tests) – критерии, свободные от распределения, не базируются на предположении о типе распределения генеральной совокупности и не используют параметры этой совокупности.

**Нольмерное шкалировование** (threshold scale) – построение шкалы, имеющей единственное (пороговое) значение и нулевую размерность.

**Нормальное распределение** (normal distribution) – вид распределения, который симметричен относительно среднего значения, крайние значения встречаются редко и частота постепенно повышается к серединным значениям признака. Меры центральной тенденции совпадают. Асимметрия и эксцесс равны нулю.

**Нормирование** (normalization) – преобразование данных, при котором начало  $\overline{R}$ координат помешается точку. соответствующую среднему арифметическому всех объектов, а цена деления соответствует единице стандартного отклонения значений.

Нулевая гипотеза (null-hypothesis) - основная гипотеза, проверяемая на выборочной совокупности о неизвестных параметрах случайной величины. Рассматривается как наиболее вероятное решение о случайной величине на основе априорной модели, утверждает о сходстве параметров выборочной совокупности и модели случайной величины.

Общий фактор (common factor) – неизмеримая скрытая величина, которая определяет изменчивость многих переменных.

 $O\delta$ шность (communality) – доля дисперсии наблюдаемых переменных, обусловленная общими факторами.

**Объем выборки** (amount of sampling) – количество объектов в выборке.

Одномерные шкалы (one-dimensional scales) - шкалы, используемые для измерения свойств объекта, характеризуемые одним числовым значением. Объекты отображаются в числовой системе одним-единственным числом.

**Операциональная валидность** (operational validity) – соответствие операций, через которые фиксируется изучаемый признак, теоретическому описанию переменных.

**Описательные статистики** (descriptive statistics) – критерии, обобщающие выборочные значения. Дают представление об анализируемых данных. К ним относят меры центральной тенденции, меры разброса, минимальное и максимальное значения, квантили. Также для обобщения результатов используют графические способы и таблицы.

**Отношение** (relation) – математическая структура, которая формально определяет свойства различных объектов и их взаимосвязи. Примерами могут быть равенство, делимость, транзитивность и пр.

*Ошибка 1-го рода* **(**type I error) – отказ от нулевой гипотезы, тогда как она верна, или признание наличия статистически значимого эффекта при его отсутствии.

*Ошибка 2-го рода* **(**type II error ) – принятие нулевой гипотезы, когда она ошибочна, или признание отсутствия статистически значимого эффекта при его наличии.

*Ошибка измерения* **(**measurement error) – ошибка, вызванная любым фактором, вводящим погрешность в измерение некоторой переменной.

*Параметрические критерии* (nonparametric tests) – критерии, основанные на определенном типе распределения генеральной совокупности (как правило, нормальном), используют в расчетах параметры этой совокупности (среднее, дисперсии и т.д.).

*Параметры распределения* (population moments) – числовые характеристики распределения, которые описывают данный вид распределения. Выделяют следующие параметры: математическое ожидание или среднее арифметическое, дисперсию, асимметрию и эксцесс. Нормальное распределение является двухпараметрическим, т.к. его можно описать через два параметра: среднее значение и среднеквадратичное отклонение.

*Переменная* (variable) – любое свойство объектов, которое может изменяться.

*Повторная выборка* (replicate sample) – выборка, состоящая из объектов, которые отобраны из генеральной совокупности и после регистрации снова в нее возвращаются.

*Полигон частот* (polygon of frequency) **–** один из способов графического представления плотности вероятности случайной величины, представляет ломаную линию, соединяющую значения частот по градациям признака.

*Простая структура* (simple structure) – специальный термин, относящийся к факторной структуре, которая обладает определенными свойствами простоты: переменные должны иметь максимальную нагрузку на минимальное число общих факторов, каждый фактор должен нагружать некоторые переменные и не нагружать остальные. «Простота» хорошего факторного решения заключается в том, что переменная имеет наиболее простое факторное объяснение, т.е. преобладающее влияние одного фактора, и в меньшей степени связана с другими факторами.

*Процентиль* (percentile) – 99 значений признака, делящих упорядоченное множество значений на 100 равных частей.

*Психометрия* (psychometrics) – область математической психологии, разрабатывающая математические основы психологических измерений, психометрические показатели тестов.

*Размах* (range of sample) **–** разность между максимальным и минимальным значением признака.

*Ранг* (rank) **–** место значения в упорядоченном ряду значений, величина значения относительно других значений в совокупности.

*Рандомизация* (randomization) – стратегия случайного отбора или распределения объектов, при котором все объекты имеют равные шансы попасть в выборку. Обеспечивает репрезентативность выборки.

*Ранжирование* (ranking) – определение порядка согласно рангу.

*Регрессионный анализ* **(**regression analysis) – статистический метод исследования влияния одной или нескольких независимых переменных на зависимую переменную.

**Репрезентативность выборки** (representativeness of sample) – степень адекватности отражения свойств и характеристик изучаемой генеральной совокупности. Достигается случайным отбором.

*Случайная величина* (variate) – величина, которая в результате испытания принимает то или иное числовое значение, заранее неизвестное, т.е. случайно принимает одно значение из множества возможных значений.

*Среднее значение* (mean) – значение, полученное суммированием всех значений определенного набора данных и делением суммы на общее количество значений. Относится к мерам центральной тенденции.

*Стандартизация* (standardization) – преобразование данных в стандартную шкалу на основе нормального распределения, дающее возможность их корректного сравнения и проведения анализа.

 $Cm$ андартное (среднеквадратичное) отклонение (standard deviation) – значений среднего. Нахолится величина pa36poca относительно как квадратный корень дисперсии.

относительно неизвестного параметра. Различают нулевую гипотезу и альтернативную.

**Степени свободы df** (degrees of freedom) – число свободно варьирующих единиц в составе выборки.

**Уровень значимости р** (p-level) - это вероятность отклонения основной гипотезы, когда она верна. Обычно используют три уровня статистической значимости:  $p<0.05$ ;  $p<0.01$ ;  $p<0.001$ .

**Фактор** (factor) – гипотетические, непосредственно неизмеряемые, скрытые переменные, которые обусловливают изменчивость нескольких переменных. Параметр внешних условий либо особенностей объекта, влияющий на изменение зависимой переменной.

**Факторная матрица** (factorial matrix) – таблица, описывающая факторные нагрузки анализируемых переменных относительно выделенных ДЛЯ факторов.

**Факторная нагрузка** (factorial loading) – значение, выражающее степень, в которой данный фактор объясняет общую вариативность корреляций, на факторный которых был проведен анализ. Степень взаимосвязи соответствующих переменных и факторов: чем больше абсолютная величина факторной нагрузки, тем больше данная переменная обусловлена действием соответствующего фактора.

**Факторный анализ** (factor analysis) – многомерный метод, применяемый для изучения взаимосвязи множества переменных с целью выявления причин совместной изменчивости нескольких переменных – факторов. Основной целью является уменьшение размерности исходных данных с целью их экономного описания при условии минимальных потерь исходной информации. Результатом факторного анализа является переход от множества исходных переменных к существенно меньшему числу новых переменных факторов.

Характерный (специфичный) фактор (unique factor) – фактор, влияющий только на данную переменную.

**Цензурирование** (sample censoring) – процесс удаления из выборки выбросов.

**Частная корреляция** (partial correlation) – процедура оценки эффекта, вызываемого третьей переменной; взаимосвязь двух переменных за счет того, что обе они согласованно меняются под влиянием некоторой третьей переменной.

Шкала (scale) – измерительный инструмент, правила приписывания каждому объекту определенного числа, определяющие допустимые математические преобразования, а также типы отношений, отображаемых соответствующей шкалой. Выделяют следующие типы шкал: номинативная (номинальная, шкала наименований); порядковая (ранговая, ординарная); интервальная (шкала равных интервалов); шкала равных отношений (шкала отношений).

Экплораторный факторный анализ (exploratory factor analysis) – факторный анализ. который используется при исследовании скрытой факторной структуры без предположения о числе факторов и их нагрузках.

Эксцесс (kurtosis) – показатель, который характеризует остроту пика распределения. TO. насколько остроконечное ИЛИ плосковершинное распределение. Функция плотности нормального распределения имеет эксцесс, равный 0. Остроконечность показывает меньшую меру разброса значений, большинство значений собирают очень близко вокруг среднего значения. Плосковершинность - больший разброс значений.

#### **Задачи для самостоятельной работы**

## **Задача 1**

В работе Salsburg D.S. (1970) было проведено наблюдение за 9 пациентами, принимавшими транквилизатор Т. Наблюдения получены в «дважды слепых» клинических опытах по сравнению двух препаратов. Критерием служил фактор IV шкалы депрессии Гамильтона, ответственный за склонность к самоубийству («суицидальный» фактор). (Эта шкала предложена в 1960 г. специально для клинической оценки действия препаратов с помощью статистических методов.) Значения Х относятся к первому визиту пациента после начала лечения, значения Y – ко второму визиту. Все пациенты диагностировались как страдающие тревожностью в сочетании с депрессией. Выяснить, есть ли изменения в состоянии больных.

В этом примере: чем меньше коэффициент, тем лучше состояние больного.

#### *Таблица 1.*

#### *Значения критерия IV шкалы депрессии Гамильтона у пациентов, принимавших транквилизатор Т (n=9)*

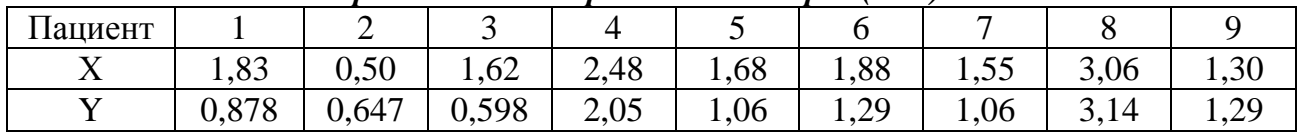

#### **Задача 2**

В исследовании Fine T. (1966) изучалось влияние раздражения нерва на секрецию (выделение) инсулина. Испытывались беспородные собаки различного веса. В табл. 2 даны количества свободного инсулина в панкреатической (из поджелудочной железы) венозной плазме семи собак сразу после раздражения левого блуждающего нерва (Х) и спустя 5 минут (Y). Проверьте гипотезу о влиянии против альтернативы о том, что в результате раздражения блуждающего нерва в крови возрастает уровень свободного инсулина.

#### *Таблица 2.*

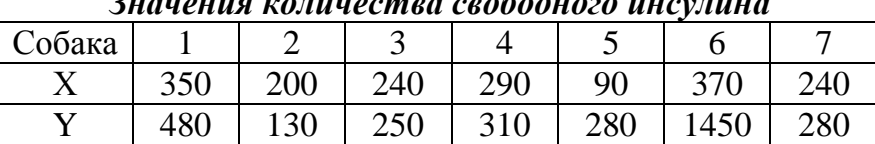

*Значения количества свободного инсулина*

# **Задача 3**

Проверка надежности теста была осуществлена в результате повторного его применения через определенное количество времени. Определить устойчивость ответов исследуемых на предложенные вопросы теста. Оценка устойчивости рассматривается как дача исследуемым одинаковых ответов в двух сериях. Если задание теста решено, то ставится «+». Полученные данные представлены в табл. 3.

## *Таблица 3.*

Исследуемый | 1 | 2 | 3 | 4 | 5 | 6 | 7 | 8 | 9 | 10 | 11 | 12 | 13 | 14 | 15 Первая серия  $| + | - | + | - | + | + | + | - | + | - | + | - | + | - | + | -$ Вторая серия  $| + | + | + | - | - | + | - | - | + | + | + | + | - | + | -$ 

*Показатели решения заданий теста при двух пробах*

Oppenheim R.W. (1968) описал исследование светочувствительности куриных эмбрионов. Измеряемой поведенческой реакцией служило клевание (т.е. быстрое постукивание клювом) во время последней трети периода инкубации эмбрионов. (Ранее в других исследованиях было показано, что изменение частоты клеваний – хороший показатель слуховой реакции куриных эмбрионов.) Эмбрионы помещались в темную камеру на 30 мин, после чего проводилось испытание. Затем 10 мин подсчет велся в темноте и одну минуту – на свету. В табл. 4 приведено среднее число клевков в минуту за время «темного периода» (Х) и соответствующее им число (*Y*) для «светлого периода». Исследовалось 25 куриных эмбрионов. Выяснить, есть ли различие в количестве клевков в «темный» и «светлый» периоды.

*Таблица 4.* 

| Среднее число клевков в минуту в различные периоды куриных эмбрионов (n=25) |  |  |    |  |  |  |    |     |      |  |    |
|-----------------------------------------------------------------------------|--|--|----|--|--|--|----|-----|------|--|----|
| Зародыш                                                                     |  |  |    |  |  |  |    |     |      |  |    |
| В темноте                                                                   |  |  |    |  |  |  |    | 9,1 | 26.3 |  |    |
| На свету                                                                    |  |  | ~~ |  |  |  | 59 |     | 46   |  | 59 |

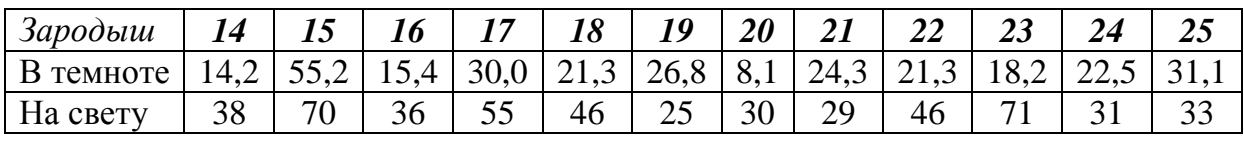

## **Задача 5**

В исследовании Р.В. Шрейдера (1981) была проведена оценка развития отдельных профессионально важных качеств токаря-универсала на различных стадиях профессионализации: для рабочих, имеющих стаж от полугода до трех лет (первая группа), от четырех до 10 лет (вторая группа) и свыше 10 лет (третья группа). Результаты исследования представлены в табл. 5.

## *Таблица 5.*

*Оценка профессионально важных качеств по уровню развития на разных стадиях освоения деятельности*

| Профессионально                     | Стадия профессионализации |        |                |  |  |  |  |
|-------------------------------------|---------------------------|--------|----------------|--|--|--|--|
| важные качества                     | первая                    | вторая | третья         |  |  |  |  |
| Переключение внимания               |                           |        | 6,5            |  |  |  |  |
| Распределение внимания              | 6                         | 2,5    | 11             |  |  |  |  |
| Пространственное распределение      | 9                         | 11     | 3              |  |  |  |  |
| Глазомер                            | $\overline{2}$            | 5,5    | 8,5            |  |  |  |  |
| Долговременная вербальная<br>память | 4,5                       | 5,5    | 8,5            |  |  |  |  |
| Кратковременная образная память     | $\overline{2}$            | 2,5    | 6,5            |  |  |  |  |
| Техническое мышление                | 9                         | 8,5    | $\overline{2}$ |  |  |  |  |
| Невербальный интеллект              | 4,5                       |        | 8,5            |  |  |  |  |
| Сенсомоторная координация           | 11                        |        | 4              |  |  |  |  |
| Координация движения обеих рук      | 9                         | 8,5    |                |  |  |  |  |
| Память на движение                  | $\overline{2}$            | 10     |                |  |  |  |  |

Выясните, существуют ли различия в выраженности данных качеств в зависимости от стажа работы.

В исследовании Cooper L.M. and other (1967) устанавливалось, позволяют ли практика и тренировка изменить гипнотическую внушаемость, измеряемую по объективным шкалам. В качестве таких объективных мер использовались Стенфордские профилограммы (системы шкал) гипнотической внушаемости в формах I и II (СПГВ). Гипнолог (не экспериментатор) предъявлял испытуемым обе формы СПГВ. Затем каждый испытуемый поступал к одному из авторов для ускоренного курса «гипнотической тренировки». После его окончания каждый испытуемый снова проверялся уже другим гипнологом (не экспериментатором) с помощью СПГВ по эквивалентным формам I′ и II′. В табл. 6 приводятся средние баллы, полученные по формулам I и II до обучения (Х) и соответствующие им средние баллы, полученные по формулам I′ II′ после обучения (Y), для 6 испытуемых. Заметим, что высокий (низкий) балл по СПГВ указывает на высокую (низкую) степень гипнотической внушаемости.

Проверьте гипотезу об отсутствии гипнотической внушаемости против альтернативы о том, что она может возрастать под воздействием практики и тренировки.

*Таблица 6.* 

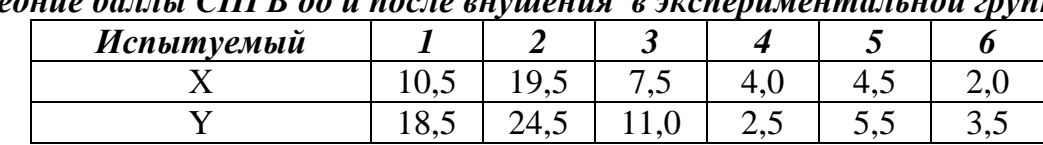

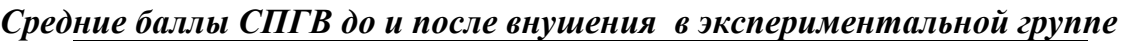

## **Задача 7**

В группе из 8 студентов, изучающих второй иностранный язык на четвертом курсе, в течение трех недель последовательно проводились тесты на знание английского языка (как основного иностранного). Результаты тестирования представлены в таблице 7.

# *Таблица 7.*

*Оценка знания английского языка у студентов*

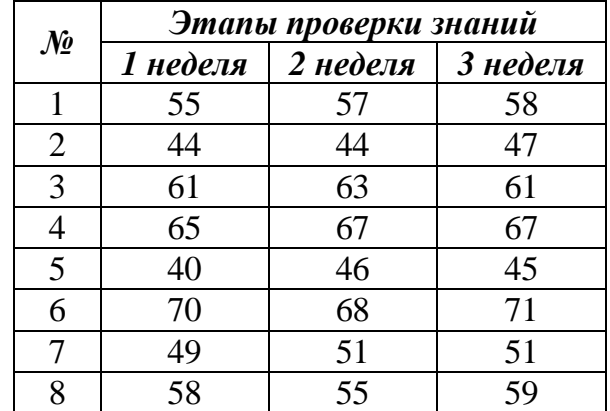

Выясните, изменилось ли знание английского языка за данный период.

#### **Задача 8**

Различаются ли две группы студентов по успешности решения новой экспериментальной задачи, если в первой группе из 20 человек с нею справилось 12 человек, а во второй из 25 – 10 человек.

В исследовании К. Изарда, посвященном изучению эмоций при гневе, отвращении, презрении и комплексе аффектов, возникающих при враждебности, были выделены профили фундаментальных эмоций. Их выраженность оценивалась по шкале дифференциальных эмоций (К. Изард), максимальный показатель 15, минимальный – 3. Данные представлены в табл. 8. В таблице даны средние значения эмоций для группы испытуемых.

#### *Таблица 8.*

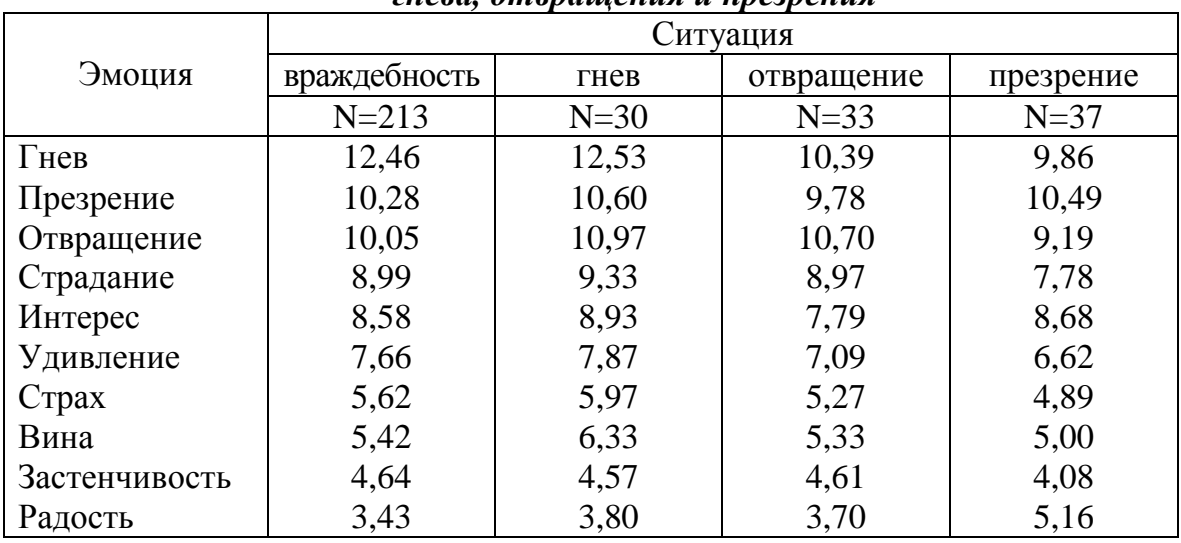

## *Значения показателей эмоций при представлении ситуаций враждебности, гнева, отвращения и презрения*

Сравните профили эмоций, а также выясните, есть ли различия по представленности эмоций в той или иной ситуации.

### **Задача 10**

В исследовании изучались ценности женщин разных возрастов с помощью методики Ш. Шварца для выяснения динамики структуры ценностей с возрастом. Было выделено три группы женщин разных возрастов.

*Таблица 9.* 

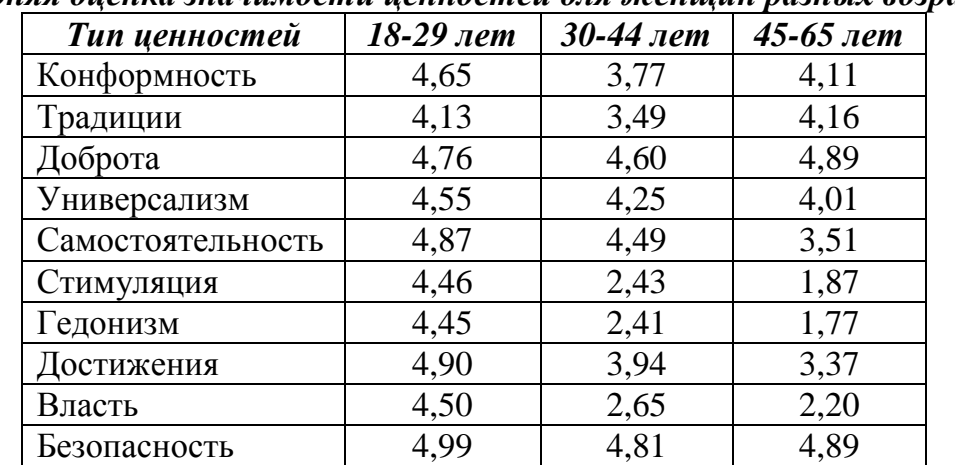

*Средняя оценка значимости ценностей для женщин разных возрастов*

Выясните, происходит ли изменение структуры ценностей у женщин с возрастом?

Э. Торндайк (Thorndike, 1890) – один из первых ученых, заинтересовавшихся процессами научения – проводил опыты, в которых использовал так называемые проблемные клетки, куда он помещал голодных кошек. Некоторые клетки открывались в том случае, если животное тянуло за веревку, а в других нужно было приподнять запорный крючок. Торндайк подсчитывал, сколько попыток и сколько времени требовалось кошке для того, чтобы решить стоящую перед ней задачу – выйти из клетки и получить пищу, помещенную снаружи. В результате этих опытов он вывел кривую, описывающую закономерности влияния метода «проб и ошибок» на способность совершать меньше ошибок. В табл. 10 представлены данные, полученные в проводимых опытах в среднем и для двух кошек.

Можно ли утверждать, что существует взаимосвязь между количеством проб и количеством ошибок? Отличаются ли данные кошек от средних показателей?

*Таблица 10.* 

| TTORUMINGUU ROMU ROMUU OMMOOR OMA BOOGO MOONOOBHUMA U OMA OBWORK |      |    |                |    |    |    |           |    |    |                |    |             |
|------------------------------------------------------------------|------|----|----------------|----|----|----|-----------|----|----|----------------|----|-------------|
| Количество проб                                                  |      |    |                |    |    |    |           | 8  |    |                |    |             |
| Средние результаты                                               | >110 | 60 |                | 25 |    |    | 20        |    |    |                | 10 | $1^{\circ}$ |
| Кошка 9                                                          |      | 60 | $\overline{2}$ | 40 | 20 | 10 | 20        | 10 |    |                | 10 | $1^{\circ}$ |
| Кошка 12                                                         |      | 80 | $\overline{0}$ | 20 |    | 30 | 15        | 20 | 18 | ١Q             | 20 | 30          |
|                                                                  |      |    |                |    |    |    |           |    |    |                |    |             |
| Количество проб                                                  | 14   |    |                |    | 18 | 19 | <i>20</i> |    |    | $\mathbf{z}$ . |    |             |

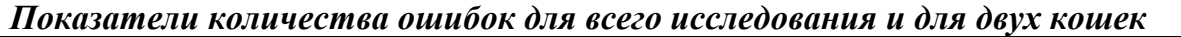

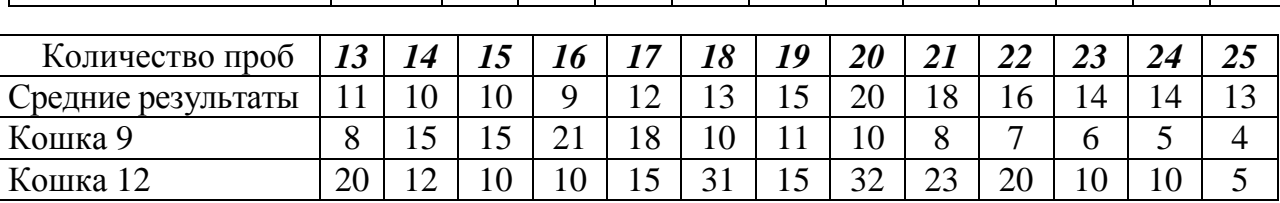

## **Задача 12**

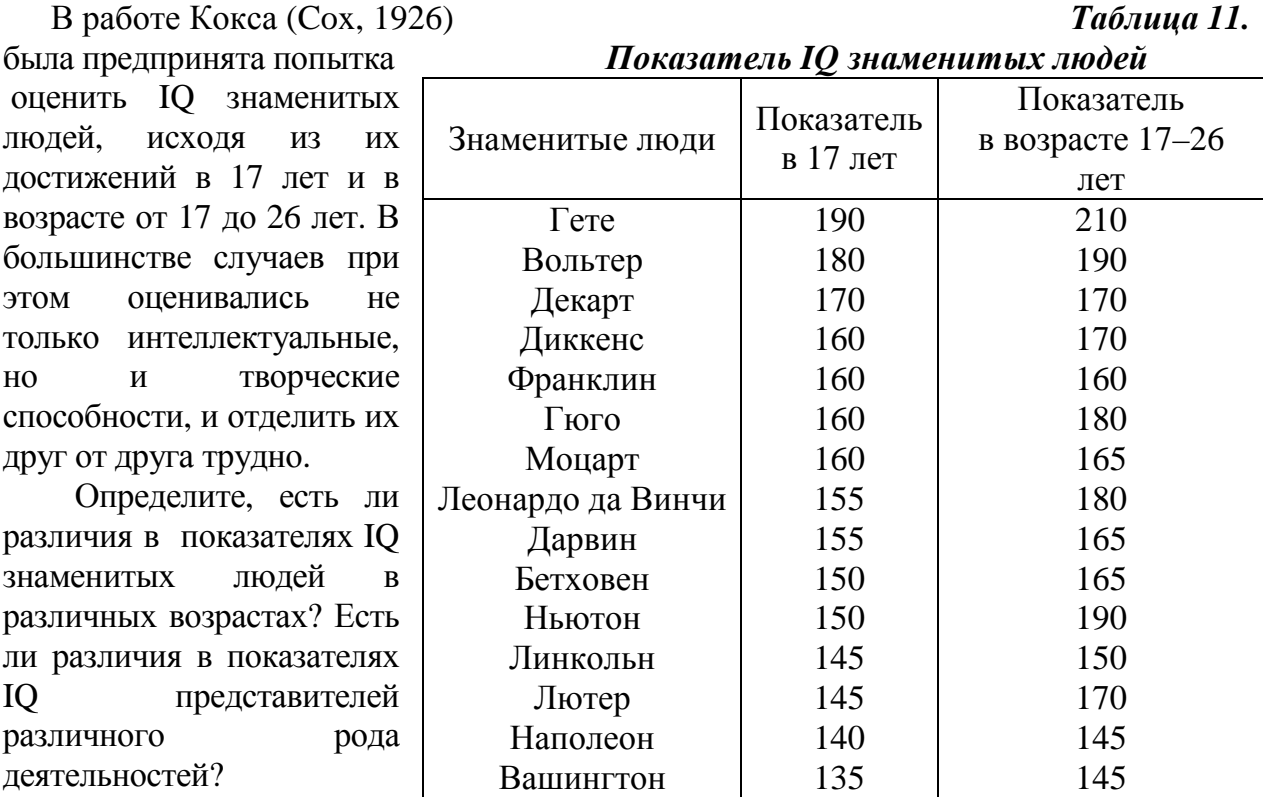

В исследовании Л.В. Шавининой (1993) проводилось описание особенностей репрезентаций на разных уровнях познавательного отражения у «одаренных» старшеклассников и у старшеклассников, не идентифицируемых как одаренные (условно названных «обычными»). В результате проведенного исследования учащиеся были отнесены к разным когнитивным типам.

#### *Таблица 12.*

*Процентное соотношение учащихся по группам «одаренных» (n=34) и «обычных» (n=43), относящихся к разным когнитивным стилям*

| Типы испытуемых    | «Одаренные» | «Обычные» |  |  |
|--------------------|-------------|-----------|--|--|
| Рефлективные       | 53,1        |           |  |  |
| (медленные/точные) |             | 31,6      |  |  |
| Импульсивные       |             |           |  |  |
| (быстрые/неточные) | 21,8        | 47,4      |  |  |
| Быстрые/точные     | 21,9        | 5,3       |  |  |
| Медленные/точные   |             | 15,8      |  |  |

Выясните, существуют ли различия в преобладании когнитивных стилей у данных групп учащихся.

## **Задача 14**

В исследовании Rasekh J., Kramer A. and Finch R. (1970) шел поиск объективных методов определения характеристик качества и предпочтений потребителя относительно такого продукта, как консервированный тунец. В табл. 13 даны значения меры усвояемости (удобоваримости, легкости) с помощью шкалы L Хантера наряду с балльными оценками потребителей по 9 партиям консервов. Во время опроса потребители пользовались шкалой: «превосходно», «очень хорошо», «хорошо», «так себе», «плохо», «неприемлемо», уровням которой присваивались баллы 6, 5, 4, 3, 2, 1, соответственно. Данные табл. 13 получены в результате усреднения по 80 опрошенным.

Предполагается, что мера Хантера L положительно связана с баллами опроса.

#### *Таблица 13*

|                  | Cpconne shu ichun ouchnu xwpwnhepuchimiw hipoofniu |                |     |                                      |     |      |                   |            |      |
|------------------|----------------------------------------------------|----------------|-----|--------------------------------------|-----|------|-------------------|------------|------|
| Партия           |                                                    |                |     |                                      |     |      |                   |            |      |
| значение L       | 44.4                                               | $4J_{\bullet}$ | 41, | $\epsilon$ $\gamma$ $\gamma$<br>ັບມາ | 44. | 44.1 | $\epsilon$<br>JV. | 45,2       | 60.1 |
| Результат опроса | ∠∙∼                                                | ◡ ▴            | بہ⊿ | $\mathsf{v}\mathsf{v}$               | J.V | 4.U  | ◡ ∙               | $\angle 0$ |      |

*Средние значения оценки характеристики продукта*

## **Задача 15**

При проведении исследования, направленного на выявление согласованности стиля воспитания родителей, подсчитаны частоты встречаемости стилей у отцов и матерей (табл. 14). Сравните выраженность стилей воспитания отцов и матерей.

## *Таблица 14.*

| Быраженность стиля воспитания у отиов и матереи |        |  |  |  |  |  |  |  |
|-------------------------------------------------|--------|--|--|--|--|--|--|--|
| Стили воспитания                                | Матери |  |  |  |  |  |  |  |
| Потворствующая гиперпротекция                   |        |  |  |  |  |  |  |  |
| Цоминирующая гиперпротекция                     |        |  |  |  |  |  |  |  |
| Повышенная моральная ответственность            |        |  |  |  |  |  |  |  |
| Эмоциональное отвержение                        |        |  |  |  |  |  |  |  |
| Жесткое обращение                               |        |  |  |  |  |  |  |  |
| Гипопротекция                                   |        |  |  |  |  |  |  |  |
| Воспитание без нарушений                        |        |  |  |  |  |  |  |  |

*Выраженность стиля воспитания у отцов и матерей*
Выборке петербуржцев в возрасте от 20 до 78 лет (31 мужчина и 46 женщин), уравновешенной по возрасту таким образом, что лица в возрасте старше 55 лет составляли в ней 50%, предлагалось ответить на вопрос: «Какой уровень развития каждого из перечисленных ниже качеств необходим для депутата Городского собрания Санкт-Петербурга?» (Дерманова И.Б., Анисимова О.М., Витенберг Е.В., Шульга А.П., 1994). Параллельно с этим обследовалась выборка из депутатов и кандидатов в Городское собрание Санкт-Петербурга (n=14). Индивидуальная диагностика политических деятелей и претендентов производилась с помощью Оксфордской системы экспресс-видеодиагностики по тому же набору личностных качеств, который предъявлялся выборке избирателей.

В табл. 15 представлены средние значения, полученные для каждого из качеств в выборке избирателей («эталонный ряд») и индивидуальные значения одного из депутатов Городского собрания.

Определите, насколько индивидуальный профиль депутата соотносится с эталонным профилем.

*Таблица 15.* 

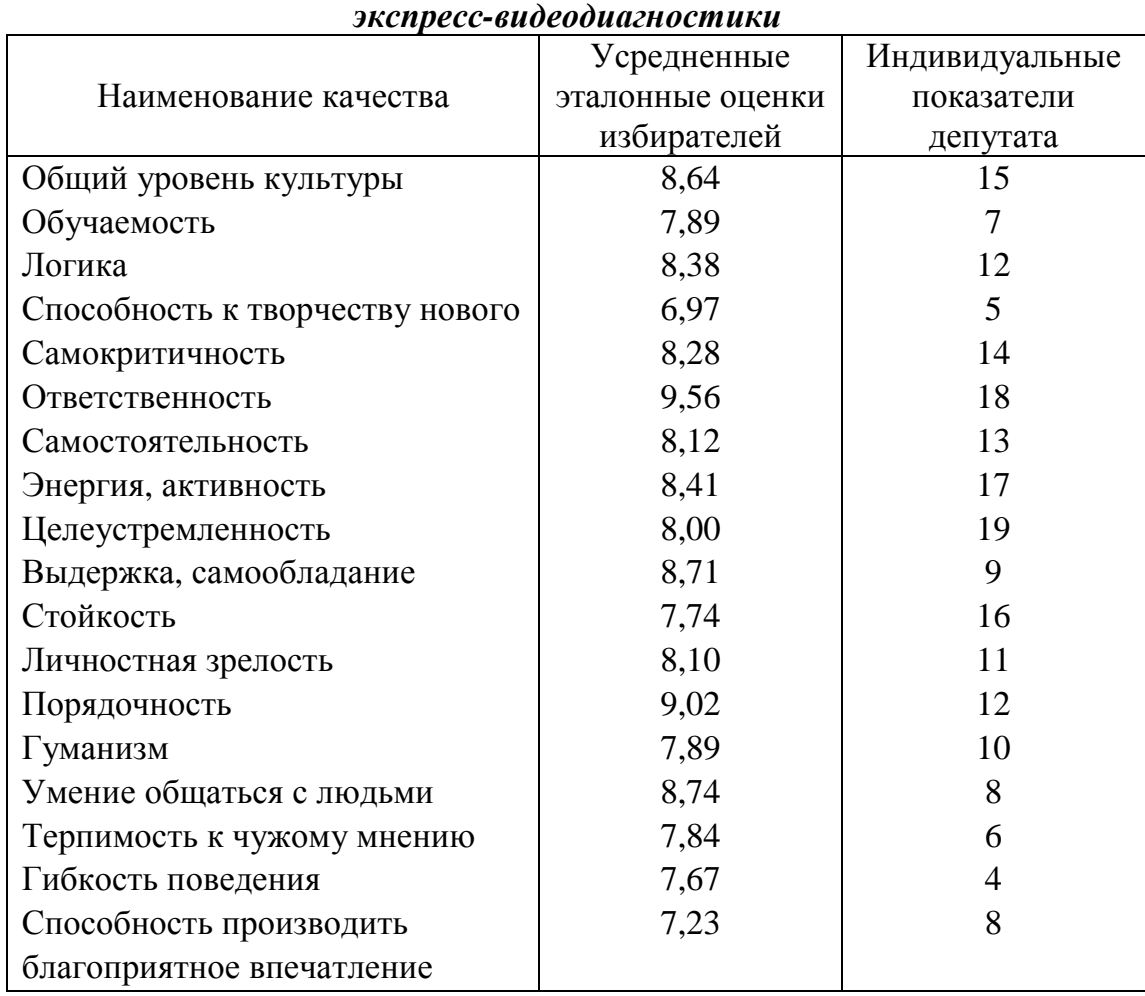

# *Усредненные эталонные оценки избирателей (n=77) и индивидуальные показатели депутата по 18 личностным качествам*

Исследование ценностных ориентаций работников ряда профессий и учащихся, проведенное Т.Л. Бадоевым (1979), выявило динамику мотивов трудовой деятельности на различных уровнях профессионализации.

Было обследовано две тысячи человек. Для анализа были выделены следующие срезы: выпускники 9-х и 11-х классов средней школы, учащиеся первого и третьего курсов ПТУ, рабочие, имеющие стаж год, три года, пять и более пятнадцати лет. В табл. 16 даны средние ранги для каждой группы исследуемых.

Выясните, существуют ли различия в иерархии мотивов у данных групп.

*Таблица 16.* 

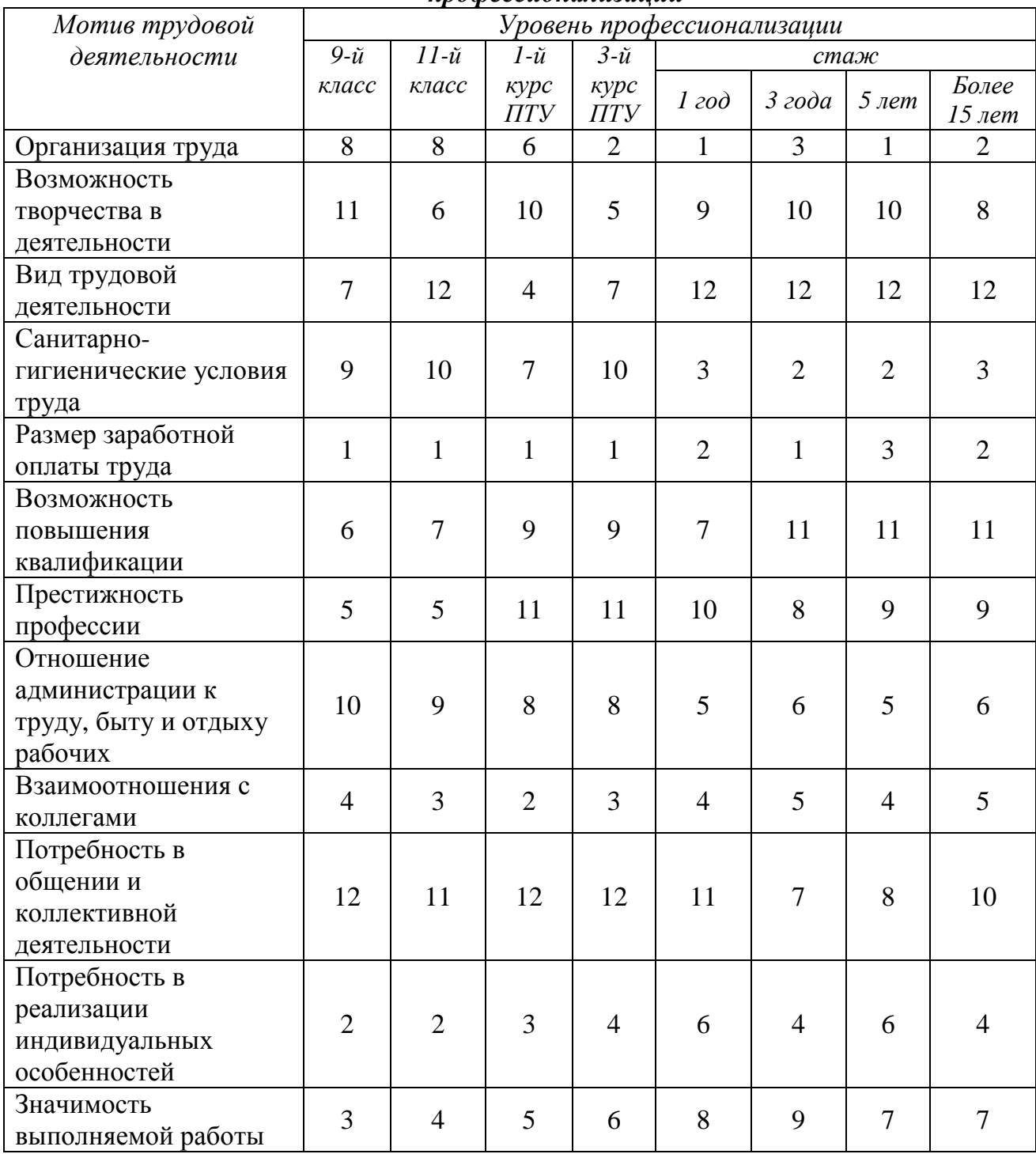

*Ранговое место профессиональных мотивов на различных уровнях профессионализации*

В исследовании В.Э. Пахальян изучались особенности интеллектуальных функций, успешность выполнения интеллектуальных заданий у девятиклассников в различных образовательных средах. В результате проведенного исследования было выделено процентное отношение детей для каждого уровня успешности выполняемого задания. Данные представлены в табл. 17.

Также были получены данные по успешности выполнения тестовых заданий субтестов ШТУР-2 учащимися различных образовательных сред. Данные представлены в табл. 18.

Можно ли утверждать, что между учащимися различных образовательных сред существуют значимые показатели в успешности выполнения заданий?

*Таблица 17.* 

*Показатели количества обучающихся в различных образовательных средах (в %) для каждого уровня успешности выполнения тестового задания*

| Уровни        | Большой | Малый<br>город |    |
|---------------|---------|----------------|----|
|               | город   |                |    |
| Высокий       | 29,2    | 16,6           | 14 |
| Нормальный    |         |                |    |
| или близкий к | 59,5    | 60,4           | 59 |
| нормальному   |         |                |    |
| Низкий        | 11,3    | 23             |    |

*Таблица 18.* 

*Показатели успешности выполнения заданий по субтестам ШТУР-2*

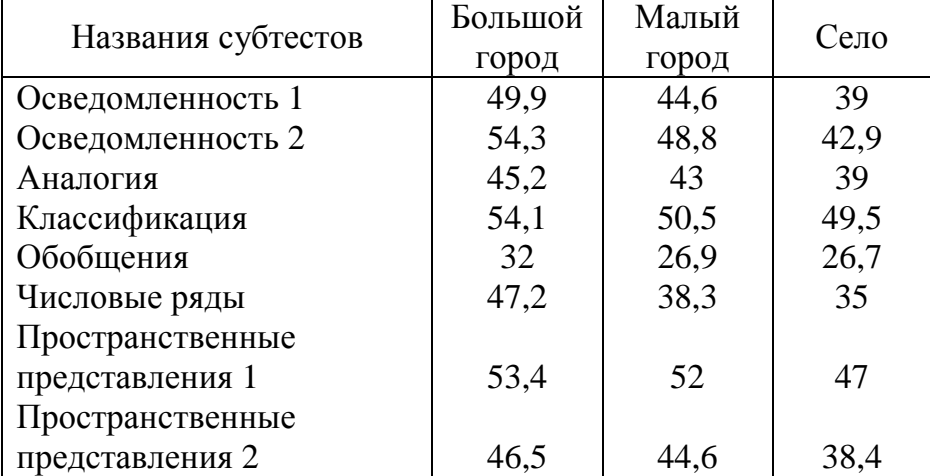

#### **Задача 19**

В исследовании Н.А. Растригиной (1999) изучался способ моделирования личностью своей активности в настоящем на основе ее саморегуляционных возможностей. Были верифицируемы притязания личности соответственно выделенным в литературе стратегиям в ориентации личности на успех или неудачу. Исследование ориентации проводилось с помощью методик Т. Элерса для диагностики склонности личности к мотивации избегания неудачи и к мотивации достижения успеха. Было предположено, что определенные стратегии в ориентации личности влияют на удовлетворенность в жизни, которая рассматривалась через такие модальности, как «могу» и «хочу». Испытуемых просили определить степень силы выраженности «могу» и «хочу» в процентном соотношении, а также определить в процентном соотношении удовлетворенность в момент «сейчас». Данные, полученные в этом исследовании, представлены в табл. 19.

Можно ли утверждать, что существует взаимосвязь между мотивацией и удовлетворенностью жизнью?

Есть ли различия в оценке удовлетворенности жизнью тех, у кого мотивация избегания неудачи превосходила мотивацию достичь успеха? У кого мотивация избегания неудачи близка к мотивации достижения успеха?

*Таблица 19.* 

| № респон-      | Мотивация к |                | голизитсяй мотивойций и зообястворствости в экизни<br>$\mu$ accured females nam<br>Удовлетворенность в жизни (в %) |      |      |  |  |
|----------------|-------------|----------------|----------------------------------------------------------------------------------------------------|------|------|--|--|
| дента          | успеху      | избеганию      | сейчас                                                                                                    | могу | хочу |  |  |
| $\mathbf{1}$   | 16          | 10             | 35                                                                                                    | 75   | 80   |  |  |
| $\overline{c}$ | 18          | 21             | 70                                                                                                    | 78   | 95   |  |  |
| $\overline{3}$ | 11          | 12             | 70                                                                                                    | 95   | 97   |  |  |
| $\overline{4}$ | 22          | 19             | 65                                                                                                    | 80   | 85   |  |  |
| 5              | 15          | 15             | 70                                                                                                    | 80   | 90   |  |  |
| 6              | 19          | 21             | 65                                                                                                    | 70   | 100  |  |  |
| $\overline{7}$ | 13          | 19             | 80                                                                                                    | 90   | 90   |  |  |
| 8              | 12          | 24             | 25                                                                                                    | 60   | 90   |  |  |
| 9              | 16          | 13             | 51                                                                                                    | 98   | 100  |  |  |
| 10             | 15          | 12             | 70                                                                                                    | 97   | 97   |  |  |
| 11             | 16          | 21             | 60                                                                                                    | 90   | 98   |  |  |
| 12             | 8           | 8              | 70                                                                                                    | 90   | 95   |  |  |
| 13             | 13          | 13             | 25                                                                                                    | 25   | 99   |  |  |
| 14             | 16          | 12             | 85                                                                                                    | 100  | 100  |  |  |
| 15             | 19          | $\overline{4}$ | 50                                                                                                    | 100  | 100  |  |  |
| 16             | 22          | $\overline{4}$ | 90                                                                                                    | 100  | 98   |  |  |
| 17             | 15          | 19             | 70                                                                                                    | 70   | 70   |  |  |
| 18             | 14          | 22             | 40                                                                                                    | 79   | 80   |  |  |
| 19             | 16          | 15             | 30                                                                                                    | 90   | 100  |  |  |
| 20             | 16          | 17             | 25                                                                                                    | 50   | 90   |  |  |
| 21             | 18          | 18             | 70                                                                                                    | 90   | 95   |  |  |
| 22             | 9           | $\tau$         | 35                                                                                                    | 100  | 100  |  |  |
| 23             | 20          | 12             | 50                                                                                                    | 90   | 80   |  |  |
| 24             | 17          | 17             | 80                                                                                                    | 100  | 90   |  |  |
| 25             | 16          | 17             | 85                                                                                                    | 88   | 90   |  |  |
| 26             | 19          | 18             | 65                                                                                                    | 75   | 80   |  |  |
| 27             | 15          | 17             | 25                                                                                                    | 70   | 75   |  |  |
| 28             | 16          | 22             | 90                                                                                                    | 95   | 100  |  |  |
| 29             | 9           | 19             | 40                                                                                                    | 60   | 85   |  |  |
| 30             | 14          | 17             | 50                                                                                                    | 95   | 100  |  |  |

*Показатели мотивации и удовлетворенности в жизни у исследуемых лиц*

В исследовании H.Kelly (1950) изучалось влияние первичной информации на формирование нашего впечатления о нем. Студентам курсов психологии объявили, что у них будет гость – приглашенный лектор. Перед встречей с гостем были даны два списка черт. Они отличались только одним словом: в одном списке было слово «теплый», в другом – «холодный». Остальные черты и их последовательность в списке совпадали. Половине студентов было дано описание гостя с использованием прилагательного «теплый», другой половине со словом «холодный». Через некоторое время пришел гость и провел двадцатиминутную дискуссию со всеми студентами. Затем студентам предложили оценить этого человека по некоторым качествам. В табл. 20 представлены средние оценки лектора, сделанные студентами разных групп.

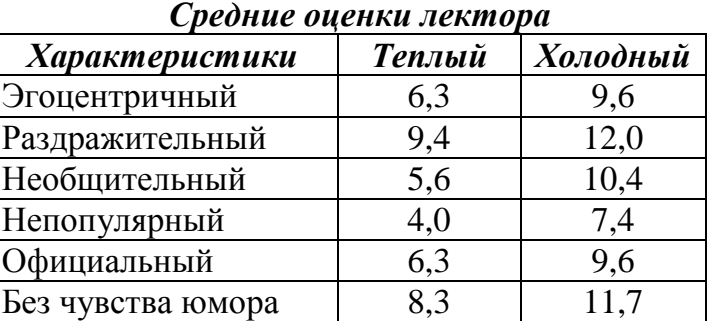

*Таблица 20.* 

Можно ли утверждать, что первичная информация повлияла на оценку человека?

#### *Задача 21*

В исследовании Р.Т. Чиркиной (1995) впервые использовался опросник, направленный на выявление тенденции к вытеснению из памяти фактов, имен, намерений и способов действия, обусловленному личными, семейными и профессиональными комплексами. Выборка из 50 студентов педагогического института, не состоящих в браке, не имеющих детей, в возрасте от 17 до 20 лет, была обследована с помощью данного опросника, а также методики Менестера-Корзини для выявления интенсивности ощущения собственной недостаточности как «комплекса неполноценности». Результаты обследования представлены в табл. 21. В таблице группа 1 – студенты с высокой энергией вытеснения от 19 до 31 балла (n=18), группа 2 – студенты с низкой энергией вытеснения от 7 до 13 баллов (n=24).

Можно ли утверждать, что между показателями энергии вытеснения, диагностируемыми с помощью опросника, и показателями интенсивности ощущения собственной недостаточности существуют какие-либо значимые соотношения?

*Таблица 21.* 

*Показатели интенсивности ощущения собственной недостаточности в группах студентов с высокой (n=18) и низкой (n=24) энергией вытеснения*

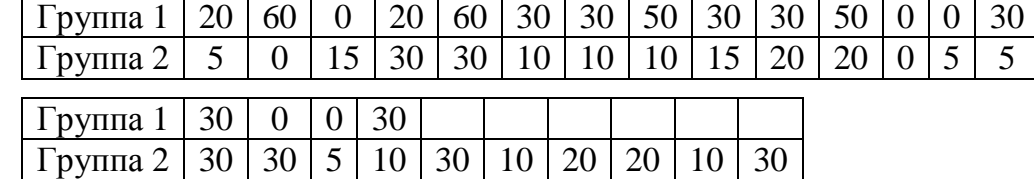

W.C.Dement (1974) изучал роль сновидений в жизни человека. Для этого он провел эксперименты по депривации сновидения. В эксперименте приняли участие мужчины в возрасте от 23 до 32 лет. Первые несколько ночей испытуемым позволяли спокойно спать для выделения контрольных параметров. Затем несколько ночей подряд (от трех до семи) экспериментатор будил испытуемого во время стадии парадоксального сна, которая фиксировалась с помощью электродов. Испытуемый должен сесть в постели и в течение нескольких минут демонстрировать, что он полностью проснулся, после чего ему снова разрешали лечь спать. Последующие ночи составляли этап восстановления. В табл. 22 представлены результаты доли сновидений в общем времени сна в обычных условиях и после депривации стадии парадоксального сна, а также количество пробуждений, которое показывает количество фаз парадоксально сна.

*Таблица 22.* 

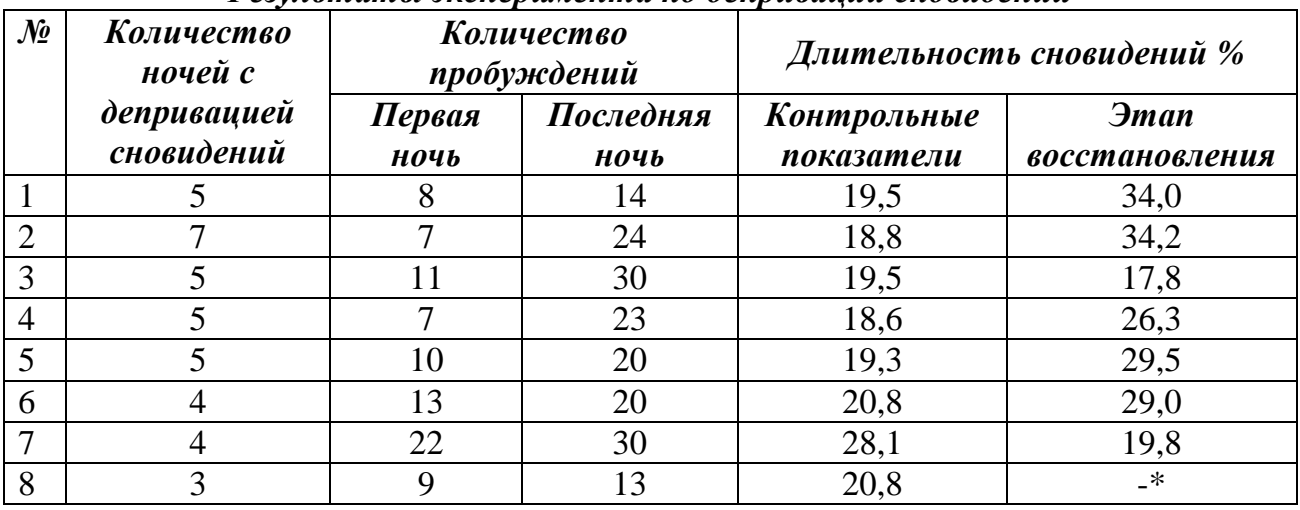

#### *Результаты эксперимента по депривации сновидений*

\* Испытуемый выбыл из эксперимента до этапа восстановления.

Можно ли утверждать, что депривация сновидений приводит к увеличению доли фазы парадоксального сна и количеству сновидений?

# Приложение 2

# **Таблицы критических значений**

## Таблица 1.

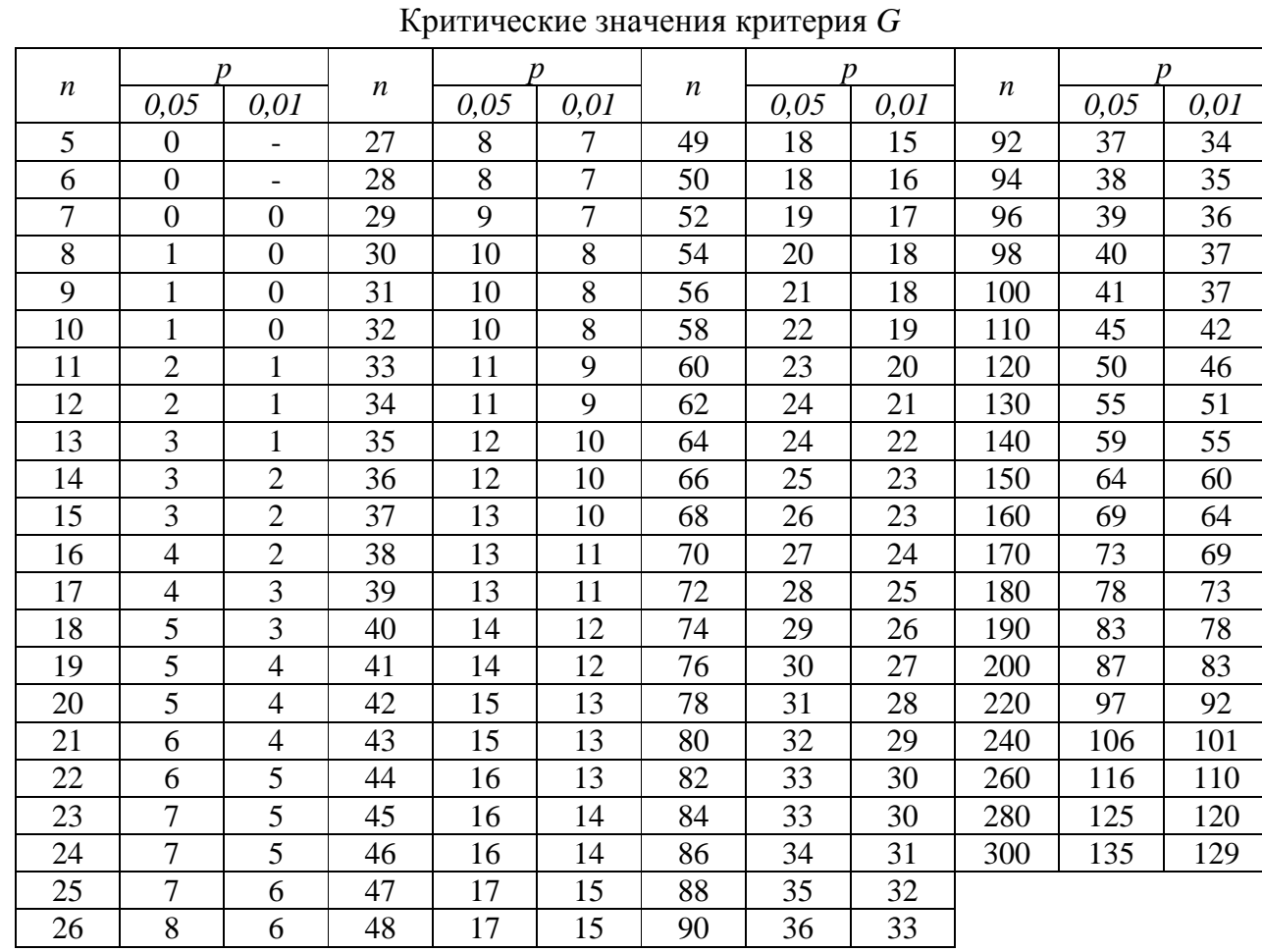

Таблица 2.

Критические значения критерия *Т* Вилкоксона

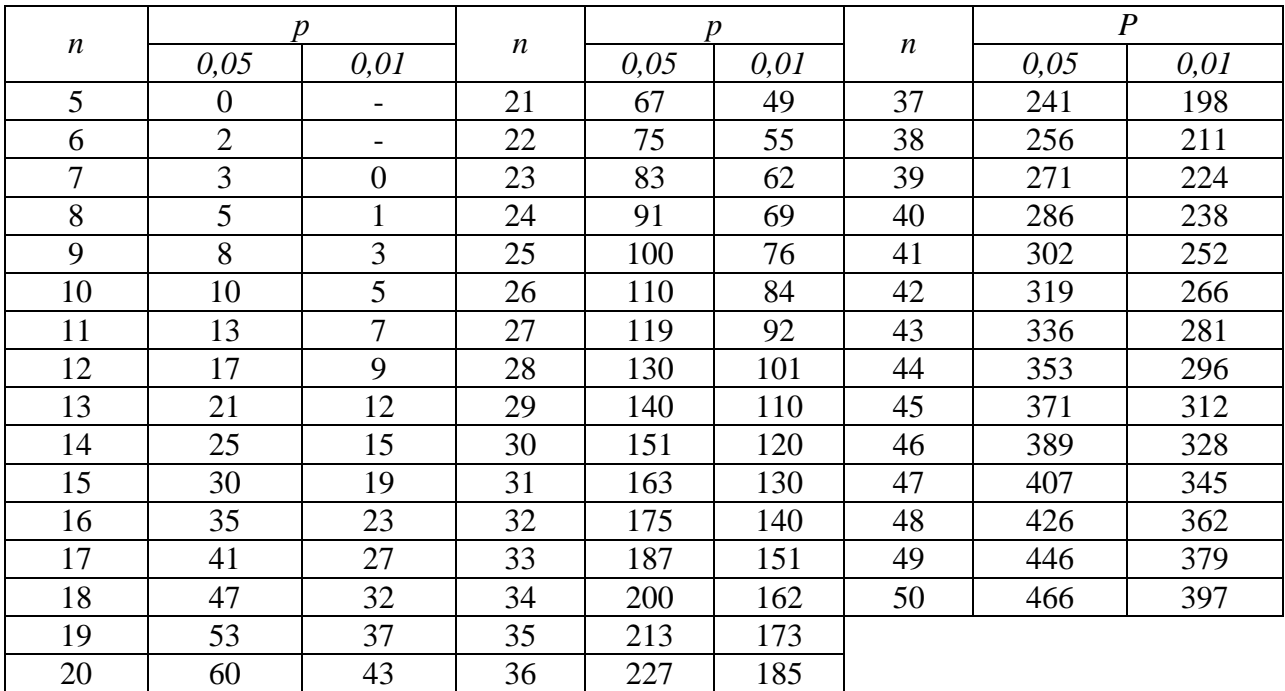

Таблица 3.

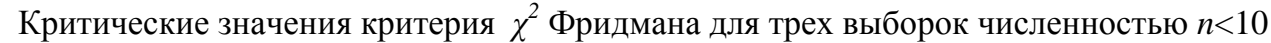

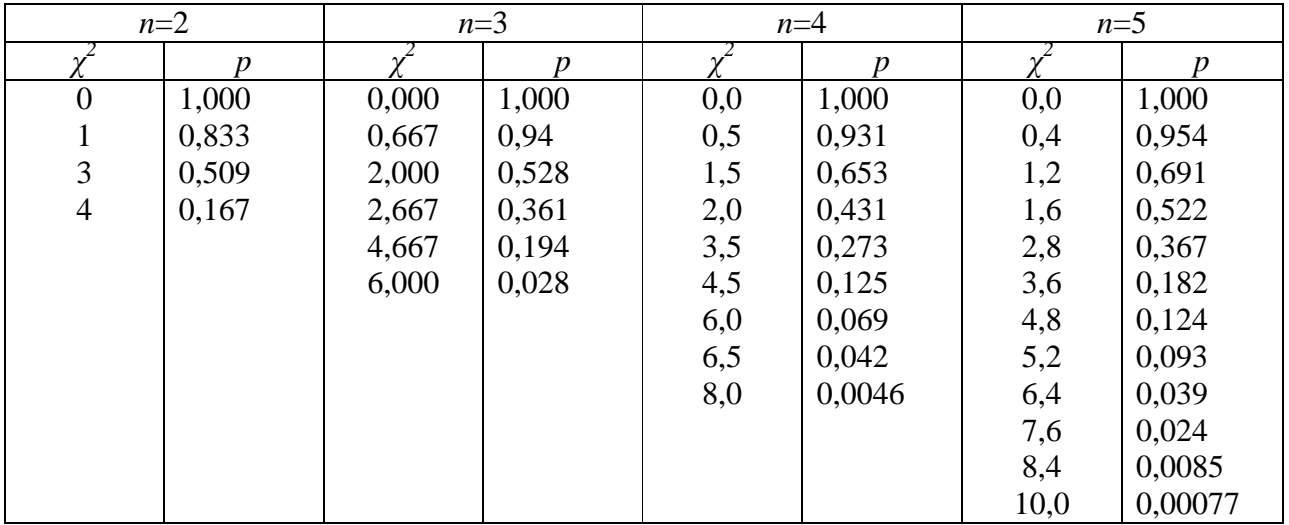

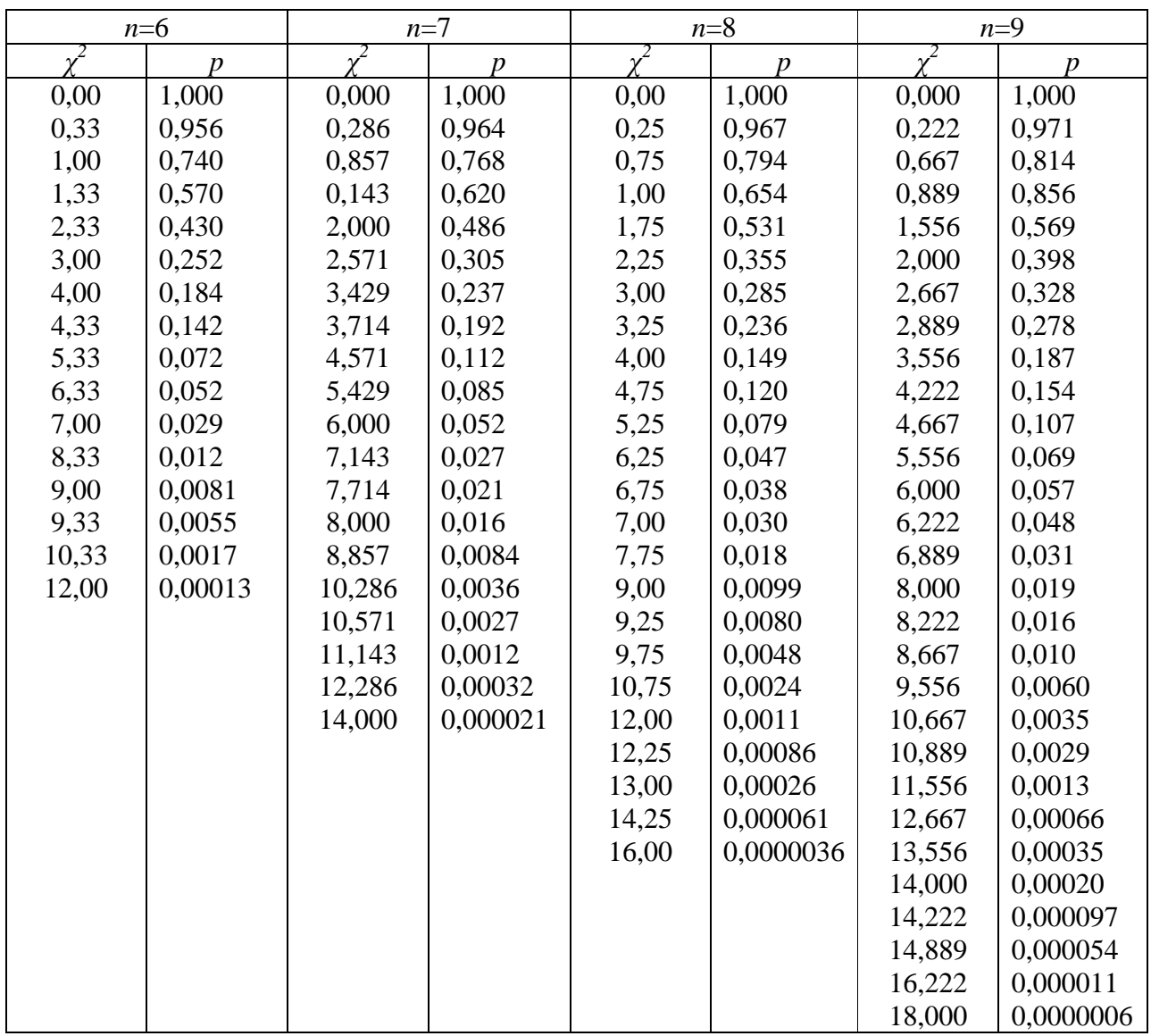

Таблица 4.

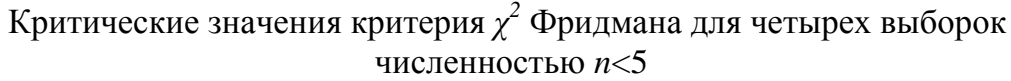

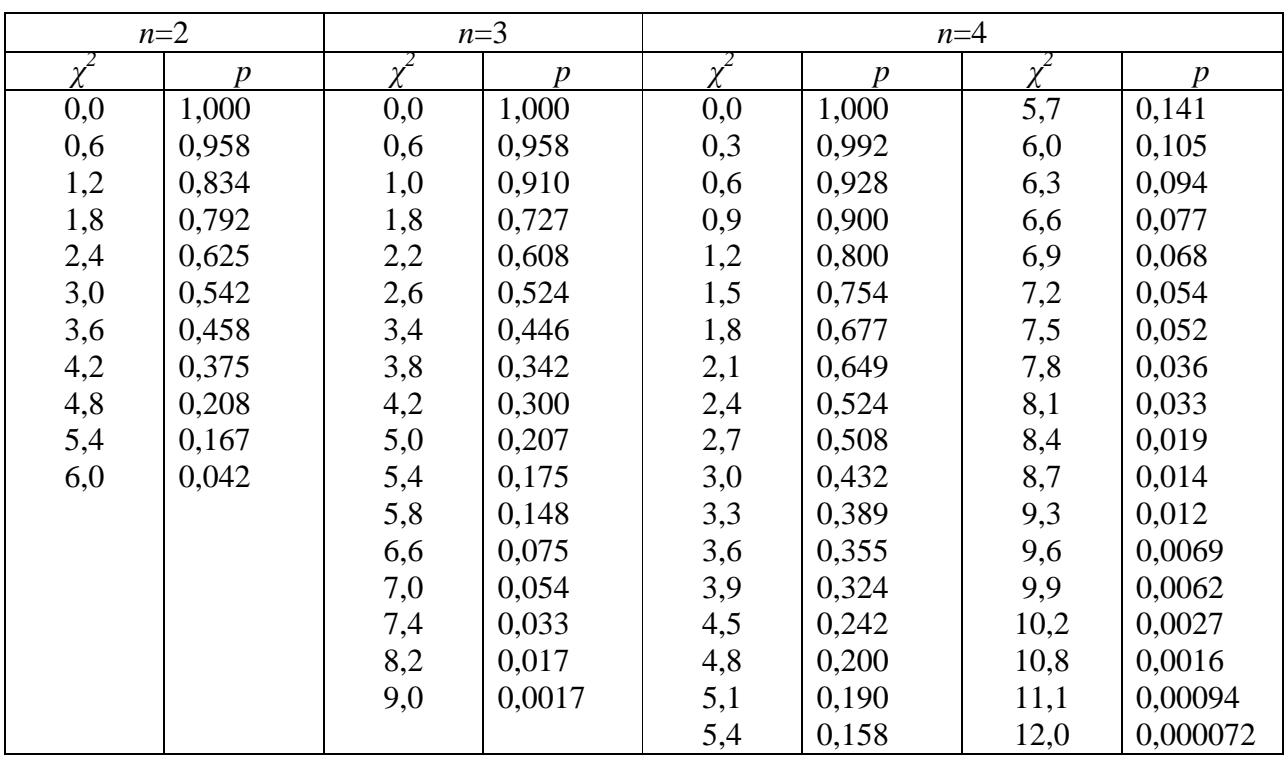

Таблица 5.

Критические значения критерия *t* Стьюдента

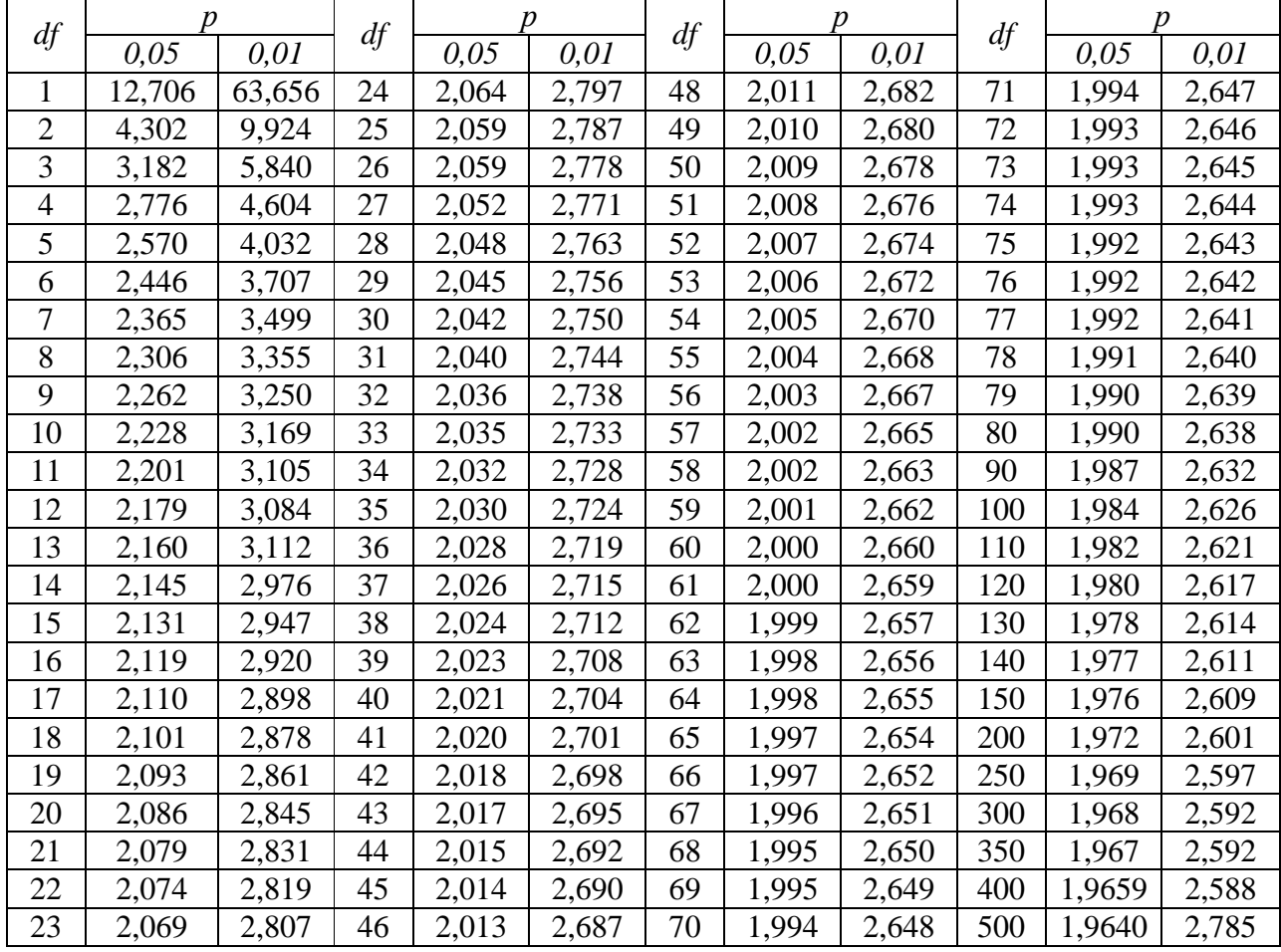

Таблица 6.

Критические значения критерия  $\chi^2$ 

|                  |        |        |    |        |         | $\sim$ |         |         |  |
|------------------|--------|--------|----|--------|---------|--------|---------|---------|--|
| df               | p      |        | df |        | p       | df     | р       |         |  |
|                  | 0,05   | 0,01   |    | 0,05   | 0,01    |        | 0,05    | 0,01    |  |
| 1                | 3,841  | 6,635  | 37 | 52,192 | 59,892  | 73     | 93,945  | 104,010 |  |
| $\overline{2}$   | 5,991  | 9,210  | 38 | 53,384 | 61,162  | 74     | 95,081  | 105,202 |  |
| 3                | 7,815  | 11,345 | 39 | 54,572 | 62,428  | 75     | 96,217  | 106,393 |  |
| 4                | 9,488  | 13,277 | 40 | 55,758 | 63,691  | 76     | 97,351  | 107,582 |  |
| 5                | 11,070 | 15,086 | 41 | 56,942 | 64,950  | 77     | 98,484  | 108,771 |  |
| 6                | 12,592 | 16,812 | 42 | 58,124 | 66,206  | 78     | 99,617  | 109,958 |  |
| $\boldsymbol{7}$ | 14,067 | 18,475 | 43 | 59,304 | 67,459  | 79     | 100,749 | 111,144 |  |
| $8\,$            | 15,507 | 20,090 | 44 | 60,481 | 68,709  | 80     | 101,879 | 112,329 |  |
| 9                | 16,919 | 21,666 | 45 | 61,656 | 69,957  | 81     | 103,010 | 113,512 |  |
| 10               | 18,307 | 23,685 | 46 | 62,830 | 71,201  | 82     | 104,139 | 114,695 |  |
| 11               | 19,675 | 24,725 | 47 | 64,001 | 72,443  | 83     | 105,267 | 115,876 |  |
| 12               | 21,026 | 26,217 | 48 | 65,171 | 73,683  | 84     | 106,395 | 117,057 |  |
| 13               | 22,362 | 27,725 | 49 | 66,339 | 74,919  | 85     | 107,522 | 118,236 |  |
| 14               | 23,685 | 29,141 | 50 | 67,505 | 76,154  | 86     | 108,648 | 119,414 |  |
| 15               | 24,996 | 30,578 | 51 | 68,669 | 77,386  | 87     | 109,773 | 120,591 |  |
| 16               | 26,296 | 32,000 | 52 | 69,832 | 78,616  | 88     | 110,898 | 121,767 |  |
| 17               | 27,587 | 33,409 | 53 | 70,993 | 79,843  | 89     | 112,022 | 122,942 |  |
| 18               | 28,869 | 34,805 | 54 | 72,153 | 81,069  | 90     | 113,145 | 124,116 |  |
| 19               | 30,144 | 36,191 | 55 | 73,311 | 82,292  | 91     | 114,268 | 125,289 |  |
| 20               | 31,410 | 37,566 | 56 | 74,468 | 83,513  | 92     | 115,390 | 126,462 |  |
| 21               | 32,671 | 38,932 | 57 | 75,624 | 84,733  | 93     | 116,511 | 127,633 |  |
| 22               | 33,924 | 40,289 | 58 | 76,778 | 85,950  | 94     | 117,632 | 128,803 |  |
| 23               | 35,172 | 41,638 | 59 | 77,931 | 87,166  | 95     | 118,752 | 129,973 |  |
| 24               | 36,415 | 42,980 | 60 | 79,082 | 88,379  | 96     | 119,871 | 131,141 |  |
| 25               | 37,652 | 44,314 | 61 | 80,232 | 89,591  | 97     | 120,990 | 132,309 |  |
| 26               | 38,885 | 45,642 | 62 | 81,381 | 90,802  | 98     | 122,108 | 133,476 |  |
| 27               | 40,113 | 46,963 | 63 | 82,529 | 92,010  | 99     | 123,225 | 134,642 |  |
| 28               | 41,337 | 48,278 | 64 | 83,675 | 93,217  | 100    | 124,342 | 135,807 |  |
| 29               | 42,557 | 49,588 | 65 | 84,821 | 94,422  | 110    | 135,480 | 147,414 |  |
| 30               | 43,773 | 50,892 | 66 | 85,965 | 95,626  | 120    | 146,567 | 158,950 |  |
| 31               | 44,985 | 52,191 | 67 | 87,108 | 96,828  | 130    | 157,610 | 170,423 |  |
| 32               | 46,194 | 53,486 | 68 | 88,250 | 98,028  | 140    | 168,613 | 181,841 |  |
| 33               | 47,400 | 54,776 | 69 | 89,391 | 99,227  | 150    | 179,581 | 193,207 |  |
| 34               | 48,602 | 56,061 | 70 | 90,631 | 100,425 | 200    | 233,994 | 249,445 |  |
| 35               | 49,802 | 57,342 | 71 | 91,670 | 101,621 | 250    | 287,882 | 304,939 |  |
| 36               | 50,998 | 58,619 | 72 | 92,808 | 102,816 | 300    | 341,395 | 359,906 |  |

## 335

## Таблица 7.

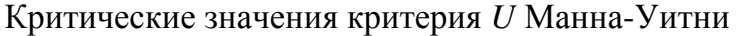

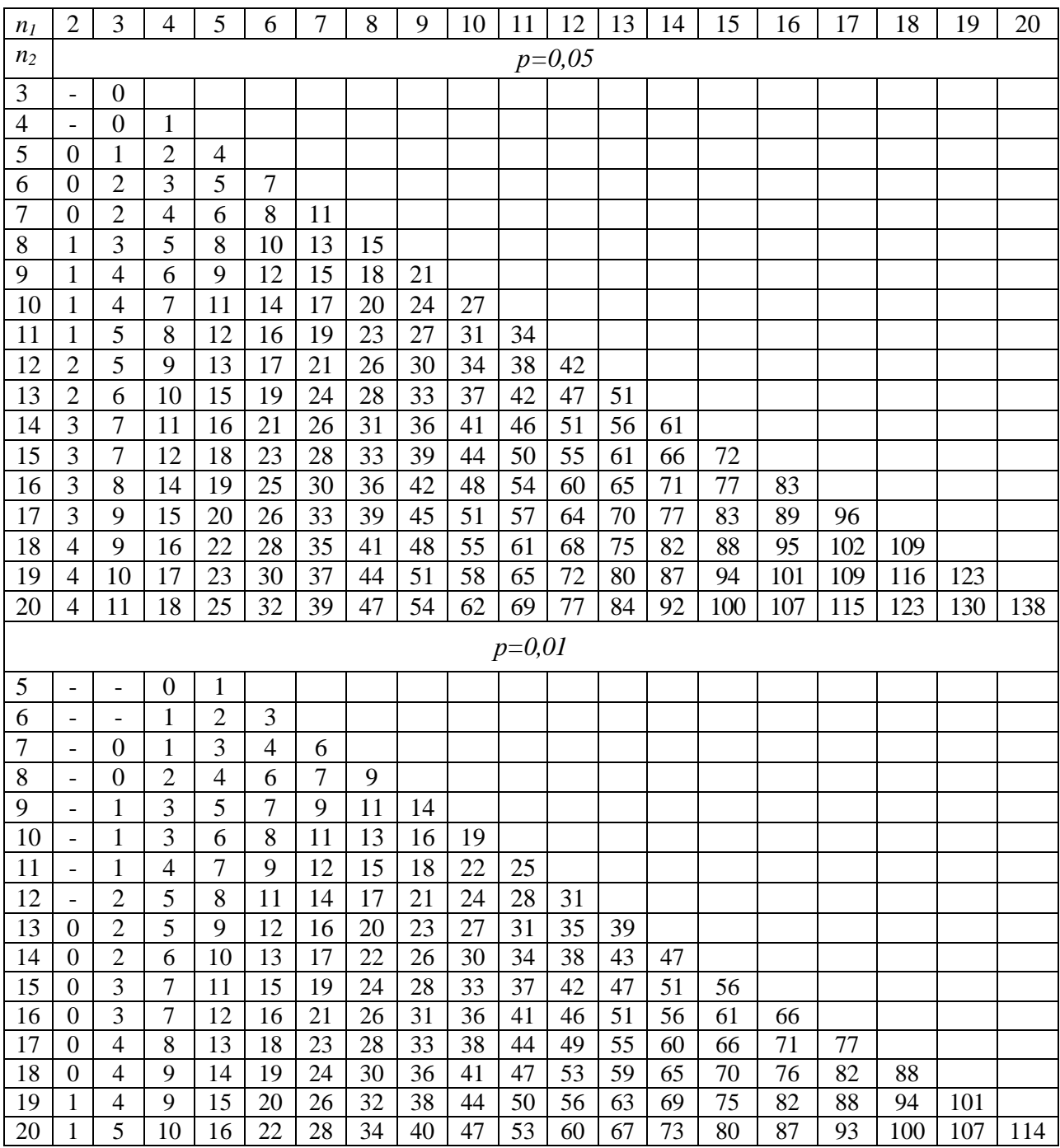

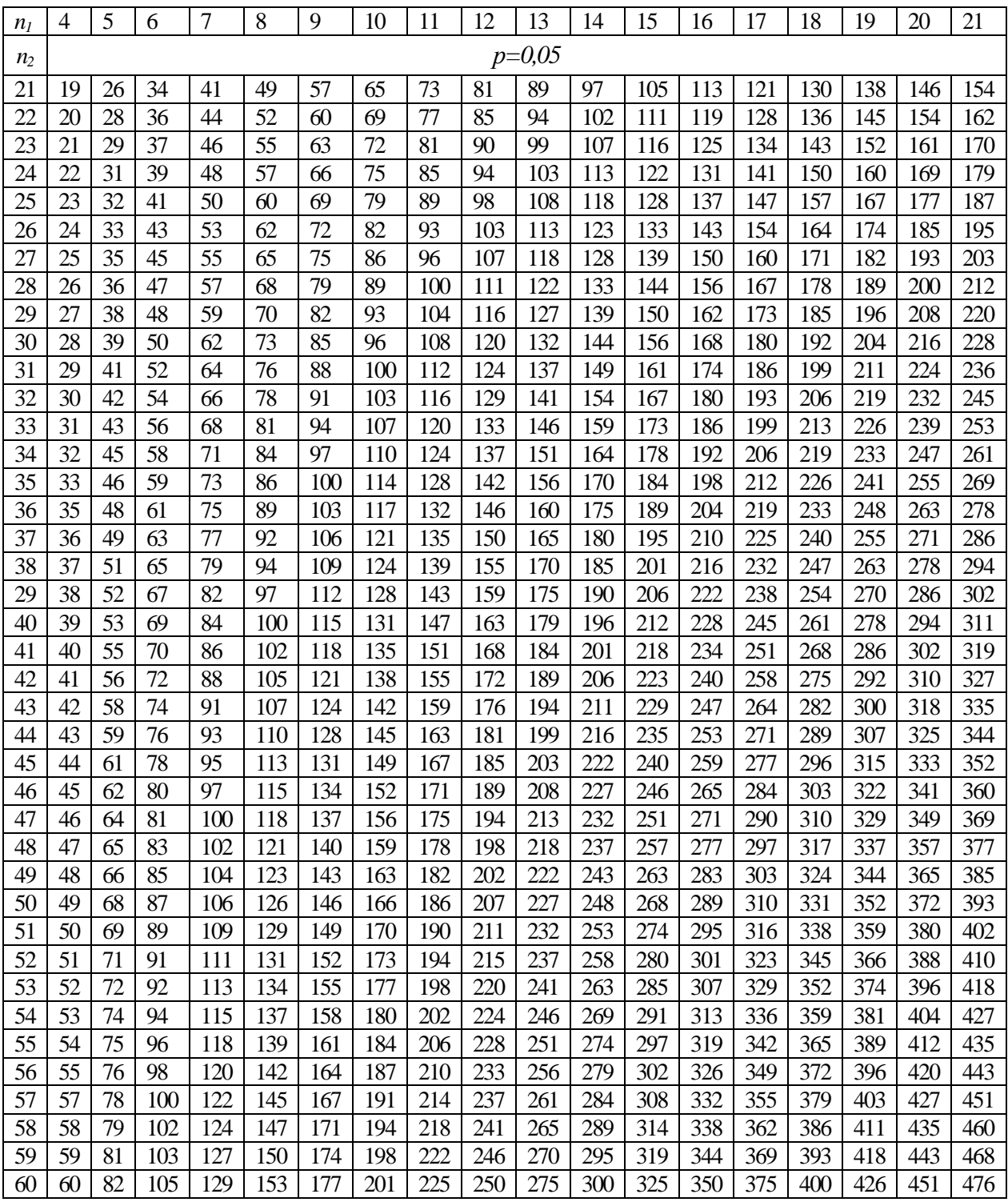

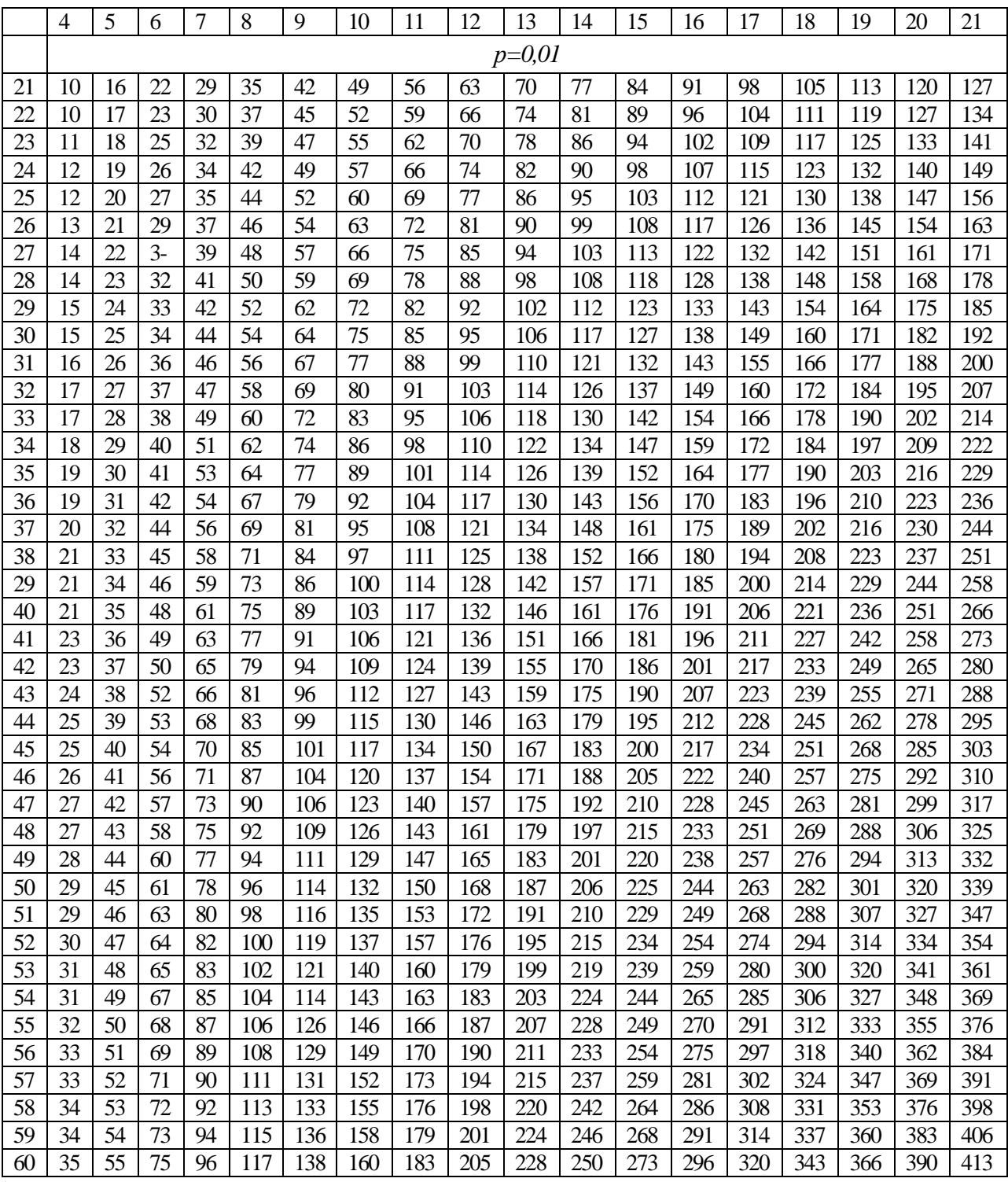

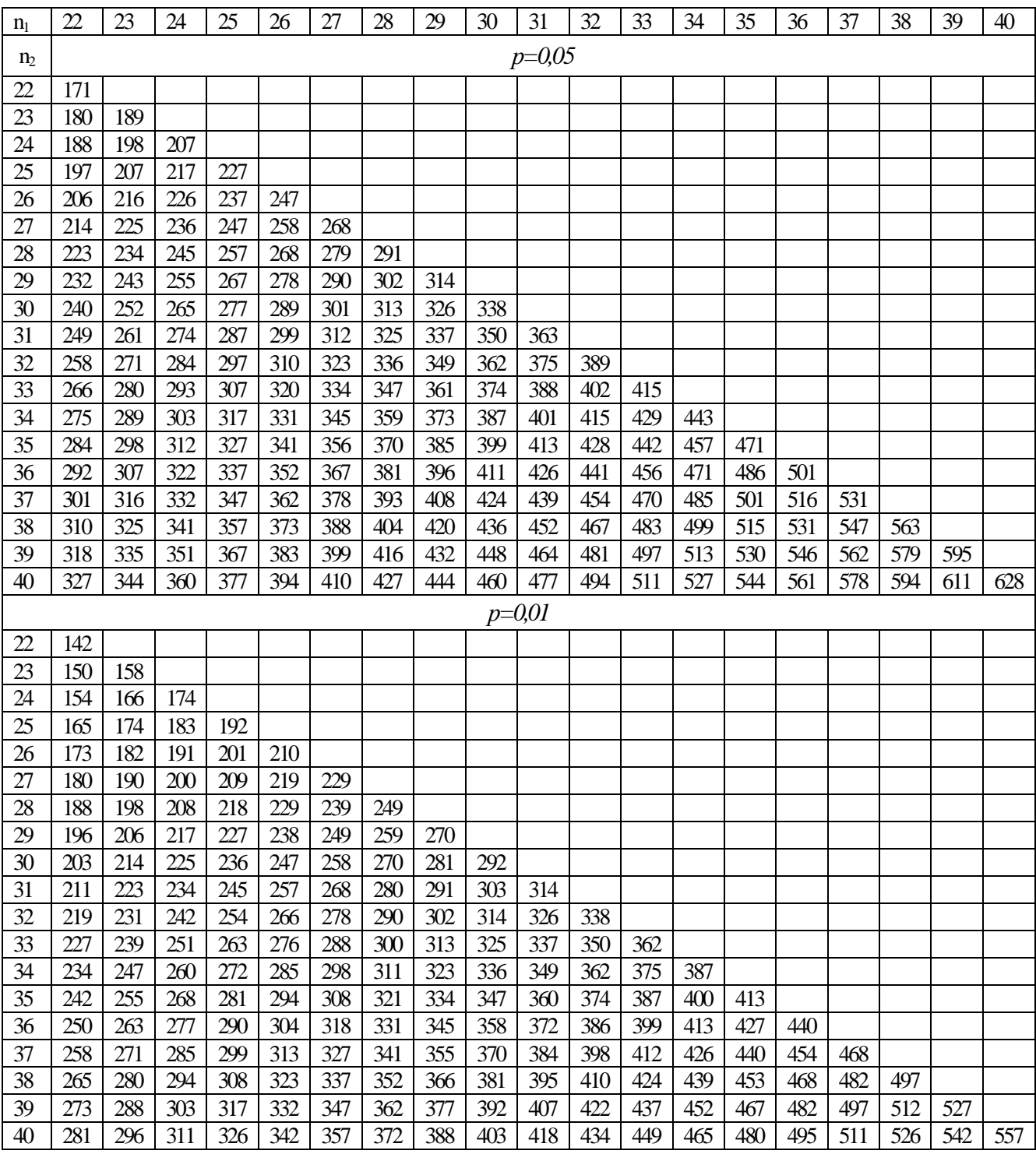

|                          | объем выборок  |                |                  |         |                | объем выборок            |                | $\eta$ of $\eta$ of $\eta$ |                  |                | объем выборок  |                |       |                  |
|--------------------------|----------------|----------------|------------------|---------|----------------|--------------------------|----------------|----------------------------|------------------|----------------|----------------|----------------|-------|------------------|
| n <sub>1</sub>           | n <sub>2</sub> | $n_3$          | $\boldsymbol{H}$ | $\,p\,$ | n <sub>I</sub> | n <sub>2</sub>           | $n_3$          | $H_{\rm}$                  | $\boldsymbol{p}$ | $n_I$          | n <sub>2</sub> | $n_3$          | H     | $\boldsymbol{p}$ |
| $\overline{c}$           | $\mathbf{1}$   | $\mathbf{1}$   | 2,700            | 0,500   | $\overline{4}$ | $\overline{4}$           | $\mathbf{1}$   | 6,667                      | 0,010            | $\overline{5}$ | $\overline{4}$ | $\mathbf{1}$   | 6,954 | 0,008            |
| $\overline{c}$           | $\overline{2}$ | $\mathbf{1}$   | 3,600            | 0,200   |                |                          |                | 6,167                      | 0,022            |                |                |                | 6,840 | 0,011            |
| $\overline{2}$           | $\overline{2}$ | $\overline{2}$ | 4,571            | 0,067   |                |                          |                | 4,967                      | 0,048            |                |                |                | 4,985 | 0,044            |
| $\overline{3}$           | $\mathbf{1}$   | $\mathbf{1}$   | 3,200            | 0,300   |                |                          |                | 4,867                      | 0,054            |                |                |                | 4,860 | 0,056            |
| $\overline{3}$           | $\overline{2}$ | $\mathbf{1}$   | 4,286            | 0,100   |                |                          |                | 4,167                      | 0,082            |                |                |                | 3,987 | 0,098            |
|                          |                |                | 3,857            | 0,133   |                |                          |                | 4,067                      | 0,102            |                |                |                | 3,960 | 0,102            |
| 3                        | $\overline{2}$ | $\overline{2}$ | 5,357            | 0,029   | $\overline{4}$ | $\overline{4}$           | $\mathbf{2}$   | 7,036                      | 0,006            | 5              | $\overline{4}$ | $\overline{2}$ | 7,204 | 0,009            |
|                          |                |                | 4,714            | 0,048   |                |                          |                | 6,873                      | 0,011            |                |                |                | 7,118 | 0,010            |
|                          |                |                | 4,500            | 0,067   |                |                          |                | 5,454                      | 0,046            |                |                |                | 5,268 | 0,050            |
|                          |                |                | 4,464            | 0,105   |                |                          |                | 5,236                      | 0,052            |                |                |                | 4,541 | 0,098            |
| 3                        | 3              | 1              | 5,143            | 0,043   |                |                          |                | 4,554                      | 0,098            |                |                |                | 4,518 | 0,101            |
|                          |                |                | 4,571            | 0,100   |                |                          |                | 4,445                      | 0,103            | 5              | $\overline{4}$ | 3              | 7,445 | 0,010            |
|                          |                |                | 4,000            | 0,129   | $\overline{4}$ | $\overline{4}$           | 3              | 7,144                      | 0,010            |                |                |                | 5,656 | 0,049            |
| 3                        | 3              | $\mathfrak{2}$ | 6,250            | 0,011   |                |                          |                | 7,136                      | 0,011            |                |                |                | 5,631 | 0,050            |
|                          |                |                | 5,361            | 0,032   |                |                          |                | 5,599                      | 0,049            |                |                |                | 4,549 | 0,099            |
|                          |                |                | 5,139            | 0,061   |                |                          |                | 5,576                      | 0,051            |                |                |                | 4,523 | 0,103            |
|                          |                |                | 4,556            | 0,100   |                |                          |                | 4,545                      | 0,099            | 5              | $\overline{4}$ | $\overline{4}$ | 7,760 | 0,009            |
|                          |                |                | 4,250            | 0,121   |                |                          |                | 4,477                      | 0,102            |                |                |                | 7,744 | 0,011            |
| 3                        | $\overline{3}$ | 3              | 7,200            | 0,004   | $\overline{4}$ | $\overline{\mathcal{A}}$ | $\overline{4}$ | 7,654                      | 0,008            |                |                |                | 5,618 | 0,050            |
|                          |                |                | 6,489            | 0,011   |                |                          |                | 7,538                      | 0,011            |                |                |                | 4,619 | 0,100            |
|                          |                |                | 5,689            | 0,029   |                |                          |                | 5,692                      | 0,049            |                |                |                | 4,553 | 0,102            |
|                          |                |                | 5,600            | 0,050   |                |                          |                | 5,654                      | 0,054            | 5              | 5              | $\mathbf{1}$   | 7,309 | 0,009            |
|                          |                |                | 5,067            | 0,086   |                |                          |                | 4,634                      | 0,097            |                |                |                | 6,836 | 0,011            |
|                          |                |                | 4,622            | 0,100   |                |                          |                | 4,500                      | 0,104            |                |                |                | 5,127 | 0,046            |
| $\overline{\mathcal{A}}$ | $\mathbf{1}$   | 1              | 3,571            | 0,200   | $\mathfrak{S}$ | $\mathbf{1}$             | $\mathbf 1$    | 3,857                      | 0,143            |                |                |                | 4,909 | 0,053            |
| $\overline{4}$           | $\overline{2}$ | $\mathbf{1}$   | 4,821            | 0,057   | $\overline{5}$ | $\overline{2}$           | $\mathbf{1}$   | 5,250                      | 0,036            |                |                |                | 4,109 | 0,086            |
|                          |                |                | 4,500            | 0,076   |                |                          |                | 5,000                      | 0,048            |                |                |                | 4,036 | 0,105            |
|                          |                |                | 4,018            | 0,114   |                |                          |                | 4,450                      | 0,071            | $\mathfrak{S}$ | 5              | $\overline{2}$ | 7,269 | 0,010            |
| $\overline{4}$           | $\mathbf{2}$   | $\overline{2}$ | 6,000            | 0,014   |                |                          |                | 4,200                      | 0,095            |                |                |                | 5,338 | 0,047            |
|                          |                |                | 5,333            | 0,033   | 5              | $\overline{2}$           | $\overline{2}$ | 6,533                      | 0,008            |                |                |                | 5,246 | 0,051            |
|                          |                |                | 5,125            | 0,052   |                |                          |                | 6,133                      | 0,013            |                |                |                | 4,623 | 0,097            |
|                          |                |                | 4,458            | 0,100   |                |                          |                | 5,160                      | 0,034            |                |                |                | 4,508 | 0,100            |
|                          |                |                | 4,167            | 0,105   |                |                          |                | 5,040                      | 0,056            | 5              | 5              | $\overline{3}$ | 7,578 | 0,010            |
| $\overline{\mathcal{A}}$ | 3              | $\mathbf{1}$   | 5,833            | 0,021   |                |                          |                | 4,373                      | 0,090            |                |                |                | 7,543 | 0,010            |
|                          |                |                | 5,208            | 0,050   | 5              | 3                        | $\mathbf{1}$   | 6,400                      | 0,012            |                |                |                | 5,338 | 0,047            |
|                          |                |                | 5,000            | 0,057   |                |                          |                | 4,960                      | 0,048            |                |                |                | 5,246 | 0,051            |
|                          |                |                | 4,056            | 0,093   |                |                          |                | 4,871                      | 0,052            |                |                |                | 4,623 | 0,097            |
|                          |                |                | 3,889            | 0,129   |                |                          |                | 4,018                      | 0,095            |                |                |                | 4,508 | 0,100            |
| $\overline{4}$           | $\overline{3}$ | $\overline{2}$ | 6,444            | 0,008   | 5              | 3                        | $\overline{2}$ | 6,909                      | 0,009            | 5              | 5              | $\overline{4}$ | 7,823 | 0,010            |
|                          |                |                | 6,300            | 0,011   |                |                          |                | 6,821                      | 0,010            |                |                |                | 7,791 | 0,010            |
|                          |                |                | 5,444            | 0,046   |                |                          |                | 5,251                      | 0,049            |                |                |                | 5,666 | 0,049            |
|                          |                |                | 5,400            | 0,051   |                |                          |                | 5,105                      | 0,052            |                |                |                | 5,643 | 0,050            |
|                          |                |                | 4,511            | 0,098   |                |                          |                | 4,651                      | 0,091            |                |                |                | 4,523 | 0,099            |
|                          |                |                | 4,444            | 0,102   |                |                          |                | 4,494                      | 0,101            |                |                |                | 4,520 | 0,101            |
| $\overline{\mathcal{A}}$ | 3              | 3              | 6,745            | 0,010   | 5              | 3                        | 3              | 7,079                      | 0,009            | 5              | 5              | 5              | 8,000 | 0,009            |
|                          |                |                | 6,709            | 0,013   |                |                          |                | 6,982                      | 0,011            |                |                |                | 7,980 | 0,010            |
|                          |                |                | 5,790            | 0,046   |                |                          |                | 5,648                      | 0,049            |                |                |                | 5,780 | 0,049            |
|                          |                |                | 5,727            | 0,050   |                |                          |                | 5,515                      | 0,051            |                |                |                | 5,660 | 0,051            |
|                          |                |                | 4,709            | 0,092   |                |                          |                | 4,533                      | 0,097            |                |                |                | 4,560 | 0,100            |
|                          |                |                | 4,700            | 0,101   |                |                          |                | 4,412                      | 0,109            |                |                |                | 4,500 | 0,102            |

Таблица 8. Критические значения критерия *Н* Краскала-Уоллиса для трех выборок численностью *n*<5

# Таблица 9.<br>csin  $\sqrt{P}$

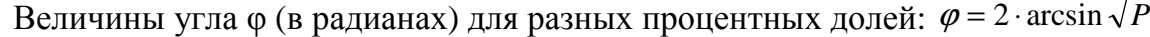

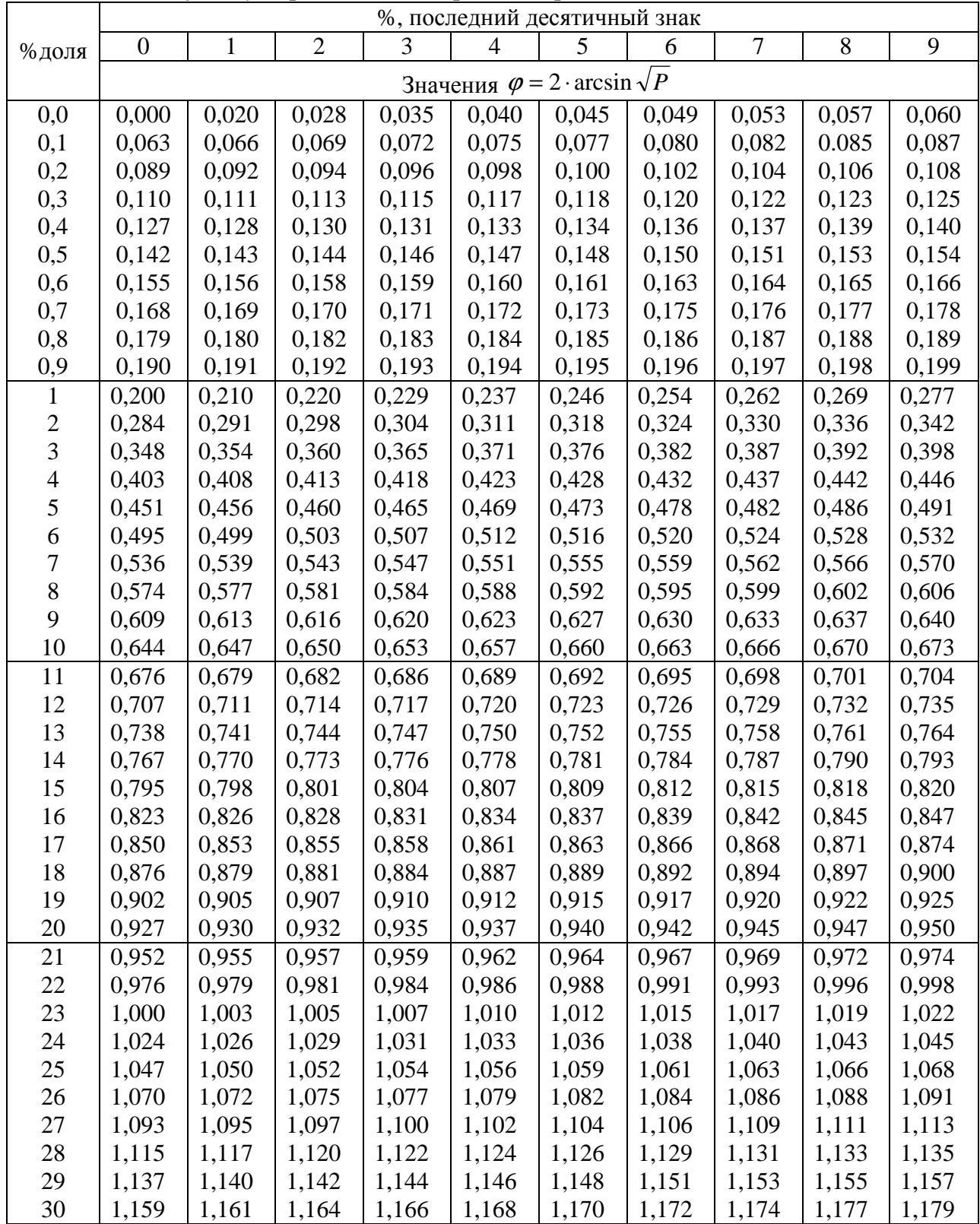

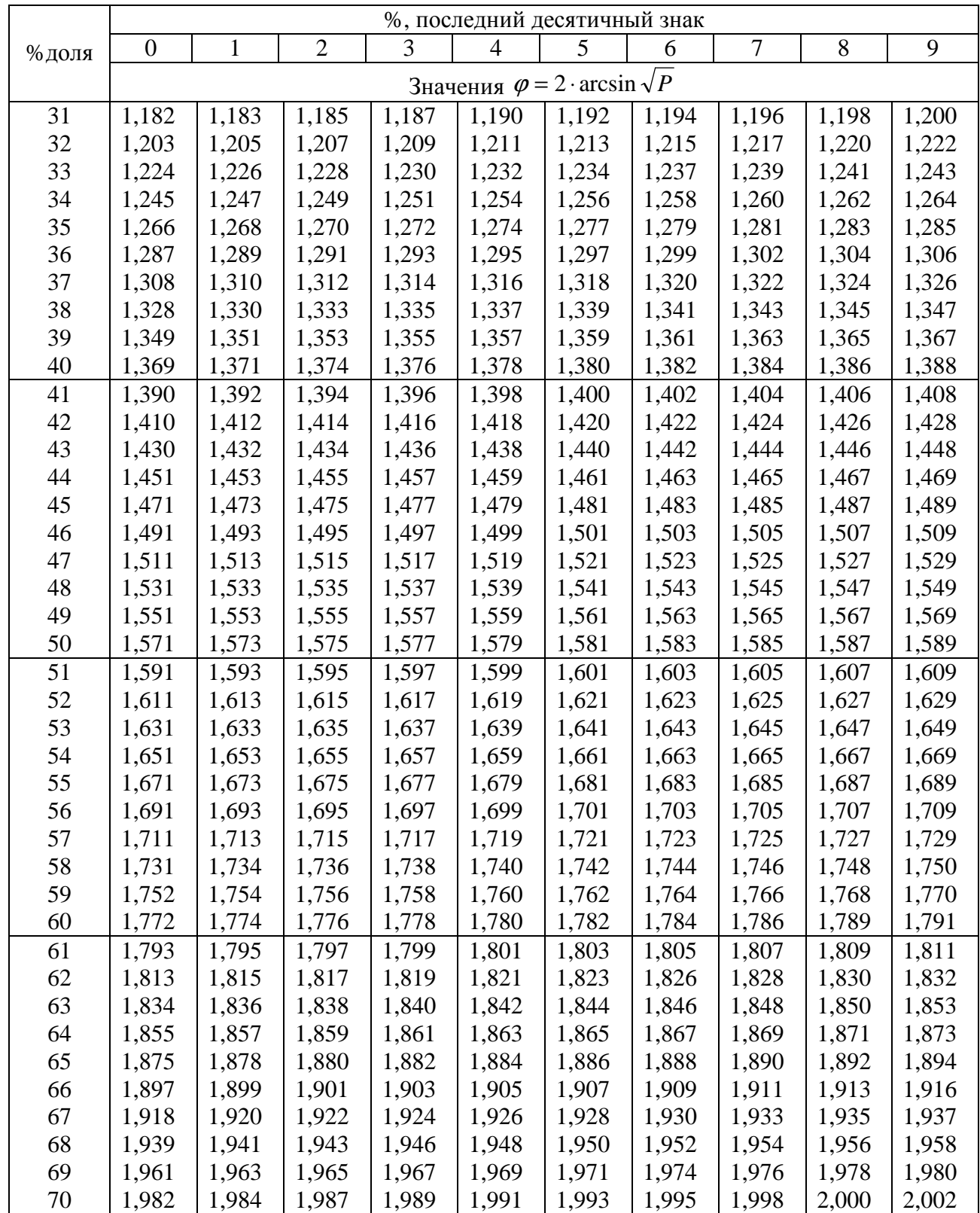

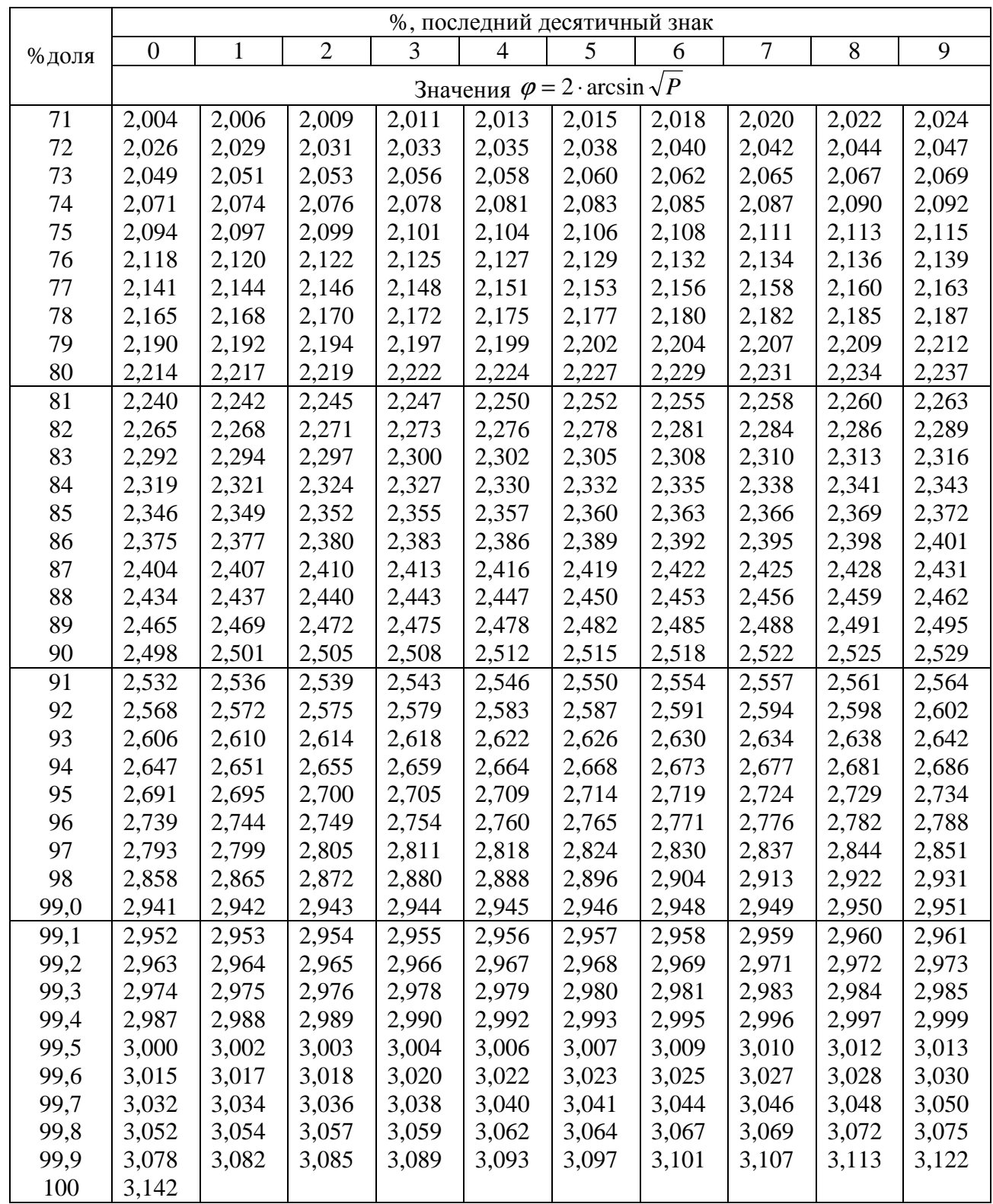

Таблица 10.

| $p$ равно<br>ИЛИ                                     |                                                      |                                                      |                                                      |                                                      | р равно или меньше (последний десятичный знак)       |                                                      |                                                      |                                                      |                                                      |                                              |
|------------------------------------------------------|------------------------------------------------------|------------------------------------------------------|------------------------------------------------------|------------------------------------------------------|------------------------------------------------------|------------------------------------------------------|------------------------------------------------------|------------------------------------------------------|------------------------------------------------------|----------------------------------------------|
| меньше                                               | $\overline{0}$                                       |                                                      | $\overline{2}$                                       | 3                                                    | 4                                                    | 5                                                    | 6                                                    |                                                      | 8                                                    | 9                                            |
| 0,00<br>0,01<br>0.02<br>0,03<br>0,04<br>0,05<br>0,06 | 2,91<br>2,31<br>2,05<br>1,88<br>1,75<br>1,64<br>1,56 | 2,81<br>2,28<br>2,03<br>1,86<br>1,74<br>1,64<br>1,55 | 2,70<br>2,25<br>2,01<br>1,85<br>1,73<br>1,63<br>1,54 | 2,62<br>2,22<br>1,99<br>1,84<br>1,72<br>1,62<br>1,53 | 2,55<br>2,19<br>1,97<br>1,82<br>1,71<br>1,61<br>1,52 | 2,49<br>2,16<br>1,96<br>1,81<br>1,70<br>1,60<br>1,52 | 2,44<br>2,14<br>1,94<br>1,80<br>1,68<br>1,59<br>1,51 | 2,39<br>2,11<br>1,92<br>1,79<br>1,67<br>1,58<br>1,50 | 2,35<br>2,09<br>1,91<br>1,77<br>1,66<br>1,57<br>1,49 | 2,07<br>1,89<br>1,76<br>1,65<br>1,56<br>1,48 |
| 0,07<br>0,08<br>0,09<br>0,10                         | 1,48<br>1,41<br>1,34<br>1,29                         | 1,47<br>1,40<br>1,34                                 | 1,46<br>1,39<br>1,33                                 | 1,46<br>1,39<br>1,32                                 | 1,45<br>1,38<br>1,32                                 | 1,44<br>1,37<br>1,31                                 | 1,43<br>1,37<br>1,31                                 | 1,43<br>1,36<br>1,30                                 | 1,42<br>1,36<br>1,30                                 | 1,41<br>1,35<br>1,29                         |

Уровни статистической значимости разных значений критерия *φ*\* Фишера

Таблица 11.

Критические значения коэффициентов корреляции

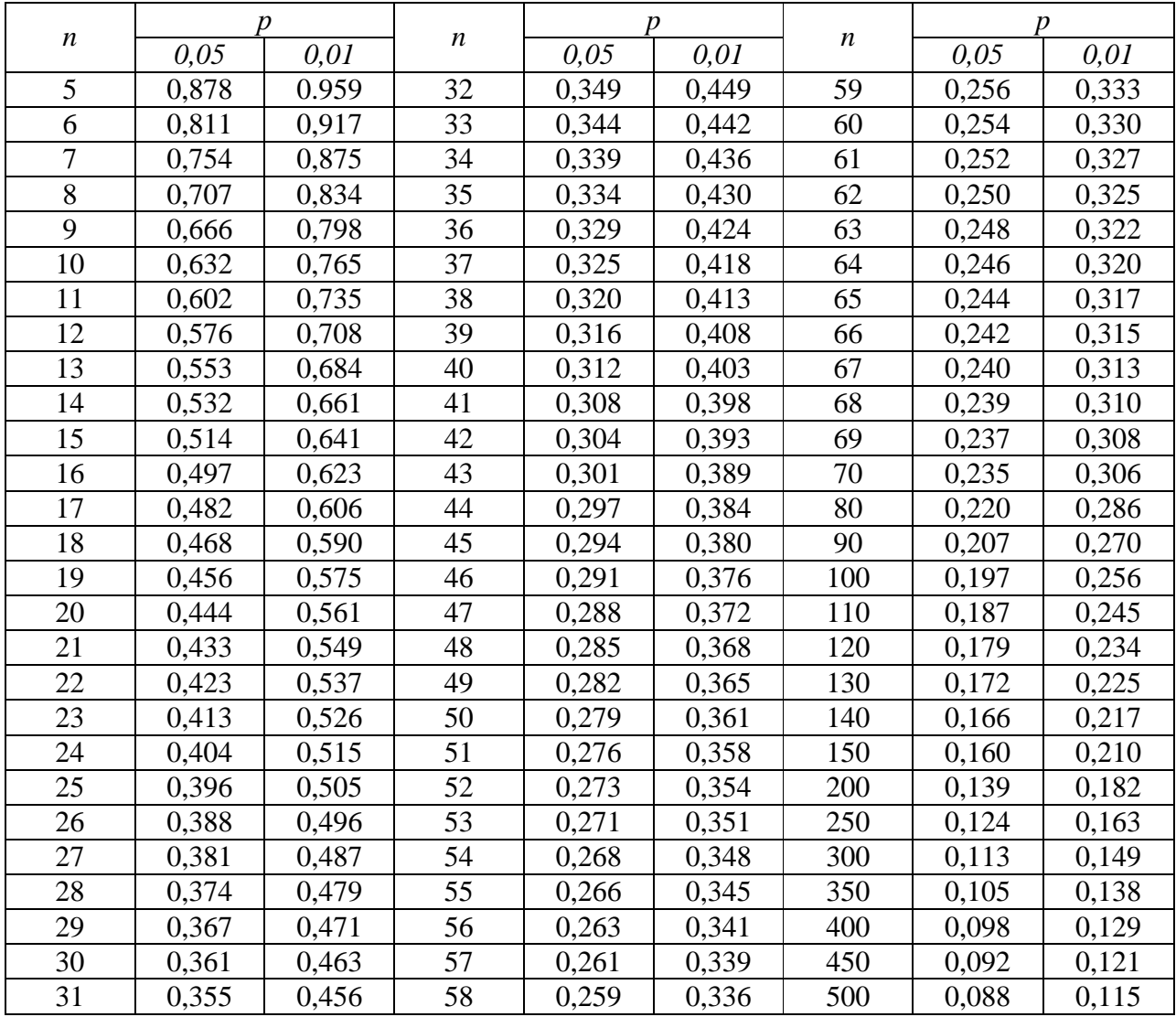

Таблица 12.

Критические значения *F* Фишера: *df1* – число степеней свободы в числителе, *df2* – число степеней свободы в знаменателе

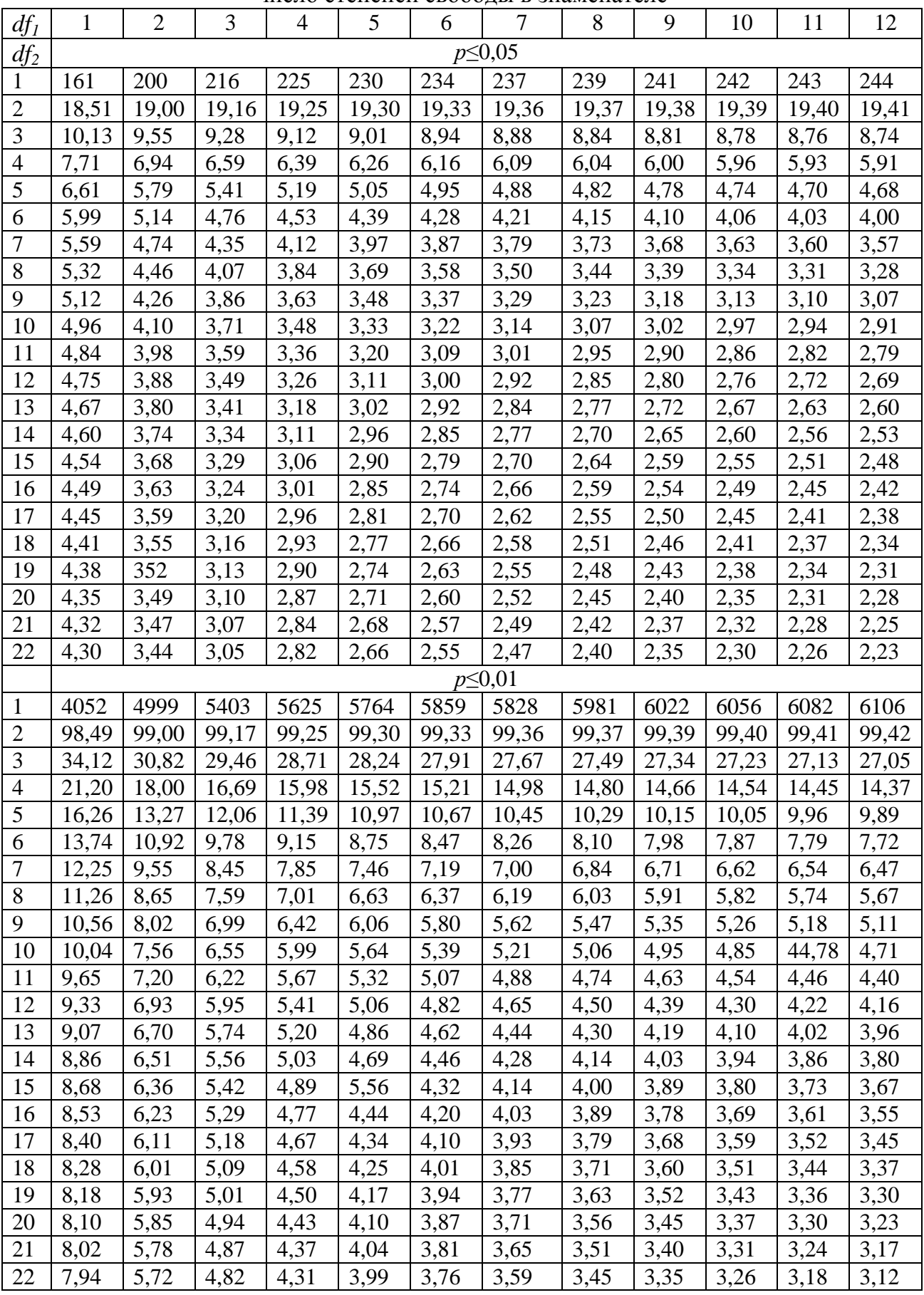

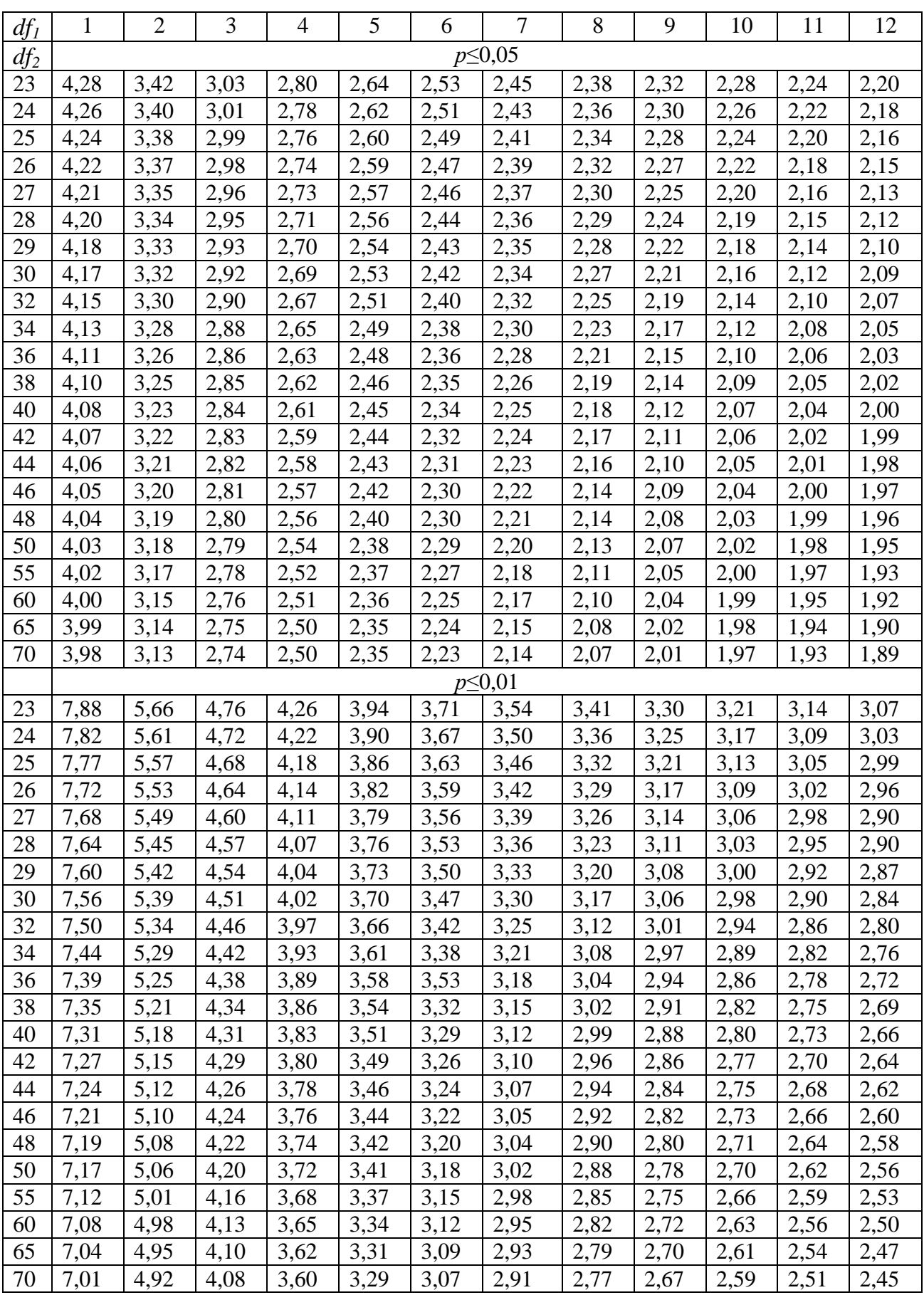

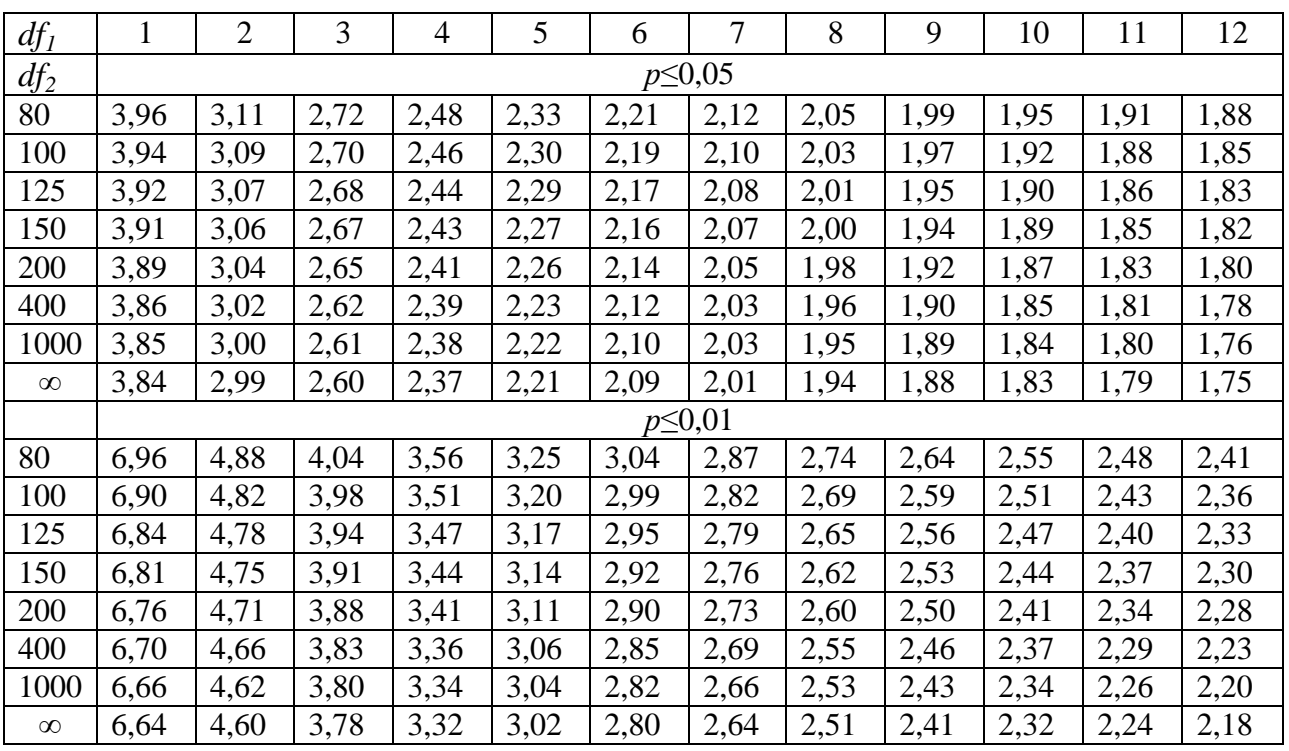

Таблица 13.

Стандартные нормальные вероятности

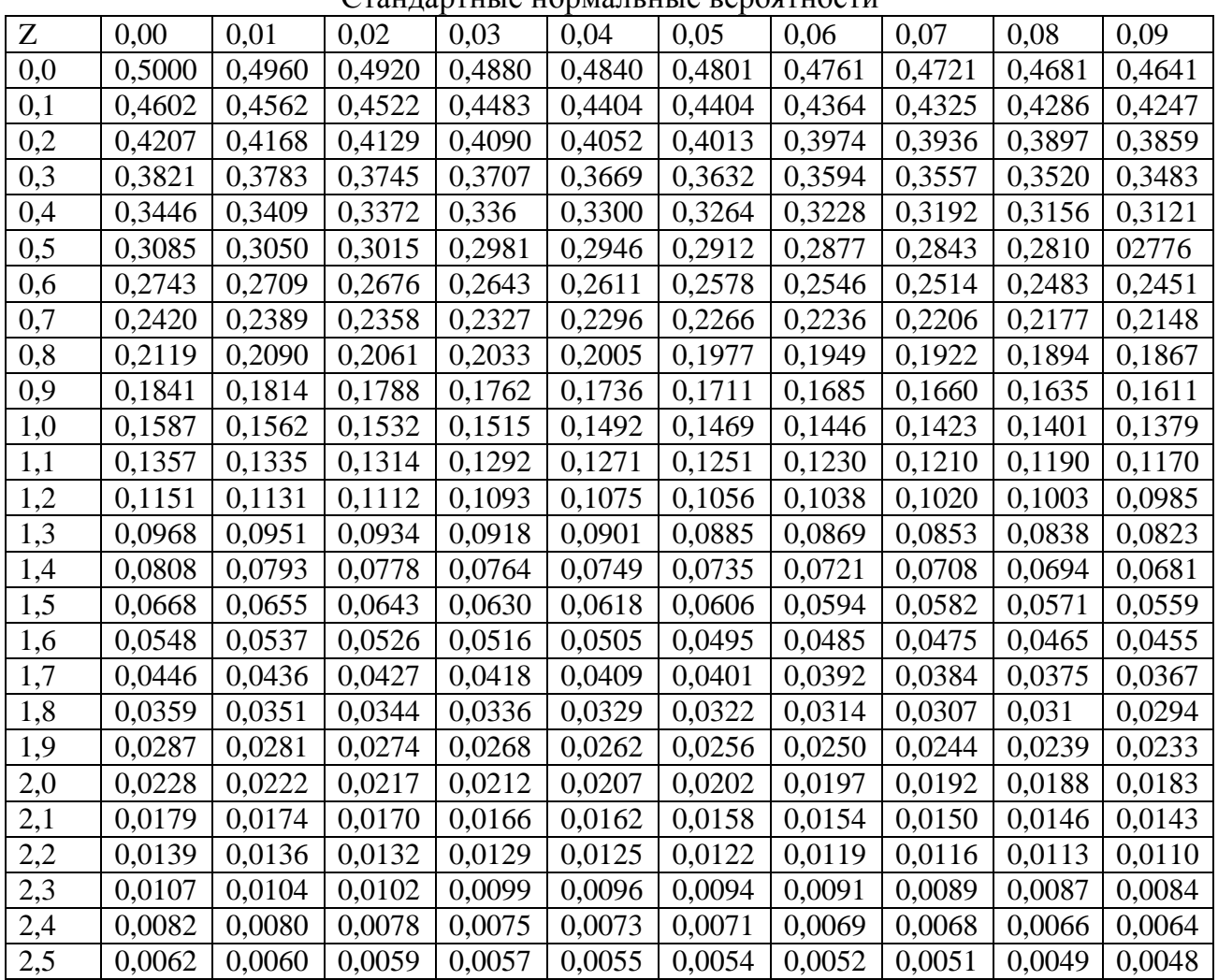

Учебное издание

Анна Анатольевна Дьячук **Математические методы психологических и педагогических исследований**

*Учебное пособие*

Редактор Н.А.Агафонова Корректор С.А.Бовкун